#### 900 Series HP 3000 Computer Systems

# MPE/iX Error Messages Manual Volume II

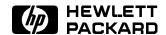

HP Part No. 32650-90152 Printed in U.S.A. July 1996

> Fourth Edition E0796

The information contained in this document is subject to change without notice.

Hewlett-Packard makes no warranty of any kind with regard to this material, including, but not limited to, the implied warranties of merchantability or fitness for a particular purpose. Hewlett-Packard shall not be liable for errors contained herein or for direct, indirect, special, incidental or consequential damages in connection with the furnishing or use of this material.

Hewlett-Packard assumes no responsibility for the use or reliability of its software on equipment that is not furnished by Hewlett-Packard.

This document contains proprietary information which is protected by copyright. All rights are reserved. Reproduction, adaptation, or translation without prior written permission is prohibited, except as allowed under the copyright laws.

#### Copyright © 1996 by Hewlett-Packard Company

Use, duplication, or disclosure by the U.S. Government is subject to restrictions as set forth in subparagraph (c) (1) (ii) of the Rights in Technical Data and Computer Software clause at DFARS 252.227-7013. Rights for non-DoD U.S. Government Departments and agencies are as set forth in FAR 52.227-19 (c) (1,2).

Hewlett-Packard Company 3000 Hanover Street Palo Alto, CA 94304 U.S.A.

#### **Printing History**

The following table lists the printings of this document, together with the respective release dates for each edition. The software version indicates the version of the software product at the time this document was issued. Many product releases do not require changes to the document. Therefore, do not expect a one-to-one correspondence between product releases and document editions.

| Edition        | Date                  | Software Version |
|----------------|-----------------------|------------------|
| First Edition  | February 1990         | A.10.00          |
| Update 1       | December 1990         | B.30.00          |
| Second Edition | June 1992             | B.40.00          |
| Third Edition  | April 1994            | C.50.00          |
| Fourth Edition | $\mathbf{J}$ uly 1996 | C.55.00          |

#### **Preface**

MPE/iX, Multiprogramming Executive with Integrated POSIX, is the latest in a series of forward-compatible operating systems for the HP 3000 line of computers.

In HP documentation and in talking with HP 3000 users, you will encounter references to MPE XL, the direct predecessor of MPE/iX. MPE/iX is a superset of MPE XL. All programs written for MPE XL will run without change under MPE/iX. You can continue to use MPE XL system documentation, although it may not refer to features added to the operating system to support POSIX (for example, hierarchical directories).

Finally, you may encounter references to MPE V, which is the operating system for HP 3000s, not based on PA-RISC architecture. MPE V software can be run on the PA-RISC (Series 900) HP 3000s in what is known as *compatibility mode*.

#### **Conventions**

UPPERCASE

In a syntax statement, commands and keywords are shown in uppercase characters. The characters must be entered in the order shown; however, you can enter the characters in either uppercase or lowercase. For example:

#### COMMAND

can be entered as any of the following:

command Command

COMMAND

It cannot, however, be entered as:

comm

com\_mand

comamnd

italics

In a syntax statement or an example, a word in italics represents a parameter or argument that you must replace with the actual value. In the following example, you must replace *filename* with the name of the file:

COMMAND filename

bold italics

In a syntax statement, a word in bold italics represents a parameter that you must replace with the actual value. In the following example, you must replace filename with the name of the file:

COMMAND(filename)

punctuation

In a syntax statement, punctuation characters (other than brackets, braces, vertical bars, and ellipses) must be entered exactly as shown. In the following example, the parentheses and colon must be entered:

(filename): (filename)

underlining

Within an example that contains interactive dialog, user input and user responses to prompts are indicated by underlining. In the following example, yes is the user's response to the prompt:

Do you want to continue? >> yes

{ }

In a syntax statement, braces enclose required elements. When several elements are stacked within braces, you must select one. In the following example, you must select either ON or OFF:

 $\begin{array}{c} \mathtt{COMMAND} & \left\{ \begin{array}{c} \mathtt{ON} \\ \mathtt{OFF} \end{array} \right\} \end{array}$ 

[ ]

In a syntax statement, brackets enclose optional elements. In the following example, OPTION can be omitted:

COMMAND filename [OPTION]

When several elements are stacked within brackets, you can select one or none of the elements. In the following example, you can select OPTION or parameter or neither. The elements cannot be repeated.

 $\begin{array}{c} {\tt COMMAND} \ \ filename \ \ \begin{bmatrix} {\tt OPTION} \\ parameter \end{bmatrix} \end{array}$ 

## Conventions (continued)

| [ ]              | In a syntax statement, horizontal ellipses enclosed in brackets indicate that you can repeatedly select the element(s) that appear within the immediately preceding pair of brackets or braces. In the example below, you can select <i>parameter</i> zero or more times. Each instance of <i>parameter</i> must be preceded by a comma:     |
|------------------|----------------------------------------------------------------------------------------------------|
|                  | [, parameter] []                                                                                                    |
|                  | In the example below, you only use the comma as a delimiter if parameter is repeated; no comma is used before the first occurrence of parameter:                                                                                                    |
|                  | [parameter][,]                                                                                                    |
| l l              | In a syntax statement, horizontal ellipses enclosed in vertical bars indicate that you can select more than one element within the immediately preceding pair of brackets or braces. However, each particular element can only be selected once. In the following example, you must select A, AB, BA, or B. The elements cannot be repeated. |
|                  | $\left\{\begin{array}{c} A \\ B \end{array}\right\} \mid \ \ldots \ \mid$                                                                                                    |
|                  | In an example, horizontal or vertical ellipses indicate where portion of an example have been omitted.                                                                                                    |
| Δ                | In a syntax statement, the space symbol $\Delta$ shows a required blank. In the following example, $parameter$ and $parameter$ must be separated with a blank:                                                                                                    |
|                  | $(parameter)\Delta(parameter)$                                                                                                    |
|                  | The symbol indicates a key on the keyboard. For example, (RETURN) represents the carriage return key or (Shift) represents the shift key.                                                                                                    |
| (CTRL) character | $(\overline{\texttt{CTRL}})$ character indicates a control character. For example, $(\overline{\texttt{CTRL}})$ means that you press the control key and the Y key simultaneously                                                                                                    |

## **Contents**

| 18. | $\begin{array}{cccccccccccccccccccccccccccccccccccc$ | 18-  |
|-----|------------------------------------------------------|------|
| 19. | <b>KSAM</b> (Subsystem 143)                          | 19-  |
| 20. | Loader (LOAD ERR)                                    | 20-  |
| 21. | Loader, Native Mode (Subsystem 104)                  | 21-1 |
| 22. | Native Mode Spooler (Subsystem 236)                  | 22-  |
| 23. | Page Printer (D467ERR)                               | 23-  |
| 24. | Page Printer Device Manager (Subsystem 130)          | 24-  |
| 25. | POSIX.1 Error Messages (Subsystem 517)               | 25-1 |
| 26. | Printer, Tape, and Spooler (Printer, Tape, Spooler)  | 26-  |
| 27. | PXUTIL PXUTIL                                        | 27-1 |
| 28. | System Aborts           (Subsystem 98)               | 28-1 |
| 29. | System Shutdown (shut)                               | 29-1 |

|   | Reading the Message and Code Display         |     |
|---|----------------------------------------------|-----|
|   | Interpreting Class Errors                    |     |
| - |                                              |     |
|   | Interpreting "Nonclass" Errors               |     |
|   | Class Errors                                 |     |
|   | Class Error 1                                |     |
|   | Register File Failure                        |     |
|   | Execution Unit Failure                       |     |
|   | Instruction Unit Failure                     |     |
|   | Class Error 2                                |     |
|   | Translation Look-Aside Buffer (TLB) Failure  |     |
|   | Cache Failure                                |     |
|   | Class Error 3: System Monitor Card Failure   |     |
|   | Class Error 4: Coprocessor Failure           |     |
|   | Class Error 5: Bus Protocol Failure          |     |
|   | Class Error 7: Memory Failure                |     |
|   | Class Error 8: Channel Adapter Test          |     |
|   | Class Error 9: Console Path Test             |     |
|   | Class Error A: Boot Path Test                |     |
|   | Class Error B: Initialization Messages       |     |
|   | Class Error C: Bootstrap Display Codes       |     |
|   | Class Error CA: Power Fail                   |     |
|   | Class Error CB: transfer of control          |     |
|   | Class Error CE: ISL Messages and Error Codes |     |
|   | "Nonclass" Errors                            |     |
|   | Run-Time Codes: System Activity Indicator    |     |
|   | DCC Error Codes                              |     |
|   | High-Priority Machine Check (HPMC) Errors    |     |
|   | Console Messages for Log File Errors         |     |
|   | Interpreting SYSGEN Messages and Error Codes |     |
|   | Input/Output (I/O) Configurator Messages     |     |
|   | Miscellaneous (MISC) Configurator Messages   |     |
|   | Logging (LOG) Configurator Messages          |     |
|   | System File (SYSFILE) Configurator Messages  |     |
|   | Outerblock Messages                          | . 3 |
|   | Service (SERVE) Messages                     |     |
|   | Other Messages                               |     |
|   | Scanner Messages                             |     |
|   | Boot Tape Messages                           |     |
|   | LANGINST Messages                            |     |

| <b>32</b> . | Store/Restore (Native Mode) and TurboSTORE/iX |              |  |  |  |  |  |  |  |  |
|-------------|-----------------------------------------------|--------------|--|--|--|--|--|--|--|--|
|             | (S/R)                                         | <b>32</b> -1 |  |  |  |  |  |  |  |  |
| 33.         | <b>SVIPC</b> (Subsystem 520)                  | 33-1         |  |  |  |  |  |  |  |  |
| 34.         | Threshold Manager (THMGERR)                   | <b>3</b> 4-1 |  |  |  |  |  |  |  |  |
| <b>35</b> . | UPS (Uninterrupted Power Source)              | <b>3</b> 5-1 |  |  |  |  |  |  |  |  |
| 36.         | Volume Management (Subsystem 163)             | <b>36</b> -1 |  |  |  |  |  |  |  |  |
| <b>37</b> . | VOLUTIL and DISCUTIL                          |              |  |  |  |  |  |  |  |  |
|             | (dialog,shell,discutil,volutil)               | <b>3</b> 7-1 |  |  |  |  |  |  |  |  |
|             |                                               | 37-1         |  |  |  |  |  |  |  |  |
|             |                                               | 37-1         |  |  |  |  |  |  |  |  |
|             | parserr                                       | 37-2         |  |  |  |  |  |  |  |  |
|             | shell                                         | 37-2         |  |  |  |  |  |  |  |  |
|             | volutil                                       | 37-4         |  |  |  |  |  |  |  |  |
|             | DISCUTIL Messages                             | 37-8         |  |  |  |  |  |  |  |  |

## **Tables**

| 30-1. | Class Error Descriptions    |  |  |  |  |  |  |  |  |  | • | 30-2  |
|-------|-----------------------------|--|--|--|--|--|--|--|--|--|---|-------|
| 30-2. | Log File Errors             |  |  |  |  |  |  |  |  |  |   | 30-81 |
| 30-3. | Log File Errors (Continued) |  |  |  |  |  |  |  |  |  |   | 30-81 |

## **Job/Session**

| (js) |         |                                                                      |
|------|---------|----------------------------------------------------------------------|
| 1    | MESSAGE | UNABLE TO OBTAIN "IDD ENTRY", ON LDEV #\ IN 'STARTLOGON'. (js 1)     |
| 2    | MESSAGE | UNABLE TO OBTAIN "JMAT ENTRY", ON LDEV #\ IN 'STARTLOGON'. (js 2)    |
| 3    | MESSAGE | UNABLE TO OBTAIN "JIT DST", ON LDEV #\ IN 'JSMAIN'. (js 3)           |
| 4    | MESSAGE | UNABLE TO OBTAIN "JDT DST", ON LDEV #\ IN 'JSMAIN'. (js 4)           |
| 7    | MESSAGE | UNABLE TO OBTAIN "JPCNT ENTRY", ON LDEV #\ IN JSMAIN. (js 7)         |
| 8    | MESSAGE | UNABLE TO OBTAIN "SYSTEM ALLOW MASK", ON LDEV #\ IN 'JSMAIN'. (js 8) |
| 9    | MESSAGE | UNABLE TO OBTAIN "TEMP DIREC", ON LDEV #\ IN JSMAIN. (js 9)          |
| 10   | MESSAGE | MISSING ACCOUNT NAME DURING LOGON ON LDEV #!. (js 10)                |
| 11   | MESSAGE | MISSING USER NAME DURING LOGON ON LDEV #!. (js 11)                   |
| 12   | MESSAGE | MISSING HOME GROUP NAME DURING LOGON ON LDEV #!. (js 12)             |
| 13   | MESSAGE | MISSING GROUP NAME DURING LOGON ON LDEV #!. (js 13)                  |

| 14 | MESSAGE | UNABLE TO OBTAIN "BREAK OBJ", ON LDEV #! IN 'JSMAIN'. (js 14)                                                                         |
|----|---------|----------------------------------------------------------------------------------------------------|
| 15 | MESSAGE | UNABLE TO FIND "DS PLABEL", ON LDEV #! IN 'JSMAIN'. (js 15)                                                                           |
| 16 | MESSAGE | FOUND BAD "DS PLABEL", ON LDEV #! IN 'JSMAIN'. (js 16)                                                                                |
| 18 | MESSAGE | UNABLE TO OBTAIN "UDC OBJECT", ON LDEV #! IN 'JSMAIN'. (js 18) 19 UNABLE TO OBTAIN "VARIABLE OBJECT", ON LDEV #! IN 'JSMAIN'. (js 19) |
| 20 | MESSAGE | COULD NOT OBTAIN JMAT ENTRY ON LDEV #!. (js 20)                                                                                       |
| 21 | MESSAGE | JMAT CORRUPTION EXISTS. (js 21)                                                                                                    |
| 22 | MESSAGE | ERROR INITIALIZING VARIABLE TABLE. (js 22)                                                                                            |
| 33 | MESSAGE | LOGON FOR: "!" ON LDEV #!.                                                                                                    |
| 34 | MESSAGE | (PROGRAMMATIC) LOGON FOR: "!" ON LDEV #!.                                                                                             |
| 41 | MESSAGE | LOGOFF ON LDEV #!.                                                                                                    |
| 50 | MESSAGE | JOBS IN ERROR STATE WERE FOUND DURING WARM START. (js 50)                                                                             |
| 61 | MESSAGE | MISSING GROUP FOR "!" ON LDEV #!. (js 61)                                                                                             |
| 62 | MESSAGE | MISSING ACCT FOR "!" ON LDEV #!. (js 62)                                                                                              |
| 63 | MESSAGE | MISSING USER FOR "!" ON LDEV #!. (js 63)                                                                                              |
| 64 | MESSAGE | NO HOME GROUP FOR "!" ON LDEV #!. (js 64)                                                                                             |
| 65 | MESSAGE | INVALID PASSWORD FOR "!" DURING LOGON ON LDEV #!. (js 65)                                                                             |
|    |         |                                                                                                    |

| 66 | MESSAGE | NO ACCOUNT CPU TIME FOR "!" ON LDEV #!. (js 66)          |
|----|---------|----------------------------------------------------------|
| 67 | MESSAGE | NO ACCOUNT CONNECT TIME FOR "!" ON LDEV #!. (js 67)      |
| 69 | MESSAGE | MISSING BA CAPABILITY FOR "!" ON LDEV #!. (js 69)        |
| 70 | MESSAGE | MISSING IA CAPABILITY FOR "!" ON LDEV #!. (js 70)        |
| 71 | MESSAGE | NO GROUP CPU TIME FOR "!" ON LDEV #!. (js 71)            |
| 72 | MESSAGE | NO GROUP CONNECT TIME FOR "!" ON LDEV #!. (js 72)        |
| 73 | MESSAGE | READ FAIL FOR PROGRAMMATIC SESSION "!" ON LDEV #! (js73) |
| 75 | MESSAGE | CAN'T FOPEN \$STDIN FOR "!", ON LDEV #!. (js 75)         |
| 76 | MESSAGE | CAN'T FOPEN \$STDLIST FOR "!", ON LDEV #!. (js 76)       |
| 77 | MESSAGE | CAN'T FOPEN \$STDERR FOR "!", ON LDEV #!. (js 77)        |
| 78 | MESSAGE | CAN'T DELETE \$STDLIST ON LDEV #!. (js 78)               |
| 79 | MESSAGE | CAN'T DELETE \$STDERR ON LDEV #\. (js 79)                |
| 80 | MESSAGE | CAN'T FOPEN DEVICE. (js 80)                              |
| 85 | MESSAGE | CAN'T FCLOSE LDEV #\. (js 85)                            |
| 86 | MESSAGE | CAN'T FCLOSE \$STDIN ON LDEV #!. (js 86)                 |
| 87 | MESSAGE | CAN'T FCLOSE \$STDLIST ON LDEV #!. (js 87)               |
| 92 | MESSAGE | 'STARTLOGON' CALL CORRUPTION, PARM IS LDEV. (js 92)      |
|    |         |                                                          |

| 93  | MESSAGE | 'STARTLOGON' CALL CORRUPTION, PARM IS INFILE. (js 93)                |
|-----|---------|----------------------------------------------------------------------|
| 94  | MESSAGE | 'STARTLOGON' CALL CORRUPTION, PARM IS OUTFILE. (js 94)               |
| 95  | MESSAGE | 'STARTLOGON' CALL CORRUPTION, PARM IS IN AND OUT FILES.              |
| 96  | MESSAGE | 'STARTLOGON' CALL CORRUPTION, PARM IS LDEV AND IN/OUT FILES. (js 96) |
| 97  | MESSAGE | 'STARTLOGON' CALL CORRUPTION, PARM IS PROMPT FLAG. (js 97)           |
| 98  | MESSAGE | 'STARTLOGON' CALL CORRUPTION, PARM IS READ FLAG. (js 98)             |
| 99  | MESSAGE | 'STARTLOGON' CALL CORRUPTION, PARM IS CHAR. (js 99)                  |
| 102 | MESSAGE | ACTIVATION OF SYSTEM CI "!" FAILED FOR USER "!" ON LDEV #!.          |
| 103 | MESSAGE | ACTIVATION OF USER CI "!" FAILED FOR USER "!" ON LDEV #!. (js 103)   |
| 114 | MESSAGE | CREATION OF SYSTEM CI "!" FAILED FOR ! ON LDEV #!. (js 114)          |
| 115 | MESSAGE | CREATION OF USER CI "!" FAILED FOR ! ON LDEV #!. (js 115)            |
| 120 | MESSAGE | NS ADOPT IN ERROR ON LDEV #!. (js 120)                               |
| 121 | MESSAGE | NS ADOPT OUT ERROR ON LDEV #!. (js 121)                              |
| 125 | MESSAGE | DIRECTORY ERROR #! ENCOUNTERED DURING LOGOFF ON LDEV #!.             |
| 127 | MESSAGE | CAN'T OPEN \$STDLIST TO \$NULL ON LDEV #!. (js 127)                  |
|     |         |                                                                      |

| 128 | MESSAGE | CAN'T OPEN \$STDERR TO \$NULL ON LDEV #!. (js 128)                  |
|-----|---------|---------------------------------------------------------------------|
| 130 | MESSAGE | CAN'T FOPEN \$STDIN IN 'STARTLOGON' ON LDEV #!. (js 130)            |
| 131 | MESSAGE | CAN'T FOPEN \$STDLIST IN 'STARTLOGON' ON LDEV #!. (js 131)          |
| 132 | MESSAGE | CAN'T FREAD \$STDIN IN 'STARTLOGON' ON LDEV #!. (js 132)            |
| 133 | MESSAGE | CAN'T FWRITE \$STDLIST IN 'STARTLOGON' ON LDEV #!. (js 133)         |
| 134 | MESSAGE | CAN'T FCONTROL IN 'STARTLOGON' ON LDEV #!. (js 134)                 |
| 135 | MESSAGE | CAN'T FGETINFO IN 'STARTLOGON' ON LDEV #!. (js 135)                 |
| 136 | MESSAGE | CAN'T FIND 'SYSTEM' PROMPT IN 'STARTLOGON' ON LDEV #!. (js 136)     |
| 137 | MESSAGE | CAN'T FIND 'USER' PROMPT IN 'STARTLOGON' ON LDEV #!. (js 137)       |
| 138 | MESSAGE | STREAMING HAS NOT BEEN ENABLED. (js 138)                            |
| 139 | MESSAGE | CONFIGURED STREAM DEFAULT IN LDEV IS INVALID. (js 139)              |
| 141 | MESSAGE | CONFIGURED STREAM DEFAULT LIST LDEV/CLASS IS INVALID. (js 141)      |
| 143 | MESSAGE | INVALID IN LDEV. (js 143)                                           |
| 145 | MESSAGE | INVALID LIST LDEV/CLASS. (js 145)                                   |
| 152 | MESSAGE | CONFIGURED STREAM DEVICE IS NOT : JOB OR : DATA ACCEPTING. (js 152) |
|     |         |                                                                     |

| 171 | MESSAGE | INPUT DEVICE "!" ACCESS SECURITY VIOLATIION FOR "!". (js 171)                                                                                                    |
|-----|---------|----------------------------------------------------------------------------------------------------|
| 172 | MESSAGE | OUTPUT DEVICE "!" ACCESS SECURITY VIOLATION FOR "!". (js 172)                                                                                                    |
| 206 | MESSAGE | ALL JOBS LOGGED OFF                                                                                                    |
| 210 | MESSAGE | INTERNAL PORT SEND_MSG ERROR #! ON !! (!). (js 210)                                                                                                    |
| 215 | MESSAGE | INTERNAL PORT SEND_MSG ERROR #!. UNABLE TO DELETE JSMAIN POOL. (!) (js 215)                                                                                                    |
| 216 | MESSAGE | INTERNAL PORT SEND_MSG ERROR #! ON UPDATING JSMAIN POOL ON ! (!) (js 216)                                                                                                    |
| 220 | MESSAGE | WARNING: DISC SPACE IS LOW. ONLY JOBS AND SESSIONS WITH HIPRI MAY LOGON. (js 220)                                                                                                    |
|     | CAUSE   | System domain disc space is being used at a high level and the system will not allocate disc space for ordinary jobs or sessions.                                                                                                    |
|     | ACTION  | Wait until some jobs or sessions have logged off before starting any new ones. Submit jobs or sessions with the HIPRI option. Purge some files, groups or accounts (to create more useable system domain space) then start new jobs or sessions. (Before purging any files, groups or accounts, you may wish to store them to tape). |
| 221 | MESSAGE | SYSTEM IS NO LONGER LOW ON DISC SPACE. JOBS AND SESSIONS MAY LOGON NORMALLY. (js 221)                                                                                                    |
|     | CAUSE   | The system previously could not initiate new jobs or sessions because it was running out of system domain disc space.                                                                                                    |
|     | ACTION  | Nothing. The system now has adequate disc space to start new jobs and sessions. However, you may wish to evaluate your disc space utilization.                                                                                                    |
| 300 | MESSAGE | JSMAIN PROCESS CANNOT BE CREATED (js 300)                                                                                                    |
| 301 | MESSAGE | JSMAIN PROCESS CANNOT BE ACTIVATED. (js 301)                                                                                                    |
|     |         |                                                                                                    |

| 302 | MESSAGE | JSMAIN PORT CANNOT BE CREATED. (js 302)                                                      |
|-----|---------|----------------------------------------------------------------------------------------------|
| 310 | MESSAGE | OPERATING SYSTEM ESCAPE TO JSMAIN OUTER BLOCK. STATUS INFO : !, SUBSYS : !. (js 310)         |
| 311 | MESSAGE | OPERATING SYSTEM ESCAPE TO JOBMAIN OUTER BLOCK. STATUS INFO: !, SUBSYS: !. (js 311)          |
| 312 | MESSAGE | OPERATING SYSTEM ESCAPE TO SESSIONMAIN OUTER BLOCK.<br>STATUS INFO : !, SUBSYS : !. (js 312) |
| 320 | MESSAGE | JSMAIN PORT RECEIVED UNEXPECTED MESSAGE #!. (js 320)                                         |
| 321 | MESSAGE | JOB QUEUE PORT RECEIVED UNEXPECTED MESSAGE #!. (js 321)                                      |
| 322 | MESSAGE | JOBMAIN PORT RECEIVED UNEXPECTED MESSAGE #!. (js 322)                                        |
| 323 | MESSAGE | SESSION PORT RECEIVED UNEXPECTED MESSAGE #!. (js 323)                                        |
| 330 | MESSAGE | JSMAIN CANNOT GET COMMAND TO PROCESS. (js 330)                                               |
| 600 | MESSAGE | DIRECTORY EXCEEDED GDFS. (js 600)                                                            |
| 601 | MESSAGE | DIRECTORY EXCEEDED ADFS. (js 601)                                                            |
| 602 | MESSAGE | VOLUME SET IS NOT MOUNTED FOR USER ! ON LDEV #!. (js 602)                                    |
| 603 | MESSAGE | NON-EXISTENT ACCOUNT ON VOLUME SET FOR USER ! ON LDEV #!. (js 603)                           |
| 604 | MESSAGE | NON-EXISTENT GROUP ON VOLUME SET FOR USER ! ON LDEV #!. (js 604)                             |
| 610 | MESSAGE | INTERNAL DIRECTORY I/O ERROR FOR USER ! ON LDEV #!. (js 610)                                 |
|     |         |                                                                                              |

| 611  | MESSAGE | LOGON FAILURE DUE TO VMOUNT OFF FOR USER! ON LDEV #!. (js 611) |
|------|---------|----------------------------------------------------------------|
| 700  | MESSAGE | DATA COMMAND IS NOT CURRENTLY SUPPORTED                        |
| 705  | MESSAGE | JOBS ON TERMINALS ARE NOT CURRENTLY SUPPORTED                  |
| 9600 | MESSAGE | INTERNAL DIRECTORY ERROR FOR USER ! % ON LDEV #!. (js 9600)    |
| 9601 | MESSAGE | DIRECTORY SWITCH FAILURE ON LDEV #!. (js 9601)                 |
| 9602 | MESSAGE | NO GUFD/PLFD CURRENTLY AVAILABLE ON LDEV #!. (js 9602)         |

## **KSAM**

## (Subsystem 143)

| Note | KSAM error messages are included with subsystem 143 (File System) messages. Refer to chapter 4, File System (Native Mode), for listing of messages. |                                                                                                    |  |
|------|----------------------------------------------------------------------------------------------------|----------------------------------------------------------------------------------------------------|--|
|      |                                                                                                    |                                                                                                    |  |
| 1026 | MESSAGE                                                                                                    | Type manager; an internal error occurred.                                                                                                    |  |
|      | CAUSE                                                                                                    | You requested a lower level system service and this reported an error to the type manager.                                                                                                    |  |
|      | ACTION                                                                                                    | If the problem persists, contact your Hewlett-Packard support engineer.                                                                                                    |  |
| 1079 | MESSAGE                                                                                                    | TM_KSM_INVALID_OFFSET                                                                                                    |  |
|      | CAUSE                                                                                                    | The file offset pointer calculated for the KSAM file is invalid.                                                                                                    |  |
|      | ACTION                                                                                                    | Close the KSAM file, store it to tape, and call your Hewlett-Packard support representative.                                                                                                    |  |
| 1080 | MESSAGE                                                                                                    | TM_KSM_UNEXPECTED_ERROR                                                                                                    |  |
|      | CAUSE                                                                                                    | During an operation on a KSAM file, a non-file system error occurred.                                                                                                    |  |
|      | ACTION                                                                                                    | Close the KSAM file, store it to tape, and call your Hewlett-Packard support representative.                                                                                                    |  |
| 6005 | MESSAGE                                                                                                    | Type manager; invalid function code or parameter.                                                                                                    |  |
|      | CAUSE                                                                                                    | An FCONTROL or FDEVICECONTROL function, or one of its parameters, is not valid for the particular device or access method in which it was used. It may also be invalid for any device (for example, out of range). |  |
|      | ACTION                                                                                                    | Check the intrinsic call for which the error is reported and correct any errors in the calling sequence.                                                                                                    |  |

| 6006 | MESSAGE | Type manager; you specified a parameter value that is more than the maximum specified for this function.                                                                                                    |
|------|---------|----------------------------------------------------------------------------------------------------|
|      | CAUSE   | Self-explanatory.                                                                                                    |
|      | ACTION  | Use the MPE XL Intrinsics manual to verify the set of acceptable parameters for a given function code.                                                                                                    |
| 6007 | MESSAGE | Type manager; you specified a parameter value that is less than the minimum specified for this function.                                                                                                    |
|      | CAUSE   | Self-explanatory.                                                                                                    |
|      | ACTION  | Use the MPE XL Intrinsics manual to verify the set of acceptable parameters for a given function code.                                                                                                    |
| 6013 | MESSAGE | Type manager; device is off-line.                                                                                                    |
|      | CAUSE   | For printers attached via the Distributed Terminal Controller (DTC), this is a generic error indicating the inability of the DTC to communicate with its device. It is currently not returned for other devices. |
|      | ACTION  | Check the DTC-to-device cable connections, parity and baud rate settings, DTR and CTS settings, and Transmit/Receive Pacing settings. Ensure that they are set as required for proper use by the DTC.            |
| 6022 | MESSAGE | Type manager; unit failure.                                                                                                    |
|      | CAUSE   | An undetermined device or transmission error occurred.                                                                                                    |
|      | ACTION  | Check lower level statuses to determine the root cause of the error.                                                                                                    |
| 6025 | MESSAGE | Type manager; timeout while waiting for I/O completion.                                                                                                    |
|      | CAUSE   | This usually indicates a hardware failure of some component of<br>the I/O subsystem.                                                                                                    |
|      | ACTION  | Contact your Hewlett-Packard support engineer.                                                                                                    |
| 6026 | MESSAGE | Type manager; data transmission error.                                                                                                    |
|      | CAUSE   | An undetermined transmission error was reported by a lower level subsystem.                                                                                                    |
|      | ACTION  | Check the lower level statuses to determine the root cause of the error.                                                                                                    |

| 6029 | MESSAGE | Type manager; the device reported a power-up.                                                                                                    |
|------|---------|----------------------------------------------------------------------------------------------------|
|      | CAUSE   | Self-explanatory. For printers, this status is returned only if device status reporting is disable (the default). If it is enabled, the intrinsic interface returns CCG instead, indicating that status is available. |
|      | ACTION  | The application or operator should take whatever steps are appropriate (for example, putting the device on line). For printers, the Native Mode Spooler will attempt to recover to the start of the current page.     |
| 6035 | MESSAGE | Type manager; your I/O request was aborted due to a system power failure.                                                                                                    |
|      | CAUSE   | Self-explanatory.                                                                                                    |
|      | ACTION  | If the device is owned by a spooler, the spooler process will<br>terminate. Restart the process. For other situations, take<br>whatever steps are appropriate to re-establish normal device<br>operation.             |
| 6036 | MESSAGE | Type manager; data lost.                                                                                                    |
|      | CAUSE   | A lower level subsystem has reported an error of some kind which resulted in an incomplete data transfer.                                                                                                    |
|      | ACTION  | Check the lower level statuses to determine the root cause of the error.                                                                                                    |
| 6037 | MESSAGE | Type manager; the I/O request was aborted externally.                                                                                                    |
|      | CAUSE   | Either you entered an explicit ABORTIO, or the process with outstanding $I/O$ is being terminated.                                                                                                    |
|      | ACTION  | None.                                                                                                    |
| 6039 | MESSAGE | Type manager; the device reported a parity error.                                                                                                    |
|      | CAUSE   | Self-explanatory.                                                                                                    |
|      | ACTION  | Take whatever steps are appropriate, for example, cleaning tape heads. If the problem persists, contact your Hewlett-Packard support engineer.                                                                        |

#### Loader

| (LOAI | (LOAD ERR) |                                                                                         |  |  |
|-------|------------|-----------------------------------------------------------------------------------------|--|--|
| 15    | MESSAGE    | THE CONFIGURED DEFAULT HEAP SIZE OF ! BYTES IS TOO SMALL, ! IS BEING USED. (LDRWARN 15) |  |  |
| 18    | MESSAGE    | OUT OF DUMPWORTHY FILE DESCRIPTORS. (LDRWARN 18)                                        |  |  |
| 19    | MESSAGE    | OUT OF DUMPWORTHY FILE EXTENT DESCRIPTORS. LDRWARN 19)                                  |  |  |
| 20    | MESSAGE    | DUMPWORTHY OPTION IS NOT SUPPORTED FOR CM PROGRAMS AND LIBRARIES. (LDRWARN 20)          |  |  |
| 21    | MESSAGE    | UNKNOWN ENTRY POINT (LOAD ERR 21)                                                       |  |  |
| 22    | MESSAGE    | TRACE SUBSYSTEM NOT PRESENT (LOAD ERR 22)                                               |  |  |
| 23    | MESS AGE   | STACK SIZE TOO SMALL (LOAD ERR 23)                                                      |  |  |
| 24    | MESS AGE   | MAXDATA TOO LARGE (LOAD ERR 24)                                                         |  |  |
| 25    | MESSAGE    | STACK SPACE REQUIRED EXCEEDS SPECIFIED MAXDATA (LOAD ERR 25)                            |  |  |
| 26    | MESSAGE    | PROGRAM LOADED IN OPPOSITE MODE (LOAD ERR 26)                                           |  |  |
| 27    | MESSAGE    | SL BINDING ERROR (LOAD ERR 27)                                                          |  |  |
| 28    | MESS AGE   | INVALID SYSTEM SL FILE (LOAD ERR 28)                                                    |  |  |

| 29 | MESSAGE | INVALID PUBLIC SL FILE (LOAD ERR 29)                     |
|----|---------|----------------------------------------------------------|
| 30 | MESSAGE | INVALID GROUP SL FILE (LOAD ERR 30)                      |
| 31 | MESSAGE | INVALID COMPATIBILITY MODE PROGRAM FILE (LOAD ERR 31)    |
| 32 | MESSAGE | INVALID LIST FILE (LOAD ERR 32)                          |
| 33 | MESSAGE | CODE SEGMENT TOO LARGE (LOAD ERR 33)                     |
| 34 | MESSAGE | PROGRAM FILE'S EXTENT MAXIMUM MUST BE ONE. (LOAD ERR 34) |
| 35 | MESSAGE | DATA SEGMENT TOO LARGE (LOAD ERR 35)                     |
| 36 | MESSAGE | DATA SEGMENT TOO LARGE (LOAD ERR 36)                     |
| 37 | MESSAGE | TOO MANY CODE SEGMENTS (LOAD ERR 37)                     |
| 38 | MESSAGE | TOO MANY CODE SEGMENTS (LOAD ERR 38)                     |
| 39 | MESSAGE | ILLEGAL CAPABILITY (LOAD ERR 39)                         |
| 40 | MESSAGE | TOO MANY PROCEDURES LOADED (LOAD ERR 40)                 |
| 41 | MESSAGE | UNKNOWN PROCEDURE NAME (LOAD ERR 41)                     |
| 42 | MESSAGE | INVALID PROCEDURE NUMBER (LOAD ERR 42)                   |
| 43 | MESSAGE | ILLEGAL PROCEDURE UNLOAD (LOAD ERR 43)                   |
| 44 | MESSAGE | ILLEGAL SL CAPABILITY (LOAD ERR 44)                      |
| 45 | MESSAGE | INVALID ENTRY POINT (LOAD ERR 45)                        |
|    |         |                                                          |

| 46             | MESSAGE | TEMPORARY PROGRAM FILE ILLEGAL (LOAD ERR 46)     |
|----------------|---------|--------------------------------------------------|
| 50             | MESSAGE | UNABLE TO OPEN SYSTEM SL FILE (LOAD ERR 50)      |
| 51             | MESSAGE | UNABLE TO OPEN PUBLIC SL FILE (LOAD ERR 51)      |
| 52             | MESSAGE | UNABLE TO OPEN GROUP SL FILE (LOAD ERR 52)       |
| 53             | MESSAGE | UNABLE TO OPEN PROGRAM FILE (LOAD ERR 53)        |
| <del></del> 54 | MESSAGE | UNABLE TO OPEN LIST FILE (LOAD ERR 54)           |
| 55             | MESSAGE | UNABLE TO CLOSE SYSTEM SL FILE (LOAD ERR 55)     |
| 56             | MESSAGE | UNABLE TO CLOSE PUBLIC SL FILE (LOAD ERR 56)     |
| 57             | MESSAGE | UNABLE TO CLOSE GROUP SL FILE (LOAD ERR 57)      |
| 58             | MESSAGE | UNABLE TO CLOSE PROGRAM FILE (LOAD ERR 58)       |
| 59             | MESSAGE | UNABLE TO CLOSE LIST FILE (LOAD ERR 59)          |
| 60             | MESSAGE | EOF OR I/O ERROR ON SYSTEM SL FILE (LOAD ERR 60) |
| 61             | MESSAGE | EOF OR I/O ERROR ON PUBLIC SL FILE (LOAD ERR 61) |
| 62             | MESSAGE | EOF OR I/O ERROR ON GROUP SL FILE (LOAD ERR 62)  |
| 63             | MESSAGE | EOF OR I/O ERROR ON PROGRAM FILE (LOAD ERR 63)   |
| 64             | MESSAGE | EOF OR I/O ERROR ON LIST FILE (LOAD ERR 64)      |
| 65             | MESSAGE | UNABLE TO OBTAIN CST ENTRIES (LOAD ERR 65)       |
|                |         |                                                  |

| 66 | MESSAGE | UNABLE TO OBTAIN PROCESS DST ENTRY (LOAD ERR 66)     |
|----|---------|------------------------------------------------------|
| 67 | MESSAGE | UNABLE TO OBTAIN MAIL DATA SEGMENT (LOAD ERR 67)     |
| 68 | MESSAGE | UNABLE TO CREATE LOAD PROCESS (LOAD ERR 68)          |
| 69 | MESSAGE | UNABLE TO OBTAIN CSTX ENTRIES (LOAD ERR 69)          |
| 70 | MESSAGE | SEGMENT TABLE OVERFLOW (LOAD ERR 70)                 |
| 71 | MESSAGE | UNABLE TO OBTAIN SUFFICIENT DL STORAGE (LOAD ERR 71) |
| 72 | MESSAGE | ATTIO ERROR (LOAD ERR 72)                            |
| 73 | MESSAGE | UNABLE TO OBTAIN VIRTUAL MEMORY (LOAD ERR 73)        |
| 74 | MESSAGE | DIRECTORY I/O ERROR (LOAD ERR 74)                    |
| 75 | MESSAGE | PRINT I/O ERROR (LOAD ERR 75)                        |
| 76 | MESSAGE | ILLEGAL DLSIZE (LOAD ERR 76)                         |
| 77 | MESSAGE | ILLEGAL MAXDATA (LOAD ERR 77)                        |
| 80 | MESSAGE | PROGRAM ALREADY ALLOCATED (LOAD ERR 80)              |
| 81 | MESSAGE | ILLEGAL PROGRAM ALLOCATION (LOAD ERR 81)             |
| 82 | MESSAGE | PROGRAM NOT ALLOCATED (LOAD ERR 82)                  |
| 83 | MESSAGE | ILLEGAL PROGRAM DEALLOCATION (LOAD ERR 83)           |
| 84 | MESSAGE | PROCEDURE ALREADY ALLOCATED (LOAD ERR 84)            |
|    |         |                                                      |

| 85  | MESSAGE | ILLEGAL PROCEDURE ALLOCATION (LOAD ERR 85)                                      |
|-----|---------|---------------------------------------------------------------------------------|
| 86  | MESSAGE | PROCEDURE NOT ALLOCATED (LOAD ERR 86)                                           |
| 87  | MESSAGE | ILLEGAL PROCEDURE DEALLOCATION (LOAD ERR 87)                                    |
| 88  | MESSAGE | LMAP NOT AVAILABLE (LOAD WARN 88)                                               |
| 89  | MESSAGE | PROGRAM LOADED WITH LIB = S (LOAD WARN 89)                                      |
| 90  | MESSAGE | PROGRAM LOADED WITH LIB = P (LOAD WARN 90)                                      |
| 91  | MESSAGE | PROGRAM LOADED WITH LIB = G (LOAD WARN 91)                                      |
| 92  | MESSAGE | ATTEMPTING TO ALLOCATE OR DEALLOCATE PROGRAM FROM NON-SYSTEM DISC (LOAD ERR 92) |
| 93  | MESSAGE | UNABLE TO MOUNT PROGRAM FILE'S HOME VOLUME SET (LOAD ERR 93)                    |
| 94  | MESSAGE | UNABLE TO MOUNT SYSTEM SL'S HOME VOLUME SET (LOAD ERR 94)                       |
| 95  | MESSAGE | UNABLE TO MOUNT PRIVATE SL'S HOME VOLUME SET (LOAD ERR 95)                      |
| 96  | MESSAGE | UNABLE TO MOUNT GROUP SL'S HOME VOLUME SET (LOAD ERR 96)                        |
| 97  | MESSAGE | UNABLE TO LOAD REMOTE PROGRAM FILE (LOAD ERR 97)                                |
| 98  | MESSAGE | UNABLE TO CONVERT OLD FORMAT (LOAD ERR 98)                                      |
| 99  | MESSAGE | UNABLE TO OBTAIN DST FOR LOGICAL MAP (LOAD ERR 99)                              |
| 100 | MESSAGE | TOO MANY MAPPED SEGMENTS (LOAD ERR 100)                                         |
|     |         |                                                                                 |

| 101 | MESSAGE | SEGMAP TOO BIG (LOAD ERR 101)                                                             |
|-----|---------|-------------------------------------------------------------------------------------------|
| 102 | MESSAGE | UNABLE TO EXPAND SEGMAP (LOAD ERR 102)                                                    |
| 103 | MESSAGE | TOO MANY DYNAMIC LOADS ON PROCEDURE (LOAD ERR 103)                                        |
| 104 | MESSAGE | UNABLE TO OBTAIN DATA SEGMENT. COMMAND IGNORED (LOAD ERR 104)                             |
| 105 | MESSAGE | UNABLE TO OPEN CONFDATA.PUB.SYS. COMMAND IGNORED (LOAD ERR 105)                           |
| 106 | MESSAGE | EOF OR I/O ERROR ON CONFDATA.PUB.SYS. COMMAND IGNORED (LOAD ERR 106)                      |
| 107 | MESSAGE | UNABLE TO CLOSE CONFDATA.PUB.SYS. COMMAND IGNORED (LOAD ERR 107)                          |
| 108 | MESSAGE | EOF OR I/O ERROR ON SHOWALLOCATE LIST FILE. COMMAND ABORTED (LOAD ERR 108)                |
| 109 | MESSAGE | I/O ERROR OCCURED WHILE READIN FILE LABEL. COMMAND ABORTED (LOAD ERR 109)                 |
| 619 | MESSAGE | FILE NOT FOUND IN LOADER PROCESS FILE LIST FOR THE GIVEN PIN. (LDRERR 619)                |
| 620 | MESSAGE | CURRENT FILE IS THE LAST FILE IN LOADER PROCESS FILE LIST FOR THE GIVEN PIN. (LDRERR 620) |
|     |         |                                                                                           |

# **Loader, Native Mode**

| (Subsystem | 104) |
|------------|------|
|------------|------|

| 1 | MESSAGE | CM loader returned with a warning. (LDRWARN 1)                                                                                 |
|---|---------|----------------------------------------------------------------------------------------------------|
|   | CAUSE   | A warning occurred while loading the CM program.                                                                               |
|   | ACTION  | See text, which should also be displayed, for the specific CM program.                                                         |
| 2 | MESSAGE | LIBRARY! was not used. (LDRWARN 2)                                                                                             |
|   | CAUSE   | All external references have been resolved by the time the specified library was reached while searching the binding sequence. |
|   | ACTION  | If the program successfully loads and runs, then remove the specified library from the binding sequence.                       |
| 3 | MESSAGE | LIBRARY ! was not found. (LDRWARN 3)                                                                                           |
|   | CAUSE   | The specified library was not found.                                                                                           |
|   | ACTION  | Determine why the specified library is missing.                                                                                |
| 4 | MESSAGE | LIBRARY ! was searched but not referenced. (LDRWARN 4)                                                                         |
|   | CAUSE   | No external procedure references were resolved to the specified library.                                                       |
|   | ACTION  | If the application runs, the specified library may be able to be eliminated from the binding sequence.                         |
| 5 | MESSAGE | NL.PUB.SYS was not specified as the last file in the binding sequence. (LDRWARN 5)                                             |
|   | CAUSE   | The system library is not the last file in the binding sequence.                                                               |
|   | ACTION  | Reorder the files in the binding sequence appropriately.                                                                       |

| 6  | MESSAGE | Invalid MAX PRIV OF ! was specified; default of user mode was used. (LDRWARN 6)              |
|----|---------|----------------------------------------------------------------------------------------------|
|    | CAUSE   | The maximum privileged level specified is out of the valid range.                            |
|    | ACTION  | Retry with a correct value.                                                                  |
| 7  | MESSAGE | An invalid stacksize of ! bytes was specified; ! was used. (LDRWARN 7)                       |
|    | CAUSE   | The value specified for the stack size is invalid.                                           |
|    | ACTION  | Retry with a correct value.                                                                  |
| 8  | MESSAGE | An invalid heapsize of ! specified; ! used. (LDRWARN 8)                                      |
|    | CAUSE   | The value specified for the heap size is invalid.                                            |
|    | ACTION  | Retry with a correct value.                                                                  |
| 9  | MESSAGE | CM unloader returned with a warning. (LDRWARN 9)                                             |
|    | CAUSE   | A warning occurred while unloading the CM program.                                           |
|    | ACTION  | See cause and action for the specific CM unload warning which occurred.                      |
| 10 | MESSAGE | XLLIST parameter is ignored for CM programs. (LDRWARN 10)                                    |
|    | CAUSE   | The 'XL=' parameter was specified and is not applicable to CM programs.                      |
|    | ACTION  | Remove the 'XL=' parameter.                                                                  |
| 11 | MESSAGE | XLLIST= and LIB= are mutually exclusive. XLLIST= was used;<br>LIB= was ignored. (LDRWARN 11) |
|    | CAUSE   | The 'XL=' parameter and the 'LIB=' parameters were both specified.                           |
|    | ACTION  | Specify only one of the parameters.                                                          |
| 12 | MESSAGE | The configured default stack size of ! bytes is too small; ! used. (LDWARN 12)               |
|    | CAUSE   | The default stack size in the configuration files is too small.                              |
|    | ACTION  | Use SYSGEN to change the configured default stack size.                                      |

| 13 | MESSAGE | The configured maximum stack size of ! bytes is too small; ! used. (LDRWARN 13)                      |
|----|---------|----------------------------------------------------------------------------------------------------|
|    | CAUSE   | The configured maximum stack is too small.                                                           |
|    | ACTION  | Use SYSGEN to change the configured maximum stack size.                                              |
| 14 | MESSAGE | The configure maximum heap size if ! bytes is too small; ! used. (LDRWARN 14)                        |
|    | CAUSE   | The configured maximum heap size is too small.                                                       |
|    | ACTION  | Use SYSGEN to change the configured maximum heap size.                                               |
| 17 | MESSAGE | Program auxiliary header not found; defaults used. (LDRWARN 17)                                      |
|    | CAUSE   | Same as message content.                                                                             |
|    | ACTION  | Check the way the program was built.                                                                 |
| 40 | MESSAGE | The system library (NL.PUB.SYS) contains an invalid internal file type identifier. (LDRERR 40)       |
|    | CAUSE   | The system library is not an executable file.                                                        |
|    | ACTION  | Try updating your machine or call your Hewlett-Packard Representative.                               |
| 41 | MESSAGE | Loader can not load page with gateway access type. (LDRER)                                           |
|    | CAUSE   | Invalid access rights (a gateway page) was encountered.                                              |
|    | ACTION  | Try updating your machine or call your Hewlett-Packard Representative.                               |
| 42 | MESSAGE | Allocation of OSINFO TABLE entry failed. (LDRERR 42)                                                 |
|    | CAUSE   | An error occurred while creating a system object.                                                    |
|    | ACTION  | Try rebooting. If unsuccessful, call your Hewlett-Packard Representative.                            |
| 50 | MESSAGE | The loader failed to get the group capabilities from the file system. (LDRERR 50)                    |
|    | CAUSE   | Unable to obtain the capabilities for the specified group.                                           |
|    | ACTION  | Check the group specified and retry. If unsuccessful, then call your Hewlett-Packard Representative. |

| 51 | MESSAGE | The loader failed to get file info from FLABELINFO.                                                              |
|----|---------|----------------------------------------------------------------------------------------------------|
|    | CAUSE   | (LDRERR 51)  An error was returned from the FLABELINFO intrinsic.                                                |
|    |         |                                                                                                    |
|    | ACTION  | See cause and action for the specified file system error.                                                        |
| 52 | MESSAGE | The loader failed to get file information from the file system. (LDERR 52)                                       |
|    | CAUSE   | An error occurred obtaining file information about the specified file.                                           |
|    | ACTION  | Check the specified file. Recreate if necessary. If unsuccessful, then call your Hewlett-Packard Representative. |
| 53 | MESSAGE | Invalid file designator specified. (LDRERR 53)                                                                   |
|    | CAUSE   | The format of the specified file name is incorrect.                                                              |
|    | ACTION  | Retry with the correct file format.                                                                              |
| 54 | MESSAGE | There is an invalid option in the file equation. (LDRERR 54)                                                     |
|    | CAUSE   | An invalid option was found in a file equation for the specified file.                                           |
|    | ACTION  | Check the file equation.                                                                                         |
| 55 | MESSAGE | Missing file equation. (LDRERR 55)                                                                               |
|    | CAUSE   | A file equation for the specified back referenced file was not found.                                            |
|    | ACTION  | Check the file name specification or issue an appropriate file equation.                                         |
| 56 | MESSAGE | HPFOPEN failed. (LDRERR 56)                                                                                      |
|    | CAUSE   | An error occurred while opening the specified file.                                                              |
|    | ACTION  | See the cause and action for the file system error which should also be displayed.                               |

| 100 | MESSAGE | The system procedure name was not found in NL.PUB.SYS (LDRERR 100)                                          |
|-----|---------|----------------------------------------------------------------------------------------------------|
|     | CAUSE   | Requested system procedure, during dynamic load, was not found.                                             |
|     | ACTION  | Check the specification of the procedure name.                                                              |
| 101 | MESSAGE | System SOM containing the given procedure is not loaded. (LDRERR 101)                                       |
|     | CAUSE   | Internal error. System SOM, where the specified procedure resides, is not loaded.                           |
|     | ACTION  | Try again. If the problem continues, then call your Hewlett-Packard Representative.                         |
| 102 | MESSAGE | The procedure failed to FREEZE the system PLABEL in memory. (LDRERR 102)                                    |
|     | CAUSE   | Attempt to FREEZE in memory the XRT associated with the dynamic load of a memory resident procedure failed. |
|     | ACTION  | Retry. If problem continues, call your Hewlett-Packard Representative.                                      |
| 103 | MESSAGE | Dynamic loading unresolved external: ! (LDRERR 103)                                                         |
|     | CAUSE   | Unresolved external references of the procedure requested to be dynamically loaded exist.                   |
|     | ACTION  | Check the binding sequence of the dynamic load request.                                                     |
| 104 | MESSAGE | The procedure failed to obtain the previous stack frame INFO. (LDRERR 104)                                  |
|     | CAUSE   | Unable to obtain information from the previous stack frame.                                                 |
|     | ACTION  | Retry. If the problem continues, call your Hewlett-Packard Representative.                                  |
| 105 | MESSAGE | Bad procedure name specified. (LDRERR 105)                                                                  |
|     | CAUSE   | The procedure name parameter specification is invalid.                                                      |
|     | ACTION  | Check the procedure name specification.                                                                     |

| 106 | MESSAGE | Bad FIRSTFILE name specified. (LDRERR 106)                                                                        |
|-----|---------|----------------------------------------------------------------------------------------------------|
|     | CAUSE   | The FIRSTFILE name specified during the dynamic load is invalid.                                                  |
|     | ACTION  | Check the FIRSTFILE specification.                                                                                |
| 107 | MESSAGE | Bad library name specified. (LDRERR 107)                                                                          |
|     | CAUSE   | The filename specification is invalid.                                                                            |
|     | ACTION  | Check the filename specification.                                                                                 |
| 109 | MESSAGE | No LOADER PROCESS FILE LIST for the given PIN. (LDRERR 109)                                                       |
|     | CAUSE   | The NATIVE MODE LOADER has no information for the specified PIN. The process may be a COMPATIBILITY MODE process. |
|     | ACTION  | Check the specification of the PIN.                                                                               |
| 110 | MESSAGE | The FIRSTFILE is not loaded (LDRERR 110)                                                                          |
|     | CAUSE   | The specified file is not loaded by the specified process.                                                        |
|     | ACTION  | Check the file and process specifications.                                                                        |
| 111 | MESSAGE | The SOM containing the specified procedure name is not loaded. (LDRERR 111)                                       |
|     | CAUSE   | The SOM associated with the SOM is not loaded.                                                                    |
|     | ACTION  | Check why the SOM was not loaded prior to requesting information about how it is loaded.                          |
| 112 | MESSAGE | Unable to find the specified procedure. (LDRERR 112)                                                              |
|     | CAUSE   | The procedure which was requested to by dynamically loaded was not found in the specified binding sequence.       |
|     | ACTION  | Check the procedure name specification and/or libraries in the binding sequence.                                  |
| 113 | MESSAGE | There is no loaded file with the specified SID for the specified PIN. (LDRERR 113)                                |
|     | CAUSE   | The specified file is not loaded by the specified PIN.                                                            |
|     | ACTION  | Check the file specification and the process specification.                                                       |

| 114 | MESSAGE  | Unable to obtain the system PLABEL TABLE pointer. (LDRERR 114)                                                |
|-----|----------|----------------------------------------------------------------------------------------------------|
|     | CAUSE    | Internal error. System PLABEL TABLE was not found.                                                            |
|     | ACTION   | Retry. If problem continues, try rebooting. If this is unsuccessful call your Hewlett-Packard Representative. |
| 115 | MESSAGE  | Unable to find the given PLABEL in the system PLABEL TABLE (LDRERR 115)                                       |
|     | CAUSE    | Unable to find specified PLABEL in the system PLABEL TABLE.                                                   |
|     | ACTION   | Check the PLABEL specification. Check to make sure the PLABEL was loaded before it is trying to be released.  |
| 116 | MESS AGE | Unable to obtain the user's capabilities. (LDRERR 116)                                                        |
|     | CAUSE    | Unable to obtain the capabilities of the user.                                                                |
|     | ACTION   | Retry. If the problem continues, call your Hewlett-Packard Representative.                                    |
| 117 | MESSAGE  | Unable to create the process PLABEL TABLE. (LDRERR 117)                                                       |
|     | CAUSE    | Unable to create the PLABEL TABLE for the dynamic load request.                                               |
|     | ACTION   | Retry. If the problem continues, call your Hewlett-Packard Representative.                                    |
| 118 | MESSAGE  | Unable to obtain an entry for the process PLABEL TABLE header. (LDRERR 118)                                   |
|     | CAUSE    | Unable to create the header entry from the PLABEL TABLE during the dynamic load request.                      |
|     | ACTION   | Retry. If the problem continues, call your Hewlett-Packard Representative.                                    |
| 119 | MESSAGE  | Unable to access a parameter passed to the LOADER intrinsic. (LDRERR 119)                                     |
|     | CAUSE    | A bad parameter was specified.                                                                                |
|     |          | Check the parameters specified.                                                                               |

| 120 | MESSAGE | This is an invalid NM library file code. (LDRERR 120)                                 |
|-----|---------|---------------------------------------------------------------------------------------|
|     | CAUSE   | The specified library has a bad file code.                                            |
|     | ACTION  | Rebuild the specified library.                                                        |
| 121 | MESSAGE | Unable to get an entry from the process PLABEL TABLE. (LDRERR 121)                    |
|     | CAUSE   | Unable to obtain entry in the PLABEL TABLE for the dynamic load request.              |
|     | ACTION  | Retry. If the problem continues, call your Hewlett-Packard Representative.            |
| 122 | MESSAGE | Invalid PLABEL specified. (LDRERR 122)                                                |
|     | CAUSE   | The specified PLABEL is invalid.                                                      |
|     | ACTION  | Check the specified PLABEL.                                                           |
| 123 | MESSAGE | Invalid FIRSTLIBRARY file name specified. (LDRERR 123)                                |
|     | CAUSE   | The filename specified in the FIRSTLIBRARY parameter is invalid.                      |
|     | ACTION  | Check the FIRSTLIBRARY specification.                                                 |
| 124 | MESSAGE | Invalid MYFILE file name specified. (LDRERR 124)                                      |
|     | CAUSE   | Internal error. The internally stored filename for the requested file is invalid.     |
|     | ACTION  | Retry. If the problem persists, call your Hewlett-Packard Representative.             |
| 125 | MESSAGE | Invalid MYPROGRAM file name specified. (LDRERR 125)                                   |
|     | CAUSE   | Internal error. The internally maintained filename for the requested file is invalid. |
|     | ACTION  | Retry. If the problem continues, call your Hewlett-Packard Representative.            |

| 128 | MESSAGE | The file name cannot be represented using the desired syntax. (LDRERR 128)                                                               |
|-----|---------|----------------------------------------------------------------------------------------------------|
|     | CAUSE   | MPE syntax is not appropriate to represent an HFS file. Not all MPE files (for example \$OLDPASS) can be represented by an HFS pathname. |
|     | ACTION  | Use the appropriate syntax to retrieve the name.                                                                                         |
| 200 | MESSAGE | Parameter check error - mismatched data type in argument number !. Procedure = !, Files = !. (LDRERR 200)                                |
|     | CAUSE   | The referenced procedure was bound, however                                                                                              |
|     | ACTION  | Check formal and actual parameters for the specified procedure.                                                                          |
| 201 | MESSAGE | Parameter check error - mismatched mode in argument number !. Procedure = !, Files = !. (LDRERR 201)                                     |
|     | CAUSE   | The referenced procedure was found; however, a difference in the mode of a parameter (i.e., value or reference) was detected.            |
|     | ACTION  | Check the external declaration of the procedure.                                                                                         |
| 202 | MESSAGE | Parameter check error - mismatched structure in argument number !. Procedure = !, Files = !. (LDRERR 202)                                |
|     | CAUSE   | The referenced procedure was found; however, a difference in the structure (i.e, array or pointer) was detected.                         |
|     | ACTION  | Check the actual and formal parameters as well as the external declaration of the procedure.                                             |
| 203 | MESSAGE | Parameter check error - mismatched packing in argument number !. Procedure = !, Files = !. (LDRERR 203)                                  |
|     | CAUSE   | The referenced procedure was found; however, a difference in the packing between the formal and actual parameters was detected.          |
|     | ACTION  | Check the formal and actual parameters.                                                                                                  |
| 204 | MESSAGE | Parameter check error - mismatched alignment in argument number!. Procedure = !, Files = !. (LDRERR 204)                                 |
|     | CAUSE   | The referenced procedure was found; however, a difference in the alignment between a formal and actual parameter was detected.           |
|     |         |                                                                                                    |

| 205 | MESSAGE | Parameter check error - mismatched argument count. Procedure = !, Files = !. (LDRERR 205)                                                    |
|-----|---------|----------------------------------------------------------------------------------------------------|
|     | CAUSE   | The referenced procedure was found; however, a difference in the number of parameters between the formal and actual parameters was detected. |
|     | ACTION  | Check the formal and actual parameters.                                                                                                    |
| 206 | MESSAGE | Symbol backward linkage was detected in program/library. (LDRERR 206)                                                                        |
|     | CAUSE   | A corrupted program/library was found. A backward link in the sysmbol unit was detected.                                                     |
|     | ACTION  | Try rebuilding the program/library file. If unsuccessful, call your Hewlett-Packard Representative.                                          |
| 207 | MESSAGE | Unable to find locality; specified address is not contained in the SOM. (LDRERR 207)                                                         |
|     | CAUSE   | Unable to find a locality which contains the specified address in the specified SOM.                                                         |
|     | ACTION  | Check the specification of the SOM and the address.                                                                                          |
| 208 | MESSAGE | Nonexisting SOM specified. (LDRERR 208)                                                                                                    |
|     | CAUSE   | The specified SOM was not found in the specified program/library.                                                                            |
|     | ACTION  | Check the specification of the SOM and program/library file.                                                                                 |
| 209 | MESSAGE | Unable to find the locality; the specified address is not in the SOM directory. (LDRERR 209)                                                 |
|     | CAUSE   | Unable to find SOM which contains the specified address.                                                                                     |
|     | ACTION  | Check the specified program/library and the specified address.                                                                               |
| 210 | MESSAGE | Symbol name! is too long. (LDRERR 210)                                                                                                    |
|     | CAUSE   | The specified symbol name is too long.                                                                                                    |
|     | ACTION  | Reduce the length of the symbol name.                                                                                                    |

| 211 | MESSAGE | The symbol type of the program entry point is invalid. (LDRERR 211)                               |
|-----|---------|---------------------------------------------------------------------------------------------------|
|     | CAUSE   | A symbol matching the entry point specified was found but was not a valid entry point type.       |
|     | ACTION  | Check the entry point name specified.                                                             |
| 212 | MESSAGE | Access rights are inconsistent with the usage of the subspace. (LDRERR 212)                       |
|     | CAUSE   | The subspace type is inconsistent with its usage.                                                 |
|     | ACTION  | Try rebuilding the subspace and/or the program/library file.                                      |
| 213 | MESSAGE | Invalid symbol type encountered. (LDRERR 213)                                                     |
|     | CAUSE   | An invalid symbol type was encountered.                                                           |
|     | ACTION  | Rebuild the corresponding program/library file. Also, check the declaration of the symbol.        |
| 214 | MESSAGE | The program file is not executable. (LDRERR 214)                                                  |
|     | CAUSE   | The program file specified is not an executable file.                                             |
|     | ACTION  | Check the specification of the program file. Rebuild the program file if necessary.               |
| 215 | MESSAGE | There is no MPE/iX auxiliary header for the program file. (LDRERR 215)                            |
|     | CAUSE   | There is no MPE/iX auxiliary header in the program file.                                          |
|     | ACTION  | Check the specification of the program file. Rebuild the program file if necessary.               |
| 216 | MESSAGE | Invalid file pointer specified. (LDRERR 216)                                                      |
|     | CAUSE   | Invalid file pointer was specified.                                                               |
|     | ACTION  | Check the specification of the file pointer.                                                      |
| 217 | MESSAGE | The specified file does not contain a valid identifier for the internal file format. (LDRERR 217) |
|     | CAUSE   | The internal identification stamp of the file is invalid.                                         |
|     | ACTION  | Rebuild the program/library file.                                                                 |
|     |         | 1                                                                                                 |

| 218 | MESSAGE | No entry point was found for the program specified. (LDRERR 218)                             |
|-----|---------|----------------------------------------------------------------------------------------------|
|     | CAUSE   | Can not find an entry point for the specified program file.                                  |
|     | ACTION  | Rebuild the program file.                                                                    |
| 300 | MESSAGE | Failed to create the object for LOADER globals. (LDRERR 300)                                 |
|     | CAUSE   | Failed to create the system object for the LOADER globals.                                   |
|     | ACTION  | Try rebooting the system. If this is unsuccessful, call your Hewlett-Packard Representative. |
| 301 | MESSAGE | Failed to create the system PLABEL TABLE. (LDRERR 301)                                       |
|     | CAUSE   | Unable to create the system PROCEDURE LABEL TABLE.                                           |
|     | ACTION  | Reboot. If this is unsuccessful, call your Hewlett-Packard Representative.                   |
| 302 | MESSAGE | Failed to obtain an entry for the system PLABEL TABLE HEADER. (LDRERR 303)                   |
|     | CAUSE   | Unable to allocate the header entry in the system PLABEL TABLE.                              |
|     | ACTION  | Reboot. If this is unsuccessful, call your Hewlett-Packard Representative.                   |
| 303 | MESSAGE | Failed to INIT the semaphore lock for the system PLABEL TABLE. (LDRERR 303)                  |
|     | CAUSE   | Failed to intitialize the semaphore for the system PROCEDURE LABEL TABLE.                    |
|     | ACTION  | Reboot. If this is unsuccessful, call your Hewlett-Packard Representative.                   |
| 304 | MESSAGE | The system XRT entry is off boundary. (LDRERR 304)                                           |
|     | CALICE  | The specified address of the system XRT entry is out of bounds.                              |
|     | CAUSE   | The specified address of the system Aler entry is out of bounds.                             |

| 305 | MESSAGE | PLABEL unloaded! Unable to release entry from system PLABEL TABLE.                                 |
|-----|---------|----------------------------------------------------------------------------------------------------|
|     | CAUSE   | An attempt to release an entry from the system PLABEL TABLE failed.                                |
|     | ACTION  | Call your Hewlett-Packard Representative.                                                          |
| 350 | MESSAGE | Failed to allocate an entry from the loaded file table. (LDRERR 350)                               |
|     | CAUSE   | Unable to allocate an entry in the loaded file table.                                              |
|     | ACTION  | Retry. If this is unsuccessful, call your Hewlett-Packard Representative.                          |
| 351 | MESSAGE | Failed to INIT the semaphore lock for the loading file. (LDRERR 351)                               |
|     | CAUSE   | Failed to initialze the semaphore for the file entry in the loaded file table.                     |
|     | ACTION  | Retry. If this is unsuccessful, call your Hewlett-Packard Representative.                          |
| 352 | MESSAGE | The max number of SOMS in NL.PUB.SYS is inconsistent with that of the PME descriptor. (LDRERR 352) |
|     | CAUSE   | The number of SOMs in the boot image does not match the number of SOMs in the system library.      |
|     | ACTION  | Update. If this is unsuccessful, call your Hewlett-Packard Representative.                         |
| 353 | MESSAGE | FLABELINFO failed to find NL.PUB.SYS. (LDRERR 353)                                                 |
|     | CAUSE   | The system library was not found.                                                                  |
|     | ACTION  | Update. If this is unsuccessful, call your Hewlett-Packard Representative.                         |
| 355 | MESSAGE | NL.PUB has an invalid file code. (LDRERR 355)                                                      |
|     | CAUSE   | The file code of the system library is invalid.                                                    |
|     | ACTION  | Update. If this is unsuccessful, call your Hewlett-Packard Representative.                         |

| 356 | MESSAGE | Failed to allocate an entry for NL.PUB.SYS from the loaded file table. (LDRERR 356)               |
|-----|---------|---------------------------------------------------------------------------------------------------|
|     | CAUSE   | Unable to allocate an entry in the loaded file table for the system library.                      |
|     | ACTION  | Reboot. If this is unsuccessful, call your Hewlett-Packard Representative.                        |
| 357 | MESSAGE | Failed to INIT the semaphore lock for NL.PUB.SYS. (LDRERR 357)                                    |
|     | CAUSE   | Failed to initialize the semaphore for the system libraries loaded file table entry.              |
|     | ACTION  | Reboot. If this is unsuccessful, call your Hewlett-Packard Representative.                        |
| 358 | MESSAGE | Failed to retrieve an existing entry from the loaded file table. (LDRERR 358)                     |
|     | CAUSE   | Failed to retrieve existing entry from the loaded file table.                                     |
|     | ACTION  | Try running the program again. If this is unsuccessful, call your Hewlett-Packard Representative. |
| 359 | MESSAGE | Failed to create the object for the loaded file table. (LDRERR 359)                               |
|     | CAUSE   | Unable to create the object for the loaded file table.                                            |
|     | ACTION  | Reboot. If this is unsuccessful, call your Hewlett-Packard Representative.                        |
| 360 | MESSAGE | Failed to create the table for loaded file table. (LDRERR 360)                                    |
|     | CAUSE   | Unable to create the table for the loaded file table.                                             |
|     | ACTION  | Reboot. If this is unsuccessful, call your Hewlett-Packard Representative.                        |
| 400 | MESSAGE | No more process XRT entries available. (LDRERR 400)                                               |
|     | CAUSE   | The process XRT is full.                                                                          |
|     | ACTION  | Call your Hewlett-Packard Representative.                                                         |

| 401                | MESSAGE | No more system XRT entries available. (LDRERR 401)                                                                                        |
|--------------------|---------|----------------------------------------------------------------------------------------------------|
|                    | CAUSE   | The system XRT is full.                                                                                                    |
|                    | ACTION  | Call your Hewlett-Packard Representative.                                                                                                 |
| 402                | MESSAGE | No external call exists for the given EXEC and XLEAST levels. (LDRERR 402)                                                                |
|                    | CAUSE   | The combination of call and execute privilege levels specified is not supported.                                                          |
|                    | ACTION  | Change the call and execute levels to a supported combination.                                                                            |
| 403                | MESSAGE | Failed to create an object for the process XRT TABLE. (LDRERR 403)                                                                        |
|                    | CAUSE   | Unable to create the XRT for the new process.                                                                                             |
|                    | ACTION  | Retry. If this is unsuccessful, call your Hewlett-Packard Representative.                                                                 |
| 404                | MESSAGE | EXEC level of the code exceeds the maximum privilege level allowed in the file. (LDRERR 404)                                              |
|                    | CAUSE   | The execution privilege level of the code is greater than what is allowed in the file.                                                    |
|                    | ACTION  | Change the execution level of the code to a valid value.                                                                                  |
| <del></del><br>405 | MESSAGE | PM capability is required for memory resident linking in loader. (LDRERR 405)                                                             |
|                    | CAUSE   | PM capability is required to load memory resident code.                                                                                   |
|                    | ACTION  | Evaluate the code needs to be memory resident or not. If so, assign PM capability to the program and the group where the program resides. |
| 406                | MESSAGE | No SOM auxiliary header exists for the given SOM. (LDRERR 406)                                                                            |
|                    | CAUSE   | An auxiliary header was not found for the specified SOM.                                                                                  |
|                    | ACTION  | Rebuild the program or library file.                                                                                                    |

| 407                | MESSAGE | Failed to FREEZE XRT entries in memory. (LDRERR 407)                                    |
|--------------------|---------|-----------------------------------------------------------------------------------------|
|                    | CAUSE   | Failed to FREEZE XRT entries corresponding to a memory resident procedure.              |
|                    | ACTION  | Retry. If this is unsuccessful, call your Hewlett-Packard Representative.               |
| 408                | MESSAGE | Failed to FREEZE LP in memory. (LDRERR 408)                                             |
|                    | CAUSE   | Failed to FREEZE the LINKAGE POINTER (LP) corresponding to a memory resident procedure. |
|                    | ACTION  | Retry. If this is unsuccessful, call your Hewlett-Packard Representative.               |
| 409                | MESSAGE | The exported symbol's symbol type is incorrect. (LDRERR 409)                            |
|                    | CAUSE   | An incorrect type of exported symbol was encountered.                                   |
|                    | ACTION  | Rebuild the program or library file.                                                    |
| 410                | MESSAGE | The import symbol's symbol type is incorrect. (LDRERR 410)                              |
|                    | CAUSE   | An incorrect type of imported symbol was encountered.                                   |
|                    | ACTION  | Rebuild the program or library file.                                                    |
| 411                | MESSAGE | The XRT offset in the symbol INFO is incorrect. (LDRERR 411)                            |
|                    | CAUSE   | Invalid XRT offset encountered in a symbol entry.                                       |
|                    | ACTION  | Rebuild the program or library file.                                                    |
| 450                | MESSAGE | Failed to create an object to store the SOM's LP. (LDRERR 450)                          |
|                    | CAUSE   | Unable to create a process global data object.                                          |
|                    | ACTION  | Retry. If unsuccessful, call your Hewlett-Packard Representative.                       |
| <del></del><br>451 | MESSAGE | Invalid LOADER fixup reference type encountered. (LDRERR 451)                           |
|                    | CAUSE   | Invalid type of loader fixup request was encountered.                                   |
|                    | ACTION  | Rebuild the program library file.                                                       |

| 452             | MESSAGE | Invalid LOADER fixup space type encountered. (LDRERR 452)                                             |
|-----------------|---------|----------------------------------------------------------------------------------------------------|
|                 | CAUSE   | Invalid loader fixup request encountered in the file."                                                |
|                 | ACTION  | Rebuild the program or library file.                                                                  |
| 453             | MESSAGE | Invalid LOADER fixup record encountered. (LDRERR 453)                                                 |
|                 | CAUSE   | Address of loader fixup request is invalid.                                                           |
|                 | ACTION  | Rebuild the program or library file.                                                                  |
| 454             | MESSAGE | Loader can not load page with gateway access type. (LDRERR 454)                                       |
|                 | CAUSE   | A page with gateway access type was encountered.                                                      |
|                 | ACTION  | Rebuild the program or library file without the page with gateway access type.                        |
| <del></del>     | MESSAGE | Failed to FREEZE code in memory. (LDRERR 457)                                                         |
|                 | CAUSE   | Failed to FREEZE memory resident code in memory.                                                      |
|                 | ACTION  | Retry. If this is unsuccessful, call your Hewlett-Packard Representative.                             |
| <del></del> 458 | MESSAGE | PM capability is required to FREEZE code in memory. (LDRERR 458)                                      |
|                 | CAUSE   | The program or group data does not have PM capability which is required to load memory resident code. |
|                 | ACTION  | Obtain the correct capabilities to run the program.                                                   |
| 459             | MESSAGE | Failed to CREATE an object for global data. (LDRERR 459)                                              |
|                 | CAUSE   | Failed to CREATE an object for the precise global data.                                               |
|                 | ACTION  | Retry. If this is unsuccessful, call your Hewlett-Packard Representative.                             |
| 460             | MESSAGE | LOADER does not load READ ONLY data. (LDRERR 460)                                                     |
|                 | CAUSE   | Invalid access rights of READ ONLY data encountered when loading process global data.                 |
|                 |         |                                                                                                    |

| 461 | MESSAGE | A data alignment error occurred. (LDRERR 461)                                                                  |
|-----|---------|----------------------------------------------------------------------------------------------------|
|     | CAUSE   | The data is not aligned at the page boundary.                                                                  |
|     | ACTION  | Retry. If this is unsuccessful, call your Hewlett-Packard Representative.                                      |
| 462 | MESSAGE | Failed to FREEZE data in memory. (LDRERR 462)                                                                  |
|     | CAUSE   | Failed to FREEZE memory resident process global data into memory.                                              |
|     | ACTION  | Retry. If this is unsuccessful, call your Hewlett-Packard Representative.                                      |
| 463 | MESSAGE | PM capability is required to FREEZE data in memory. (LDRERR 463)                                               |
|     | CAUSE   | PRIVILEGE MODE capability is required to load memory resident data.                                            |
|     | ACTION  | Obtain the proper capabilities.                                                                                |
| 464 | MESSAGE | Failed to alter access rights for data. (LDRERR 464)                                                           |
|     | CAUSE   | Failed to load process global data for a single SOM with multiple access rights.                               |
|     | ACTION  | Retry. If this is unsuccessful, call your Hewlett-Packard Representative.                                      |
| 465 | MESSAGE | PREFETCH failed on source data. (LDRERR 465)                                                                   |
|     | CAUSE   | Failed to PREFETCH the source address into memory.                                                             |
|     | ACTION  | Retry. If this is unsuccessful, call your Hewlett-Packard Representative.                                      |
| 466 | MESSAGE | PREFETCH failed on destination data. (LDRERR 466)                                                              |
|     | CAUSE   | Failed to PREFETCH the destination address into memory.                                                        |
|     | ACTION  | Retry. If this is unsuccessful, call your Hewlett-Packard Representative.                                      |
| 467 | MESSAGE | Failed to load library !. (LDRERR 467)                                                                         |
|     | CAUSE   | Failed to load the specified NATIVE MODE library.                                                              |
|     | ACTION  | Run the program from the CI to obtain a more detailed message as to the cause of the library not being loaded. |

| 468 | MESS AGE | EXEC level of entry point exceeds the maximum privilege level of the program. (LDRERR 468)                         |
|-----|----------|----------------------------------------------------------------------------------------------------|
|     | CAUSE    | The program requires more capability than it is allowed.                                                           |
|     | ACTION   | Relink the program with the proper capabilities.                                                                   |
| 469 | MESSAGE  | Failed to load program !. (LDRERR 469)                                                                             |
|     | CAUSE    | Failed to load the specified program.                                                                              |
|     | ACTION   | Run the program from the CI to obtain a more detailed message.                                                     |
| 470 | MESSAGE  | A call to VSM LOAD CODE file returned an error. (LDRERR 470)                                                       |
|     | CAUSE    | Failed to set up the appropriate code access rights for the file.                                                  |
|     | ACTION   | Retry. If this is unsuccessful, call your Hewlett-Packard Representative.                                          |
| 471 | MESSAGE  | Failed to CREATE a system domain. (LDRERR 471)                                                                     |
|     | CAUSE    | Failed to CREATE a domain when trying to load a system SOM                                                         |
|     | ACTION   | Retry. If this is unsuccessful, call your Hewlett-Packard Representative.                                          |
| 472 | MESSAGE  | The number of XRT stated in the SOM AUX header is inconsistent with the number of imports in the SOM. (LDRERR 472) |
|     | CAUSE    | Inconsistency between the number of XRTs specified in the SOM and the number of procedures referenced.             |
|     | ACTION   | Rebuild the program or library file and retry.                                                                     |
| 500 | MESSAGE  | CM LOADER failed. (LDRERR 500)                                                                                     |
|     | CAUSE    | An error occurred while loading the COMPATIBILITY MODE program.                                                    |
|     | ACTION   | Run the program from the CI for a more detailed message.                                                           |
| 501 | MESSAGE  | The program name is too long. (LDRERR 501)                                                                         |
|     | CAUSE    | The program name specified is too long.                                                                            |
|     | ACTION   | Correct the program name.                                                                                          |

| 502 | MESSAGE | The entry name is too long. (LDRERR 502)                                                             |
|-----|---------|----------------------------------------------------------------------------------------------------|
|     | CAUSE   | The name of the entry point specified is too long.                                                   |
|     | ACTION  | Retry with a valid entry point name.                                                                 |
| 503 | MESSAGE | Bad condition code was returned from CM LOADER. (LDRERR 503)                                         |
|     | CAUSE   | An invalid status was returned from the COMPATIBILITY MODE loader.                                   |
|     | ACTION  | Retry. If this is unsuccessful, call your Hewlett-Packard Representative.                            |
| 504 | MESSAGE | A subsystem library binding error occurred (XL.PUB.SYS not followed by NL.PUB.SYS). (LDERR 504)      |
|     | CAUSE   | XL.PUB.SYS is not followed by NL.PUB.SYS in the specified library list.                              |
|     | ACTION  | Retry with a valid library list specification.                                                       |
| 505 | MESSAGE | Program requires more capabilities than group is allowed. (LDRERR 505)                               |
|     | CAUSE   | The group where the program resides has insufficient capabilities                                    |
|     | ACTION  | Obtain the correct capabilities.                                                                     |
| 506 | MESSAGE | XLLIST parm exceeds maximum length of 512 characters. (LDRERR 506)                                   |
|     | CAUSE   | The length of the library list specification is too long.                                            |
|     | ACTION  | Retry with a valid library list specification.                                                       |
| 507 | MESSAGE | Invalid LIB parameter specified. (LDRERR 507)                                                        |
|     | CAUSE   | The value specified in the LIB parameter is invalid.                                                 |
|     | ACTION  | Correct the LIB specification.                                                                       |
| 508 | MESSAGE | A system library binding error occurred (NL.PUB.SYS must be the last library in XLLIST). (LDERR 508) |
|     | CAUSE   | The library NL.PUB.SYS is not the last library in the library list                                   |
|     | ACTION  | Correct the library specification.                                                                   |

| 509 | MESSAGE | ALLOCATE program is not supported for NM programs. (LDRERF 509)                                                                                                    |
|-----|---------|----------------------------------------------------------------------------------------------------|
|     | CAUSE   | The ALLOCATE program is not valid for native mode programs.                                                                                                    |
|     | ACTION  | Do not retry.                                                                                                    |
| 510 | MESSAGE | File contains an invalid file code for a program. (LDRERR 510)                                                                                                    |
|     | CAUSE   | An invalid file code is associated with the file specified as the program.                                                                                                    |
|     | ACTION  | Rebuild the program file.                                                                                                    |
| 511 | MESSAGE | NM library name is too long. (LDRERR 511)                                                                                                    |
|     | CAUSE   | A library name that is too long was encountered in the library specification.                                                                                                    |
|     | ACTION  | Correct the library specification.                                                                                                    |
| 512 | MESSAGE | Unresolved externals: ! (LDRERR 512)                                                                                                    |
|     | CAUSE   | Unresolved external symbols were encountered while attempting to load the program and/or libraries.                                                                                                    |
|     | ACTION  | See the following error message which will explain whether the unresolved externals are code or data symbols. Alter the binding sequence to contain the specified unresolved code (procedure) or data symbols. |
| 513 | MESSAGE | System SOM is not allowed to bind to non-system SOM. (LDRERR 513)                                                                                                    |
|     | CAUSE   | External references of system SOMs must resolve to a system SOM.                                                                                                    |
|     | ACTION  | Retry. If this is unsuccessful, call your Hewlett-Packard Representative.                                                                                                    |
| 514 | MESSAGE | An empty file error occurred. (LDRERR 514)                                                                                                    |
|     | CAUSE   | The program or library file specified has an EOF of zero.                                                                                                    |
|     | ACTION  | Rebuild the program or library file.                                                                                                    |

| 515 | MESSAGE | Program does not contain interactive (IA) capability. (LDRERR 515)                                      |
|-----|---------|----------------------------------------------------------------------------------------------------|
|     | CAUSE   | The program does not contain IA capability and is being attempted to be executed interactively.         |
|     | ACTION  | Request the system manager to grant you IA capability and then rerun the program.                       |
| 516 | MESSAGE | Program does not contain batch (BA) capability. (LDRERR 516)                                            |
|     | CAUSE   | The program does not have enough capability to execute in a job.                                        |
|     | ACTION  | Obtain the proper capability or only run the program interactively.                                     |
| 517 | MESSAGE | Program file was not found. (LDRERR 517)                                                                |
|     | CAUSE   | The program specified was not found.                                                                    |
|     | ACTION  | Retry with a valid program file.                                                                        |
| 518 | MESSAGE | Unable to obtain user access rights to the program file from the file system.                           |
|     | CAUSE   | Unable to obtain access rights for the specified program file.                                          |
|     | ACTION  | Check the files specified.                                                                              |
| 520 | MESSAGE | "LIB=" is an invalid option for HFS programs. (FDERR 520)                                               |
|     | CAUSE   | "LIB=" is an invalid option for HFS programs.                                                           |
|     | ACTION  | Do not specify the option.                                                                              |
| 521 | MESSAGE | CM programs cannot be loaded from HFS. (LDERR 521)                                                      |
|     | CAUSE   | CM programs are not supported in HFS.                                                                   |
|     | ACTION  | Move the CM program to an MPE group.                                                                    |
| 522 | MESSAGE | Failed to locate the exported code symbol(s) for the imported code symbol(s) listed above. (LDRERR 522) |
|     | CAUSE   | Unresolved code symbols were encountered while attempting to load the program and/or libraries.         |
|     | ACTION  | Alter the binding sequence to contain the specified unresolved code symbols (procedures).               |

| 600 | MESSAGE | There is a duplicate file in the library list. (LDRERR 600)                                                            |
|-----|---------|----------------------------------------------------------------------------------------------------|
|     | CAUSE   | The same file appeared twice in the binding sequence for the process.                                                  |
|     | ACTION  | Correct the binding sequence and retry.                                                                                |
| 601 | MESSAGE | Failed to get an entry from the PROCESS FILE LIST. (LDRERR 601)                                                        |
|     | CAUSE   | Unable to allocate an entry in the process file list.                                                                  |
|     | ACTION  | Retry. If this is unsuccessful, call your Hewlett-Packard Representative.                                              |
| 602 | MESSAGE | File = !                                                                                                    |
|     |         | The file being loaded is less privileged than the previous file in the binding sequence. (LDRERR $602$ )               |
|     | CAUSE   | The file specified has less capability than the preceding file in the binding sequence.                                |
|     | ACTION  | Obtain the correct capability for the specified file.                                                                  |
| 603 | MESSAGE | Failed to CREATE the PROCESS FILE LIST TABLE. (LDRERR 603)                                                             |
|     | CAUSE   | Failed to CREATE the process file list.                                                                                |
|     | ACTION  | Retry. If this is unsuccessful, call your Hewlett-Packard Representative.                                              |
| 604 | MESSAGE | LOADER internal error; invalid LOADER reference count. (LDRERR 604)                                                    |
|     | CAUSE   | Internal error. Attempt to decrement the reference count when it is already zero.                                      |
|     | ACTION  | Call your Hewlett-Packard Representative.                                                                              |
| 605 | MESSAGE | LOADER internal error; invalid file reference count. (LDRERR 605)                                                      |
|     | CAUSE   | Internal error. Attempt to decrement the count for the number of SOMs loaded in a file when the count is already zero. |
|     | ACTION  | Call your Hewlett-Packard Representative.                                                                              |

| 607 | MESSAGE | LOADER internal error; tried to CLOSE an in use file. (LDRERR 607)                      |
|-----|---------|-----------------------------------------------------------------------------------------|
|     | CAUSE   | Internal error. Attempted to CLOSE a file which is still in use.                        |
|     | ACTION  | Call your Hewlett-Packard Representative.                                               |
| 608 | MESSAGE | Failed to RELEASE a process file extension record. (LDRER 608)                          |
|     | CAUSE   | An error occurred while releasing a process file list extension record.                 |
|     | ACTION  | Retry. If this is unsuccessful, call your Hewlett-Packard Representative.               |
| 609 | MESSAGE | Failed to LOCK a loaded file entry. (LDRERR 609)                                        |
|     | CAUSE   | Unable to LOCK the loaded file table entry for the file being closed.                   |
|     | ACTION  | Call your Hewlett-Packard Representative.                                               |
| 610 | MESSAGE | Failed to delete a loaded file entry. (LDRERR 610)                                      |
|     | CAUSE   | An error occurred while releasing a loaded file table entry.                            |
|     | ACTION  | Call your Hewlett-Packard Representative.                                               |
| 611 | MESSAGE | The specified SOM is being used by LOADER. (LDRERR 611)                                 |
|     | CAUSE   | Unable to lock the SOM for the linker because it is in use by the loader.               |
|     | ACTION  | Retry later.                                                                            |
| 612 | MESSAGE | The specified file is not in LOADER's LOADED FILE TABLE. (LDRERR 612)                   |
|     | CAUSE   | The file requested by the linker to unlock a SOM is not loaded.                         |
|     | ACTION  | Retry. If this is unsuccessful, call your Hewlett-Packard Representative.               |
| 613 | MESSAGE | The file was not mapped to offset 0 (user labels not allowed in programs). (LDRERR 613) |
|     | CAUSE   | User labels were found in the program file.                                             |
|     | ACTION  | Rebuild the file.                                                                       |

| 614 | MESSAGE | The max SOM limit in the file exceeds the maximum of 5000 allowed by LOADER. (LDRERR 614) |
|-----|---------|-------------------------------------------------------------------------------------------|
|     | CAUSE   | The library file specified has too large of the maximum number o SOMs.                    |
|     | ACTION  | Rebuild the file with fewer SOMs.                                                         |
| 616 | MESSAGE | Failed to get an entry for a process file extension record (LDRERR 616)                   |
|     | CAUSE   | Failed to allocate an entry for the process file list extension.                          |
|     | ACTION  | Retry. If this is unsuccessful, call your Hewlett-Packard Representative.                 |
| 617 | MESSAGE | LOADER internal error; past end of binding sequence. (LDRERR 617)                         |
|     | CAUSE   | Internal error. Attempt to read past the end of the process file list.                    |
|     | ACTION  | Retry. If this is unsuccessful, call your Hewlett-Packard Representative.                 |
| 618 | MESSAGE | Failed to release the PROCESS FILE LIST TABLE. (LDRERR 618)                               |
|     | CAUSE   | An error occurred while releasing the PROCESS FILE LIST TABLE.                            |
|     | ACTION  | Retry. If this is unsuccessful, call your Hewlett-Packard Representative.                 |
| 650 | MESSAGE | NM UNLOADER failed. (LDRERR 650)                                                          |
|     | CAUSE   | An error occurred while unloading the process.                                            |
|     | ACTION  | Retry. If this is unsuccessful, call your Hewlett-Packard Representative.                 |
| 651 | MESSAGE | CM UNLOADER returned an error. (LDRERR 651)                                               |
|     | CAUSE   | An error occurred while unloading the COMPATIBILITY MODE process.                         |
|     | ACTION  | Retry. If this is unsuccessful, call your Hewlett-Packard Representative.                 |

| 670 | MESSAGE | Failed to get an entry from the UNSAT TABLE. (LDRERR 670)                                                         |
|-----|---------|----------------------------------------------------------------------------------------------------|
|     | CAUSE   | An error occurred while attempting to allocate an entry in the unsatisfied table.                                 |
|     | ACTION  | Retry. If this is unsuccessful, call your Hewlett-Packard Representative.                                         |
| 671 | MESSAGE | Invalid import symbol type encountered. (LDRERR 671)                                                              |
|     | CAUSE   | The type of the import entry is invalid.                                                                          |
|     | ACTION  | Rebuild the program or library file.                                                                              |
| 672 | MESSAGE | Invalid import symbol scope encountered. (LDRERR 672)                                                             |
|     | CAUSE   | The scope of the import symbol is invalid.                                                                        |
|     | ACTION  | Rebuild the program or library file.                                                                              |
| 673 | MESSAGE | Unable to find the UNSAT procedure. (LDRERR 673)                                                                  |
|     | CAUSE   | The procedure specified with the UNSAT parm can not be found                                                      |
|     | ACTION  | Check to make sure the procedure specified is valid.                                                              |
| 674 | MESSAGE | Unresolved dynamic loading procedure. (LDRERR 674)                                                                |
|     | CAUSE   | The procedure requested to be dynamically loaded is unresolved and can not be bound to the UNSAT procedure.       |
|     | ACTION  | Check to make sure the procedure which was requested to be dynamically loaded is valid.                           |
| 675 | MESSAGE | Bind to UNSAT procedure failed. (LDRERR 675)                                                                      |
|     | CAUSE   | After attempting to bind all unresolved externals to the UNSAT procedure, unsatisfied externals were still found. |
|     | ACTION  | Make sure the UNSAT procedure is valid.                                                                           |
| 676 | MESSAGE | Failed to create the UNSAT TABLE. (LDRERR 676)                                                                    |
|     | CAUSE   | An error occurred while creating the UNSATISFIED EXTERNALS TABLE.                                                 |
|     | ACTION  | Retry. If this unsuccessful, call your Hewlett-Packard Representative.                                            |

| 700 | MESSAGE | Unresolvable conflicts in data symbol attributes (eg., size, access rights, memory residency, etc.) between duplicate data symbols for the name(s) listed above. (LDRERR 700)                                                                                                    |
|-----|---------|----------------------------------------------------------------------------------------------------|
|     | CAUSE   | When considering a choice between duplicates, the LOADER selects the data export with the most stringent attributes, i.e., the largest size, the most restricted access rights, and the memory resident precedence. As an example, considered the case in which one of the duplicates is the larger and the other is memory resident. This situation leads to an unresolvable conflict. |
|     | ACTION  | Examine the data symbols listed for conflicting attributes.                                                                                                    |
| 701 | MESSAGE | <pre>Symbol = ! File = ! First SOM = ! File = ! Second SOM = !</pre>                                                                                                    |
|     |         | A data symbol cannot be exported by both a thread private SOM as well as a task global SOM. (LDRERR 701)                                                                                                    |
|     | CAUSE   | The program and its libraries have a mixture of task global and thread private SOMS. A duplicate data export has been found in a thread private SOM and also in task global SOM. This condition is not resolvable by the LOADER.                                                                                                    |
|     | ACTION  | Examine the SOMs listed and determine if both SOMs should be task global or thread private. SOMs can be examined by using the LINKEDIT command. Use the HP Link Editor Help facility to obtain help for the LINKEDIT command.                                                                                                    |
| 702 | MESSAGE | <pre>Symbol = ! File = ! Export SOM = ! File = ! Import SOM = !</pre>                                                                                                    |
|     |         | Task global SOMs cannot import data symbols from thread private SOMs. (LDRERR 702)                                                                                                    |
|     | CAUSE   | The program and its libraries have a mixture of task global and thread private SOMS. A task global SOM is requesting to shared a data item with a thread private SOM which is not allowed.                                                                                                    |
|     | ACTION  | Examine the SOMs listed and determine if both SOMs should be task global or thread private. SOMs can be examined by using the LINKEDIT command. Use the HP Link Editor Help facility to obtain help for the LINKEDIT command.                                                                                                    |

| 703 | MESSAGE | <pre>Symbol = ! File = ! Export SOM = ! File = ! Import SOM = !</pre>                                                                                                    |
|-----|---------|----------------------------------------------------------------------------------------------------|
|     |         | Based on parmcheck rules the export data symbol fails to satisfy the import data symbol. (LDRERR $703$ )                                                                                                    |
|     | CAUSE   | The referenced data symbol was found; however, a difference in type, mode, structure (i.e., array or pointer), packing, or alignment was detected.                                                                                                    |
|     | ACTION  | The message gives the files and the SOMs in which the data symbol exists. Examine the declaration for the data symbol as specified in each SOM by using the LINKEDIT command. Use the HP Link Editor Help facility to obtain help for the LINKEDIT command. |
| 704 | MESSAGE | <pre>Symbol = ! File = ! Export SOM = ! File = ! Import SOM = !</pre>                                                                                                    |
|     |         | Based on residence rules the export data symbol fails to satisfy<br>the import data symbol. (LDRERR 704)                                                                                                    |
|     | CAUSE   | The import SOM is requesting a memory resident data symbol but the data symbol in the exporting SOM is not memory resident.                                                                                                    |
|     | ACTION  | The message gives the files and the SOMs in which the data symbol exists. Examine the residence specification for the data                                                                                                    |

| 705 | MESSAGE | <pre>Symbol = ! File = ! Export SOM = ! File = ! Import SOM = !</pre>                                                                                                    |
|-----|---------|----------------------------------------------------------------------------------------------------|
|     |         | Based on rules for access rights the export data symbol fails to satisfy the import data symbol. (LDRERR 705)                                                                                                    |
|     | CAUSE   | The import SOM is requesting an access rights level for a data symbol which exceeds the access rights level of the data symbol in the export SOM.                                                                                                    |
|     | ACTION  | The message gives the files and the SOMs in which the data symbol exists. Examine the access rights specification for the data symbol as specified in each SOM by using the LINKEDIT command. Use the HP Link Editor Help facility to obtain help for the LINKEDIT command. |
| 706 | MESSAGE | Failed to locate data exports for the data imports listed above. (LDRERR 706)                                                                                                    |
|     | CAUSE   | Unresolved data symbols were encountered while attempting to load the program and/or libraries.                                                                                                    |
|     | ACTION  | Alter the binding sequence to contain the specified unresolved data symbols.                                                                                                    |
| 707 | MESSAGE | Symbol = ! File = ! Export SOM = !                                                                                                    |
|     |         | Failed to allocate a global data area for the SOM containing the desired data symbol. (LDRERR 707)                                                                                                    |
|     | CAUSE   | Unable to allocate a global data area for the SOM listed in the error message.                                                                                                    |
|     | ACTION  | Retry. If unsuccessful, record the symbol name, the file name, and the SOM listed in the error message and call your Hewlett-Packard Representative.                                                                                                    |
| 708 | MESSAGE | Failed to allocate the header for the Process Data Dictionary in the Process File List. (LDRERR 708)                                                                                                    |
|     | CAUSE   | Unable to allocate the header for the Process Data Dictionary.                                                                                                    |
|     | ACTION  | Retry. If unsuccessful, call your Hewlett-Packard Representative.                                                                                                    |

| 709 | MESSAGE<br>CAUSE | Failed to create the Process Data Dictionary. (LDRERR 709) Unable to create the Process Data Dictionary.                                                                                                    |
|-----|------------------|----------------------------------------------------------------------------------------------------|
|     | ACTION           | Retry. If unsuccessful, call your Hewlett-Packard Representative.                                                                                                    |
| 710 | MESSAGE          | Failed to place the Process Data Dictionary under the Symbol Table Management. (LDRERR 710)                                                                                                    |
|     | CAUSE            | Unable to put the Process Data Dictionary under Symbol Table Manager control.                                                                                                    |
|     | ACTION           | Retry. If unsuccessful, call your Hewlett-Packard Representative.                                                                                                    |
| 711 | MESSAGE          | Symbol = ! File = ! SOM = !                                                                                                    |
|     |                  | The export data symbol has an invalid global data address. (LDRERR 711)                                                                                                    |
|     | CAUSE            | A corrupted program/library file was found. An illegal global address was given to the data symbol.                                                                                                    |
|     | ACTION           | Try rebuilding the program/library file. If unsuccessful, record the symbol name, the file name, and the SOM listed in the error message and call your Hewlett-Packard Representative.                                                                                                    |
| 712 | MESSAGE          | <pre>Symbol = ! Existent file = ! Export SOM = ! New file = ! SOM = !</pre>                                                                                                    |
|     |                  | Duplicate data symbols cannot be replaced across different load points. (LDRERR 712)                                                                                                    |
|     | CAUSE            | A data symbol was found while dynamically loading a library which requires a replacement of a previously bound duplicate. The LOADER cannot replace an already bound data symbol. The data symbol attributes from the SOM in the new file exceeds the data symbol attributes of the current data symbol.           |
|     | ACTION           | The message gives the file and the SOM in which the current data symbol exists. Compare the data symbol declarations in both SOMs. The data symbol from the export SOM in the existent file must be the most stringent in all attributes (i.e., largest size, memory residence, and most restricted access rights) |

| 713 | MESSAGE | <pre>Symbol = ! File = ! Export SOM = ! File = ! New SOM = !</pre>                                                                                                    |
|-----|---------|----------------------------------------------------------------------------------------------------|
|     |         | A duplicate data symbol has been found but is not allowed. (LDRERR 713)                                                                                                    |
|     | CAUSE   | The duplicate data symbol option hasn't been specified.                                                                                                    |
|     | ACTION  | Check the LINKEDIT command for the proper handling of duplicate export data symbols. Use the HP Link Editor Help facility to obtain help for the LINKEDIT command.                       |
| 714 | MESSAGE | The number of dummy data symbols in the Process Data<br>Dictionary are invalid. (LDRERR 714)                                                                                             |
|     | CAUSE   | An error occurred in counting the occurences of unresolvable conflicts between duplicate data exports in regard to their attributes (i.e., size, access rights, memory residency, etc.). |
|     | ACTION  | Retry. If unsuccessful, call your Hewlett-Packard Representative.                                                                                                    |
| 715 | MESSAGE | Failed to obtain a new entry for a data symbol through the Symbol Table Management. (LDRERR 715)                                                                                         |
|     | CAUSE   | Failure by the Symbol Table Manager to create a new entry.                                                                                                    |
|     | ACTION  | Retry. If unsuccessful, call your Hewlett-Packard Representative.                                                                                                    |
| 716 | MESSAGE | Failed to retrieve a data symbol from the Process Data<br>Dictionary. (LDRERR 716)                                                                                                    |
|     | CAUSE   | Failure by the Symbol Table Manager to retrieve an existent entry.                                                                                                    |
|     | ACTION  | Retry. If unsuccessful, call your Hewlett-Packard Representative.                                                                                                    |
| 717 | MESSAGE | Failed to delete a data symbol from the Process Data Dictionary. (LDRERR 717)                                                                                                    |
|     | CAUSE   | Failure by the Symbol Table Manager to delete an entry.                                                                                                    |
|     | ACTION  | Retry. If unsuccessful, call your Hewlett-Packard Representative.                                                                                                    |

| 718 | MESSAGE | No Loader Process File List entry for the given PIN. (LDRERR 718)                                                                                                    |
|-----|---------|----------------------------------------------------------------------------------------------------|
|     | CAUSE   | The native mode LOADER has no information for the specified PIN. The process may be a compatibility mode process. This situation was encountered because of a request to retrieve a data symbol location.                                                    |
|     | ACTION  | Check the specification of the PIN.                                                                                                    |
| 719 | MESSAGE | File = ! SOM = !                                                                                                    |
|     |         | The SOM is not a Shared Global SOM. (LDRERR 719)                                                                                                    |
|     | CAUSE   | The native mode LOADER has detected a SOM that is marked as non-shared but was previously treated as Shared Global type. This is probably an internal LOADER bug.                                                                                            |
|     | ACTION  | Examine the SOM listed and determine if it should be of Shared Global Data type. SOMs can be examined by using the LINKEDIT command. Use the HP Link Editor Help facility to obtain help for the LINKEDIT command.                                           |
| 720 | MESSAGE | Attempting to bind a function pointer imported by a data symbol causes unresolved code symbol(s) during a dynamic load of a data symbol. (LDRERR 720)                                                                                                    |
|     | CAUSE   | Your request for a particular shared data symbol by using HPGETPROCPLABEL has resulted in the binding of function pointer declared as an imported data symbol. After attempting to bind all unresolved code symbols, unsatisfied externals were still found. |
|     | ACTION  | Check to make sure that all function pointers which are requested<br>in the dynamic load are valid and will not lead to requests for<br>code symbols which are not in the current process.                                                                   |
| 800 | MESSAGE | Data symbol = !                                                                                                    |
|     |         | Failed to locate the data symbol in the Process Data Dictionary. (LDRERR $800$ )                                                                                                    |
|     | CAUSE   | The data symbol requested is not in the current process.                                                                                                    |
|     | ACTION  | Check the symbol to determine if the correct symbol was requested. If not correct, then request with the correct symbol. Check to see if the CASESENSITIVE parameter of the HPGETPROCPLABEL intrinsic is correctly set.                                      |

| 801 | MESSAGE | File = !                                                                                                    |
|-----|---------|----------------------------------------------------------------------------------------------------|
|     |         | The file being loaded does not have a valid privilege value. (LDRERR 801)                                                                                                    |
|     | CAUSE   | The file has been built with the incorrect capabilities because<br>they have resulted in privilege level that fails the Loader privilege<br>check.                                                                                                    |
|     | ACTION  | Obtain the correct capability for the specified file.                                                                                                    |
| 802 | MESSAGE | A new binding sequence requires symbol resolution through the program but there is no native mode program file entry in the Process File List. (LDRERR 802)                                                                                                    |
|     | CAUSE   | HPGETPROCPLABEL intrinsic was called with the POSITION parameter set to PROG, but there is no native program at the beginning of the static binding sequence.                                                                                                    |
|     | ACTION  | The POSITION parameter is used only for binding sequence which connects to the native mode program or the subsystem library. Check to see if the program is a CM program. If it is, you cannot use the POSITION parameter to connect the new binding sequence to the program. |
| 803 | MESSAGE | Procedure name = ! Search File = !                                                                                                    |
|     |         | A pointer to the procedure in the specified file was requested but that procedure is not present. (LDRERR $803$ )                                                                                                    |
|     | CAUSE   | The procedure requested to be dynamically loaded from a specified file can not be found.                                                                                                    |
|     | ACTION  | Check to make sure the requested procedure is in the file specified.                                                                                                    |

## **Native Mode Spooler**

| MESSAGE<br>MESSAGE | END OF FILE (FSERR 0)                                                          |
|--------------------|--------------------------------------------------------------------------------|
| MESSAGE            |                                                                                |
| MUDDAMI            | Error while purging a terminating spooler process' port during cleanup.        |
| MESSAGE            | The current state and the expected state of the spooling process do not match. |
| MESSAGE            | A warning occured during the cleanup of a spooling process.                    |
| MESSAGE            | A warning occured while getting information about a device.                    |
| MESSAGE            | An error occured during spooling of initially spooled devices.                 |
| MESSAGE            | Spooling of initially spooled devices is complete.                             |
| MESSAGE            | Set-up of Spooling Subsystem is complete.                                      |
| MESSAGE            | An unexpected escape from an external routine was encountered.                 |
| MESSAGE            | Failed to lock the Spooler Process Information Table.                          |
| MESSAGE            | Failed to unlock the Spooler Process Information Table.                        |
|                    | MESSAGE  MESSAGE  MESSAGE  MESSAGE  MESSAGE  MESSAGE                           |

| 505 | MESSAGE | Failed attempt to retrieve information from a SPIT entry.                                                    |
|-----|---------|----------------------------------------------------------------------------------------------------|
| 506 | MESSAGE | Failed attempt to update the SPIT entry of a spooler process.                                                |
| 507 | MESSAGE | Failed to delete SPIT entry during cleanup of terminating spooler process.                                   |
| 511 | MESSAGE | Failed attempt to use HPERRMSG routines to log an error.                                                     |
| 512 | MESSAGE | Failed attempt to use GENMSG routine to display a spooler msg.                                               |
| 550 | MESSAGE | Failed to create the HPSPOOL account in the system directory.                                                |
| 551 | MESSAGE | Failed to create the OUT.HPSPOOL group in the system directory.                                              |
| 552 | MESSAGE | Failed to create the IN.HPSPOOL group in the system directory.                                               |
| 553 | MESSAGE | An unexpected escape was encountered during startup of the spooling subsystem.                               |
| 554 | MESSAGE | Unable to delimit a device name while initially spooling devices.                                            |
| 555 | MESSAGE | Unable to convert ldev to device name while initially spooling devices.                                      |
| 556 | MESSAGE | Unable to get information about a device while initially spooling devices.                                   |
| 557 | MESSAGE | Critical error during setup of spooling system. Cannot use spooling subsystem until the system is restarted. |
|     |         |                                                                                                    |

| 600  | MESSAGE | Error encountered while sending a system shutdown message to the Spooler Monitor's port.                    |
|------|---------|----------------------------------------------------------------------------------------------------|
| 2001 | MESSAGE | A warning occured while starting the Spooler Monitor process.                                               |
| 2006 | MESSAGE | The Spooler Monitor received a warning while starting a spooler process.                                    |
| 2007 | MESSAGE | The Spooler Monitor received an error while purging a port. This is a non-critical error.                   |
| 2008 | MESSAGE | An escape to the RECOV block occurred after the spooler process was activated. This is a non-critical warn. |
| 2051 | MESSAGE | The Spooling system has been shutdown.                                                                      |
| 2501 | MESSAGE | The Spooler Monitor received an unexpected escape during normal execution.                                  |
| 2502 | MESSAGE | The Spooler Monitor could not be created.                                                                   |
| 2504 | MESSAGE | Unable to create a spooler process for device \.                                                            |
| 2505 | MESSAGE | Unable to create a port for the spooler process of device \.                                                |
| 2506 | MESSAGE | Unable to give port ownership to spooler process of device                                                  |
| 2507 | MESSAGE | Unable to activate the spooler process created for device \.                                                |
| 2508 | MESSAGE | An error occurred while the Spooler Monitor was receiving a message on its port.                            |

| 2509 | MESSAGE | The Spooler Monitor received an invalid message on its port.                             |
|------|---------|------------------------------------------------------------------------------------------|
| 2510 | MESSAGE | The Spooler Monitor was asked to create an invalid type of spooler process.              |
| 2511 | MESSAGE | The Spooler Monitor was unable to lock the SPIT table.                                   |
| 2512 | MESSAGE | The Spooler Monitor was unable to unlock the SPIT table.                                 |
| 2513 | MESSAGE | The Spooler Monitor received an error while retrieving information from the SPIT table.  |
| 2514 | MESSAGE | The Spooler Monitor received an error while updating an entry in the SPIT table.         |
| 2515 | MESSAGE | The Spooler Monitor received an error while deleting an entry from the SPIT table.       |
| 2520 | MESSAGE | The Spooler Monitor received an error during initialization.                             |
| 2521 | MESSAGE | The Spooler Monitor received an error during shutdown of the spooling subsystem.         |
| 2522 | MESSAGE | The Spooler Monitor returned from shutdown, an event that should never occur.            |
| 2526 | MESSAGE | You cannot run the Spooler Monitor (SPOOLMOM) as a user program.                         |
| 2523 | MESSAGE | The Spooler Monitor has entered code that should never be executed in normal situations. |
| 3501 | MESSAGE | Unexpected error (escape) returned from other subsystems.                                |
|      |         |                                                                                          |

| 3502 | MESSAGE | Cannot find the SPIT KSO number.                                                              |
|------|---------|-----------------------------------------------------------------------------------------------|
| 3503 | MESSAGE | Cannot lock the SPIT.                                                                         |
| 3504 | MESSAGE | Cannot unlock the SPIT.                                                                       |
| 3505 | MESSAGE | Cannot allocate new entry in the SPIT.                                                        |
| 3506 | MESSAGE | Cannot find the entry with the given device name in SPIT.                                     |
| 3507 | MESSAGE | Entry with the given device name already exists in SPIT.                                      |
| 3508 | MESSAGE | The given keyword is missing from the SPIT get/put interface.                                 |
| 3509 | MESSAGE | Keyvalue is not passed to the SPIT get/put interface.                                         |
| 3510 | MESSAGE | The given keyword is not a valid keyword for the SPIT get/put interface.                      |
| 3511 | MESSAGE | SPIT get/put interface allows only 20 key pairs, the given key index somehow is out of range. |
| 3512 | MESSAGE | Cannot create object for building SPIT.                                                       |
| 3513 | MESSAGE | Cannot create SPIT because of symbol table management error.                                  |
| 3514 | MESSAGE | Cannot delete the given entry from SPIT.                                                      |
| 3515 | MESSAGE | The kind of process passed to SPIT interface is illegal, it must be either input or output.   |
| 3516 | MESSAGE | Cannot send an active spoolfile message due to some error condition.                          |

| 3601 | MESSAGE | Cannot start a spooler process for an initially spooled device.    |
|------|---------|--------------------------------------------------------------------|
| 3602 | MESSAGE | Cannot create port for the spooler MOM process.                    |
| 3603 | MESSAGE | Cannot initiate the spooler MOM process.                           |
| 3604 | MESSAGE | Cannot initiate the spooling subsystem.                            |
| 3605 | MESSAGE | Cannot create the spoolfile directory.                             |
| 3606 | MESSAGE | Cannot create the HPSPOOL accounting structure.                    |
| 4513 | MESSAGE | Spooler internal error occurred, cannot update device information. |
| 4593 | MESSAGE | Invalid 'DISP' specified, "SPSAVE" OR "PURGE".                     |
| 4627 | MESSAGE | Device "\" must be a printer.                                      |
| 4628 | MESSAGE | Global queues or queues for device "\" must be open.               |
| 4629 | MESSAGE | Global queues or queues for a device in class "\" must be open.    |
| 4630 | MESSAGE | Device "\" must be spoolable for output.                           |
| 4631 | MESSAGE | A device in class "\" must be spoolable for output.                |
| 4632 | MESSAGE | Device "\" must be spooled for output.                             |
| 4633 | MESSAGE | A device in class "\" must be spooled for output.                  |
| 4658 | MESSAGE | SPSAVED spoolfile "!" cannot be deferred.                          |
|      |         |                                                                    |

| 4793 | MESSAGE | A spoolid wildcard of the form @, I@, OR O@ was expected.                                                                                                    |
|------|---------|----------------------------------------------------------------------------------------------------|
| 4900 | MESSAGE | ! warnings occurred.                                                                                                    |
| 5000 | MESSAGE | No spoolfiles available for this spooler to process.                                                                                                    |
| 5001 | MESSAGE | Attempted to remove an output spoolfile from a queue when it's not on one.                                                                                                    |
| 5003 | MESSAGE | During recovery of a file still being CREATED when the system was interrupted, could not recover all data out to the file's limit.                                                    |
| 5004 | MESSAGE | The creator of the spoolfile did not have access to the target device during a "RAW CREATE". The spoolfile was created, but it was put in the DEFER state.                            |
| 5005 | MESSAGE | The system has finished rebuilding the output spoolfile directory.                                                                                                    |
|      | CAUSE   | At boot time, the system is allowed to come completely up while<br>the output spool file directory continues to be rebuilt. This<br>message indicates that that process has finished. |
|      | ACTION  | None. Informational message.                                                                                                    |
| 5250 | MESSAGE | Attempted to retrieve an invalid/non-existent spoolfile attribute.                                                                                                    |
| 5251 | MESSAGE | Attempted to SET an invalid/non-existent spoolfile attribute.                                                                                                    |
| 5252 | MESSAGE | Internal error sequentially reading spoolfile directory entries. Possible spoolfile directory corruption.                                                                             |
| 5253 | MESSAGE | Cannot specify both spoolfile id and UFID as file selectors.                                                                                                    |
|      |         |                                                                                                    |

| 5254 | MESSAGE | Must specify either a spoolfile id or a UFID as a file selector.                                                                                                    |
|------|---------|----------------------------------------------------------------------------------------------------|
| 5255 | MESSAGE | The GETINFO intrinsic reported an error to the process rebuilding the output spoolfile directory.                                                                                                    |
|      | CAUSE   | Progen passes information to the process that rebuilds the output spool file directory. That process retrieves it with the GETINFO intrinsic, but the intrinsic call failed.                                                            |
|      | ACTION  | To recover existing spool files, STORE (;PURGE) them to tape and RESTORE them. Or SPOOLF @.OUT.HPSPOOL;PRINT them (then delete the original files). Files which were incomplete when the system was taken down may not print correctly. |
| 5256 | MESSAGE | Cannot find a spoolfile directory entry which is expected to exist.                                                                                                    |
| 5257 | MESSAGE | Must specify either the input or output spoolfile directory.                                                                                                    |
| 5258 | MESSAGE | Cannot specify both the input and output spoolfile directories.                                                                                                    |
| 5259 | MESSAGE | Cannot lock the GUFD spoolfile management resource while the SPFDIR resource is locked, may cause a deadlock.                                                                                                    |
| 5260 | MESSAGE | Failure occurred re-inserting an SPFDIR entry whose search key(s) have been altered. May indicate SPFDIR/disc space shortage or corruption.                                                                                             |
| 5261 | MESSAGE | Could not add an SPFDIR entry, the directory is full.                                                                                                    |
| 5262 | MESSAGE | Failure attempting to gain exclusive access to a spoolfile's label and label extensions.                                                                                                    |
| 5265 | MESSAGE | Could not find a spoolfile directory entry for the given UFID and directory (input or output SPFDIR).                                                                                                    |

| 5266 | MESSAGE | Failure attempting to lock either the input or the output spoolfile directory.                                                                   |
|------|---------|----------------------------------------------------------------------------------------------------|
| 5267 | MESSAGE | Failure attempting to unlock either the input or the output spoolfile directory.                                                                 |
| 5268 | MESSAGE | Unable to obtain the starting address of a spoolfile directory.                                                                                  |
| 5271 | MESSAGE | The spoolfile management architected interface routines encountered an unexpected state.                                                         |
| 5274 | MESSAGE | Could not gain exclusive access to a spoolfile's label and label extensions.                                                                     |
| 5275 | MESSAGE | Could not release a spoolfile's label from exclusive access.                                                                                     |
| 5276 | MESSAGE | JOB/SESSION tried to delete a STDIN spoolfile not in the READY state.                                                                            |
| 5277 | MESSAGE | Deletion of a spoolfile directory entry, specified by its search key, failed.                                                                    |
| 5278 | MESSAGE | Tried to delete a STDIN spoolfile using :SPOOLF; DELETE.  Such files can only be deleted with the ABORTJOB command on the file's associated job. |
| 5279 | MESSAGE | Duplicate SPFDIR entry, its primary and secondary key values match those of an existing SPFDIR entry.                                            |
| 5280 | MESSAGE | No spoolfile exists with the given name or UFID.                                                                                                 |
| 5281 | MESSAGE | FCLOSE of spoolfile failed.                                                                                                    |
| 5282 | MESSAGE | Internal error mapping from spoolfile directory entry handle to its address.                                                                     |

| 5283 | MESSAGE | Unmatched ITEM NUMBER or ITEM in call to Spoolfile Management architected interface. |
|------|---------|--------------------------------------------------------------------------------------|
| 5284 | MESSAGE | Spoolfile Management encountered an unexpected escape or trap.                       |
| 5285 | MESSAGE | Could not create a virtual object to hold the input spoolfile directory.             |
| 5286 | MESSAGE | Could not create a virtual object to hold the output spoolfile directory.            |
| 5287 | MESSAGE | Could not create input spoolfile directory symbol table.                             |
| 5288 | MESSAGE | Could not create output spoolfile directory symbol table.                            |
| 5289 | MESSAGE | Could not create a virtual object to hold output spoolfile queue entries.            |
| 5290 | MESSAGE | Could not create output spoolfile queue head symbol table.                           |
| 5291 | MESSAGE | Could not re-open a spoolfile already opened by the current process.                 |
| 5292 | MESSAGE | Could not gain access to the label of a file already opened by the current process.  |
| 5293 | MESSAGE | FCLOSE of a spoolfile failed.                                                        |
| 5294 | MESSAGE | Read or write of a spoolfile's label extension failed.                               |
| 5295 | MESSAGE | Spoolfile does not exist on any of the volumes currently mounted.                    |
| 5296 | MESSAGE | Low-level open of spoolfile failed due to file descriptor allocation limitations.    |
| -    |         |                                                                                      |

| MESSAGE MESSAGE MESSAGE | System error performing low-level open of spoolfile.  The spoolfile was still in the CREATE state when the system was interrupted. It could not be recovered, and has been deleted. |
|-------------------------|----------------------------------------------------------------------------------------------------|
|                         | was interrupted. It could not be recovered, and has been                                                                                                    |
| MESS AGE                |                                                                                                    |
|                         | Infinite loop corruption detected in output spoolfile directory. Reboot your system to rebuild the directory. If the problem recurs, CONTACT YOUR SE.                               |
| MESSAGE                 | Unknown error performing low-level open of spoolfile.                                                                                                    |
| MESSAGE                 | Output spoolfile has invalid state.                                                                                                    |
| MESSAGE                 | Attempt to add a new output spoolfile queue head entry failed due to existence of a queue head for the same output device or class.                                                 |
| MESS AGE                | Output spoolfile queue head table overflow. CONTACT YOUR SE.                                                                                                    |
| MESSAGE                 | Output spoolfile queue corruption detected. Invalid link to a queue's first entry. CONTACT YOUR SE.                                                                                 |
| MESSAGE                 | Output spoolfile queue corruption detected. Invalid forward link. CONTACT YOUR SE.                                                                                                  |
| MESSAGE                 | Output spoolfile queue corruption detected. Invalid backward link. CONTACT YOUR SE.                                                                                                 |
| MESSAGE                 | Unexpected escape encountered inserting an output spoolfile into a spoolfile queue.                                                                                                 |
| MESSAGE                 | Could not find the device or class queue head entry matching the target device or class of an output spoolfile.                                                                     |
|                         | MESSAGE  MESSAGE  MESSAGE  MESSAGE  MESSAGE  MESSAGE                                                                                                    |

| 5312 | MESSAGE | Could not remove a spoolfile from the spooling queues.                                                                                                    |
|------|---------|----------------------------------------------------------------------------------------------------|
| 5313 | MESSAGE | Could not retrieve the address of a workarea created for spooling subsystem command execution.                                                                                                    |
| 5315 | MESSAGE | Could not create a spooling command/AIF work area.                                                                                                    |
| 5316 | MESSAGE | Could not expand a spooling command/AIF work area.                                                                                                    |
| 5317 | MESSAGE | Could not deallocate a spooling command/AIF work area.                                                                                                    |
| 5318 | MESSAGE | Directory error while preparing to retrieve file system directory information for a set of spoolfiles.                                                                                                    |
| 5319 | MESSAGE | Directory error while retrieving file system directory information for a set of spoolfiles.                                                                                                    |
| 5320 | MESSAGE | Unknown/invalid spooler process type.                                                                                                    |
| 5321 | MESSAGE | Encountered transaction management error while updating creator of an output spoolfile in its label and label extension.                                                                                           |
| 5322 | MESSAGE | Encountered error writing changes to an output spoolfile's file label extension when changing its creator.                                                                                                    |
| 5323 | MESSAGE | When changing creator of an output spoolfile in its label and label extension, the changes to these structures were aborted because a user transaction under which these system transactions occurred was aborted. |
| 5340 | MESSAGE | SPOOLF ;PRINT encountered an error reading source file.                                                                                                    |
| 5341 | MESSAGE | SPOOLF ;PRINT encountered an error writing to target file.                                                                                                    |
|      |         |                                                                                                    |

| 5342 | MESSAGE | You cannot SPOOLF ; PRINT a Private output spoolfile.                                                                                                    |
|------|---------|----------------------------------------------------------------------------------------------------|
| 5343 | MESSAGE | You cannot SPOOLF ; SPSAVE a Private output spoolfile.                                                                                                    |
| 5344 | MESSAGE | You cannot SPOOLF; DEFER a spoolfile in the PROBLEM state unless you also ALTER it to a valid target device/class.                                                                                                    |
| 5345 | MESSAGE | You cannot SPOOLF; DEFER an output spoolfile which has already been printed and has moved to the 'SPSAVE' state.                                                                                                    |
| 5346 | MESSAGE | You cannot alter the output priority of a spoolfile in the SPSAVE state.                                                                                                    |
| 5347 | MESSAGE | You cannot alter the number of copies of a spoolfile which is either Private or in the SPSAVE state.                                                                                                    |
| 5348 | MESSAGE | You cannot alter the target device/class of a spoolfile in the SPSAVE state.                                                                                                    |
| 5349 | MESSAGE | SPOOLF; ALTER or SPOOLF; DELETE of more than one spoolfile is disabled until the output spoolfile directory has been rebuilt following a system startup.                                                                 |
|      | CAUSE   | You entered SPOOLF [O]@; ALTER or DELETE while the output spoolfile directory was still being rebuilt. This is not allowed because the command could miss some files which had not yet been inserted into the directory. |
|      | ACTION  | This situation only occurs for a few minutes following system startups. Try your command again a few minutes later.                                                                                                    |
| 5350 | MESSAGE | The specified or defaulted target device/class does not exist, is not output spoolable, or does not have its spooling queues open.                                                                                       |
| 5351 | MESSAGE | Unable to obtain file information, the FFILEINFO intrinsic failed.                                                                                                    |
| 5352 | MESSAGE | The specified file is not a spoolfile.                                                                                                    |
| 5352 | MESSAGE | The specified file is not a spoolfile.                                                                                                    |

| 5353 | MESSAGE | You tried to SPOOLF ;PRINT an empty file.                                                                           |
|------|---------|----------------------------------------------------------------------------------------------------|
| 5354 | MESSAGE | SPOOLF ;PRINT aborted by BREAK.                                                                                     |
| 5355 | MESSAGE | Could not change the STDLIST device in JOB/SESSION tables.                                                          |
| 5356 | MESSAGE | File does not exist or could not be created.                                                                        |
| 5357 | MESSAGE | SPOOLF; PRINT valid range of copies is 1 to 65535.                                                                  |
| 5358 | MESSAGE | SPOOLF; PRINT valid range of priorities is 0 to 14.                                                                 |
| 5359 | MESSAGE | Cannot open the file for exclusive access because it is already open.                                               |
| 5360 | MESSAGE | The specified lockword does not match the lockword on the file.                                                     |
| 5361 | MESSAGE | You cannot UNDEFER a spoolfile in the PROBLM state.                                                                 |
| 5362 | MESSAGE | You cannot UNDEFER a spoolfile in the SPSAVE state.                                                                 |
| 5367 | MESSAGE | You cannot alter the attributes of an input spoolfile.                                                              |
| 5368 | MESSAGE | You cannot delete an ACTIVE ":DATA" input spoolfile, that is, one currently being submitted via the STREAM command. |
| 5369 | MESSAGE | You cannot delete an output spoolfile which is in the CREATE state.                                                 |
| 5370 | MESSAGE | You cannot delete an input spoolfile which is in the OPEN state.                                                    |
| 5373 | MESSAGE | Only output spoolfiles can be SPOOLF ;PRINT'ed.                                                                     |
|      |         |                                                                                                    |

| 5374 | MESSAGE | You cannot SPOOLF :PRINT an input spoolfile.                                                                                            |
|------|---------|----------------------------------------------------------------------------------------------------|
| 5375 | MESSAGE | The source file for a SPOOLF :PRINT has no target device or class to use as a default, therefore you must specify one with the command. |
| 5376 | MESSAGE | The defaulted target device (taken from the source spoolfile of a SPOOLF :PRINT command) is not a valid output spooled device.          |
| 5377 | MESSAGE | Could not open the source file for a SPOOLF :PRINT command.                                                                             |
| 5378 | MESSAGE | Could not open the target file for a SPOOLF : PRINT command.                                                                            |
| 5379 | MESSAGE | The first character of a file lockword must be a letter.                                                                                |
| 5380 | MESSAGE | Too many characters were specified for the file lockword.                                                                               |
| 5381 | MESSAGE | The file lockword contains a non-alphanumeric character.                                                                                |
| 5382 | MESSAGE | Altering the target device of a Private spoolfile requires SM capability.                                                               |
| 5383 | MESSAGE | Could not change the target device of an open STDLIST.                                                                                  |
| 5384 | MESSAGE | Error encountered checking the target device                                                                                            |
| 5385 | MESSAGE | Creator of spoolfile does not have access to the target device.                                                                         |
| 5386 | MESSAGE | If there is not an ACD on the target device, the accessor must have ND (non-sharable device) capability.                                |
| 5387 | MESSAGE | An internal call to JSINFO failed.                                                                                                    |
|      |         | <del>-</del>                                                                                                    |

| 5388 | MESSAGE | The creator of the spoolfile does not have access to the target device on a SPOOLF; DEV= or SPOOLF; UNDEFER. This error is used when a "Spoolid" insert is desired at the SP_AI level.                  |
|------|---------|----------------------------------------------------------------------------------------------------|
| 5389 | MESSAGE | The user does not have access to the device specified in the label extension of the spoolfile. This error is used when a "file name" insert is desired at the SP_AI level.                              |
| 5390 | MESSAGE | The device specified in the label extension of the spoolfile does not have an ACD and the user does not have ND capability. This error is used when a "file name" insert is desired at the SP_AI level. |
| 7500 | MESSAGE | An invalid DEV keyvalue was specified in the selection equation.                                                                                                    |
| 7501 | MESSAGE | Only = and <> are allowed as relational operators for the DEV selection equation keyword.                                                                                                    |
| 7502 | MESSAGE | An invalid PAGES keyvalue was specified in the selection equation.                                                                                                    |
| 7503 | MESSAGE | The COPIES keyvalue must be in the range of 1 to 65,535.                                                                                                    |
| 7504 | MESSAGE | The PRI keyvalue must be in the range of 0 to 14.                                                                                                    |
| 7505 | MESSAGE | An invalid FILEDES keyvalue was specified in the selection equation.                                                                                                    |
| 7506 | MESSAGE | Only '=' and <> are allowed as relational operators for the FILEDES selection equation keyword.                                                                                                    |
| 7507 | MESSAGE | Only = and <> are allowed as relational operators for the JOBNUM selectioni equation keyword.                                                                                                    |
| 7508 | MESSAGE | An invalid DATE keyvalue was specified in the selection equation.                                                                                                    |

| 7509 | MESSAGE | In the DATE keyvalue of the selection equation, the month must be in the range of 1 to 12.                                  |
|------|---------|----------------------------------------------------------------------------------------------------|
| 7510 | MESSAGE | An invalid year was specified in the DATE keyvalue of the selection equation.                                               |
| 7511 | MESSAGE | An invalid JOBNUM keyvalue was specified in the selection equation .                                                        |
| 7512 | MESSAGE | An invalid JOBNAME keyvalue was specified in the selection equation.                                                        |
| 7513 | MESSAGE | An invalid FORMID keyvalue was specified in the selection equation.                                                         |
| 7514 | MESSAGE | You must specify an account to use this command.                                                                            |
| 7515 | MESSAGE | A valid user name consists of a letter followed by alphanumeric characters.                                                 |
| 7516 | MESSAGE | A valid account name consists of a letter followed by alphanumeric characters.                                              |
| 7517 | MESSAGE | The user name must contain eight or less characters.                                                                        |
| 7518 | MESSAGE | The account name must contain eight or less characters.                                                                     |
| 7519 | MESSAGE | The RECORDS keyvalue must be a positive integer.                                                                            |
| 7520 | MESSAGE | Only = and <> are allowed as relational operators for the OWNER selection equation keyword.                                 |
| 7521 | MESSAGE | Internal error while evaluating selection equation, there was no result to return. If this error persists, contact your SE. |

| 7522 | MESSAGE | The DEV keyvalue must contain eight or less characters.                                       |
|------|---------|-----------------------------------------------------------------------------------------------|
| 7524 | MESSAGE | Valid STATE keyvalues are READY, ACTIVE, OPEN, CREATE, PRINT, PROBLM, DELPND, SPSAVE, DEFER.  |
| 7525 | MESSAGE | Only = and <> are allowed as relational operators for the STATE selection equation keyword.   |
| 7526 | MESSAGE | The SPOOLID keyvalue must contain seven or fewer digits, not including the optional #0 or #1. |
| 7527 | MESSAGE | The FILEDES keyvalue is too long.                                                             |
| 7528 | MESSAGE | The JOBNUM keyvalue must be in the range of 1 to 16383.                                       |
| 7529 | MESSAGE | The JOBNAME keyvalue must contain eight or less characters.                                   |
| 7530 | MESSAGE | The FORMID keyvalue must contain eight or less characters.                                    |
| 7531 | MESSAGE | Only = and <> are allowed as relational operators for the JOBNAME selection equation keyword. |
| 7532 | MESSAGE | Only = and <> are allowed as relational operators for the FORMID selection equation keyword.  |
| 7533 | MESSAGE | The SPOOLID keyvalue must be in the range of 1 to 9999999.                                    |
| 7534 | MESSAGE | The SPOOLID keyvalue must be numeric.                                                         |
| 7535 | MESSAGE | Only = and <> are allowed as relational operators for the SPOOLID selection equation keyword. |
| 7536 | MESSAGE | The only valid DISP keyvalues are SPSAVE and PURGE.                                           |
| -    |         |                                                                                               |

| 7537 | MESSAGE | Only = and <> are allowed as relational operators for the DISP selection equation keyword.                               |
|------|---------|----------------------------------------------------------------------------------------------------|
| 7538 | MESSAGE | If the "." is specified in user.acct, acct must also be specified.                                                       |
| 7539 | MESSAGE | An internal error occurred while validating selection equation semantics. If the error persists, contact your SE.        |
| 7540 | MESSAGE | Expected either an 'I' or '0' after the "#".                                                                             |
| 7541 | MESSAGE | In the DATE keyvalue of the selection equation, the day of the month must be in the range of 1 to maximum date in month. |
| 7542 | MESSAGE | The only valid JOBABORT keyvalues are TRUE and FALSE.                                                                    |
| 7543 | MESSAGE | Only = and <> are allowed as relational operators for the JOBABORT selection equation keyword.                           |
| 8000 | MESSAGE | A stop or shut spooler message was received by the input spooling process.                                               |
| 8001 | MESSAGE | A BREAK or cntl-Y key was entered by the user during the STREAM command.                                                 |
| 8002 | MESSAGE | An EOF was received while reading from the source file being input spooled.                                              |
| 8003 | MESSAGE | A record exceeding the maximum record size of 279 characters was read from the source file being input spooled.          |
| 8004 | MESSAGE | The expanded :JOB or :DATA record exceeded the maximum record size of 279 characters.                                    |

| 8005 | MESSAGE | The continuation rec for the job/data cmnd did not begin with the pseudo colon.                                                                                                    |
|------|---------|----------------------------------------------------------------------------------------------------|
| 8006 | MESSAGE | The :JOB or :DATA record failed to logon successfully.                                                                                                    |
| 8007 | MESSAGE | The processing of the :JOB/:DATA record was interrupted before it could logon.                                                                                                    |
| 8008 | MESSAGE | The setting of the spoolfile ID for the JOB's STDIN failed. The job will be flushed.                                                                                                    |
| 8009 | MESSAGE | The scheduling of the JOB failed. The job will be flushed.                                                                                                    |
| 8010 | MESSAGE | The scheduling of the future JOB failed. The job will be flushed.                                                                                                    |
| 8011 | MESSAGE | An error occurred while printing the JOB number/DATA spoolfile ID.                                                                                                    |
| 8050 | MESSAGE | Input spooler, LDEV #\: The spooler did not find a valid :JOB or :DATA command on the current tape volume.                                                                                         |
| 8051 | MESSAGE | Input spooler, LDEV #\: Device has reported a power failure or other interruption while input spooling.                                                                                            |
| 8052 | MESSAGE | Input spooler, LDEV #\: The spooler detected a non-fatal condition while performing an internal calculation. Please report the warning number to your support engineer. The spooler will continue. |
| 8053 | MESSAGE | Input spooler, LDEV #\: The File System reported a warning while acquiring the spooled device. The spooler will continue.                                                                          |
| 8054 | MESSAGE | Input spooler, LDEV #\: The Device Allocation subsystem reported a warning while the spooler was retrieving device configuration information. The spooler will continue.                           |

| 8055 | MESSAGE | Input spooler, LDEV #\: The Device Allocation subsystem reported a warning while the spooler was updating device configuration information. The spooler will continue. |
|------|---------|----------------------------------------------------------------------------------------------------|
| 8056 | MESSAGE | Input spooler, LDEV #\: A warning occurred while converting the LDEV number to a device name.                                                                          |
| 8100 | MESSAGE | Input spooler, LDEV #\: Started.                                                                                                    |
| 8101 | MESSAGE | Input spooler, LDEV #\: Stopped.                                                                                                    |
| 8102 | MESSAGE | Input spooler, LDEV #\: Please mount the first tape volume to be input spooled.                                                                                        |
| 8103 | MESSAGE | Input spooler, LDEV #\: Please mount the next tape volume to be input spooled.                                                                                         |
| 8500 | MESSAGE | Input spooling code received an unexpected escape during normal execution.                                                                                             |
| 8501 | MESSAGE | You cannot run the input spooler as a user program.                                                                                                    |
| 8502 | MESSAGE | Encountered error while using HPFOPEN to open the source file.                                                                                                    |
| 8503 | MESSAGE | The input spooling code received an I/O error while reading from the source file being input spooled.                                                                  |
| 8504 | MESSAGE | HPFOPEN to open a new input spoolfile failed.                                                                                                    |
| 8505 | MESSAGE | FCLOSE to close a new input spoolfile failed.                                                                                                    |
| 8506 | MESSAGE | The record read from the source file has more than 279 characters.                                                                                                    |
| 8507 | MESSAGE | I/O error during FWRITE to input spoolfile.                                                                                                    |

| 8508 | MESSAGE | Attempt to deallocate the JMAT entry of a JOB failed.                                             |
|------|---------|---------------------------------------------------------------------------------------------------|
| 8509 | MESSAGE | An undefined state was encountered during the input spooling process.                             |
| 8510 | MESSAGE | An undefined record kind was received from the source file.                                       |
| 8511 | MESSAGE | The source file to be input spooled is not an ASCII data file.                                    |
| 8512 | MESSAGE | The call to SP_FM_SET reported an error while updating the SPFDIR entry for the input spoolfile.  |
| 8513 | MESSAGE | The FFILEINFO intrinsic reported an error while retrieving information about the input spoolfile. |
| 8514 | MESSAGE | The GETINFO intrinsic reported an error while retrieving information about the spooled device.    |
| 8515 | MESSAGE | The conversion of the source file ldev to device name failed.                                     |
| 8516 | MESSAGE | An error occurred while retrieving information about the source device.                           |
| 8517 | MESSAGE | An error occurred while delimiting the source device's LDEV name.                                 |
| 8518 | MESSAGE | An error occurred while writing a log record to the system log file for the new input spoolfile.  |
| 8519 | MESSAGE | An error occurred while locking the spoolfile's GUFD.                                             |
| 8520 | MESSAGE | An error occurred while locking the input SPFDIR.                                                 |
|      |         |                                                                                                   |

| MESSAGE  MESSAGE  MESSAGE  MESSAGE | An error occurred while looking for the spoolfile's entry in the SPFDIR.  An error occurred while updating the owner and creator names in the spoolfile's file label and FLABX.  An error occurred while unlocking the input SPFDIR.  An error occurred while unlocking the input spoolfile's GUFD.  Input spooler, LDEV #\: The spooler detected a fatal condition while performing an internal calculation. Please report the spooling subsystem error to your support engineer. |
|------------------------------------|----------------------------------------------------------------------------------------------------|
| MESSAGE<br>MESSAGE                 | names in the spoolfile's file label and FLABX.  An error occurred while unlocking the input SPFDIR.  An error occurred while unlocking the input spoolfile's GUFD.  Input spooler, LDEV #\: The spooler detected a fatal condition while performing an internal calculation. Please report the spooling subsystem error to your support                                                                                                    |
| MESSAGE                            | An error occurred while unlocking the input spoolfile's GUFD.  Input spooler, LDEV #\: The spooler detected a fatal condition while performing an internal calculation. Please report the spooling subsystem error to your support                                                                                                    |
|                                    | Input spooler, LDEV #\: The spooler detected a fatal condition while performing an internal calculation.  Please report the spooling subsystem error to your support                                                                                                    |
| MESSAGE                            | condition while performing an internal calculation. Please report the spooling subsystem error to your support                                                                                                    |
|                                    |                                                                                                    |
| MESSAGE                            | Input spooler, Device Name!: Cannot retrieve LDEV# or other configuration info.                                                                                                    |
| MESSAGE                            | Input spooler, LDEV #: Cannot update device configuration tables.                                                                                                    |
| MESSAGE                            | Input spooler, LDEV #: Cannot open physical device.                                                                                                    |
| MESSAGE                            | Input spooler, LDEV #: HPFOPEN of a new input spoolfile failed.                                                                                                    |
| MESSAGE                            | Input spooler, LDEV #: FCLOSE of a new input spoolfile failed.                                                                                                    |
| MESSAGE                            | Input spooler, LDEV #: I/O error during FWRITE to input spoolfile.                                                                                                    |
| MESSAGE                            | Input spooler, LDEV #: Cannot update the input spoolfile's entry in the Spoolfile Directory.                                                                                                    |
|                                    | MESSAGE<br>MESSAGE                                                                                                    |

| 8558 | MESSAGE | An error occurred when receiving message from the spooler port.                                                                   |
|------|---------|----------------------------------------------------------------------------------------------------|
| 8559 | MESSAGE | Input spooler, LDEV #: An invalid msg type was received by the input spooling process.                                            |
| 8560 | MESSAGE | Input spooler, LDEV #: The input spooled device no longer accepts: JOB or: DATA. Spooling will be stopped.                        |
| 8561 | MESSAGE | Input spooler, LDEV #: Failed to rewind and unload current tape volume. Must be done manually. Spooling will be stopped.          |
| 8562 | MESSAGE | Input spooler, LDEV #: Spooler internal error, RECOVER invoked, spooler terminating.                                              |
| 8563 | MESSAGE | Input spooler, LDEV #: A fatal error was encountered by the input spooling process. Spooling will be stopped.                     |
| 8564 | MESSAGE | Input spooler, LDEV #: A fatal error was encountered while converting the LDEV number to a device name. Spooling will be stopped. |
| 9001 | MESSAGE | Output spooler, LDEV #: Started.                                                                                                  |
| 9002 | MESSAGE | Output Spooler, LDEV #: Stopped.                                                                                                  |
| 9003 | MESSAGE | Output spooler, LDEV #: Suspended.                                                                                                |
| 9004 | MESSAGE | Output spooler, LDEV #: Resumed.                                                                                                  |
| 9005 | MESSAGE | Output spooler, LDEV #: File released successfully.                                                                               |
| 9006 | MESSAGE | Output spooler, LDEV #: Spoolfile EOF detected. NOTE: This message is never displayed.                                            |
|      |         |                                                                                                    |

| 9007 | MESSAGE | Output spooler, LDEV #: The File System reported a warning while acquiring the spooled device. The spooler will continue.                                                                          |
|------|---------|----------------------------------------------------------------------------------------------------|
| 9008 | MESSAGE | Output spooler, LDEV #: The spooler detected a non-fatal condition while initializing its device. The spooler will continue.                                                                       |
| 9010 | MESSAGE | Output spooler, LDEV #: The Directory subsystem reported a warning while trying to create the checkpoint file group. The spooler will continue.                                                    |
| 9011 | MESSAGE | Output spooler, LDEV #: The Device Allocation subsystem reported a warning while the spooler was retrieving device configuration information. The spooler will continue.                           |
| 9012 | MESSAGE | Output spooler, LDEV #: The Device Allocation subsystem reported a warning while the spooler was updating device configuration information. The spooler will continue.                             |
| 9013 | MESSAGE | Output spooler, LDEV #: The spooler detected a non-fatal condition while trying to ;RELEASE a file. The file is released and the spooler will continue.                                            |
| 9014 | MESSAGE | Output spooler, LDEV #: The spooler detected a non-fatal condition while determining its next task. The spooler will continue.                                                                     |
| 9015 | MESSAGE | Output spooler, LDEV #: The spooler detected a non-fatal condition while performing an internal calculation. Please report the warning number to your support engineer. The spooler will continue. |
| 9016 | MESSAGE | Output spooler, LDEV #/: The spooler detected a non-fatal condition while retrieving information from the Spooling Process Information Table (SPIT). The spooler will continue.                    |

| 9017 | MESSAGE | Output spooler, LDEV #: The spooler detected a non-fatal condition while updating the Spooling Process Information Table (SPIT). The spooler will continue.                                                                          |
|------|---------|----------------------------------------------------------------------------------------------------|
| 9018 | MESSAGE | Output spooler, LDEV #: The spooler was unable to save the page number to resume at. It will continue to use the previous value of this page.                                                                                        |
| 9019 | MESSAGE | Output spooler, LDEV #: The restart page specified is before the beginning of the spoolfile. The spooler will restart at the beginning.                                                                                              |
| 9020 | MESSAGE | Output spooler, LDEV #: There is no file to output at this time. (NOTE: This message is never displayed.)                                                                                                    |
| 9021 | MESSAGE | Output spooler, LDEV #: Received a command while outputting a file.                                                                                                    |
|      | CAUSE   | An operator command, such as SPOOLER <ldev>;STOP was received by the spooler process for <ldev> while the process was printing user data.</ldev></ldev>                                                                              |
|      | ACTION  | No action is required. The message is to reassure the operator that the spooler got the command, because the printer may continue to print for some time afterward due to the large amount of buffered data in the file system path. |
| 9022 | MESSAGE | Output spooler, LDEV #: The device has reported a power failure or other interruption while outputting SPOOLID #0!. The spooler will attempt recovery.                                                                               |
|      | CAUSE   | The spooled device lost power while printing user data, causing it to lose track of where it was printing on the page. When power is restored, the the device reports the power loss to the spooler.                                 |
|      | ACTION  | No user action is required. The spooler will try to recover to the beginning of the page which was partially printed at the time the device lost power.                                                                              |
| 9023 | MESSAGE | Output spooler, LDEV #: Device status is available. (NOTE: This message is never displayed.)                                                                                                    |

| 9024 | MESSAGE | Output spooler, LDEV #: "Actual device status" cannot be requested in this context. "Buffered status" will be used.                                                                                                    |
|------|---------|----------------------------------------------------------------------------------------------------|
| 9025 | MESSAGE | Output spooler, LDEV #: The device was still in silent-run mode when the spooler detected the end of SPOOLID #0!.                                                                                                    |
|      | CAUSE   | Silent-run is a recovery mechanism in which the device interprets, but does not print, data until it reaches the page at which printing should resume. If the spooler detects the end of the spoolfile first, it defers the file.                     |
|      | ACTION  | Enter SPOOLF <spoolid>;UNDEFER to print the file from the beginning. Once the file is printing, use SPOOLER;SUSPEND and ;RESUME with OFFSET= if you want to print from a different location.</spoolid>                                                |
| 9026 | MESSAGE | Output spooler, LDEV #: The device reported a ribbon malfunction. The spooler will suspend. Enter a command to resume operation or to stop.                                                                                                    |
| 9027 | MESSAGE | Output spooler, LDEV #: A request to mount special forms for SPOOLID #0! was refused by the device attender.                                                                                                    |
|      | CAUSE   | During the forms message dialog, the operator REPLYed N to the question: $SP\#/IS$ $\#$ ; $$ ON $LDEV\#$ $(Y/N)$ ?                                                                                                    |
|      | ACTION  | If the file should be printed on another device, enter SPOOLF <pre><spoolid>; DEV= <new device="">;UNDEFER. If it should be printed on this device but at a later time, enter SPOOLF <spoolid>; UNDEFER at that time.</spoolid></new></spoolid></pre> |
| 9028 | MESSAGE | Output spooler, LDEV #: The restart page specified is greater than 2^32-1, the maximum value allowed. The spooler will use the maximum value.                                                                                                    |
| 9029 | MESSAGE | Output spooler, LDEV #: Device has reported a power failure or other interruption while outputting the header for SPOOLID #0!. The spooler will reprint the header.                                                                                   |
|      | CAUSE   | The spooled device lost power while printing the header, causing it to lose track of where it was printing on the page. When power is restored, the device reports the power loss to the spooler.                                                     |
|      | ACTION  | No user action is required. The spooler automatically reprints the header.                                                                                                    |

| 9030 | MESSAGE | Output spooler, LDEV #: Device has reported a power failure or other interruption while outputting the trailer for SPOOLID #0!. The spooler will reprint the trailer.                                     |
|------|---------|----------------------------------------------------------------------------------------------------|
|      | CAUSE   | The spooled device lost power while printing the trailer, causing it to lose track of where it was printing on the page. When power is restored, the device reports the power loss to the spooler.        |
|      | ACTION  | No user action is required. The spooler automatically reprints the trailer.                                                                                                    |
| 9031 | MESSAGE | Output spooler, LDEV #: Device has reported a power failure or other interruption while outputting the error trailer for SPOOLID #0!. The spooler will reprint the error trailer.                         |
|      | CAUSE   | The spooled device lost power while printing the error trailer, causing it to lose track of where it was printing on the page.  When power is restored, the device reports the power loss to the spooler. |
|      | ACTION  | No user action is required. The spooler automatically reprints the error trailer.                                                                                                    |
| 9032 | MESSAGE | Output spooler, LDEV # \ Unable to connect to printer socket after waiting ! seconds, the maximum configured for this printer. The spooler will continue trying to connect to the printer.                |
| 9033 | MESSAGE | Output spooler, LDEV #\: The file name in the following message has been truncated to ! characters, the maximum length allowed in the message.                                                            |
| 9034 | MESSAGE | Output spooler, LDEV #\: FLABELINFO reported the following file system error while accessing NPCONFIG setup file !.                                                                                       |
| 9035 | MESSAGE | Output spooler, LDEV #\: Expected fixed, variable, undefined, or bytestream records for NPCONFIG setup file !.                                                                                            |
| 9036 | MESSAGE | Output spooler, LDEV #\: HPFOPEN error while opening NPCONFIG setup file !.                                                                                                    |

| 9037 | MESSAGE | Output spooler, LDEV #\: File system error while FREADing NPCONFIG setup file !.                                                |
|------|---------|----------------------------------------------------------------------------------------------------|
| 9038 | MESSAGE | Output spooler, LDEV #\: Device does not support page level recovery. Any interrupted document will be entirely reprinted.      |
| 9039 | MESSAGE | Output spooler, LDEV #\: Socket tracing for spoolfile !, copy ! enabled to file !                                               |
| 9040 | MESSAGE | Output spooler, LDEV #\: Socket and transport tracing for spoolfile !, copy ! enabled to file !                                 |
| 9041 | MESSAGE | Output spooler, LDEV #\: Check NPCONFIG. The valid range of item "!" is ! to !. The spooler will use the default value, !.      |
| 9042 | MESSAGE | Output spooler, LDEV #\: Check NPCONFIG. Valid values of item "!" are ! and !. The spooler will use the default value, !.       |
| 9401 | MESSAGE | Output spooler, LDEV #: Spoolfile error. There is an FCLOSE record which does not have a matching FOPEN record.                 |
| 9402 | MESSAGE | Output spooler, LDEV #: The spooler process is temporarily out of heapspace. This checkpoint file cannot be processed properly. |
| 9403 | MESSAGE | Output spooler, LDEV #: The spooler encountered an attempt to read the checkpoint file outside of its size.                     |
| 9404 | MESSAGE | Output spooler, LDEV #: The spooler encountered a logical error in interpreting the contents of a checkpoint file.              |
| 9405 | MESSAGE | Output spooler, LDEV #: The spooler retrieved an entry of unknown type from the checkpoint file queues.                         |
| -    |         |                                                                                                    |

| 9406 | MESSAGE | Output spooler, LDEV #: The spooler received a bad status from an FPOINT call while trying to set the EOF for the checkpoint file.   |
|------|---------|----------------------------------------------------------------------------------------------------|
| 9407 | MESSAGE | Output spooler, LDEV #: The spooler received a bad status from an FCONTROL call while trying to set the EOF for the checkpoint file. |
| 9408 | MESSAGE | Output spooler, LDEV #: The spooler was asked to purge checkpoint files for a spoolfile which is not an output spoolfile.            |
| 9409 | MESSAGE | Output spooler, LDEV #: The spooler could not purge the checkpoint files for the spoolfile manager due to an HPDIRECSETUP error.     |
| 9410 | MESSAGE | Output spooler, LDEV #: The spooler could not purge the checkpoint files for the spoolfile manager due to an HPDIRECREAD error.      |
| 9411 | MESSAGE | Output spooler, LDEV #: The spooler could not purge the checkpoint files for the spoolfile manager due to an HPFOPEN error.          |
| 9412 | MESSAGE | Output spooler, LDEV #: The spooler could not purge the checkpoint files for the spoolfile manager due to an FCLOSE error.           |
| 9413 | MESSAGE | Output spooler, LDEV #: The spooler could not purge the checkpoint files for the spoolfile manager due to an FCLOSE error.           |
| 9414 | MESSAGE | Output spooler, LDEV #: The spooler could not close the checkpoint files due to an FCLOSE error.                                     |
| 9415 | MESSAGE | Output spooler, LDEV #: The spooler could not open the checkpoint file to use while printing a spoolfile.                            |
|      |         |                                                                                                    |

| 9416 | MESSAGE | Output spooler, LDEV #: The spooler encountered a trap while attempting a mapped file write to the checkpoint file.                                     |
|------|---------|----------------------------------------------------------------------------------------------------|
| 9417 | MESSAGE | Output spooler, LDEV #: The spooler encountered an unknown trap in the checkpoint file write procedure.                                                 |
| 9418 | MESSAGE | Output spooler, LDEV #: The spooler encountered an unknown trap in the checkpoint file read procedure.                                                  |
| 9419 | MESSAGE | Output spooler, LDEV #: The spooler encountered an unknown escape while purging checkpoint files for the spoolfile file manager.                        |
| 9501 | MESSAGE | Output spooler, LDEV #: Cannot create the checkpoint file group.                                                                                        |
| 9502 | MESSAGE | Output spooler, Device Name !: Cannot retrieve LDEV # or other configuration information.                                                               |
| 9503 | MESSAGE | Output spooler, LDEV #: Cannot update device configuration tables.                                                                                      |
| 9504 | MESSAGE | Output spooler, LDEV #: Could not save special forms information in device configuration tables.                                                        |
| 9505 | MESSAGE | Output spooler, LDEV #: Cannot open physical device.                                                                                                    |
| 9506 | MESSAGE | Output spooler, LDEV #: The file system reported an error when the spooler tried to enable the device's reporting status. The spooler cannot continue.  |
| 9507 | MESSAGE | Output spooler, LDEV #: The file system reported an error when the spooler tried to disable the device's reporting status. The spooler cannot continue. |
| 9508 | MESSAGE | Output spooler, LDEV #: Spooler internal error, RECOVER invoked, spooler terminating.                                                                   |
|      |         |                                                                                                    |

| 9509 | MESSAGE | Output spooler, LDEV #: NM message system error. NOTE: This error is never displayed.                                                               |
|------|---------|----------------------------------------------------------------------------------------------------|
| 9510 | MESSAGE | Output spooler, LDEV #: CM message system error. NOTE: This error is never displayed.                                                               |
| 9511 | MESSAGE | Output spooler, LDEV #: The spooler could not complete output of file !.                                                                            |
| 9512 | MESSAGE | Output spooler, LDEV #: Spoolfile directory error while deferring file !.                                                                           |
| 9513 | MESSAGE | Output spooler, LDEV #: Spoolfile directory error while saving last page number of file! to be output.                                              |
| 9514 | MESSAGE | Output spooler, LDEV #: Unknown directory service error.                                                                                            |
| 9515 | MESSAGE | You cannot run the output spooler as a user program.                                                                                                |
| 9516 | MESSAGE | Output spooler: The GETINFO intrinsic reported an error while retrieving information about the spooled device. The spooler process cannot continue. |
| 9517 | MESSAGE | Output spooler, LDEV #: The FFILEINFO intrinsic reported an error while retrieving a spoolfile name. The spooler process continues without it.      |
| 9518 | MESSAGE | Output spooler, LDEV #: Error while trying to set spooler state to STOP. The spooler will terminate anyway.                                         |
| 9519 | MESSAGE | Output spooler, LDEV #: Error while trying to set spooler state to ACTIVE.                                                                          |
| 9520 | MESSAGE | Output spooler, LDEV #: Error while trying to set spooler state to SUSPEND.                                                                         |
|      |         |                                                                                                    |

| MESSAGE  MESSAGE  MESSAGE  MESSAGE  MESSAGE | Output spooler, LDEV #: Error while trying to set spooler state to IDLE.  Output spooler, LDEV #: Error while trying to set spooler state to START.  Output spooler, LDEV #: The spooler entered the INIT state, illegal once the process has started. Please contact your Hewlett-Packard support representative.  Output spooler, LDEV #: The spooler entered an unknown and illegal state. Please contact your Hewlett-Packard support representative.  Output spooler, LDEV #: Unable to determine next command output spooler, LDEV #: The spooler failed to open an output spoolfile. The spooler will go idle until another file becomes ready or until you enter a command which |
|---------------------------------------------|----------------------------------------------------------------------------------------------------|
| MESSAGE MESSAGE                             | Output spooler, LDEV #: The spooler entered the INIT state, illegal once the process has started. Please contact your Hewlett-Packard support representative.  Output spooler, LDEV #: The spooler entered an unknown and illegal state. Please contact your Hewlett-Packard support representative.  Output spooler, LDEV #: Unable to determine next command  Output spooler, LDEV #: The spooler failed to open an output spoolfile. The spooler will go idle until another                                                                                                    |
| MESS AGE MESS AGE                           | State, illegal once the process has started. Please contact your Hewlett-Packard support representative.  Output spooler, LDEV #: The spooler entered an unknown and illegal state. Please contact your Hewlett-Packard support representative.  Output spooler, LDEV #: Unable to determine next command  Output spooler, LDEV #: The spooler failed to open an output spoolfile. The spooler will go idle until another                                                                                                    |
| MESSAGE                                     | and illegal state. Please contact your Hewlett-Packard support representative.  Output spooler, LDEV #: Unable to determine next command  Output spooler, LDEV #: The spooler failed to open an output spoolfile. The spooler will go idle until another                                                                                                    |
|                                             | Output spooler, LDEV #: The spooler failed to open an output spoolfile. The spooler will go idle until another                                                                                                    |
| MESSAGE                                     | output spoolfile. The spooler will go idle until another                                                                                                    |
|                                             | affects the spooling process.                                                                                                    |
| MESSAGE                                     | Output spooler, LDEV #: Internal error while deferring file!, illegal reason for deferral. Please report the spooling subsystem number to your support engineer.                                                                                                    |
| CAUSE                                       | When the spooler defers a file, it is for one of four causes (each described elsewhere in this document). In this case, the spooler has detected some other cause. This should never happen.                                                                                                    |
| ACTION                                      | This message indicates a serious error in the code or the system as a whole. Report its number to your HP support representative.                                                                                                    |
| MESSAGE                                     | Output spooler, LDEV #: The spooler failed to close spoolfile !.                                                                                                    |
| MESSAGE                                     | Output spooler, LDEV #: The spooler detected an error opening or accessing checkpoint file! for spoolfile!. Operation continues without it.                                                                                                    |
|                                             | MESSAGE                                                                                                    |

| MESSAGE | Output spooler, LDEV #: A spoolfile directory error occurred while selecting a file to print.                                         |
|---------|----------------------------------------------------------------------------------------------------|
| MESSAGE | Output spooler, LDEV #: A spoolfile directory error occurred while preparing the Header.                                              |
| MESSAGE | Output spooler, LDEV #: A spoolfile directory error occurred while preparing the Trailer.                                             |
| MESSAGE | Output spooler, LDEV #: A spoolfile directory error occurred while getting the user's file designator for forms message processing.   |
| MESSAGE | Output spooler, LDEV #: A spoolfile directory error occurred while updating print job statistics during End of Job.                   |
| MESSAGE | Output spooler, LDEV #: A spoolfile directory error occurred while obtaining print job information for the system log file.           |
| MESSAGE | Output spooler, LDEV #: A devicefile information error occurred while obtaining print job information for the system log file.        |
| MESSAGE | Output spooler, LDEV #: The system logging subsystem reported an error while obtaining print job information for the system log file. |
| MESSAGE | Output spooler, LDEV #: The file system reported a device error during Start of Job processing.                                       |
| MESSAGE | Output spooler, LDEV #: The file system reported a device error during Header processing.                                             |
| MESSAGE | Output spooler, LDEV #: The file system reported a device error while outputting data.                                                |
|         | MESSAGE  MESSAGE  MESSAGE  MESSAGE  MESSAGE  MESSAGE  MESSAGE                                                                         |

| MESSAGE | Output spooler, LDEV #: The file system reported a device error while retrieving device status.          |
|---------|----------------------------------------------------------------------------------------------------|
| MESSAGE | Output spooler, LDEV #: The file system reported a device error during spooler forms message processing. |
| MESSAGE | Output spooler, LDEV #: The file system reported a device error while printing the error trailer.        |
| MESSAGE | Output spooler, LDEV #: The file system reported a device error during Trailer processing.               |
| MESSAGE | Output spooler, LDEV #: The file system reported a device error during the End of Job processing.        |
| MESSAGE | Output spooler, LDEV #: FCONTROL error.                                                                  |
| MESSAGE | Output spooler, LDEV #: FDEVICECONTROL error.                                                            |
| MESSAGE | Output spooler, LDEV #: FREAD error.                                                                     |
| MESSAGE | Output spooler, LDEV #: FWRITE error.                                                                    |
| MESSAGE | Output spooler, LDEV #: The spooler received an error while waiting for nowait I/O completion.           |
| MESSAGE | Output spooler, LDEV #: The spooler was unable to ;RELEASE the specified file. It remains in KEEP.       |
| MESSAGE | Output spooler, LDEV #: Error while RESUMEing. The spooler will attempt to continue.                     |
|         | Output spooler, LDEV #: Error while SUSPENDing. The                                                      |
|         | MESSAGE  MESSAGE  MESSAGE  MESSAGE  MESSAGE  MESSAGE  MESSAGE  MESSAGE  MESSAGE                          |

| 9554 | MESSAGE | Output spooler, LDEV #: The spooler received a port read error.                                                                                                    |
|------|---------|----------------------------------------------------------------------------------------------------|
| 9555 | MESSAGE | Output spooler, LDEV #: The spooler received an invalid message type on its port.                                                                                                    |
| 9556 | MESSAGE | Output spooler, LDEV #: The spooler received an unexpected escape during normal processing.                                                                                             |
| 9557 | MESSAGE | Output spooler, LDEV #: The spooler detected a fatal condition while performing an internal calculation. Please report the spooling subsystem error number to your support engineer.    |
| 9558 | MESSAGE | Output spooler, LDEV #: The spooler could not access the Spooling Process Information Table (SPIT).                                                                                     |
| 9559 | MESSAGE | Output spooler, LDEV #: The spooler failed to update the Spooling Process Information Table (SPIT).                                                                                     |
| 9560 | MESSAGE | Output spooler, LDEV #: Spoolfile internal format error, attempted to access beyond file bounds. The file will be deferred.                                                             |
| 9561 | MESSAGE | Output spooler, LDEV #: Unsupported internal function code "!". Legal values are 1-4 and 64-255.                                                                                        |
| 9562 | MESSAGE | Output spooler, LDEV #: The device storage manager reported an invalid device status type "!". Please report the type and the spooling subsystem error number to your support engineer. |
| 9563 | MESSAGE | Output spooler, LDEV #: The device reported a parity or self-test error.                                                                                                    |
| 9564 | MESSAGE | Output spooler, LDEV #: The device has insufficient memory to process data in this file.                                                                                                |
|      |         |                                                                                                    |

| 9565 | MESSAGE | Output spooler, LDEV #: The device has reported 100 protocol errors while processing this file.                                                                                                    |
|------|---------|----------------------------------------------------------------------------------------------------|
| 9566 | MESSAGE | Output spooler, LDEV #: The device has reported 100 instances of data overrun while processing this file.                                                                                                    |
| 9567 | MESSAGE | Output spooler, LDEV#\: The required HPSPOOL account is missing. The spooler cannot continue.                                                                                                    |
| 9568 | MESSAGE | Output spooler, LDEV #: The spooler could not open CATALOG.PUB.SYS to format the error trailer for SPOOLID #0!. The spooler will continue without printing the error trailer.                                          |
|      | CAUSE   | The spooler could not FOPEN CATALOG.PUB.SYS. The reason for this failure is displayed following this message.                                                                                                    |
|      | ACTION  | Correct the problem with CATALOG.PUB.SYS. This allows the spooler to print future error trailers, however the spooler will not print any error trailers until the problem is corrected.                                |
| 9569 | MESSAGE | Output spooler, LDEV #: The GENMESSAGE intrinsic reported error! while formatting the error trailer for SPOOLID #O!. The spooler will continue without printing the error trailer.                                     |
|      | CAUSE   | Self-explanatory.                                                                                                    |
|      | ACTION  | Determine the cause of the GENMESSAGE error and correct<br>it. This allows the spooler to print future error trailers, however<br>the spooler will not print any error trailers until the problem is<br>corrected.     |
| 9570 | MESSAGE | Output spooler, LDEV #: The spooler detected a non-fatal condition while performing an internal calculation to print the error trailer for SPOOLID #0!. The spooler will continue without finishing the error trailer. |
|      | CAUSE   | Corruption in the list of messages which make up the error trailer. The index into the list exceeded the maximum number of possible elements in the list without detection of the end-of-list mark.                    |
|      |         |                                                                                                    |

| 9571 | MESSAGE | Output spooler, LDEV #: Could not set (clear) serial printer transparent mode.                                                                                                    |
|------|---------|----------------------------------------------------------------------------------------------------|
| 9572 | MESSAGE | Output spooler, LDEV #\: Spoolfile! deferred due to a user command.                                                                                                    |
|      | CAUSE   | A user entered a SPOOLF <pre><spoolid set="">;DEFER or ALTSPOOLFILE <pre><spoolid -or-="" ldev=""> ; DEFER which referenced the file currently being printed by this device's spooler.</spoolid></pre></spoolid></pre> |
|      | ACTION  | This message is informational. No action is required.                                                                                                    |
| 9573 | MESSAGE | Output spooler, LDEV #\: Spoolfile! deferred due to a file error or abnormal condition.                                                                                                    |
|      | CAUSE   | <ol> <li>The file system reported an error while accessing the spoolfile.</li> <li>The spooler detected internal spoolfile format corruption.</li> </ol>                                                               |
|      | ACTION  | Either of the above reasons generates an appropriate error message. Correct the situation if possible, then SPOOLF; UNDEFER the file to try to reprint the file.                                                       |
| 9574 | MESSAGE | Output spooler, LDEV #\: The spooler was unable to send a message to its port.                                                                                                    |
|      | CAUSE   | The MPE/iX Ports Facility returned an error status to the spooler. The spooler process will terminate.                                                                                                    |
|      | ACTION  | This should never happen. If it does, record all displayed messages, restart the spooler process and contact your Hewlett-Packard representative.                                                                      |
| 9575 | MESSAGE | Output spooler, LDEV #\: Error while trying to set spooler state to SUSPEND PENDING.                                                                                                    |
|      | CAUSE   | An internal routine which modifies the running state of the spooler process reported an error status to the spooler. The spooler process will terminate.                                                               |
|      | ACTION  | This should never happen. If it does, record all displayed messages, restart the spooler process and contact your Hewlett-Packard representative.                                                                      |
| 9576 | MESSAGE | Output spooler, LDEV #\: The spooler was unable to flush its data to the printer due to a closed connection socket.                                                                                                    |

| 9578 | MESSAGE | Output spooler, LDEV #\: Error while performing the TCP graceful release handshake on the printer connection.                       |
|------|---------|----------------------------------------------------------------------------------------------------|
| 9579 | MESSAGE | Output spooler, LDEV #\: Error while waiting for the printer to flush its buffered data.                                            |
| 9580 | MESSAGE | Output spooler, LDEV #\: Unable to complete ABORTIO request to the printer connection socket.                                       |
| 9581 | MESSAGE | Output spooler, LDEV #\: IPC error while trying to close the printer connection socket. IPCSHUTDOWN error !: !!                     |
| 9582 | MESSAGE | Output spooler, LDEV #\: IPC error while trying to open a printer connection socket. ADDOPT error !: !!                             |
| 9583 | MESSAGE | Output spooler, LDEV #\: IPC error while trying to open a printer connection socket. IPCDEST error !: !!                            |
| 9584 | MESSAGE | Output spooler, LDEV #\: IPC error while trying to write to the printer connection socket. IPCSEND error !: !!                      |
| 9585 | MESSAGE | Output spooler, LDEV #\: IPC error while trying to open a printer connection socket. IPCCONNECT error !: !!                         |
| 9586 | MESSAGE | Output spooler, LDEV #\: IOWAIT message destination error, sent to (spooler) port !, intended for port !.                           |
| 9587 | MESSAGE | Output spooler, LDEV #\: IPC error while initializing a printer connection socket. IPCRECV error !: !!                              |
| 9588 | MESSAGE | Output spooler, LDEV #\: IPC error while enabling or aborting a nowait I/O socket request. IPCCONTROL error !:                      |
| 9589 | MESSAGE | Output spooler, LDEV #\: Could not identify a network address for this printer. The spooler will terminate. Check NPCONFIG.PUB.SYS. |

| MESSAGE | Output spooler, LDEV #\: The IOWAIT intrinsic reported a printer socket error, or an ABORTIO request was received.                                                 |
|---------|----------------------------------------------------------------------------------------------------|
| MESSAGE | Output spooler, LDEV #\: Internal error, buffer not available as expected.                                                                                         |
| MESSAGE | Output spooler, LDEV #\: Failed to send buffered data to printer socket.                                                                                           |
| MESSAGE | Output spooler, LDEV #\: I/O aborted by user command.                                                                                                    |
| MESSAGE | Output spooler, LDEV #\: The IOWAIT intrinsic reported condition code !.                                                                                           |
| MESSAGE | Output spooler, LDEV #\: Internal error, the IOWAIT intrinsic completed a request with a O file descriptor.                                                        |
| MESSAGE | Output spooler, LDEV #\: IPC error while reading printer status. IPCRECV error !: !!                                                                               |
| MESSAGE | Output spooler, LDEV #\: The IOWAIT intrinsic reported I/O completion on file descriptor !, expected IOWAIT file descriptor ! or printer socket file descriptor !. |
| MESSAGE | Output spooler, LDEV #\: Failed to write PJL JOB command to printer. Check other error messages.                                                                   |
| MESSAGE | Output spooler, LDEV #\: During spooler initialization, failed to get PLFD entry for use by IOWAIT port. The spooler will terminate.                               |
| MESSAGE | Output spooler, LDEV #\: During spooler initialization, failed to create OWAIT port. The spooler will terminate.                                                   |
| MESSAGE | Output spooler, LDEV #\: Network printer internal message identifier mismatch, ID was '!', expected '!'.                                                           |
|         | MESSAGE  MESSAGE  MESSAGE  MESSAGE  MESSAGE  MESSAGE  MESSAGE  MESSAGE                                                                                             |

| 9602 | MESSAGE | Output spooler, LDEV #\: Internal IOWAIT message type "!" is not valid in this context.                                                 |
|------|---------|----------------------------------------------------------------------------------------------------|
| 9603 | MESSAGE | Output spooler, LDEV #\: Invalid IOWAIT message type.                                                                                   |
| 9604 | MESSAGE | Output spooler, LDEV #\: Failed to obtain a system timer entry.                                                                         |
| 9605 | MESSAGE | Output spooler, LDEV #\: The IOWAIT intrinsic reported I/O completion on file descriptor !, expected IOWAIT file descriptor !."         |
| 9606 | MESSAGE | Output spooler, LDEV #\: Failed to abort a timer request.                                                                               |
| 9607 | MESSAGE | Output spooler, LDEV #\: During spooler initialization, failed to locate IOWAIT completion routine. The spooler will terminate.         |
| 9608 | MESSAGE | Output spooler, LDEV #\: Unable to flush ! pending completions from IOWAIT port ! prior to spooler shutdown.                            |
| 9609 | MESSAGE | Output spooler, LDEV #\: Failed to write PJL USTATUS command to printer. Check other error messages.                                    |
| 9610 | MESSAGE | Output spooler, LDEV #\: Unable to flush all data to printer at end of spool file.                                                      |
| 9611 | MESSAGE | Output spooler, LDEV #\: During spooler initialization, could not notify the LDEV's logical device manager. The spooler will terminate. |
| 9612 | MESSAGE | Output spooler, LDEV #\: During spooler termination, could not notify the LDEV's logical device manager.                                |
| 9613 | MESSAGE | Output spooler, LDEV #\: Sequence error, buffered data remains to be printed after the printer connection has been released.            |

| 9614 | MESSAGE | Output spooler, LDEV #\: Unable to close printer socket. The spooler will try to continue with the present connection.               |
|------|---------|----------------------------------------------------------------------------------------------------|
| 9615 | MESSAGE | Output spooler, LDEV #\: Error while waiting for internal timed event to end.                                                        |
| 9616 | MESSAGE | Output spooler, LDEV #\: Received an error at line ! of NPCONFIG.PUB.SYS while retrieving configuration information.                 |
| 9617 | MESSAGE | Output spooler, LDEV #\: Failed to release timer entry !.                                                                            |
| 9618 | MESSAGE | Output spooler, LDEV #\: Could not write ending PJL commands to printer.                                                             |
| 9619 | MESSAGE | Output spooler, LDEV #\: File system error: !!                                                                                       |
| 9620 | MESSAGE | Output spooler, LDEV #\: The ! bytes of PJL printer status exceed the ! bytes available to hold it.                                  |
| 9621 | MESSAGE | Output spooler, LDEV #\: The PJL information returned from the printer contains a syntax error. The first ! (max) bytes are shown: ! |
| 9622 | MESSAGE | Output spooler, LDEV #\: Unable to deallocate heap space used while processing NPCONFIG items. The spooler will continue.            |
| 9623 | MESSAGE | Output spooler, LDEV #\: Unable to open network printer configuration file NPCONFIG.PUB.SYS.                                         |
| 9624 | MESSAGE | Output spooler, LDEV #\: Internal error, NPCONFIG processing routines detected an LDEV number outside the range of 1 to 10000000.    |
| 9625 | MESSAGE | Output spooler, LDEV #\: No entry for this LDEV in NPCONFIG.PUB.SYS.                                                                 |
|      |         |                                                                                                    |

| 9626 | MESSAGE | Output spooler, LDEV #\: Syntax error in NPCONFIG.PUB.SYS, missing LDEV specification.     |
|------|---------|--------------------------------------------------------------------------------------------|
| 9627 | MESSAGE | Output spooler, LDEV #\: Syntax error in NPCONFIG.PUB.SYS, missing closing parenthesis.    |
| 9628 | MESSAGE | Output spooler, LDEV #\: Syntax error in NPCONFIG.PUB.SYS, missing opening parenthesis.    |
| 9629 | MESSAGE | Output spooler, LDEV #\: Syntax error in NPCONFIG.PUB.SYS, unexpected opening parenthesis. |
| 9630 | MESSAGE | Output spooler, LDEV #\: Syntax error in NPCONFIG.PUB.SYS, unexpected closing parenthesis. |
| 9631 | MESSAGE | Output spooler, LDEV #\: Syntax error in NPCONFIG.PUB.SYS, missing equal sign (=).         |
| 9632 | MESSAGE | Output spooler, LDEV #\: Syntax error in NPCONFIG.PUB.SYS, unexpected equal sign (=).      |
| 9633 | MESSAGE | Output spooler, LDEV #\: Syntax error in NPCONFIG.PUB.SYS.                                 |
| 9634 | MESSAGE | Output spooler, LDEV #\: Internal error in NPCONFIG parser, parser stack overflow.         |
| 9635 | MESSAGE | Output spooler, LDEV #\: Internal error in NPCONFIG parser.                                |
| 9636 | MESSAGE | Output spooler, LDEV #\: Error while switching the printer into its PCL personality.       |
| 9637 | MESSAGE | Output spooler, LDEV #\: Could not flush buffered data to printer at end-of-job.           |
|      |         |                                                                                            |

| 9638 | MESSAGE | Output spooler, LDEV #\: Error while waiting for printer to process all data during end-of-job.                                     |
|------|---------|----------------------------------------------------------------------------------------------------|
| 9639 | MESSAGE | Output spooler, LDEV #\: The spooler was unable to write its data to the printer due to a closed connection socket.                 |
| 9640 | MESSAGE | Output spooler, LDEV #\: The spooler detected an unexpected open connection socket. The spooler will close the socket and continue. |
| 9641 | MESSAGE | Output spooler, LDEV #\: The spooler detected unprinted data in its internal buffers. Some output may have been lost.               |
| 9642 | MESSAGE | Output spooler, LDEV #\: Failed to open the debug log file. The spooler will continue, but will not log any events.                 |
| 9643 | MESSAGE | Output spooler, LDEV #\: Failed while writing to the debug log file. The spooler will continue, but will not log any more events.   |
| 9644 | MESSAGE | Output spooler, LDEV #\: Failed to close the debug log file.                                                                        |
| 9645 | MESSAGE | Output spooler, LDEV #\: Failed to reset the printer at start of either header, data, or trailer.                                   |
| 9646 | MESSAGE | Output spooler, LDEV #\: The IPCRECV intrinsic reported error! while waiting for a generic event completion. The error text is: !!  |
| 9647 | MESSAGE | Output spooler, LDEV #\: Unable to reconnect to printer socket after an abnormal disconnection.                                     |
| 9648 | MESSAGE | Output spooler, LDEV #\: Failed to setup internal data structures for printer SNMP requests due to previous error(s).               |
| -    |         | _                                                                                                    |

| MESSAGE | Output spooler, LDEV #\: Failed to close the UDP socket used for printer status requests.                                                                                     |
|---------|----------------------------------------------------------------------------------------------------|
| MESSAGE | Output spooler, LDEV #\: Error while writing to printer display panel.                                                                                                    |
| MESSAGE | Output spooler, LDEV #\: Network error or write error while downloading NPCONFIG setup file !.                                                                                |
| MESSAGE | Output spooler, LDEV #\: Non-spooling subsystem error while processing NPCONFIG setup file !.                                                                                 |
| MESSAGE | Output spooler, LDEV #\: Internal error while downloading setup file, CREATE_OBJECT call failed. Please report the spooling subsystem error number to your support engineer.  |
| MESSAGE | Output spooler, LDEV #\: Internal error while downloading setup file, RELEASE_OBJECT call failed. Please report the spooling subsystem error number to your support engineer. |
| MESSAGE | Output spooler, LDEV #\: Spool file ! deferred due to a setup file error or abnormal condition.                                                                               |
| MESSAGE | Output spooler, LDEV #\: SNMP error ! reported while retrieving printer status.                                                                                               |
| MESSAGE | Output spooler, LDEV #\: Failed to write PJL ECHO command to printer. Check other error messages.                                                                             |
| MESSAGE | Output spooler, LDEV #\: Operator intervention required. Printer reports the following device status: !!!                                                                     |
| MESSAGE | Output spooler, LDEV #\: SNMP query returned a status word with known_state bit not set. Device status cannot be processed.                                                   |
|         | MESSAGE  MESSAGE  MESSAGE  MESSAGE  MESSAGE  MESSAGE  MESSAGE                                                                                                    |

| 9660 | MESSAGE | Output spooler, LDEV #\: Printer device is not responding. Either the device is not operational or possible network problem.                                                             |
|------|---------|----------------------------------------------------------------------------------------------------|
| 9661 | MESSAGE | Output spooler, LDEV #\: Network transport must be started for network printers to work. Socket error ! reported by IPCCREATE intrinsic: !!                                              |
| 9662 | MESSAGE | Output spooler, LDEV #\: Cannot communicate with network printer. Check network xport config, NPONFIG.PUB.SYS, xport and links started status, intermediate network, and printer status. |
| 9663 | MESSAGE | Output spooler, LDEV #\: Failed to create a call socket bound to TCP-protocol.                                                                                                    |
| 9664 | MESSAGE | Output spooler, LDEV #\: Failed to enable socket tracing. Sockets status !, Node Management Services status NMERR !.                                                                     |
| 9665 | MESSAGE | Output spooler, LDEV #\: Domain name resolver return status nodename is unknown (HOST_NOT_FOUND). Printer nodename lookup failed.                                                        |
| 9666 | MESSAGE | Output spooler, LDEV #\: Domain name resolver return status nameserver not responding (TRY_AGAIN). Printer nodename lookup failed.                                                       |
| 9667 | MESSAGE | Output spooler, LDEV #\: Some unexpected domain name resolver error was encountered (NO_RECOVERY). Printer nodename lookup failed.                                                       |
| 9668 | MESSAGE | Output spooler, LDEV #\: Domain name resolver return status incomplete data for requested node (NO_DATA). Printer nodename lookup failed.                                                |
| 9669 | MESSAGE | Output spooler, LDEV #\: Unknown domain name resolver error was encountered. Printer nodename lookup failed.                                                                             |
| -    |         |                                                                                                    |

| 9670  | MESSAGE | Output spooler, LDEV #\: The program_file item of NPCONFIG.PUB.SYS must be either OUTSPTJ.PUB.SYS or /SYS/PUB/OUTSPTJ (case sensitive).           |
|-------|---------|----------------------------------------------------------------------------------------------------|
| 9671  | MESSAGE | Output spooler, LDEV #\: The run_priority item of NPCONFIG.PUB.SYS must be one of BS, CS, DS, or ES. The spooler will use the default value (CS). |
| 9901  | MESSAGE | Output spooler, LDEV #: I/O error, the FCONTROL intrinsic failed while creating the checkpoint file group.                                        |
| 9902  | MESSAGE | Output spooler, LDEV #: I/O error, the FDEVICECONTROL intrinsic failed.                                                                           |
| 9903  | MESSAGE | Output spooler, LDEV #: The spooler encountered an unexpected escape while processing an FOPEN or FCLOSE. The escape code is pushed on the stack. |
| 9904  | MESSAGE | Output spooler, LDEV #: The spooler encountered an unexpected escape while processing an FCLOSE. The escape code is pushed on the stack.          |
| 10750 | MESSAGE | Command string contains an invalid PURGE option.                                                                                                  |
|       | CAUSE   | The PURGE option on the OUTPUT command of the SPFXFER utility was incorrectly specified.                                                          |
|       | ACTION  | Check and correct the spelling and/or syntax of the OUTPUT command.                                                                               |
| 10751 | MESSAGE | File specifier too long in command string.                                                                                                    |
| 10752 | MESSAGE | Invalid command name.                                                                                                    |
| 10753 | MESSAGE | Invalid tape filename in command string.                                                                                                    |
| 10754 | MESSAGE | Invalid user name in command string.                                                                                                    |
| 10755 | MESSAGE | Invalid command syntax.                                                                                                    |
|       |         |                                                                                                    |

| 10756 | MESSAGE | Invalid delimiter in command string.                   |
|-------|---------|--------------------------------------------------------|
| 10757 | MESSAGE | Keyword missing in command string.                     |
| 10758 | MESSAGE | Invalid parameters in command string.                  |
| 10759 | MESSAGE | Command is too long.                                   |
| 10760 | MESSAGE | An error has been returned by MYCOMMAND.               |
| 10761 | MESSAGE | Terminal I/O error.                                    |
| 10762 | MESSAGE | No files were found under the specified USER. ACCOUNT. |
| 10763 | MESSAGE | Unable to open tape device.                            |
| 10764 | MESSAGE | Cannot open spoolfile on disc.                         |
| 10765 | MESSAGE | Invalid tape format.                                   |
| 10766 | MESSAGE | Error while reading tape.                              |
| 10773 | MESSAGE | EOF mark not found.                                    |
| 10774 | MESSAGE | Wrong reel - incorrect tape label.                     |
| 10775 | MESSAGE | Wrong real - incorrect reel number.                    |
| 10776 | MESSAGE | Wrong reel - incorrect SPOOK version.                  |
| 10777 | MESSAGE | Unable to close tape device.                           |
| 10778 | MESSAGE | Error while reading file.                              |
| -     |         |                                                        |

| 10779 | MESSAGE | Error while writing file.                                |
|-------|---------|----------------------------------------------------------|
| 10780 | MESSAGE | Error while writing to tape.                             |
| 10781 | MESSAGE | File not found.                                          |
| 10782 | MESSAGE | Invalid file ID.                                         |
| 10785 | MESSAGE | Insufficient capability.                                 |
| 10786 | MESSAGE | Unexpected end of tape encountered.                      |
| 10787 | MESSAGE | Wrong reel has been mounted.                             |
| 10788 | MESSAGE | Multi reel abort.                                        |
| 10789 | MESSAGE | Error occurred while accessing Native Mode device files. |
| 10790 | MESSAGE | Error in SPOOK tape Device Class Directory.              |
| 10791 | MESSAGE | Invalid spoolfile block format.                          |
| 10792 | MESSAGE | Error while delimiting device name.                      |
| 10793 | MESSAGE | Cannot get UFID.                                         |
| 10794 | MESSAGE | Cannot get spoolfile ID.                                 |
| 10795 | MESSAGE | Error returned by FCONTROL.                              |
| 10796 | MESSAGE | Error returned by FFILEINFO.                             |
| 10797 | MESSAGE | Cannot open spoolfile on system disc.                    |
|       |         |                                                          |

| 10798 | MESSAGE | Cannot close spoolfile on system disc.    |   |
|-------|---------|-------------------------------------------|---|
| 10799 | MESSAGE | Error returned by SP_FM_SET.              |   |
| 10800 | MESSAGE | Invalid target device.                    |   |
| 10801 | MESSAGE | SPOOKTAPE Device Directory overflow.      |   |
| 10802 | MESSAGE | Error returned by FCHECK.                 |   |
| 10803 | MESSAGE | Error returned by SP_FM_INFO.             | · |
| 10804 | MESSAGE | Cannot open STDLIST.                      | · |
| 10805 | MESSAGE | Error returned by Job/Session Procedures. |   |
| 32765 | MESSAGE | Native Mode Spooler message !.            |   |
| 32766 | MESSAGE | Native Mode Spooler message !.            |   |
|       |         |                                           |   |

# Page Printer

| (D467 | (D467ERR) |                                                                                          |  |
|-------|-----------|------------------------------------------------------------------------------------------|--|
| 1     | MESSAGE   | 268X PAGE PRINTER IS NOT CONFIGURED INTO THIS SYSTEM. (D467ERR 1)                        |  |
| 2     | MESSAGE   | 268X PAGE PRINTER IS CONFIGURED AS LDEV NUMBERS: !!!!! (D467MSG 2)                       |  |
| 3     | MESSAGE   | DATA RECEIVED = ! SHOULD BE ! (D467MSG 3)                                                |  |
| 4     | MESSAGE   | ENTER LDEV OF UNIT TO BE TESTED. (D467MSG 4)                                             |  |
| 5     | MESSAGE   | USER MUST HAVE OPERATOR OR SYSTEM MANAGER CAPABILITIES TO RUN THIS VERIFIER. (D467ERR 5) |  |
| 6     | MESSAGE   | SER MUST HAVE PM CAPABILITY TO RUN THIS VERIFIER. (D467ERR6)                             |  |
| 7     | MESSAGE   | COMMAND INTRINSIC FAILURE - ERROR CODE = ! (D467ERR 7)                                   |  |
| 8     | MESSAGE   | THE VERIFIER WILL STOP SPOOLING TO THE 268X PAGE PRINTER. (D467MSG 8)                    |  |
| 9     | MESSAGE   | SPOOLING TO LDEV \ (268X PRINTER) WAS STOPPED BY THE VERIFIER. (D467MSG 9)               |  |
| 10    | MESSAGE   | SPOOLING TO LDEV \ (268X PRINTER) WAS SUSPENDED BY THE VERIFIER. (D467MSG 10)            |  |

| 11 | MESSAGE | SPOOLING TO LDEV \ (268X PRINTER) WAS RESTARTED BY THE VERIFIER. (D467MSG 11)                                                                                        |
|----|---------|----------------------------------------------------------------------------------------------------|
| 12 | MESSAGE | LDEV \ (268X PRINTER) WAS PLACED INTO DIAGNOSTIC MODE BY THE VERIFIER. (D467MSG 12)                                                                                  |
| 13 | MESSAGE | LDEV \ (268X PRINTER) RELEASED FROM DIAGNOSTIC MODE BY THE VERIFIER. (D467MSG 13)                                                                                    |
| 14 | MESSAGE | STATE OF LDEV \ (268X PRINTER) WAS ALTERED DURING EXECUTION OF THE VERIFIER. (D467MSG 14)                                                                            |
| 15 | MESSAGE | LDEV ! ENTERED WAS NOT CORRECT. (D467ERR 15)                                                                                                    |
| 16 | MESSAGE | LDEV! (268X PAGE PRINTER) HAS AN ACTIVE JOB IN PROCESS. THE VERIFIER WILL WAIT FOR COMPLETION. IF YOU WISH TO TERMINATE THE VERIFIER ENTER "CONTROL Y". (D467MSG 16) |
| 17 | MESSAGE | ERROR IN STEP! (D467ERR 17)                                                                                                    |
| 18 | MESSAGE | ATTEMPT TO OBTAIN DRT NUMBER FOR LDEV ! FAILED. (D467ERR 18)                                                                                                    |
| 19 | MESSAGE | ATTEMPT TO OBTAIN CPU TYPE FAILED. UNABLE TO CONTINUE. (D467ERR 19)                                                                                                  |
| 20 | MESSAGE | ERROR DETECTED WHILE ATTEMPTING TO DISABLE SYSTEM BREAK FROM USERS TERMINAL. (D467ERR 20)                                                                            |
| 21 | MESSAGE | DO YOU WANT TO ABORT THIS VERIFIER (D467A) (Y/N)?                                                                                                    |
| 22 | MESSAGE | ATTEMPT TO ENABLE CONTROL Y BREAK FROM USERS TERMINAL FAILED. (D467ERR 22)                                                                                           |
| 23 | MESSAGE | REQUEST ABORTED EXTERNALLY. (D467ERR 11)                                                                                                    |
|    |         |                                                                                                    |

| 24 | MESSAGE | READ MESSAGE BEING DISPLAYED ON THE PAGE PRINTER.<br>(D467ERR 24)                            |
|----|---------|----------------------------------------------------------------------------------------------|
| 25 | MESSAGE | SYSTEM POWER FAILURE. (D467ERR 25)                                                           |
| 26 | MESSAGE | INVALID SPOOLFILE RECORD SIZE. (D467ERR 26)                                                  |
| 27 | MESSAGE | PAGE PRINTER COMPLETED "POWER UP" SEQUENCE. (D467ERR 27)                                     |
| 28 | MESSAGE | TRANSMISSION ERROR DETECTED IN THE PRINTER. (D467ERR 28)                                     |
| 29 | MESSAGE | AN ATTEMPT WAS MADE TO USE THE MULTI-COPY FORMS TABLE WITHOUT ONE BEING LOADED. (D467ERR 29) |
| 30 | MESSAGE | INVALID REQUEST, FUNCTION OR PARAMETER. (D467ERR 30)                                         |
| 31 | MESSAGE | TRANSFER ERROR. (D467ERR 31)                                                                 |
| 32 | MESSAGE | I/O TIMED OUT BEFORE COMPLETION (SOFTWARE TIMEOUT). (D467ERR 32)                             |
| 33 | MESSAGE | SIO FAILURE. (D467ERR 33)                                                                    |
| 34 | MESSAGE | HARDWARE MALFUNCTION IN THE PAGE PRINTER. (D467ERR 34)                                       |
| 35 | MESSAGE | SYSTEM FAILURE - NO MESSAGE LINK BUFFERS AVAILABLE FOR DRIVER. (D467ERR 35)                  |
| 36 | MESSAGE | NO RESPONSE FROM CONTROLLER INTERFACE. (D467ERR 36)                                          |
| 37 | MESSAGE | MAXIMUM NUMBER OF COPIES PER PHYSICAL PAGE HAS BEEN EXCEEDED. (D467ERR 37)                   |
| 38 | MESSAGE | A COMMAND OR FUNCTION CODE WAS RECEIVED WHEN A JOB WAS NOT IN PROGRESS. (D467ERR 38)         |

| 39 | MESSAGE | NO MEMORY AVAILABLE. MAIN MEMORY IS FULL OF DATA, FORMS, VFC'S OR CHARACTER SETS. (D467ERR 39)        |
|----|---------|----------------------------------------------------------------------------------------------------|
| 40 | MESSAGE | A VFC IS SELECTED BY AN LPT ENTRY (WORD 10-BASE CHARACTER HEIGHT) THAT IS <= 0. (D467ERR 40)          |
| 41 | MESSAGE | NO MEMORY AVAILABLE FOR ATTEMPTED CHARATER SET LOAD. (D467ERR 41)                                     |
| 42 | MESSAGE | NO MEMORY AVAILABLE FOR ATTEMPTED FORM LOAD. (D467ERR 42)                                             |
| 43 | MESSAGE | NO MEMORY AVAILABLE FOR ATTEMPTED VFC LOAD. (D467ERR 43)                                              |
| 44 | MESSAGE | ATTEMPT TO SELECT UNDEFINED CHARACTER SET. (D467ERR 44)                                               |
| 45 | MESSAGE | ATTEMPT TO SELECT UNDEFINED FORM. (D467ERR 45)                                                        |
| 46 | MESSAGE | ATTEMPT TO SELECT UNDEFINED VFC. (D467ERR 46)                                                         |
| 47 | MESSAGE | ATTEMPT TO SELECT AN ILLEGAL LOGICAL PAGE TABLE ENTRY. (D467ERR 47)                                   |
| 48 | MESSAGE | ATTEMPT TO MOVE PEN OFF LOGICAL PAGE (D467ERR 48)                                                     |
| 49 | MESSAGE | PRINTER COULDN'T PROCESS DATA BEFORE TRANSFER TO DRUM/PAPER. (D467ERR 49)                             |
| 50 | MESSAGE | DATA BLOCK TRANSMITTED TO PRINTER CONTAINS A FORMAT ERROR IN RECORD ! ON SHEET NUMBER !. (D467ERR 50) |
| 51 | MESSAGE | ERROR IN STEP! - OPERATION = ! (D467ERR 51)                                                           |
| 52 | MESSAGE | CPVA ERROR - ! (D467ERR 52)                                                                           |
| 53 | MESSAGE | ERROR CODE = ! (D467ERR 53)                                                                           |
|    |         |                                                                                                    |

| 54 | MESSAGE | INTERRUPT INSTRUCTION IN WORD O. (D467ERR 54)                           |
|----|---------|-------------------------------------------------------------------------|
| 55 | MESSAGE | 268X MEMORY SIZE = !K WORDS DCS FIRMWARE DATECODE = !                   |
| 56 | MESSAGE | NUMBER OF VFC'S LOADED = ! NUMBER OF FORMS LOADED = !                   |
| 57 | MESSAGE | PAGE LENGTH = !.! INCHES (!.! CM) !                                     |
| 58 | MESSAGE | NUMBER OF CHARACTER SETS LOADED = !                                     |
| 59 | MESSAGE | NUMBER OF ERRORS ON THE LAST JOB = !                                    |
| 60 | MESSAGE | NUMBER OF CHARACTERS NOT PRINTED ON THE LAST JOB = !                    |
| 61 | MESSAGE | PAGE WIDTH = !.! INCHES (!.! CM)                                        |
| 62 | MESSAGE | TYPE GO TO CONTINUE. (D467MSG 62)                                       |
| 63 | MESSAGE | PRINTER IS OFFLINE.                                                     |
| 64 | MESSAGE | FOPEN ON USER TERMINAL FAILED - ERROR NUMBER = ! (D467ERR 64)           |
| 65 | MESSAGE | TEST ! COMPLETE (D467MSG 65)                                            |
| 66 | MESSAGE | SELECTING AN UNDEFINED ! DID NOT PRODUCE AN ERROR. (D467ERR 66)         |
| 67 | MESSAGE | PRINTER IS IN THE STOP MODE. PRESS RUN KEY ON THE PRINTER. (D467MSG 67) |
| 68 | MESSAGE | ONLINE STATUS WAS NOT DETECTED. PROGRAM WILL ABORT. (D467ERR 68)        |
|    |         |                                                                         |

| 70          | MESSAGE | DO YOU WANT TO CONTINUE TESTING THIS UNIT (Y/N)? (D467MSG 70)                                                                                                    |
|-------------|---------|----------------------------------------------------------------------------------------------------|
| 71          | MESSAGE | PRESS RUN KEY ON THE PRINTER. (D467MSG 71)                                                                                                    |
| 72          | MESSAGE | Probable cause is: 1) The 268% is not powered up, connected or configured properly. 2) The GIC or the I/O board in the 268% is defective.                                                                    |
| 73          | MESSAGE | DEVICE IDENTIFY CODE = ! Probable cause is: 1) The 268X I/O board is defective. 2) The GIC or the HPIB cable is defective. 3) The 268X is not configured properly. 4) Two units have the same device number. |
| <del></del> | MESSAGE | PARITY ERROR DETECTED ON PHI COMMAND. (D467ERR 75)                                                                                                    |
| 76          | MESSAGE | SELFTEST RESULTS = ! (D467ERR 76)                                                                                                    |
| 77          | MESSAGE | PRINTER IS STILL OWNED BY THE SPOOLER AFTER A 20 SECOND DELAY. PROGRAM WILL ABORT. (D467MSG 77)                                                                                                    |
| 78          | MESSAGE | SHOULD BE !                                                                                                    |
| 92          | MESSAGE | DCS DATA PROCESSOR TEST FAILED. REPLACE THE DATA PROCESSOR BOARD (D467ERR 92)                                                                                                    |
| 93          | MESSAGE | DCS EXTERNAL REGISTER TEST FAILED. REPLACE THE DATA PROCESSOR BOARD (D467ERR 93)                                                                                                    |
| 94          | MESSAGE | PRINTER MEMORY TEST FAILED. RUN CE KEYBOARD TESTS. (D467ERR 94)                                                                                                    |
| 95          | MESSAGE | DCS DMA TEST FAILED. REPLACE THE I/O BOARD. (D467ERR 95)                                                                                                    |
| 96          | MESSAGE | DCS PHI(HPIB) CHIP TEST FAILED. REPLACE THE I/O BOARD. (D467ERR 96)                                                                                                    |
|             |         |                                                                                                    |

| 97  | MESSAGE | DCS CHARACTER BLOCK PROCESSOR TEST FAILED. REPLACE THE CHARACTER BLOCK PROCESSOR BOARD. (D467ERR 97)                         |
|-----|---------|----------------------------------------------------------------------------------------------------|
| 98  | MESSAGE | UNDEFINED SELFTEST ERROR, BIT !, WAS DETECTED. (D467ERR 98)                                                                  |
| 511 | MESSAGE | CONDITION CODE IS < FOR PICTURE FILE ! (D467ERR 511)                                                                         |
| 524 | MESSAGE | PRINTER ACCEPTED A CHARACTER SET LOAD WHEN THERE WASN'T ANY MEMORY AVAILABLE FOR IT (I/O STATUS WORD 4 BIT 0). (D467ERR 524) |
| 528 | MESSAGE | ATTEMPT TO SATURATE THE CHARACTER BLOCK PROCESSOR FAILED (I/O STATUS WORD 4 BIT 8). (D467ERR 528)                            |
| 530 | MESSAGE | ATTEMPT TO COPY MORE THAN THE MAXIMUM NUMBER OF COPIES PER PAGE FAILED (I/O STATUS WORD 4 BIT 11). (D467ERR 530)             |
| 532 | MESSAGE | PRINTER DOESN'T DETECT AN INVALID SPOOLFILE RECORD (D467ERR 532)                                                             |
| 534 | MESSAGE | PRINTER ACCEPTED A ! LOAD WHEN THERE WAS NOT ANY MEMORY AVAILABLE FOR IT (I/O STATUS WORD 4 BIT !). (D467ERR 534)            |
| 542 | MESSAGE | OFFLINE MODE WAS NOT DETECTED (I/O STATUS WORD 1 BIT 1). (D467ERR 542)                                                       |
| 550 | MESSAGE | POWER UP STATUS WAS NOT DETECTED (D467ERR 550)                                                                               |
| 552 | MESSAGE | A SKIP TO A NON-EXISTENT VFC CHANNEL OCCURRED. (D467ERR 552)                                                                 |
| 554 | MESSAGE | UNEXPECTED DRIVER TYPE! RESPONSE DETECTED. (D467ERR 554)                                                                     |
|     |         |                                                                                                    |

| 556 | MESSAGE | TIMEOUT FOR DIAGNOSTIC REQUEST. RESPONSE WAS NOT DETECTED WITHIN! SECONDS. (D467ERR 556)                                 |
|-----|---------|----------------------------------------------------------------------------------------------------|
| 571 | MESSAGE | VERIFIER HAD ! UNSUCCESFUL ATTEMPTS TO CLOSE THIS JOB. IMMEDIATE JOB ABORT WAS ISSUED. (D467ERR 571)                     |
| 572 | MESSAGE | DATA WAS PROCESSED USING A DELETED CHARACTER SET (I/O STATUS WORD 5 BIT 2 NOT SET). (D467ERR 572)                        |
| 582 | MESSAGE | PRINTER ACCEPTED COMMANDS WITHOUT A JOB OPEN (I/O STATUS WORD 4 BIT 12 NOT SET). (D467ERR 582)                           |
| 586 | MESSAGE | SETTING THE BASE CHARACTER HEIGHT (LPT WORD 10) TO -1 DID NOT CREATE AN ERROR. (I/O STATUS WORD 4 BIT 14). (D467ERR 586) |
| 588 | MESSAGE | ATTEMPT TO SKIP TO A VFC CHANNEL CONTAINING ALL ZEROS DID NOT PRODUCE AN ERROR (I/O STATUS WORD 4 BIT 15). (D467ERR 588) |
| 592 | MESSAGE | PAGE SIZE (LENGTH) ERROR WAS NOT DETECTED (I/O STATUS WORD 5 BIT 1 NOT SET). (D467ERR 592)                               |
| 594 | MESSAGE | LOGICAL PAGE TRUNCATED ERROR WAS NOT DETECTED (I/O STATUS WORD 5 BIT O NOT SET). (D467ERR 594)                           |
| 596 | MESSAGE | MISSING MULTI-COPY FORMS TABLE ERROR WAS NOT DETECTED (I/O STATUS WORD 4 BIT 10). (D467ERR 596)                          |
| 614 | MESSAGE | ATTEMPT TO CAUSE "NOT ENOUGH MEMORY FOR PICTURE DOWNLOAD" FAILED. (IO STATUS WORD 6 BIT 0). (D467ERR 614)                |
| 615 | MESSAGE | ENVIRONMENTAL STATUS SHOWS INCORRECT NUMBER OF PICTURE FILES LOADED. #= !; SHOULD BE ! (D467ERR 615)                     |
| 616 | MESSAGE | ATTEMPT TO CAUSE ENV STATUS WORD 9 BIT 1 ERROR FAILED. (PICTURE PRINT FAILED DUE TO MISSALLIGMENT) (D467ERR 616)         |
| -   |         |                                                                                                    |

| 617 | MESSAGE | ATTEMPT TO CAUSE IO STATUS WORD 6 BIT 2 ERROR FAILED.  (ATTEMPT TO PRINT NON-EXISTANT PICTURE) (D467ERR 617)                |
|-----|---------|----------------------------------------------------------------------------------------------------|
| 618 | MESSAGE | NOT ENOUGH MEMORY FOR PICTURE DOWNLOAD (D467ERR 618)                                                                        |
| 619 | MESSAGE | ATTEMPT TO PRINT MORE THAN 64 PICTURES ON A PHYSICAL PAGE. (D467ERR 619)                                                    |
| 620 | MESSAGE | ATTEMPT TO PRINT A PICTURE WHICH IS NOT PRESENT. (D467ERR 620)                                                              |
| 623 | MESSAGE | PRINTER ACCEPTED A PICTURE LOAD WHEN THERE WAS NOT ANY MEMORY AVAILABLE FOR IT (I/O STATUS WORD 6 BIT 0). (D467ERR 623)     |
| 624 | MESSAGE | ATTEMPT TO CAUSE "ATTEMPT TO PRINT MORE THAN 64 PICTURES ON A PHYSICAL PAGE" FAILED. (IO STATUS WORD 6 BIT 1) (D467ERR 624) |

## Page Printer Device Manager

#### (Subsystem 130) 252 MESSAGE The PAGE PRINTER I/O MANAGER detected an internal software error. CAUSE Internal error. ACTION Call your support representative. 253 MESSAGE The PAGE PRINTER I/O MANAGER was unable to release an I/O MESSAGE frame. CAUSE Internal error. ACTION Call your support representative. 254 MESSAGE The PAGE PRINTER I/O MANAGER was not able to send an I/O MESSAGE to another I/O MANAGER. CAUSE Internal error. Call your support representative. ACTION 255 MESSAGE The PAGE PRINTER I/O MANAGER was unable to obtain an I/O MESSAGE frame. CAUSE Internal error. ACTION Call your support representative.

## **POSIX.1 Error Messages**

## (Subsystem 517)

This section presents the error messages for the POSIX.1 subsystem.

| 1 | MESSAGE   | [EPERM] Operation not permitted. (POSIX.1 ERROR 1)                                                                                                    |
|---|-----------|----------------------------------------------------------------------------------------------------|
|   | CAUSE     | An attempt was made to perform an operation limited to<br>processes with appropriate privileges or to the owner of a file or<br>other resource.                                                                                                    |
|   | ACTION    | Check privilege or ownership of the file or other resource.                                                                                                    |
| 0 | MEGG A GE |                                                                                                    |
| 2 | MESSAGE   | [ENOENT] No such file or directory. (POSIX.1 ERROR 2)                                                                                                    |
|   | CAUSE     | A component of a specified pathname did not exist, or the pathname was an empty string.                                                                                                    |
|   | ACTION    | Use the pathname of the existing file.                                                                                                    |
|   |           |                                                                                                    |
| 3 | MESSAGE   | [ESRCH] No such process. (POSIX.1 ERROR 3)                                                                                                    |
|   | CAUSE     | No process could be found corresponding to that specified by the given process ID.                                                                                                    |
|   | ACTION    | Check the process ID being used or use a valid process ID.                                                                                                    |
|   |           |                                                                                                    |
| 4 | MESSAGE   | [EINTR] Interrupted function call. (POSIX.1 ERROR 4)                                                                                                    |
|   | CAUSE     | An asynchronous signal (such as SIGINT or SIGQUIT; see the description of the header \ <signal.h\> in the MPE/iX Developer's Kit Reference Manual) was caught by the process during the execution of an interruptible function. If the signal handler performs a normal return, the interrupted function call may return this error condition.</signal.h\> |
|   | ACTION    | No action.                                                                                                    |
|   |           |                                                                                                    |

| 5 | MESSAGE          | [EIO] Input/output error. (POSIX.1 ERROR 5)                                                                                                    |
|---|------------------|----------------------------------------------------------------------------------------------------|
|   | CAUSE            | Some physical input or output error occurred. This error may be reported on a subsequent operation on the same file descriptor. Any other error-causing operation on the same file descriptor may cause the [EIO] error indication to be lost.                  |
|   | ACTION           | Check input/output device status.                                                                                                    |
| 6 | MESSAGE          | [ENXIO] No such device or address. (POSIX.1 ERROR 6)                                                                                                    |
|   | CAUSE            | Input or output on a special file referred to a device that did not exist, or made a request beyond the limits of the device. This error may also occur when, for example, a tape drive is not online or a disk pack is not loaded on a drive.                  |
|   | ACTION           | Check the status of the device or the address being used.                                                                                                    |
| 7 | MEGGAGE          | [FORTG] Ali.+ +l (ROGIV 4 ERROR 7)                                                                                                    |
| 7 | MESSAGE<br>CAUSE | [E2BIG] Arg list too long. (POSIX.1 ERROR 7)  The sum of the number of bytes used by the new procedure image's argument list and eviroment list was greater than the system imposed limit of {ARG_MAX} bytes.                                                   |
|   | ACTION           | Use less arguments.                                                                                                    |
| 8 | MESSAGE          | [ENOEXEC] Exec format error. (POSIX.1 ERROR 8)                                                                                                    |
|   | CAUSE            | A request was made to execute a file that, although it had the appropriate permissions, was not in the format required by this implementation for executables files. See the MPE/iX Developer's Kit Reference Manual for the requirements of exec()'able files. |
|   | ACTION           | Only attempt to exec() exec()'able files.                                                                                                    |
| 9 | MESSAGE          | [EBADF] Bad file descriptor. (POSIX.1 ERROR 9)                                                                                                    |
|   | CAUSE            | A file descriptor argument was out of range, referred to no open file, or a read (write) request was made to a file that was only open for writing (reading).                                                                                                   |
|   | ACTION           | Open file or use correct access.                                                                                                    |

| 10 | MESSAGE | [ECHILD] No child processes. (POSIX.1 ERROR 10)                                                                             |
|----|---------|----------------------------------------------------------------------------------------------------|
|    | CAUSE   | A wait() or waitpid() function was executed by a process that had no existing or unwaited-for child processes.              |
|    | ACTION  | Create one or more child processes.                                                                                         |
|    | WEGGAGE |                                                                                                    |
| 11 | MESSAGE | [EAGAIN] Resource temporarily unavailable. (POSIX.1 ERROR 11)                                                               |
|    | CAUSE   | This is a temporary condition, and later calls to the same routines may complete normally.                                  |
|    | ACTION  | Try again.                                                                                                    |
| 12 | MESSAGE | [ENOMEM] Not enough space. (POSIX.1 ERROR 12)                                                                               |
| 12 | CAUSE   | The new process image required more memory than allowed by the hardware or by system-imposed memory management constraints. |
|    | ACTION  | Increase memory usage capability of user or size of the process image.                                                      |
| 13 | MESSAGE | [EACCES] Permission Denied. (POSIX.1 ERROR 13)                                                                              |
|    | CAUSE   | An attempt was made to access a file in a way forbidden by its file access permissions.                                     |
|    | ACTION  | Use correct access if you are able.                                                                                         |
| 14 | MESSAGE | [EFAULT] Bad Address. (POSIX.1 ERROR 14)                                                                                    |
|    | CAUSE   | The system detected an invalid or NULL address in attempting to use an argument of a call.                                  |
|    | ACTION  | Check the address being used.                                                                                               |

| 16   | MESSAGE | [EBUSY] Resource busy. (POSIX.1 ERROR 16)                                                                                                    |
|------|---------|----------------------------------------------------------------------------------------------------|
|      | CAUSE   | An attempt was made to use a system resource that was not available at the time because it was being used by a process in a manner that would have conflicted with the request being made by this process. |
|      | ACTION  | Have the resource released and try again.                                                                                                    |
| 4 77 | MEGGAGE | [FERVIOR] Fili.t. (DOCIV 4 EDDOD 47)                                                                                                    |
| 17   | MESSAGE | [EEXIST] File exists. (POSIX.1 ERROR 17)                                                                                                    |
|      | CAUSE   | An existing file specified in an inappropriate context; for instance, as the new directory name in a mkdir() function.                                                                                     |
|      | ACTION  | Check to see if file or directory already exists.                                                                                                    |
|      |         | ·                                                                                                    |
| 18   | MESSAGE | [EXDEV] Improper link. (POSIX.1 ERROR 18)                                                                                                    |
|      | CAUSE   | A link to a file on another file system was attempted.                                                                                                    |
|      | ACTION  | Do not attempt a link to a file located across a file system.                                                                                                    |
| 19   | MESSAGE | [ENODEV] No such device. (POSIX.1 ERROR 19)                                                                                                    |
|      | CAUSE   | An attempt was made to apply an inappropriate function to a device; for example, trying to read a write-only device such as a printer.                                                                     |
|      | ACTION  | Use valid access to the device.                                                                                                    |
|      |         |                                                                                                    |
| 20   | MESSAGE | [ENOTDIR] Not a directory. (POSIX.1 ERROR 20)                                                                                                    |
|      | CAUSE   | A component of the specified pathname existed, but it was not a directory, when a directory was expected.                                                                                                  |
|      | ACTION  | Use the correct pathname.                                                                                                    |
|      |         |                                                                                                    |

| 21 | MESSAGE | [EISDIR] Is a directory. (POSIX.1 ERROR 21)                                                                                                    |
|----|---------|----------------------------------------------------------------------------------------------------|
|    | CAUSE   | An attempt was made to open a directory as an ordinary file which is not permitted by this implementation.                                                                            |
|    | ACTION  | Use directory functions to operate on directories.                                                                                                    |
|    |         |                                                                                                    |
| 22 | MESSAGE | [EINVAL] Invalid argument. (POSIX.1 ERROR 22)                                                                                                    |
|    | CAUSE   | Some invalid agrument was supplied. [For example, specifying an undefined signal to a signal() or kill() function].                                                                   |
|    | ACTION  | Use valid arguments.                                                                                                    |
|    |         |                                                                                                    |
| 23 | MESSAGE | [ENFILE] Too many open files in system. (POSIX.1 ERROR 23)                                                                                                    |
|    | CAUSE   | Too many files are currently open in the system. The system reached its predefined limit for simultaneously open files and temporarily could not accept requests to open another one. |
|    | ACTION  | Close unneeded files.                                                                                                    |
| 24 | MESSAGE | [EMFILE] Too many open files. (POSIX.1 ERROR 24)                                                                                                    |
|    | CAUSE   | An attempt was made to open more than the maximum number of {OPEN_MAX} file descriptors allowed in this process.                                                                      |
|    | ACTION  | Close unneeded files.                                                                                                    |
|    |         |                                                                                                    |
| 25 | MESSAGE | [ENOTTY] Inappropriate I/O control operation. (POSIX.1 ERROR 25)                                                                                                    |
|    | CAUSE   | A control function was attempted for a file or a special file for which the operation was inappropriate.                                                                              |
|    | ACTION  | Use appropriate control for file.                                                                                                    |
| _  |         |                                                                                                    |

| 27         | MESSAGE          | [FFFTC] File too large (DOCIV 1 FFFOF 27)                                                                                                    |
|------------|------------------|----------------------------------------------------------------------------------------------------|
| 27         |                  | [EFBIG] File too large. (POSIX.1 ERROR 27)                                                                                                    |
|            | CAUSE            | The size of a file would exceed an implementation-defined maximum file size.                                                                                                  |
|            | ACTION           | Use smaller size files.                                                                                                    |
| 20         | MESSAGE          | [ENOCOC] No appeal of the device (DOCIV 1 EDDOD 00)                                                                                                    |
| 28         | CAUSE            | [ENOSPC] No space left on device. (POSIX.1 ERROR 28)  During a write() function on a regular file, or when extending a directory, there was no free space left on the device. |
|            | ACTION           | Deallocate unneeded disk space.                                                                                                    |
|            |                  |                                                                                                    |
| 29         | MESSAGE          | [ESPIPE] Invalid seek. (POSIX.1 ERROR 29)                                                                                                    |
|            | CAUSE            | An lseek() function was issued on a pipe or FIFO.                                                                                                    |
|            | ACTION           | Do not attempt seeks on pipes or FIFOs.                                                                                                    |
| 20         | MECCACE          | [EDOEG] Dand only file overton (DOGIV 4 EDDOD 20)                                                                                                    |
| 30         | MESSAGE<br>CAUSE | [EROFS] Read-only file system. (POSIX.1 ERROR 30)  An attempt was made to modify a file or directory on a file                                                                |
|            | CHOSE            | system that was read-only at that time.                                                                                                    |
|            | ACTION           | None.                                                                                                    |
| 24         | MEGGAGE          |                                                                                                    |
| 31         | MESSAGE          | [EMLINK] Too many links. (POSIX.1 ERROR 31)                                                                                                    |
|            | CAUSE            | An attempt was made to have the link count of a single file exceed $\{LINK\_MAX\}$ .                                                                                          |
|            | ACTION           | Reduce the number of links to the offending file or directory.                                                                                                    |
| 32         | MESSAGE          | [EPIPE] Broken pipe. (POSIX.1 ERROR 32)                                                                                                    |
| <b>U</b> 2 | CAUSE            | A write was attempted on a pipe or FIFO for which there was no process to read the data.                                                                                      |
|            |                  |                                                                                                    |

| 33 | MESSAGE | [EDOM] Domain error. (POSIX.1 ERROR 33)                                                                                                    |
|----|---------|----------------------------------------------------------------------------------------------------|
|    | CAUSE   | Defined in the C Standard; an input argument was outside the defined domain of the mathematical function.                                                 |
|    | ACTION  | Adhere to mathematical domain requirements.                                                                                                    |
|    |         |                                                                                                    |
| 34 | MESSAGE | [ERANGE] Result too large. (POSIX.1 ERROR 34)                                                                                                    |
|    | CAUSE   | Defined in the C Standard; the result of the function was too large to fit in the available space.                                                        |
|    | ACTION  | Use a larger buffer space with the function.                                                                                                    |
|    |         |                                                                                                    |
| 35 | MESSAGE | [ENOMSG] No IPC message waiting. (POSIX.1 ERROR 35)                                                                                                    |
|    | CAUSE   | The specified message queue does not contain a message of the type specified in the mtype parameter and IPC_NOWAIT was specified in the msgflg parameter. |
|    | ACTION  | None. Application dependent. The receive operation can be retried.                                                                                        |
|    |         | F=====================================                                                                                                    |
| 36 | MESSAGE | [EIDRM] Identifier removed. (POSIX.1 ERROR 36)                                                                                                    |
|    | CAUSE   | The System V IPC resource ID used has been removed.                                                                                                    |
|    | ACTION  | Use an allocated IPC resource.                                                                                                    |
| 45 | MESSAGE | [EDEADLK] Resource deadlock avoided. (POSIX.1 ERROR 45)                                                                                                   |
|    | CAUSE   | An attempt was made to lock a system resource that would have resulted in a deadlock situation.                                                           |
|    | ACTION  | Try again at a later time or free the resources which would have lead deadlock.                                                                           |
|    |         |                                                                                                    |

| MESSAGE | [ENOLCK] No locks available. (POSIX.1 ERROR 46)                                                                                                    |
|---------|----------------------------------------------------------------------------------------------------|
| CAUSE   | A system-imposed limit on the number of simultaneous file and record locks was reached, and no more were available at that time.                     |
| ACTION  | Remove unneeded locks and try again.                                                                                                    |
|         | F======                                                                                                    |
| MESSAGE | [EEXCL] File can't be opened exclusively. (POSIX.1 ERROR 47)                                                                                         |
| CAUSE   | Attempt to open an existing file exclusively failed because file is already opened.                                                                  |
| ACTION  | Assure that no other processes have the file opened before attempting to open the file exclusively.                                                  |
|         |                                                                                                    |
|         | [EIMPL] Implementation error. (POSIX.1 ERROR 48)                                                                                                    |
| CAUSE   | One of several implementation-specific errors of occurred. See the MPE/iX Developer's Kit Reference Manual for more information.                     |
| ACTION  | See the MPE/iX Developer's Kit Reference Manual                                                                                                    |
| MESSAGE | [ESYSERR] Internal Operating System error. (POSIX.1                                                                                                  |
| CAUSE   | ERROR 50)  This implementation has detected that an internal Operating System error has occurred which is not applicable to the POSIX.1 environment. |
| ACTION  | Consult a HP support engineer.                                                                                                    |
|         |                                                                                                    |
| MESSAGE | [ESEEK] Device does not support seeking. (POSIX.1 ERROR 56)                                                                                          |
| CAUSE   | The device is such that does not support the concept of seeking by the lseek() function.                                                             |
| ACTION  | Do not attempt a seek on such a device.                                                                                                    |
|         | ACTION  MESSAGE CAUSE ACTION  MESSAGE CAUSE ACTION  MESSAGE CAUSE  ACTION  MESSAGE CAUSE  ACTION                                                     |

| ESSAGE<br>AUSE | [ENOBUFS] No buffer space available. (POSIX.1 ERROR 233)                                                                                                 |
|----------------|----------------------------------------------------------------------------------------------------|
|                | [ENOBUFS] No buffer space available. (POSIX.1 ERROR 233)                                                                                                 |
| AUSE           |                                                                                                    |
|                | Buffer space allocated from the process heap space is currently depleted.                                                                                |
| CTION          | Deallocate or release unused buffer space.                                                                                                    |
|                |                                                                                                    |
| ESSAGE         | [ENOTEMPTY] Directory not empty. (POSIX.1 ERROR 247)                                                                                                    |
| AUSE           | A directory with entries other than dot and dot-dot was supplied when an empty directory was expected.                                                   |
| CTION          | Remove all file and directories in target directory.                                                                                                    |
|                |                                                                                                    |
| ESSAGE         | [ENAMETOOLONG] Filename too long. (POSIX.1 ERROR 248)                                                                                                    |
| AUSE           | The size of a pathname string exceeded {PATH_MAX}, or a pathname component was longer than {NAME_MAX} and {_POSIX_NO_TRUNC} was in effect for that file. |
| CTION          | Use shorter pathnames or filenames.                                                                                                    |
|                |                                                                                                    |
| ESSAGE         | [ENOSYS] Function not implemented. (POSIX.1 ERROR 251)                                                                                                   |
| AUSE           | An attempt was made to use a function that is not available in this implementation.                                                                      |
| CTION          | Refer to the MPE/iX Developer's Kit Reference Manual for implementation-defined functionality.                                                           |
|                |                                                                                                    |

## Printer, Tape, and Spooler

## (Printer, Tape, Spooler)

This chapter lists the messages that you may encounter while managing printers, tapes and  ${\rm spoolers}.$ 

| 1 | MESSAGE                                    | (MAX CHARS= $num$ )?                                                                                                    |  |  |
|---|--------------------------------------------|----------------------------------------------------------------------------------------------------|--|--|
|   | CAUSE                                      | A message was sent to you by the PRINTOPREPLY intrinsic.                                                                                                    |  |  |
|   | ACTION                                     | REPLY/=REPLY to the message.                                                                                                    |  |  |
| 2 | MESSAGE CAN'T INITIALLY SPOOL LDEV $\#nnn$ |                                                                                                    |  |  |
|   | CAUSE                                      | A nonspoolable $ldev$ was configured to be initially spooled. You need to specify either a legitimate spoolee (an $ldev$ capable of being spooled) or an $ldev$ that is job/session accepting.                                                        |  |  |
|   | ACTION                                     | This indicates a system configuration error. The device specified cannot be spooled. The ACCEPT [JOBS,] ldev command can be used to allow the JOB command if the device is a legitimate input spoolee; then use STARTSPOOL ldev to start the spooler. |  |  |
| 3 | MESSAGE                                    | FORMS: formsmessage                                                                                                    |  |  |
|   | CAUSE                                      | A user has requested special forms to be mounted on a line<br>printer. The device file and job number are printed on the<br>following device assignment request by the PIN.                                                                           |  |  |
|   | ACTION                                     | Information only.                                                                                                    |  |  |

| 4 | MESSAGE | LDEV $nnn$ , UNABLE TO ALLOCATE \$STDLIST                                                                                                    |  |  |
|---|---------|----------------------------------------------------------------------------------------------------|--|--|
|   | CAUSE   | \$STDLIST not able to be allocated.                                                                                                    |  |  |
|   | ACTION  | Recovery from this type of overload is automatic in a session. In a batch job, the spooling queues have shut or the system has exceeded the MAX # OF OPEN SPOOLFILES. Check the output device of the jobs in the WAIT state with SHOWDEVnn to see if it is unavailable (queue shut). If so, reopen the spool queue with OPENQ. If the printer is listed as AVAIL, enter an OPENQ command or a STARTSPOOL command to restart the printer. If there is a lack of disk space, you may have to store off spoolfiles, or use START NORECOVERY with the RECOVER LOST DISC SPACE option, before using OPENQ. |  |  |
| 5 | MESSAGE | LDEV $\#nnn$ FORMS ALIGNED OK (Y/N)?                                                                                                    |  |  |
|   | CAUSE   | You are asked by the system, following the printing of the standard "forms alignment image," if the forms are positioned correctly on the specified $ldev$ .                                                                                                    |  |  |
|   | ACTION  | You are required to enter =REPLY pin, YES or =REPLY pin, NO. If the image is correctly positioned, =REPLY, YES and the requesting program will continue. If the image is not correctly positioned, reposition the forms and =REPLY, ~~NO". This will cause the alignment image to be printed again, and the question will be reissued. For a CIPER device, the forms alignment image must be printed using printer controls. It is not automatically printed by MPE/iX.                                                                                                    |  |  |
| 6 | MESSAGE | LDEV $\#nnn$ IN USE, DOWN PENDING                                                                                                    |  |  |
|   | CAUSE   | You have issued a DOWN command, but the device is in use by a process.                                                                                                    |  |  |
|   | ACTION  | As soon as the use count goes to zero, the device will be down, and you will be notified.                                                                                                    |  |  |

| 7  | MESSAGE | $\texttt{LDEV} \# nnn \; \texttt{NOT} \; \texttt{READY}$                                                                                                    |  |
|----|---------|----------------------------------------------------------------------------------------------------|--|
|    | CAUSE   | The specified device is offline or the media is not mounted. If other action is required such as changing the tape reel, the program will display messages to that effect. |  |
|    | ACTION  | Place the device online.                                                                                                    |  |
| 8  | MESSAGE | $\texttt{LDEV} \# nnn \; \texttt{OFFLINE}$                                                                                                    |  |
|    | CAUSE   | You are trying to access a device that is no longer available to the file system.                                                                                          |  |
|    | ACTION  | If the device is functional, enter $\mathtt{UP}\ ldev$ to place device online.                                                                                             |  |
| 9  | MESSAGE | $\texttt{LDEV} \# nnn \; \texttt{PAPER} \; \texttt{OUT}$                                                                                                    |  |
|    | CAUSE   | You ran out of paper on the indicated device.                                                                                                    |  |
|    | ACTION  | Install and align the paper, and place the device online.                                                                                                    |  |
| 10 | MESSAGE | LDEV $\#nnn$ QUEUE EMPTY NO I/O TO ABORT FOR DEVICE $nnn$                                                                                                    |  |
|    | CAUSE   | You attempted an ABORTIO or =ABORTIO, and no requests were pending on the device.                                                                                          |  |
|    | ACTION  | Information only.                                                                                                    |  |
| 11 | MESSAGE | LDEV#nnn UNIT FAILURE                                                                                                    |  |
|    | CAUSE   | Bad status was returned from the specified logical device.                                                                                                    |  |
|    | ACTION  | Retry. If the problem persists call your Application Engineering Organization (AEO).                                                                                       |  |

| 12 | MESSAGE | MAX SPOOFLE KILOSECTORS IN USE, ALL QUEUES SHUT                                                                                                    |
|----|---------|----------------------------------------------------------------------------------------------------|
|    | CAUSE   | The configured maximum number of spooled device file kilosectors are in use. MPE/iX shuts all output queues (equivalent to SHUTQ $ldev$ ), on all $ldevs$ and SHUTQ $devclass$ on all device classes), so users are automatically prevented from creating new spooled device files. |
|    | ACTION  | When space becomes available, you may reopen the queues with the OPENQ command.                                                                                                    |
| 13 | MESSAGE | NO MORE SPACE IN SPOOL CLASS, ALL QUEUES SHUT                                                                                                    |
|    | CAUSE   | No more space exists in the (disk) class SPOOL. MPE/iX shuts all output queues (equivalent to SHUTQ $ldev$ on all ldevs and SHUTQ $devclass$ on all device classes), so users are automatically prevented from creating new spooled device files.                                   |
|    | ACTION  | Store on tape unnecessary spoolfiles and purge them from the system. A long term solution would be to reconfigure the system using SYSGEN for more disk space. When space becomes available, you may reopen the queues with the OPENQ command.                                      |
| 14 | MESSAGE | REQUEST REQUIRING OPERATOR REPLY FOR PIN $\ensuremath{pin}$ HAS BEEN ABORTED.                                                                                                    |
|    | CAUSE   | A request for operator response (for example, =REPLY/REPLY) for $pin$ is no longer pending. The user probably hit BREAK and entered ABORT                                                                                                    |
|    | ACTION  | Informational only.                                                                                                    |
| 15 | MESSAGE | SP#nnn/#0nnn DEFERRED                                                                                                    |
|    | CAUSE   | The output spooler on the specified $ldev$ has deferred the spooled device file with the specified device file identification $Onnn$ , due to some action taken by you (for example, refusing a spooler's forms request).                                                           |
|    | ACTION  | To allow the deferred device file to print from the beginning, enter ALTSPOOLFILE #0 $nnn$ ;PRI= $k$ (where $k$ is a value above the current outfence).                                                                                                    |

| 16 | MESSAGE | SP#nnn/#0nnn DEFERRED, SPOOFLE I/O ERROR                                                                                                    |
|----|---------|----------------------------------------------------------------------------------------------------|
|    | CAUSE   | The output spooler on $ldev$ has encountered an error while opening or reading the spooled device file with identification $\#0nnn$ . The spooler has deferred the file.                                                                                                    |
|    | ACTION  | To allow the deferred device file to try to print again use ALTSPOOLFILE #0 $nn$ ;PRI= $k$ (where $k$ is a value above the current outfence). To delete the file, enter DELETESPOOLFILE command.                                                                                                    |
| 17 | MESSAGE | SP#nnn/#Innn DELETED, SPOOFLE I/O ERROR                                                                                                    |
|    | CAUSE   | The input spooler on the specified spoolee $ldev$ has deleted spooled device file $\#Innn$ due to a disk I/O error or a problem obtaining disk space.                                                                                                    |
|    | ACTION  | Ensure that a sufficient space exists for the spooled device file. The system operator should enter the DISCFREE command. Check free space for all SPOOL class disks. Delete unnecessary spooled device files if possible. Allow output spoolers to free up space and try input operation again. Try to recover transient disk space by doing a START NORECOVERY, if trouble is not indicated. |
| 18 | MESSAGE | SP#nnn/IS jobnum;filename ON LDEV#nnn (Y/N)?                                                                                                    |
|    | CAUSE   | You are asked to verify that you did request $jobnum; filename$ forms on the device $(ldev)$ indicated.                                                                                                    |
|    | ACTION  | Enter =REPLY pin, YES to confirm that forms were requested or =REPLY pin, NO to reject the request, and defer the spoolfile.                                                                                                    |
| 19 | MESSAGE | SP#nnn/SPOOLED IN                                                                                                    |
|    | CAUSE   | The spooler on the specified spoolee $ldev$ has begun input spooling.                                                                                                    |
|    | ACTION  | Information only.                                                                                                    |

| 20 | MESSAGE | $\mathtt{SP}\#nnn/\mathtt{SPOOLED}$ OUT                                                                                                    |
|----|---------|----------------------------------------------------------------------------------------------------|
|    | CAUSE   | The spooler on the specified spoolee $ldev$ has begun output spooling.                                                                                                    |
|    | ACTION  | Information only.                                                                                                    |
| 21 | MESSAGE | $\mathtt{SP}\#nnn/\mathtt{STOPPED}$                                                                                                    |
|    | CAUSE   | A spooler has terminated on the specified spoolee $ldev$ .                                                                                                    |
|    | ACTION  | None.                                                                                                    |
| 22 | MESSAGE | SP#nnn/#InnnDELETED, SPOOFLE I/O ERROR                                                                                                    |
|    | CAUSE   | The input spooler on the specified spoolee <i>ldev</i> has detected a disk I/O error or a problem obtaining disk space for a spooled device file. The spooler stops, and the active device file is deleted.                                                                                                    |
|    | ACTION  | Ensure that sufficient space exists for the spooled device file. Have the system manager use the DISCFREE command to check the free space for all SPOOL class disks. Delete unnecessary spooled device files if possible. Allow output spoolers to free up space and try input operation again. If the trouble is not disk space, then a disk I/O error is indicated.                                                                                                    |
| 23 | MESSAGE | SP#nnn/STOPPED, SPOOLEE I/O ERROR                                                                                                    |
|    | CAUSE   | The spooler on the indicated spoolee <i>ldev</i> has detected an error in attempting to read, write, or control its spoolee. The spoolee stops immediately; an input spooler will delete its currently ACTIVE spooled device file, while an output spooler will close its currently ACTIVE spooled device file. May be attempting a rewind on a magnetic tape device without a tape mounted. This generally indicates a hardware problem, but can also occur in response to an ABORTIO command. |
|    | ACTION  | Try to restart the spooler STARTSPOOL <i>ldev</i> . If the problem persists, the device or the medium (disk, magnetic tape) is faulty. If device is magnetic tape, check that a tape is mounted.                                                                                                    |

| 24 | MESSAGE | $\mathtt{SP}\#nnn/\mathtt{STOPPED}$ , $\mathtt{SPOOLEE}$ NOT ACCEPTING                                                                                                   |
|----|---------|----------------------------------------------------------------------------------------------------|
|    | CAUSE   | The specified $ldev$ is neitherjob-accepting nor data-accepting, causing the input spooler to stop. It cannot recognize further JOB or DATA commands.                    |
|    | ACTION  | Use the ACCEPT JOBS, $ldev$ command or the ACCEPT DATA, $ldev$ command and STARTSPOOL $ldev$ to restart the input spooler.                                               |
| 25 | MESSAGE | STANDARD FORMS ON LDEV # $nnn$                                                                                                    |
|    | CAUSE   | You have special forms mounted on a device, and a device file not requiring special forms is assigned to the device.                                                     |
|    | ACTION  | Reply to the message by entering either =REPLY pin, YES when standard forms are mounted or =REPLY pin, NO when special forms are mounted and printing is to be deferred. |
| 26 | MESSAGE | UNABLE TO ALLOCATE \$STDLIST FOR J $nn$ JOB WAITING                                                                                                    |
|    | CAUSE   | \$STDLIST not able to be allocated.                                                                                                    |
|    | ACTION  | None.                                                                                                    |
| 27 | MESSAGE | LDEV #nnn Tape Has Lost Tension - MISLOAD ERROR                                                                                                    |
|    | CAUSE   | The leader on the tape is not long enough. It must be at least 12 feet.                                                                                                  |
|    | ACTION  | Load a new tape, or move the "Beginning Of Tape" marker on the current tape.                                                                                             |
|    | ACTION  |                                                                                                    |

## **PXUTIL**

The following error messages may be encountered when using the PXUTIL utility.

| PXUT | TL.     |                                                                           |
|------|---------|---------------------------------------------------------------------------|
| 2    | MESSAGE | End of file encountered writing group entry to HPGID.PUB.SYS. (PXUTIL 2). |
|      | CAUSE   | The group database - HPGID.PUB.SYS - has become full.                     |
|      | ACTION  | Too many HFS groups exist. One or more should be purged.                  |
|      |         |                                                                           |
| 4    | MESSAGE | End of file encountered writing user entry to HPUID.PUB.SYS. (PXUTIL 4).  |
|      | CAUSE   | The user database - HPUID.PUB.SYS - has become full.                      |
|      | ACTION  | There are too many HFS users. One or more should be deleted.              |
|      |         |                                                                           |
| 6    | MESSAGE | Duplicate key error writing group entry to HPGID.PUB.SYS. (PXUTIL 6).     |
|      | CAUSE   | Unexpected internal error.                                                |
|      | ACTION  | Report the error to your HP field representative.                         |
|      |         |                                                                           |
| 8    | MESSAGE | Duplicate key error writing user entry to HPUID.PUB.SYS. (PXUTIL 8).      |
|      | CAUSE   | Unexpected internal error.                                                |
|      | ACTION  | Report the error to your HP field representative.                         |

| 10  | MESSAGE | The following non-PXUTIL error occurred: subsys=!, info=!. (PXUTIL 10).     |
|-----|---------|-----------------------------------------------------------------------------|
|     | CAUSE   | Unknown.                                                                    |
|     | ACTION  | Run MSGUTIL.PUB.SYS to get more information on the error that has occurred. |
|     |         |                                                                             |
| 12  | MESSAGE | Could not get home group of a user. (PXUTIL 12).                            |
|     | CAUSE   | Unexpected internal error.                                                  |
|     | ACTION  | Report the error to your HP field representative.                           |
| 14  | MESSAGE | Error reading label from HPGID.PUB.SYS. (PXUTIL 14).                        |
| 1.1 | CAUSE   | Unexpected internal error.                                                  |
|     | ACTION  | Report the error to your HP field representative.                           |
|     |         |                                                                             |
| 16  | MESSAGE | Error reading label from HPUID.PUB.SYS. (PXUTIL 16).                        |
|     | CAUSE   | Unexpected internal error.                                                  |
|     | ACTION  | Report the error to your HP field representative.                           |
| 4.0 | MEGGAGE | E                                                                           |
| 18  | MESSAGE | Error writing label to HPGID.PUB.SYS. (PXUTIL 18).                          |
|     | CAUSE   | Unexpected internal error.                                                  |
|     | ACTION  | Report the error to your HP field representative.                           |
| 20  | MESSAGE | Error writing label to HPUID.PUB.SYS. (PXUTIL 20).                          |
|     | CAUSE   | Unexpected internal error.                                                  |
|     | ACTION  | Report the error to your HP field representative.                           |
| -   |         |                                                                             |

| MESSAGE | Error - User has insufficient capability. SM required. (PXUTIL 22). |
|---------|---------------------------------------------------------------------|
| CAUSE   | You do not have sufficient capability to run PXUTIL.                |
| ACTION  | Add SM capability to your capability set.                           |
|         |                                                                     |
| MESSAGE | Unknown command name. (PXUTIL 24).                                  |
| CAUSE   | A command was entered that is not recognized by PXUTIL.             |
| ACTION  | Check HELP for a list of legal commands and their syntax.           |
|         |                                                                     |
| MESSAGE | Unable to close catalog for PXUTIL. (PXUTIL 28).                    |
| CAUSE   | Unknown.                                                            |
| ACTION  | Check for other accessors of PXUTCAT.PUB.SYS.                       |
|         | CAUSE ACTION  MESSAGE CAUSE ACTION  MESSAGE CAUSE                   |

## **System Aborts**

## (Subsystem 98)

System Abort messages are issued when the MPE/iX system encounters an error from which recovery is not possible. Rather than continue to operate and risk data integrity, the operating system halts the computer. This chapter presents a list of system abort messages in numerical order.

| Note | error, an | therwise indicated, the probable cause of an abort is an internal d the action you should take is to take a system dump, call your HP representative, and reboot your system. |
|------|-----------|----------------------------------------------------------------------------------------------------|
| 2    | MESSAGE   | Ran out of memory before PAGE and HASH TABLES were properly initialized.                                                                                                    |
|      | CAUSE     | Ran out of physical memory; address is outside the range of the machine.                                                                                                    |
| 3    | MESSAGE   | Could not create the table header for the PDIR and/or the PDIR could not set up as a standard system table.                                                                   |
|      | CAUSE     | Failure occurred when calling the CREATE_TABLE to create the PDIR header.                                                                                                    |
| 4    | MESSAGE   | Could not free up entries in the PDIR corresponding to memory below the PME during PDIR initialization.                                                                       |
|      | CAUSE     | Failure occurred when calling RELEASE_TABLE_ENTRY to release all PDIR TABLE entries.                                                                                          |
| 5    | MESSAGE   | Could not find a free entry in memory in the PDIR using the GENESIS MEMORY MANAGER.                                                                                           |
|      | CAUSE     | Failure occurred when calling GET_TABLE_ENTRY to find a free entry in memory in the PDIR.                                                                                     |

| -  |         |                                                                                                    |
|----|---------|----------------------------------------------------------------------------------------------------|
| 6  | MESSAGE | Could not release an entry in the PDIR using the GENESIS MEMORY MANAGER during a GET_MEMORY call.                                                |
|    | CAUSE   | Failure occurred when calling the RELEASE_TABLE_ENTRY to return the table entry corresponding to the given page number to the free pool.         |
| 7  | MESSAGE | Could not find a page with the proper alignment for the memory request for a virtual address that has not already been assigned a page.          |
|    | CAUSE   | Page alignment incorrect.                                                                                                    |
| 8  | MESSAGE | The procedure could not find a set of contiguous pages of the correct alignment (for example, not enough memory left).                           |
|    | CAUSE   | Set of contiguous with the correct alignment are not available.                                                                                  |
| 9  | MESSAGE | The procedure could not find a free page with the correct alignment using the GENESIS MEMORY MANAGER.                                            |
|    | CAUSE   | Unable to find a free page correctly aligned.                                                                                                    |
| 10 | MESSAGE | A contiguous assignment request for memory on a virtual range could not be honored when some area of the range already had pages assigned to it. |
|    | CAUSE   | Duplicate memory assignment range request.                                                                                                    |
| 11 | MESSAGE | Could not release an entry in the PDIR using the GENESIS MEMORY MANAGER during a RELEASE_MEMORY call.                                            |
|    | CAUSE   | Failed when calling RELEASE_TABLE_ENTRY for releasing page from PDIR TABLE.                                                                      |
| 12 | MESSAGE | Could not initialize the resident PORTS facility.                                                                                                |
|    | CAUSE   | Failed when calling INIT_RES_PORT_FACILITY to initialize ports.                                                                                  |
| 13 | MESSAGE | Could not initialize the TIMERS facility.                                                                                                    |
|    | CAUSE   | Failed when calling INITIALIZE_TIMERS to initialize timers                                                                                       |

| 14 | MESSAGE | Could not configure primary I/O devices.                                            |
|----|---------|-------------------------------------------------------------------------------------|
|    | CAUSE   | Failed when calling CONFIGURE_FOR_GENESIS to configure the system disk and console. |
| 50 | MESSAGE | PRIMIO device not configured.                                                       |
|    | CAUSE   | Low Level I/O returned error when configuring device.                               |
| 51 | MESSAGE | CONFIGURE_HLIO_DEVICE configuration not done.                                       |
|    | CAUSE   | High Level I/O returned error when configuring device.                              |
| 52 | MESSAGE | An error occurred in IO_INIT.                                                       |
|    | CAUSE   | Low Level I/O returned error when setting up primary I/O environment.               |
| 53 | MESSAGE | An error occurred in CONFIGURE_LPT.                                                 |
|    | CAUSE   | High Level I/O returned an error when setting up primary I/O environment.           |
| 54 | MESSAGE | An error occurred in CONFIGURE_DEVICE (halt; not system abort).                     |
|    | CAUSE   | Problem occurred configuring console (will appear in front panel message - halt).   |
| 55 | MESSAGE | An error occurred in CONFIGURE_DEVICE.                                              |
|    | CAUSE   | Problem occurred configuring device other than the console.                         |
| 70 | MESSAGE | SENDIO to read from SYSDISC failed.                                                 |
|    | CAUSE   | I/O code returned a disk error.                                                     |
|    | ACTION  | Call your support representative. The dump may be restarted.                        |
| 71 | MESSAGE | RENDEZVOUSIO to read from SYSDISC failed.                                           |
|    | CAUSE   | I/O returned a disk error.                                                          |
|    |         |                                                                                     |

| 72 | MESSAGE | SENDIO to READ from disk failed.                                                                                                    |
|----|---------|----------------------------------------------------------------------------------------------------|
|    | CAUSE   | I/O code returned a disk error.                                                                                                    |
|    | ACTION  | Call your support representative. The dump may be restarted.                                                                                                  |
| 73 | MESSAGE | REWIND_TAPE_ONLINE of dump device failed.                                                                                                    |
|    | CAUSE   | I/O code returned a tape error.                                                                                                    |
|    | ACTION  | Call your support representative. The dump may be restarted.                                                                                                  |
| 74 | MESSAGE | RENDEZVOUSIO returned error on rewind tape online.                                                                                                    |
|    | CAUSE   | I/O code returned a tape error.                                                                                                    |
|    | ACTION  | Call your support representative. The dump may be restarted.                                                                                                  |
| 75 | MESSAGE | REWIND_TAPE of dump device failed.                                                                                                    |
|    | CAUSE   | I/O code returned a tape error.                                                                                                    |
|    | ACTION  | Call your support representative. A dump may be restarted. If<br>the failure occurred on the final, or only reel of tape, the current<br>dump may be valid.   |
| 76 | MESSAGE | RENDEZVOUSIO returned error on REWIND_TAPE.                                                                                                    |
|    | CAUSE   | I/O code returned a tape error.                                                                                                    |
|    | ACTION  | Call your support representative. The dump may be restarted. If<br>the failure occurred on the final, or only reel of tape, the current<br>dump may be valid. |
| 77 | MESSAGE | FORCE_WRITE end of file to dump device failed.                                                                                                    |
|    | CAUSE   | I/O code returned a tape error.                                                                                                    |
|    | ACTION  | Call your support representative. The dump may be restarted.                                                                                                  |
| 78 | MESSAGE | SENDIO to FORCE_WRITE to dump device failed.                                                                                                    |
|    | CAUSE   | I/O code returned a tape error.                                                                                                    |
|    | ACTION  | Call your support representative. The dump may be restarted.                                                                                                  |
| 79 | MESSAGE | WRITE end of file to dump device failed.                                                                                                    |
|    | CAUSE   | I/O code returned a tape error.                                                                                                    |
|    | ACTION  | Call your support representative. The dump may be restarted.                                                                                                  |
|    |         |                                                                                                    |

| 80  | MESSAGE | SENDIO to READ from dump device failed.                                                            |
|-----|---------|----------------------------------------------------------------------------------------------------|
|     | CAUSE   | A non-recoverable tape READ error occurred.                                                        |
|     | ACTION  | Call your support representative. The dump may be restarted.                                       |
| 81  | MESSAGE | SENDIO to WRITE to dump device failed.                                                             |
|     | CAUSE   | A non-recoverable tape WRITE error occurred.                                                       |
| 82  | MESSAGE | SENDIO for tape GET_DEVICE_STATUS failed.                                                          |
|     | CAUSE   | I/O code returned error trying to get tape device status; did not occur during tape READ or WRITE. |
|     | ACTION  | Call your support representative. The dump may be restarted.                                       |
| 100 | MESSAGE | The procedure BUILD_DIAGMON_PORT failed to build the diagnostic monitor port.                      |
|     | CAUSE   | Failed when calling BUILD_DIAGMON_PORT to build diagnostic monitor port.                           |
| 101 | MESSAGE | The procedure LOAD_SYSTEM_SL failed to load the system SL.                                         |
|     | CAUSE   | System SL was not loaded by the LOAD_SYSTEM_SL procedure.                                          |
| 102 | MESSAGE | The procedure INITIALIZE_DISPATCHER failed to initialize the DISPATCHER.                           |
|     | CAUSE   | DISPATCHER was not initialized.                                                                    |
| 103 | MESSAGE | The procedure SM_CREATE_HASH_TBL failed to create the HASH TABLE.                                  |
|     | CAUSE   | HASH TABLE was not created.                                                                        |
| 104 | MESSAGE | The procedure READ_HPE_VOL_POINTERS failed to READ from LDEV 1.                                    |
|     | CAUSE   | Procedure could not be read from LDEV 1.                                                           |
| 105 | MESSAGE | The procedure READ_HPE_VOL_INFO_UFID failed to READ the UFID from LDEV 1.                          |
|     | CAUSE   | The UFID could not be read.                                                                        |

| 106 | MESSAGE | The procedure READ_HPE_VOL_FREE_ADDR failed to READ the first free address from LDEV 1.            |
|-----|---------|----------------------------------------------------------------------------------------------------|
|     | CAUSE   | The first free address could not be read.                                                          |
| 107 | MESSAGE | The procedure GET_HPE_DISC_SIZE_PAGE is unable to access LDEV 1.                                   |
|     | CAUSE   | LDEV 1 could not be accessed.                                                                      |
| 108 | MESSAGE | The procedure START_VOLUME_MGT failed to START VOLUME MANAGEMENT.                                  |
|     | CAUSE   | VOLUME MANAGEMENT was not started with the required procedure.                                     |
| 109 | MESSAGE | The procedure ${\tt GET\_SYSLIB\_UFID}$ is unable to ${\tt GET}$ the system library ${\tt UFID}$ . |
|     | CAUSE   | The system library UFID could not be accessed.                                                     |
| 110 | MESSAGE | The procedure MAKE_OBJECT_SWAPPABLE is unable to MAKE SXRT swappable.                              |
|     | CAUSE   | SXRT is not swappable.                                                                             |
| 111 | MESSAGE | The procedure MAKE_OBJECT_SWAPPABLE is unable to MAKE LST component swappable.                     |
|     | CAUSE   | LST component is not swappable.                                                                    |
| 112 | MESSAGE | The feature ALTER_OBJECT_SIZE failed to INCREASE the SXRT object size.                             |
|     | CAUSE   | The SXRT objective could not be increased.                                                         |
| 113 | MESSAGE | The feature LOAD_NON_RES_SYSTEM failed to LOAD the nonresident system.                             |
|     | CAUSE   | The nonresident system could not be loaded.                                                        |
| 114 | MESSAGE | The procedure INIT_NONRES_PORT_FACILITY failed to initialize the nonresident port facility.        |
|     | CAUSE   | The nonresident port facility was not initialized.                                                 |

| 115 | MESSAGE | The procedure READ_HPE_VOL_COLDL_ID failed to READ the cold load ID from LDEV 1.              |
|-----|---------|-----------------------------------------------------------------------------------------------|
|     | CAUSE   | The cold load ID was not read from LDEV 1.                                                    |
| 116 | MESSAGE | The procedure WRITE_HPE_VOL_COLDL_ID failed to WRITE the cold load ID from LDEV 1.            |
|     | CAUSE   | The cold load ID was not written from LDEV 1.                                                 |
| 117 | MESSAGE | The procedure FS_INITIALIZE_FILE_SYSTEM failed to initialize the file system.                 |
|     | CAUSE   | The file system was not initialized.                                                          |
| 118 | MESSAGE | The procedure FS_PROC_INIT failed to initialize the PROCESS information block extension area. |
|     | CAUSE   | The PROCESS information block extension area was not initialized.                             |
| 119 | MESSAGE | The procedure FAKE_LOGON failed to OPEN the file system directories (PLFDs).                  |
|     | CAUSE   | The file system directories (PLFDs) were not opened.                                          |
| 120 | MESSAGE | The procedure INIT_LOADER failed to initialize the LOADER.                                    |
|     | CAUSE   | LOADER was not initialized.                                                                   |
| 121 | MESSAGE | The procedure ADD_CLASS is unable to SWITCH to CM.                                            |
|     | CAUSE   | ADD_CLASS could not SWITCH to CM.                                                             |
| 122 | MESSAGE | The procedure ADD_DEVICE is unable to SWITCH to CM.                                           |
|     | CAUSE   | ADD_DEVICE could not SWITCH to CM.                                                            |
| 123 | MESSAGE | The procedure ADD_DEVICE is unable to add the system disk (LDEV 1) through ADD_DEVICE for CM. |
|     | CAUSE   | The system disk could not be added through ADD_DEVICE for CM.                                 |

| 124         | MESSAGE | The procedure ADD_DEVICE is unable to ADD the system console through ADD_DEVICE for CM. |
|-------------|---------|-----------------------------------------------------------------------------------------|
|             | CAUSE   | The system console could not be added through ADD_DEVICE for CM.                        |
| 125         | MESSAGE | The procedure ADD_VIRTUAL_LDEVS is unable to SWITCH to CM.                              |
|             | CAUSE   | ADD_VIRTUAL_DEVICE could not be switched to CM.                                         |
| 126         | MESSAGE | The procedure CLEAN_CM_DEVICE_TABLES is unable to SWITCH to CM.                         |
|             | CAUSE   | CLEAN_CM_DEVICE_TABLES could not SWITCH to CM.                                          |
| 127         | MESSAGE | The procedure INIT_CM_DEVICE_TABLES is unable to SWITCH to CM.                          |
|             | CAUSE   | INIT_CM_DEVICE could not SWITCH to CM.                                                  |
| 128         | MESSAGE | The procedure IO_INIT failed to initialize the low level I/O system.                    |
|             | CAUSE   | The low level I/O system was not initialized.                                           |
| 450         | MESSAGE | Activation of JOBMAIN process failed.                                                   |
| <del></del> | MESSAGE | Activation of SESSIONMAIN process failed.                                               |
| 452         | MESSAGE | Creation of JOBMAIN process failed.                                                     |
| 453         | MESSAGE | Creation of JOBMAIN_PORT failed.                                                        |
| 454         | MESSAGE | Creation of JOBQUEUE_PORT failed.                                                       |
| 455         | MESSAGE | Creation of SESSIONMAIN process failed.                                                 |
| 456         | MESSAGE | Creation of SESSIONMAIN_PORT process failed.                                            |
| 457         | MESSAGE | Opening JOBMAIN_PORT process failed.                                                    |
|             |         |                                                                                         |

| 458             | MESSAGE | Opening JOBQUE_PORT process failed.                                                                                                    |
|-----------------|---------|----------------------------------------------------------------------------------------------------|
| <del>4</del> 59 | MESSAGE | Opening SESSIONMAIN_PORT process failed.                                                                                                    |
| 460             | MESSAGE | The information and subsystem escape is passed as the second parameter.                                                                                                    |
| 461             | MESSAGE | Had an unexpected escape from the operating system to the SESSIONMAIN outerblock. The information and subsystem that escaped are passed to the system abort as the second parameter. |
| 462             | MESSAGE | Had an unexpected escape from the operating system to the JSMAIN outerblock.                                                                                                    |
| 463             | MESSAGE | Port status is passed as the second parameter.                                                                                                    |
| 464             | MESSAGE | Port status is passed as the second parameter.                                                                                                    |
| 465             | MESSAGE | Port status is passed as the second parameter.                                                                                                    |
| 500             | MESSAGE | Management failed to post data from memory to disk.                                                                                                    |
|                 | CAUSE   | DSM attempted to post 16 pages with the MAKE_ROC option after a sequential read. The exact conditions that caused an error to be returned are unknown to the DSM.                    |
| 501             | MESSAGE | During a file open, the GUFD semaphore could not be initialized.                                                                                                    |
|                 | CAUSE   | A call to CB_INIT returned bad status.                                                                                                    |
| 502             | MESSAGE | During a file open, the FLOCK semaphore could not be initialized.                                                                                                    |
|                 | CAUSE   | A call to CM_INIT returned bad status.                                                                                                    |
|                 |         |                                                                                                    |

| 503 | MESSAGE | During a file open, the FOPEN semaphore could not be initialized.                                                                                                    |
|-----|---------|----------------------------------------------------------------------------------------------------|
|     | CAUSE   | A call to CB_INIT returned bad status.                                                                                                    |
| 504 | MESSAGE | Prefetch of needed data for a READ/WRITE request could not be made.                                                                                                    |
|     | CAUSE   | VSM reported address or range given to be invalid or out of bounds.                                                                                                    |
| 505 | MESSAGE | Attempted to CLOSE a file which is not OPEN.                                                                                                    |
|     | CAUSE   | File system lock algorithm failed.                                                                                                    |
| 506 | MESSAGE | The procedure could not open the system library (the NL).                                                                                                    |
|     | CAUSE   | Boot image or LABEL TABLE is corrupted.                                                                                                    |
|     | ACTION  | Take a system dump and reinstall if necessary.                                                                                                    |
| 508 | MESSAGE | CREATE_OBJECT failed to create the SM KSO.                                                                                                    |
| 509 | MESSAGE | The procedure was unable to obtain the HASH TABLE lock.                                                                                                    |
|     | CAUSE   | CB_INIT returned bad status trying to initialize the UFID HASH TABLE semaphore; start image is bad.                                                                        |
|     | ACTION  | Recreate the boot image. Take a system dump and call your support representative.                                                                                          |
| 511 | MESSAGE | The procedure was unable to obtain the LRU lock.                                                                                                    |
|     | CAUSE   | CB_INIT returned bad status trying to initialize the LRV semaphore; start image is bad.                                                                                    |
|     | ACTION  | Recreate the boot image. Take a system dump and call your support representative.                                                                                          |
| 514 | MESSAGE | A pascal recover block was entered unexpectedly.                                                                                                    |
|     | CAUSE   | Cause is usually associated with software or hardware traps which have been tripped because of invalid addresses, invalid access rights, or arithmetic underflow/overflow. |

| 551 | MESSAGE | Offset of entry is not within the LABEL TABLE.                                                                      |
|-----|---------|----------------------------------------------------------------------------------------------------|
|     | CAUSE   | LABEL TABLE has been corrupted.                                                                                     |
| 552 | MESSAGE | The entry referenced is not an extent block type.                                                                   |
|     | CAUSE   | LABEL TABLE has been corrupted.                                                                                     |
| 553 | MESSAGE | Extent block does not point to the correct PARENT label.                                                            |
|     | CAUSE   | LABEL TABLE has been corrupted.                                                                                     |
| 554 | MESSAGE | Two file offsets in the extent block are the same.                                                                  |
|     | CAUSE   | LABEL TABLE has been corrupted.                                                                                     |
| 555 | MESSAGE | An extent block that is expected to be a free entry is not free.                                                    |
|     | CAUSE   | LABEL TABLE has been corrupted.                                                                                     |
| 556 | MESSAGE | A POST of a LABEL TABLE entry failed.                                                                               |
|     | CAUSE   | MEMORY MANAGER failed to port a LABEL TABLE entry.                                                                  |
|     | ACTION  | Reboot the system, and run FSCHECK to see if a reinstall of the system is necessary.                                |
| 557 | MESSAGE | The number of EXTENTS in the block exceeds the maximum allowable.                                                   |
|     | CAUSE   | LABEL TABLE has been corrupted.                                                                                     |
| 613 | MESSAGE | The file system encountered a trap.                                                                                 |
|     | CAUSE   | An operating system software error caused a trap.                                                                   |
| 614 | MESSAGE | The file system encountered an unexpected ESCAPE.                                                                   |
|     | CAUSE   | An internal operating system module called ESCAPE unexpectedly.                                                     |
| 615 | MESSAGE | The file system was unable to release a resource.                                                                   |
|     | CAUSE   | Due to an operating system software error, the file system was<br>not able to release one or more system resources. |

| 616 | MESSAGE | An error was encountered while creating FILE SYSTEM GLOBAL AREA during file system initialization.                                    |
|-----|---------|----------------------------------------------------------------------------------------------------|
| 617 | MESSAGE | An error was encountered while creating GPDP TABLE during file system initialization.                                                 |
| 618 | MESSAGE | An error was encountered while creating FILE OPEN COUNT TABLE during file system initialization.                                      |
| 619 | MESSAGE | An error was encountered while creating BASIC IPC (BIPC) TIMER server ports during file system initialization.                        |
| 620 | MESSAGE | An error was encountered while initializing STORE/RESTORE LATENCY TABLE during file system initialization.                            |
| 621 | MESSAGE | An error occurred in the file system during process termination.                                                                      |
|     | CAUSE   | The file system detected an operating system software error while cleaning up file system data structures during process termination. |
| 650 | MESSAGE | An internal STORAGE MANAGEMENT error was encountered while attempting to CLOSE (FCLOSE) a file.                                       |
|     | CAUSE   | Due to an operating system software error STORAGE MANAGEMENT was not able to CLOSE the file.                                          |
| 651 | MESSAGE | FCLOSE was not able to delete a file's access rights entry from the FILE ACCESS RIGHTS TABLE.                                         |
|     | CAUSE   | A file system error occurred during file OPEN or the FILE ACCESS RIGHTS TABLE has been corrupted.                                     |
| 652 | MESSAGE | An error was encountered while attempting to return an allocated GPDP to the free list while trying to CLOSE (FCLOSE) a file.         |
|     | CAUSE   | The GDPD TABLE has been corrupted.                                                                                                    |
| 653 | MESSAGE | The file system detected a counter underflow in a GUFD.                                                                               |
|     | CAUSE   | The GUFD has been corrupted.                                                                                                    |

| 654         | MESSAGE | The FILE ACCESS RIGHTS TABLE counters are inconsistent.                                                               |
|-------------|---------|----------------------------------------------------------------------------------------------------|
|             | CAUSE   | The FILE ACCESS RIGHTS TABLE has been corrupted.                                                                      |
| 655         | MESSAGE | The procedure can not decrement the PDISABLE count; it is unexpectedly zero.                                          |
| 656         | MESSAGE | The CB was unlocked by a PIN different from the PIN that locked it.                                                   |
| 657         | MESSAGE | The VECTOR TABLE in the CB is corrupt.                                                                                |
| 658         | MESSAGE | Failure in creating File IO State Tables                                                                              |
|             | CAUSE   | System failed to create one of the File IO State Tables during system initialization.                                 |
|             | ACTION  | Contact your Hewlett-Packard Representative.                                                                          |
| <del></del> | MESSAGE | Failure in creating one of the local socket tables.                                                                   |
|             | CAUSE   | System failed to create one of the local socket tables during system initialization.                                  |
|             | ACTION  | Contact your Hewlett-Packard Representative.                                                                          |
| 700         | MESSAGE | Various port primitive procedures have experienced an unexpected escape, probably due to a trap while in system code. |
| 701         | MESSAGE | The procedure REL_PORT_FREEZE_DESC can not release freeze descriptor entry; bad status from RELEASE_TABLE_ENTRY.      |
| 702         | MESSAGE | The procedure RELEASE_PORT_OBJECT can not release port object; unexpected status from RELEASE_OBJECT.                 |
| 703         | MESSAGE | The procedure RETURN_PORT_DESC can not release port descriptor; bad status from RELEASE_TABLE_ENTRY.                  |
| 704         | MESSAGE | There are waiters on the demolished message pool.                                                                     |
|             |         | <b>0</b> 1                                                                                                    |

| 705 | MESSAGE | The procedure DEMOLISH_POOL can not delete the pool's directory entry from the port directory; bad status from STDELID.                    |
|-----|---------|----------------------------------------------------------------------------------------------------|
| 706 | MESSAGE | The procedure DEMOLISH_PORT can not access the delayed port purger process.                                                                |
| 707 | MESSAGE | The procedure DEMOLISH_PORT detected an error in deleting delayed messages.                                                                |
| 708 | MESSAGE | The procedure DEMOLISH_PORT can not send DEMOLISH message to PFP port.                                                                     |
| 709 | MESSAGE | There are waiters on the demolished port.                                                                                                  |
| 710 | MESSAGE | The procedures DEMOLISH_PORT, PFP_NAME_TO_PORT_NUM, and OPEN_PORT can not lock the port directory; bad status from STLOCK.                 |
| 711 | MESSAGE | The procedure DEMOLISH_PORT can not delete the port directory entry; bad status from STDELID.                                              |
| 712 | MESSAGE | The procedures DEMOLISH_PORT and UNLOCK_DIRECTORY can not unlock the port directory; bad status from STUNLOCK.                             |
| 713 | MESSAGE | At process termination time (DEMOLISH_PORT), an error from TABLE MANAGEMENT occurred when releasing the standard ports entry to the table. |
| 714 | MESSAGE | The procedure DELETE_PORT_BASE can not release the semaphore port; bad status from RECEIVE_FROM_SEMAPHORE_PORT.                            |
| 715 | MESSAGE | The procedure DELETE_PORT_ACCESS is still holding the semaphore port after release.                                                        |
| -   |         |                                                                                                    |

| 716 | MESSAGE | The procedure LOSE_PORT can not flush waiting process from the specified wait queue of the semaphore port being purged; bad status from REPLY_TO_WAITER.                        |
|-----|---------|----------------------------------------------------------------------------------------------------|
| 717 | MESSAGE | The procedure CHANGE_OWNERSHIP corrupted the port ownership list; port's ownership information inconsistent with PIB's.                                                         |
| 718 | MESSAGE | The procedure CHANGE_OWNERSHIP detected a corrupted port ownership list; port's ownership information does not agree with PIB's.                                                |
| 719 | MESSAGE | Various procedures caused an unexpected status from PREP_PORT.                                                                                                    |
| 720 | MESSAGE | The procedure DEC_PFP_COUNT detected an error accessing PFP upon CREATE_PORT error; can not decrement PFP's use count.                                                          |
| 721 | MESSAGE | The procedure LOCATE_PORT_ENTRY can not read port directory entry; bad status from STREADKEY.                                                                                   |
| 722 | MESSAGE | The procedures FAST_RELEASE_MSG_FRAME, SEND_MSG, REL_MSG_FRAME,DO_SERVER(SCHEDULE_SERVER), and RELEASE_FRAME cannot release message frame; bad status from RELEASE_TABLE_ENTRY. |
| 723 | MESSAGE | The procedures FAST_CONTINUE_SERVER_IN_PFP and FAST_EXECUTE_SERVER_IN_PFP can not send message to PFP port.                                                                     |
| 724 | MESSAGE | There is a problem with the message frame in the GPO cache.                                                                                                    |
| 725 | MESSAGE | The port's server caused an unexpected escape.                                                                                                    |
| 726 | MESSAGE | The procedure INTERNAL_SEND can not get message frame for internal send.                                                                                                    |

| 727 | MESSAGE | The procedure INTERNAL_SEND can not send to internal facility port; bad status from SEND_MSG.                                                                                              |
|-----|---------|----------------------------------------------------------------------------------------------------|
| 728 | MESSAGE | The PORT FACILITY PROCESS is not available yet.                                                                                                    |
| 729 | MESSAGE | The procedure DELAYED_AWAKE_PROCESS can not send the delayed awake message to PFP.                                                                                                    |
| 730 | MESSAGE | The decrement of the port's total freeze count causes it to become negative.                                                                                                    |
| 731 | MESSAGE | The port is already totally frozen, but partial freeze failed; no reason for this to happen.                                                                                               |
| 732 | MESSAGE | The procedure INITIATE_UNBLOCKED_MAKE_PRESENT (2) can not get message frame for make present port; bad status from GET_MSG_FRAME.                                                          |
| 733 | MESSAGE | The procedures INITIATE_UNBLOCKED_MAKE_PRESENT and PORT_MAKE_PRES can not cleanup the message on the make present port and give it back to the message pool; bad status from RETRIEVE_MSG. |
| 734 | MESSAGE | The procedure BLOCKED_MAKE_PRESENT can not get FREEZE reply from MEMORY MANAGER for MAKE_PRESENT; bad status from EXTEND_RECEIVE.                                                          |
| 735 | MESSAGE | The procedure BLOCKED_MAKE_PRESENT detected a bad FREEZE reply message from MEMORY MANAGER.                                                                                                |
| 736 | MESSAGE | The FREEZE count is zero; can not hold FREEZE since port is not totally frozen.                                                                                                    |
| 737 | MESSAGE | The FREEZE count is zero; cannot release FREEZE because the port must be totally frozen when called.                                                                                       |
| 738 | MESSAGE | The procedure CHECK_PORT_DESCRIPTOR detected an unknown port type in the port descriptor.                                                                                                  |
|     |         |                                                                                                    |

| MESSAGE | The procedure ENABLE_TIMEOUT can not alter the                                                                          |
|---------|----------------------------------------------------------------------------------------------------|
|         | standard message port for time out; bad status from ${\tt CHANGE\_SUBQUEUE}$ .                                          |
| MESSAGE | The procedure ENABLE_TIMEOUT can not get timer for time out; bad status from GET_TIMER.                                 |
| MESSAGE | The procedure DISABLE_TIMEOUT can not access the standard message port for time out; bad status from PORT_INFO.         |
| MESSAGE | The procedure DISABLE_TIMEOUT can not release timer; unexpected status from RELEASE_TIMER.                              |
| MESSAGE | The timer has popped. Expected a reply message, but RECEIVE failed; bad status from EXTEND_RECEIVE.                     |
| MESSAGE | The procedure INCREASE_PROCESS_PRIORITY can not hold or increase process's priority; bad status from NOTIFY_DISPATCHER. |
| MESSAGE | The procedure BOOST_SERVER_PRIORITY can not boost server's priority; server's PIN is nil according to the SCB.          |
| MESSAGE | The procedure DECREASE_CALLERS_PRIORITY can not decrease caller's priority; bad status from NOTIFY_DISPATCHER.          |
| MESSAGE | The procedure DROP_SERVER_PRIORITY can not drop server's priority because server has nil PIN.                           |
| MESSAGE | The caller wanted to WAIT, but can not WAIT while program is on the ICS.                                                |
| MESSAGE | The procedure INTERRUPT_TARGET_PROCESS can not AWAKE process blocked on port WAIT; bad status from NOTIFY_DISPATCHER.   |
|         | MESSAGE  MESSAGE  MESSAGE  MESSAGE  MESSAGE  MESSAGE                                                                    |

| 750 | MESSAGE | The system is trying to IMPEDE the process by waiting for the unimpede message on the impede subqueue of the process standard message port; SEND_MSG failed. |
|-----|---------|----------------------------------------------------------------------------------------------------|
| 751 | MESSAGE | The system is trying to UNIMPEDE the process by sending a wakeup message to its standard message port, but SEND_MSG failed.                                  |
| 752 | MESSAGE | The procedure CLEAR_WWS can not CLEAR the wake up waiting switch; bad status from PORT_CONTROL.                                                              |
| 753 | MESSAGE | Unexpected status was received from IPC_WAIT_PROCESS.                                                                                                    |
| 754 | MESSAGE | Unexpected status was received from IPC_AWAKE_PROCESS.                                                                                                    |
| 755 | MESSAGE | The procedure DELAYED_SEND can not perform the actual delayed send; bad status from EXTEND_SEND or INSERT_MSG.                                               |
| 756 | MESSAGE | Received unexpected status from EXTEND_RECEIVE while receiving the delayed purge message.                                                                    |
| 757 | MESSAGE | An unrecoverable error occurred during PORT_PURGE_PROCESS.                                                                                                   |
| 758 | MESSAGE | An error occurred while initializing PFP.                                                                                                    |
| 759 | MESSAGE | Bad status occurred from RECEIVE_MSG in PORT_FACILITY_PROCESS.                                                                                               |
| 760 | MESSAGE | Received an unexpected PFP message type.                                                                                                    |
| 761 | MESSAGE | Received bad status from internal operation.                                                                                                    |
| 762 | MESSAGE | Received message from an invalid subqueue on the MAKE PRESENT port.                                                                                          |

| 763 | MESSAGE | Requested MEMORY MANAGEMENT to MAKE PRESENT a port entity; MEMORY MANAGEMENT'S reply indicates the MAKE PRESENT was unsuccessful.                              |
|-----|---------|----------------------------------------------------------------------------------------------------|
| 764 | MESSAGE | Received unexpected message type in MAKE PRESENT message.                                                                                                    |
| 765 | MESSAGE | The procedure GET_SHR_OWNER_ENTRY can not get free entry from the shared owner list pool; shared owner list exhausted.                                         |
| 766 | MESSAGE | The processes WAIT_FOR_RESOURCE and WAKE_UP_HEAD_WAITER can not block process to wait for semaphore; bad status from NOTIFY_DISPATCHER while blocking process. |
| 767 | MESSAGE | Either the dispatcher or interrupts were disabled after awaking from a CB WAIT.                                                                                |
| 768 | MESSAGE | The owner of the semaphore being blocked is NIL_PIN.                                                                                                    |
| 769 | MESSAGE | Various procedures caused the system to abort in an attempt to access unknown semaphore type.                                                                  |
| 770 | MESSAGE | The procedure GIVE_TO_NEXT_WAITERS can not give ownership of the semaphore to waiter; bad status from NOTIFY_DISPATCHER while unblocking process.              |
| 771 | MESSAGE | The procedures CB_SHR_LOCK and CB_SHR_UNLOCK caused a system abort because use of sharable lock while on ICS is not allowed.                                   |
| 772 | MESSAGE | The procedures CB_SHR_UNLOCK and CB_FAILER caused a system abort because the caller is not the owner of the semaphore and can not unlock it.                   |
| 773 | MESSAGE | The procedure CB_FAILER caused a system abort because multiple lock of the standard semaphore is not allowed.                                                  |
|     |         |                                                                                                    |

| 774 | MESSAGE | The procedure CB_FAILER resulted in an unconditional lock failing while on the ICS.                                                      |
|-----|---------|----------------------------------------------------------------------------------------------------|
| 775 | MESSAGE | The procedure CB_FAILER detected an attempt to unlock an unowned semaphore.                                                              |
| 776 | MESSAGE | The procedure CB_FAILER caused a system abort in an attempt to unlock an unowned semaphore on the ICS.                                   |
| 777 | MESSAGE | The procedure CB_FAILER caused a system abort because access of this semaphore type is not supported.                                    |
| 778 | MESSAGE | The procedure CB_FAILER caused a system abort because the semaphore access procedure is not allowed on the ICS.                          |
| 779 | MESSAGE | The procedure CB_FAILER caused an unknown error while accessing the semaphore.                                                           |
| 780 | MESSAGE | The procedure SEM_INIT resulted in bad status from CB_INIT.                                                                              |
| 781 | MESSAGE | The CM pseudo count is less than zero.                                                                                                   |
| 782 | MESSAGE | The procedure CM_PSDB_CLEAR resulted in bug catcher, clearing PSDB count; not blocking on port WAIT.                                     |
| 783 | MESSAGE | The procedure GET_POOL_ITEM can not access message pool table header; bad status from GET_TABLE_INFO.                                    |
| 784 | MESSAGE | The procedure FLUSH_SEM_WAIT_QUEUE can not flush all waiting processes from the semaphore's wait queue; bad status from REPLY_TO_WAITER. |
| 785 | MESSAGE | The procedure CREATE_STD_PFP_PORTS caused an unexpected escape; creation of standard PFP port was unsuccessful.                          |
|     |         |                                                                                                    |

| MESSAGE | The procedure INIT_RES_PORT_FACILITY can not initialize INTERRUPT or MAKE_PRESENT semaphore for global port object.                                                           |
|---------|----------------------------------------------------------------------------------------------------|
| MESSAGE | The procedure can not allocate port descriptor for the known global ports; bad status from MAKE_GLOBAL_DESC.                                                                  |
| MESSAGE | Initialization of the resident port facility failed due to an unexpected escape from the procedure.                                                                           |
| MESSAGE | The procedure can not create the port directory object; bad status received from CREATE_OBJECT.                                                                               |
| MESSAGE | The procedure can not create HPIMAGE port; bad status received from CREATE_PORT.                                                                                              |
| MESSAGE | The procedure INIT_NONRES_PORT_FACILITY caused a system abort because initialization of a non-resident port facility failed, causing an unexpected escape from the procedure. |
| MESSAGE | The procedure CREATE_PORT_PROCESS caused a system abort because creation of standard port process failed, causing an unexpected escape from the procedure.                    |
| MESSAGE | The procedure INITIALIZE_SEMAPHORES can not initialize CM PSDB semaphore.                                                                                                    |
| MESSAGE | The procedure INITIALIZE_SEMAPHORES can not initialize the COMPARE and SWAP semaphore for the database.                                                                       |
| MESSAGE | The procedure INITIALIZE_SEMAPHORES can not create the shared semaphore owner list.                                                                                           |
| MESSAGE | The procedures CHECK_PEND_LEVEL and GET_HIGHEST_PEND_LEVEL can not access the process interrupt port; bad status from PORT_INFO.                                              |
|         | MESSAGE  MESSAGE  MESSAGE  MESSAGE  MESSAGE  MESSAGE  MESSAGE                                                                                                    |

| cocedure DELETE_INT_MSG can not return the e frame to PI port's free pool; bad status from VE_MSG.  cocedure CHANGE_INT_LEVEL can not change the ble process interrupt levels for this process; bad from CHANGE_SUBQUEUE.  s procedures can not notify the dispatcher t we will re-enter PI later; bad status from _DISPATCHER.  cocedure GET_INTERRUPT_MSG can not obtain the next upt message, yet port is not empty; unexpected from RETRIEVE_MSG. |
|----------------------------------------------------------------------------------------------------|
| ble process interrupt levels for this process; bad from CHANGE_SUBQUEUE.  s procedures can not notify the dispatcher twe will re-enter PI later; bad status from _DISPATCHER.  ccedure GET_INTERRUPT_MSG can not obtain the next upt message, yet port is not empty; unexpected from RETRIEVE_MSG.                                                                                                    |
| t we will re-enter PI later; bad status from _DISPATCHER.  Docedure GET_INTERRUPT_MSG can not obtain the next upt message, yet port is not empty; unexpected from RETRIEVE_MSG.                                                                                                    |
| upt message, yet port is not empty; unexpected from RETRIEVE_MSG.                                                                                                    |
| <u> </u>                                                                                                    |
| upt message from the process' standard PI port; bad from SEND_MSG.                                                                                                    |
| ocedure WAIT_FOR_ACTIVE_PORT can not WAIT the s; bad status from NOTIFY_DISPATCHER.                                                                                                    |
| ocedure DEQUEUE_MSG caused a system abort in an to take the message from an empty subqueue.                                                                                                    |
| ocedure OBTAIN_MSG caused a system abort when trying the message from a non-message port.                                                                                                    |
| ocedure WAIT_UP_WAITER can not wake up the process waiting on this semaphore port.                                                                                                    |
| ocedure RECEIVE_FROM_SEMAPHORE_PORT detected that maphore port's number of free messages is greater ne maximum number of messages.                                                                                                    |
|                                                                                                    |
| ľ                                                                                                    |

| MESSAGE | The procedure MOVE_MSG detected an error in recover; unable to queue the message from back to its original position; unexpected escape from QUE_MSG. |
|---------|----------------------------------------------------------------------------------------------------|
|         | position, unexpected escape from QUE_MSG.                                                                                                    |
| MESSAGE | The procedure GET_HIGHEST_PRIORITY_PORT detected an unexpected interrupt server queue; can not find next eligible queued ICS port.                   |
| MESSAGE | The procedure SCHEDULE_SERVER detected an error scheduling procedure server, causing an unexpected escape.                                           |
| MESSAGE | The procedure WAKE_UP_PROCESS_SERVER can not process interrupt the process server; bad status from CAUSE_PROCESS_INTERRUPT.                          |
| MESSAGE | The procedure WAKE_UP_PROCESS_SERVER can not AWAKE the process server that is waiting for a message; bad status from NOTIFY_DISPATCHER.              |
| MESSAGE | The procedure RELEASE_WAIT_ENTRY can not return WAIT queue entry to the free list; bad status from RELEASE_TABLE_ENTRY.                              |
| MESSAGE | The procedure PUT_WAIT_QUEUE can not put calling process on the wait queue; illegal to do so while on the ICS.                                       |
| MESSAGE | The procedures PUT_WAIT_QUEUE and REPLY_TO_WAITER detect that the wait queue's semaphore must be locked by the caller upon entry of this procedure.  |
| MESSAGE | The procedure PUT_WAIT_QUEUE can not get a free wait queue entry; bad status from GET_TABLE ENTRY.                                                   |
| MESSAGE | The procedure WAIT_FOR_RESOURCE detected that interrupts are disabled when trying to block the process for a control block.                          |
|         | MESSAGE  MESSAGE  MESSAGE  MESSAGE  MESSAGE                                                                                                    |

| 818 | MESSAGE | The procedure WAIT_FOR_ACTIVE_PORT detected that interrupts are disabled when trying to block a process on the port wait.                                                                      |
|-----|---------|----------------------------------------------------------------------------------------------------|
| 819 | MESSAGE | The procedure WAIT_FOR_ACTIVE_PORT detected that either the dispatcher was disabled, or interrupts are off when awaken from an IPC WAIT.                                                       |
| 820 | MESSAGE | Various procedures are either returning a port description that is already free, obtaining a port description that has already been assigned, or accessing a port or port description pointer. |
| 821 | MESSAGE | Calling CB_SHR_LOCK or CB_SHR_UNLOCK, but the lock type is not valid.                                                                                                    |
| 822 | MESSAGE | An attempt was made to perform a CM_PENABLE when the CM_PSDB semaphore was not owned by any process.                                                                                           |
| 823 | MESSAGE | An attempt was made to perform a CM_PENABLE when the CM_PSDB semaphore was owned by another process.                                                                                           |
| 824 | MESSAGE | An attempt was made to perform a CM_PDISABLE, but the count overflowed. The process has locked the CM_PSDB semaphore too many times (it is a 16-bit counter).                                  |
| 825 | MESSAGE | Unknown error while accessing CM_PSDB semaphore.                                                                                                    |
| 900 | MESSAGE | The CREATE of the HLIO SANCTUM failed.                                                                                                    |
|     | CAUSE   | HLIO SANCTUM could not be created.                                                                                                    |
| 901 | MESSAGE | The CREATE of the COMPATIBILITY MODE I/O queue failed.                                                                                                    |
|     | CAUSE   | COMPATIBILITY MODE I/O queue could not be created.                                                                                                    |
| 902 | MESSAGE | The CREATE of the COMPATIBILITY MODE I/O STATE TABLE failed.                                                                                                    |
|     | CAUSE   | COMPATIBILITY MODE I/O STATE TABLE could not be created.                                                                                                    |

| 903 | MESSAGE | The CREATE of the LOGICAL PATH TABLE failed.                              |
|-----|---------|---------------------------------------------------------------------------|
|     | CAUSE   | The LOGICAL PATH TABLE could not be created.                              |
| 904 | MESSAGE | The CREATE of the DATA CHAIN TABLE failed.                                |
|     | CAUSE   | The DATA CHAIN TABLE could not be created.                                |
| 905 | MESSAGE | The CREATE of the TERMINAL BUFFER TABLE failed.                           |
|     | CAUSE   | The TERMINAL BUFFER TABLE could not be created.                           |
| 906 | MESSAGE | The CREATE of the I/O QUEUE TABLE failed.                                 |
|     | CAUSE   | The I/O QUEUE TABLE could not be created.                                 |
| 907 | MESSAGE | The CREATE of the SERIAL WRITE TABLE failed.                              |
|     | CAUSE   | The SERIAL WRITE TABLE could not be created.                              |
| 908 | MESSAGE | The CREATE of the DISC MESSAGE POOL failed.                               |
|     | CAUSE   | The DISC MESSAGE POOL could not be created.                               |
| 909 | MESSAGE | The CREATE of the DEVICE MESSAGE POOL failed.                             |
|     | CAUSE   | The DEVICE MESSAGE POOL could not be created.                             |
| 910 | MESSAGE | The CREATE of the disk FILL OBJECTS failed.                               |
|     | CAUSE   | The disk FILL OBJECTS could not be created.                               |
| 911 | MESSAGE | The CREATE of the HLIO SURROGATES failed.                                 |
|     | CAUSE   | The HLIO SURROGATES could not be created.                                 |
| 915 | MESSAGE | The function received was not implemented by this logical device manager. |
|     | CAUSE   | This logical device manager did not implement the received function.      |

| 920 | MESSAGE | The SERIAL WRITE MANAGER had an error in the SEND to the I/O COMPLETION port.  |
|-----|---------|--------------------------------------------------------------------------------|
|     | CAUSE   | A SEND to the I/O COMPLETION port caused an error to SERIAL WRITE MANAGER."    |
| 921 | MESSAGE | The SERIAL WRITE MANAGER received an invalid LDEV.                             |
|     | CAUSE   | An invalid LDEV was passed to the SERIAL WRITE MANAGER.                        |
| 922 | MESSAGE | The SERIAL WRITE MANAGER had an error in returning the SERIAL QUEUE entry.     |
|     | CAUSE   | Returning the SERIAL QUEUE entry caused an error to the SERIAL WRITE MANAGER." |
| 923 | MESSAGE | The SERIAL WRITE MANAGER could not start the request because of an error.      |
|     | CAUSE   | The request in SERIAL WRITE MANAGER could not be started.                      |
| 924 | MESSAGE | The serial queue is in the wrong state for the operation requested.            |
|     | CAUSE   | Wrong state for requested operation.                                           |
| 925 | MESSAGE | SENDMMIO must be passed to the request at the head of the list.                |
|     | CAUSE   | SENDMMIO was not passed to the request at the head of the list.                |
| 926 | MESSAGE | The SERIAL WRITE MANAGER received an unknown message.                          |
|     | CAUSE   | An unknown message was passed to the SERIAL WRITE ${\tt MANAGER}$ .            |
| 930 | MESSAGE | The MEMORY MANAGER surrogate HASH TABLE is full.                               |
|     | CAUSE   | Surrogate HASH TABLE in MEMORY MANAGER is full.                                |

| 931  | MESSAGE | The MEMORY MANAGER surrogate received a completion for an unknown RID.                                                        |
|------|---------|----------------------------------------------------------------------------------------------------|
|      | CAUSE   | Completion received in MEMORY MANAGER for an unknown RID.                                                                     |
| 932  | MESSAGE | The MEMORY MANAGER surrogate swap in FAILED.IN                                                                                |
| 933  | MESSAGE | The MEMORY MANAGER surrogate could not send the completion message to the LDM.                                                |
|      | CAUSE   | Completion message not sent by the MEMORY MANAGER surrogate to the LDM.                                                       |
| 934  | MESSAGE | The MEMORY MANAGER surrogate received an unknown message.                                                                     |
|      | CAUSE   | An unknown message was sent to the MEMORY MANAGER surrogate.                                                                  |
| 935  | MESSAGE | The MEMORY MANAGER surrogate received an error from MAKE_PRESENT_IO_BUFFER.                                                   |
|      | CAUSE   | $\begin{array}{l} {\rm MAKE\_PRESENT\_IO\_BUFFER\ sent\ an\ error\ to\ the\ MEMORY} \\ {\rm MANAGER\ surrogate.} \end{array}$ |
| 940  | MESSAGE | An error occurred, and HLIO's normal error recovery was not enabled.                                                          |
|      | CAUSE   | HLIO's normal error recovery was not enabled when an error occurred.                                                          |
| 1001 | MESSAGE | The MEMORY MANAGER initialization module was unable to allocate a table entry from an object.                                 |
| 1002 | MESSAGE | The MEMORY MANAGER initialization module was unable to retrieve a table entry which should be in the table's free list.       |
| 1003 | MESSAGE | GET_TABLE_INFO returned a bad status to the MEMORY MANAGER initialization module when the latter tried to access the PDIR.    |

| MESSAGE | The MEMORY MANAGER initialization module received a bad status from an attempt to validate a resident object's access rights.   |
|---------|----------------------------------------------------------------------------------------------------|
| MESSAGE | The MEMORY MANAGER initialization module was unable to create a required table.                                                 |
| MESSAGE | The initialization module was unable to create the nonresident objects required by the MEMORY MANAGER.                          |
| MESSAGE | The MEMORY MANAGER was unable to create the page filler process.                                                                |
| MESSAGE | The MEMORY MANAGER was unable to activate the page filler process.                                                              |
| MESSAGE | The MEMORY MANAGER I/O INFORMATION TABLE was out of entries.                                                                    |
| MESSAGE | The MEMORY MANAGER alias operation encountered a bad status while trying to access the I/O notification queue.                  |
| MESSAGE | The MEMORY MANAGER alias operation encountered a bad status while trying to access the I/O notification queue.                  |
| MESSAGE | The MEMORY MANAGER was unable to set TRANSACTION MANAGEMENT post attributes correctly.                                          |
| MESSAGE | The MEMORY MANAGEMENT semaphore for this physical page is already locked. This should not occur in a uni-processor environment. |
| MESSAGE | An attempt was made to set TRANSACTION MANAGEMENT FREEZE attributes on a virtual page which was not frozen in memory.           |
| MESSAGE | The I/O completion port was the wrong port for this process.                                                                    |
|         | MESSAGE  MESSAGE  MESSAGE  MESSAGE  MESSAGE  MESSAGE  MESSAGE  MESSAGE                                                          |

| MESSAGE | The MEMORY MANAGER detected an error when it attempted to send a message to the DISPATCHER.                   |
|---------|----------------------------------------------------------------------------------------------------|
| MESSAGE | The MEMORY MANAGER detected an error when it attempted to call NOTIFY_DISPATCHER from MAKE_IO_BUFFER_PRESENT. |
| MESSAGE | The MEMORY MANAGER was unable to update a physical page's NO POST count.                                      |
| MESSAGE | The MEMORY MANAGER was unable to access the I/O notification port.                                            |
| MESSAGE | The MEMORY MANAGER encountered an error while trying to send a FETCH message to the DISPATCHER.               |
| MESSAGE | NOTIFY_DISPATCHER returned a bad status to SYSTEM_FETCH_REQUEST.                                              |
| MESSAGE | An attempt was made to UNFREEZE a virtual page which was not mapped into physical memory.                     |
| MESSAGE | The MEMORY MANAGER was unable to access the I/O notification port.                                            |
| MESSAGE | The MEMORY MANAGER was unable to WRITE pages out to disk which had been locked in the VPN cache.              |
| MESSAGE | The MEMORY MANAGER was unable to access the I/O notification port.                                            |
| MESSAGE | The MEMORY MANAGER was unable to access the I/O notification port.                                            |
| MESSAGE | The MEMORY MANAGER was unable to access the $I/O$ notification port.                                          |
|         | MESSAGE  MESSAGE  MESSAGE  MESSAGE  MESSAGE  MESSAGE  MESSAGE  MESSAGE                                        |

| 1028 | MESSAGE | The MEMORY MANAGER was unable to access the I/O notification port.                                                                        |
|------|---------|----------------------------------------------------------------------------------------------------|
| 1029 | MESSAGE | The MEMORY MANAGER was unable to access the I/O notification port.                                                                        |
| 1030 | MESSAGE | An attempt was made to FREEZE an invalid virtual address.                                                                                 |
| 1031 | MESSAGE | An attempt was made to FREEZE an invalid virtual address.                                                                                 |
| 1032 | MESSAGE | The MEMORY MANAGER was unable to access the I/O notification port.                                                                        |
| 1033 | MESSAGE | The MEMORY MANAGER LOCALITY LIST TABLE was out of entries.                                                                                |
| 1034 | MESSAGE | The locality list is not empty after all entries were supposed to have been deleted from the list.                                        |
| 1035 | MESSAGE | Some virtual pages which were to be removed from the locality list do not all fall within the range of an individual locality list entry. |
| 1036 | MESSAGE | A process is currently accessing a page of an object which is being deleted.                                                              |
| 1037 | MESSAGE | The MEMORY MANAGER was unable to get an entry from the LOCALITY LIST TABLE.                                                               |
| 1038 | MESSAGE | The MEMORY MANAGER was unable to get an entry from the LOCALITY LIST TABLE.                                                               |
| 1039 | MESSAGE | The MEMORY MANAGER is attempting to delete an entry from the locality list which still needs to be swapped in.                            |
| 1040 | MESSAGE | The MEMORY MANAGER could not find the specified locality entry in the locality list.                                                      |

| MESSAGE | The MEMORY MANAGER could not find the specified locality entry in the locality list.                                                                   |
|---------|----------------------------------------------------------------------------------------------------|
| MESSAGE | The MEMORY MANAGER allows prefetching on only one range of pages.                                                                                      |
| MESSAGE | The process's locality list contains more than the maximum number of entries.                                                                          |
| MESSAGE | The process's locality list contains more than the maximum number of entries.                                                                          |
| MESSAGE | The MEMORY MANAGER was unable to send a message to the logical device manager port while trying to complete swapping in the page.                      |
| MESSAGE | The MEMORY MANAGER encountered low level I/O errors while trying to swap in a page.                                                                    |
| MESSAGE | The MEMORY MANAGER encountered a page fault while interrupts were disabled.                                                                            |
| MESSAGE | The MEMORY MANAGER encountered a date page fault while the DISPATCHER was disabled.                                                                    |
| MESSAGE | The MEMORY MANAGER encountered a code page fault while the DISPATCHER was disabled.                                                                    |
| MESSAGE | The MEMORY MANAGER encountered a page fault on the ICS.                                                                                                |
| MESSAGE | This system failure is only used for internal debugging and should not be seen in the field.                                                           |
| MESSAGE | The MEMORY MANAGER can not allocate the header entry for the I/O notification queue, despite the fact that the process could be impeded for resources. |
|         | MESSAGE  MESSAGE  MESSAGE  MESSAGE  MESSAGE  MESSAGE  MESSAGE  MESSAGE                                                                                 |

| 1055 | MESSAGE | The MEMORY MANAGER can not allocate the header entry for the I/O INFO queue, despite the fact that the process could be impeded for resources. |
|------|---------|----------------------------------------------------------------------------------------------------|
| 1058 | MESSAGE | The MEMORY MANAGER can not SETUP the header entry for the I/O request queue, despite the fact that the process could be impeded for resources. |
| 1060 | MESSAGE | The MEMORY MANAGER has been requested to cancel a user WRITE; this is not permitted.                                                           |
| 1061 | MESSAGE | The MEMORY MANAGER has been requested to cancel a user WRITE; this is not permitted.                                                           |
| 1062 | MESSAGE | The MEMORY MANAGER was unable to send a message to the I/O completion port.                                                                    |
| 1063 | MESSAGE | An I/O request, upon which other requests are dependent, has a bad status.                                                                     |
| 1064 | MESSAGE | A bad status was returned from an attempt to POST a page out to the disk.                                                                      |
| 1065 | MESSAGE | An attempt was made to FREEZE a page which was not mapped into physical memory.                                                                |
| 1066 | MESSAGE | The MIB's last quad link in the MIB is corrupt.                                                                                                |
| 1067 | MESSAGE | An attempt to set up an I/O request entry failed.                                                                                              |
| 1068 | MESSAGE | An attempt to ADD an entry to a READ I/O notification queue failed.                                                                            |
| 1069 | MESSAGE | An attempt to ADD an entry to a WRITE I/O notification queue failed.                                                                           |

| MESSAGE | An attempt to SEND a message to an I/O completion port failed.                                                               |
|---------|----------------------------------------------------------------------------------------------------|
| MESSAGE | An attempt to ADD an entry to a READ I/O notification queue failed.                                                          |
| MESSAGE | The MEMORY MANAGER is trying to initiate the READ of a virtual page before the page can be brought into memory.              |
| MESSAGE | An attempt to initiate a READ from virtual memory failed.                                                                    |
| MESSAGE | An attempt to initiate a READ from virtual memory failed.                                                                    |
| MESSAGE | The MEMORY MANAGER semaphore for this page is already locked.                                                                |
| MESSAGE | An unknown status was returned from SET_UP_READ.                                                                             |
| MESSAGE | The MEMORY MANAGER was unable to RESERVE a physical page while trying to FETCH a virtual page.                               |
| MESSAGE | The MEMORY I/O COMPLETION PORT SERVER was unable to SEND a message in order to invoke the page READ or page WRITE completor. |
| MESSAGE | An error occurred while low-level I/O attempted to READ a NATIVE MODE stack page in from secondary storage.                  |
| MESSAGE | An error occurred while low-level I/O attempted to WRITE a NATIVE MODE stack page out to secondary storage.                  |
| MESSAGE | The MEMORY MANAGER detected an error when trying to POST a page out to the disk.                                             |
| MESSAGE | The MEMORY MANAGER was unable to allocate an I/O INFO entry.                                                                 |
|         | MESSAGE  MESSAGE  MESSAGE  MESSAGE  MESSAGE  MESSAGE  MESSAGE  MESSAGE  MESSAGE                                              |

| 1105 | MESSAGE | The MEMORY MANAGER was unable to allocate an I/O notification queue entry.                              |
|------|---------|----------------------------------------------------------------------------------------------------|
| 1106 | MESSAGE | The MEMORY MANAGER detected an error while trying to set up an I/O request entry.                       |
| 1107 | MESSAGE | An error was detected while trying to POST a MIB to a secondary storage.                                |
| 1108 | MESSAGE | A virtual page whose post must be POSTPONED is already on its way to disk.                              |
| 1109 | MESSAGE | The MEMORY MANAGER received an error when it attempted to RECEIVE from its I/O notification port.       |
| 1110 | MESSAGE | The MEMORY MANAGER tried to DELETE an entry from the PDIR which was not found in the HASH TABLE chains. |
| 1111 | MESSAGE | The MEMORY MANAGER was unable to CREATE one of its required ports.                                      |
| 1112 | MESSAGE | The MEMORY MANAGER detected an error while scanning the PDIRX for recently unreferenced pages.          |
| 1113 | MESSAGE | The MEMORY MANAGER was unable to FIND a block of contiguous physical memory.                            |
| 1114 | MESSAGE | The MEMORY MANAGER detected an error while scanning the PDIRX for recently unreferenced pages.          |
| 1115 | MESSAGE | The MEMORY MANAGER detected an error while trying to set up an I/O request entry.                       |
| 1116 | MESSAGE | The MEMORY MANAGER detected an error while trying to identify a block of contiguous physical pages.     |
|      |         |                                                                                                    |

| 1117 | MESSAGE | The MEMORY MANAGER was not able to GET a MIB for this request.                                                           |
|------|---------|----------------------------------------------------------------------------------------------------|
| 1118 | MESSAGE | The MEMORY MANAGER detected an error while trying to kick out a block of contiguous physical pages.                      |
| 1119 | MESSAGE | The MEMORY MANAGER was unable to add an entry to the I/O notification queue.                                             |
| 1120 | MESSAGE | A block of contiguous physical memory was requested for virtual pages which were not virgin.                             |
| 1121 | MESSAGE | The MEMORY MANAGER was unable to allocate an I/O notification queue entry.                                               |
| 1122 | MESSAGE | The MEMORY MANAGER was unable to set up an I/O INFO entry.                                                               |
| 1123 | MESSAGE | The MEMORY MANAGER received an error when writing a page to secondary storage.                                           |
| 1124 | MESSAGE | The MEMORY MANAGER received an error when it attempted to RECEIVE from its I/O notification port.                        |
| 1125 | MESSAGE | A block of physical pages which the MEMORY MANAGER tried to make memory-resident contained a page which was not present. |
| 1126 | MESSAGE | The critical PAGE POOL is empty.                                                                                         |
| 1127 | MESSAGE | The MEMORY MANAGER was unable to REPLENISH the critical PAGE POOL.                                                       |
| 1128 | MESSAGE | The MEMORY MANAGER received an error when it attempted to RECEIVE from its I/O notification port.                        |
| 1129 | MESSAGE | The MEMORY MANAGER could not find a memory-resident PAGE entry in the PDIRX.                                             |

| 1130 | MESSAGE | The MEMORY MANAGER could not find a memory-resident PAGE entry in the PDIRX.                                         |
|------|---------|----------------------------------------------------------------------------------------------------|
| 1131 | MESSAGE | The MEMORY MANAGER was unable to get a PDIR entry from TABLE MANAGEMENT.                                             |
| 1132 | MESSAGE | Inserting an entry at the head of a chain in the KO HASH TABLE is the only supported method.                         |
| 1133 | MESSAGE | Inserting an entry at the head of a chain in the PSEUDO PRESENT HASH TABLE is the only supported method.             |
| 1134 | MESSAGE | The MEMORY MANAGER was unable to lock the PDIRX when attempting to CHANGE a page to a recoverable overlay candidate. |
| 1135 | MESSAGE | A user-requested WRITE is in progress on a stack page above SP.                                                      |
| 1136 | MESSAGE | An error was detected while trying to send a message to the MEMORY MANAGER PAGE filler port.                         |
| 1137 | MESSAGE | The MEMORY MANAGER detected an error while trying to get a clean page to add to the filled page pool.                |
| 1138 | MESSAGE | An error was detected whie trying to RECEIVE a message from the MEMORY MANAGER PAGE filler port.                     |
| 1139 | MESSAGE | The MEMORY MANAGER was unable to LOCK to PDIRX.                                                                      |
| 1140 | MESSAGE | The MEMORY MANAGER detected an error while attempting to WRITE pages to secondary storage.                           |
| 1141 | MESSAGE | The MEMORY MANAGER can not find a page which has not been referenced since the last traverse of physical memory.     |
| 1142 | MESSAGE | The MEMORY MANAGER was unable to LOCK the PDIRX.                                                                     |

| 1143 | MESSAGE | The MEMORY MANAGER was unable to LOCK the PDIRX.                                                                                 |
|------|---------|----------------------------------------------------------------------------------------------------|
| 1144 | MESSAGE | The MEMORY MANAGER encountered a STACK OVERFLOW while trying to handle a STACK OVERFLOW condition.                               |
| 1145 | MESSAGE | The MEMORY MANAGER was unable to ADD a page to a process's minimum locality.                                                     |
| 1146 | MESSAGE | The MEMORY MANAGER detected an error while trying to get PLABEL information about a system entry point.                          |
| 1147 | MESSAGE | The MEMORY MANAGER was unable to CREATE an object in the safe stack.                                                             |
| 1148 | MESSAGE | The MEMORY MANAGER was unable to lock an object in the safe stack.                                                               |
| 1149 | MESSAGE | The MEMORY MANAGER attempted to MAP in a VIRGIN page which was already in the process of being mapped in from secondary storage. |
| 1150 | MESSAGE | The TOS of STACK POINTER (SP) is not word-aligned.                                                                               |
| 1151 | MESSAGE | The MEMORY MANAGER was unable to FREEZE pages in the SAFE stack.                                                                 |
| 1152 | MESSAGE | The MEMORY MANAGER was unable to release an object from the SAFE stack.                                                          |
| 1153 | MESSAGE | A PAGE fault which was no a TOS trap occurred while interrupts were disabled.                                                    |
| 1154 | MESSAGE | A PAGE fault occurred while the DISABLED TOS trap count was nonzero.                                                             |
| 1156 | MESSAGE | The MEMORY MANAGER was unable to get an entry from the GREY PAGE TABLE.                                                          |

| 1157 | MESSAGE | The physical PAGE POOL used for mapping in TOS pages was empty.                                                       |
|------|---------|----------------------------------------------------------------------------------------------------|
| 1158 | MESSAGE | The MEMORY MANAGER was unable to get an entry from the GREY PAGE TABLE.                                               |
| 1159 | MESSAGE | A virtual page which should have been frozen in memory was found to be absent.                                        |
| 1160 | MESSAGE | The MEMORY MANAGER was unable to LOCK a portion of the process stack in the VPN cache.                                |
| 1161 | MESSAGE | The MEMORY MANAGER was unable to get a valid PLABEL from the loader.                                                  |
| 1163 | MESSAGE | FETCH pages could not obtain the resources that it needs.                                                             |
| 1164 | MESSAGE | FETCH PAGES out of service clean up has detected an inconsistency.                                                    |
| 1165 | MESSAGE | An attempt was made to FREEZE a virtual page which was not mapped into physical memory.                               |
| 1166 | MESSAGE | An attempt was made to UNFREEZE a virtual page which was not mapped into physical memory.                             |
| 1167 | MESSAGE | The MEMORY MANAGER either was given a bad locality list entry number, or found a bad entry in the locality list.      |
| 1168 | MESSAGE | The MEMORY MANAGER's semaphore for this page is already locked. This should not occur in a uni-processor environment. |
| 1169 | MESSAGE | A frozen page is absent.                                                                                              |
| 1170 | MESSAGE | A frozen page is absent.                                                                                              |

| 1171 | MESSAGE | An uninitialized semaphore is used in a lock request.                              |
|------|---------|------------------------------------------------------------------------------------|
| 1172 | MESSAGE | An attempt was made to lock the stack below the currently locked area.             |
| 1174 | MESSAGE | We were asked to map in a page for a page that was present.                        |
| 1175 | MESSAGE | If we force a KO page absent, it should have a present version.                    |
| 1176 | MESSAGE | An error was detected in changing from VPS to KO.                                  |
| 1177 | MESSAGE | The PDIRX entry could not be locked.                                               |
| 1178 | MESSAGE | SEND MESSAGE failed in background posts.                                           |
| 1179 | MESSAGE | A bug occurred in stale page bug catcher.                                          |
| 1180 | MESSAGE | Page VP state detected in CHANGE VPS STATE.                                        |
| 1181 | MESSAGE | MM_TT_ZERO_VALUED_FIRST_INTERRUPT_MKR for MEMORY MANAGER.                          |
|      | CAUSE   | First CM interrupt marker in TCB is set to zero.                                   |
| 1300 | MESSAGE | The procedure CREATE_PROCESS_SWITCH_OBJ is unable to create process SWITCH OBJECT. |
|      | CAUSE   | Unable to create an object for the CM procedure name to the plabel table.          |
| 1301 | MESSAGE | The procedure CREATE_PROCESS_SWITCH_OBJ is unable to create HASH TABLE.            |
|      | CAUSE   | Unable to create the CM procedure name to the plabel table.                        |
|      |         |                                                                                    |

| MESSAGE | The procedure ALLOCATE_CM_PROCEDURE received bad status from SWITCH_TO_CM.                                     |
|---------|----------------------------------------------------------------------------------------------------|
| CAUSE   | SWITCH_TO_CM could not call LOADPROC.                                                                          |
| MESSAGE | The procedure DEALLOCATE_CM_PROCEDURE received bad status from SWITCH_TO_CM.                                   |
| CAUSE   | SWITCH_TO_CM could not call UNLAODPROC.                                                                        |
| MESSAGE | The procedure DELETE_SCM_HASH_ENTRY failed to find entry.                                                      |
| CAUSE   | Could not find a name in the CM procedure name to plabel table.                                                |
| MESSAGE | The procedure DELETE_SCM_HASH_ENTRY received bad status from RELEASE_TABLE_ENTRY.                              |
| CAUSE   | A table management error occured while releasing a table entry in the CM procedure to the plabel table.        |
| MESSAGE | The procedure GET_PROCESS_SCM_PLABEL received bad status from RELEASE_TABLE_ENTRY.                             |
| CAUSE   | A table management error occured while releasing a table entry in the CM procedure name to the plabel table.   |
| MESSAGE | The procedure SWITCH_TO_CM received bad status from RELDATSEG.                                                 |
| CAUSE   | Unable to release a data segment previously created in $SWITCH\_TO\_CM$ .                                      |
| MESSAGE | TIMER entry had an illegal state.                                                                              |
| MESSAGE | The current process had no standard signal port.                                                               |
| CAUSE   | GET_TIMEREQ: get_global_port_num returned no number for the standard signal port.                              |
| MESSAGE | An invalid code was received from compatibility TIMEREQ.                                                       |
| CAUSE   | GET_TIMEREQ: invalid timer code parameter received.                                                            |
|         | CAUSE  MESSAGE CAUSE  MESSAGE CAUSE  MESSAGE CAUSE  MESSAGE CAUSE  MESSAGE CAUSE  MESSAGE CAUSE  MESSAGE CAUSE |

| 1323 | MESS AGE | Bad TABLE MANAGEMENT status was received when the timer entry was released.      |
|------|----------|----------------------------------------------------------------------------------|
| 1324 | MESSAGE  | The current process had no standard signal port.                                 |
|      | CAUSE    | PROC_PAUSE: get_global_port_num returned no number for the standard signal port. |
| 1325 | MESSAGE  | The procedure INITIALIZE_TIMERS failed to create TIMER ENTRY TABLE.              |
|      | CAUSE    | The call to create_table failed.                                                 |
| 1326 | MESSAGE  | The procedure INITIALIZE_TIMERS failed to create TIMER global area.              |
|      | CAUSE    | The call to create_object failed.                                                |
| 1327 | MESSAGE  | PDC TOD read failed.                                                             |
|      | CAUSE    | PDC_TIME: call to get_pdc_tod failed.                                            |
| 1328 | MESSAGE  | PDC TOD write failed.                                                            |
|      | CAUSE    | SET_PDC_TIME: call to pdc_access_4 failed.                                       |
| 1329 | MESSAGE  | Can not read PDC TOD calib.                                                      |
|      | CAUSE    | PDC_TIMER_CAL: call to get_pdc_timer failed.                                     |
| 1330 | MESSAGE  | Can not read PDC TOD calib.                                                      |
|      | CAUSE    | PDC_TIMER_ACC: call to get_pdc_timer failed.                                     |
| 1331 | MESSAGE  | CLOCK_SYNC WRITE failed.                                                         |
|      | CAUSE    | SYBC_CLOCKS: call to set_pdc_timer failed.                                       |
| 1332 | MESSAGE  | The procedure failed to create port for clock sync.                              |
|      | CAUSE    | $\label{eq:init_hardware_clock_updates: call to create_port failed.}$            |

| 1333 | MESSAGE | The procedure failed to get TIMER for clock sync.                                              |
|------|---------|------------------------------------------------------------------------------------------------|
|      | CAUSE   | INIT_HARDWARE_CLOCK_UPDATES: call to get_timer failed                                          |
| 1334 | MESSAGE | Clock failed to notify a port of a clock interrupt.                                            |
|      | CAUSE   | TIMER_INTERRUPT HANDLER: call to send_msg failed and the system was not in the shutdown state. |
| 1335 | MESSAGE | An attempt was made to release timer entry zero.                                               |
|      | CAUSE   | RELEASE_TIMER: timer entry zero was received as an input parameter.                            |
| 1340 | MESSAGE | A high priority machine check occurred.                                                        |
| 1341 | MESSAGE | A low priority machine check occurred.                                                         |
| 1342 | MESSAGE | ILLEGAL INSTRUCTION TRAP occurred while on the INTERRUPT CONTROL STACK (ICS).                  |
| 1343 | MESSAGE | ILLEGAL INSTRUCTION TRAP occurred while on the INTERRUPT CONTROL STACK (ICS).                  |
| 1344 | MESSAGE | A BREAK instruction occurred on the INTERRUPT CONTROL STACK (ICS).                             |
| 1345 | MESSAGE | PRIVILEGED OPERATION TRAP occurred while on the INTERRUPT CONTROL STACK (ICS).                 |
| 1346 | MESSAGE | PRIVILEGED REGISTER TRAP occurred while on the INTERRUPT CONTROL STACK (ICS).                  |
| 1347 | MESSAGE | OVERFLOW TRAP occurred while on the INTERRUPT CONTROL STACK (ICS).                             |
| 1348 | MESSAGE | CONDITIONAL TRAP occurred while on the INTERRUPT CONTROL STACK (ICS).                          |

| 1349 | MESSAGE | ASSIST EXCEPTION TRAP occurred while on the INTERRUPT CONTROL STACK (ICS).        |
|------|---------|-----------------------------------------------------------------------------------|
| 1350 | MESSAGE | DATA MEMORY PROTECTION TRAP occurred while on the INTERRUPT CONTROL STACK (ICS).  |
| 1351 | MESSAGE | CM STACK OVERFLOW procedure occurred while DISABLED OR PDISABLED.                 |
| 1352 | MESSAGE | CM STACK OVERFLOW occurred while handling CM STACK OVERFLOW.                      |
| 1353 | MESSAGE | CM STACK OVERFLOW failed to change break range.                                   |
| 1355 | MESSAGE | ASSIST EMULATION TRAP occurred while on the INTERRUPT CONTROL STACK (ICS).        |
| 1356 | MESSAGE | HIGH PRIVILEGE TRANSFER TRAP occurred while on the INTERRUPT CONTROL STACK (ICS). |
| 1357 | MESSAGE | LOW PRIVILEGE TRANSFER TRAP occurred while on the INTERRUPT CONTROL STACK (ICS).  |
| 1358 | MESSAGE | TAKEN BRANCH TRAP occurred while on the INTERRUPT CONTROL STACK (ICS).            |
| 1360 | MESSAGE | CREATE_TABLE failed.                                                              |
|      | CAUSE   | CREATE_MIB: bad status from create_table.                                         |
| 1361 | MESSAGE | One or more parameters are bad.                                                   |
|      | ACTION  | Check for correct options before calling get_short_int_entry.                     |
| 1362 | MESSAGE | Bad MIB address.                                                                  |
|      | ACTION  | Check that mib_state is allocated_mib before calling rel_short_int_entry.         |

| MESSAGE  MESSAGE  CAUSE  MESSAGE  CAUSE  MESSAGE  CAUSE | Bad status returned for GET_TABLE entry.  Bad status returned from FAST_RELEASE_TABLE_ENTRY.  REL_SHORT_INT_ENTRY: bad status from tbl_fast_release_table_entry.  Bad status returned from FAST_RELEASE_TABLE ENTRY.  REL_LONG_INT_ENTRY: bad status from release_table_entry.  External interrupt handler failed to initialize its |
|---------------------------------------------------------|----------------------------------------------------------------------------------------------------|
| CAUSE  MESSAGE  CAUSE  MESSAGE                          | REL_SHORT_INT_ENTRY: bad status from tbl_fast_release_table_entry.  Bad status returned from FAST_RELEASE_TABLE ENTRY.  REL_LONG_INT_ENTRY: bad status from release_table_entry.                                                                                                    |
| MESSAGE<br>CAUSE<br>MESSAGE                             | Bad status returned from FAST_RELEASE_TABLE ENTRY.  REL_LONG_INT_ENTRY: bad status from release_table_entry.                                                                                                    |
| CAUSE                                                   | REL_LONG_INT_ENTRY: bad status from release_table_entry.                                                                                                    |
| MESSAGE                                                 |                                                                                                    |
|                                                         | External interrupt handler failed to initialize its                                                                                                    |
| CAUSE                                                   | EXTERNAL INTERRUPT TABLE (EXT_INT_TABLE).                                                                                                    |
|                                                         | There is a problem with VSM in CREATE_OBJECT interface.                                                                                                    |
| MESSAGE                                                 | Can not send interrupt message to the system.                                                                                                    |
| CAUSE                                                   | SEND MESSAGE failure.                                                                                                    |
| MESSAGE                                                 | Could not create the system logging globals area.                                                                                                    |
| CAUSE                                                   | LOG process could not successfully create the system logging global object.                                                                                                    |
| MESSAGE                                                 | The procedure could not get standard message port for the system logging process.                                                                                                    |
| CAUSE                                                   | LOG process could not get standard message port.                                                                                                    |
| MESSAGE                                                 | The current system log file and its label are inconsistent.                                                                                                    |
| CAUSE                                                   | When LOG process tries to post a block to the current system log file, it finds that the log file is not consistent with its label.                                                                                                    |
| MESSAGE                                                 | Internal table pool resource is corrupted.                                                                                                    |
| MESSAGE                                                 | Internal table entry link is corrupted in the procedure REL_LONG_MIB_ENTRY.                                                                                                    |
|                                                         | Internal table entry link is corrupted in the procedure                                                                                                    |
|                                                         | MESSAGE CAUSE MESSAGE CAUSE                                                                                                    |

| MESSAGE | A process is executing the procedure PM_CLEANUP other than the process MANAGEMENT CLEANUP process.                  |
|---------|----------------------------------------------------------------------------------------------------|
| MESSAGE | After the system has completed its boot up, an attempt to make selected system process stacks swappable failed.     |
| MESSAGE | After the system has completed its boot up, an attempt to lock the system processes stacks in the VPN cache failed. |
| MESSAGE | During system boot, an attempt to create the CLEANUP process failed.                                                |
| MESSAGE | A process holding a SIR has been terminated.                                                                        |
| MESSAGE | The trap handling procedure encountered a trap while processing a trap.                                             |
| MESSAGE | A system process is being terminated due to a trap.                                                                 |
| MESSAGE | A critical process is being terminated due to a trap.                                                               |
| MESSAGE | A trap occurred on a process whose state is not ALIVE.                                                              |
| MESSAGE | We are terminating a process whose state is not ALIVE.                                                              |
| MESSAGE | We continued to execute in TERMINATE_PROCESS after giving up the CPU.                                               |
| MESSAGE | While the system is booting, we were unable to obtain a pointer to the PCB TABLE (CONVERT_DST).                     |
| MESSAGE | While the system was booting, we were unable to initialize the port for the BOOT process (SETUP_PORTS).             |
| MESSAGE | While the system was booting, a release object failed on                                                            |
|         | MESSAGE  MESSAGE  MESSAGE  MESSAGE  MESSAGE  MESSAGE  MESSAGE  MESSAGE  MESSAGE  MESSAGE  MESSAGE                   |

| 1465 | MESSAGE | While the system was booting, we were unable to allocate a process ID for the BOOT process (ALLOCATE_PID).                                         |
|------|---------|----------------------------------------------------------------------------------------------------|
| 1466 | MESSAGE | While the system was booting, we were unable to schedule the BOOT process for execution (NOTIFY_DISPATCHER).                                       |
| 1467 | MESSAGE | While the system was booting, we were unable to allocate space in BANK O for the PCB TABLE (ALLOC_BO_SUB_OBJECT).                                  |
| 1468 | MESSAGE | While the system was booting, we were unable to get a long pointer to the PCB TABLE (CONVERT_DST).                                                 |
| 1469 | MESSAGE | While the system was booting, we were unable to create the PCB TABLE within the PCB SUB-OBJECT (CREATE_TABLE).                                     |
| 1470 | MESSAGE | While the system was booting, we were unable to CREATE the PIB TABLE.                                                                              |
| 1471 | MESSAGE | While the system was booting, we were unable to allocate a data segment for the PROCESS/JOB CROSS REFERENCE TABLE (ALLOCATE_DST).                  |
| 1472 | MESSAGE | While the system was booting, we were unable to obtain a pointer for the PROCESS/JOB CROSS REFERENCE TABLE (CONVERT_DST).                          |
| 1473 | MESSAGE | While the system was booting, we were unable to create the PROCESS ID LIST (CREATE_TABLE).                                                         |
| 1474 | MESSAGE | While the system was booting, we were unable to create the PROTECT ID LIST (CREATE_TABLE).                                                         |
| 1475 | MESSAGE | While the system was booting, we were unable to create a virtual space domain for the temporary PIB and PIBX TABLES (CREATE_VIRTUAL_SPACE_DOMAIN). |
| 1476 | MESSAGE | While the system was booting, we were unable to create a temporary PIB TABLE (CREATE_OBJECT).                                                      |
|      |         |                                                                                                    |

| 1477 | MESSAGE | While the system was booting, we were unable to create a temporary PIBX TABLE (CREATE_TABLE).           |
|------|---------|----------------------------------------------------------------------------------------------------|
| 1478 | MESSAGE | While the system was booting, we were unable to build PROGENS CM STACK (BUILD_CM_STACK).                |
| 1479 | MESSAGE | While the program was booting, we were unable to obtain a pointer to PROGENS STACK (CONVERT_DST).       |
| 1480 | MESSAGE | While the system was booting, we were unable to determine the size of the PROGENS STACK (GET_DST_SIZE). |
| 1481 | MESSAGE | While the system was booting, we were unable to set the size of the PROGENS STACK (MAX_DST_SIZE).       |
| 1482 | MESSAGE | An attempt is being made to set a process's critical depth count to less than zero.                     |
| 1483 | MESSAGE | An attempt is being made to set a process's system code depth to less than zero.                        |
| 1484 | MESSAGE | The value of the OLDSTATE parameter passed to RESETCRITICAL is invalid.                                 |
| 1485 | MESSAGE | The recover block in a PROCESS MANAGEMENT intrinsic encountered an unexpected escape code.              |
| 1486 | MESSAGE | A trap occurred in the operating system during system boot.                                             |
| 1487 | MESSAGE | A trap occurred while a process was terminating.                                                        |
| 1501 | MESSAGE | The procedure PROCESS_SYSTEM_FETCH_PAGES_MSG caused bad status from FETCH_PAGES.                        |
| 1502 | MESSAGE | The procedure PROCESS_FETCH_IO_PAGES_MSG caused bad status from SWAP_IN.                                |

| 1503 | MESSAGE | The procedure DISP_TIMER_SERVER caused quantum to expire; NOTIFY_DISPATCHER returned bad status.                                      |
|------|---------|----------------------------------------------------------------------------------------------------|
| 1504 | MESSAGE | The procedure AWAKEN_PROCESS caused unexpected BLOCKED_REASON.                                                                        |
| 1505 | MESSAGE | The procedure BLOCK_CURRENT_PROCESS caused BLOCK_EVENT in DSP_MEMORY_WAIT; bad build.                                                 |
| 1506 | MESSAGE | The procedure BLOCK_CURRENT_PROCESS caused the request to block on memory WAIT.                                                       |
| 1507 | MESSAGE | The procedure NOTIFY_DISPATCHER means NOTIFY DISPATCHER is called with nil PIN.                                                       |
| 1508 | MESSAGE | The procedure NOTIFY_DISPATCHER is unable to set the watchdog timer to prevent runaway CPU usage; unexpected status from RESET_TIMER. |
| 1509 | MESSAGE | The procedure SET_PROC_SCHEDULING_CLASS caused bad status from NOTIFY_DISPATCHER.                                                     |
| 1510 | MESSAGE | The procedure FORMAT_DISPATCHER_GLOBALS can not get a timer entry for the timeslice watchdog; bad status from GET_TIMER.              |
| 1511 | MESSAGE | The procedure X_INITIALIZE_DISPATCHER can not create the dispatcher timer port; error from CREATE_PORT.                               |
| 1512 | MESSAGE | The procedure SWAP_IN_PROCESS (initiate_swap_in) caused an unknown status from SWAP_IN.                                               |
| 1513 | MESSAGE | Processes are ready to be launched but the DISPATCHER is missing them.                                                                |
| 1514 | MESSAGE | The procedure PROCESS_DISPATCHER_MSGS can not receive the dispatcher message to the process; unknown status from RECEIVE_MSG.         |
|      |         |                                                                                                    |

| MESSAGE | The procedure EXAMINE_ACTIVE_PROCESS caused a long waited process on the dispatcher queue.                                                                                                    |
|---------|----------------------------------------------------------------------------------------------------|
| MESSAGE | NOTIFY_DISPATCHER requests to change priority of a dead process.                                                                                                    |
| CAUSE   | An attempt was made to change priority of a dead process.                                                                                                    |
| MESSAGE | Unknown request to NOTIFY_DISPATCHER.                                                                                                    |
| CAUSE   | An unknown DISPATCH request has been sent to NOTIFY_DISPATCHER.                                                                                                    |
| MESSAGE | UPDATE_SYSTEM_QUAD_ALLOCATION_MAP - The counters which hold the number of units in the free or allocated state went below zero.                                                                           |
| MESSAGE | ALLOCATE_SYS_QUAD_SPACE - The call to UPDATE THE ALLOCATION MAP returned a bad status.                                                                                                    |
| MESSAGE | DEALLOCATE_SUB_SR6_SR7_SPACE - The call to UPDATE ALLOCATION MAP returned a bad status.                                                                                                    |
| MESSAGE | DEALLOCATE_SUB_SR6_SR7 - The quad of the address to DEALLOCATE was not SR6 or SR7.                                                                                                    |
| MESSAGE | INIT_ALLOCATION-INFO of INIT_VIRTUAL SPACE_MANAGEMENT - An invalid status was returned from the ALLOCATION routine when attempting to mark the space assigned to the BOOT objects allocated.              |
| MESSAGE | CREATE_VSM_OBJECT of INIT VIRTUAL_SPACE MANAGEMENT - An invalid status was returned from the ALLOCATION routine when attempting to allocate a space for a VSM object.                                     |
| MESSAGE | INIT_ALLOCATION_ INFO of INIT_VIRTUAL_SPACE_MANAGEMENT - An invalid status was returned when calling the ALLOCATION MAP UPDATE routine to mark the unavailable space at the end of the quad as allocated. |
|         | MESSAGE CAUSE  MESSAGE CAUSE  MESSAGE  MESSAGE  MESSAGE  MESSAGE  MESSAGE                                                                                                    |

| 1708 | MESSAGE | DEL_FROM_LOCALITY_TABLE - The entry requested to be deleted from the INDIRECT LOCALITY TABLE was not found.                                                               |
|------|---------|----------------------------------------------------------------------------------------------------|
| 1709 | MESSAGE | VSM_LOAD_CODE_FILE - This code file has already been loaded as a single SOM file. The maximum number of SOMs specified in the previous load was 1.                        |
| 1710 | MESSAGE | VSM_LOAD_CODE_FILE - The object for this file was created with variable access rights, and the loader specified single access rights in the parameters to this procedure. |
| 1711 | MESSAGE | VSM_UNLOAD_CODE_FILE - No object was found which contains the pointer to the file to unload.                                                                              |
| 1712 | MESSAGE | VSM_UNLOAD_CODE_FILE - The specified code file was not previously loaded using VSM_LOAD_CODE_FILE.                                                                        |
| 1713 | MESSAGE | VSM_UNLOAD_CODE_FILE - There was an error status returned when the INIT POINTER (LOCALITY) TABLE was attempted to be locked into the VPN cache.                           |
| 1714 | MESSAGE | VSM_UNLOAD_CODE_FILE - An error was returned from the RELEASE_OBJECT call when attempting to release the INDIRECT LOCALITY TABLE.                                         |
| 1715 | MESSAGE | PAGE_FLT_LOCK_IN_VPN_CACHE - The recover block for this procedure was unexpectedly entered.                                                                               |
| 1716 | MESSAGE | INIT_2_VIRTUAL_SPACE MANAGEMENT - An error occurred when making the VS allocation information object swappable.                                                           |
| 1717 | MESSAGE | UNLOCK_RANGE_FROM_CACHE - The VPN and length to unlock was outside of the bounds of the cache entry pointer that was passed in.                                           |
| 1722 | MESSAGE | TRANSLATE_VSM_TABLE_ERROR - Received an error from TABLE MANAGEMENT that is not a recoverable error. The table may be corrupted.                                          |

| 1723 | MESSAGE | TRANSLATE_VSM_TABLE_ERROR - Received an error from TABLE MANAGEMENT that is not an error expected for the particular table, such as no secondary storage for a resident table. |
|------|---------|----------------------------------------------------------------------------------------------------|
| 1724 | MESSAGE | RELEASE_VSM_TABLE_ENTRY - An error occurred releasing a table entry; table may be corrupt.                                                                                     |
| 1725 | MESSAGE | GET_KSO_TABLE_ENTRY_PTR - An error was returned from GET_KJO_TABLE_PTR.                                                                                                    |
| 1726 | MESSAGE | GET_KSO_TABLE_ENTRY_PTR - An error was returned from GET_KPO_TABLE_PTR.                                                                                                    |
| 1727 | MESSAGE | <pre>GET_KS0_TABLE_ENTRY_PTR - This is an invalid KS0/KJ0/KP0 number.</pre>                                                                                                    |
| 1728 | MESSAGE | ANALYZE_BALANCE of DELETE_FROM_B_TREE - FATHER NODE is not the root of the B-TREE when it must be; B-TREE may be corrupt.                                                      |
| 1729 | MESSAGE | BALANCE_ROOT of DELETE_FROM_B_TREE - The node count is not zero when it must be; B-TREE may be corrupt.                                                                        |
| 1730 | MESSAGE | DELETE_FROM_SUB_B_TREE of DELETE_FROM_B_TREE - the specified entry to delete is not in the B-TREE.                                                                             |
| 1731 | MESSAGE | ANALYZE_INSERTION of INSERT_IN_B_TREE - Illegal B-TREE detected. Node has no brothers when it must have them.                                                                  |
| 1732 | MESSAGE | INSERT_IN_SUB_TREE of INSERT_IN_B_TREE - Tried to insert a new node with a key that is already in the B-TREE.                                                                  |
| 1733 | MESSAGE | INSERT_IN_B_TREE - An error occurred while trying to recover from an error.                                                                                                    |
| 1734 | MESSAGE | SEARCH_EXTENT_B_TREE - VPN not found when it must be in the extent B-TREE.                                                                                                    |

| 1735 | MESSAGE | <pre>INSERT_IN_EXTENT_B_TREE - Extent bounds not within the bounds of the object.</pre>                                                                 |
|------|---------|----------------------------------------------------------------------------------------------------|
| 1736 | MESSAGE | FLUSH_VA_RANGE - The object being flushed has dying object option set.                                                                                  |
| 1737 | MESSAGE | FLUSH_VA_RANGE - An error occurred deallocating object.                                                                                                 |
| 1738 | MESSAGE | TRUNCATE_EXTENT_B_TREE - Tried to truncate a permanent, non-file object.                                                                                |
| 1739 | MESSAGE | TRUNCATE_EXTENT_B_TREE - FILE LABEL MANAGEMENT error occurred truncating a file object.                                                                 |
| 1740 | MESSAGE | FILL_ALLOCATED_SEC_STORAGE - FILL_DISC returned an error.                                                                                               |
| 1741 | MESSAGE | LOCK_VPN_CACHE - VPN cache is already locked. Recursive locking is not allowed.                                                                         |
| 1742 | MESSAGE | UNLOCK_FROM_VPN_CACHE - VPN cache is not locked.                                                                                                    |
| 1743 | MESSAGE | ALLOC_CACHE_ENTRY_HOLD_CB - An error was received from CB_INIT.                                                                                         |
| 1744 | MESSAGE | ADD_TO_OVERLAY_LIST - Tried to add an entry to the VPN CACHE OVERLAY LIST that has a lock count that is not zero.                                       |
| 1745 | MESSAGE | REMOVE_FROM_OVERLAY_LIST - Found an entry on the VPN CACHE OVERLAY LIST with a lock count that is not zero.                                             |
| 1746 | MESSAGE | INSERT_IN_VPN_CACHE - The procedure tried to insert an entry in the VPN cache that was already there, and a duplicate entry recovery was not specified. |
| 1747 | MESSAGE | DELETE_FROM_VPN_CACHE - The entry to delete was not found in the VPN cache.                                                                             |
| -    |         |                                                                                                    |

| 1748 | MESSAGE | ALLOC_CACHE_ENTRY_QUEUE_CB - An error occurred allocatin a VPN CACHE entry queue control block.                                                                                                    |
|------|---------|----------------------------------------------------------------------------------------------------|
| 1749 | MESSAGE | ALLOC_CACHE_ENTRY_QUEUE_CB - Error from CB_INIT.                                                                                                    |
| 1750 | MESSAGE | QUEUE_ON_VPN_CACHE_ENTRY - The VPN cache entry already has a process queued on it being taken off of an overlay hold list. Only one process may be queued on an entry.                                                         |
| 1751 | MESSAGE | GET_OVERLAY_HEAD_ENTRY - Entry found on overlay list with a lock count that was not zero.                                                                                                    |
| 1752 | MESSAGE | MAYBE_UPDATE_DESCRIPTOR - A shared page VPN cache entry was found with an extent length that is not one.                                                                                                    |
| 1754 | MESSAGE | FIND_VPN_CACHE_ENTRY - The procedure was called when VPN cache is not locked.                                                                                                    |
| 1755 | MESSAGE | SCAN_VPN_CACHE - The procedure was called when VPN cache is not locked.                                                                                                    |
| 1756 | MESSAGE | MAP_OUT_CACHE_ENTRIES- A VPN cache entries' lock count will not go to zero after flushing the physical page and MEMORY MANAGER LOCALITY LIST, caused by the number of locks/unlocks on pages of this extent being out of sync. |
| 1757 | MESSAGE | SET_UP_SHR_PAGE_DESC - An error was received from CB_INIT.                                                                                                    |
| 1758 | MESSAGE | ADD_TO_PAGE_SHR_DESC - The specified VPN does not match the VPN in the shared page descriptor.                                                                                                    |
| 1759 | MESSAGE | REMOVE_FROM_SHR_PAGE_DESC - The specified VPN does not match the VPN in the shared page descriptor.                                                                                                    |
| 1760 | MESSAGE | REMOVE_FROM_SHR_PAGE_DESC - The shared page use count will go negative.                                                                                                    |

| 1761 | MESSAGE | ALLOCATE_SHARED_VS_UNIT - Bad DO NOT PACK virtual address assigned.                                  |
|------|---------|----------------------------------------------------------------------------------------------------|
| 1762 | MESSAGE | ADVANCE_SHARED_VS_UNIT - About to allocate a shared page descriptor for a page that already has one. |
| 1763 | MESSAGE | LOCK_VS_DOMAIN_DESC - An error was returned from GET_KJO_TABLE_PTR.                                  |
| 1764 | MESSAGE | LOCK_VS_DOMAIN_DESC - An error was returned from GET_KPO_TABLE_PTR.                                  |
| 1765 | MESSAGE | DEALLOCATE_VS - The shared VS UNIT DESCRIPTOR ID was not supplied, and it should be.                 |
| 1766 | MESSAGE | GET_DOMAIN_ENTRY - The shared VS UNIT DESCRIPTOR was already allocated for SR5 in this domain.       |
| 1767 | MESSAGE | ALLOCATE_VS_OD - An error was received from CB_INIT.                                                 |
| 1768 | MESSAGE | DEALLOCATE_OBJECT - An error occurred releasing memory for a resident.                               |
| 1769 | MESSAGE | CREATE_OBJECT_ERROR_CLEAN_UP of CREATE_OBJECT - An error occurred during error recovery.             |
| 1770 | MESSAGE | <pre>VSM_DEALLOCATE_GU_FD - The file object is not mapped out of virtual space.</pre>                |
| 1771 | MESSAGE | VSM_MAP_IN_FILE - The file object was already mapped into virtual space.                             |
| 1772 | MESSAGE | VSM_MAP_IN_FILE - An error was received from CB_INIT.                                                |
| 1773 | MESSAGE | VSM_MAP_IN_FILE - An error occurred while doing error recovery.                                      |
|      |         |                                                                                                    |

| MESSAGE | <pre>VSM_MAP_OUT_FILE - Map out on file with object dying option set.</pre>                           |
|---------|----------------------------------------------------------------------------------------------------|
| MESSAGE | MAP_IN_EXTENT_MAP - An invalid extent descriptor was found in the file label.                         |
| MESSAGE | VSM_MAP_IN_LABEL_OBJ - An error was received from CB_INIT.                                            |
| MESSAGE | <pre>VSM_MAP_IN_LABEL_OBJ - An error occurred doing error clean up.</pre>                             |
| MESSAGE | CALC_EXTENT_PLACEMENT of ALLOCATE_EXTENT - Bad placement was calculated.                              |
| MESSAGE | UPDATE_FIRST_SHARED_PAGE_DESC of ALLOCATE_EXTENT - The first shared page is already allocated.        |
| MESSAGE | UPDATE_LAST_SHARED_PAGE_DESC of ALLOCATE_EXTENT - The first shared page is already allocated.         |
| MESSAGE | ALLOCATE_EXTENT - The VPN_TO_LEFT, VPN_TO_RIGHT, and VPN to allocate do not make sense.               |
| MESSAGE | ALLOCATE_EXTENT - The extent that was allocated has bad virtual bounds.                               |
| MESSAGE | ALLOCATE_EXTENT - The current amount of secondary storage exceeds the maximum.                        |
| MESSAGE | ERROR_CLEANUP of ALLOCATE_VSM_OBJECT_EXTENT - Extent to clean up not found in the VPN cache.          |
| MESSAGE | CHECK_IF_IN_B_TREE of FIND_EXTENT_ENTRY - Extent not found in an EXTENT B-TREE when it must be there. |
|         | MESSAGE  MESSAGE  MESSAGE  MESSAGE  MESSAGE  MESSAGE  MESSAGE  MESSAGE                                |

| 1786 | MESSAGE | FIND_EXTENT_ENTRY - The procedure tried to find an extent descriptor for a memory-resident object.                                        |
|------|---------|----------------------------------------------------------------------------------------------------|
| 1787 | MESSAGE | FIND_EXTENT_ENTRY - The VPN to find the extent descriptor is not within the bounds of the object.                                         |
| 1788 | MESSAGE | FIND_EXTENT_ENTRY - Extent fault on VSM cache object.                                                                                     |
| 1789 | MESSAGE | UNLOCK_RANGE_FROM_CACHE - The VPN not found in the VPN CACHE.                                                                             |
| 1790 | MESSAGE | DEC_CACHE_ENTRY_LOCK_COUNT - The lock count on a VPN cache entry will go negative.                                                        |
| 1791 | MESSAGE | RETURN_VS_LL_HEADER_NUM - The range crosses the object bounds.                                                                            |
| 1792 | MESSAGE | GET_CODE_LOCALITY_BOUNDS - Bad locality range was found. The known locality that was found does not contain the page that was faulted on. |
| 1793 | MESSAGE | PROCESS_REMEMBERED_CACHE_ENTRIES - Can not find a VPN cache entry that could not be kept in the local list and must be re-found.          |
| 1794 | MESSAGE | PAGE_FLT_LOCK_IN_VPN_CACHE - An MIB LIST was built that does not cover the range that is to be implicitly prefetched.                     |
| 1795 | MESSAGE | UPDATE_MIB_STATE_FROM_CACHE - The VPN cache entry has a lock count of zero.                                                               |
| 1796 | MESSAGE | ADD_TO_MIB_LIST - The procedure cannot allocate MIB and can not recover from error.                                                       |
| 1797 | MESSAGE | <pre>ICS_LOCK_IN_VPN_CACHE - A VPN in the range was not in the<br/>VPN cache.</pre>                                                       |

| 1798 | MESSAGE | CACHED_VPN_TO_SECONDARY_ADDRESS - The VPN in the range was not in the VPN cache.                                                                         |
|------|---------|----------------------------------------------------------------------------------------------------|
| 1799 | MESSAGE | FLAG_PAGES_AS_VIRGIN - The VPN in the range was not in the VPN cache.                                                                                    |
| 1801 | MESSAGE | ICS_BUILD_MIB_LIST - The VPN in the range was not found in the VPN cache.                                                                                |
| 1803 | MESSAGE | ICS_GET_EXTENT_MIB - The VPN was not found in the cache.                                                                                                 |
| 1804 | MESSAGE | MIB_UNLOCK_FROM_VPN_CACHE - The VPN cache entry lock count will go negative.                                                                             |
| 1805 | MESSAGE | TRUNCATE_SWAPPABLE_OBJECT - The starting offset of the truncation starts in the first shared page of the object and we did not decide to fill any bytes. |
| 1806 | MESSAGE | TRUNCATE_SWAPPABLE_OBJECT - The procedure can not refind VS_OD for object. This is a higher level synchronization problem.                               |
| 1807 | MESSAGE | GET_KPO_PTR - An error occurred, and return status was not supplied.                                                                                     |
| 1808 | MESSAGE | SET_KPO_PTR - An error occurred, and return status was not supplied.                                                                                     |
| 1809 | MESSAGE | GET_KJO_PTR - An error occurred, and return status was not supplied.                                                                                     |
| 1810 | MESSAGE | SET_KJO_PTR - An error occurred, and return status was not supplied.                                                                                     |
| 1811 | MESSAGE | UNLOCK_OBJECT_FROM_VPN_CACHE - An invalid pointer was specified.                                                                                         |

| 1812 | MESSAGE | CREATE_VIRTUAL_SPACE_DOMAIN - An error was received from CB_INIT.                                                 |
|------|---------|----------------------------------------------------------------------------------------------------|
| 1813 | MESSAGE | VSM_SET_FILE_PID_HANDLING - The procedure called on a variable access rights file, and this is not yet supported. |
| 1814 | MESSAGE | DECODE_LOAD_OR_STORE - A logic error decoding instruction or bad instruction was received.                        |
| 1815 | MESSAGE | MEMORY_PROTECTION_TRAP - INSTRUCTION MEMORY PROTECTION TRAP not yet implemented.                                  |
| 1816 | MESSAGE | MAKE_VSM_CACHED_OBJECT_SWAPPABLE - This is an invalid object pointer.                                             |
| 1817 | MESSAGE | MAKE_VSM_CACHED_OBJECT_SWAPPABLE - The object was not marked as will become swappable.                            |
| 1818 | MESSAGE | MAKE_VSM_CACHED_OBJECT_SWAPPABLE - An error occured allocating an extent for the object.                          |
| 1819 | MESSAGE | INIT_2_VIRTUAL_SPACE_MANAGEMENT - An error occurred making VS DOMAIN DESCRIPTOR TABLE swappable.                  |
| 1820 | MESSAGE | INIT_2_VIRTUAL_SPACE_MANAGEMENT - An error occurred making VS RECOVERY TABLE swappable.                           |
| 1821 | MESSAGE | CREATE_VSM_OBJECT of INIT_VIRTUAL_SPACE_MANAGEMENT - An error occurred allocating main memory.                    |
| 1822 | MESSAGE | ADD_VS_OD of INIT_VIRTUAL_SPACE_MANAGEMENT - An error occurred allocating VS_OD.                                  |
| 1823 | MESSAGE | ADD_VS_OD of INIT_VIRTUAL_SPACE_MANAGEMENT - An error was received from CB_INIT.                                  |
|      |         |                                                                                                    |

| 1824 | MESSAGE | ADD_VS_OD of INIT_VIRTUAL_SPACE_MANAGEMENT - An error was received from INSERT_IN_VS_B_TREE.              |
|------|---------|----------------------------------------------------------------------------------------------------|
| 1825 | MESSAGE | CREATE_VSM_CONTROL_OBJ of INIT_VIRTUAL_SPACE_MANAGEMENT - An error was received from CB_INIT.             |
| 1826 | MESSAGE | CREATE_VSM_CONTROL_OBJ of INIT_VIRTUAL_SPACE_MANAGEMENT - An error was received from CB_INIT.             |
| 1827 | MESSAGE | CREATE_VSM_CONTROL_OBJECT of INIT_VIRTUAL_SPACE_MANAGEMENT - An error was received from CB_INIT.          |
| 1828 | MESSAGE | CREATE_VSM_TABLE of INIT_VIRTUAL_SPACE_MANAGEMENT - CREATE_TABLE error occurred.                          |
| 1829 | MESSAGE | VALIDATE_COMPILE_CONSTANTS of INIT_VIRTUAL_SPACE_MANAGEMENT - The compile time constants are out of sync. |
| 1830 | MESSAGE | INIT_VIRTUAL_SPACE_MANAGEMENT - SR6 or SR7 must have specific space IDs.                                  |
| 1832 | MESSAGE | INIT_VIRTUAL_SPACE_MANAGEMENT - An error was received from CREATE_VIRTUAL_SPACE_DOMAIN.                   |
| 1833 | MESSAGE | VSM_MAP_IN_SYS_LIB - VD_OD is already mapped in.                                                          |
| 1834 | MESSAGE | VSM_MAP_IN_SYS_LIB - An error was received from ALLOCATE_VS_LL_HEADER.                                    |
| 1835 | MESSAGE | VSM_MAP_IN_SYS_LIB - An error was received from CB_INIT.                                                  |
| 1836 | MESSAGE | VSM_MAP_IN_SYS_LIB - An error was received from INSERT_IN_VS_B_TREE.                                      |
|      |         |                                                                                                    |

| 1837 | MESSAGE | <pre>VSM_MAP_IN_SYS_LIB - An error was received from<br/>MAP_IN_EXTENT_MAP.</pre>                                                                                                    |
|------|---------|----------------------------------------------------------------------------------------------------|
| 1838 | MESSAGE | VSM_MAP_IN_SYS_LIB - An error was received from LOCK_IN_VPN_CACHE.                                                                                                    |
| 1839 | MESSAGE | CREATE_OSINFO_OBJECT - The CREATE OBJECT call failed when creating the operating system information object.                                                                                      |
| 1840 | MESSAGE | BUILD_VSM_DATA_STRUCTURE_DESCRIPTION - The ALLOCATE_OSINFO_ENTRY call failed when attempting to allocate space in the operating system information object for the VSM DATA STRUCTURE DESCRIPTOR. |
| 1841 | MESSAGE | PROBE_FILE_PIB_HANDLING - This procedure was called and the FILE ID parameter was specified. The object was neither OBJ_FILE_PID_HANDLING nor OBJ_PROCESS_PID_HANDLING.                          |
| 1842 | MESSAGE | VSM_CLEAN_UP_FILE_USER - DELETE_PROTECTID was called to remove the PID of the file from the process's PID LIST. It returned a bad status.                                                        |
| 1843 | MESSAGE | <pre>VPN_TO_SECONDARY_ADDRESS - The recover block caught an<br/>unexpected escape.</pre>                                                                                                    |
| 1844 | MESSAGE | SCAN_VS_OD_TABLE - The recover block caught an unexpected escape.                                                                                                    |
| 1845 | MESSAGE | GET_KPO_POINTER - The recover block caught an unexpected escape.                                                                                                    |
| 1846 | MESSAGE | SET_KP0_P0INTER - The recover block caught an unexpected escape.                                                                                                    |
| 1847 | MESSAGE | GET_KJ0_POINTER - The recover block caught an unexpected escape.                                                                                                    |
|      |         |                                                                                                    |

| 1848 | MESSAGE | SET_KJ0_P0INTER - The recover block caught an unexpected escape.              |
|------|---------|-------------------------------------------------------------------------------|
| 1849 | MESSAGE | GET_OBJECT_ATTRIBUTE - The recover block caught an unexpected escape.         |
| 1850 | MESSAGE | ALTER_OBJECT_SIZE - The recover block caught an unexpected escape.            |
| 1851 | MESSAGE | ALTER_OBJECT_SIZE_DISABLED - The recover block caught an unexpected escape.   |
| 1852 | MESSAGE | ALTER_OBJ_ACCESS_RIGHTS - The recover block caught an unexpected escape.      |
| 1853 | MESSAGE | ALTER_OBJECT_PROTECTION - The recover block caught an unexpected escape.      |
| 1854 | MESSAGE | LOCK_OBJ_IN_VPN_CACHE - The recover block caught an unexpected escape.        |
| 1855 | MESSAGE | UNLOCK_OBJ_FROM_VPN_CACHE - The recover block caught an unexpected escape.    |
| 1856 | MESSAGE | ALLOCATE_PID - The recover block caught an unexpected escape.                 |
| 1857 | MESSAGE | DEALLOCATE_PID - The recover block caught an unexpected escape.               |
| 1858 | MESSAGE | CREATE_VIRTUAL_SPACE_DOMAIN - The recover block caught an unexpected escape.  |
| 1859 | MESSAGE | RELEASE_VIRTUAL_SPACE_DOMAIN - The recover block caught an unexpected escape. |

| 1860 | MESSAGE | VSM_SET_FILE_PID_HANDLING - The recover block caught an unexpected escape.   |
|------|---------|------------------------------------------------------------------------------|
| 1861 | MESSAGE | VSM_CLEAN_UP_FILE_USER - The recover block caught an unexpected escape.      |
| 1862 | MESSAGE | VSM_TRUNCATE_FILE - The recover block caught an unexpected escape.           |
| 1863 | MESSAGE | VSM_FILE_EOF_CUT_BACK - The recover block caught an unexpected escape.       |
| 1864 | MESSAGE | PROBE_OBJECT - The recover block caught an unexpected escape.                |
| 1865 | MESSAGE | MEMORY_PROTECTION_TRAP - The recover block caught an unexpected escape.      |
| 1866 | MESSAGE | VSM_GET_FILE_ATTRIBUTES - The recover block caught an unexpected escape.     |
| 1867 | MESSAGE | GET_CONTIGUOUS_BLOCK_INFO - The recover block caught an unexpected escape.   |
| 1868 | MESSAGE | SET_OBJECT_CLASS_DUMPWORTHY - The recover block caught an unexpected escape. |
| 1869 | MESSAGE | ALLOCATE_OBJ_SEC_STORAGE - The recover block caught an unexpected escape.    |
| 1870 | MESSAGE | ALLOCATE_OSINFO_ENTRY - The recover block caught an unexpected escape.       |
| 1871 | MESSAGE | VSM_LOAD_CODE_FILE - The recover block caught an unexpected escape.          |

| 1872 | MESSAGE | VSM_UNLOAD_CODE_FILE - The recover block caught an unexpected escape.        |
|------|---------|------------------------------------------------------------------------------|
| 1873 | MESSAGE | REATE_OBJECT - The recover block caught an unexpected escape.                |
| 1874 | MESSAGE | MAP_PERMANENT_OBJECT_EXTENT - The recover block caught an unexpected escape. |
| 1875 | MESSAGE | RELEASE_OBJECT - The recover block caught an unexpected escape.              |
| 1876 | MESSAGE | VSM_ALLOCATE_GU_FD - The recover block caught an unexpected escape.          |
| 1877 | MESSAGE | VSM_DEALLOCATE_GU_FD - The recover block caught an unexpected escape.        |
| 1878 | MESSAGE | VSM_MAP_IN_FILE - The recover block caught an unexpected escape.             |
| 1879 | MESSAGE | VSM_MAP_OUT_FILE - The recover block caught an unexpected escape.            |
| 1880 | MESSAGE | VSM_MAP_IN_LABEL_OBJ - The recover block caught an unexpected escape.        |
| 1881 | MESSAGE | VSM_ADD_LABEL_EXTENTS - The recover block caught an unexpected escape.       |
| 1882 | MESSAGE | MAKE_OBJECT_SWAPPABLE - The recover block caught an unexpected escape.       |
| 1883 | MESSAGE | UNLOCK_FROM_VPN_CACHE - The recover block caught an unexpected escape.       |
| -    |         |                                                                              |

| 1884     | MESSAGE | UNLOCK_FROM_VPN_CACHE_WITH_CACHE_ENTRY_PTR - The recover block caught an unexpected escape. |
|----------|---------|---------------------------------------------------------------------------------------------|
| 1885     | MESSAGE | CONVERT_OBJECT_CLASS - The recover block caught an unexpected escape.                       |
| 1886     | MESSAGE | VSM_MAP_IN_SYS_LIB - The recover block caught an unexpected escape.                         |
| 1887     | MESSAGE | PAGE_FLT_LOCK_IN_VPN_CACHE - The recover block caught an unexpected escape.                 |
| 1888     | MESSAGE | ICS_LOCK_IN_VPN_CACHE - The recover block caught an unexpected escape.                      |
| 1889     | MESSAGE | FLAG_PAGE_AS_NOT_VIRGIN - The recover block caught an unexpected escape.                    |
| 1890     | MESSAGE | FLAGS_PAGES_AS_VIRGIN - The recover block caught an unexpected escape.                      |
| 1891     | MESSAGE | CACHED_VPN_TO_SECONDARY_ADDRESS - The recover block caught an unexpected escape.            |
| 1892     | MESSAGE | ICS_BUILD_MIB_LIST - The recover block caught an unexpected escape.                         |
| 1893     | MESSAGE | BUILD_WRITE_MIB_LIST - The recover block caught an unexpected escape.                       |
| 1894     | MESSAGE | <pre>ICS_GET_EXTENT_MIB - The recover block caught an unexpected escape.</pre>              |
| <br>1895 | MESSAGE | UPDATE_MIB_FROM_VPN_CACHE - The recover block caught an                                     |

| 1896 | MESSAGE | MIB_LOCK_VIRGIN_IN_VPN_CACHE - The recover block caught an unexpected escape.                                                       |
|------|---------|----------------------------------------------------------------------------------------------------|
| 1897 | MESSAGE | MIB_UNLOCK_FROM_VPN_CACHE - The recover block caught an unexpected escape.                                                          |
| 1898 | MESSAGE | GET_VPN_CACHE_ENTRY_PTR - The recover block caught an unexpected escape.                                                            |
| 1899 | MESSAGE | LOCK_IN_VPN_CACHE - The recover block caught an unexpected escape.                                                                  |
| 1900 | MESSAGE | COUNT_MAIN_MEM_PAGES - The recover block caught an unexpected escape.                                                               |
| 1901 | MESSAGE | GET_NEXT_SR5_OFFSET - The recover block caught an unexpected escape.                                                                |
| 1902 | MESSAGE | VSM_UNLOAD_ENTIRE_CODE_FILE - The recover block caught an unexpected escape.                                                        |
| 1903 | MESSAGE | INIT_2_VIRTUAL_SPACE_MANAGEMENT - An error was returned from processing all VS_ODs to make swappable and convert the access rights. |
| 1904 | MESSAGE | FIND_EXTENT_ENTRY - A duplicate extent or an out of bounds extent occurred during the extent allocation of a non-file object.       |
| 1905 | MESSAGE | In FIND_EXTENT_ENTRY, a duplicate extent or an out of bounds extent occurred during the extent allocation of a non-file object.     |
| 1906 | MESSAGE | In INIT_2_VIRTUAL_SPACE_MANAGEMENT, an error was returned from processing all VS_ODs to make all swappable objects swappable.       |
| 1907 | MESSAGE | The extent B-TREE node count went to zero.                                                                                          |

| 1908 | MESSAGE | The entry is already on the overlay list.                                           |
|------|---------|-------------------------------------------------------------------------------------|
| 1909 | MESSAGE | The entry is not on the overlay list.                                               |
| 1910 | MESSAGE | The entry is on the overlay list.                                                   |
| 1911 | MESSAGE | A memory protection trap occurred for which there is no remedy.                     |
|      | CAUSE   | There is a bug in the protection mechanism.                                         |
| 2000 | MESSAGE | POST_PAGE_MAP - An error was received from PORT.                                    |
| 2001 | MESSAGE | GET_EXTENT_OF_SEC_STORAGE - An error was received updating PAGE MAP.                |
| 2002 | MESSAGE | ALLOCATE_SEC_STORAGE - An error was received from FILL_DISC.                        |
| 2003 | MESSAGE | DEALLOCATE_SEC_STORAGE - A bad parameter was specified.                             |
| 2004 | MESSAGE | GET_SPECIFIC_SET_STORAGE - A bad parameter was specified.                           |
| 2005 | MESSAGE | GET_SPECIFIC_SEC_STORAGE - An error was returned updating PAGE MAP.                 |
| 2006 | MESSAGE | UPDATE_PARTIAL_PAGE_INDICATORS - All fragments are not free and should be.          |
| 2007 | MESSAGE | UPDATE_PARTIAL_PAGE_INDICATORS - An error occurred updating PAGE MAP.               |
| 2008 | MESSAGE | UPDATE_PARTIAL_PAGE_INDICATORS - The page is not a permanent page and it should be. |
| 2009 | MESSAGE | UPDATE_PARTIAL_PAGE_INDICATORS - The page is not a partial page and it should be.   |
| -    |         |                                                                                     |

| 2010 | MESSAGE | SEARCH_FOR_FRAGMENT - No fragment was found and there should be one.      |
|------|---------|---------------------------------------------------------------------------|
| 2011 | MESSAGE | FIND_PARTIAL_PAGE_FREE - An error occurred updating PAGE MAP.             |
| 2012 | MESSAGE | GET_PARTIAL_PAGE - The fragment size is greater than the page size.       |
| 2013 | MESSAGE | REL_PARTIAL_PAGE_OF_SEC_STORAGE - A bad parameter was specified.          |
| 2014 | MESSAGE | REL_PARTIAL_PAGE_OF_SEC_STORAGE - The fragment was already free.          |
| 2015 | MESSAGE | FORMAT_SEC_STORAGE_MAP - FILL_DISC error occurred.                        |
| 2016 | MESSAGE | FORMAT_SEC_STORAGE_MAP - A partial PAGE MAP POST error occurred.          |
| 2017 | MESSAGE | FORMAT_SEC_STORAGE_MAP - PAGE MAP and HEADER POST error occurred.         |
| 2018 | MESSAGE | REMOVE_RESERVED_SEC_STORAGE - An error occurred updating the map.         |
| 2019 | MESSAGE | CREATE_SSM_MAP_OBJECTS - The map address is not on the page boundary.     |
| 2020 | MESSAGE | CREATE_SSM_MAP_OBJECTS - An error occurred while doing an error clean up. |
| 2021 | MESSAGE | MARK_SSM_MAP - An error was received from POST.                           |
| 2022 | MESSAGE | <pre>INIT_SSM_DEV_INFO_AREA - VLM_GET_SSM_DEV_AREA error occurred.</pre>  |

| 2023 | MESSAGE | <pre>INIT_SSM_DEV_INFO_AREA - CB_INIT error occurred.</pre>                                                                                                    |
|------|---------|----------------------------------------------------------------------------------------------------|
| 2024 | MESSAGE | MOUNT_SSM_DEVICE - An error occurred creating map objects.                                                                                                    |
| 2025 | MESSAGE | MOUNT_SSM_DEVICE - An error occurred releasing PAGE MAP object.                                                                                                    |
| 2026 | MESSAGE | MOUNT_SSM_DEVICE - An error occurred releasing partial PAGE MAP object.                                                                                                 |
| 2027 | MESSAGE | DISMOUNT_SSM_DEVICE - An error occurred releasing PAGE MAP object.                                                                                                    |
| 2028 | MESSAGE | DISMOUNT_SSM_DEVICE - An error occurred releasing partial PAGE MAP object.                                                                                              |
| 2029 | MESSAGE | INIT_SSM_DEVICE - An error occurred creating map objects.                                                                                                    |
| 2030 | MESSAGE | INIT_SSM_DEVICE - An error occurred replaying log.                                                                                                    |
| 2031 | MESSAGE | CHANGE_SSM_DEVICE_LIMITS - An error was received from POST.                                                                                                    |
| 2032 | MESSAGE | GET_FREE_SPACE_HISTOGRAM - An error was received from PREFETCH.                                                                                                    |
| 2033 | MESSAGE | REMAP_SSM_MAP - An error occurred in creating the objects for the new SSM MAP.                                                                                          |
| 2034 | MESSAGE | REMAP_SSM_MAP - An error occurred when updating the disk volume label with the sector offset of the new SSM MAP.                                                        |
| 2035 | MESSAGE | UPDATE_SEC_STORAGE_MAP - One of the page counters went negative after the secondary storage map was updated. This is currently a bug catcher, but may become permanent. |
|      |         |                                                                                                    |

| 2036 | MESSAGE | VALIDATE_SEC_STORAGE - This is a bad LDEV parameter.                                             |
|------|---------|--------------------------------------------------------------------------------------------------|
| 2037 | MESSAGE | VALIDATE_SEC_STORAGE - This is a bad DISC_ADDRESS parameter.                                     |
| 2038 | MESSAGE | VALIDATE_SEC_STORAGE - The parameter number of bytes is less than zero.                          |
| 2039 | MESSAGE | VALIDATE_SEC_STORAGE - The ending page to be validated exceeded the last page of the device.     |
| 2040 | MESSAGE | VALIDATE_SEC_STORAGE - The number of byte MOD PAGE_SIZE is not zero.                             |
| 2041 | MESSAGE | VALIDATE_SEC_STORAGE - The page being validated was not a permanent page.                        |
| 2042 | MESSAGE | VALIDATE_SEC_STORAGE - A trap occurred during VALIDATE_SEC_STORAGE.                              |
| 2043 | MESSAGE | SSM_REPLAY_LOG - A trap occurred while XM was recovering the SSM MAP.                            |
| 2044 | MESSAGE | DISMOUNT_SSM_DEVICE - A trap occurred during DISMOUNT_SSM_DEVICE.                                |
| 2045 | MESSAGE | SSM_VERIFY_MAPS_FOR_MOUNTED_SYS_VOLS page counts in map header does not match the bit map count. |
| 2046 | MESSAGE | SSM_SA_VERIFY_ENTIRE_MAP - An error was received from PREFETCH in SSM_SA_VERIFY_ENTRE_MAP.       |
| 2047 | MESSAGE | SSM_SA_INIT_SSM_GLOBAL_AREA - CB_INIT failed.                                                    |
| 2048 | MESSAGE | SSM_SA_INIT_SSM_GLOBAL_AREA - CREATE_OBJECT failed.                                              |
|      |         |                                                                                                  |

| 2049 | MESSAGE | SSM_SA_UPDATE_SEC_STORAGE_MAP - VERIFY_MAP failed.                                                                                                    |
|------|---------|----------------------------------------------------------------------------------------------------|
| 2050 | MESSAGE | UPDATE_SEC_STORAGE_MAP - One of the page counters went negative before the SECONDARY STORAGE MAP was updated. This is currently a bug catcher, but may become permanent. |
| 2051 | MESSAGE | UPDATE_SEC_STORAGE_MAP - UPDATE_SEC_STORAGE_MAP failed.                                                                                                    |
| 2100 | MESSAGE | A general system abort occurred for XM (used only until new aborts are added to DSYSFAIL).                                                                               |
| 2101 | MESSAGE | The procedure XM_RECOVERY detected an unknown record type in an XM log.                                                                                                  |
| 2102 | MESSAGE | The procedure XM_RECOVERY received bad status from SM_OPEN_FD.                                                                                                    |
| 2103 | MESSAGE | The procedure XM_RECOVERY received bad status from SM_OPEN_OBJECT.                                                                                                    |
| 2104 | MESSAGE | The procedure XM_CLOSE_RESIDUAL received bad status from SM_CLOSE.                                                                                                    |
| 2105 | MESSAGE | The procedure XM_CLOSE_RESIDUAL received bad status from POST.                                                                                                    |
| 2106 | MESSAGE | The procedure XM_RECOVERY detected key is not in the HASH TABLE.                                                                                                    |
| 2107 | MESSAGE | The procedure XM_RECOVERY_POST_AND_CLOSE received bad status from SM_CLOSE.                                                                                              |
| 2108 | MESSAGE | The procedure XM_RECOVERY_POST_AND_CLOSE received bad status from POST.                                                                                                  |
| 2109 | MESSAGE | The procedure XM_RECOVERY_SETUP detected a failure in CREATE_OBJECT.                                                                                                    |

| 2110 | MESSAGE | The procedure XM_RECOVERY_SETUP detected a failure in LM_GET_MAGIC_UFID.           |
|------|---------|------------------------------------------------------------------------------------|
| 2111 | MESSAGE | The procedure XM_RECOVERY_SETUP detected a failure in SM_OPEN_FD.                  |
| 2112 | MESSAGE | The procedure XM_RECOVERY_SETUP detected a failure in SM_OPEN_OBJECT.              |
| 2113 | MESSAGE | The procedure XM_RECOVERY_SETUP detected a bad pointer for the SSM free space map. |
| 2114 | MESSAGE | The procedure XM_RECOVERY_SETUP detected a bad pointer for a label table.          |
| 2115 | MESSAGE | The procedure XM_DB_PROC detected a bad convert in the DST.                        |
| 2116 | MESSAGE | The procedure XM_CLOSELOGFILES received bad status.                                |
| 2117 | MESSAGE | The procedure XM_RECOVERY received bad status from XM_MAP_IN_LT_EXT.               |
| 2118 | MESSAGE | The procedure XM_MAN_IN_LT_EXT received a bad status from VSM.                     |
| 2119 | MESSAGE | The procedure XM_RECOVERY hit a bugcatcher.                                        |
| 2120 | MESSAGE | The procedure XM_ADDACTXID detected an overflow in the number of pool entries.     |
| 2121 | MESSAGE | The procedure XM_ADDGUFD detected too many GUFD entries.                           |
| -    |         | The procedure XM_GETBIT_N_LABELUFID received bad FILE ID.                          |

| 2123 | MESSAGE | The procedure ${\tt XM\_PINGOINAWAY}$ received bad status from ${\tt XM\_FINDTRANSROW}$ . |
|------|---------|-------------------------------------------------------------------------------------------|
| 2124 | MESSAGE | The procedure XM_GETPOINTER received bad status from STMGT.                               |
| 2125 | MESSAGE | The procedure $XM\_DEFERDETACH$ received bad status from $XM\_GETXID$ .                   |
| 2126 | MESSAGE | The procedure XM_DEFERDETACH release of file from log was unsuccessful.                   |
| 2127 | MESSAGE | The procedure $XM\_ABORTUSERXA$ received bad status from $XMABORTTRAN$ .                  |
| 2128 | MESSAGE | The procedure $XM\_ABORTUSERXA$ received bad status from FINDPINROW.                      |
| 2129 | MESSAGE | The procedure XM_DELETEOBJID detected an invalid record type.                             |
| 2130 | MESSAGE | The procedure XM_ALLOCATEBLOCK detected no more disk space.                               |
| 2131 | MESSAGE | The procedure XM_RELEASEPOINTER received bad status from SM_CLOSE.                        |
| 2132 | MESSAGE | The procedure XM_CLOSE detected an unrecognized option; bad input parameter.              |
| 2133 | MESSAGE | The procedure XM_ALLOCATERECORD detected no more room to allocate records.                |
| 2134 | MESSAGE | The procedure XM_ALLOCATERECORD detected an unassigned or invalid parameter.              |
|      |         |                                                                                           |

| 2135 | MESSAGE | The procedure XM_DEALLOCATERECORD detected the entry was already released.         |
|------|---------|------------------------------------------------------------------------------------|
| 2136 | MESSAGE | The procedure XM_DEALLOCATERECORD detected an unrecognizable or invalid parameter. |
| 2137 | MESSAGE | The procedure XM_DELETETRANSROW detected an invalid input parameter.               |
| 2138 | MESSAGE | The procedure XM_DELETETRANSROW detected an invalid input parameter.               |
| 2139 | MESSAGE | The procedure XM_ADDLSROW received bad status from CB_INIT.                        |
| 2140 | MESSAGE | The procedure XM_DELETELSROW received bad status from XM_DEALLOC_PAGE_CACHE.       |
| 2141 | MESSAGE | The procedure XM_ADDTRLS_CB received bad status from XM_FINDLSROW.                 |
| 2142 | MESSAGE | The procedure XM_W_COMMITRECORD received bad status from SM_CLOSE.                 |
| 2143 | MESSAGE | The procedure XM_RE_ABORTTRANS received bad status from VLM_VOLUME_ID_TO_MV_ID.    |
| 2144 | MESSAGE | The procedure XM_RE_ABORTTRANS received bad VOLUME ID as a parameter.              |
| 2145 | MESSAGE | The procedure XM_RE_ABORTTRANS received bad status from SM_OPEN_FD.                |
| 2146 | MESSAGE | The procedure XM_RE_ABORTTRANS received bad status from SM_OPEN_OBJECT.            |

| 2147 | MESSAGE | The procedure XM_END_SYSTEM_TRANS detected a bad input UI pointer.                        |
|------|---------|-------------------------------------------------------------------------------------------|
| 2148 | MESSAGE | The procedure XM_END_SYSTEM_TRANS detected a bad input pointer.                           |
| 2149 | MESSAGE | The procedure XM_ENDGOLDENXID detected a bad input UI pointer.                            |
| 2150 | MESSAGE | The procedure XM_ABORTGOLDENXID detected a bad input UI pointer.                          |
| 2151 | MESSAGE | The procedure CHECK_FOR_CROSS_LOG_HALF received bad status from SM_GET_GUFD.              |
| 2152 | MESSAGE | The procedure CHECK_FOR_CROSS_LOG_HALF received bad status from VLM_GET_SSM_DEV_AREA.     |
| 2153 | MESSAGE | The procedure CHECK_FOR_CROSS_LOG_HALF received bad status from SM_OPEN_FD.               |
| 2154 | MESSAGE | The procedure CHECK_FOR_CROSS_LOG_HALF received bad status from SM_OPEN_OBJECT.           |
| 2155 | MESSAGE | The procedure XM_GETVOLSETINDEX received bad status from VLM_VOL_ID_TO_MVST_X.            |
| 2156 | MESSAGE | The procedure XM_DETACHUFIDFROMLOG received bad status from a STORAGE MANAGEMENT routine. |
| 2158 | MESSAGE | The procedure XM_BUMPCOUNTER received bad status from POST.                               |
| 2159 | MESSAGE | The procedure XM_UNLOCKRESOURCE received bad status from REPLY_TO_WAITER.                 |
|      |         |                                                                                           |

| 2160 | MESSAGE | The procedure XM_UNLOCKOBJECT detected an invalid option for this parameter.    |
|------|---------|---------------------------------------------------------------------------------|
| 2161 | MESSAGE | The procedure XM_UNLOCKOBJECT detected an invalid option for this parameter.    |
| 2162 | MESSAGE | The procedure XM_UNLOCK received bad status from POST.                          |
| 2163 | MESSAGE | The procedure XM_TAPEIO received bad status from POST.                          |
| 2164 | MESSAGE | The procedure XM_UNLOCKONEOBJECT detected an invalid option for this parameter. |
| 2165 | MESSAGE | The procedure XM_UNLOCKONEOBJECT detected an invalid option for this parameter. |
| 2166 | MESSAGE | The procedure XM_UNLOCKONEOBJECT received bad status from REPLY_TO_WAITER.      |
| 2167 | MESSAGE | The procedure XM_CLOSESYSLOG failed to close the XM System Log.                 |
| 2168 | MESSAGE | The procedure XM_CHECKOWNER detected that the PIN resource was already owned.   |
| 2169 | MESSAGE | The procedure XM_FREEZE received bad status from TIM_FREEZE.                    |
| 2170 | MESSAGE | The procedure XM_PIN_CACHE received bad status from GET_TIMER.                  |
| 2171 | MESSAGE | The procedure XM_PIN_CACHE received bad status from RESET_TIMER.                |
| 2172 | MESSAGE | The procedure XM_LAUNCH_IO received bad status from POST.                       |

| 2173 | MESSAGE | The procedure XM_LOG_POST_COMPLETOR received bad MM status.                               |
|------|---------|-------------------------------------------------------------------------------------------|
| 2174 | MESSAGE | The procedure XM_DO_IO received bad status from POST.                                     |
| 2175 | MESSAGE | The procedure XM_BUILDACTRECORD received an unexpected escape from MOVE_FAST.             |
| 2176 | MESSAGE | The procedure ${\tt XM\_BUILDACTRECORD}$ detected a bad parameter option.                 |
| 2177 | MESSAGE | The procedure XM_COMMITIOGRECORD detected a bad parameter option.                         |
| 2178 | MESSAGE | The procedure XM_CHECKPOINT_SSM_MAPS detected a routine failure.                          |
| 2179 | MESSAGE | The procedure XM_CHECKPOINT_SERVER received bad status from EXTEND_RECEIVER.              |
| 2180 | MESSAGE | The procedure XM_CREATE_CHECKPOINT_SERVER received bad status from SIMPLE_CREATE_PROCESS. |
| 2181 | MESSAGE | The procedure XM_CREATE_CHECKPOINT received bad status from IPC_AWAKE_PROCESS.            |
| 2182 | MESSAGE | The procedure XM_CHECK_POINT_FILES received bad status from POST.                         |
| 2183 | MESSAGE | The procedure XM_SEND_CHECK_POINT_FILES received bad status from GET_MSG_FRAME.           |
| 2184 | MESSAGE | The procedure XM_SEND_CHECK_POINT_FILES received bad status from SEND_MSG.                |
| 2185 | MESSAGE | The procedure XM_RECOVERY received bad status from VLM_ALLOW_DISC_ALLOCATION.             |
|      |         |                                                                                           |

| 2186 | MESSAGE | The procedure XM_CREATION_OF_SYSLOG received bad status from POST.          |
|------|---------|-----------------------------------------------------------------------------|
| 2187 | MESSAGE | The procedure XM_START_SYSTEM_TRANS received an invalid parameter.          |
| 2188 | MESSAGE | The function XM_LSID_TO_LSROW failed.                                       |
| 2189 | MESSAGE | The procedure $XM\_ABORT\_SYSTEM\_TRANS$ received a bad PTR as a parameter. |
| 2190 | MESSAGE | The routine $XM\_CLOSESYSLOG$ failed because an unexpected escape occurred. |
| 2191 | MESSAGE | The procedure recovery received a bad status from DISC_SM_START_READ.       |
| 2192 | MESSAGE | The procedure XM_RECOVERY_SETUP received a bad status from CREATE_OBJECT.   |
| 2193 | MESSAGE | Unexpected escape into routine XM_CHECKPOINT system log.                    |
| 2194 | MESSAGE | The procedure STARTINSTALL had an unexpected escape.                        |
| 2195 | MESSAGE | The procedure RESETINSTALL had an unexpected escape.                        |
| 2196 | MESSAGE | The procedure SYSLOGMEMO received a bad volume ID from VOLUME MANAGEMENT.   |
| 2197 | MESSAGE | The procedure SYSLOGMEMO had an unexpected escape.                          |
| 2198 | MESSAGE | An error was received from NOTIFY DISPATCHER.                               |
| 2199 | MESSAGE | XM_ABORT_SYSTEM_TRANS procedure had an unexpected escape.                   |
|      |         |                                                                             |

| 2200 | MESSAGE | Procedure XM_ABORT_STALLED_TRANSACTION was invoked.                                         |
|------|---------|---------------------------------------------------------------------------------------------|
| 2201 | MESSAGE | The procedure XM_RECOVERY had an unexpected escape from MOVE_FAST.                          |
| 2401 | MESSAGE | An unexpected escape was encountered in CM_PROCESS_SERVER.                                  |
| 2402 | MESSAGE | PREP_CM_SERVER can not copy the message into a message frame from the target port's pool.   |
| 2403 | MESSAGE | PREP_CM_SERVER encountered an unexpected escape from SWITCH.                                |
| 2404 | MESSAGE | The message threshold of the target port can not be changed; bad status from PORT_CONTROL.  |
| 2405 | MESSAGE | Creation of CM_PORT failed.                                                                 |
| 2406 | MESSAGE | An unexpected escape was encountered in CREATE_CM_SVR.                                      |
| 2407 | MESSAGE | Creation of a PFP port was unsuccessful.                                                    |
| 2409 | MESSAGE | CREATE_PORT_DST can not create CONTEXT AREA TABLE for the DST.                              |
| 2410 | MESSAGE | CREATE_PORT_DST can not create the message pool for the DST.                                |
| 2411 | MESSAGE | CREATE_PORT_DST can not release the data segment while recovering from an error.            |
| 2412 | MESSAGE | CREATE_PORT_DST can not release the port DST extension area while recovering from an error. |
| 2413 | MESSAGE | DISCARD_REF can not release the caller's message frame.                                     |
| -    |         |                                                                                             |

| 2414 | MESSAGE | GET_MSG_REF can not locate the port's DST.                                                                                  |
|------|---------|----------------------------------------------------------------------------------------------------|
| 2415 | MESSAGE | ${\tt GET\_MSG\_REF}$ can not get message frame from the port's message pool.                                               |
| 2416 | MESSAGE | GET_MSG_REF_NW can not locate the port's DST.                                                                               |
| 2417 | MESSAGE | $\label{eq:GET_MSG_REF_NW} \textbf{GET\_MSG\_REF\_NW} \ \textbf{can not get a message frame from the port's message pool.}$ |
| 2418 | MESSAGE | KILL_PFP_CM got an unexpected error from KILL_PFP.                                                                          |
| 2419 | MESSAGE | The type of information requested by the caller is unknown to NEW_PORT_STATUS.                                              |
| 2420 | MESSAGE | NEW_PORT_STATUS can not locate the caller's DST.                                                                            |
| 2421 | MESSAGE | NEW_PORT_STATUS encountered an unexpected escape.                                                                           |
| 2422 | MESSAGE | NO_CHK_SEND_DB can not send a message to the target port.                                                                   |
| 2423 | MESSAGE | NO_CHK_SEND_Q can not send message to the target port.                                                                      |
| 2424 | MESSAGE | NO_CHK_SEND_REF can not send a message to the target port.                                                                  |
| 2425 | MESSAGE | NO_CHK_SEND_S can not send a message to the target port.                                                                    |
| 2426 | MESSAGE | PORT_DST_STAT can not locate the caller's DST; bad status was returned by CONVERT_DST.                                      |
| 2427 | MESSAGE | PORT_DISABLE can not disable CM port; bad status was returned by CHANGE_PORT_STATE.                                         |
| 2428 | MESSAGE | PORT_ENABLE can not enable CM port; bad status was returned by CHANGE_PORT_STATE.                                           |
|      |         |                                                                                                    |

| 2429 | MESSAGE | PORT_MASK_DIS can not disable subqueues requested by the caller; bad status from CHANGE_SUBQUEUE.            |
|------|---------|----------------------------------------------------------------------------------------------------|
| 2430 | MESSAGE | PORT_MASK_EN can not enable the subqueues request by the caller; bad status was returned by CHANGE_SUBQUEUE. |
| 2431 | MESSAGE | RECEIVE_DB can not enable the port's subqueues; bad status was returned by CHANGE_SUBQUEUE.                  |
| 2432 | MESSAGE | RECEIVE_DB can not get the length of the caller's DST; bad status was returned by MAX_DST_SIZE.              |
| 2433 | MESSAGE | RECEIVE_DB can not locate the caller's DST; bad status was returned by CONVERT_DST.                          |
| 2434 | MESSAGE | RECEIVE_DB can not get a message from the target port due to an unexpected error in RECEIVE_MESSAGE.         |
| 2435 | MESSAGE | RECEIVE_DB can not restore the port's original subqueue mask.                                                |
| 2436 | MESSAGE | RECEIVE_Q can not enable the port's subqueues as requested by the caller.                                    |
| 2437 | MESSAGE | RECEIVE_Q can not get a message from the target port due to a unexpected error in RECEIVE_MSG.               |
| 2438 | MESSAGE | RECEIVE_Q can not restore the port's original subqueue mask.                                                 |
| 2439 | MESSAGE | RECEIVE_S can not enable the port's subqueues as requested by the caller.                                    |
| 2440 | MESSAGE | RECEIVE_S can not get a message from the target port due to an unexpected error in RECEIVE_MSG.              |

| MESSAGE | RECEIVE_S can not restore the port's original subqueue mask as requested by the caller.                                      |
|---------|----------------------------------------------------------------------------------------------------|
| MESSAGE | RECEIVE_REF can not enable the port's subqueues as requested by the caller.                                                  |
| MESSAGE | RECEIVE_REF can not get a message from the target port due to an unexpected error in RECEIVE_MSG.                            |
| MESSAGE | RECEIVE_REF can not restore the port's original subqueue mask as requested by the caller.                                    |
| MESSAGE | GET_DB_MSG(RECEIVE_W_DB) can not get the length of the caller's DST; bad status was returned by MAX_DST_SIZE.                |
| MESSAGE | GET_DB_MSG(RECEIVE_W_DB) can not locate the caller's DST; bad status was returned by CONVERT_DST.                            |
| MESSAGE | $\label{eq:GET_DB_MSG} $$ (RECEIVE_W_DB)$ can not receive a message from the target port as requested by the caller.$        |
| MESSAGE | RECEIVE_W_DB can not enable the port's subqueues as requested by the caller.                                                 |
| MESSAGE | RECEIVE_W_DB can not restore the port's original subqueue mask.                                                              |
| MESSAGE | ${\tt GET\_Q\_MSG(RECEIVE\_W\_Q)}$ can not receive a message from the target port; bad status was received from RECEIVE_MSG. |
| MESSAGE | RECEIVE_W_Q can not enable the port's subqueues as requested by the caller.                                                  |
| MESSAGE | RECEIVE_W_Q can not restore the port's original subqueue mask; bad status was returned by CHANGE_SUBQUEUE.                   |
|         | MESSAGE  MESSAGE  MESSAGE  MESSAGE  MESSAGE  MESSAGE  MESSAGE  MESSAGE                                                       |

| 2462 | MESSAGE | The procedure GET_S_MSG(RECEIVE_W_S) can not receive a message from the target port; bad status was returned by RECEIVE_MSG. |
|------|---------|----------------------------------------------------------------------------------------------------|
| 2463 | MESSAGE | RECEIVE_W_S can not enable the port's subqueues requested by the caller.                                                     |
| 2464 | MESSAGE | RECEIVE_W_S can not restore the port's original subqueue mask; bad status was returned by CHANGE_SUBQUEUE.                   |
| 2465 | MESSAGE | REPLACE_DB can not insert a message to the target port; bad status was returned by INSERT_MSG.                               |
| 2466 | MESSAGE | REPLACE_Q can not insert a message to the target port; bad status was returned by INSERT_MSG.                                |
| 2467 | MESSAGE | REPLACE_REF can not insert a message to the target port; bad status was returned by INSERT_MSG.                              |
| 2468 | MESSAGE | REPLACE_S can not insert a message to the target port; bad status was returned by INSERT_MSG.                                |
| 2469 | MESSAGE | SEND_DB can not send a message to the target port; bad status was returned by SEND_MESSAGE.                                  |
| 2470 | MESSAGE | SEND_Q can not send a message to the target port; bad status was returned by SEND_MSG.                                       |
| 2471 | MESSAGE | SEND_REF can not send a message to the target port; bad status was returned by SEND_MSG.                                     |
| 2472 | MESSAGE | SEND_S can not send a message to the target port; bad status was returned by SEND_MSG.                                       |
| 2473 | MESSAGE | SET_PORT_MASK can not change a port's subqueue mask; bad status was returned by CHANGE_SUBQUEUE.                             |
|      |         |                                                                                                    |

| 2474 | MESSAGE | STUFF_RIGHT_HALF_WORD is too large a number to fit into a shortint.                                                   |
|------|---------|----------------------------------------------------------------------------------------------------|
| 2475 | MESSAGE | IOWAIT_PORT_SERVER caused an unexpected escape.                                                                       |
| 2476 | MESSAGE | CHANGE_IOWAIT_NM caused an unexpected escape.                                                                         |
| 2477 | MESSAGE | CHECK_IO_COUNT caused an unexpected escape.                                                                           |
| 2478 | MESSAGE | CREATE_IOWAIT failed for reasons other than an exhausted port DST.                                                    |
| 2479 | MESSAGE | CREATE_IOWAIT can not release the acquired resources after creation of the port failed due to an exhausted port DST.  |
| 2480 | MESSAGE | CREATE_TO_WAIT_COMPLETOR can not create the context area for the completor; bad status was returned by CREATE_OBJECT. |
| 2481 | MESSAGE | CREATE_IO_WAIT_COMPLETOR failed and can not release the context area; bad status was returned by RELEASE_OBJECT.      |
| 2482 | MESSAGE | CREATE_IO_WAIT_COMPLETOR failed, causing an unexpected escape while releasing resources.                              |
| 2483 | MESSAGE | ABORT_CM_TIMER could not abort an unarmed timer entry; possibly already released.                                     |
| 2484 | MESSAGE | ABORT_CM_TIMER caused an unexpected escape.                                                                           |
| 2485 | MESSAGE | DISABLE_IOWAIT caused an unexpected escape.                                                                           |
|      | CAUSE   | Either the operating system software or an operating system data structure has been corrupted.                        |
| 2486 | MESSAGE | ENABLE_IOWAIT caused an unexpected escape.                                                                            |

| 2487 | MESSAGE | <pre>INC_IO_COUNT was unable to convert IOWAIT port number to<br/>completion index; bad status was returned by HASH_FIND.</pre>                                                                     |
|------|---------|----------------------------------------------------------------------------------------------------|
| 2488 | MESSAGE | INIT_CM_PORT can not create CM PORT object; bad status returned by CREATE_OBJECT.                                                                                                    |
| 2489 | MESSAGE | INIT_CM_PORT caused an unexpected escape; could be from creating IOWAIT HASH TABLE, IOWAIT COMPLETOR TABLE, dictionary structure, or CM PORT DESCRIPTOR TABLE; cause of escape in second parameter. |
| 2490 | MESSAGE | INVOKE_CM_COMPLETOR(INVOKE_IOWAIT) can not get message from the completor's port; bad status returned by RECEIVE_MSG.                                                                               |
| 2500 | MESSAGE | INVOKE_CM_COMPLETOR(INVOKE_IOWAIT) can not find the length of the data segment; bad status returned by MAX_DST_SIZE.                                                                                |
| 2501 | MESSAGE | INVOKE_CM_COMPLETOR(INVOKE_IOWAIT) just finished executing CM COMPLETOR in an attempt to release message frame; bad status returned by REL_MSG_FRAME.                                               |
| 2502 | MESSAGE | REL_CM_TIMER caller is trying to release an unarmed timer; possibly already released.                                                                                                    |
| 2503 | MESSAGE | REL_CM_TIMER can not release timer due to unexpected error in RELEASE_TIMER.                                                                                                    |
| 2504 | MESSAGE | REL_CM_TIMER can not release CM Timer entry to CMPORTS TIMER TABLE; bad status returned by RELEASE_TABLE_ENTRY.                                                                                     |
| 2505 | MESSAGE | START_CM_TIMER can not get timer; bad status returned by GET_TIMER.                                                                                                    |
| 2506 | MESSAGE | START_CM_TIMER can not get entry from CM TIMER TABLE; escape caused by GET_TABLE_ENTRY.                                                                                                    |

| 2507 | MESSAGE | CREATE_CM_PORT_DICTIONARY is unable to create symbol data for the CMPORTS dictionary; unexpected escape from either CREATE_OBJECT or SYMBOL TABLE.                |
|------|---------|----------------------------------------------------------------------------------------------------|
| 2508 | MESSAGE | CREATE_CM_PORT_CLASS_DICTIONARY is unable to create SYMBOL TABLE for Class Name Dictionary; unexpected escape received from either CREATE_OBJECT or SYMBOL TABLE. |
| 2509 | MESSAGE | DICT_ADD can not lock CMPORTS Dictionary; bad status returned by STLOCK.                                                                                          |
| 2510 | MESSAGE | DICT_ADD can not unlock CMPORTS Dictionary; bad status returned by STUNLOCK.                                                                                      |
| 2511 | MESSAGE | DICT_DELETE can not lock CMPORTS Dictionary; bad status returned by STLOCK.                                                                                       |
| 2512 | MESSAGE | DICT_DELETE can not unlock CMPORTS Dictionary; bad status returned by STUNLOCK.                                                                                   |
| 2513 | MESSAGE | DICT_FIND can not lock CMPORTS Dictionary; bad status returned by STLOCK.                                                                                         |
| 2514 | MESSAGE | DICT_FIND can not unlock CMPORTS Dictionary; bad status returned by STUNLOCK.                                                                                     |
| 2515 | MESSAGE | DICT_UPDATE can not lock CMPORTS Dictionary; bad status returned by STLOCK.                                                                                       |
| 2516 | MESSAGE | DICT_UPDATE can not unlock CMPORTS Dictionary; bad status returned by STUNLOCK.                                                                                   |
| 2517 | MESSAGE | DICT_SEND can not lock CMPORTS Dictionary; bad status returned by STLOCK.                                                                                         |
| 2518 | MESSAGE | DICT_SEND can not unlock CMPORTS Dictionary; bad status returned by STUNLOCK.                                                                                     |
|      |         |                                                                                                    |

| 2519     | MESSAGE | DICT_SEND is unable to send a message to the port for reasons other than non-existent port; bad status returned by SEND_MSG.         |
|----------|---------|----------------------------------------------------------------------------------------------------|
| 2520     | MESSAGE | ADD_CMPORT_CLS can not lock SYMBOL TABLE for CMPORTS Class Name Dictionary; bad status returned by STLOCK.                           |
| 2521     | MESSAGE | ADD_CMPORT_CLS can not add key to CMPORTS CLASS NAME SYMBOL TABLE; bad status returned by STADDKEY.                                  |
| 2522     | MESSAGE | ADD_CMPORT_CLS can not unlock CMPORTS CLASS NAME SYMBOL TABLE; bad status returned by STUNLOCK.                                      |
| 2523     | MESSAGE | DEL_CMPORT_CLS can not lock SYMBOL TABLE for CMPORTS Class Name Dictionary; bad status returned by STLOCK.                           |
| <br>2524 | MESSAGE | DEL_CMPORT_CLD can not delete key from CMPORTS CLASS NAME SYMBOL TABLE; bad status returned by STDELKEY.                             |
| 2525     | MESSAGE | DEL_CMPORT_CLS can not unlock CMPORTS CLASS NAME SYMBOL TABLE; bad status returned by STUNLOCK.                                      |
| 2526     | MESSAGE | BUILD_CM_PORT_DESC can not create CMPORTS descriptor object; bad status returned by CREATE_OBJECT.                                   |
| 2527     | MESSAGE | BUILD_CM_PORT_DESC is unable to build DESCRIPTOR TABLE; unexpected escape caused by HASH_CREATE_TABLE or CREATE_TABLE.               |
| <br>2528 | MESSAGE | DEALLOCATE_CM_PORT_DESC_ENTRY can not deallocate CMPORTS descriptor entry due to an unexpected escape.                               |
| <br>2529 | MESSAGE | CREATE_CM_PORT can not lock Class Name Dictionary to get the parameters needed to call CREATE_CM_SVR; bad status returned by STLOCK. |
| 2530     | MESSAGE | The port is already created, but can not unlock the Class Name Dictionary; bad status returned by STUNLOCK.                          |
|          |         |                                                                                                    |

| 2531                | MESSAGE | CREATE_IO_WAIT can not lock Class Name Dictionary to get the parameters needed to call CREATE_IOWAIT; bad status returned by STLOCK.            |
|---------------------|---------|----------------------------------------------------------------------------------------------------|
| 2532                | MESSAGE | The port already has been created, but can not unlock the Class Name Dictionary; bad status returned by STUNLOCK.                               |
| 2533                | MESSAGE | The IOWAIT port still has outstanding I/O; cannot be deleted.                                                                                   |
| 2534                | MESSAGE | DELETE_PORT just finished purging the port in the process of releasing its DST, but PURGE_POOL failed.                                          |
| 2535                | MESSAGE | DELETE_CMPORT can not release the port's DST (purge pending and no longer in use); bad status returned by RELDATASEG.                           |
| 2536                | MESSAGE | DELETE_CMPORT can not release the port's DST extension area; bad status returned by RELEASE_OBJECT.                                             |
| 2537                | MESSAGE | The port is an NM IOWAIT port, and a context area was created for it; can not release that context area; bad status returned by RELEASE_OBJECT. |
| 2538                | MESSAGE | DELETE_CMPORT escaped due to an unknown cause.                                                                                                  |
| 2539                | MESSAGE | DEL_CMPORT_DST can not get address of the DST to be deleted; bad status returned by CONVERT_DST.                                                |
| 2540                | MESSAGE | DEL_CMPORT_DST can not purge the message pool in the DST; bad status returned by PURGE_POOL.                                                    |
| 2541                | MESSAGE | DEL_CMPORT_DST can not release the port DST; bad status returned by RELDATASEG.                                                                 |
| <del></del><br>2542 | MESSAGE | DEL_CMPORT_DST can not release the DST expansion area; bac<br>status returned by RELEASE_OBJECT.                                                |

| 2543 | MESSAGE | PORT_IS_CM_PORT is trying to find port in CMPORTS DESCRIPTOR HASH TABLE; expect status=ALL_OK if port is found, or status=ENTRY_NOT_FOUND if it isn't, but the status we get from the HASH TABLE is neither of the two. |
|------|---------|----------------------------------------------------------------------------------------------------|
| 2550 | MESSAGE | GETSIR returned a bad status to the fast switch stub.                                                                                                    |
|      | CAUSE   | Either the operating system software or an operating system data structure has been corrupted.                                                                                                    |
| 2551 | MESSAGE | RELSIR returned a bad status to the fast switch stub.                                                                                                    |
|      | CAUSE   | Either the operating system software or an operating system data structure has been corrupted.                                                                                                    |
| 2559 | MESSAGE | A COMPATIBILITY MODE sudden death has occurred. The error number displayed on the console is the sudden death number.                                                                                                   |
|      | CAUSE   | Either the operating system software or an operating system data structure has been corrupted.                                                                                                    |
| 2560 | MESSAGE | ALTER_STACK_LIMITS failed when changing the CM stack's virtual address.                                                                                                    |
|      | CAUSE   | Either the operating system software or an operating system data structure has been corrupted.                                                                                                    |
| 2561 | MESSAGE | ALTER_OBJECT_SIZE failed when changing the size of the CM stack's virtual object.                                                                                                    |
|      | CAUSE   | Either the operating system software or an operating system data structure has been corrupted.                                                                                                    |
| 2562 | MESSAGE | DBG_RESET_TOS_DATA_BP failed when setting the data BP for CM stack overflow.                                                                                                    |
|      | CAUSE   | Either the operating system software or an operating system data structure has been corrupted.                                                                                                    |
| 2563 | MESSAGE | ALTER_STACK_LIMITS failed when changing the size of the CN stack's data segment.                                                                                                    |
|      | CAUSE   | Either the operating system software or an operating system data structure has been corrupted.                                                                                                    |

| 2564 | MESSAGE | A routine called by BUILD_CM_STACK returned an error when it should not have.                  |
|------|---------|------------------------------------------------------------------------------------------------|
|      | CAUSE   | Either the operating system software or an operating system data structure has been corrupted. |
| 2565 | MESSAGE | LOCK_OBJ_IN_VPN_CACHE failed when locking a newly active PCBX page into the VPN cache.         |
|      | CAUSE   | Either the operating system software or an operating system data structure has been corrupted. |
| 2584 | MESSAGE | GET_TABLE_ENTRY returned a DST entry which was already in use.                                 |
|      | CAUSE   | Either the operating system software or an operating system data structure has been corrupted. |
| 2585 | MESSAGE | LOCK_OBJ_IN_VPN_CACHE failed when creating a new data segment.                                 |
|      | CAUSE   | Either the operating system software or an operating system data structure has been corrupted. |
| 2586 | MESSAGE | RELEASE_OBJECT failed when releasing the virtual object for a data segment.                    |
|      | CAUSE   | Either the operating system software or an operating system data structure has been corrupted. |
| 2587 | MESSAGE | RELEASE_TABLE_ENTRY failed when releasing a DST entry.                                         |
|      | CAUSE   | Either the operating system software or an operating system data structure has been corrupted. |
| 2588 | MESSAGE | RELEASE_OBJECT failed when releasing the virtual object for a CSTX.                            |
|      | CAUSE   | Either the operating system software or an operating system data structure has been corrupted. |
| 2589 | MESSAGE | GET_TABLE_ENTRY returned a CST entry which was already in use.                                 |
|      | CAUSE   | Either the operating system software or an operating system data structure has been corrupted. |

| 2590 | MESSAGE | RELEASE_TABLE_ENTRY failed when releasing a CST entry.                                            |
|------|---------|---------------------------------------------------------------------------------------------------|
|      | CAUSE   | Either the operating system software or an operating system data<br>structure has been corrupted. |
| 2591 | MESSAGE | CREATE_OBJECT failed when creating the temporary CST for the CME.                                 |
|      | CAUSE   | Either the operating system software or an operating system data structure has been corrupted.    |
| 2592 | MESSAGE | CREATE_OBJECT failed when creating the DST.                                                       |
|      | CAUSE   | Either the operating system software or an operating system data structure has been corrupted.    |
| 2593 | MESSAGE | CREATE_TABLE failed when initializing the free list of the CST.                                   |
|      | CAUSE   | Either the operating system software or an operating system data structure has been corrupted.    |
| 2594 | MESSAGE | CREATE_TABLE failed when initializing the free list of the DST.                                   |
|      | CAUSE   | Either the operating system software or an operating system data structure has been corrupted.    |
| 2595 | MESSAGE | LOCK_OBJ_IN_VPN_CACHE failed when locking the SL into the VPN cache.                              |
|      | CAUSE   | Either the operating system software or an operating system data structure has been corrupted.    |
| 2900 | MESSAGE | Buffer header corruption is detected.                                                             |
|      | CAUSE   | TURBO IMAGE/XL internal error.                                                                    |
| 2901 | MESSAGE | NM'DBPROCTERM failed to deallocate DBU.                                                           |
|      | CAUSE   | TURBO IMAGE/XL internal error.                                                                    |
| 2902 | MESSAGE | NM'DBPROCTERM failed to deallocate DBR.                                                           |
|      | CAUSE   | TURBO IMAGE/XL internal error.                                                                    |

| 3020 | MESSAGE | The NS/3000-XL Network Interface (NI) module has detected a fatal error.       |
|------|---------|--------------------------------------------------------------------------------|
| 3040 | MESSAGE | The NS/3000-XL Internet Protocol (IP) module has detected a fatal error.       |
| 3060 | MESSAGE | The NS/3000-XL MAPPING TABLE module has detected a fatal error.                |
| 3080 | MESSAGE | The NS/3000-XL Transmission Control Protocol (TCP) has detected a fatal error. |
| 3081 | MESSAGE | Unknown SIP message received by TCP PM.                                        |
| 3082 | MESSAGE | Unknown XPORT message received by TCP PM.                                      |
| 3083 | MESSAGE | Unknown buffer manager message received by TCP PM.                             |
| 3084 | MESSAGE | Unknown net IPC message received by TCP PM.                                    |
| 3085 | MESSAGE | Unknown message received by TCP PM.                                            |
| 3086 | MESSAGE | TCP PM received a data packet while closed.                                    |
| 3087 | MESSAGE | TCP PM received a data packet while listening.                                 |
| 3088 | MESSAGE | TCP PM received a data packet while SYN'RECVD1.                                |
| 3089 | MESSAGE | Invalid buffer in reply message to TCP PM.                                     |
| 3090 | MESSAGE | Message received by TCP PM before initialization.                              |
| 3091 | MESSAGE | TCP PM has no free retransmission queue entries.                               |
| -    |         |                                                                                |

| 3092 | MESSAGE | Appending one TCP PM packet to another failed.                          |
|------|---------|-------------------------------------------------------------------------|
| 3093 | MESSAGE | Appending one TCP PM receive queue entry to another failed.             |
| 3094 | MESSAGE | Getting TCP PM receive queue entry failed.                              |
| 3095 | MESSAGE | Removing TCP PM dictionary entry failed.                                |
| 3096 | MESSAGE | Bad TCP PM acknowledgement timer popped.                                |
| 3097 | MESSAGE | Bad TCP PM retransmission timer popped.                                 |
| 3098 | MESSAGE | Bad TCP PM connection assurance timer popped.                           |
| 3099 | MESSAGE | No TCP PM receive queue entries available.                              |
| 3100 | MESSAGE | Updating TCP PM receive queue entry link failed.                        |
| 3101 | MESSAGE | TCP PM generates a connection assurance packet when one already exists. |
| 3102 | MESSAGE | TCP PM received unexpected GET_BUFFER error.                            |
| 3103 | MESSAGE | TCP PM data SEND to net IPC failed.                                     |
| 3104 | MESSAGE | TCP PM SEND to IP failed.                                               |
| 3105 | MESSAGE | TCP PM urgent data SEND to net IPC failed.                              |
| 3106 | MESSAGE | TCP PM fragment SEND to IP failed.                                      |
| 3107 | MESSAGE | TCP PM failed to get valid user data pointer.                           |
|      |         |                                                                         |

| 3108 | MESSAGE | TCP PM reply to net IPC failed.                    |  |  |  |
|------|---------|----------------------------------------------------|--|--|--|
| 3109 | MESSAGE | TCP PM has too many data descriptors.              |  |  |  |
| 3110 | MESSAGE | Bad TCP PM wait timer popped.                      |  |  |  |
| 3200 | MESSAGE | Invalid control message received by PXP SIP.       |  |  |  |
| 3201 | MESSAGE | Invalid SIP message received by PXP SIP.           |  |  |  |
| 3202 | MESSAGE | Invalid XPORT message received by PXP SIP.         |  |  |  |
| 3203 | MESSAGE | Invalid net IPC message received by PXP SIP.       |  |  |  |
| 3204 | MESSAGE | Invalid message received by PXP SIP.               |  |  |  |
| 3205 | MESSAGE | Message received by PXP SIP before initialization. |  |  |  |
| 3206 | MESSAGE | Deleting PXP SIP DST TABLE entry failed.           |  |  |  |
| 3207 | MESSAGE | Adding a PXP SIP socket queue element failed.      |  |  |  |
| 3208 | MESSAGE | Invalid SIP close message received by PXP SIP.     |  |  |  |
| 3209 | MESSAGE | Adding PXP SIP DST TABLE entry failed.             |  |  |  |
| 3210 | MESSAGE | Deleting a PXP SIP socket queue element failed.    |  |  |  |
| 3211 | MESSAGE | Deleting the PXP SIP dictionary entry failed.      |  |  |  |
| 3212 | MESSAGE | Adding the PXP SIP dictionary entry failed.        |  |  |  |
| 3300 | MESSAGE | Message received by PXP PM before initialization.  |  |  |  |
|      |         |                                                    |  |  |  |

| 3301 | MESSAGE | Unknown SIP message received by PXP PM.                 |
|------|---------|---------------------------------------------------------|
| 3302 | MESSAGE | Unknown buffer manager message received by PXP PM.      |
| 3303 | MESSAGE | Unknown net IPC message received by PXP PM.             |
| 3304 | MESSAGE | Unknown message received by PXP PM.                     |
| 3305 | MESSAGE | Unknown XPORT message received by PXP PM.               |
| 3306 | MESSAGE | Getting a PXP PM retransmission queue element failed.   |
| 3307 | MESSAGE | Incorrect number of PXP PM data descriptors.            |
| 3308 | MESSAGE | Copying send data failed in PXP PM.                     |
| 3309 | MESSAGE | Building the PXP PM reply header failed.                |
| 3310 | MESSAGE | Copying data for first reply message failed in PXP PM.  |
| 3311 | MESSAGE | Copying data for reply message failed in PXP PM.        |
| 3312 | MESSAGE | Deleting a PXP PM retransmission queue element failed.  |
| 3313 | MESSAGE | Getting a PXP PM receive queue element failed.          |
| 3314 | MESSAGE | Invalid buffer reply message received by PXP PM.        |
| 3315 | MESSAGE | Accessing a PXP PM retransmission queue element failed. |
| 3316 | MESSAGE | Accessing a PXP PM receive queue element failed.        |
| 3317 | MESSAGE | Deleting a PXP PM dictionary entry failed.              |
|      |         |                                                         |

| 3400 | MESSAGE | Message received by TCP SIP before initialization.                |
|------|---------|-------------------------------------------------------------------|
| 3401 | MESSAGE | Unknown CONTROL message received by TCP SIP.                      |
| 3402 | MESSAGE | Unknown SIP message received by TCP SIP.                          |
| 3403 | MESSAGE | Unknown XPORT message received by TCP SIP.                        |
| 3404 | MESSAGE | Unknown net IPC message received by TCP SIP.                      |
| 3405 | MESSAGE | Adding TCP SIP socket queue entry failed.                         |
| 3406 | MESSAGE | Adding TCP SIP dictionary entry failed.                           |
| 3407 | MESSAGE | Removing call socket dictionary entry failed.                     |
| 3408 | MESSAGE | Removing call socket dictionary entry because of a failure error. |
| 3409 | MESSAGE | Purging a TCP PM port failed.                                     |
| 3410 | MESSAGE | Deleting TCP SIP connection queue entry failed.                   |
| 3411 | MESSAGE | Removing TCP SIP dictionary entry failed.                         |
| 3412 | MESSAGE | Creating initiating TCP PM port failed.                           |
| 3413 | MESSAGE | Adding initiating TCP PM connection queue entry failed.           |
| 3414 | MESSAGE | Unknown buffer manager message received by TCP SIP.               |
| 3415 | MESSAGE | Adding responding TCP PM connection queue entry failed.           |
| •    |         |                                                                   |

| 3416 | MESSAGE | Creating responding TCP PM port failed.                                                                                                    |
|------|---------|----------------------------------------------------------------------------------------------------|
| 5050 | MESSAGE | An irrecoverable internal error occurred within the DHCF/XL subsystem after the console operator specified the system should fail in such an event. |
|      | CAUSE   | The DHCF/XL trap handler was invoked after the subsystem had been started with "ERROPT=SYS" specified in the DHCF CONTROL START command.            |
|      | ACTION  | Take a system dump; restart your system using the default "ERROPT=SUB" parameter and the system will continue operating.                            |

# System Shutdown

| (shut) |         |                                                                                                 |
|--------|---------|-------------------------------------------------------------------------------------------------|
| 1      | MESSAGE | Shutdown of operating system begins. (Shut 1)                                                   |
|        | CAUSE   | =SHUTDOWN has been typed on the physical console. This is<br>the first normal shutdown message. |
|        | ACTION  | None.                                                                                           |
| 2      | MESSAGE | Shutdown of user processes begins. (Shut 2)                                                     |
|        | CAUSE   | User processes are about to be shutdown. This is a normal shutdown message.                     |
|        | ACTION  | None.                                                                                           |
| 3      | MESSAGE | Shutdown of jobs & sessions begins. (Shut 3)                                                    |
|        | CAUSE   | All active jobs & sessions are about to be logged off. This is a normal shutdown message.       |
|        | ACTION  | None.                                                                                           |
| 4      | MESSAGE | Shutdown of system processes begins. (Shut 4)                                                   |
|        | CAUSE   | Non-FOS processes are about to be shutdown. This is a normal shutdown message.                  |
|        | ACTION  | None.                                                                                           |
| 5      | MESSAGE | Shutdown of system managers begins. (Shut 5)                                                    |
|        | CAUSE   | FOS processes are about to be shutdown. This is a normal shutdown message.                      |
|        | ACTION  | None.                                                                                           |

| 6  | MESSAGE | Shutdown of operating system complete. (Shut 6)                                                                |
|----|---------|----------------------------------------------------------------------------------------------------|
|    | CAUSE   | All appropriate processes have been notified of a shutdown. This is the last normal shutdown message.          |
|    | ACTION  | None.                                                                                                    |
| 7  | MESSAGE | User pin number ! timed out. (Shut 7)                                                                          |
| 8  | MESSAGE | User pin number ! reported an error to shutdown. (Shut 8)                                                      |
| 9  | MESSAGE | System pin number ! timed out. (Shut 9)                                                                        |
|    | CAUSE   | A system process failed to return a status reply to shutdown within 5 minutes of being notified of a shutdown. |
|    | ACTION  | Take a dump of the system. Write down all console messages.                                                    |
| 10 | MESSAGE | System pin number ! reported an error to shutdown. (Shut 10)                                                   |
|    | CAUSE   | A system process sent bad status back to shutdown.                                                             |
|    | ACTION  | Take a dump of the system. Write down all console messages.                                                    |
| 11 | MESSAGE | System manager reported an error during shutdown. (Shut 11)                                                    |
|    | CAUSE   | A FOS process has sent bad status back to shutdown.                                                            |
|    | ACTION  | Take a dump of the system. Write down all console messages.                                                    |
| 12 | MESSAGE | Jobs reported an error during shutdown. (Shut 12)                                                              |
|    | CAUSE   | Johmain sent bad status back to shutdown.                                                                      |
|    | ACTION  | Take a dump of the system. Write down all console messages.                                                    |
| 13 | MESSAGE | Sessions reported an error during shutdown. (Shut 13)                                                          |
|    | CAUSE   | Sessionmain sent bad status back to shutdown.                                                                  |
|    | ACTION  | Take a dump of system. Write down all console messages.                                                        |
|    |         |                                                                                                    |

| 14 | MESSAGE | Jobs timed out during shutdown. (Shut 14)                                                                   |
|----|---------|----------------------------------------------------------------------------------------------------|
|    | CAUSE   | Jobmain didn't return status to shutdown within 15 minutes of being notified of a shutdown.                 |
|    | ACTION  | Take a dump of the system. Write down all console messages.                                                 |
| 15 | MESSAGE | Sessions timed out during shutdown. (Shut 15)                                                               |
|    | CAUSE   | Sessionmain didn't return status to shutdown within 15 minutes of being notified of a shutdown.             |
|    | ACTION  | Take a dump of the system. Write down all console messages.                                                 |
| 16 | MESSAGE | Spoolers notified of a shutdown. (Shut 16)                                                                  |
|    | CAUSE   | Spooler processes are about to be shutdown. This is a normal shutdown message.                              |
|    | ACTION  | None.                                                                                                    |
| 17 | MESSAGE | A component exceeded the maximum allowed time. (Shut 17)                                                    |
|    | CAUSE   | A reply or timeout from an unknown process.                                                                 |
|    | ACTION  | Take a dump of the system. Write down all console messages.                                                 |
| 18 | MESSAGE | Error occurred during shutdown of job & sessions. (Shut 18)                                                 |
|    | CAUSE   | No reply to shutdown from Jobs/Sessions within 15 minutes of being notified of a shutdown.                  |
|    | ACTION  | Take a dump of the system. Write down all console messages.                                                 |
| 19 | MESSAGE | A system manager timed out during shutdown. (Shut 19)                                                       |
|    | CAUSE   | A FOS process failed to return a status reply to shutdown within 5 minutes of being notified of a shutdown. |
|    |         | o minutes of being notified of a shutdown.                                                                  |

# System Startup, Shutdown, and Configuration

This section lists the system messages and error codes received during system reset, startup, and shutdown. For additional error codes, such as those generated from network services or network manager, see the appropriate manual.

## Reading the Message and Code Display

Three types of messages (informational/run time, error, and warning) may occur during the reset, startup, or shutdown process.

- Informational messages indicate which component the self-test is testing at any given time.
- Error messages indicate a hardware failure or operating system error. Class errors are grouped into 14 classes (1-CE). They are hexidecimal messages that appear on the front panel LED display and access port status line. All other errors are considered non-class, and can appear on the panel or on the system console itself.
  - If a class error is encountered (see Table 30-1 for the types of classes), the self-test halts and error messages are displayed.
- Warning messages identify noncritical failures that do not prevent the system from booting or halt the self-test.

Information messages, error codes, and warnings are displayed (in hexadecimal) on the front panel LEDs, the access port status line during bootup, and the system console. English language messages can also appear in addition to or in place of a hexadecimal message at the console.

Some console messages are also logged to the system log file. Note

### **Interpreting Class Errors**

Fifteen classes of codes comprise the informational, error, and warning messages. The class number is the leftmost hexadecimal value for the singular display and for the second multiplexed (alternating) display. Table 30-1 lists the class error number, its hexadecimal code, and the cause of the error. To determine an error's class, check its numeric code in the table. Then locate the subsection in this chapter which addresses that class.

Table 30-1. Class Error Descriptions

| Err. | Code          | Description                                  |  |
|------|---------------|----------------------------------------------|--|
| 1    | 11xx          | Faulty register file.                        |  |
| 1    | 14xx          | Execution unit failure.                      |  |
| 1    | 15xx          | Instruction unit failure.                    |  |
| 2    | 26xx          | Translation look-aside buffer (TLB) failure. |  |
| 2    | 27 xx         | Cache failure.                               |  |
| 3    | 30xx          | Faulty system monitor card.                  |  |
| 4    | 42xx          | Faulty assist processor.                     |  |
| 5    | 5sxx          | Bus protocol error.                          |  |
| 6    |               | Reserved.                                    |  |
| 7    | 7sxx          | Faulty memory.                               |  |
| 8    | 8sxx          | Faulty I/O card.                             |  |
| 9    | 01xx and 9xxx | Console test error.                          |  |
| A    | 01xx and Axxx | Boot device error.                           |  |
| В    | Bxxx          | Operating system software error.             |  |
| С    |               | Initialization messages.                     |  |
| CA   | CAxx          | Power fail.                                  |  |
| СВ   | CBxx          | Transfer of control.                         |  |
| CE   | CExx          | ISL messages and error codes.                |  |

Categories of "nonclass" errors appear on the following page.

## **Interpreting "Nonclass" Errors**

Besides class errors, the system console also displays the following types of errors:

- Run-time codes
- DCC error
- High priority machine check (HPMC) detailed errors (XXFO-XXFF)
- Log file errors
- SYSGEN messages (I/O, MISC, LOG, SYSFILE)
- Outerblock messages
- SERVE messages
- $\blacksquare$  Other messages
- Scanner messages
- Boot tape messages
- LANGINST messages
- \* Multiprocessor errors

These error messages appear after the class errors in this chapter, in the same order shown in the list above. If unlisted errors occur, call your Hewlett-Packard support representative.

## **Class Errors**

#### Class Error 1

Class Error 1

Class error 1 is composed of three types of processor failures: register file, execution unit, and instruction unit.

#### Register File Failure

Register file messages take the form:

11xx

where:

xx = detailed error number

| 00 | MESSAGE | No message. System halts. (E)                                                                                                    |
|----|---------|----------------------------------------------------------------------------------------------------|
|    | CAUSE   | Undefined error occurs at the start of the test.                                                                                                    |
|    | ACTION  | Contact your Hewlett-Packard Support Representative.                                                                                                    |
| 01 | MESSAGE | No message. System halts. (E)                                                                                                    |
|    | CAUSE   | Test of the general registers 1, 2, and 31 fails. Second possible cause of the error may be the execution unit. Third possible cause of the error also may be the instruction unit.                     |
|    | ACTION  | Contact your Hewlett-Packard Support Representative.                                                                                                    |
| 02 | MESSAGE | No message. System halts. (E)                                                                                                    |
|    | CAUSE   | Test of the general registers fails. Second possible cause of the error may be the execution unit. Third possible cause of the error also may be the instruction unit.                                  |
|    | ACTION  | Contact your Hewlett-Packard Support Representative.                                                                                                    |
| 03 | MESSAGE | No message. System halts. (E)                                                                                                    |
|    | CAUSE   | Test of the recovery counter or external interrupt enable mask fails. Second possible cause of the error may be the execution unit. Third possible cause of the error also may be the instruction unit. |
|    | ACTION  | Contact your Hewlett-Packard Support Representative.                                                                                                    |
|    |         |                                                                                                    |

| 04 | MESSAGE | No message. System halts. (E)                                                                                                    |
|----|---------|----------------------------------------------------------------------------------------------------|
|    | CAUSE   | Test of the temporary control registers fails. Second possible cause of the error may be the execution unit. Third possible cause of the error also may be the instruction unit. |
|    | ACTION  | Contact your Hewlett-Packard Support Representative.                                                                                                    |
| 07 | MESSAGE | No message. System halts. (E)                                                                                                    |
|    | CAUSE   | Cross-talk occurs between general registers.                                                                                                    |
|    | ACTION  | Contact your Hewlett-Packard Support Representative.                                                                                                    |
| 08 | MESSAGE | No message. System halts. (E)                                                                                                    |
|    | CAUSE   | Crosstalk occurs among general registers and temporary registers.                                                                                                    |
|    | ACTION  | Contact your Hewlett-Packard Support Representative.                                                                                                    |
| OA | MESSAGE | No message. System halts. (E)                                                                                                    |
|    | CAUSE   | X and B bus bypass testing.                                                                                                    |
|    | ACTION  | Contact your Hewlett-Packard Support Representative.                                                                                                    |
| ОВ | MESSAGE | No message. System halts. (E)                                                                                                    |
|    | CAUSE   | General register 0 bypassed.                                                                                                    |
|    | ACTION  | Contact your Hewlett-Packard Support Representative.                                                                                                    |
| OC | MESSAGE | No message. System halts. (E)                                                                                                    |
|    | CAUSE   | General register 0 bypassed on a nullify.                                                                                                    |
|    | ACTION  | Contact your Hewlett-Packard Support Representative.                                                                                                    |
| OD | MESSAGE | No message. System halts. (E)                                                                                                    |
|    | CAUSE   | Verification of the trap with interval timer fails.                                                                                                    |
|    | ACTION  | Contact your Hewlett-Packard Support Representative.                                                                                                    |
| 10 | MESSAGE | No message. System halts. (E)                                                                                                    |
|    | CAUSE   | Interval timer is not incrementing. Second possible cause of the error may be the execution unit. Third possible cause of the error also may be the instruction unit.            |
|    | ACTION  | Contact your Hewlett-Packard Support Representative.                                                                                                    |

| 11 | MESSAGE | No message. System halts. (E)                                                                                                    |
|----|---------|----------------------------------------------------------------------------------------------------|
|    | CAUSE   | Interval timer is not causing a trap. Second possible cause of the error may be the instruction unit. Third possible cause of the error also may be the translation look-aside buffer.         |
|    | ACTION  | Contact your Hewlett-Packard Support Representative.                                                                                                    |
| 12 | MESSAGE | No message. System halts. (E)                                                                                                    |
|    | CAUSE   | Recovery counter is not causing a trap. Second possible cause of<br>the error may be the instruction unit. Third possible cause of the<br>error also may be the translation look-aside buffer. |
|    | ACTION  | Contact your Hewlett-Packard Support Representative.                                                                                                    |
| 15 | MESSAGE | No message. System halts. (E)                                                                                                    |
|    | CAUSE   | Load to general register 0 modifies that register.                                                                                                    |
|    | ACTION  | Contact your Hewlett-Packard Support Representative.                                                                                                    |
| 16 | MESSAGE | No message. System halts. (E)                                                                                                    |
|    | CAUSE   | Nullified instruction stored to register file                                                                                                    |
|    | ACTION  | Contact your Hewlett-Packard Support Representative.                                                                                                    |
| 17 | MESSAGE | No message. System halts. (E)                                                                                                    |
|    | CAUSE   | Verification of the address calculation for load word and modification (LDWM) fails.                                                                                                    |
|    | ACTION  | Contact your Hewlett-Packard Support Representative.                                                                                                    |
| 18 | MESSAGE | No message. System halts. (E)                                                                                                    |
|    | CAUSE   | Verification of the address calculation for load word indexed and modification $(\mathrm{LDWX}, \mathrm{M})$ fails.                                                                            |
|    | ACTION  | Contact your Hewlett-Packard Support Representative.                                                                                                    |
| 19 | MESSAGE | No message. System halts. (E)                                                                                                    |
|    | CAUSE   | Verification of the address calculation for load byte indexed and modification (LDBX,U,M) fails.                                                                                               |
|    | ACTION  | Contact your Hewlett-Packard Support Representative.                                                                                                    |

| 1 A | MESSAGE | No message. System halts. (E)                                                                                                    |
|-----|---------|----------------------------------------------------------------------------------------------------|
|     | CAUSE   | Verification of the address calculation for load half word indexed and modification (LDHX, $U,M$ ) fails.                           |
|     | ACTION  | Contact your Hewlett-Packard Support Representative.                                                                                |
| 1B  | MESSAGE | No message. System halts. (E)                                                                                                    |
|     | CAUSE   | Verification of the address calculation for load halfword indexed and modification $(\mathrm{LDWX}, \mathrm{U}, \mathrm{M})$ fails. |
|     | ACTION  | Contact your Hewlett-Packard Support Representative.                                                                                |
| 20  | MESSAGE | No message. System halts. (E)                                                                                                    |
|     | CAUSE   | Verification of the operation of the register file interlock fails.                                                                 |
|     | ACTION  | Contact your Hewlett-Packard Support Representative.                                                                                |
| 21  | MESSAGE | No message. System halts. (E)                                                                                                    |
|     | CAUSE   | Verification of the address calculation for load word and modification after (LDW,MA) fails.                                        |
|     | ACTION  | Contact your Hewlett-Packard Support Representative.                                                                                |
| 22  | MESSAGE | No message. System halts. (E)                                                                                                    |
|     | CAUSE   | Verification of the address calculation for load word and modification before (LDW,MB) fails.                                       |
|     | ACTION  | Contact your Hewlett-Packard Support Representative.                                                                                |
| 23  | MESSAGE | No message. System halts. (E)                                                                                                    |
|     | CAUSE   | Verification of the move to control register (MTCTL) after load word (LDW) operation fails.                                         |
|     | ACTION  | Contact your Hewlett-Packard Support Representative.                                                                                |
| 2A  | MESSAGE | No message. System halts. (E)                                                                                                    |
|     | CAUSE   | Nullified instruction after data trap stored to register file.                                                                      |
|     | ACTION  | Contact your Hewlett-Packard Support Representative.                                                                                |
|     |         |                                                                                                    |

| 2B | MESSAGE | No message. System halts. (E)                                                                                                    |
|----|---------|----------------------------------------------------------------------------------------------------|
|    | CAUSE   | Verification of the address calculation of the load and modification that caused the data trap fails.                                                                                       |
|    | ACTION  | Contact your Hewlett-Packard Support Representative.                                                                                                    |
| 2C | MESSAGE | No message. System halts. (E)                                                                                                    |
|    | CAUSE   | Verification of the ripple through recovery counter fails.                                                                                                    |
|    | ACTION  | Contact your Hewlett-Packard Support Representative.                                                                                                    |
| 2D | MESSAGE | No message. System halts. (E)                                                                                                    |
|    | CAUSE   | Cannot force overflow trap.                                                                                                    |
|    | ACTION  | Contact your Hewlett-Packard Support Representative.                                                                                                    |
| 2E | MESSAGE | No message. System halts. (E)                                                                                                    |
|    | CAUSE   | Verification of the backup on recovery counter fails.                                                                                                    |
|    | ACTION  | Contact your Hewlett-Packard Support Representative.                                                                                                    |
| 2F | MESSAGE | No message. System halts. (E)                                                                                                    |
|    | CAUSE   | Verification of the late nullify on recovery counter fails.                                                                                                    |
|    | ACTION  | Contact your Hewlett-Packard Support Representative.                                                                                                    |
| 31 | MESSAGE | No message. System halts. (E)                                                                                                    |
|    | CAUSE   | Unexpected recovery counter trap occurs. Second possible cause of the error may be the instruction unit. Third possible cause of the error also may be the translation look-aside buffer.   |
|    | ACTION  | Contact your Hewlett-Packard Support Representative.                                                                                                    |
| 32 | MESSAGE | No message. System halts. (E)                                                                                                    |
|    | CAUSE   | Unexpected external interrupt trap occurs. Second possible cause of the error may be the instruction unit. Third possible cause of the error also may be the translation look-aside buffer. |
|    | ACTION  | Contact your Hewlett-Packard Support Representative.                                                                                                    |

| 40 | MESSAGE | No message. System halts. (E)                                                                 |
|----|---------|-----------------------------------------------------------------------------------------------|
|    | CAUSE   | Test of the external interrupt request register with zero fails.                              |
|    | ACTION  | Contact your Hewlett-Packard Support Representative.                                          |
| 41 | MESSAGE | No message. System halts. (E)                                                                 |
|    | CAUSE   | Verification of the value of general register 1 after ADDIL instruction fails.                |
|    | ACTION  | Contact your Hewlett-Packard Support Representative.                                          |
| 42 | MESSAGE | No message. System halts. (E)                                                                 |
|    | CAUSE   | Verification of the calculation of the return address with branch and link instruction fails. |
|    | ACTION  | Contact your Hewlett-Packard Support Representative.                                          |
| 43 | MESSAGE | No message. System halts. (E)                                                                 |
|    | CAUSE   | Register file does not zero unused portion of the target register for LDH instruction.        |
|    | ACTION  | Contact your Hewlett-Packard Support Representative.                                          |
| 44 | MESSAGE | No message. System halts. (E)                                                                 |
|    | CAUSE   | Register file does not zero unused portion of the target register for LDB instruction.        |
|    | ACTION  | Contact your Hewlett-Packard Support Representative.                                          |
| 45 | MESSAGE | No message. System halts. (E)                                                                 |
|    | CAUSE   | Cannot distinguish between banks of the general registers.                                    |
|    | ACTION  | Contact your Hewlett-Packard Support Representative.                                          |
| 46 | MESSAGE | No message. System halts. (E)                                                                 |
|    | CAUSE   | Verification of the recovery counter operation fails. Counter cannot count up.                |
|    | ACTION  | Contact your Hewlett-Packard Support Representative.                                          |

| 47 | MESSAGE | No message. System halts. (E)                                                                           |
|----|---------|----------------------------------------------------------------------------------------------------|
|    | CAUSE   | Verification of the recovery counter operation with nullify instruction fails.                          |
|    | ACTION  | Contact your Hewlett-Packard Support Representative.                                                    |
| 48 | MESSAGE | No message. System halts. (E)                                                                           |
|    | CAUSE   | Verification of the recovery counter operation with late nullify instruction fails.                     |
|    | ACTION  | Contact your Hewlett-Packard Support Representative.                                                    |
| 49 | MESSAGE | No message. System halts. (E)                                                                           |
|    | CAUSE   | Verification of the recovery counter operation with late nullify instruction caused by data trap fails. |
|    | ACTION  | Contact your Hewlett-Packard Support Representative.                                                    |
| 4A | MESSAGE | No message. System halts. (E)                                                                           |
|    | CAUSE   | Verification of the recovery counter trap fails.                                                        |
|    | ACTION  | Contact your Hewlett-Packard Support Representative.                                                    |
| 4B | MESSAGE | No message. System halts. (E)                                                                           |
|    | CAUSE   | Verification of the recovery counter trap operation immediately after data trap fails.                  |
|    | ACTION  | Contact your Hewlett-Packard Support Representative.                                                    |
| 4C | MESSAGE | No message. System halts. (E)                                                                           |
|    | CAUSE   | Cannot verify external interrupt enable mask.                                                           |
|    | ACTION  | Contact your Hewlett-Packard Support Representative.                                                    |
| 4D | MESSAGE | No message. System halts. (E)                                                                           |
|    | CAUSE   | Cannot verify external interrupt request register.                                                      |
|    | ACTION  | Contact your Hewlett-Packard Support Representative.                                                    |
| 4E | MESSAGE | No message. System halts. (E)                                                                           |
|    | CAUSE   | Verification of the external interrupt operation fails.                                                 |
|    | ACTION  | Contact your Hewlett-Packard Support Representative.                                                    |

| 4F | MESSAGE | No message. System halts. (E)                                                                                                  |
|----|---------|----------------------------------------------------------------------------------------------------|
|    | CAUSE   | Cannot verify current privilege level after execution of the gateway instruction.                                              |
|    | ACTION  | Contact your Hewlett-Packard Support Representative.                                                                           |
| 50 | MESSAGE | No message. System halts. (E)                                                                                                  |
|    | CAUSE   | Verification of the timing on board fails.                                                                                     |
|    | ACTION  | Contact your Hewlett-Packard Support Representative.                                                                           |
| 51 | MESSAGE | No message. System halts. (E)                                                                                                  |
|    | CAUSE   | Verification of the external interrupt request register with high-priority machine check fails. (EIRR bit gets set with HPMC.) |
|    | ACTION  | Contact your Hewlett-Packard Support Representative.                                                                           |

## **Execution Unit Failure**

Execution unit messages take the form:

14xx

where:

| 00 | MESSAGE | No message. System halts. (E)                                  |
|----|---------|----------------------------------------------------------------|
|    | CAUSE   | Undefined error occurs at the start of the test on this board. |
|    | ACTION  | Contact your Hewlett-Packard Support Representative.           |
| 01 | MESSAGE | No message. System halts. (E)                                  |
|    | CAUSE   | Test of the data path through the barrel shifter fails.        |
|    | ACTION  | Contact your Hewlett-Packard Support Representative.           |
| 02 | MESSAGE | No message. System halts. (E)                                  |
|    | CAUSE   | Shift by bit 0, 1, 2, 4, 6, 8, 16, or 31 fails.                |
|    | ACTION  | Contact your Hewlett-Packard Support Representative.           |
| 03 | MESSAGE | No message. System halts. (E)                                  |
|    | CAUSE   | Pattern test of the 3/4-bit hardware boundaries fails.         |
|    | ACTION  | Contact your Hewlett-Packard Support Representative.           |
| 04 | MESSAGE | No message. System halts. (E)                                  |
|    | CAUSE   | Preshift by 0 bit for MOVE fails.                              |
|    | ACTION  | Contact your Hewlett-Packard Support Representative.           |
| 05 | MESSAGE | No message. System halts. (E)                                  |
|    | CAUSE   | Extract sign/unsigned for a bit field fails.                   |
|    | ACTION  | Contact your Hewlett-Packard Support Representative.           |
|    |         |                                                                |

| 06 | MEGGAGE |                                                                                    |
|----|---------|------------------------------------------------------------------------------------|
|    | MESSAGE | No message. System halts. (E)                                                      |
|    | CAUSE   | Timing critical path of instruction mix MTCTL and VEXTRS fails.                    |
|    | ACTION  | Contact your Hewlett-Packard Support Representative.                               |
| 07 | MESSAGE | No message. System halts. (E)                                                      |
|    | CAUSE   | Verification of the shift amount register fails.                                   |
|    | ACTION  | Contact your Hewlett-Packard Support Representative.                               |
| OA | MESSAGE | No message. System halts. (E)                                                      |
|    | CAUSE   | Arithmetic/logical conditions fail.                                                |
|    | ACTION  | Contact your Hewlett-Packard Support Representative.                               |
| ОВ | MESSAGE | No message. System halts. (E)                                                      |
|    | CAUSE   | Test of the unit conditions fails.                                                 |
|    | ACTION  | Contact your Hewlett-Packard Support Representative.                               |
| OC | MESSAGE | No message. System halts. (E)                                                      |
|    | CAUSE   | Test of the extract/logical conditions fails.                                      |
|    | ACTION  | Contact your Hewlett-Packard Support Representative.                               |
| OD | MESSAGE | No message. System halts. (E)                                                      |
|    | CAUSE   | Test of the PSW C/B bit fails. Second cause of the error may be the register file. |
|    | ACTION  | Contact your Hewlett-Packard Support Representative.                               |
| 10 | MESSAGE | No message. System halts. (E)                                                      |
|    | CAUSE   | Verification of the shift and add conditions fails.                                |
|    | ACTION  | Contact your Hewlett-Packard Support Representative.                               |
| 11 | MESSAGE | No message. System halts. (E)                                                      |
|    | CAUSE   | Cannot verify shift one and add.                                                   |
|    | ACTION  | Contact your Hewlett-Packard Support Representative.                               |

| 12 | MESSAGE | No message. System halts. (E)                                                                      |
|----|---------|----------------------------------------------------------------------------------------------------|
|    | CAUSE   | Cannot verify shift two and add.                                                                   |
|    | ACTION  | Contact your Hewlett-Packard Support Representative.                                               |
| 13 | MESSAGE | No message. System halts. (E)                                                                      |
|    | CAUSE   | Cannot verify shift three and add.                                                                 |
|    | ACTION  | Contact your Hewlett-Packard Support Representative.                                               |
| 14 | MESSAGE | No message. System halts. (E)                                                                      |
|    | CAUSE   | Verification of the load byte short with odd index fails.                                          |
|    | ACTION  | Contact your Hewlett-Packard Support Representative.                                               |
| 15 | MESSAGE | No message. System halts. (E)                                                                      |
|    | CAUSE   | Verification of the operation of the PSW's C/B bits with decimal correct (DCOR) instruction fails. |
|    | ACTION  | Contact your Hewlett-Packard Support Representative.                                               |
| 16 | MESSAGE | No message. System halts. (E)                                                                      |
|    | CAUSE   | Verification of the PSW's C/B bits with logical shift operation fails. (C/B gets updated.)         |
|    | ACTION  | Contact your Hewlett-Packard Support Representative.                                               |
| 17 | MESSAGE | No message. System halts. (E)                                                                      |
|    | CAUSE   | Cannot verify operation of the logical add.                                                        |
|    | ACTION  | Contact your Hewlett-Packard Support Representative.                                               |
| 18 | MESSAGE | No message. System halts. (E)                                                                      |
|    | CAUSE   | Verification of the PSW's C/B bits with logical add operation fails. (C/B gets updated.)           |
|    | ACTION  | Contact your Hewlett-Packard Support Representative.                                               |
| 19 | MESSAGE | No message. System halts. (E)                                                                      |
|    | CAUSE   | Addition of two negative numbers cause overflow trap.                                              |
|    | ACTION  | Contact your Hewlett-Packard Support Representative.                                               |
|    |         |                                                                                                    |

| 1 A | MESSAGE | No message. System halts. (E)                                                 |
|-----|---------|-------------------------------------------------------------------------------|
|     | CAUSE   | Cannot verify addition of two negative numbers.                               |
|     | ACTION  | Contact your Hewlett-Packard Support Representative.                          |
| 20  | MESSAGE | No message. System halts. (E)                                                 |
|     | CAUSE   | Verification of the overflow conditions with logical ADD instruction fails.   |
|     | ACTION  | Contact your Hewlett-Packard Support Representative.                          |
| 21  | MESSAGE | No message. System halts. (E)                                                 |
|     | CAUSE   | Verification of the overflow conditions with EXTRU logical instruction fails. |
|     | ACTION  | Contact your Hewlett-Packard Support Representative.                          |
| 22  | MESSAGE | No message. System halts. (E)                                                 |
|     | CAUSE   | Verification of the extract signed instruction operation fails.               |
|     | ACTION  | Contact your Hewlett-Packard Support Representative.                          |
|     |         |                                                                               |

## **Instruction Unit Failure**

Instruction unit messages take the form:

15xx

where:

| 00 | MESSAGE<br>CAUSE<br>ACTION | No message. System halts. (E) Undefined error occurs at the start of the test of this board. Contact your Hewlett-Packard Support Representative.                              |
|----|----------------------------|----------------------------------------------------------------------------------------------------|
| 01 | MESSAGE<br>CAUSE           | No message. System halts. (E)  Condition branch test fails. Second possible cause of the error is the execution unit. Third possible cause also may be the register file unit. |
|    | ACTION                     | Contact your Hewlett-Packard Support Representative.                                                                                                    |

| 02 | MESSAGE | No message. System halts. (E)                                                                                                    |
|----|---------|----------------------------------------------------------------------------------------------------|
|    | CAUSE   | Condition add with no overflow fails. Second possible cause of the error is the execution unit Third possible cause also may be the register file unit.                                |
|    | ACTION  | Contact your Hewlett-Packard Support Representative.                                                                                                    |
| 03 | MESSAGE | No message. System halts. (E)                                                                                                    |
|    | CAUSE   | Odd condition fails. Second possible cause of the error is the execution unit. Third possible cause also may be the register file unit.                                                |
|    | ACTION  | Contact your Hewlett-Packard Support Representative.                                                                                                    |
| 04 | MESSAGE | No message. System halts. (E)                                                                                                    |
|    | CAUSE   | Test of the unit true condition fails. Second possible cause of the error is the execution unit. Third possible cause also may be the register file unit.                              |
|    | ACTION  | Contact your Hewlett-Packard Support Representative.                                                                                                    |
| 05 | MESSAGE | No message. System halts. (E)                                                                                                    |
|    | CAUSE   | Test of the ext/dep true condition fails. Second possible cause of<br>the error is the execution unit. Third possible cause also may be<br>the register file unit.                     |
|    | ACTION  | Contact your Hewlett-Packard Support Representative.                                                                                                    |
| 08 | MESSAGE | No message. System halts. (E)                                                                                                    |
|    | CAUSE   | Branch and link instruction cannot calculate the return address.<br>Second possible cause of the error is the execution unit. Third possible cause also may be the register file unit. |
|    | ACTION  | Contact your Hewlett-Packard Support Representative.                                                                                                    |
| 09 | MESSAGE | No message. System halts. (E)                                                                                                    |
|    | CAUSE   | Branch and vector instruction cannot return to the given address. Second possible cause of the error is the execution unit. Third possible cause also may be the register file unit.   |
|    | ACTION  | Contact your Hewlett-Packard Support Representative.                                                                                                    |

| OA | MESSAGE | No message. System halts. (E)                                                                                                    |
|----|---------|----------------------------------------------------------------------------------------------------|
|    | CAUSE   | Verification of the system mask portion of the PSW fails. Second possible cause of the error is the execution unit Third possible cause also may be the register file unit.             |
|    | ACTION  | Contact your Hewlett-Packard Support Representative.                                                                                                    |
| ОВ | MESSAGE | No message. System halts. (E)                                                                                                    |
|    | CAUSE   | Verification of the coprocessor fails. Second possible cause of the error is the execution unit.                                                                                        |
|    | ACTION  | Contact your Hewlett-Packard Support Representative.                                                                                                    |
| OC | MESSAGE | No message. System halts. (E)                                                                                                    |
|    | CAUSE   | Verification of the interrupt vector address or PC offset queue fails. Second possible cause of the error is the execution unit.                                                        |
|    | ACTION  | Contact your Hewlett-Packard Support Representative.                                                                                                    |
| OD | MESSAGE | No message. System halts. (E)                                                                                                    |
|    | CAUSE   | Verification of the interrupt processor status word fails. Second possible cause of the error is the execution unit.                                                                    |
|    | ACTION  | Contact your Hewlett-Packard Support Representative.                                                                                                    |
| 0E | MESSAGE | No message. System halts. (E)                                                                                                    |
|    | CAUSE   | Verification of the PC offset queue operation fails. (Cannot verify<br>the functionality of the PSW Q bit.) Second possible cause of the<br>error is the translation look-aside buffer. |
|    | ACTION  | Contact your Hewlett-Packard Support Representative.                                                                                                    |
| OF | MESSAGE | No message. System halts. (E)                                                                                                    |
|    | CAUSE   | Instruction unit cannot force trap. Second possible cause of the error is the register file unit.                                                                                       |
|    | ACTION  | Contact your Hewlett-Packard Support Representative.                                                                                                    |
| 16 | MESSAGE | No message. System halts. (E)                                                                                                    |
|    | CAUSE   | PC offset queue does not hold the correct address after trap.                                                                                                    |
|    | ACTION  | Contact your Hewlett-Packard Support Representative.                                                                                                    |
|    |         |                                                                                                    |

| 17 | MESSAGE | No message. System halts. (E)                                                                             |
|----|---------|----------------------------------------------------------------------------------------------------|
|    | CAUSE   | IPSW does not receive the value of the PSW after trap.                                                    |
|    | ACTION  | Contact your Hewlett-Packard Support Representative.                                                      |
| 18 | MESSAGE | No message. System halts. (E)                                                                             |
|    | CAUSE   | Interrupt instruction register does not receive the value of the instruction that causes a trap.          |
|    | ACTION  | Contact your Hewlett-Packard Support Representative.                                                      |
| 19 | MESSAGE | No message. System halts. (E)                                                                             |
|    | CAUSE   | Verification of the forced break instruction trap fails.                                                  |
|    | ACTION  | Contact your Hewlett-Packard Support Representative.                                                      |
| 20 | MESSAGE | No message. System halts. (E)                                                                             |
|    | CAUSE   | Verification of the forced illegal instruction trap fails.                                                |
|    | ACTION  | Contact your Hewlett-Packard Support Representative.                                                      |
| 21 | MESSAGE | No message. System halts. (E)                                                                             |
|    | CAUSE   | Verification of the forced overflow trap fails.                                                           |
|    | ACTION  | Contact your Hewlett-Packard Support Representative.                                                      |
| 22 | MESSAGE | No message. System halts. (E)                                                                             |
|    | CAUSE   | Verification of the forced conditional trap fails.                                                        |
|    | ACTION  | Contact your Hewlett-Packard Support Representative.                                                      |
| 23 | MESSAGE | No message. System halts. (E)                                                                             |
|    | CAUSE   | Cannot verify the functionality of the PSW's T bit during a verification of the forced branch taken trap. |
|    | ACTION  | Contact your Hewlett-Packard Support Representative.                                                      |
| 24 | MESSAGE | No message. System halts. (E)                                                                             |
|    | CAUSE   | Cannot verify the functionality of the PSW's B bit.                                                       |
|    | ACTION  | Contact your Hewlett-Packard Support Representative.                                                      |

| 25 | MESSAGE | No message. System halts. (E)                                                          |
|----|---------|----------------------------------------------------------------------------------------|
|    | CAUSE   | Cannot enable a high-priority machine check with PSW's M bit                           |
|    | ACTION  | Contact your Hewlett-Packard Support Representative.                                   |
| 26 | MESSAGE | No message. System halts. (E)                                                          |
|    | CAUSE   | Cannot disable the high-priority machine check with PSW's M bit.                       |
|    | ACTION  | Contact your Hewlett-Packard Support Representative.                                   |
| 27 | MESSAGE | No message. System halts. (E)                                                          |
|    | CAUSE   | Cannot verify the change of privilege with branch external (BE instruction.            |
|    | ACTION  | Contact your Hewlett-Packard Support Representative.                                   |
| 28 | MESSAGE | No message. System halts. (E)                                                          |
|    | CAUSE   | Cannot verify the change of privilege with branch and link external (BLE) instruction. |
|    | ACTION  | Contact your Hewlett-Packard Support Representative.                                   |
| 29 | MESSAGE | No message. System halts. (E)                                                          |
|    | CAUSE   | Cannot verify the change of privilege with branch vector (BV) instruction.             |
|    | ACTION  | Contact your Hewlett-Packard Support Representative.                                   |
| 2A | MESSAGE | No message. System halts. (E)                                                          |
|    | CAUSE   | Cannot verify the functionality of the privilege register trap.                        |
|    | ACTION  | Contact your Hewlett-Packard Support Representative.                                   |
| 2B | MESSAGE | No message. System halts. (E)                                                          |
|    | CAUSE   | Cannot verify the functionality of the privilege operation trap.                       |
|    | ACTION  | Contact your Hewlett-Packard Support Representative.                                   |

| 2C | MESSAGE | No message. System halts. (E)                                                                                                    |
|----|---------|----------------------------------------------------------------------------------------------------|
|    | CAUSE   | Cannot verify the functionality of the lower privilege transfer trap.                                                                                                    |
|    | ACTION  | Contact your Hewlett-Packard Support Representative.                                                                                                    |
| 2D | MESSAGE | No message. System halts. (E)                                                                                                    |
|    | CAUSE   | Cannot verify the functionality of the higher privilege transfer trap.                                                                                                    |
|    | ACTION  | Contact your Hewlett-Packard Support Representative.                                                                                                    |
| 31 | MESSAGE | No message. System halts. (E)                                                                                                    |
|    | CAUSE   | Unexpected high-priority machine check trap occurs. Second possible cause of the error is the register file. Third possible cause of the error is the translation look-aside buffer (TLB). |
|    | ACTION  | Contact your Hewlett-Packard Support Representative.                                                                                                    |
| 32 | MESSAGE | No message. System halts. (E)                                                                                                    |
|    | CAUSE   | Unexpected low parity machine check trap occurs. Second possible cause of the error is the register file. Third possible cause of the error is the TLB.                                    |
|    | ACTION  | Contact your Hewlett-Packard Support Representative.                                                                                                    |
| 33 | MESSAGE | No message. System halts. (E)                                                                                                    |
|    | CAUSE   | Unexpected illegal instruction trap occurs. Second possible cause of the error is the register file. Third possible cause of the error is the TLB.                                         |
|    | ACTION  | Contact your Hewlett-Packard Support Representative.                                                                                                    |
| 34 | MESSAGE | No message. System halts. (E)                                                                                                    |
|    | CAUSE   | Unexpected break instruction trap occurs. Second possible cause of the error is the register file. Third possible cause of the error is the TLB.                                           |
|    | ACTION  | Contact your Hewlett-Packard Support Representative.                                                                                                    |
|    |         |                                                                                                    |

| 35 | MESSAGE | No message. System halts. (E)                                                                                                    |
|----|---------|----------------------------------------------------------------------------------------------------|
|    | CAUSE   | Unexpected privileged operation trap occurs. Second possible cause of the error is the register file. Third possible cause of the error is the TLB. |
|    | ACTION  | Contact your Hewlett-Packard Support Representative.                                                                                                |
| 36 | MESSAGE | No message. System halts. (E)                                                                                                    |
|    | CAUSE   | Unexpected privileged register trap occurs. Second possible cause of the error is the register file. Third possible cause of the error is the TLB.  |
|    | ACTION  | Contact your Hewlett-Packard Support Representative.                                                                                                |
| 37 | MESSAGE | No message. System halts. (E)                                                                                                    |
|    | CAUSE   | Unexpected overflow trap occurs. Second possible cause of the error is the register file. Third possible cause of the error is the TLB.             |
|    | ACTION  | Contact your Hewlett-Packard Support Representative.                                                                                                |
| 38 | MESSAGE | No message. System halts. (E)                                                                                                    |
|    | CAUSE   | Unexpected condition trap occurs. Second possible cause of the error is the register file. Third possible cause of the error is the TLB.            |
|    | ACTION  | Contact your Hewlett-Packard Support Representative.                                                                                                |
| 39 | MESSAGE | No message. System halts. (E)                                                                                                    |
|    | CAUSE   | Unexpected assist emulation trap occurs. Second possible cause of the error is the register file. Third possible cause of the error is the TLB.     |
|    | ACTION  | Contact your Hewlett-Packard Support Representative.                                                                                                |
| 3A | MESSAGE | No message. System halts. (E)                                                                                                    |
|    | CAUSE   | Unexpected privilege transfer trap occurs. Second possible cause of the error is the register file. Third possible cause of the error is the TLB.   |
|    | ACTION  | Contact your Hewlett-Packard Support Representative.                                                                                                |

| 3B | MESSAGE | No message. System halts. (E)                                                                                                    |
|----|---------|----------------------------------------------------------------------------------------------------|
|    | CAUSE   | Unexpected low-privilege transfer trap occurs. Second possible cause of the error is the register file. Third possible cause of the error is the TLB. |
|    | ACTION  | Contact your Hewlett-Packard Support Representative.                                                                                                  |
| 3C | MESSAGE | No message. System halts. (E)                                                                                                    |
|    | CAUSE   | Unexpected taken branch trap occurs. Second possible cause of<br>the error is the register file. Third possible cause of the error is<br>the TLB.     |
|    | ACTION  | Contact your Hewlett-Packard Support Representative.                                                                                                  |
| 3D | MESSAGE | No message. System halts. (E)                                                                                                    |
|    | CAUSE   | Unimplemented trap occurs. Second possible cause of the error is the register file. Third possible cause of the error is the TLB.                     |
|    | ACTION  | Contact your Hewlett-Packard Support Representative.                                                                                                  |
| 40 | MESSAGE | No message. System halts. (E)                                                                                                    |
|    | CAUSE   | Verification of the transfer of control/soft reset fails.                                                                                             |
|    | ACTION  | Contact your Hewlett-Packard Support Representative.                                                                                                  |
| 41 | MESSAGE | No message. System halts. (E)                                                                                                    |
|    | CAUSE   | Unexpected high-priority machine check is found during forced TOC/soft reset.                                                                         |
|    | ACTION  | Contact your Hewlett-Packard Support Representative.                                                                                                  |
| 42 | MESSAGE | No message. System halts. (E)                                                                                                    |
|    | CAUSE   | Cannot verify PCQ front after RFI with Q bit off.                                                                                                    |
|    | ACTION  | Contact your Hewlett-Packard Support Representative.                                                                                                  |
| 43 | MESSAGE | No message. System halts. (E)                                                                                                    |
|    | CAUSE   | Cannot verify Assist Emulation trap, or cannot verify bit zero of CCR.                                                                                |
|    | ACTION  | Contact your Hewlett-Packard Support Representative.                                                                                                  |
|    |         |                                                                                                    |

| 44 | MESSAGE | No message. System halts. (E)                                                                                           |
|----|---------|----------------------------------------------------------------------------------------------------|
|    | CAUSE   | Cannot verify coprocessor configuration register by forcing assis emulation trap.                                       |
|    | ACTION  | Contact your Hewlett-Packard Support Representative.                                                                    |
| 45 | MESSAGE | No message. System halts. (E)                                                                                           |
|    | CAUSE   | Cannot verify overflow trap with ADDIO instruction.                                                                     |
|    | ACTION  | Contact your Hewlett-Packard Support Representative.                                                                    |
| 46 | MESSAGE | No message. System halts. (E)                                                                                           |
|    | CAUSE   | Unexpected overflow trap occurs.                                                                                        |
|    | ACTION  | Contact your Hewlett-Packard Support Representative.                                                                    |
| 47 | MESSAGE | No message. System halts. (E)                                                                                           |
|    | CAUSE   | Cannot verify index other than zero with BLR instruction.                                                               |
|    | ACTION  | Contact your Hewlett-Packard Support Representative.                                                                    |
| 48 | MESSAGE | No message. System halts. (E)                                                                                           |
|    | CAUSE   | Cannot verify index other than zero with BV instruction.                                                                |
|    | ACTION  | Contact your Hewlett-Packard Support Representative.                                                                    |
| 49 | MESSAGE | No message. System halts. (E)                                                                                           |
|    | CAUSE   | Cannot verify system mask (of PSW) with MTSM instruction.                                                               |
|    | ACTION  | Contact your Hewlett-Packard Support Representative.                                                                    |
| 4E | MESSAGE | No message. System halts. (E)                                                                                           |
|    | CAUSE   | Cannot verify functionality of PSW's N bit. N bit is not set for nullified instruction when taken branch trap is taken. |
|    | ACTION  | Contact your Hewlett-Packard Support Representative.                                                                    |
| 4F | MESSAGE | No message. System halts. (E)                                                                                           |
|    | CAUSE   | Cannot verify functionality of PSW's N bit. When N bit is set RFI target is not nullified.                              |
|    | ACTION  | Contact your Hewlett-Packard Support Representative.                                                                    |

| 51 | MESSAGE | No message. System halts. (E)                                                                         |
|----|---------|----------------------------------------------------------------------------------------------------|
|    | CAUSE   | Cannot verify functionality of PSW's X bit. (Cannot prevent data memory break trap by setting X bit.) |
|    | ACTION  | Contact your Hewlett-Packard Support Representative.                                                  |
| 52 | MESSAGE | No message. System halts. (E)                                                                         |
|    | CAUSE   | Verification of PSW's V bit fails. (Cannot verify the remainder of the divide step.)                  |
|    | ACTION  | Contact your Hewlett-Packard Support Representative.                                                  |
| 53 | MESSAGE | No message. System halts. (E)                                                                         |
|    | CAUSE   | Verification of PSW's C bit fails.                                                                    |
|    | ACTION  | Contact your Hewlett-Packard Support Representative.                                                  |
| 54 | MESSAGE | No message. System halts. (E)                                                                         |
|    | CAUSE   | Verification of IPSW in virtual mode fails.                                                           |
|    | ACTION  | Contact your Hewlett-Packard Support Representative.                                                  |
| 55 | MESSAGE | No message. System halts. (E)                                                                         |
|    | CAUSE   | Verification of PCQ in high virtual address fails.                                                    |
|    | ACTION  | Contact your Hewlett-Packard Support Representative.                                                  |
| 56 | MESSAGE | No message. System halts. (E)                                                                         |
|    | CAUSE   | Verification of small displacement in high virtual address fails.                                     |
|    | ACTION  | Contact your Hewlett-Packard Support Representative.                                                  |
| 57 | MESSAGE | No message. System halts. (E)                                                                         |
|    | CAUSE   | Verification of PSW when HPMC is forced by TLB parity error fails.                                    |
|    | ACTION  | Contact your Hewlett-Packard Support Representative.                                                  |
| 58 | MESSAGE | No message. System halts. (E)                                                                         |
|    | CAUSE   | Cannot force HPMC in virtual mode.                                                                    |
|    | ACTION  | Contact your Hewlett-Packard Support Representative.                                                  |

| 59 | MESSAGE | No message. System halts. (E)                        |
|----|---------|------------------------------------------------------|
|    | CAUSE   | Verification of IPSW in virtual mode fails.          |
|    | ACTION  | Contact your Hewlett-Packard Support Representative. |

## Class Error 2

Class error 2 is composed of translation look-aside buffer (TLB) and cache failures. These two types of errors are coded 23xx and 27xx.

# Translation Look-Aside Buffer (TLB) Failure

translation look-aside buffer messages take the form:

26xx

where:

| 00 | MESSAGE | No message. System halts. (E)                                                                                                    |
|----|---------|----------------------------------------------------------------------------------------------------|
|    | CAUSE   | Undefined error occurred at the start of the test of this board.                                                                                              |
|    | ACTION  | Contact your Hewlett-Packard Support Representative.                                                                                                    |
| 01 | MESSAGE | No message. System halts. (E)                                                                                                    |
|    | CAUSE   | Verification of the read and write operation on the space registers through space ID fails.                                                                   |
|    | ACTION  | Contact your Hewlett-Packard Support Representative.                                                                                                    |
| 02 | MESSAGE | No message. System halts. (E)                                                                                                    |
|    | CAUSE   | Verification of the read and write operation on the space registers through MTSP fails.                                                                       |
|    | ACTION  | Contact your Hewlett-Packard Support Representative.                                                                                                    |
| 04 | MESSAGE | No message. System halts. (E)                                                                                                    |
|    | CAUSE   | Verification of the read or write access to a page with proper<br>protection and access right fails. Second possible cause of the<br>error is the cache unit. |
|    | ACTION  | Contact your Hewlett-Packard Support Representative.                                                                                                    |
| 05 | MESSAGE | No message. System halts. (E)                                                                                                    |
|    | CAUSE   | Verification of the write disable bit operation fails. Second possible cause of the error is the cache unit.                                                  |
|    | ACTION  | Contact your Hewlett-Packard Support Representative.                                                                                                    |
|    |         |                                                                                                    |

| 06 | MESSAGE | No message. System halts. (E)                                                                                                    |
|----|---------|----------------------------------------------------------------------------------------------------|
|    | CAUSE   | Verification of the public access operation fails. Second possible cause of the error is the cache unit.                                                        |
|    | ACTION  | Contact your Hewlett-Packard Support Representative.                                                                                                    |
| 07 | MESSAGE | No message. System halts. (E)                                                                                                    |
|    | CAUSE   | Verification of the PSW P Bit operation fails. Second possible cause of the error is the cache unit. Third possible cause of the error is the instruction unit. |
|    | ACTION  | Contact your Hewlett-Packard Support Representative.                                                                                                    |
| 08 | MESSAGE | No message. System halts. (E)                                                                                                    |
|    | CAUSE   | Verification of the data TLB MISS trap operation fails. Second possible cause of the error is the instruction unit.                                             |
|    | ACTION  | Contact your Hewlett-Packard Support Representative.                                                                                                    |
| 09 | MESSAGE | No message. System halts. (E)                                                                                                    |
|    | CAUSE   | Verification of the non-access data TLB MISS trap operation fails. Second possible cause of the error is the instruction unit.                                  |
|    | ACTION  | Contact your Hewlett-Packard Support Representative.                                                                                                    |
| OA | MESSAGE | No message. System halts. (E)                                                                                                    |
|    | CAUSE   | Verification of the debug trap operation fails. Second possible cause of the error is the instruction unit.                                                     |
|    | ACTION  | Contact your Hewlett-Packard Support Representative.                                                                                                    |
| ОВ | MESSAGE | No message. System halts. (E)                                                                                                    |
|    | CAUSE   | Verification of the dirty bit trap operation fails. Second possible cause of the error is the instruction unit.                                                 |
|    | ACTION  | Contact your Hewlett-Packard Support Representative.                                                                                                    |
| oc | MESSAGE | No message. System halts. (E)                                                                                                    |
|    | CAUSE   | Verification of the virtual I/O trap operation fails. Second possible cause of the error is the instruction unit.                                               |
|    | ACTION  | Contact your Hewlett-Packard Support Representative.                                                                                                    |

| OD | MESSAGE | No message. System halts. (E)                                                                                                    |
|----|---------|----------------------------------------------------------------------------------------------------|
|    | CAUSE   | Verification of the physical page number RAMs fails.                                                                                         |
|    | ACTION  | Contact your Hewlett-Packard Support Representative.                                                                                         |
| 10 | MESSAGE | No message. System halts. (E)                                                                                                    |
|    | CAUSE   | Lower privilege trap does not occur. Second possible cause of the error is the instruction unit.                                             |
|    | ACTION  | Contact your Hewlett-Packard Support Representative.                                                                                         |
| 11 | MESSAGE | No message. System halts. (E)                                                                                                    |
|    | CAUSE   | Verification of the data path through PIDs fails.                                                                                            |
|    | ACTION  | Contact your Hewlett-Packard Support Representative.                                                                                         |
| 12 | MESSAGE | No message. System halts. (E)                                                                                                    |
|    | CAUSE   | Verification of the data path through PCSQ fails.                                                                                            |
|    | ACTION  | Contact your Hewlett-Packard Support Representative.                                                                                         |
| 13 | MESSAGE | No message. System halts. (E)                                                                                                    |
|    | CAUSE   | Verification of the I bit functionality fails. Second possible cause of the error is the cache unit.                                         |
|    | ACTION  | Contact your Hewlett-Packard Support Representative.                                                                                         |
| 14 | MESSAGE | No message. System halts. (E)                                                                                                    |
|    | CAUSE   | Verification of the physical address generation or the physical page number RAM fails. Second possible cause of the error is the cache unit. |
|    | ACTION  | Contact your Hewlett-Packard Support Representative.                                                                                         |
| 15 | MESSAGE | No message. System halts. (E)                                                                                                    |
|    | CAUSE   | Verification of the read and write with virtual address operation fails. Second possible cause of the error is the cache unit.               |
|    | ACTION  | Contact your Hewlett-Packard Support Representative.                                                                                         |

| 16  | MESSAGE | No message. System halts. (E)                                                                                                    |
|-----|---------|----------------------------------------------------------------------------------------------------|
|     | CAUSE   | Gateway instruction does not promote privilege to zero in a<br>real mode. Second possible cause is the instruction unit. Third<br>possible cause is the register file.                                |
|     | ACTION  | Contact your Hewlett-Packard Support Representative.                                                                                                    |
| 18  | MESSAGE | No message. System halts. (E)                                                                                                    |
|     | CAUSE   | Verification of the privilege level generation with gateway instruction for page types 2 or 3 fails. Second possible cause is the instruction unit. Third possible cause is the register file.        |
|     | ACTION  | Contact your Hewlett-Packard Support Representative.                                                                                                    |
| 19  | MESSAGE | No message. System halts. (E)                                                                                                    |
|     | CAUSE   | Verification of the privilege level generation with gateway instruction for page types 4, 5, 6, or 7 fails. Second possible cause is the instruction unit. Third possible cause is the register file. |
|     | ACTION  | Contact your Hewlett-Packard Support Representative.                                                                                                    |
| 1 A | MESSAGE | No message. System halts. (E)                                                                                                    |
|     | CAUSE   | Gateway instruction does not promote privilege to zero in a virtual mode. Second possible cause is the instruction unit. Third possible cause is the register file.                                   |
|     | ACTION  | Contact your Hewlett-Packard Support Representative.                                                                                                    |
| 1B  | MESSAGE | No message. System halts. (E)                                                                                                    |
|     | CAUSE   | Verification of the execution of the gateway instruction in delay slot of the branch fails. (No trap is generated.) Second possible cause is the instruction unit.                                    |
|     | ACTION  | Contact your Hewlett-Packard Support Representative.                                                                                                    |
| 1C  | MESSAGE | No message. System halts. (E)                                                                                                    |
|     | CAUSE   | Verification of the generation of a data memory protection trap fails. Second possible cause is the instruction unit.                                                                                 |
|     | ACTION  | Contact your Hewlett-Packard Support Representative.                                                                                                    |

| 1D | MESSAGE | No message. System halts. (E)                                                                                                    |
|----|---------|----------------------------------------------------------------------------------------------------|
|    | CAUSE   | Verification of the generation of an instruction memory protection trap fails. Second possible cause is the instruction unit.                                  |
|    | ACTION  | Contact your Hewlett-Packard Support Representative.                                                                                                    |
| 20 | MESSAGE | No message. System halts. (E)                                                                                                    |
|    | CAUSE   | Verification of the ISR operation fails.                                                                                                    |
|    | ACTION  | Contact your Hewlett-Packard Support Representative.                                                                                                    |
| 21 | MESSAGE | No message. System halts. (E)                                                                                                    |
|    | CAUSE   | Verification of the IOR operation fails.                                                                                                    |
|    | ACTION  | Contact your Hewlett-Packard Support Representative.                                                                                                    |
| 22 | MESSAGE | No message. System halts. (E)                                                                                                    |
|    | CAUSE   | Verification of the parity generator and parity checking on the data TLB physical page number RAM fails. Second possible cause is the instruction unit.        |
|    | ACTION  | Contact your Hewlett-Packard Support Representative.                                                                                                    |
| 23 | MESSAGE | No message. System halts. (E)                                                                                                    |
|    | CAUSE   | Verification of the parity generator and parity checking on the instruction TLB physical page number RAM fails. Second possible cause is the instruction unit. |
|    | ACTION  | Contact your Hewlett-Packard Support Representative.                                                                                                    |
| 26 | MESSAGE | No message. System halts. (E)                                                                                                    |
|    | CAUSE   | Verification of the memory protection trap with byte access fails.                                                                                             |
|    | ACTION  | Contact your Hewlett-Packard Support Representative.                                                                                                    |
| 27 | MESSAGE | No message. System halts. (E)                                                                                                    |
|    | CAUSE   | Verification of the memory protection trap with half word access fails.                                                                                        |
|    | ACTION  | Contact your Hewlett-Packard Support Representative.                                                                                                    |

| 28 | MESSAGE | No message. System halts. (E)                                                                             |
|----|---------|----------------------------------------------------------------------------------------------------|
|    | CAUSE   | Verification of the memory protection trap with word access fails.                                        |
|    | ACTION  | Contact your Hewlett-Packard Support Representative.                                                      |
| 29 | MESSAGE | No message. System halts. (E)                                                                             |
|    | CAUSE   | Verification of the instruction TLB MISS fault fails.                                                     |
|    | ACTION  | Contact your Hewlett-Packard Support Representative.                                                      |
| 2A | MESSAGE | No message. System halts. (E)                                                                             |
|    | CAUSE   | Cannot force data TLB MISS fault.                                                                         |
|    | ACTION  | Contact your Hewlett-Packard Support Representative.                                                      |
| 2B | MESSAGE | No message. System halts. (E)                                                                             |
|    | CAUSE   | Cannot verify protection ID, access ID.                                                                   |
|    | ACTION  | Contact your Hewlett-Packard Support Representative.                                                      |
| 2C | MESSAGE | No message. System halts. (E)                                                                             |
|    | CAUSE   | Cannot verify public pages.                                                                               |
|    | ACTION  | Contact your Hewlett-Packard Support Representative.                                                      |
| 2D | MESSAGE | No message. System halts. (E)                                                                             |
|    | CAUSE   | Cannot distinguish between instruction CA and data CA with the diagnostic register.                       |
|    | ACTION  | Contact your Hewlett-Packard Support Representative.                                                      |
| 2E | MESSAGE | No message. System halts. (E)                                                                             |
|    | CAUSE   | Verification of the two cycle opcode instruction fails. Cannot verify TLB FREZ.                           |
|    | ACTION  | Contact your Hewlett-Packard Support Representative.                                                      |
| 31 | MESSAGE | No message. System halts. (E)                                                                             |
|    | CAUSE   | Unexpected instruction TLB MISS fault occurs. Second possible cause of the error is the instruction unit. |
|    | ACTION  | Contact your Hewlett-Packard Support Representative.                                                      |

| 32 | MESSAGE | No message. System halts. (E)                                                                                      |
|----|---------|----------------------------------------------------------------------------------------------------|
|    | CAUSE   | Unexpected instruction memory protection trap occurs. Second possible cause of the error is the instruction unit.  |
|    | ACTION  | Contact your Hewlett-Packard Support Representative.                                                               |
| 33 | MESSAGE | No message. System halts. (E)                                                                                      |
|    | CAUSE   | Unexpected TLB MISS trap occurs. Second possible cause of the error is the instruction unit.                       |
|    | ACTION  | contact your Hewlett-Packard Support Representative.                                                               |
| 34 | MESSAGE | No message. System halts. (E)                                                                                      |
|    | CAUSE   | Unexpected nonaccess instruction TLB MISS trap occurs. Second possible cause of the error is the instruction unit. |
|    | ACTION  | Contact your Hewlett-Packard Support Representative.                                                               |
| 35 | MESSAGE | No message. System halts. (E)                                                                                      |
|    | CAUSE   | Unexpected nonaccess instruction TLB MISS trap occurs.                                                             |
|    |         | Second possible cause of the error is the instruction unit                                                         |
|    | ACTION  | Contact your Hewlett-Packard Support Representative.                                                               |
| 36 | MESSAGE | No message. System halts. (E)                                                                                      |
|    | CAUSE   | Unexpected data memory protection trap occurs.                                                                     |
|    |         | Second possible cause of the error is the instruction unit.                                                        |
|    | ACTION  | Contact your Hewlett-Packard Support Representative.                                                               |
| 37 | MESSAGE | No message. System halts. (E)                                                                                      |
|    | CAUSE   | Unexpected data memory break trap occurs. Second possible cause of the error is the instruction unit.              |
|    | ACTION  | Contact your Hewlett-Packard Support Representative.                                                               |
| 38 | MESSAGE | No message. System halts. (E)                                                                                      |
|    | CAUSE   | Unexpected TLB dirty bit fault occurs. Second possible cause of<br>the error is the instruction unit.              |
|    |         | the circuits the instruction unit.                                                                                 |

| 39 | MESSAGE | No message. System halts. (E)                                                                                |
|----|---------|----------------------------------------------------------------------------------------------------|
|    | CAUSE   | Unexpected virtual device reference trap occurs. Second possible cause of the error is the instruction unit. |
|    | ACTION  | Contact your Hewlett-Packard Support Representative.                                                         |
| 40 | MESSAGE | No message. System halts. (E)                                                                                |
|    | CAUSE   | Cannot verify the TLB indexing through its RAM.                                                              |
|    | ACTION  | Contact your Hewlett-Packard Support Representative.                                                         |
|    |         |                                                                                                    |

# Cache Failure

cache messages take the form:

27xx

where:

| 00 | MESSAGE | No message. System halts. (E)                                                                                                    |
|----|---------|----------------------------------------------------------------------------------------------------|
|    | CAUSE   | Undefined error has occurred at the start of the test of this board.                                                                                                    |
|    | ACTION  | Contact your Hewlett-Packard Support Representative.                                                                                                    |
| 01 | MESSAGE | No message. System halts. (E)                                                                                                    |
|    | CAUSE   | Verification of the read/write protocol in the first and last set of data cache RAM fails.                                                                                |
|    | ACTION  | Contact your Hewlett-Packard Support Representative.                                                                                                    |
| 03 | MESSAGE | No message. System halts. (E)                                                                                                    |
|    | CAUSE   | Verification of the read or write address test operation on data cache fails. Second possible cause of the error is memory. Third possible cause of the error is the TLB. |
|    | ACTION  | Contact your Hewlett-Packard Support Representative.                                                                                                    |
| 04 | MESSAGE | No message. System halts. (E)                                                                                                    |
|    | CAUSE   | Verification of the read or write (data path test operation) on the data cache fails. Second possible cause of the error is memory.                                       |
|    | ACTION  | Contact your Hewlett-Packard Support Representative.                                                                                                    |
|    |         |                                                                                                    |

| 05 | MESSAGE | No message. System halts. (E)                                                                                                    |
|----|---------|----------------------------------------------------------------------------------------------------|
|    | CAUSE   | Verification of the half word or byte operation on the data cache fails. Second possible cause of the error is the register file unit. Third possible cause of the error is memory. |
|    | ACTION  | Contact your Hewlett-Packard Support Representative.                                                                                                    |
| 06 | MESSAGE | No message. System halts. (E)                                                                                                    |
|    | CAUSE   | data cache cannot set enable interrupt request register (EIRR) bits. Second possible cause of the error is the register file unit.                                                  |
|    | ACTION  | Contact your Hewlett-Packard Support Representative.                                                                                                    |
| 07 | MESSAGE | No message. System halts. (E)                                                                                                    |
|    | CAUSE   | Verification of the data cache dirty bit, miss or flush operation fails. Second possible cause of the error is the register file unit. Third possible cause of the error is memory. |
|    | ACTION  | Contact your Hewlett-Packard Support Representative.                                                                                                    |
| 08 | MESSAGE | No message. System halts. (E)                                                                                                    |
|    | CAUSE   | Verification of the data cache load word operation with clean MISS fails. Second possible cause of the error is memory.                                                             |
|    | ACTION  | Contact your Hewlett-Packard Support Representative.                                                                                                    |
| OA | MESSAGE | No message. System halts. (E)                                                                                                    |
|    | CAUSE   | Verification of the parity error generator on byte zero fails. Second possible cause of the error is memory.                                                                        |
|    | ACTION  | Contact your Hewlett-Packard Support Representative.                                                                                                    |
| ОВ | MESSAGE | No message. System halts. (E)                                                                                                    |
|    | CAUSE   | Verification of the parity error generator on byte one fails. Second possible cause of the error is memory.                                                                         |
|    | ACTION  | Contact your Hewlett-Packard Support Representative.                                                                                                    |
| OC | MESSAGE | No message. System halts. (E)                                                                                                    |
|    | CAUSE   | Verification of the parity error generator on byte two fails. Second possible cause of the error is memory.                                                                         |
|    | ACTION  | Contact your Hewlett-Packard Support Representative.                                                                                                    |

| OD | MESSAGE | No message. System halts. (E)                                                                                                    |
|----|---------|----------------------------------------------------------------------------------------------------|
|    | CAUSE   | Verification of the parity error generator on byte three fails. Second possible cause of the error is memory.                    |
|    | ACTION  | Contact your Hewlett-Packard Support Representative.                                                                             |
| OF | MESSAGE | No message. System halts. (E)                                                                                                    |
|    | CAUSE   | cache diagnostic register bit is stuck.                                                                                          |
|    | ACTION  | Remove floating-point board, then reboot the system. Contact your Hewlett-Packard Support Representative.                        |
| 10 | MESSAGE | No message. System halts. (E)                                                                                                    |
|    | CAUSE   | Failure while verifying data path on the instruction cache. Secon possible cause of error is the execution unit                  |
|    | ACTION  | Contact your Hewlett-Packard Support Representative.                                                                             |
| 15 | MESSAGE | No message. System halts. (E)                                                                                                    |
|    | CAUSE   | Size of I_CA and D_CA do not match (check revision of execution unit.) Second possible cause of the error is the execution unit. |
|    | ACTION  | Contact your Hewlett-Packard Support Representative.                                                                             |
| 16 | MESSAGE | No message. System halts. (E)                                                                                                    |
|    | CAUSE   | Cache line gets updated on data TLB MISS fault.                                                                                  |
|    | ACTION  | Contact your Hewlett-Packard Support Representative.                                                                             |
| 17 | MESSAGE | No message. System halts. (E)                                                                                                    |
|    | CAUSE   | Memory line gets updated on data TLB MISS fault.                                                                                 |
|    | ACTION  | Contact your Hewlett-Packard Support Representative.                                                                             |
| 18 | MESSAGE | No message. System halts. (E)                                                                                                    |
|    | CAUSE   | Failure while verifying byte transaction with data cache MISS.                                                                   |
|    | ACTION  | Contact your Hewlett-Packard Support Representative.                                                                             |

| 19  | MESSAGE | No message. System halts. (E)                                       |
|-----|---------|---------------------------------------------------------------------|
|     | CAUSE   | Failure while verifying half word transaction with data cache MISS. |
|     | ACTION  | Contact your Hewlett-Packard Support Representative.                |
| 1 A | MESSAGE | No message. System halts. (E)                                       |
|     | CAUSE   | Failure while verifying parity checking/generator with EIRR/CMD.    |
|     | ACTION  | Contact your Hewlett-Packard Support Representative.                |
| 1B  | MESSAGE | No message. System halts. (E)                                       |
|     | CAUSE   | cache line gets updated on TLB data trap.                           |
|     | ACTION  | Contact your Hewlett-Packard Support Representative.                |
| 1C  | MESSAGE | No message. System halts. (E)                                       |
|     | CAUSE   | memory gets updated on TLB data trap.                               |
|     | ACTION  | Contact your Hewlett-Packard Support Representative.                |
| 20  | MESSAGE | No message. System halts. (E)                                       |
|     | CAUSE   | Failure while verifying cache tag parity error.                     |
|     | ACTION  | Contact your Hewlett-Packard Support Representative.                |
| 21  | MESSAGE | No message. System halts. (E)                                       |
|     | CAUSE   | Failure while verifying EIRR/CMD with its address.                  |
|     | ACTION  | Contact your Hewlett-Packard Support Representative.                |
| 22  | MESSAGE | No message. System halts. (E)                                       |
|     | CAUSE   | Failure while verifying soft reset with its address.                |
|     | ACTION  | Contact your Hewlett-Packard Support Representative.                |

| 23 | MESSAGE | No message. System halts. (E)                                                                                                    |
|----|---------|----------------------------------------------------------------------------------------------------|
|    | CAUSE   | Failure while verifying operation of LDCWS instruction.                                                                             |
|    | ACTION  | Contact your Hewlett-Packard Support Representative.                                                                                |
| 24 | MESSAGE | No message. System halts. (E)                                                                                                    |
|    | CAUSE   | Failure while verifying semaphore in load word and clear.                                                                           |
|    | ACTION  | Contact your Hewlett-Packard Support Representative.                                                                                |
| 25 | MESSAGE | No message. System halts. (E)                                                                                                    |
|    | CAUSE   | Failure while verifying operation of cache MISS.                                                                                    |
|    | ACTION  | Contact your Hewlett-Packard Support Representative.                                                                                |
| 26 | MESSAGE | No message. System halts. (E)                                                                                                    |
|    | CAUSE   | Failure while verifying operation of cache FREZ.                                                                                    |
|    | ACTION  | Contact your Hewlett-Packard Support Representative.                                                                                |
| C7 | MESSAGE | No message. System halts. (E)                                                                                                    |
|    | CAUSE   | Macrocode detects possible failure of RAM7 U1301.                                                                                   |
|    | ACTION  | Remove Floating-Point board then reboot the system. Contact your Hewlett-Packard Support Representative.                            |
| CA | MESSAGE | No message. System halts. (E)                                                                                                    |
|    | CAUSE   | An error occurs during a series of arbitrary microcode calculations. Areas of possible cause are the mapper PROM or the math chips. |
|    | ACTION  | Remove floating-point board then reboot the system. Contact your Hewlett-Packard Support Representative.                            |
| CC | MESSAGE | No message. System halts. (E)                                                                                                    |
|    | CAUSE   | An error occurs which slows the execution of the floating-point unit.                                                               |
|    | ACTION  | Remove floating-point board, then reboot the system. Contact your Hewlett-Packard Support Representative.                           |

# Class Error 3: System Monitor Card Failure

System monitor card messages take the form:

30xx

where:

| 00 | MESSAGE | No message. System halts. (E)                                                             |
|----|---------|-------------------------------------------------------------------------------------------|
|    | CAUSE   | Undefined error occurs at the start of the test of this board.                            |
|    | ACTION  | Contact your Hewlett-Packard Support Representative.                                      |
| 01 | MESSAGE | No message. System halts. (E)                                                             |
|    | CAUSE   | data error occurs while verifying byte $10c\ (hex)$ of nonvolatile memory (NVM).          |
|    | ACTION  | Contact your Hewlett-Packard Support Representative.                                      |
| 02 | MESSAGE | No message. System halts. (E)                                                             |
|    | CAUSE   | General register 0 is not zero at transfer of control (TOC).                              |
|    | ACTION  | Contact your Hewlett-Packard Support Representative.                                      |
| 03 | MESSAGE | No message. System halts. (E)                                                             |
|    | CAUSE   | Invalid return address received for TOC. Second possible cause of<br>the error is memory. |
|    | ACTION  | Contact your Hewlett-Packard Support Representative.                                      |
| 07 | MESSAGE | No message. System halts. (E)                                                             |
|    | CAUSE   | Cannot verify processor dependent code (PDC) PROM. No PDC PROM installed.                 |
|    | ACTION  | Contact your Hewlett-Packard Support Representative.                                      |
| 08 | MESSAGE | No message. System halts. (E)                                                             |
|    | CAUSE   | Cannot find second part of self-test in PDC PROM. PDC PROM not installed.                 |
|    | ACTION  | Contact your Hewlett-Packard Support Representative.                                      |
|    |         |                                                                                           |

| 09 | MESSAGE | No message. System halts. (E)                                                                      |
|----|---------|----------------------------------------------------------------------------------------------------|
|    | CAUSE   | Cannot find PDC code in PDC PROM.                                                                  |
|    | ACTION  | check PDC PROM. Contact your Hewlett-Packard Support Representative.                               |
| OA | MESSAGE | No message. System halts. (E)                                                                      |
|    | CAUSE   | Cannot initialize memory with switch 3 open.                                                       |
|    | ACTION  | Try booting with switch 3 in normal position. Contact your Hewlett-Packard Support Representative. |
| ОВ | MESSAGE | No message. System halts. (E)                                                                      |
|    | CAUSE   | General register $0$ is not found to be zero at TOC or HPMC save state routine.                    |
|    | ACTION  | Contact your Hewlett-Packard Support Representative.                                               |
| OC | MESSAGE | No message. System halts. (E)                                                                      |
|    | CAUSE   | Undefined error message occurs for HPMC in HPMC save state routine.                                |
|    | ACTION  | Contact your Hewlett-Packard Support Representative.                                               |
| OD | MESSAGE | No message. System halts. (E)                                                                      |
|    | CAUSE   | Cannot verify checksum while downloading code from EPROM or system monitor card.                   |
|    | ACTION  | Contact your Hewlett-Packard Support Representative.                                               |
| OE | MESSAGE | No message. System boots. (W)                                                                      |
|    | CAUSE   | Self-test completes with warning.                                                                  |
|    | ACTION  | check warning message(s). Contact your HP Representative if future problem occurs.                 |
| OF | MESSAGE | No message. System boots. (I)                                                                      |
|    | CAUSE   | Self-test completes successfully.                                                                  |

| MESSAGE | No message. Self-test continues. (W)                                                                                                    |
|---------|----------------------------------------------------------------------------------------------------|
| CAUSE   | Verification of stable storage fails.                                                                                                    |
| ACTION  | Contact your HP Representative if system halt occurs or future problem encountered.                                                       |
| MEGGAGE | No more of College to the continuous (N)                                                                                                  |
| MESSAGE | No message. Self-test continues. (W)                                                                                                    |
| CAUSE   | Failure occurs while reading from stable storage.                                                                                         |
| ACTION  | Contact your HP Support Representative if system halt occurs or future problem encountered.                                               |
| MESSAGE | No message. Self-test continues. (W)                                                                                                    |
| CAUSE   | Failure occurs while reading from time-of-day clock.                                                                                      |
| ACTION  | Contact your HP Support Representative if system halt occurs or future problem encountered. check time-of-day entry during START routine. |
|         | CAUSE ACTION  MESSAGE CAUSE ACTION  MESSAGE CAUSE                                                                                         |

# Class Error 4: Coprocessor Failure

Coprocessor messages take the form:

42xx

where:

xx =the last two digits of the hex display.

| 00 | MESSAGE | No message. System halts. (E)                                                                                                    |
|----|---------|----------------------------------------------------------------------------------------------------|
|    | CAUSE   | Error indicates that the coprocessor is frozen.                                                                                                    |
|    | ACTION  | Contact your Hewlett-Packard Support Representative. Remove the floating-point board, then reboot the system.                                                                                                    |
| 02 | MESSAGE | No message. System halts. (E)                                                                                                    |
|    | CAUSE   | Test fails as single load followed by a single store is executed without an intervening I-cache miss.                                                                                                    |
|    | ACTION  | Contact your Hewlett-Packard Support Representative. Remove the floating-point board, then reboot the system.                                                                                                    |
| 03 | MESSAGE | No message. System halts. (E)                                                                                                    |
|    | CAUSE   | Test fails as double load followed by a double store is executed to see that the lower word returns correctly.                                                                                                    |
|    | ACTION  | Contact your Hewlett-Packard Support Representative. Remove the floating-point board, then reboot the system.                                                                                                    |
| 04 | MESSAGE | No message. System halts. (E)                                                                                                    |
|    | CAUSE   | Test fails as floating-point operation is executed and followed by a sufficient number of nonfloating-point instructions to ensure that the FP operation has been completed. A single-precision store performs the check of the result. |
|    | ACTION  | Contact your Hewlett-Packard Support Representative. Remove the floating-point board, then reboot the system.                                                                                                    |
| 05 | MESSAGE | No message. System halts. (E)                                                                                                    |
|    | CAUSE   | An error occurs as a floating-point compare operation that sets<br>the C bit is executed. An FTEST instruction checks that the C<br>bit has been set.                                                                                   |
|    | ACTION  | Contact your Hewlett-Packard Support Representative. Remove the floating-point board, then reboot the system.                                                                                                    |

| 06 | MESSAGE | No message. System halts. (E)                                                                                                    |
|----|---------|----------------------------------------------------------------------------------------------------|
|    | CAUSE   | An error occurs as a load of the status register is attempted from an $I/O$ address. This should abort.                                                                                                    |
|    | ACTION  | Contact your Hewlett-Packard Support Representative. Remove the floating-point board, then reboot the system.                                                                                                    |
| 07 | MESSAGE | No message. System halts. (E)                                                                                                    |
|    | CAUSE   | An error occurs as a coprocessor load followed by a floating-point operation that uses the load data is executed.                                                                                                    |
|    | ACTION  | Contact your Hewlett-Packard Support Representative. Remove the floating-point board, then reboot the system.                                                                                                    |
| 08 | MESSAGE | No message. System halts. (E)                                                                                                    |
|    | CAUSE   | An error occurs since a floating-point operation that causes a trapping exception is immediately followed by a coprocessor store with a T-register conflict. This store should have been delayed until the trap completes, reflecting the result of the trap. |
|    | ACTION  | Contact your Hewlett-Packard Support Representative. Remove the floating-point board, then reboot the system.                                                                                                    |
| 09 | MESSAGE | No message. System halts. (E)                                                                                                    |
|    | CAUSE   | An unanticipated trap occurs, possibly caused by a failure of the r1 comparator or trap logic.                                                                                                    |
|    | ACTION  | Contact your Hewlett-Packard Support Representative. Remove the floating-point board, then reboot the system.                                                                                                    |
| OA | MESSAGE | No message. System halts. (E)                                                                                                    |
|    | CAUSE   | Test of conflict comparator fails.                                                                                                    |
|    | ACTION  | Contact your Hewlett-Packard Support Representative. Remove the floating-point board, then reboot the system.                                                                                                    |
| ОВ | MESSAGE | No message. System halts. (E)                                                                                                    |
|    | CAUSE   | An error occurs as coprocessor load of a nonzero number to FPR (0), the status register, is executed and then a floating-point operation that requires zero as an operand is executed. This tests that the FP operation reflects an operand of zero.          |
|    | ACTION  | Contact your Hewlett-Packard Support Representative. Remove the floating-point board, then reboot the system.                                                                                                    |
|    |         |                                                                                                    |

| OC | MESSAGE | No message. System halts. (E)                                                                                                    |
|----|---------|----------------------------------------------------------------------------------------------------|
|    | CAUSE   | T-bit of $FPR(0)$ is not set.                                                                                                    |
|    | ACTION  | Contact your Hewlett-Packard Support Representative. Remove the floating-point board, then reboot the system.                                                                                                    |
| OD | MESSAGE | No message. System halts. (E)                                                                                                    |
|    | CAUSE   | An error occurs as a floating-point operation with a zero T-field is executed followed by a coprocessor store of the status register. The status register should not have been affected by the FP operation.                                                      |
|    | ACTION  | Contact your Hewlett-Packard Support Representative. Remove the floating-point board, then reboot the system.                                                                                                    |
| OE | MESSAGE | No message. System halts. (E)                                                                                                    |
|    | CAUSE   | An error occurs as a coprocessor load to a reserved register is attempted. This should cause a reserved operation trap.                                                                                                    |
|    | ACTION  | Contact your Hewlett-Packard Support Representative. Remove<br>the floating-point board, then reboot the system.                                                                                                    |
| OF | MESSAGE | No message. System halts. (E)                                                                                                    |
|    | CAUSE   | An error occurs as a coprocessor load from an I/O address is attempted. This load should abort.                                                                                                    |
|    | ACTION  | Contact your Hewlett-Packard Support Representative.                                                                                                    |
| 31 | MESSAGE | No message. System halts. (E)                                                                                                    |
|    | CAUSE   | Test results in an unexpected assist exception trap. This cause<br>can stem from a variety of problems in the system, possibly<br>resulting from a test of the conflict comparator. This test can<br>also reflect a malfunction of one or more of the math chips. |
|    | ACTION  | Contact your Hewlett-Packard Support Representative. Remove the floating-point board, then reboot the system.                                                                                                    |
| 42 | MESSAGE | No message. System halts. (E)                                                                                                    |
|    | CAUSE   | Test of ALUZERO condition fails.                                                                                                    |
|    | ACTION  | Contact your Hewlett-Packard Support Representative. Remove the floating-point board, then reboot the system.                                                                                                    |

| 43 | MESSAGE | No message. System halts. (E)                                                                                 |
|----|---------|----------------------------------------------------------------------------------------------------|
|    | CAUSE   | Test of ALUZERO condition fails.                                                                              |
|    | ACTION  | Contact your Hewlett-Packard Support Representative. Remove the floating-point board, then reboot the system. |
| 44 | MESSAGE | No message. System halts. (E)                                                                                 |
|    | CAUSE   | Test of ALUSIGN condition fails.                                                                              |
|    | ACTION  | Contact your Hewlett-Packard Support Representative. Remove the floating-point board, then reboot the system. |
| 45 | MESSAGE | No message. System halts. (E)                                                                                 |
|    | CAUSE   | Test of XOR in ALU fails.                                                                                     |
|    | ACTION  | Contact your Hewlett-Packard Support Representative. Remove the floating-point board, then reboot the system. |
| 46 | MESSAGE | No message. System halts. (E)                                                                                 |
|    | CAUSE   | Test of AND in ALU fails.                                                                                     |
|    | ACTION  | Contact your Hewlett-Packard Support Representative. Remove the floating-point board, then reboot the system. |
| 47 | MESSAGE | No message. System halts. (E)                                                                                 |
|    | CAUSE   | Test of OR in ALU fails.                                                                                      |
|    | ACTION  | Contact your Hewlett-Packard Support Representative. Remove the floating-point board, then reboot the system. |
| 48 | MESSAGE | No message. System halts. (E)                                                                                 |
|    | CAUSE   | Test of load to status register fails.                                                                        |
|    | ACTION  | Contact your Hewlett-Packard Support Representative. Remove the floating-point board, then reboot the system. |
| 49 | MESSAGE | No message. System halts. (E)                                                                                 |
|    | CAUSE   | Test of instruction register fails.                                                                           |
|    | ACTION  | Contact your Hewlett-Packard Support Representative. Remove the floating-point board, then reboot the system. |

| 62 | MESSAGE | No message. System halts. (E)                                                                                 |
|----|---------|----------------------------------------------------------------------------------------------------|
|    | CAUSE   | Detect failure of multiply chip U2302.                                                                        |
|    | ACTION  | Contact your Hewlett-Packard Support Representative. Remove the floating-point board, then reboot the system. |
| 64 | MESSAGE | No message. System halts. (E)                                                                                 |
|    | CAUSE   | Detect failure of add chip U2104.                                                                             |
|    | ACTION  | Contact your Hewlett-Packard Support Representative. Remove the floating-point board, then reboot the system. |
| 65 | MESSAGE | No message. System halts. (E)                                                                                 |
|    | CAUSE   | Detect failure of divide chip U2305.                                                                          |
|    | ACTION  | Contact your Hewlett-Packard Support Representative. Remove the floating-point board, then reboot the system. |
| 80 | MESSAGE | No message. System halts. (E)                                                                                 |
|    | CAUSE   | Detect failure in nullify generation circuitry.                                                               |
|    | ACTION  | Contact your Hewlett-Packard Support Representative. Remove the floating-point board, then reboot the system. |
| 86 | MESSAGE | No message. System halts. (E)                                                                                 |
|    | CAUSE   | Microcode detects possible failure of RAM6 U1101.                                                             |
|    | ACTION  | Contact your Hewlett-Packard Support Representative. Remove the floating-point board, then reboot the system. |
| 90 | MESSAGE | No message. System halts. (E)                                                                                 |
|    | CAUSE   | Microcode detects possible failure of RAM7 U1301.                                                             |
|    | ACTION  | Contact your Hewlett-Packard Support Representative. Remove the floating-point board, then reboot the system. |
| 91 | MESSAGE | No message. System halts. (E)                                                                                 |
|    | CAUSE   | Microcode detects possible failure of RAM2 U1302.                                                             |
|    | ACTION  | Contact your Hewlett-Packard Support Representative. Remove the floating-point board, then reboot the system. |

| 95 | MESSAGE | No message. System halts. (E)                                                                                 |
|----|---------|----------------------------------------------------------------------------------------------------|
|    | CAUSE   | Microcode detects possible failure of RAM5 U1401.                                                             |
|    | ACTION  | Contact your Hewlett-Packard Support Representative. Remove the floating-point board, then reboot the system. |
| 96 | MESSAGE | No message. System halts. (E)                                                                                 |
|    | CAUSE   | Microcode detects possible failure of RAM1 U1402.                                                             |
|    | ACTION  | Contact your Hewlett-Packard Support Representative. Remove the floating-point board, then reboot the system. |
| 97 | MESSAGE | No message. System halts. (E)                                                                                 |
|    | CAUSE   | Microcode detects possible failure of RAM4 U1403.                                                             |
|    | ACTION  | Contact your Hewlett-Packard Support Representative. Remove the floating-point board, then reboot the system. |
| 98 | MESSAGE | No message. System halts. (E)                                                                                 |
|    | CAUSE   | Microcode detects possible failure of RAM0 U1404.                                                             |
|    | ACTION  | Contact your Hewlett-Packard Support Representative. Remove the floating-point board, then reboot the system. |
| CO | MESSAGE | No message. System halts. (E)                                                                                 |
|    | CAUSE   | Macrocode detects possible failure of RAM0 U1404.                                                             |
|    | ACTION  | Contact your Hewlett-Packard Support Representative. Remove the floating-point board, then reboot the system. |
| C1 | MESSAGE | No message. System halts. (E)                                                                                 |
|    | CAUSE   | Macrocode detects possible failure of RAM1 U1402.                                                             |
|    | ACTION  | Contact your Hewlett-Packard Support Representative. Remove the floating-point board, then reboot the system. |
| C2 | MESSAGE | No message. System halts. (E)                                                                                 |
|    | CAUSE   | Macrocode detects possible failure of RAM2 U1302.                                                             |
|    | ACTION  | Contact your Hewlett-Packard Support Representative. Remove the floating-point board, then reboot the system. |

| C3 | MESSAGE | No message. System halts. (E)                                                                                                    |
|----|---------|----------------------------------------------------------------------------------------------------|
|    | CAUSE   | Macrocode detects possible failure of RAM3 U1303.                                                                                   |
|    | ACTION  | Contact your Hewlett-Packard Support Representative. Remove the floating-point board, then reboot the system.                       |
| C4 | MESSAGE | No message. System halts. (E)                                                                                                    |
|    | CAUSE   | Macrocode detects possible failure of RAM4 U1403.                                                                                   |
|    | ACTION  | Contact your Hewlett-Packard Support Representative. Remove the floating-point board, then reboot the system.                       |
| C5 | MESSAGE | No message. System halts. (E)                                                                                                    |
|    | CAUSE   | Macrocode detects possible failure of RAM5 U1401.                                                                                   |
|    | ACTION  | Contact your Hewlett-Packard Support Representative. Remove the floating-point board, then reboot the system.                       |
| C6 | MESSAGE | No message. System halts. (E)                                                                                                    |
|    | CAUSE   | Macrocode detects possible failure of RAM6 U1101.                                                                                   |
|    | ACTION  | Contact your Hewlett-Packard Support Representative. Remove the floating-point board, then reboot the system.                       |
| C7 | MESSAGE | No message. System halts. (E)                                                                                                    |
|    | CAUSE   | Macrocode detects possible failure of RAM7 U1301.                                                                                   |
|    | ACTION  | Contact your Hewlett-Packard Support Representative. Remove the floating-point board, then reboot the system.                       |
| CA | MESSAGE | No message. System halts. (E)                                                                                                    |
|    | CAUSE   | An error occurs during a series of arbitrary microcode calculations. Areas of possible cause are the mapper PROM or the math chips. |
|    | ACTION  | Contact your Hewlett-Packard Support Representative. Remove the floating-point board, then reboot the system.                       |
| CC | MESSAGE | No message. System halts. (E)                                                                                                    |
|    | CAUSE   | An error occurs which slows the execution of the floating-point unit.                                                               |
|    | ACTION  | Contact your Hewlett-Packard Support Representative. Remove the floating-point board, then reboot the system.                       |

## Class Error 5: Bus Protocol Failure

Bus protocol messages takes the form:

5sxx

where:

s = slot number

xx = detailed error number.

| 00 | MESSAGE | No message. System halts. (E)                        |
|----|---------|------------------------------------------------------|
|    | CAUSE   | Undefined error occurs at the start of this test.    |
|    | ACTION  | Contact your Hewlett-Packard Support Representative. |
|    |         |                                                      |

# Class Error 7: Memory Failure

Class Error 7

memory error messages takes the form:

7sxx

where:

s = slot number

xx = detailed error number.

| Note | The memory test takes about 1.5 seconds per MB of memory. |                                                                                                    |  |
|------|-----------------------------------------------------------|----------------------------------------------------------------------------------------------------|--|
|      |                                                           |                                                                                                    |  |
| 00   | MESSAGE                                                   | No message. System halts. (E)                                                                                                    |  |
|      | CAUSE                                                     | Undefined error occurs at the start of the test of this board.                                                                          |  |
|      | ACTION                                                    | Contact your Hewlett-Packard Support Representative.                                                                                    |  |
| 01   | MESSAGE                                                   | No message. System halts. (E)                                                                                                    |  |
|      | CAUSE                                                     | Either stuck bit occurs in I/O status register or cannot find four contiguous words within the first 256 KB without a single bit error. |  |
|      | ACTION                                                    | Contact your Hewlett-Packard Support Representative.                                                                                    |  |

| 02 | MESSAGE | No message. System halts. (E)                                                                                                    |
|----|---------|----------------------------------------------------------------------------------------------------|
|    | CAUSE   | Verification of the memory with its address fails. Second possible cause of the error is the cache unit. Third possible cause of the error is the TLB. |
|    | ACTION  | Contact your Hewlett-Packard Support Representative.                                                                                                   |
| 03 | MESSAGE | No message. System halts. (E)                                                                                                    |
|    | CAUSE   | Pattern testing memory fails. Second possible cause of the error is the cache unit. Third possible cause of the error is the TLB.                      |
|    | ACTION  | Contact your Hewlett-Packard Support Representative.                                                                                                   |
| 04 | MESSAGE | No message. System halts. (E)                                                                                                    |
|    | CAUSE   | Multiple bit error flag is set by single bit error. Second possible cause of the error is the cache unit.                                              |
|    | ACTION  | Contact your Hewlett-Packard Support Representative.                                                                                                   |
| 05 | MESSAGE | No message. System halts. (E)                                                                                                    |
|    | CAUSE   | Multiple bit error flag is not set by multiple bit error. Second possible cause of the error is the cache unit.                                        |
|    | ACTION  | Contact your Hewlett-Packard Support Representative.                                                                                                   |
| 06 | MESSAGE | No message. System halts. (E)                                                                                                    |
|    | CAUSE   | Memory controller cannot calculate the address of the faulty<br>memory. Second possible cause of the error is the cache unit.                          |
|    | ACTION  | Contact your Hewlett-Packard Support Representative.                                                                                                   |
| 07 | MESSAGE | No message. System halts. (E)                                                                                                    |
|    | CAUSE   | Single bit error is detected. Second possible cause of the error is the cache unit.                                                                    |
|    | ACTION  | Contact your Hewlett-Packard Support Representative.                                                                                                   |
| OA | MESSAGE | No message. System halts. (E)                                                                                                    |
|    | CAUSE   | Parity checking/generator is not working. Second possible cause of the error is the cache unit.                                                        |
|    | ACTION  | Contact your Hewlett-Packard Support Representative.                                                                                                   |

| MESSAGE<br>CAUSE | No message. System halts. (E) Verification of read/write protocol fails. Second possible cause of                           |
|------------------|----------------------------------------------------------------------------------------------------|
| CAUSE            | Verification of read/write protocol fails. Second possible cause of                                                         |
|                  | the error is the cache unit.                                                                                                |
| ACTION           | Contact your Hewlett-Packard Support Representative.                                                                        |
| MESSAGE          | No message. System halts. (E)                                                                                               |
| CAUSE            | Verification of read and Clear protocol fails. Second possible cause of the error is the cache unit.                        |
| ACTION           | Contact your Hewlett-Packard Support Representative.                                                                        |
| MESSAGE          | No message. System halts. (E)                                                                                               |
| CAUSE            | Undefined type of memory controller is found.                                                                               |
| ACTION           | Contact your Hewlett-Packard Support Representative.                                                                        |
| MESSAGE          | No message. System halts. (E)                                                                                               |
| CAUSE            | Error occurs as "hole" in memory is detected.                                                                               |
| ACTION           | Install 32 MB memory controller. Contact your Hewlett-Packard Support Representative.                                       |
| MESSAGE          | No message. System halts. (E)                                                                                               |
| CAUSE            | Last memory controller does not have a memory array installed.                                                              |
| ACTION           | Contact your Hewlett-Packard Support Representative. Install memory array.                                                  |
| MESSAGE          | No message. System halts. (E)                                                                                               |
| CAUSE            | Last 8 MB (3 MB MC and 5 MB MA) memory controller does not have a memory array installed.                                   |
| ACTION           | Contact your Hewlett-Packard Support Representative. Install memory array.                                                  |
| MESSAGE          | No message. System halts. (E)                                                                                               |
| CAUSE            | No memory board is found during initialization. Second possible cause of the error is the cache unit.                       |
| ACTION           | Contact your Hewlett-Packard Support Representative.                                                                        |
|                  | CAUSE  ACTION  MESSAGE CAUSE ACTION  MESSAGE CAUSE ACTION  MESSAGE CAUSE ACTION  MESSAGE CAUSE ACTION  MESSAGE CAUSE ACTION |

# **Class Error 8: Channel Adapter Test**

Channel adapter test messages take the form:

8sxx

where:

s = slot number

xx = detailed error number.

| Note | The char | anel adapter test takes about 5 seconds to perform.                       |
|------|----------|---------------------------------------------------------------------------|
|      |          |                                                                           |
| 00   | MESSAGE  | No message. System halts. (E)                                             |
|      | CAUSE    | Undefined error occurs at the start of the test of this board.            |
|      | ACTION   | Contact your Hewlett-Packard Support Representative.                      |
| 01   | MESSAGE  | No message. System halts. (E)                                             |
|      | CAUSE    | Cannot enable soft physical address. (Cannot set the SSET bit.)           |
|      | ACTION   | Contact your Hewlett-Packard Support Representative.                      |
| 02   | MESSAGE  | No message. System halts. (E)                                             |
|      | CAUSE    | Cannot disable soft physical address. (Cannot reset SSET bit to zero.) $$ |
|      | ACTION   | Contact your Hewlett-Packard Support Representative.                      |
| 03   | MESSAGE  | No message. System halts. (E)                                             |
|      | CAUSE    | Cannot verify memory with its address.                                    |
|      | ACTION   | Contact your Hewlett-Packard Support Representative.                      |
| 04   | MESSAGE  | No message. System halts. (E)                                             |
|      | CAUSE    | Cannot verify memory with sliding ones.                                   |
|      | ACTION   | Contact your Hewlett-Packard Support Representative.                      |
| 05   | MESSAGE  | No message. System halts. (E)                                             |
|      | CAUSE    | Cannot verify memory with sliding zeros.                                  |
|      | ACTION   | Contact your Hewlett-Packard Support Representative.                      |

| 06 | MESSAGE | No message. System halts. (E)                                     |
|----|---------|-------------------------------------------------------------------|
|    | CAUSE   | Cannot verify memory with all zeros.                              |
|    | ACTION  | Contact your Hewlett-Packard Support Representative.              |
| 07 | MESSAGE | No message. System halts. (E)                                     |
|    | CAUSE   | Pattern testing of external interrupt enable mask register fails. |
|    | ACTION  | Contact your Hewlett-Packard Support Representative.              |
| 08 | MESSAGE | No message. System halts. (E)                                     |
|    | CAUSE   | Cannot set interrupt register to zero.                            |
|    | ACTION  | Contact your Hewlett-Packard Support Representative.              |
| 09 | MESSAGE | No message. System halts. (E)                                     |
|    | CAUSE   | Pattern testing of interrupt register fails.                      |
|    | ACTION  | Contact your Hewlett-Packard Support Representative.              |
| OA | MESSAGE | No message. System halts. (E)                                     |
|    | CAUSE   | Pattern testing of chain RAM base register fails.                 |
|    | ACTION  | Contact your Hewlett-Packard Support Representative.              |
| ОВ | MESSAGE | No message. System halts. (E)                                     |
|    | CAUSE   | Failure encountered while pattern testing mask register.          |
|    | ACTION  | Contact your Hewlett-Packard Support Representative.              |
| OE | MESSAGE | No message. System halts. (E)                                     |
|    | CAUSE   | Pattern testing of reset address register fails.                  |
|    | ACTION  | Contact your Hewlett-Packard Support Representative.              |
| OF | MESSAGE | No message. System halts. (E)                                     |
|    | CAUSE   | Pattern testing of reset data register fails.                     |
|    | ORODE   | 9                                                                 |

| 10 | MESSAGE | No message. System halts. (E)                                                                                      |
|----|---------|----------------------------------------------------------------------------------------------------|
|    | CAUSE   | Reset does not clear soft physical address (SPA).                                                                  |
|    | ACTION  | Contact your Hewlett-Packard Support Representative.                                                               |
| 11 | MESSAGE | No message. System halts. (E)                                                                                      |
|    | CAUSE   | Either a channel I/O card is not installed, or none of the CIO cards pass the self-test and are ready for command. |
|    | ACTION  | Contact your Hewlett-Packard Support Representative.                                                               |
| 12 | MESSAGE | No message. System halts. (E)                                                                                      |
|    | CAUSE   | Stop command does not set the ready (RDY) bit.                                                                     |
|    | ACTION  | Contact your Hewlett-Packard Support Representative.                                                               |
| 13 | MESSAGE | No message. System halts. (E)                                                                                      |
|    | CAUSE   | Chain command does not clear the RDY bit.                                                                          |
|    | ACTION  | Contact your Hewlett-Packard Support Representative.                                                               |
| 14 | MESSAGE | No message. System halts. (E)                                                                                      |
|    | CAUSE   | Cannot get an interrupt at the end of DMA. (Appropriate bit is submask register not set.)                          |
|    | ACTION  | Contact your Hewlett-Packard Support Representative.                                                               |
| 15 | MESSAGE | No message. System halts. (E)                                                                                      |
|    | CAUSE   | DMA does not transfer data.                                                                                        |
|    | ACTION  | Contact your Hewlett-Packard Support Representative.                                                               |
| 16 | MESSAGE | No message. System halts. (E)                                                                                      |
|    | CAUSE   | RDY bit is not set at the end of DMA.                                                                              |
|    | ACTION  | Contact your Hewlett-Packard Support Representative.                                                               |
| 17 | MESSAGE | No message. System halts. (E)                                                                                      |
|    | CAUSE   | CIO card returns wrong status after the subchannel is disconnected.                                                |
|    |         |                                                                                                    |

| 18  | MESSAGE | No message. System halts. (E)                                               |
|-----|---------|-----------------------------------------------------------------------------|
|     | CAUSE   | Undefined error occurs with a CIO card. RFC, PST, PRE, or LVI do not match. |
|     | ACTION  | Contact your Hewlett-Packard Support Representative.                        |
| 1 A | MESSAGE | No message. System halts. (E)                                               |
|     | CAUSE   | Hewlett-Packard IB loopback test reports data write status error            |
|     | ACTION  | Contact your Hewlett-Packard Support Representative.                        |
| 1B  | MESSAGE | No message. System halts. (E)                                               |
|     | CAUSE   | Hewlett-Packard IB cannot get ready for command.                            |
|     | ACTION  | Contact your Hewlett-Packard Support Representative.                        |
| 1C  | MESSAGE | No message. System halts. (E)                                               |
|     | CAUSE   | Hewlett-Packard IB loopback test reports undefined status error.            |
|     | ACTION  | Contact your Hewlett-Packard Support Representative.                        |
| 1 D | MESSAGE | No message. System halts. (E)                                               |
|     | CAUSE   | Hewlett-Packard IB loopback test reports data error.                        |
|     | ACTION  | Contact your Hewlett-Packard Support Representative.                        |
| 1E  | MESSAGE | No message. System halts. (E)                                               |
|     | CAUSE   | Channel does not request attention after disconnecting the subchannel.      |
|     | ACTION  | Contact your Hewlett-Packard Support Representative.                        |
| 20  | MESSAGE | No message. System halts. (E)                                               |
|     | CAUSE   | Cannot verify link to previous link status block.                           |
|     | ACTION  | Contact your Hewlett-Packard Support Representative.                        |
| 21  | MESSAGE | No message. System halts. (E)                                               |
|     | CAUSE   | Status error occurs while verifying link status quad.                       |
|     | ACTION  | Contact your Hewlett-Packard Support Representative.                        |
|     |         | Consuct your freshess I wellard 5 appoint respictions with the              |

| 22 | MESSAGE | No message. System halts. (E)                                                                                                    |
|----|---------|----------------------------------------------------------------------------------------------------|
|    | CAUSE   | Cannot verify link to last data quad.                                                                                                    |
|    | ACTION  | Contact your Hewlett-Packard Support Representative.                                                                                                    |
| 23 | MESSAGE | No message. System halts. (E)                                                                                                    |
|    | CAUSE   | Cannot verify counter within the DMA chain quad.                                                                                                    |
|    | ACTION  | Contact your Hewlett-Packard Support Representative.                                                                                                    |
| 25 | MESSAGE | No message. System halts. (E)                                                                                                    |
|    | CAUSE   | Verification of channel with semaphore set to zero operation fails.                                                                                         |
|    | ACTION  | Contact your Hewlett-Packard Support Representative.                                                                                                    |
| 26 | MESSAGE | No message. System halts. (E)                                                                                                    |
|    | CAUSE   | Undefined error occurs. Cannot find any installed memory board.                                                                                             |
|    | ACTION  | Contact your Hewlett-Packard Support Representative.                                                                                                    |
| 27 | MESSAGE | No message. System halts. (E)                                                                                                    |
|    | CAUSE   | Verification of channel with semaphore fails. Semaphore changes from zero to one.                                                                           |
|    | ACTION  | Contact your Hewlett-Packard Support Representative.                                                                                                    |
| 28 | MESSAGE | No message. System halts. (E)                                                                                                    |
|    | CAUSE   | Verification of the parity checking operation fails.                                                                                                    |
|    | ACTION  | Contact your Hewlett-Packard Support Representative.                                                                                                    |
| 29 | MESSAGE | No message. System halts. (E)                                                                                                    |
|    | CAUSE   | Verification of the ME bit functionality on channel adapter status register for data parity errors fails. Channel does not set ME bit on data parity error. |
|    | ACTION  | Contact your Hewlett-Packard Support Representative.                                                                                                    |
| 2A | MESSAGE | No message. System halts. (E)                                                                                                    |
|    | CAUSE   | Channel cannot identify a data parity error. (Wrong MSTAT issued on error.)                                                                                 |
|    | ACTION  | Contact your Hewlett-Packard Support Representative.                                                                                                    |

| 2B | MESSAGE | No message. System halts. (E)                                                                                                    |
|----|---------|----------------------------------------------------------------------------------------------------|
|    | CAUSE   | Verification of the ME bit functionality on channel adapter status register for address parity errors fails. (Channel does not set ME bit on error.) |
|    | ACTION  | Contact your Hewlett-Packard Support Representative.                                                                                                 |
| 2C | MESSAGE | No message. System halts. (E)                                                                                                    |
|    | CAUSE   | Channel cannot identify an address parity error.                                                                                                    |
|    | ACTION  | Contact your Hewlett-Packard Support Representative.                                                                                                 |
| 2F | MESSAGE | No message. System halts. (E)                                                                                                    |
|    | CAUSE   | A mid-bus I/O card is not found.                                                                                                    |
|    | ACTION  | Contact your Hewlett-Packard Support Representative.                                                                                                 |
| 40 | MESSAGE | No message. System halts. (E)                                                                                                    |
|    | CAUSE   | Channel cannot finish logchannel transaction. There is no interrupt at the end of the transaction.                                                   |
|    | ACTION  | Contact your Hewlett-Packard Support Representative.                                                                                                 |
| 41 | MESSAGE | No message. System halts. (E)                                                                                                    |
|    | CAUSE   | Logchannel status error occurs. The transaction requires the device adapter to be the system controller, and it is not.                              |
|    | ACTION  | Check Hewlett-Packard IB card switch setting. Contact your Hewlett-Packard Support Representative.                                                   |
| 42 | MESSAGE | No message. System halts. (E)                                                                                                    |
|    | CAUSE   | Undefined logchannel status error occurs.                                                                                                    |
|    | ACTION  | Contact your Hewlett-Packard Support Representative.                                                                                                 |
| 43 | MESSAGE | No message. System halts. (E)                                                                                                    |
|    | CAUSE   | End of the Hewlett-Packard IB loopback test with logchannel returns a bad status.                                                                    |
|    | ACTION  | Contact your Hewlett-Packard Support Representative.                                                                                                 |

| 44 | MESSAGE | No message. System halts. (E)                                                                                                 |
|----|---------|----------------------------------------------------------------------------------------------------|
|    | CAUSE   | Subchannel is not readied after the logchannel operation.                                                                     |
|    | ACTION  | Contact your Hewlett-Packard Support Representative.                                                                          |
| 45 | MESSAGE | No message. System halts. (E)                                                                                                 |
|    | CAUSE   | Subchannel is not readied after attention request enable followed<br>by an attention request operation.                       |
|    | ACTION  | Contact your Hewlett-Packard Support Representative.                                                                          |
| 46 | MESSAGE | No message. System halts. (E)                                                                                                 |
|    | CAUSE   | I/O card returns wrong status after an attention request.                                                                     |
|    | ACTION  | Contact your Hewlett-Packard Support Representative.                                                                          |
| 47 | MESSAGE | No message. System halts. (E)                                                                                                 |
|    | CAUSE   | Correct bit is not set in the attention request register.                                                                     |
|    | ACTION  | Contact your Hewlett-Packard Support Representative.                                                                          |
| 48 | MESSAGE | No message. System halts. (E)                                                                                                 |
|    | CAUSE   | Attention request bit set prior to attention request test. (Error unknown.)                                                   |
|    | ACTION  | Contact your Hewlett-Packard Support Representative.                                                                          |
| 49 | MESSAGE | No message. System halts. (E)                                                                                                 |
|    | CAUSE   | Subchannel does not request attention after enabling attention request and request attention. (write control of ARE and RQA.) |
|    | ACTION  | Contact your Hewlett-Packard Support Representative.                                                                          |
| 4F | MESSAGE | No message. Self-test continues. (W)                                                                                          |
|    | CAUSE   | Channel cannot complete its test without a Hewlett-Packard IB card.                                                           |
|    | ACTION  | check device adapters. Contact your Hewlett-Packard Support<br>Representative if device problems occur.                       |

| 50 | MESSAGE | No message. System halts. (E)                        |
|----|---------|------------------------------------------------------|
|    | CAUSE   | Cannot verify I/O test checksum.                     |
|    | ACTION  | Contact your Hewlett-Packard Support Representative. |
|    |         |                                                      |

### **Class Error 9: Console Path Test**

Class Error 9

Console path related errors and/or channel I/O errors take the following multiplexed code form:

01wx

9yzz

where:

w = CIO slot number (<> C)

x = Device address (always 0 for the console)

y = CIO mid-bus slot number

zz = IODC driver error code 00 - 7F.

| 0100 | MESSAGE | None.(I)                                                                                                    |
|------|---------|----------------------------------------------------------------------------------------------------|
| 9у80 | CAUSE   | $\rm I/O$ dependent code (IODC) from channel I/O bus (CIO) in console path fails.                                                                                                    |
|      | ACTION  | None. If problem recurs or is suspected cause of a future system problem or failure, contact your Hewlett Packard Support Representative.                                                                                                    |
| 0100 | MESSAGE | No message. System halts. (E)                                                                                                    |
| 9у88 | CAUSE   | No working console is found. Autoboot disabled.                                                                                                    |
|      | ACTION  | Connect console or replace existing console. Reboot system.                                                                                                    |
| 0100 | MESSAGE | No message. Self-test continues. (W)                                                                                                    |
| 9yzz | CAUSE   | Access port self-test fails. "zz" = AP self-test code (00-7F).                                                                                                    |
|      | ACTION  | If AP not functional, reset the system from the front panel. If a soft reset/transfer of control is needed, set switch 3 on the system monitor card to the open position and reset the system from the front panel. If AP is functional and can reset the system, note the error as a possible console path or CIO bus problem should a future problem or system failure occur. |
| 0100 | MESSAGE | No message. Self-test continues. (W)                                                                                                    |
| 9уF0 | CAUSE   | Access port read of the hexadecimal display fails.                                                                                                    |
|      | ACTION  | None. Note error should a future system problem occur.                                                                                                    |

| 01C0<br>9yFF | MESSAGE<br>CAUSE | No message. Self-test continues. (W)  No access port is found.                                                                                                    |
|--------------|------------------|----------------------------------------------------------------------------------------------------|
|              | ACTION           | If an access port exists and remains functional, note error should<br>the problem cause a future problem or system failure. If AP is<br>disabled or not functioning and you have reset the system from<br>the front panel, ignore warning message. |

### **Class Error A: Boot Path Test**

Boot device related errors and/or channel I/O errors take the following multiplexed code form:

01wx

Ayzz

where:

w = CIO slot number (<> C)

x = Device address (always 0 for the console)

y = CIO mid-bus slot number

zz = IODC driver error code 00 - 7F.

| 0100<br>Ay80 | MESSAGE | Boot Error: First display. Boot Error: Second display. Boot from Primary Path (Y or N)?>                                                                                                    |
|--------------|---------|----------------------------------------------------------------------------------------------------|
|              | CAUSE   | IODC load from the CIO channel in console path fails.                                                                                                    |
|              | ACTION  | Check that the tape drive is functional. (Check switch setting if switch selector is used.) Recable new drive. If measures fail, contact your Hewlett-Packard Support Representative and boot from primary path if possible.                                                                      |
| 0100<br>AyF0 | MESSAGE | Boot Error: First display. Boot Error: Second display. Boot from Primary Path (Y or N)?>                                                                                                    |
|              | CAUSE   | LIF volume label error occurs. The media may have been improperly initialized.                                                                                                    |
|              | ACTION  | Check that the tape drive is functional. (check switch setting, if switch selector is used.) check that the mounted tape is a boot tape. Recable new drive or replace suspect tape. If measures fail, contact your Hewlett-Packard Support Representative and boot from primary path if possible. |
| O1wx<br>AyF8 | MESSAGE | Boot Error: First display. Boot Error: Second display. Boot from Primary Path (Y or N)?>                                                                                                    |
|              | CAUSE   | IPL checksum fails. The utility (or ISL) being read from tape is possibly corrupted.                                                                                                    |
|              | ACTION  | Try using the utility from another tape, such as from the master backup. If problem persists, contact your Hewlett-Packard Support Representative and boot from the system disk.                                                                                                    |

## Class Error B: Initialization Messages

When the system halts, the reason for the halt can be seen on the SPU control panel status display (hex display). The first number is the source of the halt call, and following it are numbers of the form Onxx where n is a number that starts at 1 and increments. The reason can be interpreted by stringing the xx values together to form a number.

When the monitor is the source of the halt, the first number is B000. System abort uses B007. The following codes relate the cause of the error.

| 0001<br>thru<br>0019 | MESSAGE<br>CAUSE | No message. System halts. (E) $ \label{eq:torus}  \text{The break handler (to RDB) was reentered.} $ |
|----------------------|------------------|----------------------------------------------------------------------------------------------------|
|                      | ACTION           | Try rebooting the system. If error recurs, contact your Hewlett-Packard Support Representative.      |
| 0020                 | MESSAGE          | No message. System halts. (E)                                                                        |
|                      | CAUSE            | A break zero (0) instruction is encountered without RDB.                                             |
|                      | ACTION           | Try rebooting the system. If error recurs, contact your Hewlett-Packard Support Representative.      |
| 0021                 | MESSAGE          | No message. System halts. (E)                                                                        |
|                      | CAUSE            | An unknown high priority machine check occurs.                                                       |
|                      | ACTION           | Try rebooting the system. If error recurs, contact your Hewlett-Packard Support Representative.      |
| 0022                 | MESSAGE          | No message. System halts. (E)                                                                        |
|                      | CAUSE            | A nonrecoverable low priority machine check occurs.                                                  |
|                      | ACTION           | Try rebooting the system. If error recurs, contact your Hewlett-Packard Support Representative.      |
| 0028                 | MESSAGE          | No message. System halts. (E)                                                                        |
|                      | CAUSE            | Reinit_iodc fails to read entry_init.                                                                |
|                      | ACTION           | Contact your Hewlett-Packard Support Representative.                                                 |

| 0029 | MESSAGE | No message. System halts. (E)                                                                   |
|------|---------|-------------------------------------------------------------------------------------------------|
|      | CAUSE   | Reinit_iodc fails to read entry_io.                                                             |
|      | ACTION  | Try rebooting the system. If error recurs, contact your Hewlett-Packard Support Representative. |
| 0030 | MESSAGE | No message. System halts. (E)                                                                   |
|      | CAUSE   | Image does not fit the first memory controller.                                                 |
|      | ACTION  | Try rebooting the system. If error recurs, contact your Hewlett-Packard Support Representative. |
| 003E | MESSAGE | No message. System halts. (E)                                                                   |
|      | CAUSE   | A nonrecoverable taken branch or break trap occurs.                                             |
|      | ACTION  | Try rebooting the system. If error recurs, contact your Hewlett-Packard Support Representative. |
| 003F | MESSAGE | No message. System halts. (E)                                                                   |
|      | CAUSE   | A bad instruction is received from RDB.                                                         |
|      | ACTION  | Contact your Hewlett-Packard Support Representative.                                            |
| 0040 | MESSAGE | No message. System halts. (E)                                                                   |
|      | CAUSE   | A configured module is lost on powerfail.                                                       |
|      | ACTION  | Try rebooting the system. If error recurs, contact your Hewlett-Packard Support Representative. |
| 0041 | MESSAGE | No message. System halts. (E)                                                                   |
|      | CAUSE   | A bus converter is lost on powerfail.                                                           |
|      | ACTION  | Try rebooting the system. If error recurs, contact your Hewlett-Packard Support Representative. |
| 0042 | MESSAGE | No message. System halts. (E)                                                                   |
|      | CAUSE   | A bus converter was added on powerfail.                                                         |
|      | ACTION  | Contact your Hewlett-Packard Support Representative.                                            |

| 0043         | MESSAGE | No message. System halts. (E)                                                                   |
|--------------|---------|-------------------------------------------------------------------------------------------------|
|              | CAUSE   | memory was added on powerfail.                                                                  |
|              | ACTION  | Try rebooting the system. If error recurs, contact your Hewlett-Packard Support Representative. |
| 0044         | MESSAGE | No message. System halts. (E)                                                                   |
|              | CAUSE   | A module was added on powerfail and it generated an address conflict.                           |
|              | ACTION  | Try rebooting the system. If error recurs, contact your Hewlett-Packard Support Representative. |
| 0045         | MESSAGE | No message. System halts. (E)                                                                   |
|              | CAUSE   | Memory self-test fails in map_system_state.                                                     |
|              | ACTION  | Try rebooting the system. If error recurs, contact your Hewlett-Packard Support Representative. |
| 0046         | MESSAGE | No message. System halts. (E)                                                                   |
| thru<br>004E | CAUSE   | Error occurs on call to entry_init in reinit_iodc.                                              |
| 0012         | ACTION  | Contact your Hewlett-Packard Support Representative.                                            |
| 005B         | MESSAGE | No message. System halts. (E)                                                                   |
| thru<br>005F | CAUSE   | The parallel card driver (RDB communications) encounters an error.                              |
|              | ACTION  | Try rebooting the system. If error recurs, contact your Hewlett-Packard Support Representative. |
| 0066         | MESSAGE | No message. System halts. (E)                                                                   |
| thru<br>006E | CAUSE   | Error occurs on call to entry_io in CONSOLE_READ or CONSOLE_WRITE.                              |
|              | ACTION  | Try rebooting the system. If error recurs, contact your Hewlett-Packard Support Representative. |
| 0800         | MESSAGE | No message. System halts. (E)                                                                   |
| thru<br>0099 | CAUSE   | A trap which neither RDB nor the operating system is prepared for occurs.                       |
|              |         |                                                                                                 |

| 00F1 | MESSAGE | No message. System halts. (E)                                                                   |
|------|---------|-------------------------------------------------------------------------------------------------|
|      | CAUSE   | Nonrecoverable instruction TLB error occurs.                                                    |
|      | ACTION  | Try rebooting the system. If error recurs, contact your Hewlett-Packard Support Representative. |
| 00F2 | MESSAGE | No message. System halts. (E)                                                                   |
|      | CAUSE   | Nonrecoverable data TLB error occurs.                                                           |
|      | ACTION  | Try rebooting the system. If error recurs, contact your Hewlett-Packard Support Representative. |
| 00F3 | MESSAGE | No message. System halts. (E)                                                                   |
|      | CAUSE   | Nonrecoverable bus address error occurs.                                                        |
|      | ACTION  | Try rebooting the system. If error recurs, contact your Hewlett-Packard Support Representative. |
| 00F4 | MESSAGE | No message. System halts. (E)                                                                   |
|      | CAUSE   | Nonrecoverable bus error on I/O space occurs.                                                   |
|      | ACTION  | Contact your Hewlett-Packard Support Representative.                                            |
| 00F5 | MESSAGE | No message. System halts. (E)                                                                   |
|      | CAUSE   | Nonrecoverable bus error on memory read or write occurs.                                        |
|      | ACTION  | Try rebooting the system. If error recurs, contact your Hewlett-Packard Support Representative. |
| 00F6 | MESSAGE | No message. System halts. (E)                                                                   |
|      | CAUSE   | Nonrecoverable bus error I/O space write occurs.                                                |
|      | ACTION  | Try rebooting the system. If error recurs, contact your Hewlett-Packard Support Representative. |
| 00F7 | MESSAGE | No message. System halts. (E)                                                                   |
|      | CAUSE   | Nonrecoverable bus error with slave processor occurs.                                           |
|      | ACTION  | Try rebooting the system. If error recurs, contact your Hewlett-Packard Support Representative. |

| 00F8 | MESSAGE | No message. System halts. (E)                                                                                                    |
|------|---------|----------------------------------------------------------------------------------------------------|
|      | CAUSE   | Nonrecoverable cache tag error occurs.                                                                                               |
|      | ACTION  | Contact your Hewlett-Packard Support Representative.                                                                                 |
| 00F9 | MESSAGE | No message. System halts. (E)                                                                                                    |
| 0010 | CAUSE   | Nonrecoverable data cache error occurs.                                                                                              |
|      | ACTION  | Try rebooting the system. If error recurs, contact your Hewlett-Packard Support Representative.                                      |
| OOFA | MESSAGE | No message. System halts. (E)                                                                                                    |
|      | CAUSE   | Nonrecoverable assist (coprocessor) error occurs.                                                                                    |
|      | ACTION  | Try rebooting the system. If error recurs, contact your Hewlett-Packard Support Representative.                                      |
| OOFB | MESSAGE | No message. System halts. (E)                                                                                                    |
|      | CAUSE   | Nonrecoverable instruction cache error occurs.                                                                                       |
|      | ACTION  | Try rebooting the system. If error recurs, contact your Hewlett-Packard Support Representative.                                      |
| 0131 | MESSAGE | Illegal configuration.                                                                                                    |
|      | CAUSE   | You may have an illegal configuration, such as trying to run MPE/iX on an 800-series CPU.                                            |
|      | ACTION  | CAll your HP service representative. <i>Do not</i> try to INSTALL or UPDATE or the system will halt with a message, B0000 DEAD 0131. |
|      |         |                                                                                                    |

# Class Error C: Bootstrap Display Codes

Bootstrap display codes take the form:

Cxxx

where:

xxx = detailed error number.

| C20x | MESSAGE | None. (I)                                                                        |
|------|---------|----------------------------------------------------------------------------------|
|      | CAUSE   | First memory controller initialized. x = MC mid-bus slot number.                 |
|      | ACTION  | ${ m None}.$                                                                     |
| C201 | MESSAGE | None. System halts. (E)                                                          |
|      | CAUSE   | No memory controller is found.                                                   |
|      | ACTION  | Contact your Hewlett-Packard Support Representative.                             |
| C40x | MESSAGE | None. (I)                                                                        |
|      | CAUSE   | Primary console path initialized. $x = CIO$ bus slot number.                     |
|      | ACTION  | None.                                                                            |
| C54x | MESSAGE | None. (I)                                                                        |
|      | CAUSE   | Primary boot path initialized. x = CIO bus slot number.                          |
|      | ACTION  | None.                                                                            |
| C58x | MESSAGE | None. (I)                                                                        |
|      | CAUSE   | Primary boot path I/O. x = CIO bus slot number.                                  |
|      | ACTION  | None.                                                                            |
| C5FF | MESSAGE | None. (I)                                                                        |
|      | CAUSE   | Launch IPL that has been read from primary boot path. $x = CIC$ bus slot number. |
|      | ACTION  | None.                                                                            |
|      |         |                                                                                  |

| C60x | MESSAGE | None. (I)                                                                   |
|------|---------|-----------------------------------------------------------------------------|
|      | CAUSE   | Alternate (hard-wired) console path initialized. $x = CIO$ bus slot number. |
|      | ACTION  | None.                                                                       |
| C74x | MESSAGE | None. (I)                                                                   |
|      | CAUSE   | Alternate boot path initialized. $x = CIO$ bus slot number.                 |
|      | ACTION  | None.                                                                       |
|      |         |                                                                             |
| C78x | MESSAGE | None. (I)                                                                   |
|      | CAUSE   | Alternate boot path $I/O.x = CIO$ bus slot number.                          |
|      | ACTION  | None.                                                                       |
|      |         |                                                                             |
| C7FF | MESSAGE | None. (I)                                                                   |
|      | CAUSE   | Launch IPL that has been read from alternate boot path.                     |
|      | ACTION  | None.                                                                       |
|      |         |                                                                             |

### Class Error CA: Power Fail

Power fail message take the form:

CAxx

where:

xx = detailed error number.

Note

See high-priority machine check detail errors for code CAF0 - CAFE.

### Class Error CB: transfer of control

transfer of control messages take the form:

CBxx

where:

xx = detailed error number.

CB01 MESSAGE None. (I)

> CAUSE General register 0 is not zero.

None. ACTION

### Class Error CE: ISL Messages and Error Codes

ISL sends messages both to the system console and to the four-digit front panel LED display. The codes that can be generated by ISL are listed in table 1-3.

Codes CE00 - CE09 are informative messages only.

Codes CE10 - CE27 indicate an error.

A nonfatal error causes ISL to issue a message. During autoboot, a nonfatal error causes the autoboot to abort and ISL prompts for input, just as if the autoboot had been interrupted through a console request within the first 10 seconds.

A fatal error stops the system and lights the front panel red self-test light. You are required to correct the problem indicated before rebooting the system.

See the note that follows the explanation of the individual codes for more information on particular codes.

| CEOO | MESSAGE | ISL is executing. (I)                                                                                                    |
|------|---------|----------------------------------------------------------------------------------------------------|
|      | CAUSE   | ISL is launched.                                                                                                    |
|      | ACTION  | None.                                                                                                    |
| CEO1 | MESSAGE | ISL is autobooting from the auto-execute file. (I)                                                                                                    |
|      | CAUSE   | ISL has found and is executing the startup sequence command file.                                                                                                    |
|      | ACTION  | None.                                                                                                    |
| CE02 | MESSAGE | Cannot find auto-execute file. Autoboot aborted. (I)                                                                                                    |
|      | CAUSE   | An auto-execute file does not exist or the file has not been properly designated through the SYSGEN utility SYSFILE configurator.                                                                                                    |
|      | ACTION  | Enter boot sequence command and options to the ISL prompt. (If file exists, refer to MPE/iX System Startup, Configuration, and Shutdown Reference Manual (32650-90042) for information on how to configure the file as an auto-execute file.) |
| CE03 | MESSAGE | No System console found. ISL can only autoboot. (I)                                                                                                    |
|      | CAUSE   | A system console does not exist or is disabled. ISL attempts to bring up the system with no operator intervention.                                                                                                    |
|      | ACTION  | None.                                                                                                    |
| CE05 | MESSAGE | Directory of utilities is too big. ISL reads only 2K bytes (I)                                                                                                    |
|      | CAUSE   | Directory entries exceed 2 KB.                                                                                                    |
|      | ACTION  | None.                                                                                                    |
| CE06 | MESSAGE | Auto-execute file is inconsistent. Autoboot aborted. (I)                                                                                                    |
|      | CAUSE   | Commands within the file are in conflict or are invalid for the startup sequence.                                                                                                    |
|      | ACTION  | Enter the startup sequence command and options at the ISL prompt.                                                                                                    |
| CE07 | MESSAGE | Utility file header inconsistent: SOM values invalid. (I)                                                                                                    |
|      | CAUSE   | ISL cannot read the header information.                                                                                                    |
|      | ACTION  | None.                                                                                                    |

| MESSAGE Auto-execute file input string exceeds 2048 character Autoboot aborted. (I)                                                                                          |
|----------------------------------------------------------------------------------------------------|
| CAUSE A command line string that has more than 2048 characters has been entered as part of the command file.                                                                 |
| ACTION Enter the startup sequence command and options at the ISL prompt. Edit the auto-execute file and reassign it through the SYSGEN utility for subsequent autoboot.      |
| MESSAGE ISL command or utility name exceeds 10 characters. (I)                                                                                                    |
| CAUSE The command or utility entered at the ISL prompt exceeds 1 characters in length.                                                                                       |
| ACTION Reenter the command or utility name.                                                                                                    |
| MESSAGE Internal inconsistency: volume label - FATAL! (E)                                                                                                    |
| CAUSE ISL cannot read the volume label.                                                                                                    |
| ACTION Contact your Hewlett-Packard Support Representative. Boot system from the alternate path. Initiate tape dump if possible Update the system from the system boot tape. |
| MESSAGE Internal inconsistency: directory - FATAL! (E)                                                                                                    |
| CAUSE ISL cannot read the Directory.                                                                                                    |
| ACTION Boot from the alternate path. Update system files from system boot tape. Contact your Hewlett-Packard Support Representative.                                         |
| MESSAGE Error reading auto-execute file. (W)                                                                                                    |
| CAUSE ISL cannot read the auto-execute file.                                                                                                    |
| ACTION Enter the ISL utility command and options at the ISL promp                                                                                                    |
| MESSAGE Error reading from the system console - FATAL! (E)                                                                                                    |
| CAUSE Firmware, hardware, or device error possible.                                                                                                    |
| enable remote console from the console CM> prompt, if possib Soft reset the system, initiate DUMP START. Contact your Hewlett-Packard Support Representative.                |
| ACTION                                                                                                    |

| CE14 | MESSAGE | Error writing to the system console - FATAL! (E)                                                                                                    |
|------|---------|----------------------------------------------------------------------------------------------------|
|      | CAUSE   | Firmware, hardware, or device error possible.                                                                                                    |
|      | ACTION  | enable remote console from the console CM> prompt, if possible Soft reset the system, initiate DUMP START. Contact your Hewlett-Packard Support Representative. |
| CE15 | MESSAGE | Not an ISL command or utility. ( $\mathbb{W}$ )                                                                                                    |
|      | CAUSE   | The entry at the ISL prompt is neither an ISL utility nor command name.                                                                                         |
|      | ACTION  | Enter a proper ISL utility or command name.                                                                                                    |
| CE16 | MESSAGE | Utility file header inconsistent: Invalid system ID. (W)                                                                                                    |
|      | CAUSE   | The system ID in the file header is invalid.                                                                                                    |
|      | ACTION  | See NOTE at the end of the ISL error messages.                                                                                                    |
| CE17 | MESSAGE | Error reading utility file header. (E)                                                                                                    |
|      | CAUSE   | Firmware, hardware, or device error is possible.                                                                                                    |
|      | ACTION  | Update the system from the system boot tape. Retry. If failure recurs, contact your Hewlett-Packard Support Representative.                                     |
| CE18 | MESSAGE | Utility file header inconsistent: Bad magic number. (W)                                                                                                    |
|      | CAUSE   | ISL cannot read file header information.                                                                                                    |
|      | ACTION  | See NOTE at the end of the ISL error messages.                                                                                                    |
| CE19 | MESSAGE | Utility would overlay ISL in memory. (W)                                                                                                    |
|      | CAUSE   | Utility is too large, load address is too low in memory to be read in without overlaying ISL memory area.                                                       |
|      | ACTION  | See NOTE at the end of the ISL error messages.                                                                                                    |
| CE1A | MESSAGE | Utility requires more memory than is configured. ( $\mathbb{W}$ )                                                                                               |
|      | CAUSE   | Utility requires more memory than exists and is available for execution.                                                                                        |
|      | ACTION  | Add more memory to the system and reboot, or boot a different utility.                                                                                          |

| CE1B | MESSAGE | Error reading utility into memory. (E)                                                                                     |
|------|---------|----------------------------------------------------------------------------------------------------|
|      | CAUSE   | Firmware, hardware, or device error is possible.                                                                           |
|      | ACTION  | Contact your Hewlett-Packard Support Representative.                                                                       |
| CE1C | MESSAGE | Incorrect checksum - reading utility into memory. (W)                                                                      |
|      | CAUSE   | The utility is corrupted.                                                                                                  |
|      | ACTION  | Replace the utility from the master backup, or execute a different utility. See NOTE at the end of the ISL error messages. |
| CE1D | MESSAGE | System console needed - FATAL! (E)                                                                                         |
|      | CAUSE   | No system console exists or is enabled for required operation.                                                             |
|      | ACTION  | Attach a system console or enable a remote console as the master console, and reset the system.                            |
| CE21 | MESSAGE | Destination memory address of utility is invalid. (E)                                                                      |
|      | CAUSE   | Utility is corrupted.                                                                                                    |
|      | ACTION  | See NOTE at the end of the ISL error messages.                                                                             |
| CE22 | MESSAGE | Utility file header inconsistent: pdc_cache entry. (E)                                                                     |
|      | CAUSE   | Firmware error.                                                                                                    |
|      | ACTION  | Contact CE.                                                                                                    |
| CE23 | MESSAGE | <pre>Internal inconsistency: iodc_entry_init - FATAL! (E)</pre>                                                            |
|      | CAUSE   | Firmware error.                                                                                                    |
|      | ACTION  | Contact your Hewlett-Packard Support Representative.                                                                       |
| CE24 | MESSAGE | <pre>Internal inconsistency: iodc_entry_init - console - FATAL! (E)</pre>                                                  |
|      | CAUSE   | Firmware error.                                                                                                    |
|      | ACTION  | Contact your Hewlett-Packard Support Representative.                                                                       |
| CE25 | MESSAGE | <pre>Internal inconsistency: iodc_entry_init - boot device - FATAL! (E)</pre>                                              |
|      | CAUSE   | Firmware error.                                                                                                    |
|      | ACTION  | Contact your Hewlett-Packard Support Representative.                                                                       |

| CE26 | MESSAGE                          | Utility file header inconsistent: Bad aux_id. (W)                                                                                                    |
|------|----------------------------------|----------------------------------------------------------------------------------------------------|
|      | CAUSE                            | ISL cannot read the file header auxiliary ID.                                                                                                    |
|      | ACTION                           | See NOTE at the end of the ISL error messages.                                                                                                    |
|      |                                  |                                                                                                    |
| CE27 | MESSAGE                          | Bad utility file type. ( ${\tt W}$ )                                                                                                    |
|      | CAUSE                            | Proper file entry does not exist.                                                                                                    |
|      | ACTION                           | See NOTE at the end of the ISL error messages.                                                                                                    |
|      |                                  |                                                                                                    |
| Note | different<br>update it<br>SYSGEN | E07, 16, 17, 19, 1C, 21, and 26 indicate an error with the utility. A utility may be booted. For the same utility to be booted, you must from a system master tape set or a system load tape created by the utility. Code CE27 does not necessarily indicate an error. The name may match a name in the directory which is not a bootable file. |

# "Nonclass" Errors

## **Run-Time Codes: System Activity Indicator**

When the system is up and running, the LED display issues an alternating run-time message code as FxFF, where "x" is a hexadecimal digit from 0-A. The digit represents the percentage of non-idle time.

### **DCC Error Codes**

Toward the end of system start, the data communication configurator (DCC) executes. This creates the LINK and DTS managers defined in NMCONFIG. PUB.SYS. If the DCC completes successfully, the following message is displayed:

DCC STARTUP - OK!

However, if an error occurs, one of the following error messages is displayed. These messages contain a DCC error number and description.

In the messages below, the P-L number is a DCC procedure number and DCC location number. These values are needed by your local DCC support person when a problem is reported. The SSSSSSS in some messages is an 8-digit hexadecimal value. MMM and LLL are decimal values. PATH is a NMCONF path or LLIO physical path.

| Note    | Currently, the last message issued to the console during a system startup is DCC STARTUP - ERROR. This is not an actual error. Enter a Return and the system prompt MPE/XL: is displayed. |
|---------|----------------------------------------------------------------------------------------------------|
| MESSAGE | DCC ERROR P-L, (LLIO status SSSSSSSS).                                                                                                    |
| CAUSE   | Low-level I/O services reported status SSSSSSS. DCC employs LLIO services io_config, io_get_frame, io_release_frame, io_get_timer, and io_send.                                           |
| ACTION  | For more information decode SSSSSSS.                                                                                                    |
| MESSAGE | DCC ERROR P-L, (reply status SSSSSSS, MSG descriptor MMM).                                                                                                    |
| CAUSE   | Reply message MMM contained reply status SSSSSSS.                                                                                                    |
| ACTION  | For more information decode MMM and SSSSSSS.                                                                                                    |
|         |                                                                                                    |
| MESSAGE | DCC ERROR P-L, (NMCONF file error SSSSSSSS). NM path: PATH                                                                                                    |
| CAUSE   | NMCONFIG file may not exist, or it is locked by another entity.                                                                                                    |
| ACTION  | check to see if NMCONFIG.PUB.SYS exists, if it's a NMCONF type file, or if it is locked by another entity.                                                                                |

| MESSAGE | DCC ERROR P-L, (NMCONF record error SSSSSSSS). NM path: PATH                                                                                                    |
|---------|----------------------------------------------------------------------------------------------------|
| CAUSE   | The DCC surrogate was unable to read an NMCONFIG record, or the data in NMCONFIG.PUB.SYS was not validated or is corrupted.                                                     |
| ACTION  | Validate NMCONFIG.PUB.SYS again (for example, VALIDATE DTS/LINK) and reboot more information decode SSSSSSS.                                                                    |
| MESSAGE | DCC ERROR P-L, configuration record data was invalid. NM path: PATH                                                                                                    |
| CAUSE   | data in NMCONFIG.PUB.SYS was not validated or is corrupted.                                                                                                    |
| ACTION  | Contact your support personnel. Validate ${\tt NMCONFIG.PUB.SYS}$ again (for example validate the ${\tt DTS/LINK})$ and reboot.                                                 |
| MESSAGE | DCC ERROR P-L, (HILO status SSSSSSSS. ldev LLL).                                                                                                    |
| CAUSE   | high-level I/O services reported status SSSSSSS for logical device number LLL. DCC employs HILO services configure_hilo_device, allocate_device and ldm-port.                   |
| ACTION  | Logical device numbers <99 should not be employed by data comm products.                                                                                                    |
| MESSAGE | DCC ERROR P-L, (buffer manager status SSSSSSS).                                                                                                    |
| CAUSE   | data comm buffer manager reported status SSSSSSSS.                                                                                                    |
| ACTION  | check buffer-size and number-of-buffer fields in NMCONFIG.PUB.SYS. For more information decode SSSSSSS.                                                                         |
| MESSAGE | DCC ERROR P-L, (External procedure not found).                                                                                                    |
| CAUSE   | Native library did not contain expected data comm manager procedure. Either NMCONFIG.PUB.SYS or the image is corrupted.                                                         |
| ACTION  | Validate NMCONFIG.PUB.SYS again and reboot.                                                                                                    |
| MESSAGE | DCC ERROR P-L, (memory management status SSSSSSS).                                                                                                    |
| CAUSE   | memory management reported status SSSSSSS. DCC could not acquire memory This is serious condition and requires the intervention of your Hewlett-Packard Support Representative. |
| ACTION  | Contact your Hewlett-Packard Support Representative.                                                                                                    |
| MESSAGE | DCC ERROR P-L, (Ports status SSSSSSS).                                                                                                    |
| CAUSE   | Ports reported status SSSSSSS. DCC employs ports procedures create_port and extended_receive.                                                                                   |
|         |                                                                                                    |

| MESSAGE | DCC ERROR P-L, time out on reply msg, descriptor MMM.                                                                                                    |
|---------|----------------------------------------------------------------------------------------------------|
| CAUSE   | DCC did not receive reply message MMM in the allotted time.                                                                                                    |
| ACTION  | Contact your DCC support personnel.                                                                                                    |
| MESSAGE | DCC ERROR P-L, too many DTCs configured.                                                                                                    |
| CAUSE   | ${\tt NMCONFIG.PUB.SYS}$ contains more than the supported ten ${\tt DTCs.}$                                                                                                    |
| ACTION  | Remove excess DTCs and reboot.                                                                                                    |
| MESSAGE | DCC ERROR P-L, link name specified for DTS does not exist.                                                                                                    |
| CAUSE   | The link name in DTS.DTC screen was not found. The name may be incorrect in either the LINK screen or the DTC screen or the NMCONFIG.PUB.SYS file may contain more than the supported two links.                                                                  |
| ACTION  | Remove excess links and reboot.                                                                                                    |
| MESSAGE | DCC ERROR P-L, link name for specified DTS is not available.                                                                                                    |
| CAUSE   | Some error occurred during link configuration.                                                                                                    |
| ACTION  | Usually the error is hardware related; the card is not in the configured slot, the card is not connected to the LAN, and so on. There should be another DCC erro message displayed that relates to the link configuration error. Check additional error messages. |
| MESSAGE | DCC ERROR P-L, TOO MANY LINKS CONFIGURED.                                                                                                    |
| CAUSE   | NMCONFIG.PUB.SYS contains more than the supported two links.                                                                                                    |
| ACTION  | Remove excess links and reboot.                                                                                                    |
| MESSAGE | DCC ERROR P-L, message received on wrong subqueue.                                                                                                    |
| CAUSE   | Valid message received on wrong subqueue: the message was rejected.                                                                                                    |
| ACTION  | None.                                                                                                    |
| MESSAGE | DCC ERROR P-L, unrecognized message received. All junk mail will be rejected.                                                                                                    |
| CAUSE   | Unrecognized message received.                                                                                                    |
|         |                                                                                                    |

| MEGG 1 GE             |                                                                                                    |
|-----------------------|----------------------------------------------------------------------------------------------------|
| MESSAGE               | DCC ERROR P-L, internal DCC logic error                                                                                                    |
| CAUSE                 | Unknown.                                                                                                    |
| ACTION                | Contact your local DCC support person.                                                                                                    |
|                       |                                                                                                    |
| MESSAGE               | DCC ERROR P-L, (DAM error status SSSSSSSS). LLIO path: PATH                                                                                                    |
| CAUSE                 | IEEE802.3 DAM (for example, the link) reported an error during configuration. Usually the error is hardware related; for example, the card is not in the configured slot or the card is not connected to the LAN. |
| ACTION                | Fix and reboot the system.                                                                                                    |
|                       |                                                                                                    |
|                       |                                                                                                    |
| MESSAGE               | DCC warning PL, add ldev to class failure (HILO status SSSSSSS, ldev LLL).                                                                                                    |
| MESSAGE<br>CAUSE      |                                                                                                    |
|                       | LLL).                                                                                                    |
| CAUSE                 | LLL). Classes are not supported.                                                                                                    |
| CAUSE                 | LLL). Classes are not supported.                                                                                                    |
| CAUSE<br>ACTION       | Classes are not supported.  Remove class from all profiles and reboot.                                                                                                    |
| CAUSE ACTION  MESSAGE | Classes are not supported.  Remove class from all profiles and reboot.  DCC ERROR P-L, (External procedure not found).  This error is printed during each system startup. It does not affect the startup          |

# **High-Priority Machine Check (HPMC) Errors**

High-priority machine check messages take the form:

XXFO - XXFF

| F1 | MESSAGE | No message. System halts. (E)                                                                                                |
|----|---------|----------------------------------------------------------------------------------------------------|
|    | CAUSE   | instruction TLB parity error occurs.                                                                                         |
|    | ACTION  | Contact your Hewlett-Packard Support Representative.                                                                         |
| F2 | MESSAGE | No message. System halts. (E)                                                                                                |
|    | CAUSE   | data TLB parity error occurs. instruction Unit.                                                                              |
|    | ACTION  | Contact your Hewlett-Packard Support Representative.                                                                         |
| F3 | MESSAGE | No message. System halts. (E)                                                                                                |
|    | CAUSE   | Mid-bus address parity error occurs, or no slave response.                                                                   |
|    | ACTION  | Contact your Hewlett-Packard Support Representative.                                                                         |
| F4 | MESSAGE | No message. System halts. (E)                                                                                                |
|    | CAUSE   | Mid-bus read data parity error occurs. The cache (master) performs a read transaction and detects bad parity from the slave. |
|    | ACTION  | Contact your Hewlett-Packard Support Representative.                                                                         |
| F5 | MESSAGE | No message. System halts. (E)                                                                                                |
|    | CAUSE   | Multiple bit read error occurs.                                                                                              |
|    | ACTION  | Contact your Hewlett-Packard Support Representative.                                                                         |
| F6 | MESSAGE | No message. System halts. (E)                                                                                                |
|    | CAUSE   | Mid bus write data parity error occurs.                                                                                      |
|    | ACTION  | Contact your Hewlett-Packard Support Representative.                                                                         |
| F7 | MESSAGE | No message. System halts. (E)                                                                                                |
|    | CAUSE   | Mid-bus CMD or external interrupt request register data parity error occurs, or a mid-bus timeout occurs.                    |
|    | ACTION  | Contact your Hewlett-Packard Support Representative.                                                                         |

| Note | HPMC codes FC through FF are currently undefined. If more than one erro occurs, only the error with the smallest error code is displayed. For example if both errors F4 and F7 occur, only F4 is displayed. |                                                      |
|------|----------------------------------------------------------------------------------------------------|------------------------------------------------------|
|      | ACTION                                                                                                    | Contact your Hewlett-Packard Support Representative. |
|      | CAUSE                                                                                                    | Instruction parity error occurs.                     |
| FB   | MESSAGE                                                                                                    | No message. System halts. (E)                        |
|      | ACTION                                                                                                    | Contact your Hewlett-Packard Support Representative. |
|      | CAUSE                                                                                                    | Floating-point high priority machine check.          |
| FA   | MESSAGE                                                                                                    | No message. System halts. (E)                        |
|      | ACTION                                                                                                    | Contact your Hewlett-Packard Support Representative. |
|      | CAUSE                                                                                                    | Data cache read parity error occurs.                 |
| F9   | MESSAGE                                                                                                    | No message. System halts. (E)                        |
|      | ACTION                                                                                                    | Contact your Hewlett-Packard Support Representative. |
|      | CAUSE                                                                                                    | cache tag parity error occurs.                       |
| F8   | MESSAGE                                                                                                    | No message. System halts. (E)                        |

# **Console Messages for Log File Errors**

Log file errors are reported in one of the following messages. Refer to Table 30-2 for a summary of log file error numbers, their meaning, and whether they are recoverable or irrecoverable errors.

LOG FILE NUMBER xxxx ERROR #nn. LOGGING STOPPED indicates that an irrecoverable error occurred. System logging is disabled until the next system startup.

LOG FILE NUMBER xxxx ERROR #nn. LOGGING SUSPENDED indicates that a recoverable error occurred. A recoverable error temporarily suspends logging until the RESUMELOG command is issued.

Table 30-2. Log File Errors

| ERROR NO.                                      | ERROR NO. ERROR                                  |     |
|------------------------------------------------|--------------------------------------------------|-----|
| 1                                              | Input/output error in accessing the system disk. | No  |
| 2                                              | Input/output error in accessing disk log file.   | No  |
| 21                                             | data parity error.                               | No  |
| Transmission error.                            |                                                  | No  |
| 27 Input/output timeout.                       |                                                  | No  |
| 28 data overrun.                               |                                                  | No  |
| SIO failure.                                   |                                                  | No  |
| 30 Unit failure.                               |                                                  | No  |
| 46 Insufficient disk space to create log file. |                                                  | Yes |

Table 30-3. Log File Errors (Continued)

| ERROR<br>NO. | ERROR                                                                                        | RECOVERABLE? |  |
|--------------|----------------------------------------------------------------------------------------------|--------------|--|
| 47           | Input/output error on file label.                                                            | No           |  |
| 57           | Virtual memory not sufficient.                                                               | No           |  |
| 61           | Group (PUB) disk space exceeded in creating log file.                                        | Yes          |  |
| 62           | Account (SYS) disk space exceeded in creating log file.                                      | Yes          |  |
| 63           | Group disk space exceeded in allocating new extent to the log file.                          | Yes          |  |
| 64           | Account disk space exceeded in allocating new extent to the log file.                        | Yes          |  |
| 100          | A file of the same name as the current log file already exists in the system file directory. | Yes          |  |
| 102          | Directory input/output error.                                                                | No           |  |
| 103          | System directory overflow.                                                                   | No           |  |
| 105          | Illegal variable block structure.                                                            |              |  |

### Interpreting SYSGEN Messages and Error Codes

Three types of messages (informational, error, and warning) may occur during SYSGEN operations.

Informational messages indicate something out of the ordinary has happened. Do not take any action. SYSGEN continues normally.

Warnings are more serious. They indicate SYSGEN has encountered difficulties, but can handle the problem. Determine if any action should be taken. SYSGEN continues normally. Warnings follow the string, \*\*warning\*\*.

Errors fall into two categories: fatal and nonfatal. Fatal errors make it impossible for SYSGEN to continue. In the case of a fatal error, the job control word (JCW) is set to SYSTEM.

Nonfatal errors are caused by user mistakes.

Both fatal and nonfatal errors follow the string \*\*error\*\*.

The "!" is replaced with actual information when you encounter the error.

#### Input/Output (I/O) Configurator Messages

| 0375 | MESSAGE<br>ACTION | **note** Class !'s mode is now !                                                                                                    |
|------|-------------------|----------------------------------------------------------------------------------------------------|
| 0401 | MESSAGE           | **warning** language localized string "NMMGR" too long                                                                                                    |
|      | CAUSE             | When this catalog was language localized, the string "NMMGR" in message 350 was replaced with a string that is to long to fit into SYSGEN's I/O display format. |
|      | ACTION            | Contact your software representative responsible for maintaining system files.                                                                                  |
| 0402 | MESSAGE           | **warning** Class! is already associated with device!                                                                                                    |
|      | CAUSE             | User is trying to add a class to a device more than once.                                                                                                    |
|      | ACTION            | Use another class name or leave unchanged.                                                                                                    |

| 0403 | MESSAGE | **warning** can't get NMMGR info for file !.                                                                                                    |
|------|---------|----------------------------------------------------------------------------------------------------|
|      | CAUSE   | Cross-validation error SYSGEN and NMMGR does not occur. This occurs when there is a problem with the remote configuration file, usually when set by the SYSFILE RDCC command. The file is missing elements, such as proper path information. Also, this message can be displayed when there is no remote configuration file. Related messages should appear. |
|      | ACTION  | It is possible you have entered the wrong file name or a configuration file that is no longer valid. Use the RDCC command in SYSFILE to designate the file with the proper remote configuration information. If you feel you have the proper file, recheck your remote configuration through NMMGR and cross-validate the file again with SYSGEN.            |
| 0404 | MESSAGE | **warning** path doesn't exist                                                                                                    |
|      | CAUSE   | The path that the user referenced doesn't exist.                                                                                                    |
|      | ACTION  | If you think the path does exist, use the LPATH command to verify existing paths. If you are certain that the path you gave should exist, exit the I/O Configurator and use the Main Menu SHOW command to verify you are in the proper configuration. Enter a valid iopath.                                                                                  |
| 0405 | MESSAGE | **warning** class ! doesn't exist                                                                                                    |
|      | CAUSE   | The class that the user referenced doesn't exist.                                                                                                    |
|      | ACTION  | Enter the LCLASS command to display a list of current class names and the LDEVs assigned to each. Enter a valid class name.                                                                                                    |
| 0406 | MESSAGE | **warning** no volumes left to list                                                                                                    |
|      | CAUSE   | You have entered a volume name in the LVOL command that does not exist. SYSGEN has searched the list of volume names and has come to the end of the list.                                                                                                    |
|      | ACTION  | Enter the LVOL command without the volume name parameter.                                                                                                    |

| MESSAGE | **warning** volume name does not exist                                                                                                    |
|---------|----------------------------------------------------------------------------------------------------|
| CAUSE   | This message appears with the preceding message when an LVOL is made for a volume name that does not exist. This message appears when you use the DVOL or MVOL command to delete or modify a volume and specify a volume name that does not exist.                                                                                                    |
| ACTION  | Enter the LVOL command to see a list of existing volumes. Usually, the error occurs when the volume name is misspelled. If you are certain the volume name you entered should exist and doesn't, exit the I/O configurator and use the SHOW command to check that you are in the proper configuration group. Verify that the name hasn't been previously modified. |
| MESSAGE | **warning** Can't open offline list deviceonline used                                                                                                    |
| CAUSE   | Usually, this error message appears when the printer has not been spooled out. The offline device, also, may be powered off or has been disconnected.                                                                                                    |
| ACTION  | Inform your operations personnel that the offline device that you were attempting to use is unavailable. If the device has not been spooled, they are able to start spooling for you.                                                                                                    |
| MESSAGE | **warning** class ! degraded to mode !                                                                                                    |
| CAUSE   | The combination of devices that you have placed into the given class force all devices in that class to operate in a less than optimal manner. This is caused by combining unlike devices (for example, a tape drive and a printer) into the same class.                                                                                                    |
| ACTION  | Although the devices still operate in the degraded mode, it is best to only put devices of a similar type into the same class. Review the named class and separate it into two classes.                                                                                                    |
| MESSAGE | **warning** class! is of mode!user mode ignored                                                                                                    |
| CAUSE   | Although the user requested a specific class mode for the given class, the devices in the class do not allow that mode. Instead, the mode displayed in the message is used.                                                                                                    |
| ACTION  | If you feel that the class should accept the given mode, use the LCLASS command to determine that devices are in the class—a device of a different type would cause the class to reject your chosen mode. Remove any such devices from the class.                                                                                                    |
|         | ACTION  MESSAGE CAUSE  ACTION  MESSAGE CAUSE  ACTION  MESSAGE CAUSE                                                                                                    |

| 0414 | MESSAGE | **warning** Not enough room for dcc devices in class !                                                                                                    |
|------|---------|----------------------------------------------------------------------------------------------------|
|      | CAUSE   | Each class may only contain a finite number of devices. For first release, this is 256. The total number of devices requested for the class by both SYSGEN and NMMGR is more than this number. When the system is rebooted, some or all of the DCC devices fail to be configured, rendering them unusuable.                                                                                   |
|      | ACTION  | Change either the class name, or the number of devices in the class. This must be done in SYSGEN for local devices (those configured in SYSGEN), and in NMMGR for DCC devices (those configured in NMMGR).                                                                                                    |
| 0415 | MESSAGE | **warning** docc devices in class! degraded to mode!                                                                                                    |
|      | CAUSE   | Attempting to share a class with NMMGR has caused the mode requested by NMMGR to be degraded to the given mode.                                                                                                    |
|      | ACTION  | If you feel the class should accept NMMGR's mode, use the LCLASS command to determine that devices are in the class—a device of a different type would cause the class to reject NMMGR's mode. Remove any such devices from the class, or change the class name that NMMGR is using by running NMMGR.                                                                                         |
| 0416 | MESSAGE | **warning** class ! won't accept dcc's mode of ! anymore                                                                                                    |
|      | CAUSE   | In determining the mode of a class, devices configured by SYSGEN always take precedence. If a device is added to a class that is shared with NMMGR, and the new device causes the class to become incompatible with the DCC devices, the mode of the DCC devices is rejected. The DCC devices with the given class are not configured when the system is rebooted, rendering them inoperable. |
|      | ACTION  | Either remove the device that caused the incompatibility, or change the class name of the DCC device in NMMGR.                                                                                                    |
| 0417 | MESSAGE | **warning** dcc devices degrade class ! to mode !                                                                                                    |
|      | CAUSE   | Although the doc devices are able to share this class with SYSGEN, their presence degrades access to SYSGEN's devices.                                                                                                    |
|      | ACTION  | Either change the class name of the DCC devices in NMMGR, or<br>else remove any local devices from the class whose mode is not<br>compatible with the DCC devices.                                                                                                    |

| 0418 | MESSAGE | **warning** language localized string "USER" too long                                                                                                    |
|------|---------|----------------------------------------------------------------------------------------------------|
| 0110 | CAUSE   | When this catalog was language localized, the string "USER" in message 351 was replaced with a string that is too long to fit into SYSGEN's I/O display format.                                          |
|      | ACTION  | Contact your software personnel responsible for maintaining system files.                                                                                                    |
| 0419 | MESSAGE | **warning** Class ! already exists                                                                                                    |
|      | CAUSE   | User is trying to add class !, and it already exists.                                                                                                    |
|      | ACTION  | To modify an existing class, use the MCLASS command.                                                                                                    |
| 0420 | MESSAGE | **warning** Class ! already existsclass mode ignored                                                                                                    |
|      | CAUSE   | When adding a device with ADEV, the mode of the class(es) specified may be given with the CMODE parameter; however, it is ignored if the class already exists.                                           |
|      | ACTION  | Enter the LCLASS command to verify that the class exists and to verify that LDEVs are associated with the class name.                                                                                    |
| 0421 | MESSAGE | **warning** level parameter ignored-path parameter used instead.                                                                                                    |
|      | CAUSE   | If both the LEVEL= and PATH= parameters are given in the LPATH command, only the PATH= parameter is used to determine that path to list.                                                                 |
|      | ACTION  | None required.                                                                                                    |
| 0422 | MESSAGE | **warning** mgrname parameter ignoredpath parameter used instead.                                                                                                    |
|      | CAUSE   | If both the MGR= and PATH= parameters are given in the LPATH command, only the PATH= parameter is used to determine that path to list.                                                                   |
|      | ACTION  | None required.                                                                                                    |
| 0425 | MESSAGE | **warning** The correct delimiter at this level is a "!"                                                                                                    |
|      | CAUSE   | In specifying a path, all bus converters must be followed by a "/" while all other devices and adapters must be followed with a ".". SYSGEN knows what the appropriate delimiter is, and warns the user. |
|      | ACTION  | None required. SYSGEN replaces the incorrect delimiter.                                                                                                    |

| 0426 | MESSAGE | Path (up to this level) changed to !                                                                                                    |
|------|---------|----------------------------------------------------------------------------------------------------|
|      | CAUSE   | Issued with previous to indicate what the correct path is.                                                                                                    |
|      | ACTION  | None required. SYSGEN has replaced the incorrect delimiter.                                                                                                    |
| 0430 | MESSAGE | **warning** iopath! (from DCC) does not exist                                                                                                    |
|      | CAUSE   | The channel adapter (and possibly the bus converter(s) for the path given by NMMGR for either the DCC device adapter or the NM device adapter has not been defined in SYSGEN. This causes the configuration of the DCC devices to fail. This message also occurs when SYSGEN is being used to create a configuration for a system with devices at different addresses (for example, running SYSGEN on a 935 to create a 950 configuration).                                     |
|      | ACTION  | If the configuration is intended for the current machine, add the appropriate channel adapter(s) and bus converter(s). If the configuration is intended for another machine, make sure that the channel adapters and bus converters are set up correctly for that machine. If you are also creating an NMMGR configuration for the target machine, SYSGEN can be told to use that configuration for validation purpose by issuing the RDCC command in the SYSFILE configurator. |
| 0431 | MESSAGE | **warning** path ! (from DCC) has a bad component (too large, or non-numeric)                                                                                                    |
|      | CAUSE   | The path specified in NMMGR for either the DCC devices or the NS devices is invalid. It might be either too large, or nonnumeric                                                                                                    |
|      | ACTION  | Change the path from within NMMGR to be valid.                                                                                                    |
| 0432 | MESSAGE | **warning** path name (from DCC) too long                                                                                                    |
|      | CAUSE   | It is possible, though unlikely, that the path specified from within NMMGR is too long to fit into SYSGEN's data structures.                                                                                                    |
|      | ACTION  | Shorten the path from within NMMGR.                                                                                                    |
| 0440 | MESSAGE | **warning** OUTDEV must equal LDEV: Correct value used                                                                                                    |
|      | CAUSE   | The output device must equal the input device for all terminal devices. The LDEV number entered on the ADEV or MDEV command is considered the input device for terminals.                                                                                                    |
|      | ACTION  | None required. SYSGEN has used the correct value.                                                                                                    |

| 0441 | MESSAGE | **warning** OUTDEV must be zero (0): Correct value used                                                                                                    |
|------|---------|----------------------------------------------------------------------------------------------------|
|      | CAUSE   | All devices except for terminals and the streams device(s) must have an output device of zero.                                                                                                    |
|      | ACTION  | None required. SYSGEN has used the correct value.                                                                                                    |
| 1000 | MESSAGE | **error** class ! already exists                                                                                                    |
|      | CAUSE   | The class name you have entered already exists.                                                                                                    |
|      | ACTION  | Enter the LCLASS command to verify that the class exists and to verify that LDEVs are associated with the class name. If you were adding a class prior to adding a device, use the ADEV command to add the device and enter a name in the CLASS= parameter to associate the device with a class name (other than the system default). |
| 1001 | MESSAGE | **error** classname does not exist                                                                                                    |
|      | CAUSE   | You are trying to delete or modify a class name that does not exist.                                                                                                    |
|      | ACTION  | Use the LCLASS command to display existing class names and associated devices.                                                                                                    |
| 1002 | MESSAGE | **error** new volume name already exists                                                                                                    |
|      | CAUSE   | The volume name you are adding through the AVOL command or<br>the name you designate as the new volume name through the<br>MVOL command already exists.                                                                                                    |
|      | ACTION  | Use the LVOL command to view existing volume names. Choose an unused volume name.                                                                                                    |
| 1003 | MESSAGE | **error** can't read I/O volume configuration file                                                                                                    |
|      | CAUSE   | SYSGEN cannot read the configuration data file IOVOLP. The program terminates.                                                                                                    |
|      | ACTION  | Refer to the file system error for action to take.                                                                                                    |
| 1004 | MESSAGE | **error** can't modify I/O volume configuration                                                                                                    |
|      | CAUSE   | SYSGEN cannot read the configuration data file IOVOLP. The program terminates.                                                                                                    |
|      | ACTION  | Refer to the file system error for action to take.                                                                                                    |

| 1005 | MESSAGE | **error** volume name does not exist                                                                                                    |
|------|---------|----------------------------------------------------------------------------------------------------|
|      | CAUSE   | The volume name you try to list, modify or delete as the name designed in the volume parameter of the LVOL, MVOL, or DVOL command does not exist.                 |
|      | ACTION  | Use the LVOL command without a parameter to display all existing volume names. Choose an existing name for the modify or delete operation.                        |
| 1006 | MESSAGE | **error** can't add volume to I/O configuration                                                                                                    |
|      | CAUSE   | SYSGEN cannot write the configuration data file IOVOLP. The program terminates.                                                                                   |
|      | ACTION  | Refer to the file system error for action to take.                                                                                                    |
| 1007 | MESSAGE | **error** ldev ! is reserved for system console                                                                                                    |
|      | CAUSE   | The LDEV you chose to add through the ADEV or AVOL command or use as a new device number in the MDEV or MVOL command is the LDEV reserved for the system console. |
|      | ACTION  | Chose another unassigned LDEV for adding or modifying a local device or volume.                                                                                   |
| 1008 | MESSAGE | **error** ldev is already assigned to configured volume                                                                                                    |
|      | CAUSE   | The LDEV you chose to add through the AVOL command or use as a new device in the MVOL command is already assigned to a configured volume.                         |
|      | ACTION  | Chose another unassigned LDEV for the new or modified volume.                                                                                                    |
| 1009 | MESSAGE | **error** can't read Ioldev configuration file                                                                                                    |
|      | CAUSE   | SYSGEN cannot read the configuration data file IOLDEVP. The program terminates.                                                                                   |
|      | ACTION  | Refer to the file system error for action to take.                                                                                                    |
| 1010 | MESSAGE | **error** can't read Ioclass configuration file                                                                                                    |
|      | CAUSE   | SYSGEN cannot read the configuration data file IOCLASSP. The program terminates.                                                                                  |
|      | ACTION  | Refer to the file system error for action to take.                                                                                                    |
| 1011 | MESSAGE | **error** can't reset Ioldev file                                                                                                    |

| 1012 | MESSAGE | **error** can't reset Ioclass file                                                                                                    |
|------|---------|----------------------------------------------------------------------------------------------------|
| 1013 | MESSAGE | **error** can't reset Iovolume file                                                                                                    |
| 1015 | MESSAGE | **error** A device can only have ! volume classes.                                                                                                    |
|      | CAUSE   | Too many volume classes have been assigned to a volume through<br>the CLASS= parameter.                                                                                                    |
|      | ACTION  | Limit the number of volume classes to the number that appears in the message.                                                                                                    |
| 1016 | MESSAGE | **error** A device can only have ! classes.                                                                                                    |
|      | CAUSE   | Too many classes have been assigned to an LDEV through the CLASS= parameter.                                                                                                    |
|      | ACTION  | Limit the number of classes to the number that appears in the message.                                                                                                    |
| 1017 | MESSAGE | **error** can't write to Ioldev configuration file                                                                                                    |
| 1018 | MESSAGE | **error** unknown device type                                                                                                    |
|      | CAUSE   | The device type entered in the TYPE= parameter is unsupported, or incorrectly specified.                                                                                                    |
|      | ACTION  | Verify the type has been entered correctly, and is an HP-supported device. The file IODFAULT.PUB.SYS contains all currently supported devices. If your device is not in IODFAULT, you must add it as a USER device. Hewlett-Packard only supports devices in the IODFAULT file. |
| 1019 | MESSAGE | **error** device mode too long                                                                                                    |
| 1020 | MESSAGE | **error** illegal device mode for this device                                                                                                    |
|      | CAUSE   | The device mode entered in the MODE= parameter is not appropriate for this particular device.                                                                                                    |
|      | ACTION  | Enter an appropriate mode. If necessary, check the IODFAULT file for permissible modes.                                                                                                    |

| MESS AGE | **error** This device is not supported.                                                                                                    |
|----------|----------------------------------------------------------------------------------------------------|
| CAUSE    | You have entered a product identification that does not exist in IODFAULT.PUB.SYS. Usually, the error is a simple entry mistake.                           |
| ACTION   | Enter the proper Hewlett-Packard product IDs. If necessary, check for supported product IDs.                                                               |
| MESSAGE  | **error** iopath level mismatch                                                                                                    |
| CAUSE    | In specifying the MADDRESS command, the paths of the FROM= and TO= parameters have different levels, for example, MA 8.4.8 4.2. Usually, an entry mistake. |
| ACTION   | Correct the path entry                                                                                                    |
| MESSAGE  | **error** can't find record in Ioldev configuration file                                                                                                   |
| CAUSE    | SYSGEN cannot find a particular record in the configuration data file. The program terminates.                                                             |
| ACTION   | Refer to the file system error for action to take.                                                                                                    |
| MESSAGE  | **error** # new devices must watch # old devices                                                                                                    |
| MESSAGE  | **error** can't update record in Ioldev configuration file                                                                                                 |
| MESSAGE  | **error** can't open I/O default file                                                                                                    |
| MESSAGE  | **error** iopath already exists                                                                                                    |
| MESSAGE  | **error** missing physical file for physical manager                                                                                                    |
| MESSAGE  | **error** missing physical manager for physical file                                                                                                    |
| MESSAGE  | **error** missing logical file for logical manager                                                                                                    |
| MESSAGE  | **error** missing logical manager for logical file                                                                                                    |
|          |                                                                                                    |
|          | ACTION  MESSAGE CAUSE  ACTION  MESSAGE CAUSE  ACTION  MESSAGE  MESSAGE  MESSAGE  MESSAGE  MESSAGE  MESSAGE  MESSAGE                                        |

| 1037 | MESSAGE | **error** manage ! is not in the configuration           |
|------|---------|----------------------------------------------------------|
| 1038 | MESSAGE | **error** physical manager does not exist.               |
| 1039 | MESSAGE | **error** logical manager does not exist                 |
| 1040 | MESSAGE | **error** can't write to Iopath configuration file       |
| 1041 | MESSAGE | **error** can't delete I/O path.                         |
| 1042 | MESSAGE | **error** can't find record in Iopath configuration file |
| 1043 | MESSAGE | **error** can't update Iopath configuration file         |
| 1044 | MESSAGE | **error** can't read from Iopath configuration file      |
| 1045 | MESSAGE | **error** can't open I/O default file                    |
| 1046 | MESSAGE | **error** I/O default file does not exist                |
| 1047 | MESSAGE | **warning** ldev ! already has ! classnames.             |
| 1048 | MESSAGE | class '!' cannot be added to it.                         |
| 1049 | MESSAGE | **error** iopath must be added in an hierarchical order  |
| 1050 | MESSAGE | I/O path specified has pending devices.                  |
| 1051 | MESSAGE | Want to delete all of them (yes/no) ?                    |
| 1052 | MESSAGE | ** no iopath is deleted **                               |
| 1053 | MESSAGE | **error** this iopath has no logical device manager      |
|      |         |                                                          |

| 1054 | MESSAGE | **error** manager '!' currently used.                             |
|------|---------|-------------------------------------------------------------------|
| 1055 | MESSAGE | it cannot be deleted                                              |
| 1056 | MESSAGE | **error** ldev is not yet configured                              |
| 1057 | MESSAGE | **error** ldev is not a disc                                      |
| 1058 | MESSAGE | **error** ldev ! is configured as a system volume.                |
| 1059 | MESSAGE | it cannot be deleted                                              |
| 1060 | MESSAGE | **error** ldev ! already exists                                   |
| 1061 | MESSAGE | **warning** ldev ! does not exist                                 |
| 1062 | MESSAGE | it must be replaced with a disc type device                       |
| 1063 | MESSAGE | **error** iopath is currently referenced by a configurated ldev   |
| 1064 | MESSAGE | it cannot be deleted                                              |
| 1065 | MESSAGE | **error** iopath ! is currently referenced by a configurated ldev |
| 1066 | MESSAGE | **error** ldev ! must be the system disc                          |
| 1067 | MESSAGE | **error** ldev ! must be the system console                       |
| 1069 | MESSAGE | **error** invalid mode parameter                                  |
| 1071 | MESSAGE | *error** iopath is already assigned                               |
|      |         |                                                                   |

| 1072 | MESSAGE | **error** please specify an associated manager                                                                                                    |
|------|---------|----------------------------------------------------------------------------------------------------|
| 1076 | MESSAGE | **error** iopath ! does not exist                                                                                                    |
| 1077 | MESSAGE | **error** can't delete system console                                                                                                    |
| 1078 | MESSAGE | **error** can't delete system disc                                                                                                    |
|      | CAUSE   | You are attempting to delete the system disk through the DDEV command by referencing its LDEV number, product identification, or class. The system volume (MASTER) cannot be deleted from the configuration. |
|      | ACTION  | Reenter the command, if you want to delete a device other than the system disk or another system volume (MEMBERx), without referencing a configured disc's LDEV, product identification, or class.           |
| 1079 | MESSAGE | **error** can't delete system tape drive                                                                                                    |
|      | CAUSE   | You are attempting to delete the system tape drive through DDEV command by referencing its LDEV number, product identification, or class.                                                                    |
|      | ACTION  | Reenter the command, if you want to delete a device other than the system tape drive.                                                                                                    |
| 1080 | MESSAGE | **error** must specify volume member name                                                                                                    |
|      | CAUSE   | The VNAME parameter is omitted from the DVOL, MVOL, or AVOL command.                                                                                                    |
|      | ACTION  | Specify a volume name.                                                                                                    |
| 1081 | MESSAGE | **error** ldev ! is already configured as the system master volume                                                                                                    |
|      | CAUSE   | You are attempting to add a device with an LDEV that has already been configured as the system master volume.                                                                                                |
|      | ACTION  | Assign the device to another LDEV.                                                                                                    |

| 1082 | MESSAGE | **error** can't delete the system master volume                                                                                                    |
|------|---------|----------------------------------------------------------------------------------------------------|
|      | CAUSE   | You are attempting to delete the system master volume that is not allowed.                                                                                                    |
|      | ACTION  | Reenter the command, if you want to delete a device other than the system master volume or any other system member volume (MEMBERx), without referencing a configured system's LDEV, product identification, or class. |
| 1083 | MESSAGE | **error** can't modify this parameter of the system master volume                                                                                                    |
|      | CAUSE   | You are attempting to modify a parameter of the system master volume's identification and control elements that is fixed and protected by the system.                                                                  |
|      | ACTION  | Reenter the command if you wish to modify a nonprotected parameter.                                                                                                    |
| 1087 | MESSAGE | **error** this path has an associated ldev                                                                                                    |
|      | CAUSE   | This message occurs when the iopath you attempt to delete or<br>modify has a configured device or a sublevel contains a device<br>that would be deleted.                                                               |
|      | ACTION  | Use the LPATH command and LEVEL= parameter to list paths and associated devices. Base your action on the information.                                                                                                  |
| 1188 | MESSAGE | **error** Can't read from default file                                                                                                    |
|      | CAUSE   | SYSGEN, for whatever reason, cannot read the default configuration file IODFAULT.PUB.SYS. Program dies.                                                                                                    |
|      | ACTION  | Refer to the file system error for action to take.                                                                                                    |
| 1090 | MESSAGE | **error** outdev is too long                                                                                                    |
|      | CAUSE   | This message appears when you enter a value that is too long for the OUTDEV= parameter, or one that has been added to IODFAULT.PUB.SYS.                                                                                |
|      | ACTION  | Enter a new value of acceptable length. Contact the software personnel responsible for maintaining the system file.                                                                                                    |

| 1091 | MESSAGE | **error** manager name is too long                                                                                                    |
|------|---------|----------------------------------------------------------------------------------------------------|
|      | CAUSE   | The manager name that you entered exceeds the acceptable number of characters for the string.                                                                             |
|      | ACTION  | Enter a shorter name for your manager name.                                                                                                    |
| 1092 | MESSAGE | **error** bad default file                                                                                                    |
|      | CAUSE   | There is a problem with the default configuration file IODFAULT.PUB.SYS. The file has been edited and an error has occurred. SYSGEN does not accept the device operation. |
|      | ACTION  | Contact the software personnel responsible for updating and maintaining this file.                                                                                        |
| 1093 | MESSAGE | **error** default file records too long                                                                                                    |
|      | CAUSE   | A device has been added to the IODFAULT.PUB.SYS file, and the entry of one or more records exceeds the acceptable maximum. SYSGEN does not accept the device operation.   |
|      | ACTION  | Contact the software personnel responsible for updating and maintaining this file.                                                                                        |
| 1094 | MESSAGE | **error** name too long in default file                                                                                                    |
|      | CAUSE   | The device name, manager, or mode entry added to IODFAULT.PUB.SYS is too long. SYSGEN does not accept the device operation.                                               |
|      | ACTION  | Contact the software personnel responsible for updating and maintaining this file.                                                                                        |
| 1095 | MESSAGE | **error** invalid integer in default file                                                                                                    |
|      | CAUSE   | An invalid numeric value has been added to IODFAULT.PUB.SYS SYSGEN does not accept the device operation.                                                                  |
|      | ACTION  | Contact the software personnel responsible for updating and maintaining this file.                                                                                        |
| 1096 | MESSAGE | **error** couldn't write to internal default file                                                                                                    |
|      | CAUSE   | For whatever reason, SYSGEN cannot write the device information to the internal default file. Program dies.                                                               |
|      | ACTION  | See the file system error for the action to take.                                                                                                    |

| 1097 | MESSAGE | **error** nonexistent volume: !                                                                                                    |
|------|---------|----------------------------------------------------------------------------------------------------|
|      | CAUSE   | The volume name entered is not recognized by the system. (Misspelled?)                                                                                        |
|      | ACTION  | Correct and reenter the command.                                                                                                    |
| 1100 | MESSAGE | **error** path ! has no periods in it                                                                                                    |
|      | CAUSE   | The referenced path has been improperly entered. SYSGEN requires periods as separators in the path definition to be able to check the components in the path. |
|      | ACTION  | Reenter the path specification.                                                                                                    |
| 1101 | MESSAGE | **error** path! ends in a period                                                                                                    |
|      | CAUSE   | The referenced path is incomplete and ends in a period, or has an extra period.                                                                               |
|      | ACTION  | Reenter the path for the operation.                                                                                                    |
| 1102 | MESSAGE | **error** path ! has a bad component (too large, or non-numeric)                                                                                              |
|      | CAUSE   | The iopath that you entered contains an alphabetic or special symbol, a number that is too large, or some other entry that cannot be recognized.              |
|      | ACTION  | Reenter the path.                                                                                                    |
| 1103 | MESSAGE | **error** path name too long                                                                                                    |
|      | CAUSE   | The path you have entered has too many levels.                                                                                                    |
|      | ACTION  | Reenter the path.                                                                                                    |
| 1104 | MESSAGE | **error** path ! already exists.                                                                                                    |
|      | CAUSE   | You are trying to add a path or device that already exists.                                                                                                   |
|      | ACTION  | Use the LPATH command and necessary level to list the existing paths. If necessary, use the LDEV command to list associated devices.                          |

| 1105 | MESSAGE | **error** mode 'NONE' can't be used with other modes                                                                                                    |
|------|---------|----------------------------------------------------------------------------------------------------|
|      | CAUSE   | The device mode NONE cannot be used with other modes when more than one mode is assigned to a device.                                                                                                    |
|      | ACTION  | Either add or modify the device and assign NONE as the only mode or enter the proper modes.                                                                                                    |
| 1106 | MESSAGE | **error** % permanent + % transient must be at lease 100 percent                                                                                                    |
|      | CAUSE   | The total amount of permanent and transient space assigned to a volume must be at least 100 percent.                                                                                                    |
|      | ACTION  | Increase either the transient or permanent percentage until the sum is 100 percent.                                                                                                    |
| 1107 | MESSAGE | **error** Class name! is too long.                                                                                                    |
|      | CAUSE   | The class name entered exceeds either characters.                                                                                                    |
|      | ACTION  | Reduce the number of characters in the class name.                                                                                                    |
| 1109 | MESSAGE | **warning** SYSGEN and NMMGR configuration conflict!                                                                                                    |
|      | CAUSE   | There is a conflict between SYSGEN's local configuration and NMMGR's remote configuration. This can occur over LDEVs, classes, and iopaths. SYSGEN displays a subsequent message as to the specific problem.                                                                           |
|      | ACTION  | If the conflicts are not resolved through either the local or remote configuration, the conflicting NMMGR devices, classes, or paths are discarded. In this case, several devices can be removed from the network configuration. Resolve the conflicts either through SYSGEN or NMMGR. |
| 1115 | MESSAGE | keep configuration anyway (yes/no)?                                                                                                    |
|      | CAUSE   | Some error has occurred, but SYSGEN is giving you the option<br>to either save the work you have done or discard the changes and<br>start over.                                                                                                    |
|      | ACTION  | Enter YES if you wish to save, or NO if not.                                                                                                    |
| 1116 | MESSAGE | **error** can't delete NMMGR devices from SYSGEN                                                                                                    |
|      | CAUSE   | You are attempting to delete a device assigned by NMMGR. SYSGEN cannot add, delete,or modify NMMGR devices.                                                                                                    |
|      |         | Delete the device through NMMGR.                                                                                                    |

| 1118 | MESSAGE | **error** can't update iovol file                                                                                                    |
|------|---------|----------------------------------------------------------------------------------------------------|
|      | CAUSE   | For whatever reason, SYSGEN cannot update the IPVOLP configuration data file. Program dies.                                                                                                    |
|      | ACTION  | Refer to the file system error for the action to take.                                                                                                    |
| 1121 | MESSAGE | **error** Bad device number (!) in ioldev file                                                                                                    |
|      | CAUSE   | The LDEV number found in the file does not fit into a 16-bit integer field.                                                                                                    |
|      | ACTION  | Return to a known good set of configuration files.                                                                                                    |
| 1122 | MESSAGE | **error** can't delete NMMGR classes from SYSGEN                                                                                                    |
|      | CAUSE   | Classes with the type NMMGR are displayed for reference only and cannot be changed or deleted through SYSGEN.                                                                                                    |
|      | ACTION  | Run NMMGR to remove the class.                                                                                                    |
| 1123 | MESSAGE | **error** can't write ioclass file                                                                                                    |
|      | CAUSE   | FWRITE failed to write to IOCLASSP file.                                                                                                    |
|      | ACTION  | Refer to file system message, also returned.                                                                                                    |
| 1124 | MESSAGE | **error** SYSGEN ans NMMGR are both using class!                                                                                                    |
| 1125 | MESSAGE | **error** SYSGEN and NMMGR are both using ldev!                                                                                                    |
|      | CAUSE   | There is an LDEV conflict between SYSGEN's local configuration and NMMGR's remote configuration. SYSGEN displays a subsequent message as to the specific problem. For example, SYSGEN and NMMGR are both using LDEV 38.        |
|      | ACTION  | Change the LDEV for either the SYSGEN device through the I/O configurator or the NMMGR device. If the LDEV is not changed, SYSGEN's device is used, and the remote device is logically removed from the overall configuration. |

| 1126 | MESSAGE | **error** SYSGEN and NMMGR are both using path!                                                                                                    |  |  |  |
|------|---------|----------------------------------------------------------------------------------------------------|--|--|--|
|      | CAUSE   | There is a path conflict between SYSGEN's local configuration and NMMGR's remote configuration. SYSGEN displays a subsequent message as to the specific problem. For example, SYSGEN and NMMGR are both using LDEV 38. |  |  |  |
|      | ACTION  | Change the path for either the SYSGEN device through the I/O configurator or NMMGR. If the path is not changed, SYSGEN's device is used and the remote device is logically removed from the overall configuration.     |  |  |  |
| 1127 | MESSAGE | **error** FFIND failed on iopath file                                                                                                    |  |  |  |
|      | CAUSE   | SYSGEN has encountered an internal system error in attempting to initialize the processing of the iopath configuration file.                                                                                           |  |  |  |
|      | ACTION  | Contact the software personnel responsible for updating and maintaining these files.                                                                                                    |  |  |  |
| 1130 | MESSAGE | **error** can't change path ! to !                                                                                                    |  |  |  |
|      | CAUSE   | The iopath you are modifying as the TO= parameter already exists and has an assigned device, or does not exist and needs to be added in hierarchical order. The iopaths entered as FROM= and TO= are in conflict.      |  |  |  |
|      | ACTION  | As this normally occurs from an entry mistake, reenter the proper $path(s)$ ; otherwise, use the APATH command to add the iopath structure.                                                                            |  |  |  |
| 1131 | MESSAGE | **warning** path not changed for ldev !                                                                                                    |  |  |  |
|      | CAUSE   | The iopath for the device referenced cannot be changed to the new path, for whatever reason.                                                                                                    |  |  |  |
|      | ACTION  | Enter a new iopath that exists and does not have an assigned device or use the APATH command to add the iopath structure in proper level sequence.                                                                     |  |  |  |
| 1133 | MESSAGE | **error** can't delete NMMGR paths from SYSGEN                                                                                                    |  |  |  |
|      | CAUSE   | An NMMGR path, once defined through NMMGR and set through the SYSFILE RDCC command, cannot be deleted through the I/O configurator DPATH command.                                                                      |  |  |  |
|      | ACTION  | None.                                                                                                    |  |  |  |

| 1134 | MESSAGE | **error** can't change NMMGR paths from SYSGEN                                                                                                    |  |  |
|------|---------|----------------------------------------------------------------------------------------------------|--|--|
|      | CAUSE   | An NMMGR path, once defined through NMMGR and set through the SYSFILE RDCC command, cannot be modified through the I/O configurator MPATH command.                                                                                   |  |  |
|      | ACTION  | None.                                                                                                    |  |  |
| 1135 | MESSAGE | NMMGR path ! is incomplete                                                                                                    |  |  |
|      | CAUSE   | Usually, this is caused by setting an improper file as the remote configuration file through the SYSGEN configurator RDCC command. Currently, the message reads NMMGR path 9.0 is incomplete.                                        |  |  |
|      | ACTION  | Through RDCC, designate a valid remote configuration file.                                                                                                    |  |  |
| 1136 | MESSAGE | **error** Volume configuration is corrupted!                                                                                                    |  |  |
|      | CAUSE   | The permanent configuration data file IOVOLP contains an error as displayed. The error occurs from the previous configuration KEEP or through an improper addition to IODFAULT.PUB.SYS. Specific details are in subsequent messages. |  |  |
|      | ACTION  | Contact the software personnel responsible for updating and maintaining these files.                                                                                                    |  |  |
| 1137 | MESSAGE | ldev! is invalid                                                                                                    |  |  |
|      | CAUSE   | This message furnishes the LDEV identity of the previous volume configuration corruption message.                                                                                                    |  |  |
|      | ACTION  | See the volume configuration corruption message.                                                                                                    |  |  |
| 1138 | MESSAGE | !% transient is invalid                                                                                                    |  |  |
|      | CAUSE   | This message gives the transient percentage of the previous volume configuration corruption message.                                                                                                    |  |  |
|      | ACTION  | See the volume configuration corruption message.                                                                                                    |  |  |
| 1139 | MESSAGE | !% permanent is invalid                                                                                                    |  |  |
|      | CAUSE   | This message gives the permanent percentage of the previous volume configuration corruption message.                                                                                                    |  |  |
|      | ACTION  | See the volume configuration corruption message.                                                                                                    |  |  |

| 1140 | MESSAGE | **error** Ldev configuration is corrupted!                                                                                                    |  |  |
|------|---------|----------------------------------------------------------------------------------------------------|--|--|
|      | CAUSE   | The permanent configuration data file IOLDEV is corrupted. The problem is the record size, that was probably assigned through the previous configuration change or through an improper addition to IODFAULT.PUB.SYS.                 |  |  |
|      | ACTION  | Contact the software personnel responsible for updating and maintaining these files.                                                                                                    |  |  |
| 1141 | MESSAGE | rsize! is invalid                                                                                                    |  |  |
|      | CAUSE   | This message, following the LDEV configuration corruption gives the record size in question.                                                                                                    |  |  |
|      | ACTION  | Go back to a known good configuration. If the problem recurs, contact SE.                                                                                                    |  |  |
| 1142 | MESSAGE | **error** Path configuration is corrupted!                                                                                                    |  |  |
|      | CAUSE   | The permanent configuration data file IOPATH contains an error as displayed. The error occurs from the previous configuration KEEP or through an improper addition to IODFAULT.PUB.SYS. Specific details are in additional messages. |  |  |
|      | ACTION  | Contact the software personnel responsible for updating and maintaining these files.                                                                                                    |  |  |
| 1143 | MESSAGE | physical manager priority of ! is invalid                                                                                                    |  |  |
|      | CAUSE   | This message gives the physical manager's priority, that is being questioned.                                                                                                    |  |  |
|      | ACTION  | See the path configuration corruption message above.                                                                                                    |  |  |
| 1144 | MESSAGE | ! max. expected concurrent I/Os is invalid                                                                                                    |  |  |
|      | CAUSE   | This message gives the maximum number of concurrent I/Os, that is being questioned.                                                                                                    |  |  |
|      | ACTION  | See the path configuration corruption message above.                                                                                                    |  |  |
| 1145 | MESSAGE | **error** Class configuration is corrupted!                                                                                                    |  |  |
|      | CAUSE   | The number of DCC devices field has been corrupted in IOCLASSP.                                                                                                    |  |  |
|      | ACTION  | Go back to a known good configuration. If problem recurs, contact SE.                                                                                                    |  |  |

| 1146 | MESSAGE | **error** USER device requires all parameters!                                                                                     |  |
|------|---------|----------------------------------------------------------------------------------------------------|--|
|      | CAUSE   | You have omitted one or more parameters.                                                                                           |  |
|      | ACTION  | Reenter command with all parameters.                                                                                               |  |
| 1147 | MESSAGE | **error** Can't change to id=!                                                                                                    |  |
|      | CAUSE   | You cannot change the ID to this value. Most often USER.                                                                           |  |
|      | ACTION  | Reenter command with proper ID= parameter.                                                                                         |  |
| 1150 | MESSAGE | **error** Can't seek to beginning of ioclass file                                                                                  |  |
|      | CAUSE   | SYSGEN encountered an internal system error in attempting to initialize the ioclass configuration file for processing.             |  |
|      | ACTION  | Contact the software personnel responsible for updating and maintaining these files.                                               |  |
| 1153 | MESSAGE | **error** Couldn't determine appropriate class mode for ldev!                                                                      |  |
|      | CAUSE   | SYSGEN has encountered an internal system error in attempting<br>to obtain the class and mode from the ioclass configuration file. |  |
|      | ACTION  | Contact the software personnel responsible for updating and maintaining these files.                                               |  |
| 1154 | MESSAGE | **error** Class! can't accept ldev!incompatible modes                                                                              |  |
|      | CAUSE   | You have attempted to include a device whose mode is incompatible with the other devices in this class.                            |  |
|      | ACTION  | Reenter the command without the device under question.                                                                             |  |
| 1155 | MESSAGE | **error** Class ! can't accept mode !                                                                                              |  |
|      | CAUSE   | You have attempted to add a mode that is incompatible with some or all the devices in this class.                                  |  |
|      | ACTION  | Review the conflict and reenter the command with the proper MODE= parameter.                                                       |  |
| 1156 | MESSAGE | **error** Too many devices in class !device not added                                                                              |  |
|      | CAUSE   | A device class can only hold so many devices—currently 255.                                                                        |  |
|      | ACTION  | Remove other devices from class, or create a new class.                                                                            |  |

| 1157 | MESSAGE | **error** class info is corrupt (class!)                                                                    |  |  |  |
|------|---------|----------------------------------------------------------------------------------------------------|--|--|--|
|      | CAUSE   | The records of the IOCLASS configuration file, that contains the information for this LDEV, is corrupted.   |  |  |  |
|      | ACTION  | Contact the software personnel responsible for updating and maintaining these files.                        |  |  |  |
| 1158 | MESSAGE | **error** Class VTERM is reserved                                                                           |  |  |  |
|      | CAUSE   | You cannot assign this name to a class. The system has reserved its usage for a special purpose.            |  |  |  |
|      | ACTION  | Reenter the command with another name for the class.                                                        |  |  |  |
| 1159 | MESSAGE | **error** Class! is reserved and cannot be deleted                                                          |  |  |  |
|      | CAUSE   | You have attempted to delete a class that the system has reserved for its special purpose.                  |  |  |  |
|      | ACTION  | None.                                                                                                    |  |  |  |
| 1160 | MESSAGE | **error** Class! is reserved and cannot be changed                                                          |  |  |  |
|      | CAUSE   | You have attempted to modify a class that the system has reserved for its own special purpose.              |  |  |  |
|      | ACTION  | None.                                                                                                    |  |  |  |
| 1161 | MESSAGE | **error** Can't create class! with mode!class not added                                                     |  |  |  |
|      | CAUSE   | You have attempted to create a class with an inconsistent mode. SYSGEN does not accept the class operation. |  |  |  |
|      | ACTION  | Review the conflict and reenter the command with the proper mode.                                           |  |  |  |
| 1162 | MESSAGE | **error** ldev ! does not exist                                                                             |  |  |  |
|      | CAUSE   | You have attempted to add an LDEV to this class that does not exist.                                        |  |  |  |
|      | ACTION  | Reenter command with a proper LDEV number.                                                                  |  |  |  |

| 1163 | MESSAGE | **error** class file or DCC mode badmode is !                                                                                                    |  |  |
|------|---------|----------------------------------------------------------------------------------------------------|--|--|
|      | CAUSE   | SYSGEN's class file is in conflict with NMMGR's configuration file. The displayed mode is in question.                                                                                                    |  |  |
|      | ACTION  | Contact software personnel responsible for updating and maintaining these configuration files.                                                                                                    |  |  |
| 1164 | MESSAGE | **error** Can't remove class ! from device !                                                                                                    |  |  |
|      | CAUSE   | You are attempting to delete a class from a device, that could cause the system not to be able properly determine its function.                                                                                    |  |  |
|      | ACTION  | Contact software personnel responsible for updating and maintaining this file.                                                                                                    |  |  |
| 1165 | MESSAGE | **error** mpe type only configurable for USER devices                                                                                                    |  |  |
|      | CAUSE   | These device types are only associated with the 'classic' 16-bit HP 3000 systems and are honored only to support those programs ported over from those systems. Therefore, they are restricted to USER devices.    |  |  |
|      | ACTION  | Assigned to USER devices or contact software personnel who is responsible for maintaining these file for adivice.                                                                                                  |  |  |
| 1166 | MESSAGE | **error** mpe subtype only configurable for USER devices                                                                                                    |  |  |
|      | CAUSE   | These device subtypes are only associated with the 'classic' 16-bit HP 3000 systems and are honored only to support those programs ported over from those systems. Therefore, they are restricted to USER devices. |  |  |
|      | ACTION  | Assigned to USER devices or contact software personnel who is responsible for maintaining these file for advice.                                                                                                   |  |  |
| 1167 | MESSAGE | **error** MODE=NLIO not configurable for this device                                                                                                    |  |  |
|      | CAUSE   | Setting MODE equal to NLIO is allowed only for printers and terminals. You probably set it for a different device.                                                                                                 |  |  |
|      | ACTION  | Check the configuration and specify an appropriate device.                                                                                                    |  |  |
| 1170 | MESSAGE | **error** Use the adev command to add devices                                                                                                    |  |  |
|      | CAUSE   | You have attempted to add a device that has not been defined through the parameters to this command.                                                                                                    |  |  |
|      | ACTION  | Add the device prior to using this command.                                                                                                    |  |  |

| 1171     | MESSAGE         | **error** Can't change this path to be a device                                                                                   |  |  |  |  |
|----------|-----------------|----------------------------------------------------------------------------------------------------|--|--|--|--|
|          | CAUSE           | You have attempted to change a path designation to be a device. SYSGEN does not accept the operation.                             |  |  |  |  |
|          | ACTION          | None.                                                                                                    |  |  |  |  |
| 1172     | MESSAGE         | **error** Can't change ldevs to paths or paths to ldevs                                                                           |  |  |  |  |
|          | CAUSE           | You have attempted to interchange LDEVs and paths. SYSGEN does not accept the operation.                                          |  |  |  |  |
|          | ACTION          | Reenter the command with the proper parameters.                                                                                   |  |  |  |  |
| 1173     | MESSAGE         | **error** Use the mdev command to modify devices                                                                                  |  |  |  |  |
|          | CAUSE           | You have attempted to change some of the device configuration elements within this command. SYSGEN does not accept the operation. |  |  |  |  |
|          | ACTION          | None.                                                                                                    |  |  |  |  |
| 1180     | MESSAGE         | **error** OUTDEV invalid                                                                                                    |  |  |  |  |
|          | CAUSE           | You have attempted to designate a device that is incompatible with OUTDEV requirements. SYSGEN does not accept the operation.     |  |  |  |  |
|          | ACTION          | Reenter the command with the proper device.                                                                                       |  |  |  |  |
| Miscella | neous (MISC) Co | onfigurator Messages                                                                                                    |  |  |  |  |
| 0500     | MESSAGE         | **warning** # of rins must be at least !misc value changed.                                                                       |  |  |  |  |
|          | CAUSE           | You have requested a number of RINs that is below the minimum.                                                                    |  |  |  |  |
|          | ACTION          | Reenter the command with the minimum value.                                                                                       |  |  |  |  |
| 0501     | MESSAGE         | **warning** # of global rins must be at least !—misc valuchanged.                                                                 |  |  |  |  |
|          | CAUSE           | You have requested a number global RINs that is less than the minimum.                                                            |  |  |  |  |

Reenter the command with the minimum value.

ACTION

| 0502 | MESSAGE | **warning** rin ! does not exist                                                                             |  |
|------|---------|----------------------------------------------------------------------------------------------------|--|
|      | CAUSE   | You have entered a RIN that the system does not recognize.                                                   |  |
|      | ACTION  | Reenter the command with the proper RIN.                                                                     |  |
| 0503 | MESSAGE | **warning** Unless you've made a tape, any rins                                                              |  |
|      | CAUSE   | This warning is to let you know that the deleted RINs only disappear upon a system update.                   |  |
|      | ACTION  | Create boot tape and update the system.                                                                      |  |
| 0504 | MESSAGE | you've deleted will no longer be deleted.                                                                    |  |
|      | CAUSE   | This is the second half of message above.                                                                    |  |
|      | ACTION  | None.                                                                                                    |  |
| 0510 | MESSAGE | **warning** default NM stack size cannot be greater than maximum.                                            |  |
|      | CAUSE   | You have requested a default native mode stack size that is greater than the specified maximum value.        |  |
|      | ACTION  | Either reenter the command with a valid stack size or set to the maximum.                                    |  |
| 0511 | MESSAGE | **warning** default CM stack size cannot be greater than maximum.                                            |  |
|      | CAUSE   | You have requested a default compatibility mode stack size that is greater than the specified maximum value. |  |
|      | ACTION  | Either reenter the command with a valid stack size or set to the maximum.                                    |  |
| 0512 | MESSAGE | **warning** default HEAP size cannot be greater than maximum.                                                |  |
|      | CAUSE   | You have requested a default heap size greater than the specified maximum value.                             |  |
|      | ACTION  | Either reenter the command with a valid heap size or set to the maximum.                                     |  |
| 0514 | MESSAGE | fault reduced to !                                                                                           |  |
|      | CAUSE   | This message displays resulting default for message above.                                                   |  |
|      | ACTION  | None.                                                                                                    |  |

| 0523 | MESSAGE | **warning** DEFAULT NM STACK must be a multiple of 4096.<br>New value is !.                  |  |  |
|------|---------|----------------------------------------------------------------------------------------------|--|--|
|      | CAUSE   | The nm parameter must be a multiple of 4096 (page_size).                                     |  |  |
|      | ACTION  | SYSGEN has rounded DEFAULT NM STACK up to next multiple of 4096. No further action required. |  |  |
| 0524 | MESSAGE | **warning** MAXIMUM NM STACK must be a multiple 4096. New value is !.                        |  |  |
|      | CAUSE   | The maxnm parameter must be a multiple of 4096 (page_size).                                  |  |  |
|      | ACTION  | SYSGEN has rounded MAXIMUM NM STACK up to next multiple of 4096. No further action required. |  |  |
| 0525 | MESSAGE | **warning** DEFAULT HEAP must be a multiple of 4096. New value is !.                         |  |  |
|      | CAUSE   | The heap parameter must be a multiple of 4096 (page_size).                                   |  |  |
|      | ACTION  | SYSGEN has rounded DEFAULT HEAP up to next multiple of 4096. No further action required.     |  |  |
| 0526 | MESSAGE | **warning** MAXIMUM NM HEAP must be a multiple of 4096. New value is !.                      |  |  |
|      | CAUSE   | The maxheap parameter must be a multiple of 4096 (page_size).                                |  |  |
|      | ACTION  | SYSGEN has rounded MAXIMUM NM HEAP up to next multiple of 4096. No further action required.  |  |  |
| 1000 | MESSAGE | **error** can't read MISC configuration data                                                 |  |  |
|      | CAUSE   | SYSGEN encountered an error in trying to read the miscellaneous configuration data file.     |  |  |
|      | ACTION  | Refer to the file system error.                                                              |  |  |
| 1001 | MESSAGE | **error** system ID too long                                                                 |  |  |
|      | CAUSE   | You have entered a system ID that has too many characters. The limit is eight.               |  |  |
|      |         | 1111110 15 010110                                                                            |  |  |

| 1005 | MESSAGE | **error** can't display parameter ! in misc display table                                                                     |  |
|------|---------|----------------------------------------------------------------------------------------------------|--|
|      | CAUSE   | SYSGEN has encountered an error in trying to display this parameter from the miscellaneous configuration data file.           |  |
|      | ACTION  | Contact software personnel responsible for updating and maintaining these files.                                              |  |
| 1007 | MESSAGE | **error** prompt too long                                                                                                    |  |
|      | CAUSE   | You have requested a string for the prompt that has too many characters for the configuration file entry.                     |  |
|      | ACTION  | Reenter the command with a shorter string.                                                                                    |  |
| 1008 | MESSAGE | **error** Can't get an extra data segment for rin table                                                                       |  |
|      | CAUSE   | Same as message.                                                                                                    |  |
|      | ACTION  | Refer to system error message for action.                                                                                     |  |
| 1009 | MESSAGE | **error** Can't initialize extra data segment for rin table                                                                   |  |
|      | CAUSE   | SYSGEN has encountered an internal system error in attempting<br>to initialize the new space granted for RIN table expansion. |  |
|      | ACTION  | Refer to system or file system error for action.                                                                              |  |
| 1010 | MESSAGE | **error** Can't list rins                                                                                                    |  |
|      | CAUSE   | SYSGEN has encountered a system error in trying to list the RINs as requested.                                                |  |
|      | ACTION  | Refer to system error or file system error message for the action to undertake.                                               |  |
| 1011 | MESSAGE | **error** Can't alter extra data segment for rin table                                                                        |  |
|      | CAUSE   | SYSGEN has encountered an internal system error in trying to make changes in the new area of the RIN table.                   |  |
|      | ACTION  | Refer to system error message for the action.                                                                                 |  |
| 1012 | MESSAGE | **error** Can't read from extra data segment for rin tabl                                                                     |  |
|      | CAUSE   | SYSGEN has encountered a system error in trying to read the RIN table in trying to process your command.                      |  |
|      | ACTION  | Refer to the system or file system error for the action.                                                                      |  |

| 1013 | MESSAGE | **error** Can't free extra data segment for rin table                                                                    |  |
|------|---------|----------------------------------------------------------------------------------------------------|--|
|      | CAUSE   | SYSGEN has encountered a system error in trying to release a portion of the RIN table in trying to process your command. |  |
|      | ACTION  | Refer to the system error for the action.                                                                                |  |
| 1014 | MESSAGE | **error** Can't get rin table size from extra data segment                                                               |  |
|      | CAUSE   | SYSGEN has encountered as error in trying to obtain the RIN table size while processing your command.                    |  |
|      | ACTION  | Refer to the system error for action.                                                                                    |  |
| 1020 | MESSAGE | **error** can't write MISC configuration data                                                                            |  |
|      | CAUSE   | SYSGEN has encountered an error while trying to write to the miscellaneous configuration data file.                      |  |
|      | ACTION  | Refer to the system or file systems error for action.                                                                    |  |
| 1021 | MESSAGE | **error** Only the factory can change this.                                                                              |  |
|      | CAUSE   | You have attempted to change an item in the miscellaneous configuration data that is reserved for factory maintenance.   |  |
|      | ACTION  | None.                                                                                                    |  |
| 1025 | MESSAGE | **error** sysprompt string in MISC configuration corrupt!                                                                |  |
|      | CAUSE   | SYSGEN has encountered an error in trying to obtain the system prompt string value.                                      |  |
|      | ACTION  | Contact software personnel responsible for updating and maintaining these files.                                         |  |
| 1026 | MESSAGE | **error** ciprompt string in MISC configuration corrupt!                                                                 |  |
| 1030 | MESSAGE | **error** configuration files incompatable with this version of SYSGEN                                                   |  |
|      |         | SYSGEN version = ! Config files version = !                                                                              |  |

| national | (LOG) | Configurator  | Messages  |
|----------|-------|---------------|-----------|
| Loughing | ILOGI | Communication | WICSSaucs |

| 0500 | MESSAGE | **warning** of logging processes is smaller than LID table.                                                                                                    |
|------|---------|----------------------------------------------------------------------------------------------------|
|      | CAUSE   | Reducing the value of <i>nlogprocs</i> below what is currently used the LID table to be rebuilt from scratch, losing any current logging IDs (only effect if UPDATE CONFIG or INSTALL done with tape made from this config). |
|      | ACTION  | If you want logging IDs preserved, raise the value. Otherwise, ignore it.                                                                                                    |
| 0501 | MESSAGE | LID table on tape will be empty!                                                                                                    |
| 1000 | MESSAGE | **error** can't read LOG configuration data                                                                                                    |
|      | CAUSE   | SYSGEN cannot read the configuration data file LOGP for whatever reason. Program dies.                                                                                                    |
|      | ACTION  | Refer to the file system error for action to take.                                                                                                    |
| 1001 | MESSAGE | **error** can't write LOG configuration data                                                                                                    |
|      | CAUSE   | SYSGEN cannot write the configuration data file LOGP for whatever reason. Program dies.                                                                                                    |
|      | ACTION  | Refer to the file system error for action to take.                                                                                                    |

## System File (SYSFILE) Configurator Messages

| 0201 | MESSAGE<br>CAUSE<br>ACTION | **warning** boot image! not deleted  The boot image cannot be replaced or deleted.  None for system manager normally. Should be handled by personnel with programming or SYSFILEP file maintenance responsibilities. |
|------|----------------------------|----------------------------------------------------------------------------------------------------|
| 0202 | MESSAGE                    | **warning** File not an IPL file. Include anyway?                                                                                                    |

| 0204 | MESSAGE | **warning** no NMCONFIG file in this configuration                                                                                                    |
|------|---------|----------------------------------------------------------------------------------------------------|
|      | CAUSE   | A remote configuration file has not been designated through<br>the SYSFILE RDCC command. SYSGEN uses the default<br>NMCONFIG.PUB.SYS file if it exists.                         |
|      | ACTION  | Enter a remote configuration file name through RDCC in the SYSFILE Configurator. If a remote configuration does not exist, create one through NMMGR.                            |
| 0205 | MESSAGE | **warning** ! is now the NMCONFIG file                                                                                                    |
|      | CAUSE   | This message is issued with the prior message, indicating<br>the default remote configuration file that is used. Usually,<br>NMCONFIG.PUB.SYS is now the NMCONFIG file appears. |
|      | ACTION  | If you want a different remote configuration file used, designate the file through the SYSFILE configurator RDCC command.                                                       |
| 1000 | MESSAGE | **error** can't create temporary segment file                                                                                                    |
| 1001 | MESSAGE | **error** can't initialize temporary segment file                                                                                                    |
| 1002 | MESSAGE | **error** can't write to temporary segment file                                                                                                    |
| 1003 | MESSAGE | **error** You must specify a CM SL first                                                                                                    |
| 1004 | MESSAGE | **error** can't find system program file                                                                                                    |
|      | CAUSE   | Nonexistent file, misspelled name, and so on.                                                                                                    |
| 1005 | MESSAGE | **error** segment name already exists                                                                                                    |
| 1006 | MESSAGE | **error** can't create temporary CM SL                                                                                                    |
| 1007 | MESSAGE | **error** can't open system SL                                                                                                    |
| 1008 | MESSAGE | **error** can't update system file configuration                                                                                                    |
|      | CAUSE   | SYSGEN cannot update the SYSFILE for whatever reason. The program dies.                                                                                                    |
|      | ACTION  | Refer to the file system error for action to take.                                                                                                    |

| 1009 | MESSAGE | **error** can't read from system SL                                        |
|------|---------|----------------------------------------------------------------------------|
| 1010 | MESSAGE | **error** can't write to temporary SL                                      |
| 1011 | MESSAGE | **error** can't delete system file                                         |
| 1012 | MESSAGE | **error** can't find system file!                                          |
|      | CAUSE   | Nonexistent file, misspelled, and so on.                                   |
| 1013 | MESSAGE | **error** can't add record to system file configuration                    |
|      | CAUSE   | SYSGEN cannot add record to SYSFILE for whatever reason. The program dies. |
| 1014 | MESSAGE | **error** can't add segment "!" to temporary SL                            |
| 1015 | MESSAGE | **error** command rejected by segmenter                                    |
| 1016 | MESSAGE | **error** command conditionally accepted by segmenter                      |
| 1017 | MESSAGE | **error** illegal calling sequence in segmenter                            |
| 1018 | MESSAGE | **error** unable to create segmenter process                               |
| 1019 | MESSAGE | **error** unable to activate segmenter process                             |
| 1020 | MESSAGE | **error** unable to send mail to segmenter process                         |
| 1021 | MESSAGE | **error** unable to receive mail from segmenter process                    |
| 1022 | MESSAGE | **error** segmenter process aborted                                        |
| 1023 | MESSAGE | **error** can't delete segment "!" from temporary SL                       |
|      |         |                                                                            |

| MESSAGE | **error** can't find system catalog                                                                                                    |
|---------|----------------------------------------------------------------------------------------------------|
| CAUSE   | Nonexistent system catalog, misspelled, and so on.                                                                                                    |
| MESSAGE | **error** can't read from Sysfile configuration file                                                                                                    |
| CAUSE   | SYSGEN cannot read from SYSFILEP for whatever reason. The program dies.                                                                                                    |
| ACTION  | Refer to the file system error for action to take.                                                                                                    |
| MESSAGE | **error** file ! does not exists                                                                                                    |
| CAUSE   | Nonexistent file.                                                                                                    |
| ACTION  | Check file spelling. Use name of file that exists.                                                                                                    |
| MESSAGE | **error** system program already exists                                                                                                    |
| CAUSE   | Trying to add program file that has already been added, (possibly as a boot file, or other type).                                                                                    |
| ACTION  | Do a SHOW SYSFILE to determine what it is.                                                                                                    |
| MESSAGE | **error** NM library already exists                                                                                                    |
| MESSAGE | **error** CM SL is not switched                                                                                                    |
| MESSAGE | CM SL has pending changes, want to ignore them (yes/no)?                                                                                                    |
| MESSAGE | **CM SL is not switched**                                                                                                    |
| MESSAGE | **error** temporary CM SL prep fails                                                                                                    |
| MESSAGE | **error** can't find boot images                                                                                                    |
| MESSAGE | **error** file already exists in SYSFILE configuration                                                                                                    |
| MESSAGE | **error** file not found, or of different type: !                                                                                                    |
| CAUSE   | Deleted system program, or doesn't exist.                                                                                                    |
| ACTION  | Use correct delete, or check name.                                                                                                    |
|         | MESSAGE CAUSE ACTION  MESSAGE CAUSE ACTION  MESSAGE CAUSE ACTION  MESSAGE MESSAGE  MESSAGE  MESSAGE  MESSAGE  MESSAGE  MESSAGE  MESSAGE  MESSAGE  MESSAGE  MESSAGE  MESSAGE  MESSAGE |

| 1036 | MESSAGE | **error** image already exists in SYSFILE configuration       |
|------|---------|---------------------------------------------------------------|
|      | CAUSE   | Each image must be unique across all types.                   |
| 1037 | MESSAGE | **error** image doesn't exist in SYSFILE configuration        |
|      | CAUSE   | Can't delete if not there.                                    |
| 1042 | MESSAGE | **error** The version parm is only valid with disc boot files |
| 1043 | MESSAGE | **error** start version ! is already in use                   |
| 1044 | MESSAGE | **error** all start versions are in use                       |
| 1045 | MESSAGE | **error** nmlib version ! is already in use                   |
| 1050 | MESSAGE | **error** parameter name is too long                          |
| 1051 | MESSAGE | **error** Can't delete !. Delete the boot file instead.       |
| 1052 | MESSAGE | **error** Can't find start's library (shouldn't happen!)      |
| 1053 | MESSAGE | **error** The image you replace must be an IPL image          |
| 1054 | MESSAGE | **error** There's already a ! file                            |
|      | CAUSE   | Can only have one.                                            |
| 1055 | MESSAGE | **error** Only ! tape boot files are allowed.                 |
|      | CAUSE   | Only! fits in directory ISL uses.                             |
| 1056 | MESSAGE | **error** Only ! disc boot files are allowed.                 |
|      | CAUSE   | Only! fits in directory ISL uses.                             |
| 1058 | MESSAGE | **error** Only ! system files are allowed.                    |
|      |         |                                                               |

| 1060 | MESSAGE | **error** Only the factory can ABOOT IPL files. |
|------|---------|-------------------------------------------------|
| 1061 | MESSAGE | **error** Couldn't find any files of mode!      |

# **Outerblock Messages**

| 0800 | MESSAGE | ** configuration files not saved **                                                                                                    |
|------|---------|----------------------------------------------------------------------------------------------------|
|      | CAUSE   | This message occurs when you abort a KEEP by not purging previous files, when an error occurs that does not allow SYSGEN to save the new configuration information, or when a TAPE generation fails. |
|      | ACTION  | None. Information only.                                                                                                    |
| 0081 | MESSAGE | ** configuration files successfully saved **                                                                                                    |
|      | CAUSE   | This message occurs when a KEEP operation is successful.                                                                                                    |
|      | ACTION  | None. Information only.                                                                                                    |
| 0082 | MESSAGE | ** successful execution **                                                                                                    |
|      | CAUSE   | This message occurs when the TAPE command execution is successful.                                                                                                    |
|      | ACTION  | None. Information only.                                                                                                    |
| 0083 | MESSAGE | ** group "!" is created **                                                                                                    |
|      | CAUSE   | This message occurs when SYSGEN created a new configuration group (referenced by name) in the SYS account.                                                                                           |
|      | ACTION  | None. Information only.                                                                                                    |
| 0084 | MESSAGE | ** group "!" is replaced **                                                                                                    |
| 0085 | MESSAGE | ** boottape ! is generated **                                                                                                    |
| 0088 | MESSAGE | **warning** new configuration group is not yet defined                                                                                                    |
| -    |         |                                                                                                    |

| 0092 | MESSAGE | ** no configurators are modified **                                                                                                    |
|------|---------|----------------------------------------------------------------------------------------------------|
|      | CAUSE   | This information message appears when a global SHOW command is entered and no changes have been made through any of the configurators.                     |
|      | ACTION  | None.                                                                                                    |
| 0100 | MESSAGE | keeping to group !                                                                                                    |
|      | CAUSE   | This message occurs when a newgroup is specified and you enter a KEEP without a group name.                                                                |
|      | ACTION  | None. Information only.                                                                                                    |
| 0105 | MESSAGE | **note** factory user mode is "ON"                                                                                                    |
| 0500 | MESSAGE | **warning** group "!" is already the current base                                                                                                    |
|      | CAUSE   | This message occurs when you attempt to replace the current basegroup through the BASEGROUP command using the same name as the another group name.         |
|      | ACTION  | Select another group name.                                                                                                    |
| 0501 | MESSAGE | **warning** You haven't kept your changes yet! These changes                                                                                               |
| 0502 | MESSAGE | will be lost. Do you still want to continue (yes/no)?                                                                                                    |
|      | CAUSE   | This message occurs in all the global and configurator modules when you either try to exit without holding changes or exit SYSGEN without keeping changes. |
|      | ACTION  | Respond yes to exit or no to enter the HOLD or KEEP command.                                                                                               |
| 0504 | MESSAGE | **warning** control Y not available                                                                                                    |
| 0510 | MESSAGE | **warning** There are no configuration files in group !                                                                                                    |
| 0511 | MESSAGE | creating a default set!                                                                                                    |
| 1000 | MESSAGE | **warning** Current account is not 'SYS'.                                                                                                    |
|      |         |                                                                                                    |

| 1003 | MESSAGE | **error** new group name ! is not valid. ! will be used.                                                                                                    |
|------|---------|----------------------------------------------------------------------------------------------------|
| 1005 | MESSAGE | **error** Unnumbered line found in numbered input.                                                                                                    |
| 1016 | MESSAGE | **error** couldn't save configuration files!!                                                                                                    |
|      | CAUSE   | This message occurs when an error prevents KEEP execution from saving the temporary configuration data file information to a permanent file set.                                                                                              |
|      | ACTION  | Refer to preceding SYSGEN errors and possibly file system errors for action to take.                                                                                                    |
| 1022 | MESSAGE | **error** unexpected end of file on default file                                                                                                    |
| 1023 | MESSAGE | **error** SYSGEN terminates in initialization                                                                                                    |
|      | CAUSE   | This message occurs when the SYSGEN utility aborts abnormally upon encountering an error in the CI specification or while attempting to access a configurator or execute a configurator command. You are returned to the command interpreter. |
|      | ACTION  | Refer to preceding SYSGEN errors and possibly file system errors for the action to take.                                                                                                    |
| 1029 | MESSAGE | **error** base group not changed!                                                                                                    |
|      | CAUSE   | This message occurs when SYSGEN, for whatever reason, cannot replace the basegroup with the group you enter in the BASEGROUP command.                                                                                                    |
|      | ACTION  | Refer to preceding SYSGEN errors and possibly file system errors for the action to take.                                                                                                    |
| 1030 | MESSAGE | **error** group "!" does not exist                                                                                                    |
|      | CAUSE   | This message occurs when you reference a basegroup that does not exit, such as when trying to replace the existing basegroup with a group that does not exist in the SYS account.                                                             |
|      | ACTION  | You have probably misspelled the group name. Reenter the name.                                                                                                    |

| 1031 | MESSAGE | **error** Couldn't get start group name                                                                                               |
|------|---------|----------------------------------------------------------------------------------------------------|
|      | CAUSE   | Couldn't get name from OS. Internal error shouldn't happen.                                                                           |
|      | ACTION  | Contact the software personnel responsible for maintaining system files.                                                              |
| 1033 | MESSAGE | **error** Start group name! too long for SYSGEN                                                                                       |
|      | CAUSE   | The start group name from OS is too long for SYSGEN. Internate error shouldn't happen.                                                |
|      | ACTION  | Contact the software personnel responsible for maintaining system files.                                                              |
| 1034 | MESSAGE | **error** catalog name! is too long for SYSGEN                                                                                        |
|      | CAUSE   | Same as message.                                                                                                    |
|      | ACTION  | Contact the software personnel responsible for maintaining system files.                                                              |
| 1035 | MESSAGE | **error** can't open catalog !                                                                                                    |
|      | CAUSE   | SYSGEN cannot open either the message catalog or CATALOG.PUB.SYS.                                                                     |
|      | ACTION  | Contact the software personnel responsible for maintaining system files.                                                              |
| 1036 | MESSAGE | **error** output name ! too long                                                                                                    |
|      | CAUSE   | This message occurs when you enter a name that has too many characters in the OUTPUT parameter of the CI specification. Program dies. |
|      | ACTION  | Enter a name of eight or fewer characters.                                                                                            |
| 1037 | MESSAGE | **error** input name! too long                                                                                                    |
|      | CAUSE   | This message occurs when you enter a name that has too many characters in the INPUT parameter of the CI specification. Program dies.  |
|      | ACTION  | Enter a name of eight or fewer characters.                                                                                            |

| 1038 | MESSAGE | **error** base group name ! too long                                                                                               |
|------|---------|----------------------------------------------------------------------------------------------------|
|      | CAUSE   | This message occurs when you enter a name that has too many characters in the BASEGROUP parameter of the CI specification.         |
|      | ACTION  | Enter a name of eight or fewer characters.                                                                                         |
| 1039 | MESSAGE | **error** new group name ! too long                                                                                                |
|      | CAUSE   | This message occurs when you enter a name that has too many characters in the NEWGROUP parameter of the CI specification.          |
|      | ACTION  | Enter a name of eight or fewer characters.                                                                                         |
| 1040 | MESSAGE | **error** extra characters (!) in info string                                                                                      |
|      | CAUSE   | This message occurs when you enter extra characters in the INFO= parameter specification.                                          |
|      | ACTION  | Reenter the information. If the problem persists, contact your CE.                                                                 |
| 1041 | MESSAGE | **error** Only ! files will fit in the LIF directory                                                                               |
|      | CAUSE   | This message occurs when you try to build a tape with too many boot images. Only 63 total files are accepted by the LIF directory. |
|      | ACTION  | Delete boot images necessary to generate the tape.                                                                                 |
| 1045 | MESSAGE | **error** No tape made due to previous errors                                                                                      |
| 1046 | MESSAGE | **error** No keep done due to previous errors                                                                                      |

#### Service (SERVE) Messages

| 0001 | MESSAGE | **error** invalid command                                                                                                    |
|------|---------|----------------------------------------------------------------------------------------------------|
|      | CAUSE   | The command you have entered is not valid for the configurator or GLOBAL module, or you have entered parameter values without the command or command abbreviation. |
|      | ACTION  | Enter HELP without a parameter to list all configurator or global module commands. check how you have specified your command.                                      |

| 0004 | MESSAGE | **error** can't create temporary configuration file!                                                                                                    |
|------|---------|----------------------------------------------------------------------------------------------------|
|      | CAUSE   | For whatever reason, SYSGEN cannot create the referenced temporary configuration file. Program dies.                                                                                                    |
|      | ACTION  | If the file is IOLDEVP, it could be the available disk space does not provide enough room for another configuration. check available disk space with the DISCFREE command. Refer to the file system error for other action to take.             |
| 0005 | MESSAGE | **error** can't open configuration file!                                                                                                    |
|      | CAUSE   | For whatever reason, SYSGEN cannot create the referenced configuration file. Program dies.                                                                                                    |
|      | ACTION  | If the file is IOLDEVP, it could be that the available disk space does not provide enough room for another configuration. check available disk space with the DISCFREE command. Refer to the file system error for other action to take.        |
| 0016 | MESSAGE | **error** invalid parameter                                                                                                    |
|      | CAUSE   | The keyword parameter used in the command is not valid.                                                                                                    |
|      | ACTION  | Use the HELP command to display the command syntax.                                                                                                    |
| 0019 | MESSAGE | **error** fail to initalize primary configuration file.                                                                                                    |
| 0025 | MESSAGE | **error** can't update temporary configuration file                                                                                                    |
|      | CAUSE   | SYSGEN uses temporary files to store current configuration changes until they are kept to the permanent configuration data file. Here, SYSGEN cannot update a temporary file. The program dies.                                                 |
|      | ACTION  | Refer to the file system error for action to take.                                                                                                    |
| 0027 | MESSAGE | configuration changes are not kept yet!                                                                                                    |
|      | CAUSE   | You try to exit a configurator without holding or clearing the changes with the HOLD or CLEAR command, or you try to exit the SYSGEN GLOBAL module without keeping the changes. You are given an additional chance to hold or keep the changes. |
|      | ACTION  | If in one of the four configurators, answer either no, hold the changes, and then exit, or answer yes and abandon the changes.                                                                                                    |

| -    |         |                                                                                                    |
|------|---------|----------------------------------------------------------------------------------------------------|
| 0028 | MESSAGE | still want to exit (yes/no)?                                                                                                    |
|      | CAUSE   | Continuation of previous message.                                                                                                    |
|      | ACTION  | Same as previous message.                                                                                                    |
| 0030 | MESSAGE | **error** illegal group name                                                                                                    |
|      | CAUSE   | The group name entered is not valid.                                                                                                    |
|      | ACTION  | Check the name you have entered and how it is specified. If necessary, use the HELP command to list the command syntax an check the parameter requirement. |
| 0035 | MESSAGE | **error** illegal filename                                                                                                    |
|      | CAUSE   | The file name or fully qualified file name is not valid for the operation.                                                                                 |
|      | ACTION  | Enter a valid file for the operation.                                                                                                    |
| 0037 | MESSAGE | **error** can't create configuration file!                                                                                                    |
|      | CAUSE   | SYSGEN, for whatever reason, cannot create the specified configuration data file in the specified configuration group.                                     |
|      | ACTION  | check permissions, see if the file is being access.                                                                                                    |
| 0041 | MESSAGE | **error** can't purge configuration file!                                                                                                    |
|      | CAUSE   | SYSGEN, for whatever reason, cannot purge the specified configuration data file in the specified configuration group.                                      |
|      | ACTION  |                                                                                                    |
| 0042 | MESSAGE | **error** can't save configuration file !                                                                                                    |
|      | CAUSE   | SYSGEN, for whatever reason, cannot save the specified configuration data file in the specified configuration group.                                       |
|      | ACTION  |                                                                                                    |
| 0050 | MESSAGE | **error** can't find filename                                                                                                    |
|      | CAUSE   | SYSGEN cannot find the file name entered for the FILE= parameter. check any additional file system error messages.                                         |
|      | ACTION  | As the file name entry is probably misspelled or references a file that does not exist in the group and/or account, reenter a valid file name.             |

| MESSAGE | **error** duplicate filename (sysfile)!                                                                                                    |
|---------|----------------------------------------------------------------------------------------------------|
| MESSAGE | **error** duplicate filename (io)!                                                                                                    |
| MESSAGE | **error** duplicate system filename (sysfile)!                                                                                                    |
| MESSAGE | **error** duplicate system filename (io)!                                                                                                    |
| MESSAGE | (CIERR!)                                                                                                    |
| MESSAGE | HOLD is invalid here. Use KEEP to permanently save your changes.                                                                                                    |
| CAUSE   | You have entered a HOLD command as an outer block (main menu) command.                                                                                                    |
| ACTION  | If you want to make additional changes, use a configurator command. If you want to save the changes as is, use the KEEP command.                                                                                                    |
| MESSAGE | **error** missing !                                                                                                    |
| CAUSE   | Usually, missing option. Something required for the command entry is missing.                                                                                                    |
| ACTION  | Refer to the reference for the action to take.                                                                                                    |
| MESSAGE | **error** The first letter of a ! cannot be a number                                                                                                    |
| CAUSE   | Usually, the first letter of an LDEV cannot be a number. Any parameter that requires a character string can generate this message. This is usually caused by specifying a parameter value in the wrong position, or is a trying mistake. |
| ACTION  | Refer to the reference for the action to take. If necessary, use the HELP command to display the syntax and positional parameters.                                                                                                    |
| MESSAGE | **error** ! too long                                                                                                    |
| CAUSE   | Normally, the entered character string value for the parameter exceeds the maximum number of characters.                                                                                                    |
|         | Use SHOW to display minimum and maximum values (or                                                                                                    |
|         | MESSAGE  MESSAGE  MESSAGE  MESSAGE  CAUSE  ACTION  MESSAGE  CAUSE  ACTION  MESSAGE  CAUSE  ACTION  MESSAGE  CAUSE                                                                                                    |

| 1003 | MESSAGE | **error** Can't supply a lockword with wild characters                                                                                                    |
|------|---------|----------------------------------------------------------------------------------------------------|
|      | CAUSE   | This occurs in the SYSFILE configurator. A lockword cannot be composed of wildcard or "wild" characters, for example, @.                                                                                                    |
|      | ACTION  | Reenter the command and parameters, supplying a valid lockword without wildcards or "wild" characters.                                                                                                    |
| 1004 | MESSAGE | **error** Invalid characters in ! name                                                                                                    |
|      | CAUSE   | Either an invalid character has been entered in a file or group name, or SYSGEN interprets one as being there. For example, MPEXL;; from an INFO= parameter specification.                                                                                                 |
|      | ACTION  | Reenter the reference file or group name.                                                                                                    |
| 1005 | MESSAGE | **error** file specification too long. file spec=1                                                                                                    |
|      | CAUSE   | You have entered a file name or fully qualified file name that is too long.                                                                                                    |
|      | ACTION  | Enter the required file name specification. Use the HELP command to display the requirement of the parameter.                                                                                                    |
| 1010 | MESSAGE | **error** Can't create group "!"                                                                                                    |
|      | CAUSE   | For whatever reason, SYSGEN cannot create the referenced configuration group.                                                                                                    |
|      | ACTION  | If this occurs while keeping to a NEWGROUP name, try the name a second time and, if the error is returned, save the files to a group of a different name.                                                                                                    |
| 1015 | MESSAGE | **error** Hold command not valid here                                                                                                    |
| 1017 | MESSAGE | **error** Error occurred in killing segmenter process                                                                                                    |
| 1020 | MESSAGE | **error** There are no configuration files in group !                                                                                                    |
|      | CAUSE   | The group entered as the <i>basegroup</i> for the command line specification (INFO=) or the name entered through the GLOBAL module BASEGROUP command does not contain a permanent file set of configuration data files or the user does not have READ access to the files. |

| 1021 | MESSAGE | **error** Missing configuration files ! in group !                                                                                                    |
|------|---------|----------------------------------------------------------------------------------------------------|
|      | CAUSE   | For whatever reason, one or more of the configuration data file sets no longer exists in the group specified as the basegroup.                                                                                                    |
|      | ACTION  | If the group name is used in the INFO= parameter of the command line specification, SYSGEN terminates. If you specify the group name as the basegroup within the GLOBAL module, SYSGEN issues the message and returns the current basegroup.                                            |
| 1022 | MESSAGE | **error** Error attempting to validate group existence                                                                                                    |
|      | CAUSE   | SYSGEN cannot determine that the group exists.                                                                                                    |
| 1024 | MESSAGE | **error** Can't access LID table                                                                                                    |
|      | CAUSE   | SYSGEN cannot access the user logging ID table.                                                                                                    |
| 1025 | MESSAGE | **error** Can't access LID tableerror !                                                                                                    |
|      | CAUSE   | SYSGEN cannot access the user logging ID table.                                                                                                    |
| 1026 | MESSAGE | **error** Can't read input                                                                                                    |
|      | CAUSE   | SYSGEN read the command input file or job stream.                                                                                                    |
|      | ACTION  | Exit and correct the command input file, or reenter the job stream.                                                                                                    |
| 1027 | MESSAGE | **error** End of file on input                                                                                                    |
|      | CAUSE   | Usually the problem occurs from how SYSGEN was executed from the command line, using a designated command input file.                                                                                                    |
|      | ACTION  | Use the command interpreter REDO command to verify how you have executed SYSGEN from the command line. Use the EDITOR subsystem to display your commands in the input file. check for errors. check that the file is unnumbered. If necessary BUILD the file as a permanent ASCII file. |
| 1028 | MESSAGE | **error** Error talking to consolecan't continue                                                                                                    |
| 1031 | MESSAGE | **error** invalid command                                                                                                    |
|      |         |                                                                                                    |

| 1041    | MESSAGE  | **error** couldn't close temporary file !                                                                    |
|---------|----------|----------------------------------------------------------------------------------------------------|
| 1042    | MESSAGE  | **error** can't read temporary file !                                                                        |
| 1043    | MESSAGE  | **error** Can't write temporary file !                                                                       |
| 1044    | MESSAGE  | **error** Can't open a temporary file !                                                                      |
| 1045    | MESSAGE  | **error** Can't purge a temporary file !                                                                     |
| 1050    | MESSAGE  | **error** No closing brace for comment in IODFAULT                                                           |
| 1051    | MESSAGE  | **error** record too long in IODFAULT                                                                        |
| 1060    | MESSAGE  | **error** checksum error in file !                                                                           |
| 1061    | MESSAGE  | **error** record read from ! file is too short!                                                              |
| 1070    | MESSAGE  | **error** bad filenameexpected period as delimiter                                                           |
| Other I | Messages |                                                                                                    |
| 0500    | MESSAGE  | **warning** missing optional parameter                                                                       |
| 0520    | MESSAGE  | **warning** Information display only mode !!!                                                                |
|         | CAUSE    | The account has insufficient capability to make configuration changes. You can view configuration data only. |
|         | ACTION   | $\operatorname{Add}$ SM capability or access an account, if allowed, with SM capability.                     |
|         |          |                                                                                                    |

| 0530 | MESSAGE | **warning** offline list device not currently open                                                                                                    |
|------|---------|----------------------------------------------------------------------------------------------------|
|      | CAUSE   | This error is caused when the OCLOSE command is entered and nothing has yet been sent.                                                                      |
|      | ACTION  | You must have used DEST=OFFLINE at least once since beginning SYSGEN or the last OCLOSE.                                                                    |
| 0535 | MESSAGE | **warning** Can't find CM procedure doccnmdata!                                                                                                    |
| 1000 | MESSAGE | **error** Can't open file !                                                                                                    |
|      | CAUSE   | SYSGEN cannot open the designated file. Usually, the file does not exist.                                                                                   |
|      | ACTION  | check that you entered the proper file name.                                                                                                    |
| 1001 | MESSAGE | **error** FFILEINFO error on file !                                                                                                    |
|      | CAUSE   | The FFILEINFO intrinsic returned an error for file!                                                                                                    |
|      | ACTION  | Refer to the file system error message, also returned.                                                                                                    |
| 1002 | MESSAGE | **error** can't open output device                                                                                                    |
| 1003 | MESSAGE | **error** The string ! is too long! (int. catalog error)                                                                                                    |
| 1004 | MESSAGE | **error** You must have SM capability to make a tape!                                                                                                    |
|      | CAUSE   | The TAPE command has been entered from an account that does not have SM capability. Generally, you are in the wrong account and you try to generate a tape. |
|      | ACTION  | Add SM capability or, if allowed, access an account with SM capability.                                                                                     |
| 1005 | MESSAGE | subsys=! error=!                                                                                                    |
|      | CAUSE   | Continuation of previous message.                                                                                                    |
|      | ACTION  | Continuation of previous message.                                                                                                    |

| MESSAGE | **error** Can't write to offline list device!                                                                                                    |
|---------|----------------------------------------------------------------------------------------------------|
| CAUSE   | The offline device is probably connected and active, but the output spooling function is not.                                                                     |
| ACTION  | Use the STARTSPOOL command and appropriate device number from the master console to activate the output spooling function.                                        |
| MESSAGE | **error** Can't closs offline list device!                                                                                                    |
| CAUSE   | For whatever reason, SYSGEN cannot close the list device.                                                                                                    |
| MESSAGE | **error** You must have SM capability to do a KEEP!                                                                                                    |
| MESSAGE | **error** user has insufficient capability. SYSGEN TERMINATES.                                                                                                    |
| CAUSE   | The account has insufficient capability to allow you to change or view SYSGEN data. You are probably trying to access SYSGEN from the wrong account.              |
| ACTION  | Use the SHOWME command to see the current account. Log on to an account with sufficient capability to request the operator to add the capability to your account. |
| MESSAGE | **error** Catalog is missing a path type message.                                                                                                    |
| MESSAGE | **error** You must have SM capability to make changes                                                                                                    |
| MESSAGE | **error** Can't close a permanent configuration file                                                                                                    |
| CAUSE   | For whatever reason, SYSGEN cannot close the configuration data file from that data was written from one or more temporary files. Program dies.                   |
| ACTION  | Refer to the file system error for action.                                                                                                    |
| MESSAGE | **error** Can't read a permanent configuration file                                                                                                    |
| MESSAGE | **error** Can't write a permanent configuration file                                                                                                    |
|         | **error** Can't FPOINT a permanent configuration file                                                                                                    |
|         | CAUSE  ACTION  MESSAGE CAUSE ACTION  MESSAGE  CAUSE  ACTION  MESSAGE  MESSAGE  MESSAGE  ACTION  MESSAGE  MESSAGE  MESSAGE  MESSAGE  ACTION  MESSAGE               |

| 1016 | MESSAGE  | **error** Redo only valid interactively                          |
|------|----------|------------------------------------------------------------------|
| 1018 | MESSAGE  | **error** language localized devtype name too long.              |
| 1020 | MESSAGE  | **error** switch to alterrin failed. Switch error=!              |
| 1021 | MESSAGE  | **error** switch to compactrin failed. Switch error=!            |
| 1022 | MESSAGE  | **error** switch to deleterin failed. Switch error=!             |
| 1023 | MESSAGE  | **error** switch to initrin failed. Switch error=!               |
| 1024 | MESSAGE  | **error** switch to listrin failed. Switch error=!               |
| 1025 | MESSAGE  | **error** switch to dtermctyp failed. Switch error=!             |
| 1026 | MESSAGE  | **error** switch to segmenter failed. Switch error=!             |
| 1027 | MESSAGE  | **error** switch to dccmdata failed. Switch error=!              |
| 1030 | MESSAGE  | **error** error* Can't find CM procedure dtermctyp!              |
| 1035 | MESS AGE | **error** set ! (message !) not found in message catalog         |
|      | CAUSE    | A message set is missing from SYSGEN's message catalog.          |
| 1036 | MESSAGE  | **error** message number ! of set ! not found in message catalog |
|      | CAUSE    | A message is missing from SYSGEN's message catalog.              |

# **Scanner Messages**

| 0001 | MESSAGE | **error** parameter value out of range                                                                                                    |
|------|---------|----------------------------------------------------------------------------------------------------|
|      | CAUSE   | The number of values, or value range, is more than the parameter can accept. Program can die under certain character string conditions.                                                                    |
|      | ACTION  | Use the SHOW command to check range values. Cross-check IODFAULT.PUB.SYS listings for maximum modes and classes. Enter a value within the permissible range.                                               |
| 0003 | MESSAGE | **error** ldev number must be integer                                                                                                    |
|      | CAUSE   | An alphabetic character has been entered in an LDEV parameter<br>or keyword. Usually happens when a parameter entry is made<br>out of position.                                                            |
|      | ACTION  | Enter the proper LDEV number, or check the command syntax through the HELP command, and enter the parameter value in the appropriate place.                                                                |
| 0004 | MESSAGE | **error** parameter name is too long                                                                                                    |
|      | CAUSE   | The parameter string is too long. Most character strings are limited to eight alphanumeric characters. Exceptions include logical and physical manager names, volume names, and some identification names. |
|      | ACTION  | check parameter name limitations under the appropriate command and configurator in this manual and/or against system default values. Enter a parameter name that does not exceed the maximum length.       |
| 0005 | MESSAGE | **error** too many classnames are specified                                                                                                    |
|      | CAUSE   | The maximum number of classnames is eight.                                                                                                    |
|      | ACTION  | Enter no more than eight class names.                                                                                                    |
| 0006 | MESSAGE | **error** volume name is too long                                                                                                    |
|      | CAUSE   | The name entered to add a volume or to modify the existing name through the AVOL or MVOL command is too long. The message can also appear as volume too long.                                              |
|      | ACTION  | Enter a volume name of up to 32 characters.                                                                                                    |

| 0007 | MESSAGE | **error** beginning ldev is larger than ending ldev                                                                                                    |
|------|---------|----------------------------------------------------------------------------------------------------|
|      | CAUSE   | The numbers entered in the range command have been reversed or entered incorrectly. The beginning device number is larger than the ending number. For example, LDEV $100/20$ instead of LDEV $20/100$ or LDEV $10/20$ generates this message. |
|      | ACTION  | Begin the range entry with the smallest LDEV number or the beginning and ending numbers.                                                                                                    |
| 0008 | MESSAGE | **error** missing ending ldev                                                                                                    |
|      | CAUSE   | The ending LDEV number has been omitted from the range specification, for example, LD 10/ or LD (1/,20,22).                                                                                                    |
|      | ACTION  | Reenter the range specification.                                                                                                    |
| 0009 | MESSAGE | **error** product ID is too long                                                                                                    |
|      | CAUSE   | The product identification string for the path or device ID= parameter is too long. Usually an entry mistake.                                                                                                    |
|      | ACTION  | Reenter the product identification or check the IODFAULT.PUB.SYS listing for the existing product identification string.                                                                                                    |
| 0010 | MESSAGE | **error** io path is too long                                                                                                    |
|      | CAUSE   | The iopath entry exceeds the requirement or is of a level that cannot exist.                                                                                                    |
|      | ACTION  | Use the HELP command to check the command syntax and entry the proper path designation.                                                                                                    |
| 0011 | MESSAGE | **error** io path must start with bus converter number                                                                                                    |
| 0012 | MESSAGE | (channel adaptor # : min=1, max=3)                                                                                                    |
| 0013 | MESSAGE | (device adaptor # : min=1, max=6)                                                                                                    |
| 0014 | MESSAGE | (device # : min=1, max=8)                                                                                                    |
| 0015 | MESSAGE | **error** logical device adaptor number does not match device adaptor number                                                                                                    |
|      |         |                                                                                                    |

| 0016 | MESSAGE | **error** incomplete I/O path specification                                                                                                    |
|------|---------|----------------------------------------------------------------------------------------------------|
|      | CAUSE   | A lower level path for the PATH= parameter than is required. For example, AD 117 8.2 HP7978 generates this message as PATH= looks for ca.da.d#. Also, improper punctuation such as AD 117 8,2,4 HP7978 generates this message. |
|      | ACTION  | Enter the required iopath level.                                                                                                    |
| 0017 | MESSAGE | **error** manager name is too long                                                                                                    |
|      | CAUSE   | When adding or modifying an iopath or device, particularly when USER path or device is designated, the MANAGER=, PMGR= or LMGR= parameter name exceeds the permissible parameter length.                                       |
|      | ACTION  | For a supported device, use the default name from IODFAULT.PUB.SYS. For a user name, enter a name that does not exceed 32 characters.                                                                                          |
| 0018 | MESSAGE | **error** invalid file specification                                                                                                    |
|      | CAUSE   | An invalid file name has been entered in a NAME= parameter that expects a fully qualified file name.                                                                                                    |
|      | ACTION  | Enter an existing, fully qualified file name.                                                                                                    |
| 0019 | MESSAGE | **error** filename is too long                                                                                                    |
|      | CAUSE   | The file name exceeds eight characters. Other messages should appear noting additional problems such as numbers or invalid characters in the file name.                                                                        |
|      | ACTION  | Enter an existing file name of up to eight characters. File names must begin with an alphabetic character and should not contain special characters or punctuation within the name.                                            |
| 0020 | MESSAGE | **error** groupname is too long                                                                                                    |
|      | CAUSE   | The group name exceeds eight characters.                                                                                                    |
|      | ACTION  | Enter an account group name up to eight characters in length.                                                                                                    |
| 0021 | MESSAGE | **error** account name is too long                                                                                                    |
|      | CAUSE   | The account name exceeds eight characters.                                                                                                    |
|      | ACTION  | Enter an account name up to eight characters in length.                                                                                                    |

| 0023 | MESSAGE | **error** file specificaton must start with filename                                                                                                    |
|------|---------|----------------------------------------------------------------------------------------------------|
|      | CAUSE   | An entry other than a file name has been entered as the value for<br>the FILE= parameter. This is usually caused by entering a value<br>out of position.                               |
|      | ACTION  | Use the HELP command to check the command syntax and enter<br>the parameter values in the proper position or by keyword. Enter<br>a fully qualified file name for the FILE= parameter. |
| 0024 | MESSAGE | **error** device type is too long                                                                                                    |
|      | CAUSE   | The TAPE= parameter entry exceeds eight characters.                                                                                                    |
|      | ACTION  | Enter a device type name that does not exceed eight characters.                                                                                                    |
| 0025 | MESSAGE | **error** missing '.' before device number                                                                                                    |
| 0026 | MESSAGE | **error** segment name is too long                                                                                                    |
|      | CAUSE   | The SEG= parameter name of the ACMSL or RMCSL command exceeds eight characters.                                                                                                    |
|      | ACTION  | Enter a segment name that does not exceed eight characters.                                                                                                    |
| 0027 | MESSAGE | **error** sl name is too long                                                                                                    |
|      | CAUSE   | The SL= parameter name file name entered for the CMSL command exceeds eight characters.                                                                                                |
|      | ACTION  | Enter a file name that does not exceed eight characters, or enter a fully qualified file name.                                                                                         |
| 0028 | MESSAGE | **error** program name is too long                                                                                                    |
|      | CAUSE   | The PROG= parameter file name entered for the ASPROG or RSPROG command exceeds eight characters.                                                                                       |
|      | ACTION  | Enter a file name that does not exceed eight characters, or enter a fully qualified file name.                                                                                         |
| 0030 | MESSAGE | **error** parameter name is too long                                                                                                    |
|      | CAUSE   | Unspecified parameter name has too many characters, usually occurring with user-specified devices, or too many subparameters given for the parameter value.                            |

| 0031 | MESSAGE | **error** parameter value too long                                                                              |
|------|---------|----------------------------------------------------------------------------------------------------|
|      | CAUSE   | The numeric value you enter for the parameter exceeds the maximum permissible value.                            |
|      | ACTION  | Use the SHOW command to display minimum and maximum parameter values. Enter a value within the range.           |
| 0032 | MESSAGE | **error** parameter value too small                                                                             |
|      | CAUSE   | The numeric value you enter for the parameter is less than the minimum perimissible value.                      |
|      | ACTION  | Use the SHOW command to display minimum and maximum parameter values. Enter a value within the range.           |
| 0033 | MESSAGE | **error** parameter name must start with an alphabetic                                                          |
|      | CAUSE   | The parameter requires a string value that begins with an alphabetic character. The value starts with a number. |
|      | ACTION  | Enter a valid name beginning with an alphabetic character.                                                      |
| 0034 | MESSAGE | **error** parameter name contains illegal character                                                             |
| 0035 | MESSAGE | (bus converter # : min=1, max=2)                                                                                |

# **Boot Tape Messages**

| MESSAGE | **error** can't open boottype                                                                                                    |
|---------|----------------------------------------------------------------------------------------------------|
| CAUSE   | The TAPE command has been issued but SYSGEN cannot generate a boot tape.                                                                                                    |
| ACTION  | Check to see the tape is unlabeled, not specially formatted, and of proper density. check prior file equations for TAPE commands. Check to be sure the tape is not damaged. |
| MESSAGE | **error** fail to write boottape label                                                                                                    |
| CAUSE   | The tape does not meet SYSGEN requirements; the TAPE command cannot properly format the tape.                                                                               |
| ACTION  | Check to see the tape is unlabeled, not specially formatted, and of proper density. check prior file equations for TAPE commands. Check to be sure the tape is not damaged. |
|         | CAUSE  ACTION  MESSAGE  CAUSE                                                                                                    |

| 0015 | MESSAGE | **error** error write file ! onto boottape                                                                                                    |
|------|---------|----------------------------------------------------------------------------------------------------|
|      | CAUSE   | A file designated in SYSFILEP does not exist, is corrupted, or there may be a tape problem.                                                                                   |
|      | ACTION  | check system program files through the SYSFILE configurator SHOW command for spelling and duplication. Cross-check suspectiles through the command interpreter LISTF command. |
| 0016 | MESSAGE | **error** can't read file !                                                                                                    |
|      | CAUSE   | Usually, a file designated in SYSFILEP does not exist. Program dies.                                                                                                    |
|      | ACTION  | Verify that the file does not exist. Remove the entry from SYSFILEP through the DSPROG command.                                                                               |
| 0018 | MESSAGE | **error** boot tape was opened incorrectly                                                                                                    |
|      | CAUSE   | SYSGEN requires a tape of a specific record size and format on reel-to-reel media. The file equation for SYSGTAPE changes something it should not.                            |
|      | ACTION  | Change the file equation for the proper record size and format.                                                                                                    |
| 0019 | MESSAGE | **error** can't get boot tape information                                                                                                    |
|      | CAUSE   | SYSGEN cannot determine if the tape was opened correctly.                                                                                                    |
|      | ACTION  | Change the file equation for the proper record size and format.                                                                                                    |
| 0020 | MESSAGE | **error** SYSGEN won't write labelled tapes                                                                                                    |
|      | CAUSE   | A file equation that created a labeled tape has been entered. SYSGEN does not generate labeled tapes.                                                                         |
|      | ACTION  | Change the file equation for the proper format.                                                                                                    |
| 0022 | MESSAGE | **boot tape is successfully built**                                                                                                    |
|      | CAUSE   | The boot tape is successfully generated.                                                                                                    |
|      | ACTION  | None.                                                                                                    |
| 0023 | MESSAGE | **error** can't create store.pub.sys process                                                                                                    |
| 0024 | MESSAGE | **error** can't activate Store.pub.sys process                                                                                                    |

| MESSAGE | **error** can't get reply from Store.pub.sys process                                                                                                    |
|---------|----------------------------------------------------------------------------------------------------|
|         |                                                                                                    |
| MESSAGE | **error** error occurs while storing userfiles                                                                                                    |
| MESSAGE | EOT is encountered. Please mount next reel to continue tape operation. When tape is ready, enter "yes" to continue.                                                                    |
| MESSAGE | boottape generation. Otherwise, enter "no". (yes/no)?                                                                                                    |
| MESSAGE | **Boottape generation is aborted**                                                                                                    |
| MESSAGE | **error** fail to mark end of tape                                                                                                    |
| MESSAGE | pme = !                                                                                                    |
| MESSAGE | label                                                                                                    |
| MESSAGE | Please mount another tape for SYSGEN. This will be reel # !                                                                                                    |
| MESSAGE | Is SYSGEN's tape (reel !) ready (y/n)?                                                                                                    |
| MESSAGE | Do you really want to abort the TAPE generation (y/n)?                                                                                                    |
| MESSAGE | ! non-user files will be written to tape                                                                                                    |
| MESSAGE | dumping ! to tape                                                                                                    |
| MESSAGE | **warning** No network configuration dumped!!                                                                                                    |
| CAUSE   | A valid network configuration does not exist at the time SYSGEN generates the boot tape.                                                                                               |
| ACTION  | Usually none. If you require a remote configuration file, abort the tape and add a remote configuration file to the local configuration through the SYSFILE configurator RDCC command. |
|         | MESSAGE  MESSAGE  MESSAGE  MESSAGE  MESSAGE  MESSAGE  MESSAGE  MESSAGE  MESSAGE  MESSAGE  MESSAGE  MESSAGE                                                                             |

| 0501 | MESS AGE | **warning**! will be! on the tape.                                                                                                    |
|------|----------|----------------------------------------------------------------------------------------------------|
|      | CAUSE    | The file name is changed to a new file name on the boot tape; for example, the remote configuration file becomes NMCONFIG.PUB.SYS.                                             |
|      | ACTION   | None.                                                                                                    |
| 0502 | MESSAGE  | **warning** illegal file type. File ! dumped as system file                                                                                                    |
|      | CAUSE    | A file type created in the SYSFILE configurator is corrupted. The file is dumped as a system program type.                                                                     |
|      | ACTION   | Either allow the system to use the default configuration file(s) or reconfigure the file through the SYSFILE configurator and generate a new tape.                             |
| 0503 | MESSAGE  | **warning** File ! is empty.                                                                                                    |
| 1000 | MESSAGE  | **error** couldn't find file !                                                                                                    |
| 1001 | MESSAGE  | **error** Error in counting number of diag files                                                                                                    |
| 1002 | MESSAGE  | **error** ! is not a bootable image                                                                                                    |
|      | CAUSE    | Through the SYSFILE configurator, you have declared a file to be a bootable image. It is not.                                                                                  |
|      | ACTION   | After tape generation, check your file for errors. Correct it and add it to the system through the SYSFILE SBOOT command.                                                      |
| 1003 | MESSAGE  | **error** Can't read file label of file !                                                                                                    |
|      | CAUSE    | This is caused by an I/O error.                                                                                                    |
| 1004 | MESSAGE  | **error** No disc ipl boot fileCan't make tape.                                                                                                    |
|      | CAUSE    | Through deletion or modification, no boot image is designated as<br>the ISC IPL file. The system requires that both a disk and a tape<br>IPL file be present.                  |
|      | ACTION   | As the original file should still exist in the proper account, add the image and file name to SYSFILEP through the SYSFILE configurator command ABOOT. Retry the TAPE command. |

| 1005 | MESSAGE | **error** No tape ipl boot fileCan't make tape.                                                                                                    |
|------|---------|----------------------------------------------------------------------------------------------------|
|      | CAUSE   | Through deletion or modification, no boot image is designated as<br>the tape IPL file. The system requires that both a disk and a<br>tape IPL file be present.                                                              |
|      | ACTION  | As the original file should still exist in the proper account, add the image and file name to SYSFILEP through the SYSFILE configurator command ABOOT. Retry the TAPE command.                                              |
| 1006 | MESSAGE | **error** records of file ! too long for SYSGEN                                                                                                    |
|      | CAUSE   | The tape block size is greater than the size required by SYSGEN (currently 16 K).                                                                                                    |
|      | ACTION  | Decrease the block size in the file.                                                                                                    |
| 1007 | MESSAGE | **error** The tape boot files must fit on 1 tape.                                                                                                    |
|      | CAUSE   | All files of type (tapeboot, tapeauto, tapeipl) as well as type both (bothboot, botauto, bothipl) must fit on one reel.                                                                                                    |
|      | ACTION  | Use a tape of sufficient size, and delete unnecessary or outdated boot files through the SYSFILE configurator DBOOT command.                                                                                                |
| 1008 | MESSAGE | Ran out of tape while dumping file: !                                                                                                    |
|      | CAUSE   | Same as above.                                                                                                    |
| 1009 | MESSAGE | **error** Couldn't write eof mark on tape                                                                                                    |
|      | CAUSE   | A hardware failure occurs on the drive.                                                                                                    |
|      | ACTION  | Check that the tape is good and that it has been mounted properly. Replace the tape if necessary and try again. If failure occurs, the problem is more than likely with the tape drive. Try another drive. Contact your CE. |
| 1010 | MESSAGE | **error** Can't rewind tape                                                                                                    |
|      | CAUSE   | A hardware failure occurs on the drive.                                                                                                    |
|      | ACTION  | Check that you tape is still mounted properly. check that the drive is still functioning. If the problem is not immediately discernible, use another drive for generating your tapes.                                       |
| 1011 | MESSAGE | **error** File ! is empty.                                                                                                    |

| 1015 | MESSAGE | **error** Can't close file !.                                                                                                    |
|------|---------|----------------------------------------------------------------------------------------------------|
| 1016 | MESSAGE | **error** bad diagnostic file name (!) in !                                                                                                    |
| 1020 | MESSAGE | **error** Can't create temporary LID file                                                                                                    |
| 1021 | MESSAGE | **error** Can't close temporary LID file                                                                                                    |
| 1022 | MESSAGE | **error** Can't create temporary DST file                                                                                                    |
| 1023 | MESSAGE | **error** Can't close temporary DST file                                                                                                    |
| 1024 | MESSAGE | **error** Can't write to temporary file for !                                                                                                    |
| 1030 | MESSAGE | **error** Tape command failed SYSGEN tape is NO GOOD                                                                                                    |
|      | CAUSE   | There is a problem with the tape used, a base system file is corrupted, or the configuration file SYSFILEP contains a file name that is no longer valid.                                                                                                    |
|      | ACTION  | First, check any associated message that appears, particularly messages that indicate a file cannot be found or is corrupted. SYSDILEP contains a listing of files SYSGEN expects to put out to a boot tape. Check to be sure the base file is still a valid file for your current software release. If it is not, delete the file from SYSFILEP using the DSPROG command in the SYSFILE configurator. If a file is corrupted, restore it from your system backup tape. If there are no accompanying messages, mount a different tape. Check the tape drive. |

# **LANGINST Messages**

| MESSAGE  | A nonnumeric graphic character is expected.                                                                                                    |  |  |  |
|----------|----------------------------------------------------------------------------------------------------|--|--|--|
| CAUSE    | An alphabetic or special character (but not numeric) is expected.                                                                                        |  |  |  |
| ACTION   | Enter a valid character.                                                                                                    |  |  |  |
| MESSAGE  | Attempting to add too many character sets.                                                                                                    |  |  |  |
| CAUSE    | Adding this language would exceed the maximum configurable character sets.                                                                               |  |  |  |
| ACTION   | Do not configure languages from so many character sets.                                                                                                  |  |  |  |
| MESSAGE  | Building and empty langdef.                                                                                                    |  |  |  |
| CAUSE    | There was no existing LANGDEF file, so a new, empty file is being built.                                                                                 |  |  |  |
| ACTION   | None. If you have already configured languages, find LANGDEF.PUB.SYS on a backup and restore it. Otherwise, reconfigure the languages with this program. |  |  |  |
| MESSAGE  | Deletion terminated; attempting to delete NATIVE-3000.                                                                                                   |  |  |  |
| CAUSE    | The language NATIVE-3000 may not be deleted from the list of configured languages.                                                                       |  |  |  |
| ACTION   | None.                                                                                                    |  |  |  |
| MESS AGE | Erroneous starting year number. Expected a number from 0 to 99.                                                                                          |  |  |  |
| CAUSE    | The number entered is not valid.                                                                                                    |  |  |  |
| ACTION   | Reenter the year's number. It must be a number from 0 to 99.                                                                                             |  |  |  |
| MESSAGE  | Input too long. Please reenter:                                                                                                    |  |  |  |
| CAUSE    | The program does not expect so much input.                                                                                                    |  |  |  |
| ACTION   | Reenter the data correctly.                                                                                                    |  |  |  |
| MESSAGE  | Internal error. Please report.                                                                                                    |  |  |  |
| CAUSE    | Internal error.                                                                                                    |  |  |  |
|          | Contact your Hewlett-Packard Support Representative.                                                                                                    |  |  |  |

| MESSAGE | Invalid date format. Expected MM/DD/YY.                                                                           |  |  |  |  |
|---------|----------------------------------------------------------------------------------------------------|--|--|--|--|
| CAUSE   | The format date is not valid.                                                                                     |  |  |  |  |
| ACTION  | Enter the date again in the form $MM/DD/YY$ . Example $07/20/91$ .                                                |  |  |  |  |
| MESSAGE | LANGNAME is already configured.                                                                                   |  |  |  |  |
| CAUSE   | The language selected has already been configured.                                                                |  |  |  |  |
| ACTION  | None.                                                                                                    |  |  |  |  |
| MESSAGE | LANGNAME is an illegal language name (or number).                                                                 |  |  |  |  |
| CAUSE   | The language name or number entered is not valid.                                                                 |  |  |  |  |
| ACTION  | Enter the language again, correctly.                                                                              |  |  |  |  |
| MESSAGE | LANGNAME is an invalid system default language.                                                                   |  |  |  |  |
| CAUSE   | The language selected is not configured on your system.                                                           |  |  |  |  |
| ACTION  | Add the language to the list of currently configured languages with this program or choose a configured language. |  |  |  |  |
| MESSAGE | LANGNAME is not a configured language.                                                                            |  |  |  |  |
| CAUSE   | The language selected is not configured on your system.                                                           |  |  |  |  |
| ACTION  | Add the language to the list of currently configured languages with this program.                                 |  |  |  |  |
| MESSAGE | LANGNAME is not configured.                                                                                       |  |  |  |  |
| CAUSE   | The language entered is not configured on your system.                                                            |  |  |  |  |
| ACTION  | Add the language to the list of currently configured languages with this program.                                 |  |  |  |  |
| MESSAGE | LANGNAME is not in the CHRDEF file.                                                                               |  |  |  |  |
| CAUSE   | One of the CHRDEFXX files is not consistent with the NLSDEF file.                                                 |  |  |  |  |
| ACTION  | Restore all CHRDEFXX files and NLSDEF in PUB.SYS from the master backup.                                          |  |  |  |  |
| MESSAGE | NATIVE-3000 is always configured.                                                                                 |  |  |  |  |
| CAUSE   | NATIVE-3000 may not be added to the list of configured languages because it is always configured.                 |  |  |  |  |
| ACTION  | None.                                                                                                    |  |  |  |  |
|         |                                                                                                    |  |  |  |  |

| MESSAGE  | NATIVE-3000 may not be modified.                                                                                                    |
|----------|----------------------------------------------------------------------------------------------------|
| CAUSE    | The language definition of NATIVE-3000 may not be modified.                                                                         |
| ACTION   | None.                                                                                                    |
| MESSAGE  | The CHRDEFXX file is missing. The addition has been cancelled.                                                                      |
| CAUSE    | The character definition file for the selected language is missing.                                                                 |
| ACTION   | Restore the missing file from PUB.SYS from the master backup.                                                                       |
| MESSAGE  | The decimal separator and thousands separator should be different.                                                                  |
| CAUSE    | The decimals and thousands separators have been defined to be the same.                                                             |
| ACTION   | Change the decimal and/or thousands indicator.                                                                                      |
| MESS AGE | The expected name should contain alphabetic characters only.                                                                        |
| CAUSE    | Only alphabetic characters are allowed in this context.                                                                             |
| ACTION   | Reenter the value, using alphabetic characters only.                                                                                |
| MESSAGE  | The filecode for CHRDEFXX.PUB.SYS is incorrect.                                                                                     |
| CAUSE    | The character definition file for the selected language has a bad file code. The file is probably corrupted.                        |
| ACTION   | Restore the missing CHRDEFXX file from the PUB.SYS group of the master backup.                                                      |
| MESSAGE  | The filecode for LANGDEF.PUB.SYS is incorrect.                                                                                      |
| CAUSE    | The current language definition file has a bad file code. The file cap is probably corrupted.                                       |
| ACTION   | Restore LANGDEF.PUB.SYS from a backup copy. Or purge it, and re-create it by reconfiguring the desired languages with this program. |
| MESS AGE | The filecode for NLSDEF.PUB.SYS is incorrect.                                                                                       |
| CAUSE    | The master NLS definition file has a bad file code. The file is probably corrupted                                                  |
| ACTION   | Restore NLSDEF.PUB.SYS from the master backup.                                                                                      |

| MESSAGE | The lanugage you are attempting to delete is the system default                                                         |
|---------|----------------------------------------------------------------------------------------------------|
|         | language.                                                                                                    |
| CAUSE   | The system default language may not be deleted from the list of configured languages.                                   |
| ACTION  | If you wish to delete this language, you must first change the system default language to another configured language.  |
| MESSAGE | The user should be MANAGER.SYS, running in the PUB group."                                                              |
| CAUSE   | The user is not MANAGER.SYS or is not logged on in the PUB group.                                                       |
| ACTION  | Log on as MANAGER.SYS in the PUB group, and run the program again.                                                      |
| MESSAGE | There is no more room for additional date periods. Please report.                                                       |
| CAUSE   | There is no room for additional entries in the national date table.                                                     |
| ACTION  | Contact your Hewlett-Packard Support Representative.                                                                    |
| MESSAGE | Too many languages have been configured.                                                                                |
| CAUSE   | Adding another language would exceed the maximum configurable languages.                                                |
| ACTION  | Do not configure so many languages on one system.                                                                       |
| MESSAGE | Unable to rename LANGDEF to LANGDnnn. The existing LANGDEF will be purged.                                              |
| CAUSE   | The old LANGDEF file could not be renamed because all files, LANGDOOO through LANGD999, already existed.                |
| ACTION  | Purge some or all of the files, LANDGOOO to LANGD999, so the most recent changes to LANGDEF can be saved in the future. |
| MESSAGE | Unknown option. Please reenter.                                                                                         |
| CAUSE   | The option selected is not a valid one.                                                                                 |
| ACTION  | Enter the number corresponding to one of the currently valid options.                                                   |
|         |                                                                                                    |

# Store/Restore (Compatibility Mode)

| (S/R) |         |                                                  |
|-------|---------|--------------------------------------------------|
| 1001  | MESSAGE | READ ACCESS FAILURE                              |
| 1002  | MESSAGE | ACCESS #10 FAILURE ON FILE                       |
| 1003  | MESSAGE | ACCT                                             |
| 1004  | MESSAGE | ACCESS DATE IS                                   |
| 1005  | MESSAGE | CREATION DATE IS                                 |
| 1006  | MESSAGE | CREATOR                                          |
| 1007  | MESSAGE | DEFECTIVE FILE LABEL                             |
| 1008  | MESSAGE | DIRECSCAN RETURNED AN ERROR                      |
| 1009  | MESSAGE | ERROR SCANNING DIRECTORY, LAST FILE SEEN:        |
| 1010  | MESSAGE | FILE                                             |
| 1011  | MESSAGE | FILE IS BUSY                                     |
| 1012  | MESSAGE | FILE CODE < O, AND YOU DO NOT HAVE PM CAPABILITY |
| 1013  | MESSAGE | FILE CODE                                        |
|       |         |                                                  |

| 1014 | MESSAGE | FILE IS OPEN FOR READ/WRITE        |
|------|---------|------------------------------------|
| 1015 | MESSAGE | FILE IS OPEN FOR READ              |
| 1016 | MESSAGE | FILE IS OPEN FOR WRITE             |
| 1017 | MESSAGE | GROUP                              |
| 1018 | MESSAGE | FILENAME.GROUP.ACCOUNT             |
| 1019 | MESSAGE | STORE/RESTORE TAPE VERSION:        |
| 1020 | MESSAGE | IN-USE BY A RESTORE PROCESS        |
| 1021 | MESSAGE | IN-USE BY A STORE PROCESS          |
| 1022 | MESSAGE | LABEL OF FILE COULD NOT BE READ    |
| 1023 | MESSAGE | LABEL OF FILE COULD NOT BE WRITTEN |
| 1024 | MESSAGE | LOCKWORD MISMATCH                  |
| 1025 | MESSAGE | MODIFICATION DATE IS               |
| 1026 | MESSAGE | NOT IN DIRECTORY                   |
| 1027 | MESSAGE | NOT RESTORED:                      |
| 1028 | MESSAGE | NOT STORED:                        |
| 1029 | MESSAGE | NOT UNLOCKED: LABEL WRITE FAILED   |
| 1030 | MESSAGE | PROGRAM IS RUNNING/ALLOCATED       |
|      |         |                                    |

| 1031 | MESSAGE | GROUP HOME VOLUME SET NOT MOUNTED |
|------|---------|-----------------------------------|
| 1032 | MESSAGE | UNUSED                            |
| 1033 | MESSAGE | WILL RESTORE                      |
| 1034 | MESSAGE | FILE IN USE FOR WRITING           |
| 1035 | MESSAGE | NOT IN RANGE                      |
| 1036 | MESSAGE | FILES; NUMBER OF FILES ON TAPE =  |
| 1037 | MESSAGE | RELEASED                          |
| 1038 | MESSAGE | NO FILES WERE FOUND TO RESTORE    |
| 1039 | MESSAGE | NO FILES WERE FOUND TO STORE      |
| 1040 | MESSAGE | ERROR READING DISK:               |
| 1041 | MESSAGE | ERROR WRITING DISK:               |
| 1042 | MESSAGE | LDEV/ADDRESS=                     |
| 1043 | MESSAGE | UNUSED                            |
| 1044 | MESSAGE | SECTORS=                          |
| 1045 | MESSAGE | ERROR=                            |
| 1046 | MESSAGE | CURRENT TITLE:                    |
| 1047 | MESSAGE | LAST TITLE SEEN:                  |
|      |         |                                   |

| 1048 | MESSAGE | FAILED TO RESTORE                                     |
|------|---------|-------------------------------------------------------|
| 1049 | MESSAGE | FAILED TO STORE                                       |
| 1050 | MESSAGE | ERROR READING FROM DISK                               |
| 1051 | MESSAGE | FILES RESTORED:                                       |
| 1052 | MESSAGE | FILES STORED:                                         |
| 1053 | MESSAGE | FILES NOT ON TAPE:                                    |
| 1054 | MESSAGE | FILES NOT STORED:                                     |
| 1055 | MESSAGE | FILES FAILED TO RESTORE:                              |
| 1056 | MESSAGE | FILES FAILED TO STORE:                                |
| 1057 | MESSAGE | ERROR READING FROM TAPE                               |
| 1058 | MESSAGE | FILENAME.GROUP .ACCOUNT LDN ADDRESS REEL SECTORS CODE |
| 1059 | MESSAGE | SIZE TYP EOF LIMIT R/B #X/MX                          |
| 1060 | MESSAGE | CREATED ACCESSED MODIFIED                             |
| 1061 | MESSAGE | FAILED TO OPEN FILE                                   |
| 1062 | MESSAGE | NOT ON TAPE                                           |
| 1063 | MESSAGE | YOU DO NOT HAVE READ ACCESS TO THIS FILE              |
| 1064 | MESSAGE | YOU DO NOT HAVE WRITE ACCESS TO THIS FILE             |
|      |         |                                                       |

| 1065 | MESSAGE | EXPECTED                                                       |
|------|---------|----------------------------------------------------------------|
| 1066 | MESSAGE | FOUND:                                                         |
| 1067 | MESSAGE | ADDRESS OF FILE LABEL AND ADDRESS OF FIRST EXTENT DO NOT MATCH |
| 1068 | MESSAGE | LABEL ADDRESS                                                  |
| 1069 | MESSAGE | FIRST EXTENT ADDRESS                                           |
| 1070 | MESSAGE | BAD FILE LABEL CHECKSUM                                        |
| 1071 | MESSAGE | COMPUTED:                                                      |
| 1072 | MESSAGE | FROM LABEL:                                                    |
| 1073 | MESSAGE | WRONG FILENAME FOUND IN FILE LABEL                             |
| 1074 | MESSAGE | DISMOUNT OF PRIVATE VOLUME FAILED                              |
| 1075 | MESSAGE | NOT ALL SECTORS WRITTEN - FILE INCOMPLETE                      |
| 1076 | MESSAGE | ERROR VALIDATING                                               |
| 1077 | MESSAGE | RESTORE ACROSS ACCOUNTS                                        |
| 1078 | MESSAGE | NO SAVE ACCESS                                                 |
| 1079 | MESSAGE | DISK LOCKWORD VIOLATION                                        |
| 1080 | MESSAGE | TAPE LOCKWORD VIOLATION                                        |
|      |         |                                                                |

| 1081 | MESSAGE | CAN'T PURGE;                      |
|------|---------|-----------------------------------|
| 1082 | MESSAGE | NO READ ACCESS;                   |
| 1083 | MESSAGE | ACCESS VIOLATION                  |
| 1084 | MESSAGE | CREATOR CHANGED FROM              |
| 1085 | MESSAGE | TO                                |
| 1086 | MESSAGE | UNUSED                            |
| 1087 | MESSAGE | VOLUME SET                        |
| 1088 | MESSAGE | ; MOUNT FAILED                    |
| 1089 | MESSAGE | EOF MISSING AFTER TAPE FILE       |
| 1090 | MESSAGE | ERROR READING TRAILING LABEL      |
| 1091 | MESSAGE | ( FCHECK RETURNS )                |
| 1092 | MESSAGE | ( BAD SIZE )                      |
| 1093 | MESSAGE | USER SPECIFIED                    |
| 1094 | MESSAGE | LOGON ACCOUNT ASSUMED             |
| 1095 | MESSAGE | VALIDATION FAILED                 |
| 1096 | MESSAGE | ERROR GETTING NEXT VOLUME. REEL # |
| 1097 | MESSAGE | END OF FILE ON LABELED TAPE       |
|      |         |                                   |

| 1098 | MESSAGE | NO FILES RESTORED.                          |
|------|---------|---------------------------------------------|
| 1099 | MESSAGE | FAILED TO PURGE OLD DISK FILE               |
| 1100 | MESSAGE | ERROR OCCURRED WHILE WRITING EOF TO FILE    |
| 1101 | MESSAGE | ERROR OCCURRED WHILE SAVING RESTORED FILE   |
| 1102 | MESSAGE | OLD COPY EXISTS; KEEP SPECIFIED             |
| 1103 | MESSAGE | ACCT.GROUP                                  |
| 1104 | MESSAGE | ACCT.USER                                   |
| 1105 | MESSAGE | PROBLEM VERIFYING                           |
| 1106 | MESSAGE | ACCT EXISTS                                 |
| 1107 | MESSAGE | USER                                        |
| 1108 | MESSAGE | FILE IS LOADED                              |
| 1109 | MESSAGE | FILE ON TAPE COULD NOT BE LOCATED           |
| 1110 | MESSAGE | CREATED                                     |
| 1111 | MESSAGE | ; CREATION FAILED                           |
| 1112 | MESSAGE | IN                                          |
| 1113 | MESSAGE | ERROR OCCURED WHILE DOING IO TO TAPE        |
| 1114 | MESSAGE | ERROR OCCURED WHILE DOING FILE SKIP FORWARD |
|      |         |                                             |

| 1115 | MESSAGE | REAL TIME IS                          |
|------|---------|---------------------------------------|
| 1116 | MESSAGE | CPU TIME IS                           |
| 1117 | MESSAGE | MICROSECONDS                          |
| 1118 | MESSAGE | THIS IS REEL NUMBER                   |
| 1119 | MESSAGE | DESIRED REEL IS NUMBER                |
| 1120 | MESSAGE | FROM                                  |
| 1121 | MESSAGE | PREVIOUS CATASTROPHIC ERROR           |
| 1122 | MESSAGE | OUT OF ACCOUNT DISK SPACE             |
| 1123 | MESSAGE | OUT OF GROUP DISK SPACE               |
| 1124 | MESSAGE | ACCOUNT DOES NOT HAVE SAVE CAPABILITY |
| 1125 | MESSAGE | GROUP DOES NOT HAVE SAVE CAPABILITY   |
| 1126 | MESSAGE | NO ROOM LEFT IN DIRECTORY             |
| 1127 | MESSAGE | DIRECTORY ERROR                       |
| 1128 | MESSAGE | FILE BEING ACCESSED EXCLUSIVELY       |
| 1129 | MESSAGE | DISK FILE LOCKWORD NOT MATCHED        |
| 1130 | MESSAGE | OUT OF DISK SPACE                     |
| 1131 | MESSAGE | TAPE ERROR OCCURRED                   |
|      |         |                                       |

| 1132 | MESSAGE | NOT PURGED:                                      |
|------|---------|--------------------------------------------------|
| 1133 | MESSAGE | DATABASES; NUMBER OF FILES ON TAPE =             |
| 1134 | MESSAGE | DATABASES FAILED TO RESTORE:                     |
| 1135 | MESSAGE | DATABASE                                         |
| 1136 | MESSAGE | NOT RESTORED BECAUSE OF ERROR                    |
| 1137 | MESSAGE | STORE OPERATION IS                               |
| 1138 | MESSAGE | % COMPLETE                                       |
| 1139 | MESSAGE | LENGTH OF TAPE READ NOT MULTIPLE OF 128          |
| 1140 | MESSAGE | 'SM' CAPABILITY REQUIRED                         |
| 1141 | MESSAGE | 'AM' OR 'SM' REQUIRED                            |
| 1142 | MESSAGE | DISK FILE CORRUPTED                              |
| 1143 | MESSAGE | BAD FILE SIZE                                    |
| 1144 | MESSAGE | RESTORE OF FILE WAS ABORTED                      |
| 1145 | MESSAGE | CORRUPT PROCESS COMMUNICATION MESSAGE            |
| 1146 | MESSAGE | BAD TAPE BLOCK STRUCTURE                         |
| 1147 | MESSAGE | THE LIMIT OF                                     |
| 1148 | MESSAGE | CONSECUTIVE DEVICES HAS BEEN EXCEEDED (S/R 1148) |
|      |         |                                                  |

| 1149 | MESSAGE | CONCURRENT DEVICES HAS BEEN EXCEEDED (S/R 1149)                                                         |
|------|---------|----------------------------------------------------------------------------------------------------|
| 1150 | MESSAGE | WARNING - THERE ARE NOT ENOUGH FILES TO BE EVENLY<br>DISTRIBUTED AMONG THE AVAILABLE CONCURRENT DEVICES |
| 1151 | MESSAGE | ONLY                                                                                                    |
| 1152 | MESSAGE | CONCURRENT STORE PROCESSES WILL BE USED (S/R 1152)                                                      |
| 1153 | MESSAGE | MOUNT NEXT REEL NUMBER                                                                                  |
| 1154 | MESSAGE | ON LDEV                                                                                                 |
| 1155 | MESSAGE | MOUNT THE PREVIOUS TAPE REEL ON LDEV                                                                    |
| 1156 | MESSAGE | STORE PROCESS                                                                                           |
| 1157 | MESSAGE | IS                                                                                                    |
| 1158 | MESSAGE | "A"                                                                                                    |
| 1159 | MESSAGE | "B"                                                                                                    |
| 1160 | MESSAGE | "C"                                                                                                    |
| 1161 | MESSAGE | "D"                                                                                                    |
| 1162 | MESSAGE | IS COMPLETE                                                                                             |
| 1163 | MESSAGE | FILE WAS NOT SUCCESSFULY STORED                                                                         |
| 1164 | MESSAGE | NOT ENOUGH RESOURCES WITHIN RESTORE                                                                     |
|      |         |                                                                                                    |

| 1165 | MESSAGE | STORE/RESTORE INTERNAL ERROR NUMBER                                                                                                |  |
|------|---------|----------------------------------------------------------------------------------------------------|--|
| 1166 | MESSAGE | FILENAME.GROUP.ACCOUNT REEL SECTORS CODE                                                                                           |  |
| 1167 | MESSAGE | WARNING : A MESSAGE FOR FILE NUMBER                                                                                                |  |
| 1168 | MESSAGE | COULD NOT BE FOUND (S/R 1168)                                                                                                    |  |
| 4000 | MESSAGE | THE CURRENT STORE REEL IS LDEV! IS BAD PLEASE TAKE IT OFF THE TAPE DRIVE IT IS NOT A PART OF THE CURRENT STORT TAPE SET. (S/R OFF) |  |
| 4001 | MESSAGE | MOUNT NEXT STORE REEL (#!) ON LDEV#! (S/R 4001)                                                                                    |  |
| 5001 | MESSAGE | EACH PART OF A FILESET MUST BE 8 OR FEWER CHARACTERS LONG                                                                          |  |
| 5002 | MESSAGE | EMPTY PART FOUND IN FILESET (S/R 5002)                                                                                             |  |
| 5003 | MESSAGE | '\$' MAY NOT OCCUR WITH WILDCARDS (S/R 5003)                                                                                       |  |
| 5004 | MESSAGE | * MAY NOT OCCUR WITH WILDCARDS (S/R 5004)                                                                                          |  |
| 5005 | MESSAGE | EXPECTED ALPHABETIC CHARACTER TO START FILESET (S/R 500                                                                            |  |
| 5006 | MESSAGE | LOCKWORD MAY ONLY FOLLOW THE FILE PART OF A FILE TITLE (S 5006)                                                                    |  |
| 5007 | MESSAGE | TOO MANY PERIODS (PARTS) IN FILESET (S/R 5007)                                                                                     |  |
| 5008 | MESSAGE | IF A '*' IS USED, IT MUST BE THE FIRST CHARACTER OF A FILESET (S/R 5008)                                                           |  |
| 5009 | MESSAGE | IF A '\$' IS USED, IT MUST BE THE FIRST CHARACTER OF A FILESET (S/R 5009)                                                          |  |
|      |         | ·                                                                                                    |  |

| 5010 | MESSAGE | ILLEGAL CHARACTER FOUND IN FILESET, EXPECTED ONE OF: AZ, az, O9, @, ?, #, ., /, *, OR \$ (S/R 5010) |
|------|---------|----------------------------------------------------------------------------------------------------|
| 5011 | MESSAGE | ONE OR MORE REQUIRED PARAMETERS TO DISPLAY'TO'STANDARD WAS OMITTED (S/R 5011)                       |
| 6000 | MESSAGE | ERROR WHILE WRITING TO TAPE (S/R 6000)                                                              |
| 6001 | MESSAGE | SPECIAL CHARACTER IN TAPE FILE NAME (S/R 6001)                                                      |
| 6002 | MESSAGE | EXPECTED ALPHABETIC CHARACTER TO START TAPE NAME (S/R 6002)                                         |
| 6003 | MESSAGE | TAPE FILE NAME > 8 CHARACTERS LONG (S/R 6003)                                                       |
| 6004 | MESSAGE | EXPECTED "*" INDICATING BACK REFERENCE FOR TAPE FILE (S/R 6004)                                     |
| 6005 | MESSAGE | TAPE FILE NAME IS A REQUIRED PARAMETER (S/R 6005)                                                   |
| 6006 | MESSAGE | SEMICOLON REQUIRED BETWEEN KEYWORDS (S/R 6006)                                                      |
| 6007 | MESSAGE | HIT END-OF-FILE WRITING TO CANDIDATE FILE (S/R 6007)                                                |
| 6008 | MESSAGE | EXPECTED "FILES=" (S/R 6008)                                                                        |
| 6009 | MESSAGE | EXPECTED FILE COUNT LIMIT GREATER THAN O (S/R 6009                                                  |
| 6010 | MESSAGE | EXPECTED ONE OF: DATE, FILES, ONERROR, PROGRESS, PURGE, RELEASE, SHOW (S/R 6010)                    |
| 6011 | MESSAGE | *MORE THAN ! PARAMETERS TO STORE COMMAND (S/R 6011)                                                 |
| 6012 | MESSAGE | FAILED TO CONVERT FILESET NAME INTO A 'PATTERN' (S/R 6012)                                          |
|      |         |                                                                                                    |

| 6013 | MESSAGE | *UNEXPECTED "=" WHILE PARSING FILE SET NAMES (S/R 6013)                                            |  |  |  |
|------|---------|----------------------------------------------------------------------------------------------------|--|--|--|
| 6014 | MESSAGE | UNABLE TO OPEN LIST FILE. FORCED TO \$STDLIST (S/R 6014)                                           |  |  |  |
| 6015 | MESSAGE | INSUFFICIENT STACK TO DO STORE (S/R 6015)                                                          |  |  |  |
| 6016 | MESSAGE | FOPTIONS ON TAPE WRONG - SHOULD BE NOCCTL, UNDEFINED RECORD FORMAT, BINARY, NEW, NOCCTL (S/R 6016) |  |  |  |
| 6017 | MESSAGE | AOPTIONS ON TAPE WRONG - SHOULD BE WAIT, EXCLUSIVE, NO MULTIRECORD, UPDATE (S/R 6017)              |  |  |  |
| 6018 | MESSAGE | TAPE FILE EQUATION IS MISSING (S/R 6018)                                                           |  |  |  |
| 6019 | MESSAGE | *IRRECOVERABLE ERROR ON SCRATCH FILE - STORE STOPPED (S/R 6019)                                    |  |  |  |
| 6020 | MESSAGE | WARNING: OPERATION CONTINUING DESPITE DISK READ ERROR (S/R 6020)                                   |  |  |  |
| 6021 | MESSAGE | ('RELEASE' IS TRUE ALL FILES ON TAPE ARE 'PUBLIC') (S/R 6021)                                      |  |  |  |
| 6022 | MESSAGE | STORE/RESTORE, VERSION 3 (C) 1986 HEWLETT-PACKARD CO.                                              |  |  |  |
|      |         |                                                                                                    |  |  |  |

## Store/Restore (Native Mode) and TurboSTORE/iX

| (S/R) |         |                                                            |
|-------|---------|------------------------------------------------------------|
| 1     | MESSAGE | (RE)STORE ENCOUNTERED EXCESSIVE REWIND ERRORS ON LDEV!     |
|       | CAUSE   | Bad media or drive problem caused too many errors.         |
|       | ACTION  | Physically dismount bad media and mount new one.           |
| 6     | MESSAGE | READY TO TRY REWIND FOR (RE)STORE on LDEV ! (Y/N)          |
|       | CAUSE   | Too many rewind errors on previous try.                    |
|       | ACTION  | Mount good media and reply to console query.               |
| 11    | MESSAGE | STORE/RESTORE ENCOUNTERED UNKNOWN MEDIA ON LDEV!           |
|       | CAUSE   | Media type is incompatible with store subsystem.           |
|       | ACTION  | Mount compatible media type or update store.               |
| 16    | MESSAGE | LABEL READ FAIL ON LDEV !. USE ANYWAY?(Y/N)                |
|       | CAUSE   | Media read error while trying to read media label.         |
|       | ACTION  | Check paper label on media and reply to the console query. |
| 17    | MESSAGE | LABEL READ FAIL ON LDEV ! FOR MEDIA !. USE IT?(Y/N)        |
|       | CAUSE   | Media read error on label read with (re)storeset option.   |
|       | ACTION  | Check paper label on media and reply to console query.     |
| 18    | MESSAGE | LABEL READ FAIL ON LDEV ! FOR MEDIA !. USE IT?(Y/N)        |
|       | CAUSE   | Media read error on label read with (re)storeset option.   |
|       | ACTION  | Check the paper label and reply to the console query.      |

| -  |         |                                                                      |
|----|---------|----------------------------------------------------------------------|
| 21 | MESSAGE | MOUNT NEXT MEDIA FOR RESTORE ON LDEV!                                |
|    | CAUSE   | Restore finished the current mounted media.                          |
|    | ACTION  | Mount next media to be restored.                                     |
| 22 | MESSAGE | MOUNT MEDIA ! FOR RESTORE ON LDEV !                                  |
|    | CAUSE   | Restore with restoreset option finished the currently mounted media. |
|    | ACTION  | Mount next media on specified ldev.                                  |
| 23 | MESSAGE | MOUNT MEDIA ! OF SET ! FOR RESTORE ON LDEV !                         |
|    | CAUSE   | Restore with restoreset finished a media from parallal set store.    |
|    | ACTION  | Mount next media of the specified set on requesting ldev.            |
| 26 | MESSAGE | DISMOUNT CURRENT MEDIA FOR RESTORE ON LDEV!                          |
|    | CAUSE   | A wrong media was mounted for restore on specified ldev.             |
|    | ACTION  | Dismount wrong media and mount a correct one.                        |
| 27 | MESSAGE | DISMOUNT MEDIA ! FOR RESTORE ON LDEV !                               |
|    | CAUSE   | An out of order media was mounted.                                   |
|    | ACTION  | Dismount this media and mount a correct one.                         |
| 28 | MESSAGE | DISMOUNT MEDIA ! OF SET ! FOR RESTORE ON LDEV !                      |
|    | CAUSE   | An out of order media was mounted for restore.                       |
|    | ACTION  | Dismount wrong media and mount the correct one.                      |
| 30 | MESSAGE | MEDIA LEADER TOO SHORT. DISMOUNT CURRENT MEDIA ON LDEV!              |
|    | CAUSE   | Media error encountered due to insufficient media leader.            |
|    | ACTION  | Mount media with long enough media leader.                           |
| 31 | MESSAGE | MEDIA ON LDEV! IS NOT A STORE MEDIA                                  |
|    | CAUSE   | A non-store media is mounted for restore.                            |
|    | ACTION  | Only store media can be read by NM restore.                          |

| 36 | MESSAGE | MEDIA ON LDEV! IS PREVIOUS TO REQUESTED MEDIA                                                                     |
|----|---------|----------------------------------------------------------------------------------------------------|
|    | CAUSE   | An out of order media was mounted for restore.                                                                    |
|    | ACTION  | Dismount this media and mount the correct one.                                                                    |
| 37 | MESSAGE | MEDIA ! ON LDEV ! IS PREVIOUS TO REQUESTED MEDIA                                                                  |
|    | CAUSE   | An out of order media was mounted for restore with restoreset option.                                             |
|    | ACTION  | Dismount this media and mount the correct one.                                                                    |
| 38 | MESSAGE | MEDIA ! OF SET ! ON LDEV ! IS PREVIOUS TO REQUESTED MEDIA                                                         |
|    | CAUSE   | An out of order media from a parallel storeset was mounted for restore.                                           |
|    | ACTION  | Dismount this media and mount the correct one.                                                                    |
| 41 | MESSAGE | INCORRECT MEDIA DISMOUNTED BY RESTORE ON LDEV!                                                                    |
|    | CAUSE   | An incorrect media was placed offline by restore.                                                                 |
|    | ACTION  | Unload this media and mount the correct one.                                                                      |
| 46 | MESSAGE | MEDIA ON LDEV! IS NOT FROM THIS STORE SET                                                                         |
|    | CAUSE   | The mounted media is not from the set being restored on this ldev.                                                |
|    | ACTION  | Dismount the incorrect media and mount the correct one.                                                           |
| 47 | MESSAGE | MEDIA ON LDEV! WAS MOUNTED BUT NEVER WRITTEN                                                                      |
|    | CAUSE   | Although the media on the specified ldev was mounted (most likely for a serial store), no data was written to it. |
|    | ACTION  | Do not include this media as part of the backup, since it contains no data.                                       |
| 51 | MESSAGE | MEDIA ON LDEV! WAS NOT REQUESTED. USE IT? (Y/N)                                                                   |
|    | CAUSE   | Media later than requested was mounted on ldev.                                                                   |
|    | ACTION  | Reply Y if you want to skip media otherwise reply n and mount correct media.                                      |

| 52 | MESSAGE | MEDIA ! ON LDEV ! WAS NOT REQUESTED. USE IT? (Y/N)                         |
|----|---------|----------------------------------------------------------------------------|
|    | CAUSE   | Media later than requested was mounted along with restoreset option.       |
|    | ACTION  | Reply Y if want to skip media or else reply N and mount the correct media. |
| 53 | MESSAGE | MEDIA ! OF SET ! ON LDEV ! IS WRONG. USE IT? (Y/N)                         |
|    | CAUSE   | Media from later set than requested was mounted.                           |
|    | ACTION  | Reply Y if want to skip media else reply y and mount correct media.        |
| 56 | MESSAGE | MOUNT NEXT MEDIA FOR STORE ON LDEV !                                       |
|    | CAUSE   | Store finished writing the current media.                                  |
|    | ACTION  | Unload current media and mount a new one.                                  |
| 57 | MESSAGE | MOUNT MEDIA ! FOR STORE ON LDEV !                                          |
|    | CAUSE   | Store with storeset option finished writing a media.                       |
|    | ACTION  | Unload the current media and mount a new one.                              |
| 58 | MESSAGE | MOUNT MEDIA ! OF SET ! FOR STORE ON LDEV !                                 |
|    | CAUSE   | Store with storeset option finished writing a media.                       |
|    | ACTION  | Unload the current media and mount a new one.                              |
| 31 | MESSAGE | STORE IS STARTING TO WRITE NEXT MEDIA ON LDEV!                             |
|    | CAUSE   | Store accepted the newly mounted media.                                    |
|    | ACTION  | None.                                                                      |
| 32 | MESSAGE | STORE IS STARTING TO WRITE MEDIA! ON LDEV!                                 |
|    | CAUSE   | Store with storeset option accepted the newly mounted media.               |
|    | ACTION  | None.                                                                      |
| 33 | MESSAGE | STORE IS STARTING TO WRITE MEDIA! OF SET! ON LDEV!                         |
|    | CAUSE   | Store with storeset option accepted the newly mounted media.               |
|    |         |                                                                            |

| 66 | MESSAGE | MEDIA ON LDEV ! IS PART OF CURRENT STORE SET                                  |
|----|---------|-------------------------------------------------------------------------------|
|    | CAUSE   | Media of the current store command was remounted to be overwritten.           |
|    | ACTION  | Save this media and mount a blank one instead.                                |
| 67 | MESSAGE | MEDIA ! ON LDEV ! IS PART OF CURRENT STORE SET                                |
|    | CAUSE   | Media from current store with storeset option was mounted to be overwritten.  |
|    | ACTION  | Save this media and mount a blank one.                                        |
| 68 | MESSAGE | MEDIA ! OF SET ! ON LDEV ! IS PART OF CURRENT STORE SET                       |
|    | CAUSE   | Media of current store with storeset option was mounted to be overwritten.    |
|    | ACTION  | Save this media and mount a blank one.                                        |
| 71 | MESSAGE | MEDIA ON LDEV ! IS BAD. CONTINUE ANYWAY?(Y/N)                                 |
|    | CAUSE   | The media just mounted gave write errors at some time before this.            |
|    | ACTION  | Reply Y if you want to retry the media or else reply N and moun a good media. |
| 76 | MESSAGE | STORE IS MARKING MEDIA BAD ON LDEV !                                          |
|    | CAUSE   | Store came accross a write error on this media.                               |
|    | ACTION  | Dismount this media and mount a good one.                                     |
| 77 | MESSAGE | STORE IS MARKING MEDIA ! BAD ON LDEV !                                        |
|    | CAUSE   | Store with storeset option had a write error on specified ldev.               |
|    | ACTION  | Dismount bad media and mount a good one.                                      |
| 78 | MESSAGE | STORE IS MARKING MEDIA ! OF SET ! BAD ON LDEV !                               |
|    | CAUSE   | Store with storeset option had a write error on the specified ldev.           |
|    | ACTION  | Dismount bad media and mount a good one.                                      |

| 81 | MESSAGE | RESTORE IS ASSUMING THAT NEXT MEDIA IS ON LDEV!                                        |
|----|---------|----------------------------------------------------------------------------------------|
|    | CAUSE   | Media was mounted on ldev out of sequence with restoreset order                        |
|    | ACTION  | None.                                                                                  |
| 82 | MESSAGE | RESTORE IS ASSUMING THAT MEDIA! IS ON LDEV!                                            |
|    | CAUSE   | Media was mounted on an ldev out of sequence from restoreset order.                    |
|    | ACTION  | None.                                                                                  |
| 83 | MESSAGE | RESTORE IS ASSUMING THAT MEDIA! OF SET! IS ON LDEV!                                    |
|    | CAUSE   | Media was mounted on ldev out of sequence with the restoreset option order.            |
|    | ACTION  | None.                                                                                  |
| 86 | MESSAGE | USE DAMAGED TAPE AS NEXT MEDIA ON LDEV !(Y/N)                                          |
|    | CAUSE   | The media directory on this media was damaged.                                         |
|    | ACTION  | Reply Y if this indeed is the correct media or else reply N and mount the correct one. |
| 87 | MESSAGE | USE DAMAGED TAPE AS MEDIA ! ON LDEV !(Y/N)                                             |
|    | CAUSE   | The media directory on this media was found to be damaged.                             |
|    | ACTION  | Reply Y to console query if this indeed is the correct media or else reply N.          |
| 88 | MESSAGE | USE DAMAGED TAPE AS MEDIA ! OF SET ! ON LDEV !(Y/N)                                    |
|    | CAUSE   | The media directory on this media was damaged.                                         |
|    | ACTION  | Reply Y to the console query if this indeed is the correct media or else reply N.      |
| 91 | MESSAGE | FILES LOCKED BY ONLINE STORE ARE NOW FREE FOR READ/WRITE/PURGE                         |
|    | CAUSE   | The files specified for an online store have been attached to the logging mechanism.   |
|    | ACTION  | These files may now been opened for read or write access, or may be purged.            |

| 92  | MESSAGE | THE MEDIA ON LDEV! IS ALLOCATED TO SOME OTHER DRIVE                                                                                                  |
|-----|---------|----------------------------------------------------------------------------------------------------|
|     | CAUSE   | The media that has been mounted belongs to a parallel restoreset<br>that is already being restored on another device.                                |
|     | ACTION  | Dismount this media and mount a piece of media that does not belong to an already allocated restoreset.                                              |
| 93  | MESSAGE | MEDIA ! ON LDEV ! IS ALLOCATED TO SOME OTHER DRIVE                                                                                                   |
|     | CAUSE   | The media that has been mounted belongs to a parallel restoreset<br>that is already being restored on another device.                                |
|     | ACTION  | Dismount this tape and mount a piece of media that does not belong to an already allocated restoreset.                                               |
| 94  | MESSAGE | MEDIA ! OF SET ! ON LDEV ! IS ALLOCATED TO SOME OTHER DRIVE                                                                                          |
|     | CAUSE   | The media that has been mounted belongs to a parallel restoreset<br>that is already being restored on another device.                                |
|     | ACTION  | Dismount this tape and mount a piece of media that does not belong to an already allocated restoreset.                                               |
| 96  | MESSAGE | FILES OF STORE SET ! WILL BE RESTORED WHEN A DRIVE BECOMES FREE                                                                                      |
|     | CAUSE   | There are more parallel restoresets to restore than there are devices, so the specified set will be restored once a backup device becomes available. |
|     | ACTION  | Information only. When a drive becomes free, this set can be mounted and restored.                                                                   |
| 99  | MESSAGE | STARTING TO RESTORE THE FILES OF STORE SET ! ON LDEV !                                                                                               |
|     | CAUSE   | The files of the specified store set are now being restored from the specified ldev.                                                                 |
|     | ACTION  | Information only.                                                                                                    |
| 102 |         | A DEW A CONCATELED AN OWN DESCRIPTION OF DEVELOPED                                                                                                   |
| 102 | MESSAGE | LDEV! SPECIFIED IN THE RESTORESET OPTION IS RELEASED                                                                                                 |

| 114 | MESSAGE | LABELED VOLUME MOUNTED FOR UNLABELED STORE ON LDEV!.                                                                                                    |
|-----|---------|----------------------------------------------------------------------------------------------------|
|     | CAUSE   | Labeled volumes can not be used for unlabeled stores.                                                                                                    |
|     | ACTION  | Dismount this volume and mount an unlabeled media.                                                                                                    |
| 115 | MESSAGE | DISMOUNT VOLUME OF VOLSET! FOR RESTORE ON LDEV!                                                                                                    |
|     | CAUSE   | The specified labeled volume is no longer needed by restore.                                                                                                    |
|     | ACTION  | Dismount the volume from the specified ldev.                                                                                                    |
| 116 | MESSAGE | DISMOUNT MEDIA ! OF VOLSET ! FOR RESTORE ON LDEV !                                                                                                    |
|     | CAUSE   | The specifieid lableled volume is no longer needed by restore.                                                                                                    |
|     | ACTION  | Dismount the volume from the specified ldev.                                                                                                    |
| 117 | MESSAGE | DISMOUNT VOL ! OF VOLSET ! FOR RESTORE ON LDEV !                                                                                                    |
|     | CAUSE   | The specifieid lableled volume is no longer needed by restore.                                                                                                    |
|     | ACTION  | Dismount the volume from the specified ldev.                                                                                                    |
| 118 | MESSAGE | FILES OF VOLSET! WILL BE RESTORED WHEN A DRIVE BECOMES FREE                                                                                                    |
|     | CAUSE   | There are more parallel restoresets to restore than there are devices, so the specified volume set will be restored once a backup device becomes available.                        |
|     | ACTION  | Information only. When a drive becomes free, this set can be mounted and restored.                                                                                                 |
| 121 | MESSAGE | STARTING TO RESTORE FILES OF VOLSET! ON LDEV!                                                                                                    |
|     | CAUSE   | The files of the specified volume set are now being restored from<br>the specified ldev.                                                                                           |
|     | ACTION  | Information only.                                                                                                    |
| 124 | MESSAGE | RESTORE ASSUMES THAT NEXT VOL OF VOLSET! IS ON LDEV!                                                                                                    |
|     | CAUSE   | Even though an error was encountered while reading the label of<br>this volume, the user has instructed that it be used anyway, and<br>restore assumes it is the specified volume. |
|     | ACTION  | Information only.                                                                                                    |

| 125 | MESSAGE | RESTORE ASSUMES THAT MEDIA ! OF VOLSET ! IS ON LDEV !                                                                                                    |
|-----|---------|----------------------------------------------------------------------------------------------------|
|     | CAUSE   | Even though an error was encountered while reading the label of<br>this volume, the user has instructed that it be used anyway, and<br>restore assumes it is the specified volume. |
|     | ACTION  | Information only.                                                                                                    |
| 126 | MESSAGE | RESTORE ASSUMES THAT VOL ! OF VOLSET ! IS ON LDEV !                                                                                                    |
|     | CAUSE   | Even though an error was encountered while reading the label of<br>this volume, the user has instructed that it be used anyway, and<br>restore assumes it is the specified volume. |
|     | ACTION  | Information only.                                                                                                    |
| 127 | MESSAGE | USE DAMAGED MEDIA AS NEXT VOLUME OF SET ! ON LDEV ! (Y/N)                                                                                                    |
|     | CAUSE   | An error was encountered while reading the label of this volume.                                                                                                    |
|     | ACTION  | Reply Yes to the console request if this volume should be used anyway. Reply No to cause this volume to be dismounted.                                                             |
| 128 | MESSAGE | USE DAMAGED MEDIA AS MEDIA ! OF SET ! ON LDEV !(Y/N)                                                                                                    |
|     | CAUSE   | An error was encountered while reading the label of this volume.                                                                                                    |
|     | ACTION  | Reply Yes to the console request if this volume should be used anyway. Reply No to cause this volume to be dismounted.                                                             |
| 129 | MESSAGE | USE DAMAGED MEDIA AS VOL ! OF SET ! ON LDEV !(Y/N)                                                                                                    |
|     | CAUSE   | An error was encountered while reading the label of this volume.                                                                                                    |
|     | ACTION  | Reply Yes to the console request if this volume should be used anyway. Reply No to cause this volume to be dismounted.                                                             |
| 130 | MESSAGE | MOUNT NEXT MEMBER OF VOLSET! FOR RESTORE ON LDEV!                                                                                                    |
|     | CAUSE   | Restore needs the next member of the specified volume set.                                                                                                    |
|     | ACTION  | Find and mount the next member of the specified volume set on<br>the specified ldev.                                                                                               |
| 131 | MESSAGE | MOUNT MEDIA ! OF VOLSET ! FOR RESTORE ON LDEV !                                                                                                    |
|     | CAUSE   | Restore needs a specific member of the specified volume set.                                                                                                    |
|     | ACTION  | Find and mount the requested media on the specified ldev.                                                                                                    |

| 132 | MESSAGE | MOUNT VOL ! OF VOLSET ! FOR RESTORE ON LDEV !                                                                                                    |
|-----|---------|----------------------------------------------------------------------------------------------------|
|     | CAUSE   | Restore needs a specific volume from a specific volume set.                                                                                                    |
|     | ACTION  | Find and mount the requested volume on the specified ldev.                                                                                                    |
| 133 | MESSAGE | VOLUME OF SET ! ON LDEV ! INCORRECT. USE IT? (Y/N)                                                                                                    |
|     | CAUSE   | An unexpected labeled volume was mounted for restore.                                                                                                    |
|     | ACTION  | Reply Yes to the console message to have restore use this volume All files that were on unmounted volumes previous to this one will not be restore. Reply No to cause this volume to be dismounted. |
| 134 | MESSAGE | MEDIA ! OF SET ! ON LDEV ! INCORRECT. USE IT? (Y/N)                                                                                                    |
|     | CAUSE   | An unexpected labeled volume was mounted for restore.                                                                                                    |
|     | ACTION  | Reply Yes to the console message to have restore use this volume All files that were on unmounted volumes previous to this one will not be restore. Reply No to cause this volume to be dismounted. |
| 135 | MESSAGE | VOL ! OF SET ! ON LDEV ! INCORRECT. USE IT? (Y/N)                                                                                                    |
|     | CAUSE   | An unexpected labeled volume was mounted for restore.                                                                                                    |
|     | ACTION  | Reply Yes to the console message to have restore use this volume All files that were on unmounted volumes previous to this one will not be restore. Reply No to cause this volume to be dismounted. |
| 136 | MESSAGE | MEMBER OF VOLSET! ON LDEV! IS NOT A STORE MEDIA                                                                                                    |
|     | CAUSE   | A non-store labeled volume was mounted for restore.                                                                                                    |
|     | ACTION  | Only store media can be read by NM Restore.                                                                                                    |
| 137 | MESSAGE | MEDIA ! OF VOLSET ! ON LDEV ! IS NOT A STORE MEDIA                                                                                                    |
|     | CAUSE   | A non-store labeled volume was mounted for restore.                                                                                                    |
|     | ACTION  | Only store media can be read by NM Restore.                                                                                                    |
| 138 | MESSAGE | VOL ! OF VOLSET ! ON LDEV ! IS NOT A STORE MEDIA                                                                                                    |
|     | CAUSE   | A non-store labeled volume was mounted for restore.                                                                                                    |
|     |         | Only store media can be read by NM Restore.                                                                                                    |

| 139 | MESSAGE | VOLUME OF VOLSET! ON LDEV! IS ALLOCATED TO ANOTHER DRIVE                                                            |
|-----|---------|----------------------------------------------------------------------------------------------------|
|     | CAUSE   | The volume that has been mounted belongs to a parallel restoreset that is already being restored on another device. |
|     | ACTION  | Dismount this volume and mount a volume that does not belong to an already allocated restoreset.                    |
| 140 | MESSAGE | MEDIA ! OF VOLSET ! ON LDEV ! IS ALLOCATED TO ANOTHER DRIVE                                                         |
|     | CAUSE   | The volume that has been mounted belongs to a parallel restoreset that is already being restored on another device. |
|     | ACTION  | Dismount this volume and mount a volume that does not belong<br>to an already allocated restoreset.                 |
| 141 | MESSAGE | VOL ! OF VOLSET ! ON LDEV ! IS ALLOCATED TO ANOTHER DRIVE                                                           |
|     | CAUSE   | The volume that has been mounted belongs to a parallel restoreset that is already being restored on another device. |
|     | ACTION  | Dismount this volume and mount a volume that does not belong to an already allocated restoreset.                    |
| 142 | MESSAGE | VOLUME NOT MEMBER OF VOLSET ! ; DISMOUNTED BY RESTORE ON LDEV!                                                      |
|     | CAUSE   | The wrong labeled volume has been mounted for this restore.                                                         |
|     | ACTION  | This volume is being dismounted. The next console message will specify which volume should be mounted.              |
| 143 | MESSAGE | VOLUME NOT MEMBER OF VOLSET ! ; DISMOUNTED BY RESTORE ON LDEV!                                                      |
|     | CAUSE   | The wrong labeled volume has been mounted for this restore.                                                         |
|     | ACTION  | This volume is being dismounted. The next console message will specify which volume should be mounted.              |
| 144 | MESSAGE | VOLUME NOT MEMBER OF VOLSET ! ; DISMOUNTED BY RESTORE ON LDEV !                                                     |
|     | CAUSE   | The wrong labeled volume has been mounted for this restore.                                                         |
|     | ACTION  | This volume is being dismounted. The next console message will specify which volume should be mounted.              |

| 145 | MESSAGE | MEMBER OF VOLSET! ON LDEV! IS PRIOR TO THAT REQUESTED                                        |
|-----|---------|----------------------------------------------------------------------------------------------|
|     | CAUSE   | A volume which has already be restored from, or which is no longer needed, has been mounted. |
|     | ACTION  | Dismount this volume and mount the previously requested volume.                              |
| 146 | MESSAGE | MEDIA ! OF VOLSET ! ON LDEV ! IS PRIOR TO THAT REQUESTED                                     |
|     | CAUSE   | A volume which has already be restored from, or which is no longer needed, has been mounted. |
|     | ACTION  | Dismount this volume and mount the previously requested volume.                              |
| 147 | MESSAGE | VOL ! OF VOLSET ! ON LDEV ! IS PRIOR TO THAT REQUESTED                                       |
|     | CAUSE   | A volume which has already be restored from, or which is no longer needed, has been mounted. |
|     | ACTION  | Dismount this volume and mount the previously requested volume.                              |
| 148 | MESSAGE | VOL ID GIVEN FOR MEMBER OF VOLSET ! ON LDEV ! IS INVALID                                     |
|     | CAUSE   | The volume id of this volume is incorrect.                                                   |
|     | ACTION  | Dismount this volume and mount a volume from the specified volume set.                       |
| 152 | MESSAGE | LABEL TYPE CLASH BETWEEN VOLSET! AND VOLUME ON LDEV!                                         |
|     | CAUSE   | Either an ANSI labeled volume was mounted when an IBM label was expected, or vice versa.     |
|     | ACTION  | Mount a type-compatible labeled volume.                                                      |
| 153 | MESSAGE | LABEL TYPE CLASH BETWEEN VOLSET! AND VOLUME ON LDEV!                                         |
|     | CAUSE   | Either an ANSI labeled volume was mounted when an IBM label was expected, or vice versa.     |
|     | ACTION  | Mount a type-compatible labeled volume.                                                      |
| 154 | MESSAGE | LABEL TYPE CLASH BETWEEN VOLSET! AND VOLUME ON LDEV!                                         |
|     | CAUSE   | Either an ANSI labeled volume was mounted when an IBM label was expected, or vice versa.     |
|     | ACTION  | Mount a type-compatible labeled volume.                                                      |

| 155 | MESSAGE  | REPLY WITH VOL ID FOR MEMBER OF VOLSET !                                                                                                    |
|-----|----------|----------------------------------------------------------------------------------------------------|
|     | CAUSE    | A new labeled volume needs a volume id.                                                                                                    |
|     | ACTION   | Reply to the console message with the new volume id for this volume.                                                                         |
| 156 | MESSAGE  | REPLY WITH VOL ID FOR MEDIA ! OF VOLSET !                                                                                                    |
|     | CAUSE    | A new labeled volume needs a volume id.                                                                                                    |
|     | ACTION   | Reply to the console message with the new volume id for this volume.                                                                         |
| 157 | MESS AGE | VOLUME OF VOLSET! ON LDEV! IS BEING MARKED BAD                                                                                               |
|     | CAUSE    | A media error occurred while writing to this volume. The volume<br>will be marked bad to indicate there was an error while writing to<br>it. |
|     | ACTION   | After store has marked this volume bad, dismount it and mount a new volume.                                                                  |
| 158 | MESSAGE  | MEDIA ! OF VOLSET ! ON LDEV ! IS BEING MARKED BAD                                                                                            |
|     | CAUSE    | A media error occurred while writing to this volume. The volume will be marked bad to indicate there was an error while writing to it.       |
|     | ACTION   | After store has marked this volume bad, dismount it and mount a new volume.                                                                  |
| 159 | MESSAGE  | VOL ! OF VOLSET ! ON LDEV ! IS BEING MARKED BAD                                                                                              |
|     | CAUSE    | A media error occurred while writing to this volume. The volume will be marked bad to indicate there was an error while writing to it.       |
|     | ACTION   | After store has marked this volume bad, dismount it and mount a new volume.                                                                  |
| 160 | MESSAGE  | MOUNT NEXT MEMBER FOR VOLSET ! FOR STORE ON LDEV !                                                                                           |
|     | CAUSE    | Store has finished writing to the current volume and needs the next volume.                                                                  |
|     | ACTION   | Dismount the current volume and mount the next volume for the volume set on the specified ldev.                                              |

| 161 | MESSAGE | MOUNT MEDIA ! FOR VOLSET ! FOR STORE ON LDEV !                                                          |
|-----|---------|----------------------------------------------------------------------------------------------------|
|     | CAUSE   | Store has finished writing to the current volume and needs the next volume.                             |
|     | ACTION  | Dismount the current volume and mount the next media for the volume set on the specified ldev.          |
| 162 | MESSAGE | MOUNT VOL ! FOR VOLSET ! FOR STORE ON LDEV !                                                            |
|     | CAUSE   | Store has finished writing to the current volume and needs the next volume.                             |
|     | ACTION  | Dismount the current volume and mount the specified volume for<br>the volume set on the specified ldev. |
| 163 | MESSAGE | STARTING TO WRITE TO MEMBER OF VOLSET! ON LDEV!                                                         |
|     | CAUSE   | Store is being to write to a member of the specified volume set.                                        |
|     | ACTION  | Information only.                                                                                       |
| 164 | MESSAGE | STARTING TO WRITE TO MEDIA ! OF VOLSET ! ON LDEV !                                                      |
|     | CAUSE   | Store is being to write to a member of the specified volume set.                                        |
|     | ACTION  | Information only.                                                                                       |
| 165 | MESSAGE | STARTING TO WRITE TO VOL ! OF VOLSET ! ON LDEV !                                                        |
|     | CAUSE   | Store is being to write to a member of the specified volume set.                                        |
|     | ACTION  | Information only.                                                                                       |
| 166 | MESSAGE | MEMBER OF VOLSET! ON LDEV! IS PART OF CURRENT STORE SET                                                 |
|     | CAUSE   | A volume that has already been written to as part of this backup was re-mounted.                        |
|     | ACTION  | Dismount this volume and mount a volume that has not yet been written to as part of this store.         |
| 167 | MESSAGE | MEDIA ! OF VOLSET ! ON LDEV ! IS PART OF CURRENT STORE SET                                              |
|     | CAUSE   | A volume that has already been written to as part of this backup was re-mounted.                        |
|     | ACTION  | Dismount this volume and mount a volume that has not yet been written to as part of this store.         |

| 168 | MESSAGE | VOL ! OF VOLSET ! ON LDEV ! IS PART OF CURRENT STORE SET                                         |
|-----|---------|--------------------------------------------------------------------------------------------------|
|     | CAUSE   | A volume that has already been written to as part of this backup was re-mounted.                 |
|     | ACTION  | Dismount this volume and mount a volume that has not yet been written to as part of this store.  |
| 169 | MESSAGE | OK TO RE-LABEL EXPIRED VOLUME! (Y/N)                                                             |
|     | CAUSE   | An expired volume with a different volume set id has been mounted for a store.                   |
|     | ACTION  | Reply Yes if it is ok to relabel this volume. Reply No if this volume should not be overwritten. |
| 170 | MESSAGE | OK TO RE-LABEL EXPIRED VOLUME! AS! (Y/N)                                                         |
|     | CAUSE   | An expired volume with a different volume set id has been mounted for a store.                   |
|     | ACTION  | Reply Yes if it is ok to relabel this volume. Reply No if this volume should not be overwritten. |
| 171 | MESSAGE | OK TO RE-LABEL EXPIRED VOLUME! AS! (Y/N)                                                         |
|     | CAUSE   | An expired volume with a different volume set id has been mounted for a store.                   |
|     | ACTION  | Reply Yes if it is ok to relabel this volume. Reply No if this volume should not be overwritten. |
| 172 | MESSAGE | STORE CANNOT OVERWRITE UNEXPIRED VOLUME ! ON LDEV# \                                             |
|     | CAUSE   | An unexpired volume was mounted for a store.                                                     |
|     | ACTION  | Dismount this volume and mount a volume that has expired.                                        |
| 173 | MESSAGE | STORE CANNOT OVERWRITE UNEXPIRED VOLUME ! ON LDEV# \                                             |
|     | CAUSE   | An unexpired volume was mounted for a store.                                                     |
|     | ACTION  | Dismount this volume and mount a volume that has expired.                                        |
| 174 | MESSAGE | STORE CANNOT OVERWRITE UNEXPIRED VOLUME ! ON LDEV# \                                             |
|     | CAUSE   | An unexpired volume was mounted for a store.                                                     |
|     | ACTION  | Dismount this volume and mount a volume that has expired.                                        |

| 175 | MESSAGE | MEMBER OF VOLSET! ON LDEV! HAS INCORRECT HDR LABELS                                                  |
|-----|---------|----------------------------------------------------------------------------------------------------|
|     | CAUSE   | A volume mounted for restore has incorrect HDR1 labels.                                              |
|     | ACTION  | Mount a valid volume of the specified volume set.                                                    |
| 176 | MESSAGE | MEDIA ! OF VOLSET ! ON LDEV ! HAS INCORRECT HDR LABELS                                               |
|     | CAUSE   | A volume mounted for restore has incorrect HDR1 labels.                                              |
|     | ACTION  | Mount a valid volume of the specified volume set.                                                    |
| 177 | MESSAGE | VOL ! OF VOLSET ! ON LDEV ! HAS INCORRECT HDR LABELS                                                 |
|     | CAUSE   | An unexpired volume was mounted for a store.                                                         |
|     | ACTION  | Dismount this volume and mount a volume that has expired.                                            |
| 185 | MESSAGE | MAKE UNLABELED MEDIA ON LDEV ! PART OF LABELED SET (Y/N)                                             |
|     | CAUSE   | An unlabeled media has been mounted for a labeled store.                                             |
|     | ACTION  | Reply Yes to the console request if this unlabeled media should<br>be converted to a labeled volume. |
| 186 | MESSAGE | MAKE UNLABELED MEDIA ON LDEV ! PART OF LABELED SET (Y/N)                                             |
|     | CAUSE   | An unlabeled media has been mounted for a labeled store.                                             |
|     | ACTION  | Reply Yes to the console request if this unlabeled media should<br>be converted to a labeled volume. |
| 187 | MESSAGE | MAKE UNLABELED MEDIA ON LDEV ! PART OF LABELED SET (Y/N)                                             |
|     | CAUSE   | An unlabeled media has been mounted for a labeled store.                                             |
|     | ACTION  | Reply Yes to the console request if this unlabeled media should be converted to a labeled volume.    |
| 188 | MESSAGE | VOLUME MOUNTED ON LDEV ! WAS NOT REQUESTED                                                           |
|     | CAUSE   | A different labeled volume than the one requested was mounted for a store.                           |
|     | ACTION  | Dismount this volume and mount the requested volume.                                                 |

| 189 | MESSAGE | VOLUME MOUNTED ON LDEV ! WAS NOT REQUESTED                                                                                                    |
|-----|---------|----------------------------------------------------------------------------------------------------|
|     | CAUSE   | A different labeled volume than the one requested was mounted for a store.                                                                                                    |
|     | ACTION  | Dismount this volume and mount the requested volume.                                                                                                    |
| 190 | MESSAGE | VOLUME MOUNTED ON LDEV ! WAS NOT REQUESTED                                                                                                    |
|     | CAUSE   | A different labeled volume than the one requested was mounted for a store.                                                                                                    |
|     | ACTION  | Dismount this volume and mount the requested volume.                                                                                                    |
| 191 | MESSAGE | RESTORE SKIPPING SLT IN PROGRESS ON LDEV!                                                                                                    |
|     | CAUSE   | Restore is skipping over the SLT portion of combined SLT/Store.                                                                                                    |
|     | ACTION  | Information only.                                                                                                    |
| 198 | MESSAGE | OK TO RESTORE FILES OF SET ! ON LDEV ! (Y/N)                                                                                                    |
|     | CAUSE   | Restore needs verification that the specified restoreset should be restored from the MO at the specified ldev.                                                                                         |
|     | ACTION  | Reply "Yes" to the console message if this is the set that should be restored. Reply "No" otherwise.                                                                                                   |
| 203 | MESSAGE | ARE ALL FILES AND DATABASES QUIESCED FOR ONLINE BACKUP #!?                                                                                                    |
|     | CAUSE   | You have specified the ASK parameter to the ONLINE option, requesting that TurboSTORE notify via a console request when the True-Online sync point is about to occur.                                  |
|     | ACTION  | Make sure that all non-HP databases and other files are ready for<br>the sync point. Then, reply Y to this request if you want the sync<br>point to occur. If you want to cancel this backup, reply N. |
| 206 | MESSAGE | DO YOU WANT TO ABORT THE BACKUP? (Y/N)                                                                                                    |
|     | CAUSE   | You have replied "N" to the ASK request during a True-Online backup.                                                                                                    |
|     | ACTION  | If you reply "Y" to this message, the backup will abort and will be invalid. If you reply "N" to this message, you will be asked if all files and databases are quiesced for an online backup.         |

| 209 | MESSAGE | ONLINE BACKUP SYNC POINT STARTING                                                                                                    |
|-----|---------|----------------------------------------------------------------------------------------------------|
|     | CAUSE   | TurboSTORE is starting to quiesce all databases specified for a True-Online backup.                                                                                                    |
|     | ACTION  | None required, information only. You may notice a pause in database access during the online sync point for all databases being stored by a $7x24$ online backup.                                                      |
| 212 | MESSAGE | ONLINE BACKUP SYNC POINT FINISHED                                                                                                    |
|     | CAUSE   | TurboSTORE has completed the 7x24 online sync point and has unquiesced all databases.                                                                                                    |
|     | ACTION  | None required, information only. Users should be able to access quiesced databases now.                                                                                                    |
| 215 | MESSAGE | ALL NON-STANDARD DATABASES CAN BE UNQUIESCED NOW                                                                                                    |
|     | CAUSE   | The 7x24 online sync point has completed.                                                                                                    |
|     | ACTION  | If you had to manually quiesce any non-HP databases, they can now be unquiesced.                                                                                                    |
| 218 | MESSAGE | MOUNT LAST MEDIA FOR RESTORE ON LDEV \                                                                                                    |
|     | CAUSE   | RESTORE needs to read the final media directory from the last media of the backup.                                                                                                    |
|     | ACTION  | Mount the last media of the backup.                                                                                                    |
| 221 | MESSAGE | MOUNT LAST MEMBER OF VOLSET ! FOR RESTORE ON LDEV \                                                                                                    |
|     | CAUSE   | RESTORE needs to read the final media directory from the last media of the backup.                                                                                                    |
|     | ACTION  | Mount the last volume of the specified volume set.                                                                                                    |
| 224 | MESSAGE | STORE/RESTORE ENCOUNTERED A POWERFAIL ON LDEV!                                                                                                    |
|     | CAUSE   | A powerfail or bus reset occurred on the specified LDEV                                                                                                    |
|     | ACTION  | If this was reported from STORE, STORE will automatically rewind the current media and rewrite the data. If this is reported by RESTORE, the RESTORE will abort, since RESTORE cannot recover from a device powerfail. |

| 225 | MESSAGE | STORE/RESTORE ENCOUNTERED A POWERFAIL ON REMOTE DEVICE FILE "!"                                                                                                    |
|-----|---------|----------------------------------------------------------------------------------------------------|
|     | CAUSE   | A powerfail or bus reset occurred on the specified remove device                                                                                                    |
|     | ACTION  | If this was reported from STORE, STORE will automatically rewind the current media and rewrite the data. If this is reported by RESTORE, the RESTORE will abort, since RESTORE cannot recover from a device powerfail. |
| 227 | MESSAGE | STORE/RESTORE LOST TAPE TENSION ON LDEV !                                                                                                    |
|     | CAUSE   | While accessing a device, a tape tension lost condition was reported.                                                                                                    |
|     | ACTION  | STORE try to recover from this situation by rewinding the current media and rewriting the reel. RESTORE cannot recover from such a situation and will abort. Make sure your tape device are clean.                     |
| 228 | MESSAGE | STORE/RESTORE LOST TAPE TENSION ON REMOTE DEVICE FILE "!"                                                                                                    |
|     | CAUSE   | While accessing a remote device, a tape tension lost condition was reported.                                                                                                    |
|     | ACTION  | STORE try to recover from this situation by rewinding the current media and rewriting the reel. RESTORE cannot recover from such a situation and will abort. Make sure your tape device are clean.                     |
| 301 | MESSAGE | WARNING: 'FILES' OPTION HAS BEEN REDUNDANTLY SPECIFIED (S/R 301)                                                                                                    |
|     | CAUSE   | The FILES option was entered more than once.                                                                                                    |
|     | ACTION  | Information only.                                                                                                    |
| 302 | MESSAGE | EXPECTED '={maxfiles}' AFTER 'FILES' OPTION. SYNTAX 'FILES={maxfiles}' (S/R 302)                                                                                                    |
|     | CAUSE   | You did not type the files parameter correctly.                                                                                                    |
|     | ACTION  | Check the syntax and retype the command.                                                                                                    |
| 303 | MESSAGE | SPECIFIED MAXFILES VALUE FOR 'FILES={maxfiles}' EXCEEDS THE MAXIMUM ALLOWED. (S/R 303)                                                                                                    |
|     |         | • • • •                                                                                                    |
|     | CAUSE   | The maximum files limit of the files parameter has been exceeded                                                                                                    |

| 304 | MESSAGE | EXPECTED 'FILES={maxfiles}' WHERE {maxfiles} IS A POSITIVE INTEGER. (S/R 304)                                                                        |
|-----|---------|----------------------------------------------------------------------------------------------------|
|     | CAUSE   | You have specified a negative 'maxfiles' number.                                                                                                    |
|     | ACTION  | Information only.                                                                                                    |
| 305 | MESSAGE | 'FILES' OPTION CANNOT BE USED WITH THE 'LISTDIR' OPTION. (S/R 305)                                                                                   |
|     | CAUSE   | The files and list dir options are not allowed on the same command line.                                                                             |
|     | ACTION  | Delete either the files or the list dir options.                                                                                                    |
| 311 | MESSAGE | 'RESTORESET' OPTION HAS BEEN REDUNDANTLY SPECIFIED. (S/R 311)                                                                                        |
|     | CAUSE   | You entered RESTORESET twice in the command.                                                                                                    |
|     | ACTION  | Remove one of the RESTORESET options and retype the command.                                                                                         |
| 312 | MESSAGE | 'RESTORESET' OPTION MAY NOT BE SPECIFIED IN CONJUNCTION WITH A POSITIONAL DEVICE FILE. Ex. 'RESTORE *t;; RESTORESET=(*t1,*t2)' IS INVALID. (S/R 312) |
|     | CAUSE   | Restoreset and device file options are not allowed on the same command line.                                                                         |
|     | ACTION  | Delete either restoresest or device file options and retype the command.                                                                             |
| 313 | MESSAGE | <pre>EXPECTED '=(device[,,])[,(device[,])]' AFTER 'RESTORESET' OPTION. SYNTAX 'RESTORESET=(device[,])[,(device[,])]'. (S/R 313)</pre>                |
|     | CAUSE   | You did not type the restoreset parameter correctly.                                                                                                 |
|     | ACTION  | Check the syntax and retype the command.                                                                                                    |
| 314 | MESSAGE | EXPECTED A '(' TO START A RESTORESET. Ex. 'RESTORESET=(*ta,*tb). SYNTAX 'RESTORE-SET=(device[,])[device[,])]' (S/R 314)                              |
|     | CAUSE   | You did not include a left parenthesis.                                                                                                    |
|     | ACTION  | Check the syntax and retype the command.                                                                                                    |
|     |         |                                                                                                    |

| 315 | MESSAGE | MAXIMUM NUMBER OF PARALLEL SETS EXCEEDED FOR 'RESTORESET' OPTION. Ex, 'RESTORESET=(*ta),(*tb)' IS TWO PARALLEL SETS. (S/R 315)             |
|-----|---------|----------------------------------------------------------------------------------------------------|
|     | CAUSE   | You specified too many parallel sets. The maximum is 8.                                                                                    |
|     | ACTION  | Specify 8 or fewer parallel sets.                                                                                                    |
| 316 | MESSAGE | EXPECTED 'device' FILE EQUATION IN RESTORESET. Ex. RESTORESET=(*t SYNTAX 'RESTORESET=(device[,])[,(device[,])]'. (S/R 316)                 |
|     | CAUSE   | You did not include a file equation to name the backup device.                                                                             |
|     | ACTION  | Specify a file equation.                                                                                                    |
| 317 | MESSAGE | MAXIMUM NUMBER OF 'device" FILE EQUATIONS EXCEEDED FOR A SERIAL SET. Ex. RESTORESET = (*t1, *t2,, *tn) EXCEEDS THE MAXIMUM OF 8. (S/R 317) |
|     | CAUSE   | You specified too many serial file equations. The maximum is 8.                                                                            |
|     | ACTION  | Specify 8 or fewer serial file equation.                                                                                                   |
| 318 | MESSAGE | EXPECTED A ')' TO TERMINATE A SERIAL THE 'RESTORESET'  OPTION. SYNTAX 'RESTORESET=(device[,])[device[,])]' (S/R 318)                       |
|     | CAUSE   | You did not include a right parenthesis.                                                                                                   |
|     | ACTION  | Check the syntax and retype the command.                                                                                                   |
| 319 | MESSAGE | 'RESTORESET' OPTION CANNOT BE USED WITH THE 'LISTDIR' OPTION. (S/R 319)                                                                    |
|     | CAUSE   | Restoreset and list dir options are not allowed on the same command line.                                                                  |
|     | ACTION  | Delete either restoreset or listdir option and retype the command                                                                          |
| 320 | MESSAGE | 'RESTORESET' OPTION NOT ALLOWED FOR A SLT/STORE SET (S/R 320)                                                                              |
|     | CAUSE   | The restoreset option cannot be used with a combined SLT/ store set tape.                                                                  |
|     | ACTION  | Redo the restore command, using only one backup device, and not specifying the restoreset option.                                          |

| 321 | MESSAGE | WARNING: 'PROGRESS' OPTION HAS BEEN REDUNDANTLY<br>SPECIFIED. (S/R 321)            |
|-----|---------|------------------------------------------------------------------------------------|
|     | CAUSE   | The PROGRESS option was entered more than once.                                    |
|     | ACTION  | Information only.                                                                  |
| 322 | MESSAGE | EXPECTED {#minutes} BETWEEN 1 AND 60. SYNTAX PROGRESS[={#minutes}] (S/R 322)       |
|     | CAUSE   | You did not specify a number within the range.                                     |
|     | ACTION  | Specify a number between 1 and 60.                                                 |
| 323 | MESSAGE | EXPECTED 'PROGRESS={#minutes}' WHERE {#minutes} IS A POSITIVE INTEGER. (S/R 323)   |
|     | CAUSE   | The progress parameter must be greater than zero.                                  |
|     | ACTION  | Check your syntax and retype the command.                                          |
| 324 | MESSAGE | EXPTECTED '={#minutes}' AFTER 'PROGRESS' OPTION. (S/R 324)                         |
|     | CAUSE   | You did not type the progress parameter correctly.                                 |
|     | ACTION  | Check the syntax and retype the command.                                           |
| 331 | MESSAGE | 'STORESET' OPTION CANNOT BE USED WITH 'TRANSPORT' TO MPEV                          |
|     | CAUSE   | You cannot specify the storeset and transport parameters on the same command line. |
|     | ACTION  | Delete either the storeset or the transport parameter from the command line.       |
| 332 | MESSAGE | 'STORESET' OPTION HAS BEEN REDUNDANTLY SPECIFIED. (S/R 332)                        |
|     | CAUSE   | You entered STORESET twice in the command.                                         |
|     | ACTION  | Delete one of the STORESET options and retype the command.                         |

| 333 | MESSAGE | 'STORESET' OPTION MAY NOT BE SPECIFIED IN CONJUNCTION WITH A POSITIONAL DEVICE FILE. EG 'STORE ;*t;STORESET=(*t1,*t2)' IS VALID. (S/R 333) |
|-----|---------|----------------------------------------------------------------------------------------------------|
|     | CAUSE   | You mistyped the storeset parameter.                                                                                                    |
|     | ACTION  | Check the syntax of the storeset parameter and retype the command.                                                                         |
| 334 | MESSAGE | <pre>EXPECTED '=(device[,,])[,(device[,])]' AFTER 'STORESET' OPTION. SYNTAX 'STORESET=(device[,])[,(device[,])]' (S/R 334)</pre>           |
|     | CAUSE   | You did not type the storeset parameter correctly.                                                                                         |
|     | ACTION  | Check the syntax and retype the command.                                                                                                   |
| 335 | MESSAGE | <pre>EXPECTED A '(' TO START A STORESET. Ex. 'STORESET=(*ta,*tb). SYNTAX 'STORESET=(device[,])[,(device[,])]' (S/R 336)</pre>              |
|     | CAUSE   | You did not include the left parenthesis in your command.                                                                                  |
|     | ACTION  | Check the syntax and retype the command.                                                                                                   |
| 336 | MESSAGE | EXPECTED 'device' FILE EQUATION IN STORESET. Ex. STORESET=(*ta,*tb SYNTAX 'STORESET=(device[,])[,(device[,])]' (S/R 336)                   |
|     | CAUSE   | You did not specify a file equation to name the backup device.                                                                             |
|     | ACTION  | Specify the file equation.                                                                                                    |
| 337 | MESSAGE | MAXIMUM NUMBER OF 'device' FILE EQUATIONS EXCEEDED FOR A SERIAL SET. Ex. STORESET=(*t1,*t2, *tn) EXCEEDS THE MAXIMUM OF 8. (S/R 337)       |
|     | CAUSE   | You specify too many serial file equations. the maximum is 8.                                                                              |
|     | ACTION  | Specify 8 or fewer serial file equations.                                                                                                  |
| 338 | MESSAGE | EXPECTED A ')' TO TERMINATE A SERIAL THE 'STORESET'  OPTION. SYNTAX  'STORESET=(device[,])[(device[,])]' (S/R 338)                         |
|     | CAUSE   | You did not include a right parenthesis.                                                                                                   |
|     | ACTION  | Check the syntax and retype the command.                                                                                                   |

| 339 | MESSAGE | 'STORESET' OPTION NOT ALLOWED IN SYSGEN/STORE. (S/R 339)                                                                                                    |
|-----|---------|----------------------------------------------------------------------------------------------------|
|     | CAUSE   | A combined SLT/store set cannot be created by sysgen with the storeset option.                                                                                                    |
|     | ACTION  | Retype the command without the storeset option, specifying only one backup device.                                                                                                    |
| 351 | MESSAGE | WARNING: 'TRANSPORT' OPTION HAS BEEN REDUNDANTLY SPECIFIED. (S/R 351)                                                                                                    |
|     | CAUSE   | The TRANSPORT option was entered more than once.                                                                                                    |
|     | ACTION  | Information only.                                                                                                    |
| 352 | MESSAGE | 'TRANSPORT' OPTION NOT ALLOWED IN SYSGEN/STORE. (S/R 352)                                                                                                    |
|     | CAUSE   | Sysgen cannot created a CMStore format tape.                                                                                                    |
|     | ACTION  | Remove the transport option from the store options and redo the command.                                                                                                    |
| 354 | MESSAGE | INVALID TARGET SYSTEM ID FOR 'TRANSPORT' KEYWORD.  ONLY ID CURRENTLY VALID IS "MPEXL". IF NO TARGET ID IS  SPECIFIED THEN THE TARGET SYSTEM DEFAULTS TO MPEV. SYNTAX  TRANSPORT[=MPEXL] (S/R 354) |
|     | CAUSE   | An invalid transport id was specified.                                                                                                    |
|     | ACTION  | Specify a legel transport option and redo the command.                                                                                                    |
| 361 | MESSAGE | WARNING: 'DIRECTORY' OPTION HAS BEEN REDUNDANTLY SPECIFIED. (S/R 361)                                                                                                    |
|     | CAUSE   | The DIRECTORY option was entered more than once.                                                                                                    |
|     | ACTION  | Information only.                                                                                                    |
| 362 | MESSAGE | 'DIRECTORY' OPTION CANNOT BE USED WITH THE 'TRANSPORT' OPTION. (S/R 362)                                                                                                    |
|     | CAUSE   | Directory and transport options are not allowed on the same command line.                                                                                                    |
|     | ACTION  | Delete either directory or transport option and retype the command.                                                                                                    |

| 363 | MESSAGE | USE OF THE 'DIRECTORY' OPTION REQUIRES (SM) OR (OP) CAPABILITY. (S/R 363)                                                                                                    |
|-----|---------|----------------------------------------------------------------------------------------------------|
|     | CAUSE   | You do not have system manager $(SM)$ capability or system operator $(OP)$ capability.                                                                                                    |
|     | ACTION  | Log on to an account with SM or AM, or have your system manager perform the tasks.                                                                                                    |
| 371 | MESSAGE | 'ONVS' OPTION CANNOT BE USED WITH 'TRANSPORT' TO MPEv. (S/R 371)                                                                                                    |
|     | CAUSE   | ONVS and TRANSPORT options are not allowed on the same command line.                                                                                                    |
|     | ACTION  | Delete either the ONVS or TRANSPORT option and retype the command.                                                                                                    |
| 372 | MESSAGE | WARNING: 'ONVS' OPTION HAS BEEN REDUNDANTLY SPECIFIED. (S/R 372)                                                                                                    |
|     | CAUSE   | The ONVS option was entered more than once.                                                                                                    |
|     | ACTION  | Information only.                                                                                                    |
| 373 | MESSAGE | EXPECTED '=volumesetname[,volumesetname]' AFTER 'ONVS' OPTION. (S/R 373)                                                                                                    |
|     | CAUSE   | You did not type the onvs parameter correctly.                                                                                                    |
|     | ACTION  | Check the syntax and retype the command.                                                                                                    |
| 374 | MESSAGE | INVALID VOLUMESET NAME SPECIFIED FOR 'ONVS' OPTION.  VOLUMESET NAME MUST START WITH AN ALPHA "A - Z' AND CONTAIN  ONLY ALPHANUMERIC "A-Z, O-9", "_" AND "." SYNTAX  'ONVS=volumesetname[,volumesetname]'. (S/R 374) |
|     | CAUSE   | Volumeset name mispelled or not recognized on the system.                                                                                                    |
|     | ACTION  | Enter a system recognized volumeset name.                                                                                                    |
| 375 | MESSAGE | VOLUMESET NAME SPECIFIED FOR 'ONVS' OPTION EXCEEDED THE MAXIMUM ALLOWABLE LENGTH OF 32 CHARACTERS. SYNTAX 'ONVS=volumesetname[,volumesetname]'. (S/R 375)                                                           |
|     |         |                                                                                                    |
|     | CAUSE   | You entered a volumeset name that was more than 32 characters.                                                                                                    |

| 376 | MESSAGE | EXPECTED 'volumesetname[,volumesetname]' AFTER 'ONVS=' WHERE volumesetname IS THE NAME OF THE VOLUME SET THAT IS CURRENTLY ON YOUR SYSTEM. SYNTAX 'ONVS=volumesetname[,volumesetname]'. (S/R 376) |
|-----|---------|----------------------------------------------------------------------------------------------------|
|     | CAUSE   | You did not type onvs parameter correctly.                                                                                                    |
|     | ACTION  | Check the syntax and retype the command.                                                                                                    |
| 377 | MESSAGE | STORE/RESTORE DOES NOT ALLOW MORE THAN TWENTY (20) "volumesetnames" TO BE SPECIFIED FOR THE 'ONVS' OPTION. (S/R 377)                                                                              |
|     | CAUSE   | You specify too many volumeset name with the onvs option. the maximum is 20.                                                                                                    |
|     | ACTION  | Specify 20 or fewer volumesets.                                                                                                    |
| 378 | MESSAGE | "volumesetname" SPECIFIED DOES NOT EXIST (IS NOT MOUNTED) ON THIS SYSTEM. (S/R 378)                                                                                                    |
|     | CAUSE   | You entered a volumeset name which is not on the system.                                                                                                    |
|     | ACTION  | Enter a correct volumeset name.                                                                                                    |
| 381 | MESSAGE | 'VOLSET' OPTION HAS BEEN REDUNDANTLY SPECIFIED. (S/R 381)                                                                                                    |
|     | CAUSE   | The VOLSET option was entered more than once.                                                                                                    |
|     | ACTION  | Information only.                                                                                                    |
| 382 | MESSAGE | 'VOLSET' OPTION CANNOT BE USED WITH THE 'DEV' OPTION. (S/R<br>382)                                                                                                    |
|     | CAUSE   | Volset and dev options are not allowed on the same command line.                                                                                                    |
|     | ACTION  | Delete either volset or dev option and retype the command.                                                                                                    |
| 383 | MESSAGE | EXPECTED '=volumesetname' AFTER 'VOLSET' OPTION. SYNTAX 'VOLSET=volumesetname'. (S/R 383)                                                                                                    |
|     | CAUSE   | You did not enter the volset parameter correctly.                                                                                                    |
|     | ACTION  | Check the syntax and retype the command.                                                                                                    |

| 384 | MESSAGE | INVALID VOLUMESET NAME SPECIFIED FOR 'VOLSET' OPTION. VOLUMESET NAME MUST START WITH AN ALPHA "A-Z" AND CONTAIN ONLY ALPHANUMERIC "A-Z, O-9", "_" OR "." SYNTAX 'VOLSET=volumesetname'. (S/R 384) |
|-----|---------|----------------------------------------------------------------------------------------------------|
|     | CAUSE   | Volumeset name mispelled or not recognized on the system.                                                                                                    |
|     | ACTION  | Enter a system recognized volumeset name.                                                                                                    |
| 385 | MESSAGE | VOLUMESET NAME SPECIFIED FOR 'VOLSET' OPTION EXCEEDED THE MAXIMUM ALLOWABLE LENGTH OF 32 CHARACTERS. SYNTAX 'VOLSET=volumesetname' (S/R 385)                                                      |
|     | CAUSE   | You entered a volumeset name that was more than 32 characters.                                                                                                    |
|     | ACTION  | Enter a volumeset name that has 32 characters or less.                                                                                                    |
| 386 | MESSAGE | EXPECTED 'volumesetname' AFTER 'VOLSET=' WHERE volumesetname IS THE NAME OF A VOLUME SET THAT IS CURRENTL' MOUNTED ON YOUR SYSTEM. SYNTAX 'VOLSET=volumesetname' (S/R 386)                        |
|     | CAUSE   | You did not type the volset parameter correctly.                                                                                                    |
|     | ACTION  | Check the syntax and retype the command.                                                                                                    |
| 387 | MESSAGE | 'VOLSET' OPTION CANNOT BE USED WITH THE 'LISTDIR' OPTION. (S/R 387)                                                                                                    |
|     | CAUSE   | Volset and list dir options are not allowed on the same command line.                                                                                                    |
|     | ACTION  | Delete either volset or listdir option and retype the command.                                                                                                    |
| 391 | MESSAGE | 'VOLCLASS' OPTION CANNOT BE USED WITH THE 'VOL' OPTION. (S/R 391)                                                                                                    |
|     | CAUSE   | Volclass and vol options are not allowed on the same command line.                                                                                                    |
|     | ACTION  | Delete either volclass or vol option and retype the command.                                                                                                    |
| 392 | MESSAGE | 'VOLCLASS' OPTION CANNOT BE USED WITH THE 'DEV' OPTION.<br>(S/R 392)                                                                                                    |
|     | CAUSE   | Volclass and dev options are not allowed on the same command line.                                                                                                    |
|     | ACTION  | Delete either volclass or dev option and retype the command.                                                                                                    |

| 393 | MESSAGE | 'VOLCLASS' OPTION HAS BEEN REDUNDANTLY SPECIFIED. (S/R<br>393)                                                                                                    |
|-----|---------|----------------------------------------------------------------------------------------------------|
|     | CAUSE   | The VOLCLASS option was entered more than once.                                                                                                    |
|     | ACTION  | Information only.                                                                                                    |
| 394 | MESSAGE | EXPECTED '=volumeclassname' AFTER 'VOLCLASS' OPTION. SYNTAX 'VOLCLASS=volumeclassname' (S/R 394)                                                                                                    |
|     | CAUSE   | You did not type the volclass parameter correctly.                                                                                                    |
|     | ACTION  | Check the syntax and retype the command.                                                                                                    |
| 395 | MESSAGE | INVALID VOLUMECLASS NAME SPECIFIED FOR 'VOLCLASS' OPTION. VOLUMECLASS NAME MUST START WITH AN ALPHA "A-Z" AND CONTAIN ONLY ALPHANUMERIC "A-Z, 0-9", OR "_". SYNTAX 'VOLCLASS=volumeclassname'. (S/R 395) |
|     | CAUSE   | Volumeclass name mispelled or not recognized on the system.                                                                                                    |
|     | ACTION  | Enter a system recognized volumeclass name.                                                                                                    |
| 396 | MESSAGE | VOLUMECLASS NAME SPECIFIED FOR 'VOLCLASS' OPTION EXCEEDED THE MAXIMUM ALLOWABLE LENGTH OF 16 CHARACTERS. SYNTAX 'VOLCLASS=volumeclassname' (S/R 396)                                                     |
|     | CAUSE   | You entered a volume class name that was more than 16 characters.                                                                                                    |
|     | ACTION  | Enter a volume class name that has 16 characters or less.                                                                                                    |
| 397 | MESSAGE | EXPECTED 'volumeclassname' AFTER 'VOLCLASS=' WHERE volumeclassname IS THE NAME OF A VOLUME CLASS THAT IS ON A VOLUME SET CURRENTLY MOUNTED ON YOUR SYSTEM. SYNTAX 'VOLCLASS=volumeclassname' (S/R 397)   |
|     | CAUSE   | You did not specify a volumeclass name.                                                                                                    |
|     | ACTION  | Check the syntax and retype the command.                                                                                                    |
| 398 | MESSAGE | 'VOLCLASS' OPTION CANNOT BE USED WITH THE 'LISTDIR' OPTION. (S/R 398)                                                                                                    |
|     | CAUSE   | Volclass and listdir options are not allowed on the same command line.                                                                                                    |
|     | ACTION  | Delete either volclass or listdir option and retype the command.                                                                                                    |

| 401 | MESSAGE | 'VOL' OPTION CANNOT BE USED WITH THE 'VOLCLASS' OPTION (S/R 401)                                                                                                    |
|-----|---------|----------------------------------------------------------------------------------------------------|
|     | CAUSE   | Vol and volclass options are not allowed on the same command line.                                                                                                    |
|     | ACTION  | Delete either vol or volclass option and retype the command.                                                                                                    |
| 402 | MESSAGE | 'VOL' OPTION CANNOT BE USED WITH THE 'DEV' OPTION (S/R 402)                                                                                                    |
|     | CAUSE   | Vol and dev options are not allowed on the same command line.                                                                                                    |
|     | ACTION  | Delete either vol or dev option and retype the command.                                                                                                    |
| 403 | MESSAGE | 'VOL' OPTION HAS BEEN REDUNDANTLY SPECIFIED (S/R 403)                                                                                                    |
|     | CAUSE   | The VOL option was entered more than once.                                                                                                    |
|     | ACTION  | Information only.                                                                                                    |
| 404 | MESSAGE | EXPECTED '=volumename' AFTER 'VOL' OPTION. SYNTAX 'VOL=volumename' (S/R 404)                                                                                                   |
|     | CAUSE   | You did not type vol parameter correctly.                                                                                                    |
|     | ACTION  | Check the syntax and retype the command.                                                                                                    |
| 405 | MESSAGE | INVALID VOLUME NAME SPECIFIED FOR 'VOL' OPTION. VOLUME NAME MUST START WITH AN ALPHA "A-Z" AND CONTAIN ONLY ALPHANUMERIC "A-Z, O-9", OR "_". SYNTAX 'VOL=volumename' (S/R 405) |
|     | CAUSE   | Volume name misspelled or unrecognizable volume name was entered.                                                                                                    |
|     | ACTION  | Enter the correct volume name.                                                                                                    |
| 406 | MESSAGE | VOLUME NAME SPECIFIED FOR 'VOL' OPTION EXCEEDED THE MAXIMUM ALLOWABLE LENGTH OF 16 CHARACTERS. SYNTAX 'VOL=volumename' (S/R 406)                                               |
|     | CAUSE   | The volume name you specified is too long. The maximum number of chharacters is 16.                                                                                            |
|     | ACTION  | Specify a volume name with 16 or fewer characters.                                                                                                    |

| 407 | MESSAGE | EXPECTED 'volumename' AFTER 'VOL=' WHERE volumename IS THE NAME OF A VOLUME (DISC) THAT IS CURRENTLY MOUNTED ON YOUR SYSTEM. SYNTAX 'VOLSET=volumesetname' (S/R 407) |
|-----|---------|----------------------------------------------------------------------------------------------------|
|     | CAUSE   | You did not enter the volumename.                                                                                                    |
|     | ACTION  | Check the syntax and retype the command.                                                                                                    |
| 408 | MESSAGE | 'VOL' OPTION CANNOT BE USED WITH THE 'LISTDIR' OPTION (S/                                                                                                    |
|     | CAUSE   | Vol and list dir options are not allowed on the same command line.                                                                                                   |
|     | ACTION  | Delete either vol or listdir option and retype the command.                                                                                                    |
| 411 | MESSAGE | WARNING: 'HIGH' OPTION HAS BEEN REDUNDANTLY SPECIFIED (S/R 411)                                                                                                    |
|     | CAUSE   | The HIGH option was entered more than once.                                                                                                    |
|     | ACTION  | Information only.                                                                                                    |
| 412 | MESSAGE | EXPECTED '={datasetnumber}' AFTER 'HIGH' OPTION. SYNTAX 'HIGH={datasetnumber}' (S/R 412)                                                                             |
|     | CAUSE   | You did not specify datasetnumber.                                                                                                    |
|     | ACTION  | Check the syntax and retype the command.                                                                                                    |
| 413 | MESSAGE | EXPECTED 'HIGH={datasetnumber}' WHERE {datasetnumber} IS A POSITIVE INTEGER DENOTING A DATA SET BETWEEN O AND 199. SYNTAX 'HIGH={datasetnumber}' (S/R 413)           |
|     | CAUSE   | You did not type the high parameter correctly.                                                                                                    |
|     | ACTION  | Check the syntax and retype the command.                                                                                                    |
| 414 | MESSAGE | EXPECTED {datasetnumber} BETWEEN O AND 199. SYNTAX 'HIGH={datasetnumber}' (S/R 414)                                                                                  |
|     | CAUSE   | You did not specify a number within the range.                                                                                                    |
|     |         | Specify a number between 1 and 199.                                                                                                    |

| 415                | MESSAGE | <pre>{datasetnumber} SPECIFIED FOR 'HIGH' OPTION MUST BE GREATER THAN OR EQUAL TO THE VALUE SPECIFIED FOR THE 'LOW' OPTION. SYNTAX 'HIGH={datasetnumber}' (S/R 415)</pre> |
|--------------------|---------|----------------------------------------------------------------------------------------------------|
|                    | CAUSE   | The high parameter is too small.                                                                                                    |
|                    | ACTION  | Specify a larger number for the high parameter.                                                                                                    |
| 421                | MESSAGE | WARNING: 'LOW' OPTION HAS BEEN REDUNDANTLY SPECIFIED (S/F                                                                                                    |
|                    | CAUSE   | The LOW option was entered more than once.                                                                                                    |
|                    | ACTION  | Information only.                                                                                                    |
| 422                | MESSAGE | EXPECTED '={datasetnumber}' AFTER 'LOW' OPTION. SYNTAX 'LOW={datasetnumber}' (S/R 422)                                                                                    |
|                    | CAUSE   | You did not specify datasetnumber.                                                                                                    |
|                    | ACTION  | Check the syntax and retype the command.                                                                                                    |
| 423                | MESSAGE | EXPECTED 'LOW={datasetnumber}' WHERE {datasetnumber} IS A POSITIVE INTEGER DENOTING A DATA SET BETWEEN O AND 199. SYNTAX 'LOW={datasetnumber}' (S/R 423)                  |
|                    | CAUSE   | You did not specify a number within the range.                                                                                                    |
|                    | ACTION  | Specify a number between 1 and 199.                                                                                                    |
| 424                | MESSAGE | {datasetnumber} SPECIFIED FOR 'LOW' OPTION MUST BE LESS THAN OR EQUAL TO THE VALUE SPECIFIED FOR THE 'HIGH' OPTION SYNTAX 'LOW={datasetnumber}' (S/R 424)                 |
|                    | CAUSE   | The low parameter is too large.                                                                                                    |
|                    | ACTION  | Specify a smaller number for low parameter.                                                                                                    |
| <del></del><br>425 | MESSAGE | EXPECTED {datasetnumber} BETWEEN 0 AND 199. SYNTAX 'LOW={datasetnumber}' (S/R 425)                                                                                        |
|                    | CAUSE   | You did not specify a number within the range.                                                                                                    |
|                    | ACTION  | Specify a number between 1 and 199.                                                                                                    |

| 431 | MESSAGE | 'FCRANGE' OPTION CANNOT BE USED WITH 'TRANSPORT' to MPEv (S/R 431)                                                                                                    |
|-----|---------|----------------------------------------------------------------------------------------------------|
|     | CAUSE   | Fcrange and transport options are not allowed on the same command line.                                                                                                    |
|     | ACTION  | Delete either fcrange or transport option and retype the command.                                                                                                    |
| 432 | MESSAGE | WARNING: 'FCRANGE' OPTION HAS BEEN REDUNDANTLY SPECIFIED (S/R 432)                                                                                                    |
|     | CAUSE   | The FCRANGE option was entered more than once.                                                                                                    |
|     | ACTION  | Information only.                                                                                                    |
| 433 | MESSAGE | <pre>EXPECTED '=filecode/filecode[,filecode/filecode ]' AFTER 'FCRANGE' OPTION. SYNTAX 'FCRANGE=filecode/filecode[,filecode/filecode ]' (S/R 433)</pre>                              |
|     | CAUSE   | You typed the fcrange parameter incorrectly.                                                                                                    |
|     | ACTION  | Check the syntax and retype the command.                                                                                                    |
| 434 | MESSAGE | EXPECTED filecode IN FIRST PART OF filecode/filecode OF 'FCRANGE' OPTION TO BE AN INTEGER BETWEEN -32768 AND 32767. SYNTAX 'FCRANGE=filecode/filecode[,filecode/filecode]' (S/R 434) |
|     | CAUSE   | You typed the fcrange parameter incorrectly.                                                                                                    |
|     | ACTION  | Check the syntax and retype the command.                                                                                                    |
| 435 | MESSAGE | SPECIFIED filecode OF 'FCRANGE' OPTION MUST BE AN INTEGER BETWEEN -32768 AND 32767. SYNTAX 'FCRANGE=filecode/filecode[,filecode/filecode]' (S/R 435)                                 |
|     | CAUSE   | You did not enter a valid file code range.                                                                                                    |
|     | ACTION  | Enter a valid file code range.                                                                                                    |

| 436 | MESSAGE | EXPECTED A "/" TO SEPARATE filecode RANGES FOR THE 'FCRANGE' OPTION. SYNTAX 'FCRANGE=filecode/filecode[,filecode/filecode]' (S/R 436)                                                         |
|-----|---------|----------------------------------------------------------------------------------------------------|
|     | CAUSE   | You typed the fcrange parameter incorrectly.                                                                                                    |
|     | ACTION  | Check the syntax and retype the command.                                                                                                    |
| 437 | MESSAGE | EXPECTED filecode IN SECOND HALF OF filecode/filecode OF 'FCRANGE OPTION TO BE AN INTEGER BETWEEN -32768 AND 32767. SYNTAX 'FCRANGE=filecode/filecode[,filecode/filecode]' (S/R 437)          |
|     | CAUSE   | You typed the fcrange parameter incorrectly.                                                                                                    |
|     | ACTION  | Check the syntax and retype the command.                                                                                                    |
| 438 | MESSAGE | SECOND filecode OF A filecode/filecode PAIR IN THE 'FCRANGE' OPTION MUST BE GREATER THAN THE FIRST, Ex. 'FCRANGE=1030/1061'. SYNTAX 'FCRANGE=filecode/filecode[,filecode/filecode]' (S/R 438) |
|     | CAUSE   | The second file code that you specified was lower than the first.                                                                                                    |
|     | ACTION  | Retype the command so that the second file code is higher than the first.                                                                                                    |
| 439 | MESSAGE | MAXIMUM NUMBER OF filecode RANGES (8) EXCEEDED FOR THE FCRANGE OPTION (S/R 439)                                                                                                    |
|     | CAUSE   | You specified too many file code ranges. The maximum number is 8.                                                                                                    |
|     | ACTION  | Specify 8 or fewer file code ranges.                                                                                                    |
| 440 | MESSAGE | 'FCRANGE' OPTION CANNOT BE USED WITH THE 'LISTDIR' OPTION (S/R 440)                                                                                                    |
|     | CAUSE   | Forange and list dir options are not allowed on the same command line                                                                                                    |
|     | ACTION  | Delete either fcrange or listdir option and retype the command.                                                                                                    |

| -   |         |                                                                                                    |
|-----|---------|----------------------------------------------------------------------------------------------------|
| 441 | MESSAGE | WARNING: 'ONERROR' OPTION HAS BEEN REDUNDANTLY SPECIFIED (S/R 441)                                                                         |
|     | CAUSE   | The ONERROR option was entered more than once.                                                                                             |
|     | ACTION  | Information only.                                                                                                    |
| 442 | MESSAGE | EXPECTED '={error-parm}' AFTER 'ONERROR' OPTION WHERE error-parm IS ONE OF 'QUIT' OR 'SKIP'. SYNTAX 'ONERR[OR]={QUIT} OR {SKIP}' (S/R 442) |
|     | CAUSE   | You typed the onerror parameter incorrectly.                                                                                               |
|     | ACTION  | Check the syntax and retype the command.                                                                                                   |
| 443 | MESSAGE | THE 'FULL' PARAMETER OF THE 'ONERROR' OPTION REQUIRES (PM)                                                                                 |
|     | CAUSE   | You do not have PM capability.                                                                                                    |
|     | ACTION  | Log on to an account with PM capability.                                                                                                   |
| 444 | MESSAGE | UNKNOWN PARAMETER SPECIFIED FOR THE 'ONERROR' OPTION.  EXPECTED ONE OF 'QUIT' OR 'SKIP'. SYNTAX  'ONERR[OR]={QUIT} OR {SKIP}' (S/R 444)    |
|     | CAUSE   | You did not specify a valid onerror option.                                                                                                |
|     | ACTION  | Retype the command and specify a valid onerror option.                                                                                     |
| 445 | MESSAGE | EXPECTED recovery type FOR THE 'ONERROR' OPTION. EXPECTED ONE OF 'QUIT' OR 'SKIPFULL'. SYNTAX 'ONERR[OR]={QUIT} OR {SKIP}' (S/R 445)''     |
|     | CAUSE   | You typed the onerror parameter incorrectly.                                                                                               |
|     | ACTION  | Check the syntax and retype the command.                                                                                                   |
| 446 | MESSAGE | 'ONERROR' OPTION CANNOT BE USED WITH THE 'LISTDIR' OPTION (S/R 446)                                                                        |
|     | CAUSE   | Onerror and list dir options are not allowed on the same command line.                                                                     |
|     | ACTION  | Delete either onerror or listdir option and retype the command.                                                                            |
| 447 | MESSAGE | 'ONERROR=FULL' FUNCTION NOT IMPLEMENTED (S/R 447)                                                                                          |
|     | CAUSE   | Onerror=full will be supported in the future release.                                                                                      |
|     | ACTION  | Information only.                                                                                                    |

| •               |         |                                                                                                    |
|-----------------|---------|----------------------------------------------------------------------------------------------------|
| 451             | MESSAGE | WARNING: 'SHOW' OPTION HAS BEEN REDUNDANTLY SPECIFIED (S/R 451)                                                                                                    |
|                 | CAUSE   | The SHOW option was entered more than once.                                                                                                    |
|                 | ACTION  | Information only.                                                                                                    |
| 452             | MESSAGE | EXPECTED '=showparm[,showparm]' AFTER 'SHOW' OPTION WHERE showparm IS ONE OF 'SHORT', 'LONG', 'DATES', 'OFFLINE', OR 'SECURITY'. SYNTAX 'SHOW=showparm[,showparm]' (S/R 452) |
|                 | CAUSE   | You typed the show parameter incorrectly.                                                                                                    |
|                 | ACTION  | Check the syntax and retype the command.                                                                                                    |
| 453             | MESSAGE | 'SHORT' AND 'LONG' PARAMETERS OF THE 'SHOW' OPTION HAVE<br>BEEN MERGED. THE FIRST SPECIFIED (LONG) WILL BE USED (S/R<br>453)                                                 |
|                 | CAUSE   | Show=long will be used.                                                                                                    |
|                 | ACTION  | Information only.                                                                                                    |
| <del></del> 454 | MESSAGE | 'SHORT' AND 'LONG' PARAMETERS OF THE 'SHOW' OPTION HAVE<br>BEEN MERGED. THE FIRST SPECIFIED (SHORT) WILL BE USED (S/1454)                                                    |
|                 | CAUSE   | Show=short will be used.                                                                                                    |
|                 | ACTION  | Information only.                                                                                                    |
| 455             | MESSAGE | UNKNOWN PARAMETER SPECIFIED FOR THE 'SHOW' OPTION. EXPECTED ONE OF 'SHORT', 'LONG', 'DATES', 'OFFLINE', 'PATH', OR 'SECURITY'. SYNTAX 'SHOW=showparm[,showparm]' (S/R 455)   |
|                 | CAUSE   | You did not type a valid show parameters.                                                                                                    |
|                 | ACTION  | Check the syntax and retype the command.                                                                                                    |
| 456             | MESSAGE | EXPECTED showparm FOR THE 'SHOW' OPTION. EXPECTED ONE OF 'SHORT', 'LONG', 'DATES', 'OFFLINE', 'PATH', OR 'SECURITY'. SYNTAX 'SHOW=showparm[,showparm]' (S/R 456)             |
|                 | CAUSE   | You type the show parameters incorrectly.                                                                                                    |
|                 | ACTION  | Check the syntax and retype the command.                                                                                                    |

| 457 | MESSAGE | 'SHOW' OPTION CANNOT BE USED WITH THE 'LISTDIR' OPTION.<br>(S/R 457)                                  |
|-----|---------|----------------------------------------------------------------------------------------------------|
|     | CAUSE   | Show and listdir options are not allowed on the same command line.                                    |
|     | ACTION  | Delete either show or listdir option and retype the command.                                          |
| 458 | MESSAGE | 'SHORT' OPTION CANNOT BE USED WITH THE 'NAMESONLY' OPTION (S/R 458)                                   |
|     | CAUSE   | The namesonly and short suboptions to SHOW cannot be used together.                                   |
|     | ACTION  | Retype the command, specifying only one of short or namesonly.                                        |
| 459 | MESSAGE | 'LONG' OPTION CANNOT BE USED WITH THE 'NAMESONLY' OPTION (S/R 459)                                    |
|     | CAUSE   | The namesonly and long suboptions to SHOW cannot be used together.                                    |
|     | ACTION  | Retype the command, specifying only one of long or namesonly.                                         |
| 461 | MESSAGE | WARNING: 'DEV' OPTION HAS BEEN REDUNDANTLY SPECIFIED.<br>LAST SPECIFIED 'DEV' WILL BE USED. (S/R 461) |
|     | CAUSE   | The DEV option was entered more than once.                                                            |
|     | ACTION  | Information only.                                                                                     |
| 462 | MESSAGE | 'DEV' OPTION CANNOT BE USED WITH THE 'VOL' OPTION. (S/R 462)                                          |
|     | CAUSE   | Dev and vol options are not allowed on the same command line.                                         |
|     | ACTION  | Delete either dev or vol option and retype the command.                                               |
| 463 | MESSAGE | 'DEV' OPTION CANNOT BE USED WITH THE 'VOLCLASS' OPTION. (S/R 463)                                     |
|     | CAUSE   | Dev and volclass options are not allowed on the same command line.                                    |
|     |         | Delete either dev or volclass option and retype the command.                                          |

| 464 | MESSAGE | 'DEV' OPTION CANNOT BE USED WITH THE 'VOLSET' OPTION. (S/R<br>464)                                                                                                    |
|-----|---------|----------------------------------------------------------------------------------------------------|
|     | CAUSE   | Dev and volset options are not allowed on the same command line.                                                                                                    |
|     | ACTION  | Delete either dev or volset option and retype the command.                                                                                                    |
| 465 | MESSAGE | EXPECTED '=ldn' OR '=deviceclass' AFTER 'DEV' OPTION, WHERE ldn IS A LOGICAL DEVICE NUMBER OF A MOUNTED DISC VOLUME AND deviceclass IS THE NAME OF A VOLUME CLASS THAT IS ON A VOLUME SET CURRENTLY MOUNTED ON YOUR SYSTEM. SYNTAX 'DEV=device' WHERE device IS AN ldn OR A deviceclass. (S/R 465) |
|     | CAUSE   | You did not include a ldn or deviceclass after the dev option.                                                                                                    |
|     | ACTION  | Retype the command and include ldn or deviceclass.                                                                                                    |
| 466 | MESSAGE | THE SPECIFIED ldn (LOGICAL DEVICE NUMBER) DOES NOT CORRESPOND TO THE DISC VOLUME THAT IS CURRENTLY MOUNTED ON THE SYSTEM. TO BE MOUNTED, THE VOLUME MUST BE A MEMBER OF AN "OPENED" VOLUME SET (S/R 466)                                                                                           |
|     | CAUSE   | The system does not recognize ldev number specified.                                                                                                    |
|     | ACTION  | Enter the correct ldev number and try again.                                                                                                    |
| 467 | MESSAGE | INVALID DEVICECLASS NAME SPECIFIED FOR 'DEV' OPTION. A DEVICECLASS NAME MUST START WITH AN ALPHA "A-Z" AND CONTAIN ONLY ALPHANUMERIC "A-Z, O-9", OR "_". SYNTAX 'DEV=device' WHERE device IS AN ldn OR A deviceclass (S/R 467)                                                                     |
|     | CAUSE   | The deviceclass name is misspelled or not recognized by the system.                                                                                                    |
|     | ACTION  | Retype the command using a valid name.                                                                                                    |
| 468 | MESSAGE | DEVICECLASS NAME SPECIFIED FOR 'DEV' OPTION EXCEEDED THE MAXIMUM ALLOWABLE LENGTH OF 16 CHARACTERS. SYNTAX                                                                                                    |
|     |         | 'DEV=device' WHERE device IS AN ldn OR A deviceclass. (S/R<br>468)                                                                                                    |
|     | CAUSE   |                                                                                                    |

| 469                | MESSAGE | EXPECTED 'ldn' OR 'deviceclass' AFTER 'DEV=' IN 'DEV' OPTION. WHERE ldn is A LOGICAL DEVICE NUMBER OF A MOUNTED DISC VOLUME AND deviceclass IS THE NAME OF A VOLUME CLASS THAT IS ON A VOLUME SET CURRENTLY MOUNTED ON YOUR SYSTEM. A DEVICECLASS NAME MUST START WITH AN ALPHA "A-Z" AND CONTAIN ONLY ALPHANUMERIC "A-Z, O-9", OR "_". SYNTAX 'DEV=device' WHERE device IS AN ldn OR A deviceclass (S/R 469) |
|--------------------|---------|----------------------------------------------------------------------------------------------------|
|                    | CAUSE   | You type the dev parameter incorrectly.                                                                                                    |
|                    | ACTION  | Check the syntax and retype the command.                                                                                                    |
| 470                | MESSAGE | 'DEV' OPTION CANNOT BE USED WITH THE 'LISTDIR' OPTION (S/R 470)                                                                                                    |
|                    | CAUSE   | Dev and list dir options are not allowed on the same command line.                                                                                                    |
|                    | ACTION  | Delete either dev or listdir option and retype the command.                                                                                                    |
| 471                | MESSAGE | 'GROUP' OPTION HAS BEEN REDUNDANTLY SPECIFIED (S/R 471)                                                                                                    |
|                    | CAUSE   | The GROUP option was entered more than once.                                                                                                    |
|                    | ACTION  | Information only.                                                                                                    |
| <del></del><br>472 | MESSAGE | 'GROUP' OPTION CANNOT BE USED IN CONJUNCTION WITH THE 'LOCAL' OPTION (S/R 472)                                                                                                    |
|                    | CAUSE   | Group and local options are not allowed on the same command line.                                                                                                    |
|                    | ACTION  | Delete either group or local option and retype the command.                                                                                                    |
| 473                | MESSAGE | EXPECTED '=groupname' AFTER 'GROUP' OPTION WHERE groupname IS THE NAME OF "GROUP" WHERE THE SPECIFIED SET OF FILES IS TO BE RESTORED. SYNTAX 'GROUP=groupname' (S/R 473)                                                                                                    |
|                    | CAUSE   | You typed the group parameter incorrectly.                                                                                                    |
|                    | ACTION  | Check the syntax and retype the command.                                                                                                    |

| 474 | MESSAGE | EXPECTED 'groupname' TO BE SPECIFIED FOR 'GROUP' OPTION. A groupname NAME MUST START WITH AN ALPHA "A-Z" AND CONTAI ONLY ALPHANUMERIC "A-Z, O-9" NOT EXCEEDING 8 CHARACTERS II LENGTH. SYNTAX 'GROUP=groupname' (S/R 474)                 |
|-----|---------|----------------------------------------------------------------------------------------------------|
|     | CAUSE   | You did not include the groupname for group option.                                                                                                    |
|     | ACTION  | Check the syntax and retype the command.                                                                                                    |
| 475 | MESSAGE | 'GROUP' OPTION CANNOT BE USED WITH THE 'LISTDIR' OPTION (S/R 475)                                                                                                    |
|     | CAUSE   | Group and list dir options are not allowed on the same command line.                                                                                                    |
|     | ACTION  | Delete either group or listdir option and retype the command.                                                                                                    |
| 481 | MESSAGE | 'ACCOUNT' OPTION HAS BEEN REDUNDANTLY SPECIFIED (S/R 481)                                                                                                    |
|     | CAUSE   | The ACCOUNT option was entered more than once.                                                                                                    |
|     | ACTION  | Information only.                                                                                                    |
| 482 | MESSAGE | 'ACCOUNT' OPTION CANNOT BE USED IN CONJUNCTION WITH THE 'LOCAL' & OPTION (S/R 482)                                                                                                    |
|     | CAUSE   | Account and local options are not allowed on the same command line.                                                                                                    |
|     | ACTION  | Delete either account or local option and retype the command.                                                                                                    |
| 483 | MESSAGE | EXPECTED '=accountname' AFTER 'ACCOUNT' OPTION WHERE accountname IS THE NAME OF "ACCOUNT" WHERE THE SPECIFIED SET OF FILES IS TO BE RESTORED. SYNTAX 'ACC[OUN]T=accountname' (S/R 483)                                                    |
|     | CAUSE   | You did not type the account parameter correctly.                                                                                                    |
|     | ACTION  | Check the syntax and retype the command.                                                                                                    |
| 484 | MESSAGE | EXPECTED 'accountname' TO BE SPECIFIED FOR 'ACCOUNT'  OPTION. A accountname NAME MUST START WITH AN ALPHA "A-Z"  AND CONTAIN ONLY ALPHANUMERIC "A-Z, O-9" NOT EXCEEDING 8  CHARACTERS IN LENGTH. SYNTAX 'ACC[OUN]T=accountname' (S/R 484) |
|     | CAUSE   | You did not include the accountname for account option.                                                                                                    |
|     | ACTION  | Check the syntax and retype the command.                                                                                                    |

| 485 | MESSAGE | 'ACCOUNT' OPTION CANNOT BE USED WITH THE 'LISTDIR' OPTION (S/R 485)                                                                                                    |
|-----|---------|----------------------------------------------------------------------------------------------------|
|     | CAUSE   | Account and list dir options are not allowed on the same command line.                                                                                                   |
|     | ACTION  | Delete either account or listdir option and retype the command.                                                                                                    |
| 501 | MESSAGE | WARNING: 'CREATE' OPTION HAS BEEN REDUNDANTLY SPECIFIED (S/R 501)                                                                                                    |
|     | CAUSE   | The CREATE option was entered more than once.                                                                                                    |
|     | ACTION  | Information only.                                                                                                    |
| 502 | MESSAGE | 'CREATE' OPTION DEFAULTING TO 'CREATE=ACCOUNT,GROUP,CREATOR' BASED ON YOUR CAPABILITIES. (S/R 502)                                                                       |
|     | CAUSE   | Default parameters are used.                                                                                                    |
|     | ACTION  | Information only.                                                                                                    |
| 503 | MESSAGE | 'CREATE' OPTION DEFAULTING TO 'CREATE=GROUP, CREATOR' BASED ON YOUR CAPABILITIES. NOTE: ONLY GROUPS AND USERS IN YOUR ACCOUNT WILL BE CREATED. (S/R 503)                 |
|     | CAUSE   | Create only creating groups and users in your account.                                                                                                    |
|     | ACTION  | Information only.                                                                                                    |
| 504 | MESSAGE | 'CREATE' OPTION REQUIRES (SM) CAPABILITY FOR 'ACCOUNT' PARAMETER AND (SM) AND/OR (AM) CAPABILITY FOR 'GROUP' AND 'CREATOR' PARAMETERS. (S/R 504)                         |
|     | CAUSE   | You do not have system manager (SM) capability.                                                                                                    |
|     | ACTION  | Log on to an account with SM or have your system manager perform the tasks.                                                                                              |
| 505 | MESSAGE | 'GROUP' PARAMETER OF THE 'CREATE' OPTION REQUIRES (SM) AND/OR (AM) CAPABILITY. NOTE: (AM) CAPABILITY WILL ONLY ALLOW YOU TO CREATE GROUPS IN YOUR HOME ACCOUNT (S/R 505) |
|     | CAUSE   | You do not have system manager (SM) capability or account manager (AM) capabilities for this account.                                                                    |
|     | ACTION  | Log on to an account with system manager (SM) capability or have your system manager perform the tasks.                                                                  |

| 506 | MESSAGE | NOTE: WITH (AM) CAPABILITY 'GROUP' PARAMETER OF THE 'CREATE' OPTION WILL ONLY ALLOW YOU TO CREATE GROUPS IN YOUR HOME ACCOUNT. (S/R 506)                                                                                  |
|-----|---------|----------------------------------------------------------------------------------------------------|
|     | CAUSE   | You may only create groups in your home account.                                                                                                    |
|     | ACTION  | Information only.                                                                                                    |
| 507 | MESSAGE | 'USER' PARAMETER OF THE 'CREATE' OPTION REQUIRES (SM) AND/OR (AM) CAPABILITY. NOTE: (AM) CAPABILITY WILL ONLY ALLOW YOU TO CREATE USERS IN YOUR HOME ACCOUNT (S/R 507)                                                    |
|     | CAUSE   | You do not have system manager capability or account manager capability.                                                                                                    |
|     | ACTION  | Log on to an account with SM or have your system manager perform the tasks.                                                                                                    |
| 508 | MESSAGE | 'ACCOUNT' PARAMETER OF THE 'CREATE' OPTION REQUIRES (SM) CAPABILITY (S/R 508)                                                                                                    |
|     | CAUSE   | Same as message content.                                                                                                    |
|     | ACTION  | Include account parameter for the create option.                                                                                                    |
| 509 | MESSAGE | NOTE: WITH (AM) CAPABILITY 'USER' PARAMETER OF THE 'CREATE' OPTION WILL ONLY ALLOW YOU TO CREATE USER IN YOUR HOME ACCOUNT (S/R 509)                                                                                      |
|     | CAUSE   | You may only create users in your home account.                                                                                                    |
|     | ACTION  | Information only.                                                                                                    |
| 510 | MESSAGE | UNKNOWN PARAMETER SPECIFIED FOR THE 'CREATE' OPTION.  EXPECTED ONE OF 'ACCOUNT', 'GROUP', OR 'CREATOR'. SYNTAX  'CREATE[=createparm[,createparm]]' WHERE createparm  IS ONE OF 'ACCOUNT', 'GROUP', OR 'CREATOR' (S/R 510) |
|     | CAUSE   | You did not specify a valid create parameter.                                                                                                    |
|     | ACTION  | Retype the command and include a valid create parameter.                                                                                                    |
| 511 | MESSAGE | EXPECTED createparm FOR THE 'CREATE' OPTION. EXPECTED ON OF 'ACCOUNT', 'GROUP', OR 'CREATOR'. SYNTAX 'CREATE[=createparm[,createparm]]' WHERE createparm IS ONE OF 'ACCOUNT', 'GROUP', OR 'CREATOR'. (S/R 511)            |
|     | CAUSE   | You did not include the create parameter.                                                                                                    |
|     | ORODL   | 1                                                                                                    |

| 512 | MESSAGE | 'CREATE' OPTION CANNOT BE USED WITH THE 'LISTDIR' OPTION (S/R 512)                                                                                                    |
|-----|---------|----------------------------------------------------------------------------------------------------|
|     | CAUSE   | Create and list dir options are not allowed on the same command line.                                                                                                    |
|     | ACTION  | Delete either create or listdir option and retype the command.                                                                                                    |
| 513 | MESSAGE | 'CREATE' OPTION DEFAULTING TO 'CREATE=PATH' BASED ON YOUR CAPABILITIES. NOTE: ONLY PATHS ALLOWED BY SECURITY RULES WILL BE CREATED (S/R 513)                                                                                                    |
|     | CAUSE   | Since no suboptions were given to CREATE, the default suboption is PATH, based on the user's capabilities.                                                                                                    |
|     | ACTION  | Information only.                                                                                                    |
| 521 | MESSAGE | 'CREATOR' OPTION HAS BEEN REDUNDANTLY SPECIFIED (S/R 521)                                                                                                    |
|     | CAUSE   | The CREATOR option was entered more than once.                                                                                                    |
|     | ACTION  | Information only.                                                                                                    |
| 522 | MESSAGE | EXPECTED '=username' AFTER 'CREATOR' OPTION WHERE username IS THE NAME OF "USER" WHO EXISTS IN THE ACCOUNT WHERE THE SPECIFIED SET OF FILES IS TO BE RESTORED SUCH THAT THE SPECIFIED USER IS TO BE THE NEW "CREATOR" OF THE FILES. SYNTAX 'CREATOR[=username]' WHERE 'CREATOR' WITH NO "username" SPECIFIED DEFAULTS TO THE ORIGNAL CREATOR OF THE FILE. (S/R 522) |
|     | CAUSE   | You did not specify a valid creator parameter.                                                                                                    |
|     | ACTION  | Check the syntax and retype the command.                                                                                                    |
| 523 | MESSAGE | EXPECTED 'username' TO BE SPECIFIED FOR 'CREATOR' OPTION.  A username NAME MUST START WITH AN ALPHA "A-Z" AND CONTAIN  ONLY ALPHANUMERIC "A-Z, O-9" NOT EXCEEDING 8 CHARACTERS IN  LENGTH. SYNTAX  'CREATOR[=username]' WHERE 'CREATOR' WITH NO "username"                                                                                                    |
|     |         | SPECIFIED DEFAULTS TO THE ORIGNAL CREATOR OF THE FILE. (S/R 523)                                                                                                    |
|     | CAUSE   |                                                                                                    |

| 524 | MESSAGE | 'CREATOR' OPTION CANNOT BE USED WITH THE 'LISTDIR' OPTION (S/R 524)                                                                                                    |
|-----|---------|----------------------------------------------------------------------------------------------------|
|     | CAUSE   | Creator and listdir options are not allowed on the same command line.                                                                                                    |
|     | ACTION  | Delete either creator or listdir option and retype the command.                                                                                                    |
| 525 | MESSAGE | ! NOT RESTORED: FILE CREATOR REQUIRES (ND) CAPABILITY (S/R 525)                                                                                                    |
|     | CAUSE   | You can not restore this file because you need to have non-sharable device capability.                                                                                                    |
|     | ACTION  | As the system manager or operator to restore this file for you.                                                                                                    |
| 526 | MESSAGE | EXPECTED 'acctname' TO BE SPECIFIED FOR 'CREATOR' OPTION.  AN acctname NAME MUST START WITH AN ALPHA "A-Z" AND CONTAIN  ONLY ALPHANUMERIC "A-Z, O-9" NOT EXCEEDING 8 CHARACTERS  IN LENGTH. SYNTAX 'CREATOR[=username[.acctname]]' WHERE  'CREATOR' WITH NO "username" AND "acctname" SPECIFIED  DEFAULTS TO THE ORIGNAL CREATOR OF THE FILE (S/R 526) |
|     | CAUSE   | The acctname suboption was missing from the creator option.                                                                                                    |
|     | ACTION  | Check the syntax of the creator option and retype the command.                                                                                                    |
| 527 | MESSAGE | EXPECTED '.' TO BE SPECIFIED AFTER username FOR 'CREATOR' OPTION. SYNTAX 'CREATOR[=username[.acctname]]' WHERE 'CREATOR' WITH NO "username" AND "acctname" SPECIFIED DEFAULTS TO THE ORIGNAL CREATOR OF THE FILE (S/R 527)                                                                                                    |
|     | CAUSE   | The acctname part of the creator option was not specified correctly.                                                                                                    |
|     | ACTION  | Check the syntax of the acctname part of creator and retype the command.                                                                                                    |
| 531 | MESSAGE | WARNING: 'LOCAL' OPTION HAS BEEN REDUNDANTLY SPECIFIED (S/R 531)                                                                                                    |
|     | CAUSE   | The LOCAL option was entered more than once.                                                                                                    |
|     | ACTION  | Information only.                                                                                                    |

| 532 | MESSAGE | 'LOCAL' OPTION CANNOT BE USED IN CONJUNCTION WITH THE 'GROUP' OPTION (S/R 532)   |
|-----|---------|----------------------------------------------------------------------------------|
|     | CAUSE   | Local and group options are not allowed on the same command line.                |
|     | ACTION  | Delete either local or group option and retype the command.                      |
| 533 | MESSAGE | 'LOCAL' OPTION CANNOT BE USED IN CONJUNCTION WITH THE 'ACCOUNT' OPTION (S/R 533) |
|     | CAUSE   | Local and account options are not allowed on the same command line.              |
|     | ACTION  | Delete either local or account option and retype the command.                    |
| 534 | MESSAGE | 'LOCAL' OPTION CANNOT BE USED WITH THE 'LISTDIR' OPTION (S/R 534)                |
|     | CAUSE   | Local and list dir options are not allowed on the same command line.             |
|     | ACTION  | Delete either local or listdir option and retype the command.                    |
| 541 | MESSAGE | WARNING: 'KEEP' OPTION HAS BEEN REDUNDANTLY SPECIFIED.<br>(S/R 541)              |
|     | CAUSE   | The KEEP option was entered more than once.                                      |
|     | ACTION  | Information only.                                                                |
| 542 | MESSAGE | 'KEEP' OPTION CANNOT BE USED IN CONJUNCTION WITH THE 'NOKEEP' OPTION. (S/R 542)  |
|     | CAUSE   | Keep and nokeep options are not allowed on the same command line.                |
|     | ACTION  | Delete either keep or nokeep option and retype the command.                      |
| 543 | MESSAGE | 'KEEP' OPTION CANNOT BE USED WITH THE 'LISTDIR' OPTION. (S/R 543)                |
|     | CAUSE   | Keep and listdir options are not allowed on the same command line.               |
|     | ACTION  | Delete either keep or listdir option and retype the command.                     |

| 551 | MESSAGE | WARNING: 'NOKEEP' OPTION HAS BEEN REDUNDANTLY SPECIFIED. (S/R 551)                 |
|-----|---------|------------------------------------------------------------------------------------|
|     | CAUSE   | The NOKEEP option was entered more than once.                                      |
|     | ACTION  | Information only.                                                                  |
| 552 | MESSAGE | 'NOKEEP' OPTION CANNOT BE USED IN CONJUNCTION WITH THE 'KEEP' OPTION. (S/R 552)    |
|     | CAUSE   | Nokeep and keep options are not allowed on the same command line.                  |
|     | ACTION  | Delete either nokeep or keep option and retype the command.                        |
| 553 | MESSAGE | 'NOKEEP' OPTION CANNOT BE USED WITH THE 'LISTDIR' OPTION.<br>(S/R 553)             |
|     | CAUSE   | Nokeep and list dir options are not allowed on the same command line.              |
|     | ACTION  | Delete either nokeep or listdir option and retype the command.                     |
| 561 | MESSAGE | WARNING: 'OLDDATE' OPTION HAS BEEN REDUNDANTLY SPECIFIED. (S/R 561)                |
|     | CAUSE   | The OLDDATE option was entered more than once.                                     |
|     | ACTION  | Information only.                                                                  |
| 562 | MESSAGE | OLDDATE, OPTION CANNOT BE USED IN CONJUNCTION WITH THE 'NEWDATE, OPTION. (S/R 562) |
|     | CAUSE   | Olddate and newdate options are not allowed on the same command line.              |
|     | ACTION  | Delete either olddate or newdate option and retype the command.                    |
| 563 | MESSAGE | 'OLDDATE' OPTION CANNOT BE USED WITH THE 'LISTDIR' OPTION.<br>(S/R 563)            |
|     | CAUSE   | Olddate and listdir options are not allowed on the same command line.              |
|     | ACTION  | Delete either olddate or listdir option and retype the command.                    |

| MESSAGE | WARNING: 'NEWDATE' OPTION HAS BEEN REDUNDANTLY SPECIFIED. (S/R 571)                                                                                                    |
|---------|----------------------------------------------------------------------------------------------------|
| CAUSE   | The NEWDATE option was entered more than once.                                                                                                    |
| ACTION  | Information only.                                                                                                    |
| MESSAGE | 'NEWDATE' OPTION CANNOT BE USED IN CONJUNCTION WITH THE 'OLDDATE' OPTION. (S/R 572)                                                                                                    |
| CAUSE   | Newdate and olddate options are not allowed on the same command line                                                                                                    |
| ACTION  | Delete either newdate or olddate option and retype the command.                                                                                                    |
| MESSAGE | 'NEWDATE' OPTION CANNOT BE USED WITH THE 'LISTDIR' OPTION. (S/R 573)                                                                                                    |
| CAUSE   | Newdate and list dir options are not allowed on the same command line                                                                                                    |
| ACTION  | Delete either newdate or listdir option and retype the command.                                                                                                    |
| MESSAGE | 'LISTDIR' OPTION CANNOT BE USED IN CONJUNCTION WITH ANY OTHER OPTION ASIDE FROM THE 'DIRECTORY' OPTION. (S/R 581)                                                                                                    |
| CAUSE   | Same as the message content.                                                                                                    |
| ACTION  | Information only.                                                                                                    |
| MESSAGE | WARNING: 'DATE' OPTION HAS BEEN REDUNDANTLY SPECIFIED. (S/R 591)                                                                                                    |
| CAUSE   | The DATE option was entered more than once.                                                                                                    |
| ACTION  | Information only.                                                                                                    |
| MESSAGE | EXPECTED '<=accdate' OR '>=moddate' AFTER 'DATE' OPTION WHERE '<= PRIOR TO OR THE SAME AS THAT DATE WILL BE SELECTED FOR STORE, AND '>=moddate' SPECIFIES A DATE SUCH THAT FILES MODIFIED AFTER OR ON THAT DATE WILL BE SELECTED FOR STORE. SYNTAX 'DATE>=moddate' OR 'DATE<=accdate'. (S/R 592) |
| CAUSE   | You did not type the date parameter correctly.                                                                                                    |
|         |                                                                                                    |
|         | CAUSE ACTION  MESSAGE  CAUSE ACTION  MESSAGE  CAUSE ACTION  MESSAGE  CAUSE ACTION  MESSAGE  CAUSE ACTION  MESSAGE                                                                                                    |

| -   |         |                                                                                                    |
|-----|---------|----------------------------------------------------------------------------------------------------|
| 593 | MESSAGE | THE MONTH PORTION OF SPECIFIED DATE MUST BE BETWEEN 1 AND 12. DATE SYNTAX 'mm/dd/yy[yy]' (S/R 593)                                         |
|     | CAUSE   | You did not specify a valid number for the month parameter.                                                                                |
|     | ACTION  | Check the syntax and enter a valid number.                                                                                                 |
| 594 | MESSAGE | A SLASH "/" WAS EXPECTED TO SEPARATE THE MONTH (mm) FROM THE DAY (dd) IN THE SPECIFIED DATE. SYNTAX 'mm/dd/yy[yy]' (S/R 594)               |
|     | CAUSE   | You did not include a slash.                                                                                                    |
|     | ACTION  | Check the syntax and retype the command.                                                                                                   |
| 595 | MESSAGE | DAY PORTION OF DATE IS INVALID. IT MUST BE BETWEEN 1 AND 28, 29, 30, OR 31 BASED ON THE SPECIFIED DATE. SYNTAX 'mm/dd/yy[yy]' (S/R 595)    |
|     | CAUSE   | You did not include a valid number for day parameter.                                                                                      |
|     | ACTION  | Check the syntax and enter a valid number for day parameter.                                                                               |
| 596 | MESSAGE | A SLASH "/" WAS EXPECTED TO SEPARATE THE MONTH (dd) FROM THE YEAR (yy[yy]) IN THE SPECIFIED DATE. SYNTAX 'mm/dd/yy[yy]' (S/R 596)          |
|     | CAUSE   | You did not include a slash.                                                                                                    |
|     | ACTION  | Check the syntax and retype the command.                                                                                                   |
| 597 | MESSAGE | YEAR PORTION OF DATE IS INVALID. IT MUST BE GREATER THAN 1970 (70) AND LESS THAN 2127 OR 99 FOR 1999. DATE SYNTAX 'mm/dd/yy[yy]' (S/R 597) |
|     | CAUSE   | You did not include a valid number for the year parameter.                                                                                 |
|     | ACTION  | Check the syntax and enter a valid number for the year parameter.                                                                          |
| 598 | MESSAGE | EXPECTED MONTH (mm) PORTION OF DATE. SPECIFIED MONTH VALUE MUST BE BETWEEN 1 AND 12. DATE SYNTAX 'mm/dd/yy[yy]' (S/R 598)                  |
|     | CAUSE   | You did not include month parameter for date option.                                                                                       |
|     |         | Check the syntax and retype the command.                                                                                                   |

| 599 | MESSAGE | EXPECTED DAY (dd) PORTION OF DATE. SPECIFIED DAY VALUE MUST BE BE BETWEEN 1 AND 28, 29, 30, OR 31 BASED ON THE SPECIFIED MONTH. DATE SYNTAX 'mm/dd/yy[yy]' (S/R 599) |
|-----|---------|----------------------------------------------------------------------------------------------------|
|     | CAUSE   | You did not include day parameter for date option.                                                                                                    |
|     | ACTION  | Check the syntax and retype the command.                                                                                                    |
| 600 | MESSAGE | EXPECTED YEAR (yy[yy]) PORTION OF DATE. SPECIFIED YEAR VALUE MUST BE GREATER THAN 1970 (70) AND LESS THAN 2127 OR 99 FOR 1999. DATE SYNTAX 'mm/dd/yy[yy]' (S/R 600)  |
|     | CAUSE   | You did not include year parameter for date option.                                                                                                    |
|     | ACTION  | Check the syntax and retype the command.                                                                                                    |
| 601 | MESSAGE | 'DATE' OPTION CANNOT BE USED WITH THE 'LISTDIR' OPTION (S/R 601)                                                                                                    |
|     | CAUSE   | Date and listdir options are not allowed on the same command line.                                                                                                   |
|     | ACTION  | Delete either date or listdir option and retype the command.                                                                                                    |
| 611 | MESSAGE | WARNING: 'PURGE' OPTION HAS BEEN REDUNDANTLY SPECIFIED (S/R 611)                                                                                                    |
|     | CAUSE   | The PURGE option was entered more than once.                                                                                                    |
|     | ACTION  | Information only.                                                                                                    |
| 631 | MESSAGE | WARNING: 'ONERROR' OPTION HAS BEEN REDUNDANTLY SPECIFIED. (S/R 631)                                                                                                  |
|     | CAUSE   | The ONERROR option was entered more than once.                                                                                                    |
|     | ACTION  | Information only.                                                                                                    |
| 632 | MESSAGE | EXPECTED '=error-parm' AFTER 'ONERROR' OPTION WHERE error-parm IS EITHER 'QUIT' OR 'REDO'. SYNTAX 'ONERR[OR]={QUIT}, OR {REDO} (S/R 632)                             |
|     | CAUSE   | You did not type the onerror parameter correctly.                                                                                                    |
|     |         |                                                                                                    |

| 633 | MESSAGE | UNKNOWN PARAMETER SPECIFIED FOR THE 'ONERROR' OPTION. EXPECTED EITHER 'QUIT' OR 'REDO'. SYNTAX 'ONERR[OR]={QUIT}, OR {REDO} (S/R 633)                                  |
|-----|---------|----------------------------------------------------------------------------------------------------|
|     | CAUSE   | You typed a invalid onerror parameter.                                                                                                    |
|     | ACTION  | Retype the command and include a valid onerror parameter.                                                                                                    |
| 641 | MESSAGE | <pre>EXPECTED '=(read cnt),(queued writes),(outstanding writes)' AFTER 'TUNE' OPTION. SYNTAX 'TUNE=(read cnt),(queued writes),(outstanding writes)' (S/R 641)</pre>    |
|     | CAUSE   | You did not type the tune parameter correctly.                                                                                                    |
|     | ACTION  | Check the syntax and retype the command.                                                                                                    |
| 642 | MESSAGE | EXPECTED '(read cnt), (queued writes), (outstanding writes)' AFTER 'TUNE=' IN 'TUNE' OPTION. SYNTAX 'TUNE=(read cnt), (queued writes), (outstanding writes)' (S/R 642) |
|     | CAUSE   | You did not specify a valid tune parameter.                                                                                                    |
|     | ACTION  | Check the syntax and retype the command.                                                                                                    |
| 643 | MESSAGE | EXPECTED (read cnt) OF 'TUNE' OPTION TO BE BETWEEN 1 and 12. SYNTAX 'TUNE=(read cnt), (queued writes), (outstanding writes)' (S/R 642)                                 |
|     | CAUSE   | The read cnt parameter is not in the correct range.                                                                                                    |
|     | ACTION  | Retype the command and include a valid number.                                                                                                    |
| 644 | MESSAGE | EXPECTED '(queued writes),(outstanding writes)' AFTER 'TUNE=(read cnt)' IN 'TUNE' OPTION. SYNTAX 'TUNE=(read cnt),(queued writes),(outstanding writes)' (S/R 644)      |
|     | CAUSE   | You did not type the tune parameter correctly.                                                                                                    |
|     | CHOPE   |                                                                                                    |

| 645 | MESSAGE | EXPECTED (queued writes) OF 'TUNE' OPTION TO BE BETWEEN 1 and 16. SYNTAX 'TUNE=(read cnt),(queued writes),(outstanding writes)' (S/R 645)                         |
|-----|---------|----------------------------------------------------------------------------------------------------|
|     | CAUSE   | The queued writes parameter is not in the range.                                                                                                    |
|     | ACTION  | Retype the command and include a valid number.                                                                                                    |
| 646 | MESSAGE | EXPECTED ',' TO SEPARATE PARAMETERS FOR THE 'TUNE' OPTION SYNTAX 'TUNE=(read cnt),(queued writes),(outstanding writes)' (S/R 646)                                 |
|     | CAUSE   | You did not include a comma.                                                                                                    |
|     | ACTION  | Check the syntax and retype the command.                                                                                                    |
| 647 | MESSAGE | EXPECTED '(outstanding writes)' AFTER 'TUNE=(read cnt),(queued writes)' IN 'TUNE' OPTION. SYNTAX 'TUNE=(read cnt),(queued writes),(outstanding writes)' (S/R 647) |
|     | CAUSE   | You did not type the tune parameter correctly.                                                                                                    |
|     | ACTION  | Check the syntax and retype the command.                                                                                                    |
| 648 | MESSAGE | EXPECTED (outstanding writes) OF 'TUNE' OPTION TO BE BETWEEN 1 and 4. SYNTAX 'TUNE=(read cnt),(queued writes),(outstanding writes)' (S/R 648)                     |
|     | CAUSE   | The outstanding writes parameter is not in the range.                                                                                                    |
|     | ACTION  | Retype the command and include a valid number.                                                                                                    |
| 670 | MESSAGE | WARNING: 'LISTDIR' OPTION HAS BEEN REDUNDANTLY SPECIFIED (S/R 670)                                                                                                |
|     | CAUSE   | The LISTDIR option was entered more than once.                                                                                                    |
|     | ACTION  | Information only.                                                                                                    |
| 675 | MESSAGE | 'MAXTAPEBUF' OPTION HAS BEEN REDUNDANTLY SPECIFIED. (S/R 675)                                                                                                    |
|     | CAUSE   | The MAXTAPEBUF option was entered more than once.                                                                                                    |
|     | ACTION  | Information only.                                                                                                    |

| 676 | MESSAGE | 'MAXTAPEBUF' OPTION CANNOT BE USED WITH 'TRANSPORT' TO MPEv. (S/R 676)                                     |
|-----|---------|----------------------------------------------------------------------------------------------------|
|     | CAUSE   | Maxtapebuf and transport options are not allowed on the same command line.                                 |
|     | ACTION  | Delete either maxtapebuf or transport option and retype the command.                                       |
| 681 | MESSAGE | 'INTER' OPTION CANNOT BE USED WITH 'TRANSPORT' TO MPEv. (S/R 681)                                          |
|     | CAUSE   | Inter and transport options are not allowed on the same command line.                                      |
|     | ACTION  | Delete either inter or transport option and retype the command.                                            |
| 682 | MESSAGE | WARNING: 'INTER' OPTION HAS BEEN REDUNDANTLY SPECIFIED (S/R 682)                                           |
|     | CAUSE   | The INTER option was entered more than once.                                                               |
|     | ACTION  | Information only.                                                                                          |
| 691 | MESSAGE | 'COMPRESS' OPTION CANNOT BE USED WITH 'TRANSPORT' TO MPEV                                                  |
|     | CAUSE   | COMPRESS and TRANSPORT options are not allowed on the same command line.                                   |
|     | ACTION  | CMSTORE and V/E cannot handle COMPRESS. Delete either COMPRESS or TRANSPORT option and retype the command. |
| 692 | MESSAGE | 'COMPRESS' OPTION REDUNDANTLY SPECIFIED (S/R 692)                                                          |
|     | CAUSE   | COMPRESS was entered twice on the same command line.                                                       |
|     | ACTION  | Delete one of the COMPRESS options and retype the command.                                                 |

| 693 | MESSAGE                                                                           | EXPECTED '=compressionparm[,compressionparm]' AFTER 'COMPRESS' OPTION WHERE compressionparm IS ONE OF 'HIGH' OR 'LOW'. SYNTAX 'COMPRESS=compressionparm[,compressionparm ]' (S/R 693) |
|-----|-----------------------------------------------------------------------------------|----------------------------------------------------------------------------------------------------|
|     | cause/ You left out the '=' sign after the COMPRESS option in your comman d line. | ACTION\ Retype the command and include the '=' sign after the COMPRESS option.                                                                                                    |
| 694 | MESSAGE                                                                           | EXPECTED 'compressionparm[,compressionparm]' AFTER 'COMPRESS=' OPTION WHERE compressionparm IS ONE OF 'HIGH' OR 'LOW'. SYNTAX 'COMPRESS=compressionparm[,compressionparm ]' (S/R 694) |
|     | CAUSE                                                                             | You typed an invalid parameter for COMPRESS option.                                                                                                    |
|     | ACTION                                                                            | Retype the command and include a valid parameter for COMPRESS option.                                                                                                    |
| 695 | MESSAGE                                                                           | 'HIGH' AND 'LOW' PARAMETERS OF THE 'COMPRESS' OPTION CANNOT BE SPECIFIED TOGETHER (S/R 695)                                                                                           |
|     | CAUSE                                                                             | HIGH and LOW parameters are not allowed on the same command line.                                                                                                    |
|     | ACTION                                                                            | Delete either LOW or HIGH parameter and retype the command                                                                                                    |
| 696 | MESSAGE                                                                           | 'LOW' PARAMETER OF 'COMPRESS' OPTION CANNOT BE<br>REDUNDANTLY SPECIFIED (S/R 696)                                                                                                    |
|     | CAUSE                                                                             | The parameter LOW was specified twice.                                                                                                    |
|     | ACTION                                                                            | Delete one of the LOW parameters and retype the command.                                                                                                    |
| 697 | MESSAGE                                                                           | 'HIGH' PARAMETER OF 'COMPRESS' OPTION CANNOT BE REDUNDANTLY SPECIFIED (S/R 697)                                                                                                    |
|     | CAUSE                                                                             | The parameter HIGH was specified twice.                                                                                                    |
|     | ACTION                                                                            | Delete one of the HIGH parameters and retype the command.                                                                                                    |

| 699 | MESSAGE | COMPRESSION OPTION IS NOT AVAILABLE ON YOUR VERSION OF STORE (S/R 699)                                                                                                    |
|-----|---------|----------------------------------------------------------------------------------------------------|
|     | CAUSE   | This option is available only if TurboSTORE XL is installed on you system.                                                                                                    |
|     | ACTION  | TurboSTORE XL is not part of the fundamental operating system but may be purchased separately.                                                                                                    |
| 701 | MESSAGE | 'SPLITVS' OPTION CANNOT BE USED WITH THE 'TRANSPORT' TO MPEv (S/R 701)                                                                                                    |
|     | CAUSE   | SPLITVS and TRANSPORT options are not allowed on the same command line.                                                                                                    |
|     | ACTION  | Delete SPLITVS or TRANSPORT option and retype the command.                                                                                                    |
| 702 | MESSAGE | WARNING: 'SPLITVS' OPTION HAS BEEN REDUNDANTLY SPECIFIED (S/R 702)                                                                                                    |
|     | CAUSE   | The SPLITVS option was entered more than once.                                                                                                    |
|     | ACTION  | Information only.                                                                                                    |
| 703 | MESSAGE | EXPECTED '=volumesetname[,volumesetname]' AFTER 'SPLITVS' OPTION SYNTAX 'SPLITVS=volumesetname[,volumesetname]' (S/R 703)                                                                                              |
|     | CAUSE   | The '=' sign was left out after the SPLITVS option.                                                                                                    |
|     | ACTION  | Retype the command and include the '=' sign after the SPLITVS opti on.                                                                                                    |
| 704 | MESSAGE | INVALID VOLUMESET NAME SPECIFIED FOR 'SPLITVS' OPTION.  VOLUMESET NAME MUST START WITH AN ALPHA "A-Z" AND  CONTAIN ONLY ALPHANUMERIC "A-Z, O-9", "_" AND "." SYNTAX  'SPLITVS=volumesetname[,volumesetname]' (S/R 704) |
|     | CAUSE   | The volumeset name specified for SPLITVS is invalid.                                                                                                    |
|     | ACTION  | Retype the command and include a valid volumeset name.                                                                                                    |

| 705 | MESSAGE | VOLUMESET NAME SPECIFIED FOR 'SPLITVS' OPTION EXCEEDED THE MAXIMUM ALLOWABLE LENGTH OF 32 CHARACTERS. SYNTAX 'SPLITVS=volumesetname[,volumesetname]' (S/R 705)                                                                |
|-----|---------|----------------------------------------------------------------------------------------------------|
|     | CAUSE   | The volumeset name specified for SPLITVS option includes more than $32$ characters.                                                                                                    |
|     | ACTION  | Retype the command and make sure the volumeset name includes 32 characters or less.                                                                                                    |
| 706 | MESSAGE | EXPECTED 'volumesetname[,volumesetname]' AFTER 'SPLITVS=' WHERE volumesetname IS THE NAME OF A VOLUME SET THAT IS CURRENTLY MOUNTED IN A SPLIT STATE ON YOUR SYSTEM. SYNTAX 'SPLITVS=volumesetname[,volumesetname]' (S/R 706) |
|     | CAUSE   | You have not entered a mounted volumesetname for SPLITVS option.                                                                                                    |
|     | ACTION  | Retype the command and include a mounted volumesetname with your command.                                                                                                    |
| 707 | MESSAGE | STORE/RESTORE DOES NOT ALLOW MORE THAN TWENTY (20) "volumesetnames" TO BE SPECIFIED FOR THE 'SPLITVS' OPTION (S/R 707)                                                                                                    |
|     | CAUSE   | You have included more than 20 volumesetnames on the same command line.                                                                                                    |
|     | ACTION  | Retype the command and make sure not to exceed $20$ volumesetnames.                                                                                                    |
| 708 | MESSAGE | "volumesetname" SPECIFIED DOES NOT EXIST (IS NOT MOUNTED) ON THIS SYSTEM IN SPLIT STATE (S/R 708)                                                                                                    |
|     | CAUSE   | The specified volumesetname does not exist in the system or it is not mounted.                                                                                                    |
|     | ACTION  | Retype the command and make sure you typed the volumesetname correctly and it is mounted.                                                                                                    |
| 709 | MESSAGE | A "volumesetname" IS SPECIFIED FOR ONVS AS WELL AS SPLITVS OPTION (S/R 709)                                                                                                    |
|     | CAUSE   | A volumesetname included for the ONVS option cannot be specified for the SPLITVS option and vice versa.                                                                                                    |
|     | ACTION  | Use different volumesetnames and retype the command.                                                                                                    |

| 710 | MESSAGE | 'SPLITVS' OPTION CANNOT BE USED WITH THE 'PURGE' OPTION (S/R 710)                                           |
|-----|---------|----------------------------------------------------------------------------------------------------|
|     | CAUSE   | SPLITVS and PURGE options are not allowed on the same command line.                                         |
|     | ACTION  | Delete PURGE option and retype the command.                                                                 |
| 711 | MESSAGE | 'SPLITVS' OPTION CANNOT BE USED WITH THE 'PURGE' OPTION (S/R 711)                                           |
|     | CAUSE   | SPLITVS and PURGE options are not allowed in the same command line.                                         |
|     | ACTION  | Delete either SPLITVS or PURGE option and retype the command.                                               |
| 712 | MESSAGE | 'SPLITVS' OPTION CANNOT BE USED WITH THE 'ONLINE' OPTION (S/R 712)                                          |
|     | CAUSE   | SPLITVS and ONLINE options are not allowed in the same command line.                                        |
|     | ACTION  | Delete either SPLITVS or ONLINE option and retype the command.                                              |
| 713 | MESSAGE | 'SPLITVS' OPTION CANNOT BE USED WITH THE 'DYNAMIC' OPTION (S/R 713)                                         |
|     | CAUSE   | SPLITVS and DYNAMIC options are not allowed on the same command line.                                       |
|     | ACTION  | Delete either SPLITVS or DYNAMIC option and retype the command.                                             |
| 721 | MESSAGE | 'MOSET' OPTION CANNOT BE USED WITH THE 'TRANSPORT' TO MPEY<br>(S/R 721)                                     |
|     | CAUSE   | MOSET and TRANSPORT options are not allowed on the same command line.                                       |
|     | ACTION  | CMSTORE and V/E caanot handle MOSET option. Delete either MOSET or TRANSPORT option and retype the command. |
| 722 | MESSAGE | 'MOSET' OPTION HAS BEEN REDUNDANTLY SPECIFIED (S/R 722)                                                     |
|     | CAUSE   | You specified MOSET option twice.                                                                           |
|     | ACTION  | Delete one of the MOSET options and retype the command.                                                     |

| 723 | MESSAGE | 'MOSET' OPTION MAY NOT BE SPECIFIED IN CONJUNCTION WITH A POSITIONAL DEVICE FILE. Ex. 'STORE; *MO; MOSET=(MO1,MO2)' IS INVALID (S/R 723)                             |
|-----|---------|----------------------------------------------------------------------------------------------------|
|     | CAUSE   | The name of the device in the form of *MO should not be specified when using MOSET option.                                                                           |
|     | ACTION  | Delete *MO from your command line and retype the command.                                                                                                    |
| 724 | MESSAGE | EXPECTED '=(device[,,])[,(device[,])]' AFTER 'MOSET' OPTION WHERE device IS A VALID LDEV NUMBER OR A DEVICE NAME. SYNTAX 'MOSET=(device[,])[,(device[,])]' (S/R 724) |
|     | CAUSE   | You did not include a '=' sign after the MOSET option.                                                                                                    |
|     | ACTION  | Retype the command line and include a '=' sign after the MOSET option.                                                                                               |
| 725 | MESSAGE | EXPECTED A '(' TO START A MOSET. Ex. 'MOSET=(MO1,MO2).  SYNTAX 'MOSET=(device[,])[,(device[,])]' (S/R 725)                                                           |
|     | CAUSE   | You did not include a '(' to start a moset after the MOSET option.                                                                                                   |
|     | ACTION  | Retype the command and include a '(' in your command line.                                                                                                    |
| 726 | MESSAGE | EXPECTED 'device' FILE SPECIFICATION IN MOSET. Ex. MOSET=(M01,M02). SYNTAX 'MOSET=(device[,])[,(device[,])]' (S/R 726)                                               |
|     | CAUSE   | Your MOSET includes invalid device names or ldev numbers.                                                                                                    |
|     | ACTION  | Retype the command and include valid device names or ldev numbers.                                                                                                   |
| 727 | MESSAGE | MAXIMUM NUMBER OF 'device" SPECIFICATION EXCEEDED FOR A SERIAL MOSET. Ex. MOSET=(MO1,MO2, MOn) EXCEEDS THE MAXIMUM OF 8 (S/R 727)                                    |
|     | CAUSE   | You have included more than 8 devices for MOSET option.                                                                                                    |
|     | ACTION  | Retype the command and type valid number of devices with MOSET option.                                                                                               |

| 728 | MESSAGE | EXPECTED A ')' TO TERMINATE A SERIAL THE 'MOSET' OPTION.  SYNTAX 'MOSET=(device[,])[,(device[,])]' (S/R 728)                                                   |
|-----|---------|----------------------------------------------------------------------------------------------------|
|     | CAUSE   | You have not included a ')' to terminate your moset list after the ${ m MOSET}$ option.                                                                        |
|     | ACTION  | Retype the command and include a ')' to terminate your moset list.                                                                                             |
| 729 | MESSAGE | EXPECTED A NAME AS 'device' FILE SPECIFICATION IN MOSET. NAME AND NUMERIC DEVICE SPECIFICATIONS CAN NOT BE SPECIFIED TOGETHER FOR THE MOSET OPTION (S/R 729)   |
|     | CAUSE   | Mixing device names and ldev numbers are not allowed with MOSET option.                                                                                        |
|     | ACTION  | Either use all device names or ldev numbers with the MOSET option.                                                                                             |
| 730 | MESSAGE | EXPECTED A NUMBER AS 'device' FILE SPECIFICATION IN MOSET. NAME AND NUMERIC DEVICE SPECIFICATIONS CAN NOT BE SPECIFIED TOGETHER FOR THE MOSET OPTION (S/R 730) |
|     | CAUSE   | Mixing device name and ldev numbers with MOSET option is no allowed.                                                                                           |
|     | ACTION  | Either use all device names or ldev numbers with the MOSET option.                                                                                             |
| 731 | MESSAGE | 'MOSET' OPTION NOT ALLOWED IN SYSGEN/STORE. (S/R 731)                                                                                                    |
|     | CAUSE   | MOSET option is not allowed when STORE command is called inside SYSGEN.                                                                                        |
|     | ACTION  | Do not use MOSET option with STORE command from SYSGEN.                                                                                                    |
| 735 | MESSAGE | 'NAME' OPTION HAS BEEN REDUNDANTLY SPECIFIED (S/R 735)                                                                                                    |
|     | CAUSE   | The NAME option was entered twice.                                                                                                    |
|     | ACTION  | Delete one of the NAME options and retype the command.                                                                                                    |

| 736 | MESSAGE | EXPECTED '=fname' AFTER 'NAME' OPTION WHERE fname IS THE                                                                                                    |
|-----|---------|----------------------------------------------------------------------------------------------------|
| 130 | HESSAGE | NAME OF THE BACKUP YOU WANT TO USE FOR THIS OPERATION.  SYNTAX 'NAME=fname[.gname[.aname]]' (S/R 736).                                                                                                    |
|     | CAUSE   | You have not included an '=' sign after the NAME option.                                                                                                    |
|     | ACTION  | Include an '=' sign after the NAME option and retype the command.                                                                                                    |
| 737 | MESSAGE | EXPECTED 'fname' TO BE SPECIFIED FOR 'NAME' OPTION. A fname NAME MUST START WITH AN ALPHA "A-Z" AND CONTAIN ONLY ALPHANUMERIC "A-Z, O-9" NOT EXCEEDING 8 CHARACTERS IN LENGTH. SYNTAX 'NAME=fname[.gname[.aname]]' (S/R 737). |
|     | CAUSE   | You have entered an invalid filename for the NAME option.                                                                                                    |
|     | ACTION  | Retype the command and include a valid filename for NAME option.                                                                                                    |
| 738 | MESSAGE | EXPECTED '.gname' AFTER 'NAME' OPTION WHERE gname QUALIFIES NAME OF THE BACKUP YOU WANT TO USE FOR THIS OPERATION. SYNTAX 'NAME=fname[.gname[.aname]]' (S/R 738).                                                             |
|     | CAUSE   | You have not included a '.' between fname and gname in your command line.                                                                                                    |
|     | ACTION  | Include a '.' between fname and gname and retype the command                                                                                                    |
| 739 | MESSAGE | EXPECTED 'gname' TO BE SPECIFIED FOR 'NAME' OPTION. A gname NAME MUST START WITH AN ALPHA "A-Z" AND CONTAIN ONLY ALPHANUMERIC "A-Z, O-9" NOT EXCEEDING 8 CHARACTERS IN LENGTH. SYNTAX 'NAME=fname[.gname[.aname]]' (S/R 739). |
|     | CAUSE   | You have entered an invalid gname on your command line.                                                                                                    |
|     | ACTION  | Retype the command and include a valid gname.                                                                                                    |
| 740 | MESSAGE | EXPECTED '.aname' AFTER 'NAME' OPTION WHERE aname QUALIFIES NAME OF THE BACKUP YOU WANT TO USE FOR THIS OPERATION. SYNTAX 'NAME=fname[.gname[.aname]]' (S/R 740).                                                             |
|     | CAUSE   | You have not included a '.' between gname and aname on your command line.                                                                                                    |
|     | ACTION  | Retype the command and include a '.' between gname and aname.                                                                                                    |

| 741 | MESSAGE | EXPECTED 'aname' TO BE SPECIFIED FOR 'NAME' OPTION. A aname NAME MUST START WITH AN ALPHA "A-Z" AND CONTAIN ONLY ALPHANUMERIC "A-Z, O-9" NOT EXCEEDING 8 CHARACTERS IN LENGTH. SYNTAX 'NAME=fname[.gname[.aname]]' (S/R 741). |
|-----|---------|----------------------------------------------------------------------------------------------------|
|     | CAUSE   | You have entered an invalid account name with your command line.                                                                                                    |
|     | ACTION  | Retype the command and include a valid account name.                                                                                                    |
| 743 | MESSAGE | MOSET OPTION IS REQUIRED WITH NAME OPTION FOR (RE)STORE TO MO. (S/R 743)                                                                                                    |
|     | CAUSE   | MOSET option is a required parameter when you include NAME option on your command line.                                                                                                    |
|     | ACTION  | Retype the command and include MOSET option.                                                                                                    |
| 744 | MESSAGE | NAME OPTION IS REQUIRED WITH MOSET OPTION FOR RESTORE FROM MO. (S/R 744)                                                                                                    |
|     | CAUSE   | NAME option is a required parameter along with MOSET option during restore from magneto-optical.                                                                                                    |
|     | ACTION  | Retype the command and include NAME option.                                                                                                    |
| 745 | MESSAGE | THE BACKUP FILE ON LDEV! IS TOO SMALL FOR STORE TO MO. (S/F745)                                                                                                    |
|     | CAUSE   | The size of a file to be stored is too large for the magneto-optical media, probably because of defective optical media.                                                                                                    |
|     | ACTION  | Retry with known good media.                                                                                                    |
| 746 | MESSAGE | INVALID FUNCTION ATTEMPTED ON LDEV ! FOR (RE)STORE TO MO. (S/R 746)                                                                                                    |
|     | CAUSE   | An invalid function request was specified for the magneto-optical device.                                                                                                    |
|     | ACTION  | Contact your HP Support Representative.                                                                                                    |
| 747 | MESSAGE | ATTEMPT TO OPEN THE BACKUP FILE NAMED ! ON LDEV ! ENCOUNTERED ERROR (S/R 747)                                                                                                    |
|     | CAUSE   | Unable to open the specified backup media due to internal error.                                                                                                    |
|     | ACTION  | Contact your HP Support representative for further assistance.                                                                                                    |

| 748  | MESSAGE | STORE/RESTORE ENCOUNTERED ERROR WHILE ATTEMPTING TO GET                                                                        |
|------|---------|----------------------------------------------------------------------------------------------------|
| . 10 | паррича | THE BYTE ADDRESS OF THE BACKUP FILE ON LDEV! (S/R 748).                                                                        |
|      | CAUSE   | Internal error occurred while storing to a magneto-optical device                                                              |
|      | ACTION  | Contact your HP Support representative for further assistance.                                                                 |
| 749  | MESSAGE | THE BACKUP FILE ON LDEV! CONTAINS MORE THAN 1 EXTENT. STORE CAN NOT HANDLE MULTIPLE EXTENT FILES FOR BACKUP TO DISC (S/R 749). |
|      | CAUSE   | A magneto-optical file has more than 1 extent.                                                                                 |
|      | ACTION  | Contact your HP Support Representative.                                                                                        |
| 750  | MESSAGE | STORE WAS UNABLE TO ALLOCATE SPACE FOR 'MOSET' OPTION BUFFERS AND CONTROL BLOCKS. (S/R 750)                                    |
|      | CAUSE   | Internal error occurred while storing to MOSET.                                                                                |
|      | ACTION  | Contact your HP Support representative.                                                                                        |
| 753  | MESSAGE | THE NAME OPTION IS NOT ALLOWED WITH THE TRANSPORT OPTION (S/R 753)                                                             |
|      | CAUSE   | NAME and TRANSPORT options are not allowed on the same command line.                                                           |
|      | ACTION  | TRANSPORT option is not valid with Magneto-optical devices. Check the syntax and retype your command.                          |
| 760  | MESSAGE | WARNING: 'COPYACD' OPTION HAS BEEN REDUNDANTLY SPECIFIED (S/R 760)                                                             |
|      | CAUSE   | The COPYACD option was entered more than once.                                                                                 |
|      | ACTION  | Information only.                                                                                                    |
| 761  | MESSAGE | 'COPYACD' AND 'NOACD' CANNOT BE USED TOGETHER (S/R 761)                                                                        |
|      | CAUSE   | $\operatorname{COPYACD}$ and $\operatorname{NOACD}$ are not allowed on the same command line.                                  |
|      | ACTION  | Delete either COPYACD or NOACD and retype the command.                                                                         |
| 765  | MESSAGE | WARNING: 'NOACD' OPTION HAS BEEN REDUNDANTLY SPECIFIED (S/R 765)                                                               |
|      | CAUSE   | The NOACD option was entered more than once.                                                                                   |
|      | ACTION  | Information only.                                                                                                    |

| 767 | MESSAGE | WARNING: 'LDEV' OPTION HAS BEEN REDUNDANTLY SPECIFIED.<br>SYSGEN/STORE INTERFACE ERROR. (S/R 767)         |
|-----|---------|----------------------------------------------------------------------------------------------------|
|     | CAUSE   | The LDEV option was entered more than once.                                                               |
|     | ACTION  | Information only.                                                                                         |
| 768 | MESSAGE | 'LDEV' OPTION CANNOT BE USED WITH THE 'TRANSPORT' TO MPEV<br>SYSGEN/STORE INTERFACE ERROR. (S/R 768)      |
|     | CAUSE   | LDEV and TRANSPORT options are not allowed on the same command line.                                      |
|     | ACTION  | TRANSPORT is not a valid option with STORE command from SYSGEN. Check your syntax and retype the command. |
| 769 | MESSAGE | EXPECTED '=ldev' AFTER 'LDEV' OPTION.SYSGEN/STORE INTERFACE ERROR. (S/R 769)                              |
|     | CAUSE   | You did not enter a '=' sign after the LDEV option in your command line.                                  |
|     | ACTION  | Retype the command and include '=' sign after the LDEV option.                                            |
| 770 | MESSAGE | EXPECTED 'LDEV=ldev' WHERE ldev IS A POSITIVE INTEGER. SYSGEN/STORE INTERFACE ERROR. (S/R 770)            |
|     | CAUSE   | You have not entered a ldev number for LDEV option in your command.                                       |
|     | ACTION  | Retype the command and include a ldev number.                                                             |
| 771 | MESSAGE | EXPECTED 'ldev TO BE WITHIN THE RANGE OF A POSITIVE INTEGER. SYSGEN/STORE INTERFACE ERROR. (S/R 771)      |
|     | CAUSE   | You have entered an invalid number for LDEV option.                                                       |
|     | ACTION  | Retype the command and include a valid ldev number.                                                       |
| 773 | MESSAGE | WARNING: 'REELNUM' OPTION HAS BEEN REDUNDANTLY SPECIFIED SYSGEN/STORE INTERFACE ERROR. (S/R 773)          |
|     | CAUSE   | The REELNUM option was entered more than once.                                                            |
|     | 011022  |                                                                                                    |

| 774 | MESSAGE | 'REELNUM' OPTION CANNOT BE USED WITH THE 'TRANSPORT' TO MPEv. SYSGEN/STORE INTERFACE ERROR. (S/R 774)   |
|-----|---------|----------------------------------------------------------------------------------------------------|
|     | CAUSE   | REELNUM and TRANSPORT options are not allowed with the same command line.                               |
|     | ACTION  | TRANSPORT option is not valid with STORE command from SYSGEN. Check the syntax and retype the command.  |
| 775 | MESSAGE | EXPECTED '=reelnum' AFTER 'REELNUM' OPTION. SYSGEN/STORE INTERFACE ERROR. (S/R 775)                     |
|     | CAUSE   | You have not entered a '=' sign after the REELNUM option in your command.                               |
|     | ACTION  | Retype the command and include '=' sign with your command.                                              |
| 776 | MESSAGE | EXPECTED 'REELNUM=reelnum' WHERE reelnum IS A POSITIVE INTEGER. SYSGEN/STORE INTERFACE ERROR. (S/R 776) |
|     | CAUSE   | You have not entered any value for REELNUM option in your command.                                      |
|     | ACTION  | Retype the command and include a number for REELNUM option.                                             |
| 777 | MESSAGE | EXPECTED reelnum TO BE WITHIN THE RANGE OF A POSITIVE INTEGER. SYSGEN/STORE INTERFACE ERROR. (S/R 777)  |
|     | CAUSE   | You have entered an invalid number for REELNUM option in your comma nd.                                 |
|     | ACTION  | Retype the command and include a valid number for REELNUM option.                                       |
| 779 | MESSAGE | WARNING: 'SLTDATE' OPTION HAS BEEN REDUNDANTLY SPECIFIED SYSGEN/STORE INTERFACE ERROR. (S/R 779)        |
|     | CAUSE   | The SLTDATE option was entered more than once.                                                          |
|     | ACTION  | Information only.                                                                                       |

| 780 | MESSAGE | 'SLTDATE' OPTION CANNOT BE USED WITH THE 'TRANSPORT' TO MPEv. SYSGEN/STORE INTERFACE ERROR. (S/R 780)                     |
|-----|---------|----------------------------------------------------------------------------------------------------|
|     | CAUSE   | SLTDATE and TRANSPORT options are not allowed on the same command line.                                                   |
|     | ACTION  | TRANSPORT option is invalid when a combined SLT/Store set is created. Delete the TRANSPORT option from your command line. |
| 781 | MESSAGE | EXPECTED '=date' AFTER 'SLTDATE' OPTION. SYSGEN/STORE INTERFACE ERROR. (S/R 781)                                          |
|     | CAUSE   | You did not include a '=' sign for SLTDATE option.                                                                        |
|     | ACTION  | Retype the command and include a '=' sign for SLTDATE option.                                                             |
| 782 | MESSAGE | EXPECTED 'SLTDATE=date' WHERE date IS A POSITIVE INTEGER. SYSGEN/STORE INTERFACE ERROR. (S/R 782)                         |
|     | CAUSE   | You did not include a valid number for SLTDATE option.                                                                    |
|     | ACTION  | Check the syntax and include a valid number for SLTDATE opion.                                                            |
| 783 | MESSAGE | EXPECTED date TO BE WITHIN THE RANGE OF A POSITIVE INTEGER SYSGEN/STORE INTERFACE ERROR. (S/R 783)                        |
|     | CAUSE   | You did not include a valid number for DATE option.                                                                       |
|     | ACTION  | Check the syntax and include a valid number for DATE option.                                                              |
| 785 | MESSAGE | WARNING: 'TIME' OPTION HAS BEEN REDUNDANTLY SPECIFIED.<br>SYSGEN/STORE INTERFACE ERROR. (S/R 785)                         |
|     | CAUSE   | The TIME option was entered more than once.                                                                               |
|     | ACTION  | Information only.                                                                                                    |
| 786 | MESSAGE | 'TIME' OPTION CANNOT BE USED WITH THE 'TRANSPORT' TO MPEv. SYSGEN/STORE INTERFACE ERROR. (S/R 786)                        |
|     | CAUSE   | TIME and TRANSPORT options are not allowed on the same command line.                                                      |
|     | ACTION  | TRANSPORT option is invalid when combined SLT/Store Set is created. Check your syntax and retype the command.             |

| 787 | MESSAGE | EXPECTED '=time' AFTER 'TIME' OPTION. SYSGEN/STORE INTERFACE ERROR. (S/R 787)                                     |
|-----|---------|----------------------------------------------------------------------------------------------------|
|     | CAUSE   | You did not include a '=' sign after the TIME option in your command line.                                        |
|     | ACTION  | Retype the command and include '=' sign after the TIME option                                                     |
| 788 | MESSAGE | EXPECTED 'TIME=time' WHERE time IS A POSITIVE INTEGER. SYSGEN/STORE INTERFACE ERROR. (S/R 788)                    |
|     | CAUSE   | You have not entered a valid number for TIME parameter.                                                           |
|     | ACTION  | Retype the command and include a valid number for TIME parameter.                                                 |
| 789 | MESSAGE | EXPECTED time TO BE WITHIN THE RANGE OF A POSITIVE INTEGER.  SYSGEN/STORE INTERFACE ERROR. (S/R 789)              |
|     | CAUSE   | You did not include a valid number for the TIME option.                                                           |
|     | ACTION  | Check the syntax and enter a valid number for TIME option.                                                        |
| 791 | MESSAGE | WARNING: 'SYNTAX' OPTION HAS BEEN REDUNDANTLY SPECIFIED.<br>SYSGEN/STORE INTERFACE ERROR. (S/R 791)               |
|     | CAUSE   | The SYNTAX option was entered more than once.                                                                     |
|     | ACTION  | Information only.                                                                                                 |
| 792 | MESSAGE | 'SYNTAX' OPTION CANNOT BE USED WITH THE 'TRANSPORT' TO MPEv. SYSGEN/STORE INTERFACE ERROR. (S/R 792)              |
|     | CAUSE   | SYNTAX and TRANSPORT options are not allowed on the same command line.                                            |
|     | ACTION  | TRANSPORT is not valid when creating combined SLT/Store Set tape. Delete TRANSPORT option and retype the command. |
| 793 | MESSAGE | WARNING: 'NOLOCK' OPTION HAS BEEN REDUNDANTLY SPECIFIED. SYSGEN/STORE INTERFACE ERROR. (S/R 793)                  |
|     | CAUSE   | The NOLOCK option was entered more than once.                                                                     |
|     | ACTION  | Information only, no action required.                                                                             |

| 794 | MESSAGE | 'NOLOCK' OPTION CANNOT BE USED WITH THE 'TRANSPORT' TO MPEV. SYSGEN/STORE INTERFACE ERROR. (S/R 794) |
|-----|---------|----------------------------------------------------------------------------------------------------|
|     | CAUSE   | NOLOCK and TRANSPORT options are not allowed on the same command line.                               |
|     | ACTION  | Delete either NOLOCK or TRANSPORT option and retype the command.                                     |
| 795 | MESSAGE | 'NOLOCK' OPTION CANNOT BE USED WITH THE 'ONLINE' OPTION.<br>SYSGEN/STORE INTERFACE ERROR. (S/R 795)  |
|     | CAUSE   | NOLOCK and ONLINE options are not allowed on the same command line.                                  |
|     | ACTION  | Delete either NOLOCK or ONLINE option and retype the command.                                        |
| 796 | MESSAGE | 'NOLOCK' OPTION CANNOT BE USED WITH THE 'SPLITVS' OPTION.<br>SYSGEN/STORE INTERFACE ERROR. (S/R 796) |
|     | CAUSE   | NOLOCK and SPLITVS options are not allowed on the same command line.                                 |
|     | ACTION  | Delete either NOLOCK or SPLITVS option and retype the command.                                       |
| 797 | MESSAGE | WARNING: 'RENAME' OPTION HAS BEEN REDUNDANTLY SPECIFIED. (S/R 797)                                   |
|     | CAUSE   | The RENAME option was entered more than once.                                                        |
|     | ACTION  | Information only.                                                                                    |
| 798 | MESSAGE | 'RENAME' OPTION CANNOT BE USED WITH 'TRANSPORT' TO MPEv. (S/R 798)                                   |
|     | CAUSE   | Specification of RENAME;TRANSPORT; as options to STORE                                               |
|     | ACTION  | Do not use TRANSPORT with RENAME or vice versa. RENAME is only supported on MPE/iX.                  |
| 799 | MESSAGE | 'RENAME' OPTION CANNOT BE USED WITH THE 'SPLITVS' OPTION.<br>(S/R 799)                               |
|     | CAUSE   | Specification of RENAME; SPLITVS as options to STORE.                                                |
|     | ACTION  | Do not use them together. RENAME is not supported for SPLITVS.                                       |

| 800 | MESSAGE | 'RENAME' OPTION CANNOT BE USED WITH THE 'PURGE' OPTION.<br>(S/R 800)                                                                                                    |
|-----|---------|----------------------------------------------------------------------------------------------------|
|     | CAUSE   | RENAME and PURGE options are not allowed on the same command line.                                                                                                    |
|     | ACTION  | Delete either RENAME or PURGE option and retype the command.                                                                                                    |
| 801 | MESSAGE | SPECIFIED FUNCTION (OPTION) IS NOT IMPLEMENTED ON THIS RELEASE. (S/R 801)                                                                                                    |
|     | CAUSE   | Same as message content.                                                                                                    |
|     | ACTION  | Check the syntax and retype the command.                                                                                                    |
| 802 | MESSAGE | MAXIMUM ALLOWABLE NUMBER OF DEVICE FILE EQUATIONS HAS BEEN EXCEEDED. (S/R 802)                                                                                                    |
|     | CAUSE   | You specified too many device file equations.                                                                                                    |
|     | ACTION  | Check the syntax and retype the command.                                                                                                    |
| 803 | MESSAGE | DEVICE FILE EQUATION NAME EXCEEDS THE MAXIMUM ALLOWED LENGTH. (S/R 803)                                                                                                    |
|     | CAUSE   | Same as the message content.                                                                                                    |
|     | ACTION  | Check the syntax and retype the command.                                                                                                    |
| 804 | MESSAGE | EXPECTED ONE OF: SHOW, ONERROR, LOCAL, GROUP, ACCOUNT, CREATE, CREATOR, GID, KEEP, NOKEEP, OLDDATE, NEWDATE, LISTDIR, DIRECTORY, FCRANGE, FILES, DEV, VOL, VOLCLASS, VOLSET, COPYACD, NOACD, TREE, NOTREE. TURBOSTORE ONLY OPTIONS: RESTORESET, MOSET, NAME. (S/R 804) |
|     | CAUSE   | You did not enter a valid option.                                                                                                    |
|     | ACTION  | Retype the command with valid options.                                                                                                    |
| 805 | MESSAGE | EXPECTED ONE OF: SHOW, ONERROR, DATES, PURGE, PROGRESS, DIRECTORY, FILES, TRANSPORT, COPYACD, NOACD, MAXTAPEBUF, FCRANGE, NOTIFY, ONVS, SPLITVS, RENAME, TREE, NOTREE. TURBOSTORE ONLY OPTIONS: INTER, ONLINE, STORESET, COMPRESS, MOSET, NAME. (S/R 805)              |
|     | CAUSE   | You did not enter a valid option.                                                                                                    |
|     | ACTION  | Retype the command with valid options.                                                                                                    |

| 806 | MESSAGE | EXPECTED A SEMICOLON ";" TO SEPARATE OPTIONS. (S/R 806)                                                                                                    |
|-----|---------|----------------------------------------------------------------------------------------------------|
|     | CAUSE   | You did not include a semicolon in-between the options.                                                                                                    |
|     | ACTION  | Check the syntax and retype the command.                                                                                                    |
| 807 | MESSAGE | EXPECTED A SEMICOLON ";" TO SEPARATE THE DEVICE FILE EQUATION (restorefile) AND THE filesetlist. SYNTAX 'RESTORE [restorefile] [; [filesetlist] [; option[;]]]' (S/R 807)                                                                        |
|     | CAUSE   | You did not include a semicolon in-between device file equations.                                                                                                    |
|     | ACTION  | Check the syntax and retype the command.                                                                                                    |
| 808 | MESSAGE | EXPECTED DEVICE FILE EQUATION (restorefile) TO FOLLOW RESTORE COMMAND WHERE THE DEVICE FILE EQUATION SPECIFIES THE SOURCE DEVICE FROM WHICH THE FILES WILL BE RESTORED. SYNTAX 'RESTORE [restorefile] [; [filesetlist] [; option[;]]]' (S/R 808) |
|     | CAUSE   | You did not specify device file equation.                                                                                                    |
|     | ACTION  | Check the syntax and retype the command.                                                                                                    |
| 809 | MESSAGE | EXPECTED A SEMICOLON ";" TO SEPARATE THE filesetlist FROM THE DEVICE FILE EQUATION (storefile). SYNTAX 'STORE [filesetlist] [;[storefile] [;option[;]]]' (S/R 809)                                                                               |
|     | CAUSE   | You did not include a semicolon in between filesetlists.                                                                                                    |
|     | ACTION  | Check the syntax and retype the command.                                                                                                    |
| 810 | MESSAGE | EXPECTED A SEMICOLON ";" TO SEPARATE THE DEVICE FILE EQUATION (storefile) FROM THE STORE OPTIONS. SYNTAX 'STORE [filesetlist] [;[storefile] [;option[;]]]' (S/F 810)                                                                             |
|     | CAUSE   | You did not include a semicolon in between device file equations.                                                                                                    |
|     | ACTION  | Check the syntax and retype the command.                                                                                                    |

| 811 | MESSAGE | EXPECTED DEVICE FILE EQUATION (storefile) TO FOLLOW filesetlist SPECIFICATION, WHERE THE DEVICE FILE EQUATION SPECIFIES THE DESTINATION DEVICE ONTO WHICH THE FILES WILL BE STORED. SYNTAX 'STORE [filesetlist] [;[storefile] [;option[;]]]' (S/R811)                  |
|-----|---------|----------------------------------------------------------------------------------------------------|
|     | CAUSE   | You did not include a device file equation.                                                                                                    |
|     | ACTION  | Check the syntax and retype the command.                                                                                                    |
| 812 | MESSAGE | <pre>EXPECTED 'STORE' 'VSTORE' OR 'RESTORE' COMMAND TO BE SPECIFIED. SYNYAX 'STORE [filesetlist] [;storefile] [;option [; ]]]' SYNTAX 'RESTORE [restorefile] [;[filesetlist] [;option[;]]]' SYNTAX 'VSTORE [vstorefile] [;[filesetlist] [;option[;]]]' (S/R 812)</pre> |
|     | CAUSE   | You did not type a valid command.                                                                                                    |
|     | ACTION  | Retype the command.                                                                                                    |
| 813 | MESSAGE | ERROR PARSING INDIRECT FILE "!" AT LINE #! (S/R 813)                                                                                                    |
|     | CAUSE   | Same as message content.                                                                                                    |
|     | ACTION  | Check you indirect file.                                                                                                    |
| 814 | MESSAGE | 'GROUP' PARAMETER OF THE 'CREATE' OPTION REQUIRES (SM) AND/OR (CV) CAPABILITY TO CREATE GROUPS ON USER VOLUMES. (S/R 814)                                                                                                    |
|     | CAUSE   | You do not have SM or CV capability.                                                                                                    |
|     | ACTION  | Log on to an account with either SM or CV capability.                                                                                                    |
| 815 | MESSAGE | 'LDEV' OPTION CANNOT BE USED IN AN INDIRECT FILE. SYSGEN/STORE INTERFACE ERROR. (S/R 815)                                                                                                    |
|     | CAUSE   | LDEV option is not allowed with STORE command from SYSGEN in an indirect file.                                                                                                    |
|     |         |                                                                                                    |

| 816 | MESSAGE | 'REELNUM' OPTION CANNOT BE USED IN AN INDIRECT FILE.<br>SYSGEN/STORE INTERFACE ERROR. (S/R 816)                               |
|-----|---------|----------------------------------------------------------------------------------------------------|
|     | CAUSE   | REELNUM option is not allowed with the STORE command from SYSGEN in an indirect file.                                         |
|     | ACTION  | Check the syntax and retype the command.                                                                                      |
| 817 | MESSAGE | 'SLTDATE' OPTION CANNOT BE USED IN AN INDIRECT FILE.<br>SYSGEN/STORE INTERFACE ERROR. (S/R 817)                               |
|     | CAUSE   | SLTDATE with STORE command from sysgen in an indirect file                                                                    |
|     | ACTION  | Check the syntax and retype the command.                                                                                      |
| 818 | MESSAGE | 'TIME' OPTION CANNOT BE USED IN AN INDIRECT FILE. SYSGEN/STORE INTERFACE ERROR. (S/R 818)                                     |
|     | CAUSE   | The option TIME is not allowed with the store command from sysgen in an indirect file.                                        |
|     | ACTION  | Check the syntax and retype the command.                                                                                      |
| 819 | MESSAGE | 'SYNTAX' OPTION CANNOT BE USED IN AN INDIRECT FILE.<br>SYSGEN/STORE INTERFACE ERROR. (S/R 819)                                |
|     | CAUSE   | SYNTAX option is not allowed with store command from SYSGEN in an indirect file.                                              |
|     | ACTION  | Check the syntax and retype the command.                                                                                      |
| 820 | MESSAGE | SYSGEN OPTIONS NOT ALL SPECIFIED. SYSGEN/STORE INTERFACE ERROR. (S/R 820)                                                     |
|     | CAUSE   | The options passed by SYSGEN to store command are incomplete.                                                                 |
|     | ACTION  | Internal error.                                                                                                    |
| 821 | MESSAGE | MAXIMUM NUMBER OF PARALLEL SETS EXCEEDED FOR 'STORESET' OPTION. Ex., 'STORESET = (*ta), (*tb)' IS TWO PARALLEL SETS (S/R 821) |
|     | CAUSE   | You have exceeded the maximum number of parallel set allowed for STORESET option, which is 16.                                |
|     | ACTION  | Retype the command and make sure not to exceed 16 parallel sets.                                                              |

| 822 | MESSAGE | STORING TO A DISK FILE IS NOT AVAILABLE ON YOUR VERSION OF STORE .                                            |
|-----|---------|----------------------------------------------------------------------------------------------------|
|     | CAUSE   | Storing to disc is not available on this version of STORE.                                                    |
|     | ACTION  | You must purchase TurboSTORE/iX 7x24 True-Online Backup to get this functionality.                            |
| 901 | MESSAGE | WARNING: 'ONLINE' OPTION HAS BEEN REDUNDANTLY SPECIFIED (S/R 901)                                             |
|     | CAUSE   | The ONLINE option was entered more than once.                                                                 |
|     | ACTION  | Information only.                                                                                             |
| 902 | MESSAGE | 'ONLINE' OPTION CANNOT BE USED WITH THE 'SPLITVS' OPTION (S/R 902)                                            |
|     | CAUSE   | ONLINE and SPLITVS options are not allowed on the same command line.                                          |
|     | ACTION  | Delete either ONLINE or SPLITVS option and retype the command.                                                |
| 903 | MESSAGE | 'ONLINE' OPTION CANNOT BE USED WITH THE 'DYNAMIC' OPTION (S/R 903)                                            |
|     | CAUSE   | ONLINE and DYNAMIC options are not allowed on the same command line.                                          |
|     | ACTION  | Delete either ONLINE or DYNAMIC option and retype the command.                                                |
| 904 | MESSAGE | 'ONLINE' OPTION CANNOT BE USED WITH THE 'TRANSPORT' TO MPEv (S/R 904)                                         |
|     | CAUSE   | ONLINE and TRANSPORT options are not allowed on the same command line.                                        |
|     | ACTION  | CMSTORE and V/E cannot handle ONLINE option. Delete either ONLINE or TRANSPORT option and retype the command. |
| 905 | MESSAGE | SHADOW SUBSYSTEM ERROR: TOO MANY ENVIRONMENTS (S/R 905)                                                       |
|     | CAUSE   | You have exceeded the maximum ONLINE store operation allowed per system which is 16.                          |
|     | ACTION  | Do not run more than 16 store operations with ONLINE option.                                                  |

| 906 | MESSAGE | SHADOW SUBSYSTEM ERROR: OUT OF DISC SPACE FOR LOG (S/R 906                        |
|-----|---------|-----------------------------------------------------------------------------------|
|     | CAUSE   | There is not enough disk space to create log files for ONLINE store operation.    |
|     | ACTION  | Delete some unwanted files in the system and restart the store operation.         |
| 907 | MESSAGE | SHADOW SUBSYSTEM ERROR: UNEXPECTED ENVIRONMENT ERROR (S/F 907)                    |
|     | CAUSE   | Internal error from ONLINE STORE.                                                 |
|     | ACTION  | Contact your HP Support representative for further assistance.                    |
| 908 | MESSAGE | SHADOW SUBSYSTEM ERROR: UNEXPECTED TRAP ON ENVIRONMENT (S/R 908)                  |
|     | CAUSE   | Internal error from ONLINE STORE.                                                 |
|     | ACTION  | Contact your HP Support representative for further assistance.                    |
| 909 | MESSAGE | SHADOW SUBSYSTEM ERROR: OUT OF TRANSIENT DISC SPACE (S/R 909)                     |
|     | CAUSE   | Internal error occurred due to system running out of transient disc space.        |
|     | ACTION  | Reconfigure the transient disc space using VOLUTIL and retype the command.        |
| 910 | MESSAGE | SHADOW SUBSYSTEM ERROR: COULD NOT FIND ENVIRONMENT (S/R 910)                      |
|     | CAUSE   | Internal error from ONLINE STORE.                                                 |
|     | ACTION  | Contact your HP Support representative for further assistance.                    |
| 911 | MESSAGE | SHADOW SUBSYSTEM ERROR: UNKNOWN ERROR ENCOUNTERED (S/R 911)                       |
|     | CAUSE   | Internal error from ONLINE STORE.                                                 |
|     | ACTION  | Contact your HP Support representative for further assistance.                    |
| 912 | MESSAGE | ! NOT STORED: TOO MANY FILES ATTACHED TO SHADOW                                   |
|     | CAUSE   | There are too many files attached to this environment. Maximum allowed is 431250. |
|     | ACTION  | Delete some files from the list and retype the command.                           |

| 913 | MESSAGE | ! NOT STORED: FILE OPEN FOR WRITE AT ATTACH                                                           |
|-----|---------|----------------------------------------------------------------------------------------------------|
|     | CAUSE   | This particular file is not stored because it is open for write during store operation.               |
|     | ACTION  | Close the file and restart the store operation.                                                       |
| 914 | MESSAGE | ! NOT STORED: OPEN AT ATTACH TIME FAILED                                                              |
|     | CAUSE   | Internal error from online STORE.                                                                     |
|     | ACTION  | Contact your HP Support representative for further information.                                       |
| 915 | MESSAGE | ! NOT STORED: FILE ALREADY ATTACHED BY A STORE                                                        |
|     | CAUSE   | This file was not stored because it was already attached by another shadow environment.               |
|     | ACTION  | Retry the command at a later time.                                                                    |
| 916 | MESSAGE | ! NOT STORED: UNEXPECTED SHADOW TRAP ON FILE                                                          |
|     | CAUSE   | Internal error from online STORE.                                                                     |
|     | ACTION  | Contact your HP Support representative for further information.                                       |
| 917 | MESSAGE | ! NOT STORED: SHADOW OUT OF DISC LOG SPACE                                                            |
|     | CAUSE   | This file is not stored because the system did not have enough disc space when logging for this file. |
|     | ACTION  | Purge some unwanted files and retype the command again.                                               |
| 918 | MESSAGE | ! NOT STORED: UNEXPECTED SHADOW ERROR ON FILE                                                         |
|     | CAUSE   | Internal error from online STORE.                                                                     |
|     | ACTION  | Contact your HP Support representative for further information.                                       |
| 919 | MESSAGE | ! NOT STORED: OUT OF TRANSIENT DISC SPACE                                                             |
|     | CAUSE   | This particular file was not stored because the system ran out of transient disc space.               |
|     | ACTION  | Reconfigure the transient space using VOLUTIL and retype the command.                                 |
|     |         |                                                                                                    |

| 920 | MESSAGE | ! NOT STORED: UNEXPECTED TRAP ON ENVIRONMENT                        |
|-----|---------|---------------------------------------------------------------------|
|     | CAUSE   | Internal error during online STORE operation.                       |
|     | ACTION  | Contact your HP Support representative for further assistance.      |
| 921 | MESSAGE | ! NOT STORED: CANT LOCATE SHADOW ENVIRONMENT                        |
|     | CAUSE   | Internal error during online STORE operation.                       |
|     | ACTION  | Contact your HP Support representative for further assistance.      |
| 922 | MESSAGE | ! NOT STORED: UNEXPECTED ERROR ON ENVIRONMENT                       |
|     | CAUSE   | Internal error occured during onlone STORE of this particular file. |
|     | ACTION  | Contact your HP Support representative for further information      |
| 923 | MESSAGE | ! NOT STORED: UNKNOWN SHADOW ERROR ENCOUNTERED                      |
|     | CAUSE   | Internal error occured during online STORE of this particular file. |
|     | ACTION  | Contact your HP Support representative for further information      |
| 924 | MESSAGE | SHADOW ATTACH ROUTINE ENCOUNTERED ERROR (S/R 924)                   |
|     | CAUSE   | Internal error from online STORE operation.                         |
|     | ACTION  | Contact your HP Support representative for further assistance.      |
| 925 | MESSAGE | SHADOW DETACH ROUTINE ENCOUNTERED ERROR (S/R 925)                   |
|     | CAUSE   | Internal error occured during online STORE.                         |
|     | ACTION  | Contact your HP Support representative for further assistance.      |
| 926 | MESSAGE | SHADOW CREATE ROUTINE ENCOUNTERED ERROR (S/R 926)                   |
|     | CAUSE   | Internal error occured during online STORE operation.               |
|     | ACTION  | Contact your HP Support representative for further assistance.      |
| 927 | MESSAGE | SHADOW RELEASE ROUTINE ENCOUNTERED ERROR (S/R 927)                  |
|     | CAUSE   | Internal error occurred during online STORE operation.              |
|     | ACTION  | Contact your HP Support representative for further assistance.      |

| 928 | MESSAGE | SHADOW GET FILE INFO ROUTINE ENCOUNTERED ERROR (S/R 928)            |
|-----|---------|---------------------------------------------------------------------|
|     | CAUSE   | Internal error occurred during online STORE operation.              |
|     | ACTION  | Contact your HP Support representative for further assistance.      |
| 929 | MESSAGE | SHADOW GET FILE LOG INFO ROUTINE ENCOUNTERED ERROR (S/R 929)        |
|     | CAUSE   | Internal error occurred during online STORE.                        |
|     | ACTION  | Contact your HP Support representative for further assistance.      |
| 930 | MESSAGE | SHADOW GET LOG BLOCK INFO ROUTINE ENCOUNTERED ERROR (S/R 930)       |
|     | CAUSE   | Internal error occurred during online STORE.                        |
|     | ACTION  | Contact your HP Support representative for further assistance.      |
| 931 | MESSAGE | SHADOW GET CHANGED UFID ROUTINE ENCOUNTERED ERROR (S/R 931)         |
|     | CAUSE   | Internal error occurred during online STORE.                        |
|     | ACTION  | Contact your HP Support representative for further assistance.      |
| 932 | MESSAGE | SHADOW LINKED TO SPOOLING QUEUE ROUTINE ENCOUNTERED ERROR (S/R 932) |
|     | CAUSE   | Internal error occurred during online STORE.                        |
|     | ACTION  | Contact your HP Support representative for further assistnace.      |
| 933 | MESSAGE | SHADOW GET FLABX LENGTH ROUTINE ENCOUNTERED ERROR (S/R 933)         |
|     | CAUSE   | Internal error occurred during online STORE.                        |
|     | ACTION  | Contact your HP Support representative for further assistance.      |
| 934 | MESSAGE | SHADOW FLABX READ ROUTINE ENCOUNTERED ERROR (S/R 934)               |
|     | CAUSE   | Internal error occurred during online STORE.                        |
|     |         |                                                                     |

| 935 | MESSAGE | SHADOW UNKNOWN ROUTINE ENCOUNTERED ERROR (S/R 935)                                                         |
|-----|---------|----------------------------------------------------------------------------------------------------|
|     | CAUSE   | Internal error occurred during online STORE.                                                               |
|     | ACTION  | Contact your HP Support representative for further assistance.                                             |
| 936 | MESSAGE | SHADOW RETURNED BAD STATUS FROM SUBSYSTEM !, ERROR ! (S/R 936)                                             |
|     | CAUSE   | Internal error occurred during online Store.                                                               |
|     | ACTION  | Contact your HP Support representative.                                                                    |
| 938 | MESSAGE | SQL ONLINE STORE ABORTED BECAUSE OF A REJECTED FILE (S/R 938)                                              |
|     | CAUSE   | STORE determined that some of the files specified for the SQL online store would not be able to be stored. |
|     | ACTION  | Check the input fileset specification to SQL online store and retype the STORE command.                    |
| 939 | MESSAGE | SQL ONLINE STORE ABORTED BECAUSE OF A FAILED FILE (S/R 939)                                                |
|     | CAUSE   | Internal error occurred during SQL Online Store.                                                           |
|     | ACTION  | Contact your HP Support Representative further assistance.                                                 |
| 940 | MESSAGE | SQL ONLINE STORE ENCOUNTERED SENDMAIL ERROR ! (S/R 940)                                                    |
|     | CAUSE   | Internal error occurred during the SQL Online Store.                                                       |
|     | ACTION  | Contact your HP Support Representative for further assistance.                                             |
| 941 | MESSAGE | SHADOW LOG SPACE SUMMARY ROUTINE ENCOUNTERED ERROR (S/R 941)                                               |
|     | CAUSE   | Unable to display shadow summary information of the log space due to internal error.                       |
|     | ACTION  | Call your HP Support representative for further assistance.                                                |
| 942 | MESSAGE | ONLINE BACKUP UTILIZED DISC SPACE FOR LOG ON THE FOLLOWIN VOLSETS:                                         |
|     | CAUSE   | Displays the disc space utilized by log file during online backup.                                         |
|     | ACTION  | Information only.                                                                                          |

| 951 | MESSAGE | 'TREE' OPTION CANNOT BE USED WITH THE 'TRANSPORT' TO MPEv. (S/R 951)                                                          |
|-----|---------|----------------------------------------------------------------------------------------------------|
|     | CAUSE   | The 'TREE' and TRANSPORT' options were specified for a single STORE command. CMSTORE and MPE V cannot handle HFS directories. |
|     | ACTION  | Remove either the 'TREE' option or the 'TRANSPORT' option from the STORE command.                                             |
| 952 | MESSAGE | WARNING: 'TREE' OPTION HAS BEEN REDUNDANTLY SPECIFIED (S/R 952)                                                               |
|     | CAUSE   | The TREE option was entered more than once.                                                                                   |
|     | ACTION  | Information only.                                                                                                    |
| 953 | MESSAGE | 'NOTREE' OPTION CANNOT BE USED WITH THE 'TRANSPORT' TO MPEv. (S/R 953)                                                        |
|     | CAUSE   | NOTREE and TRANSPORT options are not allowed on the same command line.                                                        |
|     | ACTION  | CMSTORE and MPE V/E cannot handle HFS directories. Delete NOTREE or TRANSPORT option and retype the command                   |
| 954 | MESSAGE | WARNING: 'NOTREE' OPTION HAS BEEN REDUNDANTLY SPECIFIED (S/R 954)                                                             |
|     | CAUSE   | The NOTREE option was entered more than once.                                                                                 |
|     | ACTION  | Information only.                                                                                                    |
| 955 | MESSAGE | 'TREE' OPTION CANNOT BE USED IN CONJUNCTION WITH THE 'NOTREE' OPTION (S/R 955)                                                |
|     | CAUSE   | TREE and NOTREE options are not allowed on the same command line.                                                             |
|     | ACTION  | Delete either TREE or NOTREE option and retype the command.                                                                   |

| 957 | MESSAGE | 'NOTIFY' OPTION CANNOT BE USED WITH 'TRANSPORT' TO MPEv. (S/R 957)                     |
|-----|---------|----------------------------------------------------------------------------------------|
|     | CAUSE   | The NOTIFY option cannot be used when creating an MPE/V compatible tape.               |
|     | ACTION  | Remove either NOTIFY or TRANSPORT from the Store command line and retype your command. |
| 958 | MESSAGE | WARNING: 'NOTIFY' OPTION HAS BEEN REDUNDANTLY SPECIFIED (S/R 958)                      |
|     | CAUSE   | You have specified the NOTIFY option more than once on the Store command line.         |
|     | ACTION  | Information only, but you should remove the extra occurances of the option.            |
| 961 | MESSAGE | 'PARTIALDB' OPTION CANNOT BE USED WITH 'TRANSPORT' TO MPEv. (S/R 961)                  |
|     | CAUSE   | The PARTIALDB option cannot be used to create MPEv media.                              |
|     | ACTION  | Delete one of the two options and re-run the command.                                  |
| 962 | MESSAGE | 'PARTIALDB' OPTION CANNOT BE USED WITH 'LISTDIR' OPTION (S/R 962)                      |
|     | CAUSE   | The PARTIALDB and the LISTDIR option cannot be specified for the same RESTORE.         |
|     | ACTION  | Delete one of the two options from the RESTORE command line                            |
| 963 | MESSAGE | WARNING: 'PARTIALDB' OPTION HAS BEEN REDUNDANTLY<br>SPECIFIED (S/R 9 63)               |
|     | CAUSE   | The PARTIALDB command was specified more than once on the command line.                |
|     | ACTION  | Information only.                                                                      |
| 964 | MESSAGE | WARNING: 'NOSTOREDIRECTORY' OPTION HAS BEEN REDUNDANTLY SPECIFIED (S/R 964)            |
|     | CAUSE   | The NOSTOREDIRECTORY command was specified more than once on the command line.         |
|     | ACTION  | Information only.                                                                      |

| -   |         |                                                                                                    |
|-----|---------|----------------------------------------------------------------------------------------------------|
| 965 | MESSAGE | 'GID' OPTION HAS BEEN REDUNDANTLY SPECIFIED (S/R 965)                                                                                                    |
|     | CAUSE   | The GID option was entered more than once.                                                                                                    |
|     | ACTION  | Information only.                                                                                                    |
| 966 | MESSAGE | EXPECTED '=fgroup' AFTER 'GID' OPTION WHERE fgroup IS THE NAME OF "FILE GROUP" WHICH SHARES THIS FILE. THE FILES WILL BE RESTORED SUCH THAT THE SPECIFIED FILE GROUP WILL BE THE NEW FILE SHARING ATTRIBUTE OF THE FILES. SYNTAX: 'GID[=fgroup]' WHERE 'GID' WITH NO "=fgroup" SPECIFIED DEFAULTS TO PRESERVING THE ORIGNAL GID OF THE FILE (S/R 966) |
|     | CAUSE   | You have not included a '=' sign after GID option in your command line.                                                                                                    |
|     | ACTION  | Retype the command and include a '=' sign after the GID option.                                                                                                    |
| 967 | MESSAGE | EXPECTED 'fgroup' TO BE SPECIFIED FOR 'GID' OPTION. A fgroup NAME MUST START WITH AN ALPHA "A-Z" AND CONTAIN ONLY ALPHANUMERIC "A-Z, O-9" NOT EXCEEDING 8 CHARACTERS IN LENGTH. SYNTAX: 'GID[=fgroup]' WHERE 'GID' WITH NO "=fgroup" SPECIFIED DEFAULTS TO PRESERVING THE ORIGNAL GID OF THE FILE (S/R 967)                                           |
|     | CAUSE   | You have specified an invalid 'fgroup' for GID option in your command line.                                                                                                    |
|     | ACTION  | Retype the command and include a valid 'fgroup' name for GID option.                                                                                                    |
| 968 | MESSAGE | GID, ODTION CANNOT BE RSED MITH THE 'FISTDIE' ODTION (S/E) 968)                                                                                                    |
|     | CAUSE   | GID and LISTDIR options are not allowed on the same command line.                                                                                                    |
|     | ACTION  | Delete either LISTDIR or GID option and retype the command.                                                                                                    |
| 969 | MESSAGE | WARNING: 'HFSWARN' OPTION IS NO LONGER SUPPORTED. PLEASE REMOVE THIS OPTION FROM BACKUP PROCEDURES. OPTION IGNORED. (S/R 969)                                                                                                    |
|     | CAUSE   | You are specifying the HFSWARN option to store. This option is no longer supported or needed.                                                                                                    |
|     | ACTION  | Remove the HFSWARN option from any STORE job streams.                                                                                                    |

| 970 | MESSAGE | WARNING: 'NOHFSWARN' OPTION IS NO LONGER SUPPORTED. PLEASE REMOVE THIS OPTION FROM BACKUP PROCEDURES. OPTION IGNORED. (S/R 970)                               |
|-----|---------|----------------------------------------------------------------------------------------------------|
|     | CAUSE   | You are specifying the NOHFSWARN option to store. This option is no longer supported or needed.                                                               |
|     | ACTION  | Remove the NOHFSWARN option from any STORE job streams                                                                                                    |
| 971 | MESSAGE | 'TRANSPORT' OPTION CANNOT BE USED WITH THE 'TRANSPORT=MPEXL' OPTION. (S/R 971)                                                                                |
|     | CAUSE   | TRANSPORT and TRANSPORT=MPEXL options are not allowed on the same command line.                                                                               |
|     | ACTION  | Delete one of the options and retype the command.                                                                                                    |
| 972 | MESSAGE | 'TRANSPORT=MPEXL' OPTION CANNOT BE USED WITH THE 'TRANSPORT' OPTION. (S/R 972)                                                                                |
|     | CAUSE   | TRANSPORT=MPEXL and TRANSPORT options are not allowed on the same command line.                                                                               |
|     | ACTION  | Delete one of the options and retype the command.                                                                                                    |
| 973 | MESSAGE | WARNING: 'TRANSPORT=MPEXL' OPTION HAS BEEN REDUNDANDLY SPECIFIED (S/R 973)                                                                                    |
|     | CAUSE   | You have entered TRANSPORT=MPEXL twice.                                                                                                    |
|     | ACTION  | Information only, no action required.                                                                                                    |
| 974 | MESSAGE | 'NOHFSWARN' OPTION CANNOT BE USED WITH THE 'HFSWARN' OPTION (S/R 974)                                                                                         |
|     | CAUSE   | The NOHFSWARN and HFSWARN options cannot be used together. However, neither option is supported any more.                                                     |
|     | ACTION  | Remove any NOHFSWARN or HFSWARN options from your STORE commands.                                                                                             |
| 976 | MESSAGE | EXPECTED 'onlineparm[,onlineparm]' AFTER 'ONLINE=' option where 'onlineparm IS 'START' OR 'END', OPTIONALLY BE FOLLOWED BY time (hh:mm:ss) or A SK (S/R 976)" |
|     | CAUSE   | 'ONLINE =' option must be followed by START or END options \ACTIO N\ Check your command line and specify START or END for 'ONLINE=' option.                   |
|     |         | or or and or or or or or or or or or or or or or                                                                                                    |

| 977 | MESSAGE | 'ONLINE=END' OPTION CANNOT BE USED WITH 'ONLINE' OPTION (S/R 977)                                |
|-----|---------|--------------------------------------------------------------------------------------------------|
|     | CAUSE   | You cannot specify both ONLINE and ONLINE=END.                                                   |
|     | ACTION  | Decide what type of online backup you want to perform, then specify either ONLINE or ONLINE=END. |
| 978 | MESSAGE | 'ONLINE=END' OPTION CANNOT BE USED WITH 'ONLINE=START' OPTION (S/ R 978)                         |
|     | CAUSE   | You cannot specify both START and END sync points.                                               |
|     | ACTION  | Remove one of the ONLINE options and re-run the command.                                         |
| 979 | MESSAGE | WARNING: 'ONLINE=END' OPTION HAS BEEN REDUNDANTLY SPECIFIED (S/R 979)                            |
|     | CAUSE   | You have specified the ONLINE=END option more than once.                                         |
|     | ACTION  | Information only.                                                                                |
| 980 | MESSAGE | 'ONLINE=START' OPTION CANNOT BE USED WITH 'ONLINE' OPTION (S/R 98 O)                             |
|     | CAUSE   | You cannot use the ONLINE option with the ONLINE=START option.                                   |
|     | ACTION  | Remove one of the ONLINE options and re-run the command.                                         |
| 981 | MESSAGE | WARNING: 'ONLINE=START' OPTION HAS BEEN REDUNDANTLY SPECIFIED (S/ R 981)                         |
|     | CAUSE   | You have specified the ONLINE=START option more than once.                                       |
|     | ACTION  | Information only.                                                                                |
| 982 | MESSAGE | SYNC TIME MUST BE USED WITH 'START' OR 'END' PARAMETERS (S/R 982)                                |
|     | CAUSE   | You must specify ONLINE=START or ONLINE=END if you specify a time parameter to ONLINE.           |
|     | ACTION  | Either remove the time specification or add START or END to the ONLINE option.                   |

| 983 | MESSAGE | 'ONLINE=time' OPTION CANNOT BE USED WITH 'ONLINE' OPTION (S/R 983)                 |
|-----|---------|------------------------------------------------------------------------------------|
|     | CAUSE   | You cannot specify ONLINE=time and ONLINE in the same command. $ \\$               |
|     | ACTION  | Remove one of the ONLINE options and re-run the command.                           |
| 984 | MESSAGE | MULTIPLE SYNC TIMES CAN NOT BE SPECIFIED (S/R 984)                                 |
|     | CAUSE   | Only one time can be specified for the online sync point.                          |
|     | ACTION  | Remove all but one of the times and re-run the command.                            |
| 985 | MESSAGE | INVALID TIME SPECIFIED, MUST BE SPECIFIED AS HH:MM[:SS] (e.g. 14: 30:30) (S/R 985) |
|     | CAUSE   | You specified the online sync time incorrectly.                                    |
|     | ACTION  | Specify the time as HH:MM[:SS] and re-run the command.                             |
| 986 | MESSAGE | 'STOREDIRECTORY' OPTION CANNOT BE USED WITH 'TRANSPORT' TO MPEv. (S/R 986)         |
|     | CAUSE   | The STOREDIRECTORY option cannot be used to create MPE media.                      |
|     | ACTION  | Delete one of the two options and re-run the command.                              |
| 987 | MESSAGE | 'STOREDIRECTORY' OPTION CANNOT BE USED WITH 'NOSTOREDIRECTORY' OP TION (S/R 987)   |
|     | CAUSE   | You cannot specify both STOREDIRECTORY and NOSTOREDIRECTORY.                       |
|     | ACTION  | Remove one of the options and re-run the command.                                  |
| 988 | MESSAGE | WARNING: 'STOREDIRECTORY' OPTION HAS BEEN REDUNDANTLY SPECIFIED (S/R 988)          |
|     | CAUSE   | You have specified the STOREDIRECTORY option more than once.                       |
|     | ACTION  | Information only.                                                                  |

| 989 | MESSAGE | EXPECTED '=directoryname' AFTER 'STOREDIRECTORY' OPTION. SYNTAX 'STOREDIR[ECTORY]=directoryname' (S/R 989)                            |
|-----|---------|----------------------------------------------------------------------------------------------------|
|     | CAUSE   | No filename was specified after the STOREDIRECTORY option.                                                                            |
|     | ACTION  | Specify a valid MPE or HFS-style file name of the file that contains the store disk directory for this backup and re-run the command. |
| 990 | MESSAGE | INVALID FILENAME FOR STOREDIRECTORY (S/R 990)                                                                                         |
|     | CAUSE   | An invalid name was specified for the STOREDIRECTORY option.                                                                          |
|     | ACTION  | Specify a valid MPE or HFS filename.                                                                                                  |
| 991 | MESSAGE | 'LOGVOLSET' OPTION CANNOT BE USED WITH 'TRANSPORT' TO MPEv. (S/R 991)                                                                 |
|     | CAUSE   | The LOGVOLSET option cannot be used to create MPEv media                                                                              |
|     | ACTION  | Remove one of the options and re-run the command.                                                                                     |
| 992 | MESSAGE | WARNING: 'LOGVOLSET' OPTION HAS BEEN REDUNDANTLY SPECIFIED (S/R 9 92)                                                                 |
|     | CAUSE   | The LOGVOLSET option was specified more than once.                                                                                    |
|     | ACTION  | Information only.                                                                                                    |
| 993 | MESSAGE | EXPECTED '=volumesetname' AFTER 'LOGVOLSET' OPTION. SYNTAX 'LOGVO LSET=volumesetname' (S/R 993)                                       |
|     | CAUSE   | The name of a valid volume set was not specified after the LOGVOLSET option.                                                          |
|     | ACTION  | Check your command line and specify a valid volume set for the LOGVOLSET option.                                                      |
| 994 | MESSAGE | 'NOSTOREDIRECTORY' OPTION CANNOT BE USED WITH 'TRANSPORT' TO MPEv . (S/R 994)                                                         |
|     | CALICE  | The NOSTOREDIRECTORY option cannot be used to create                                                                                  |
|     | CAUSE   | MPEv media.                                                                                                    |

| 998  | MESSAGE | STORE DIRECTORY FILENAMES MAY NOT BE HFS DIRECTORIES (S/R 998)                                                                                                    |
|------|---------|----------------------------------------------------------------------------------------------------|
|      | CAUSE   | The file specified for the STOREDIRECTORY option was an HFS directory.                                                                                                    |
|      | ACTION  | Specify a non-HFS directory filename for the STOREDIRECTORY option.                                                                                                    |
| 999  | MESSAGE | INDIRECT FILENAMES MAY NOT BE HFS DIRECTORIES (S/R 999)                                                                                                    |
|      | CAUSE   | An HFS directory was specified as an indirect file.                                                                                                    |
|      | ACTION  | Specify a non-HFS directory file for a STORE indirect file.                                                                                                    |
| 1000 | MESSAGE | STORE DIRECTORY FILENAMES MAY NOT BE WILDCARDED (S/R 1000)                                                                                                    |
|      | CAUSE   | A wildcard was specified as an indirect file.                                                                                                    |
|      | ACTION  | Specify one indirect file at a time on the STORE command line.                                                                                                    |
| 1001 | MESSAGE | INDIRECT FILENAMES MAY NOT BE WILDCARDED. (S/R 1001)                                                                                                    |
|      | CAUSE   | You cannot include wildcard characters in the indirect filename.                                                                                                    |
|      | ACTION  | Retype the command and enter a valid filename.                                                                                                    |
| 1002 | MESSAGE | FILE NAME PART LENGTH TOO LONG. A WILDCARDED NAME PART CANNOT EXCEED 8 LOGICAL CHARACTERS, WHERE A LOGICAL CHARACTER IS ONE OF @, #, ?, a-z, 0-9, OR A CHARACTER SET '[]' (S/R 1002) |
|      | CAUSE   | You included an invalid filename.                                                                                                    |
|      | ACTION  | Retype the command and enter a valid filename.                                                                                                    |
| 1003 | MESSAGE | FILE NAME PART LENGTH TOO LONG. A NAME PART CANNOT EXCEED 8 CHARACTERS IN LENGTH (S/R 1003)                                                                                          |
|      | CAUSE   | Same as message content.                                                                                                    |
|      | ACTION  | Retype the command and include a valid file name.                                                                                                    |
| 1004 | MESSAGE | EXPECTED A ',' OR ';' TO DELIMIT A FILESET. FILESET NAMES MAY BE COMPOSED OF A MAXIMUM OF THREE PARTS, FILENAME.GROUPNAME.ACCOUNTNAME. (S/R 1004)                                    |
|      | CAUSE   | You did not include a comma or semicolon.                                                                                                    |
|      |         |                                                                                                    |

| 1005 | MESSAGE | NEGATIVE FILESETS (FILE EXCLUSION) CANNOT BE USED WITH INDIRECT FILES. (S/R 1005)                                                                                         |
|------|---------|----------------------------------------------------------------------------------------------------|
|      | CAUSE   | Same as message content.                                                                                                    |
|      | ACTION  | Retype the command with valid files.                                                                                                    |
| 1007 | MESSAGE | IF NEGATIVE (EXCLUSION) FILESETS ARE BEING USED, THE FIRST (PRIMARY) FILESET MUST BE WILDCARDED OR RECURSIVE. (S/R 1007)                                                  |
|      | CAUSE   | You must include a wildcard character in your file set to exclude afile set.                                                                                              |
|      | ACTION  | Retype the command using a wildcard character in your file set.                                                                                                    |
| 1008 | MESSAGE | SLASH "/" TO SPECIFY A LOCKWORD MAY ONLY BE SUPPLIED AFTER THE FILE NAME PART OF A FILESET NAME. SYNTAX OF A LOCKWORDed FILE: 'FNAME/LOCKWORD[.GNAME[.ANAME]]' (S/R 1008) |
|      | CAUSE   | You did not type the lockword correctly.                                                                                                    |
|      | ACTION  | Check the syntax and retype the command.                                                                                                    |
| 1009 | MESSAGE | INVALID CHARACTER(S) IN LOCKWORD. LOCKWORD MUST BE ALPHANUMERIC BEGINNING WITH 'A-Z' AND BE NO MORE THAN 8 CHARACTERS IN LENGTH. (S/R 1009)                               |
|      | CAUSE   | You did not enter a valid lockword.                                                                                                    |
|      | ACTION  | Retype the command with a valid lockword.                                                                                                    |
| 1010 | MESSAGE | UNMATCHED OPEN BRACKET '[' ENCOUNTERED IN WILDCARED FILE NAME. BRACKETS ARE USED FOR CHARACTER SET WILDCARDING. THEY MAY NOT BE NESTED. (S/R 1010)                        |
|      | CAUSE   | You entered the bracket incorrectly.                                                                                                    |
|      | ACTION  | Check the syntax and retype the command.                                                                                                    |
| 1011 | MESSAGE | UNMATCHED CLOSED BRACKET ']' ENCOUNTERED IN WILDCARED FILE NAME. BRACKETS ARE USED FOR CHARACTER SET WILDCARDING. THEY MAY NOT BE NESTED. (S/R 1011)                      |
|      | CAUSE   | You entered the bracket incorrectly.                                                                                                    |
|      | ACTION  | Check the syntax and retype the command.                                                                                                    |

| 1012 | MESSAGE | EXPECTED A '.', '/', ',', OR ';' TO FOLLOW THE FILE NAME PART OF A FILESET. '.' SPECIFIES A GROUP NAME PART IS TO FOLLOW, '/' SPECIFIES A LOCKWORD IS TO FOLLOW, ',' SEPARATES THIS FILESET FROM THE NEXT, AND ';' SPECIFIES THE END OF THE FILESETLIST. SYNTAX 'fname[/lockword][.gname[.aname]]' (S/R 1012) |
|------|---------|----------------------------------------------------------------------------------------------------|
|      | CAUSE   | You entered the file name syntax incorrectly.                                                                                                    |
|      | ACTION  | Check the syntax and retype the command.                                                                                                    |
| 1013 | MESSAGE | EXPECTED A '.', ',', OR ';' TO FOLLOW THE GROUP NAME PART OF A FILESET. '.' SPECIFIES A GROUP NAME PART IS TO FOLLOW, ',' SEPARATES THIS FILESET FROM THE NEXT, AND ';' SPECIFIES THE END OF THE FILESETLIST. SYNTAX 'fname[/lockword][.gname[.aname]]' (S/R 1013)                                            |
|      | CAUSE   | You did not include a '.', ',', or ';' after the group name.                                                                                                    |
|      | ACTION  | Check the syntax and retype the command.                                                                                                    |
| 1014 | MESSAGE | EXPECTED A ',', OR ';' TO FOLLOW THE ACCOUNT NAME PART OF A FILESET. ',' SEPARATES THIS FILESET FROM THE NEXT, AND ';' SPECIFIES THE END OF THE FILESETLIST. SYNTAX 'fname[/lockword][.gname[.aname]]' (S/R 1014)                                                                                             |
|      | CAUSE   | You did not include a ',', or ';' after account name.                                                                                                    |
|      | ACTION  | Check the syntax and retype the command.                                                                                                    |
| 1015 | MESSAGE | EXPECTED A FILE NAME PART NOT A "-". A "-" IS USED TO SPECIFY NEGATIVE (EXCLUSION) FILESETS. SYNTAX 'fname[/lockword][.gname[.aname]]' (S/R 1015)                                                                                                    |
|      | CAUSE   | You did not type the file name.                                                                                                    |
|      | ACTION  | Enter a valid file name.                                                                                                    |
| 1016 | MESSAGE | EXPECTED A GROUP NAME PART TO FOLLOW 'fname[/lockword].' INSTEAD OF A "-". A "-" IS USED TO SPECIFY NEGATIVE (EXCLUSION) FILESETS. SYNTAX 'fname[/lockword][.gname[.aname]]' (S/R 1016)                                                                                                    |
|      | CAUSE   | You did not type the group name.                                                                                                    |
|      | ACTION  | Enter a valid group name.                                                                                                    |
|      |         |                                                                                                    |

| 1017 | MESSAGE | EXPECTED AN ACCOUNT NAME PART TO FOLLOW 'fname[/lockword].gname.', NOT A "-". A "-" IS USED TO SPECIFY NEGATIVE (EXCLUSION) FILESETS. SYNTAX 'fname[/lockword][.gname[.aname]]' (S/R 1017)                                                                       |
|------|---------|----------------------------------------------------------------------------------------------------|
|      | CAUSE   | You did not type the account name.                                                                                                    |
|      | ACTION  | Enter a valid account name.                                                                                                    |
| 1018 | MESSAGE | EXPECTED A FILE NAME PART NOT A "/". A "/" IS USED TO SPECIFY A LOCKWORD AFTER THE FILE NAME PART. SYNTAX 'fname[/lockword][.gname[.aname]]' (S/R 1018)                                                                                                    |
|      | CAUSE   | You did not type the file name.                                                                                                    |
|      | ACTION  | Enter a valid file name.                                                                                                    |
| 1019 | MESSAGE | EXPECTED A GROUP NAME PART TO FOLLOW 'fname[/lockword].'  NOT A "/". A "/" IS USED TO SPECIFY A LOCKWORD AFTER THE  FILE NAME PART. SYNTAX 'fname[/lockword][.gname[.aname]]' (S/R 1019)                                                                         |
|      | CAUSE   | You did not type the group name.                                                                                                    |
|      | ACTION  | Enter a valid group name.                                                                                                    |
| 1020 | MESSAGE | EXPECTED AN ACCOUNT NAME PART TO FOLLOW 'fname[/lockword].gname', NOT A "/". A "/" IS USED TO SPECIFY A LOCKWORD AFTER THE FILE NAME PART. SYNTAX 'fname[/lockword][.gname[.aname]]' (S/R 1020)                                                                  |
|      | CAUSE   | You did not type the account name.                                                                                                    |
|      | ACTION  | Enter a valid account name.                                                                                                    |
| 1021 | MESSAGE | EXPECTED A '.', ',', OR ';' TO FOLLOW THE LOCKWORD PART OF A FILESET. '.' SPECIFIES A GROUP NAME PART IS TO FOLLOW, ',' SEPARATES THIS FILESET FROM THE NEXT, AND ';' SPECIFIES THE END OF THE FILESETLIST. SYNTAX 'fname[/lockword][.gname[.aname]]' (S/R 1021) |
|      |         |                                                                                                    |
|      | CAUSE   | You did not include a '.', ',', or ';' after lockword.                                                                                                    |

| 1022 | MESSAGE | LOCKWORDS ARE NOT ALLOWED IN NEGATIVE (EXCLUSION) FILESETS. SYNTAX 'fname[.gname[.aname]]' (S/R 1022)                                                                                                    |
|------|---------|----------------------------------------------------------------------------------------------------|
|      | CAUSE   | Same as message content.                                                                                                    |
|      | ACTION  | Do not use lockwords with negative filesets.                                                                                                    |
| 1023 | MESSAGE | SPECIFIED LOCKWORD IS TOO LONG. THE MAXIMUM LENGTH OF A LOCKWORD IS 8 CHARACTERS. SYNTAX 'fname[/lockword][.gname[.aname]]' (S/R 1023)                                                                                               |
|      | CAUSE   | The maximum lockword length has been exceeded.                                                                                                    |
|      | ACTION  | Enter a lockword with 8 characters or less.                                                                                                    |
| 1024 | MESSAGE | <pre>INDIRECT FILES MAY NOT BE USED IN NEGATIVE (EXCLUSION) FILESETS. SYNTAX 'fname[/lockword][.gname[.aname]][- fname[.gname[.aname]] '(S/R 1024)</pre>                                                                             |
|      | CAUSE   | Same as message content.                                                                                                    |
|      | ACTION  | Check the syntax and retype the command.                                                                                                    |
| 1025 | MESSAGE | EXPECTED A FILENAME OF AN INDIRECT FILE TO FOLLOW A '^' OR '!', NOT ANOTHER '^' OR '!'. NOTE: THE CI USES '!' FOR VARIABLE SUBSITUTION SO USE OF '!' SHOULD BE AVOIDED IN FAVOR OF '^'. SYNTAX '[^]fname[.gname[.aname]]' (S/R 1025) |
|      | CAUSE   | You did not type the indirect file name correctly.                                                                                                    |
|      | ACTION  | Check the syntax and retype the command.                                                                                                    |
| 1026 | MESSAGE | EXPECTED A GROUP NAME PART TO FOLLOW 'fname[/lockword].', NOT A '^' OR '!'. A '^' OR '!' IS USED TO SPECIFY AN INDIRECT FILE. SYNTAX 'fname[/lockword][.gname[.aname]]' (S/R 1026)                                                   |
|      | CAUSE   | '^' or '!' is not accepted after filename.                                                                                                    |
|      |         |                                                                                                    |

| 1027 | MESSAGE | EXPECTED AN ACCOUNT NAME PART TO FOLLOW 'fname[/lockword].gname.', NOT A '^' OR '!'. A '^' OR '!' IS USED TO SPECIFY AN INDIRECT FILE. SYNTAX 'fname[/lockword][.gname[.aname]]' (S/R 1027)                                               |
|------|---------|----------------------------------------------------------------------------------------------------|
|      | CAUSE   | '^' Or '!' is not accepted after filename.groupname.                                                                                                    |
|      | ACTION  | Check the syntax and retype the command.                                                                                                    |
| 1028 | MESSAGE | EXPECTED A FILESET NAME. EMPTY FILESET NAMES ARE NOT ALLOWED UNLESS THEY ARE USED SINGLY TO REQUEST THE DEFAULT FILESET. Ex. 'STORE ;*t;SHOW'. SYNTAX 'fname[.gname[.aname]]' (S/R 1028)                                                  |
|      | CAUSE   | You did not type the fileset name correctly.                                                                                                    |
|      | ACTION  | Check the syntax and retype the command.                                                                                                    |
| 1029 | MESSAGE | EXPECTED A GROUP NAME PART TO FOLLOW 'fname[/lockword].' INSTEAD OF A ",", ";" OR END OF DATA. SYNTAX 'fname[/lockword][.gname[.aname]]' (S/R 1029)                                                                                       |
|      | CAUSE   | You did not type a valid group name after file name.                                                                                                    |
|      | ACTION  | Check the syntax and retype the command.                                                                                                    |
| 1030 | MESSAGE | EXPECTED AN ACCOUNT NAME PART TO FOLLOW 'fname[/lockword].gname,', NOT A ",", ";" OR END OF DATA. SYNTAX 'fname[/lockword][.gname[.aname]]' (S/R 1030)                                                                                    |
|      | CAUSE   | You did not type a valid account after the group name.                                                                                                    |
|      | ACTION  | Check the syntax and retype the command.                                                                                                    |
| 1031 | MESSAGE | A FILESET NAME PART MUST START WITH A-Z OR ANY WILDCARD THAT SPECIFIES A SUBSET OF A-Z ('?', '@', OR A CHARACTER SET). THE REST OF THE CHARACTERS MUST BE ALPHANUMERIC OR WILDCARDS. SYNTAX 'fname[/lockword][.gname[.aname]]' (S/R 1031) |
|      | CAUSE   | You probably mistyped the file name.                                                                                                    |
|      | ACTION  | Retype the command.                                                                                                    |

| 1032 | MESSAGE | EXPECTED A FILE NAME PART NOT A ".". A "." IS USED TO SEPARATE PARTS OF A FILENAME. SYNTAX 'fname[/lockword][.gname[.aname]]' (S/R 1032)                                                                                                    |
|------|---------|----------------------------------------------------------------------------------------------------|
|      | CAUSE   | You did not type the file name correctly.                                                                                                    |
|      | ACTION  | Check the syntax and retype the command.                                                                                                    |
| 1033 | MESSAGE | EXPECTED A GROUP NAME PART TO FOLLOW 'fname[/lockword].' NOT A ".". A "." IS USED TO SEPARATE PARTS OF A FILENAME. SYNTAX 'fname[/lockword][.gname[.aname]]' (S/R 1033)                                                                                                    |
|      | CAUSE   | You did not type the group name correctly.                                                                                                    |
|      | ACTION  | Retype the command with a valid group name.                                                                                                    |
| 1034 | MESSAGE | EXPECTED AN ACCOUNT NAME PART TO FOLLOW 'fname[/lockword].gname', NOT A ".". A "." IS USED TO SEPARATE PARTS OF A FILENAME. SYNTAX 'fname[/lockword][.gname[.aname]]' (S/R 1034)                                                                                                  |
|      | CAUSE   | You did not type the account name correctly.                                                                                                    |
|      | ACTION  | Retype the command with a valid account name.                                                                                                    |
| 1035 | MESSAGE | INVALID CHARACTER IN FILESET NAME PART. A FILESET NAME PART MUST START WITH A-Z OR ANY WILDCARD THAT SPECIFIES A SUBSET OF A-Z ('?', '@', OR A CHARACTER SET). THE REST OF THE CHARACTERS MUST BE ALPHANUMERIC OR WILDCARDS. SYNTAX 'fname[/lockword][.gname[.aname]]' (S/R 1035) |
|      | CAUSE   | You probably mistyped the name of the file set.                                                                                                    |
|      | ACTION  | Retype the command.                                                                                                    |
| 1036 | MESSAGE | USER EXCEEDED MAXIMUM INDIRECT FILE NESTING LEVEL. (S/R 1036)                                                                                                    |
|      | CAUSE   | Same as the message content.                                                                                                    |
|      | ACTION  | Reduce the indirect file nesting level.                                                                                                    |
| 1037 | MESSAGE | STORE/RESTORE WAS UNABLE TO OPEN INDIRECT FILE. (S/R 1037)                                                                                                    |
|      |         | 17 · 11                                                                                                    |
|      | CAUSE   | Various problems an causes.                                                                                                    |

| 1038 | MESSAGE | INDIRECT FILE RECORD SIZE IS INVALID. IT MUST BE BETWEEN 8<br>AND 1024 BYTES. (S/R 1038)                    |
|------|---------|----------------------------------------------------------------------------------------------------|
|      | CAUSE   | Same as the message content.                                                                                |
|      | ACTION  | Rebuild the indirect file.                                                                                  |
| 1039 | MESSAGE | STORE/RESTORE COULD NOT OBTAIN READ ACCESS TO INDIRECT FILE. (S/R 1039)                                     |
|      | CAUSE   | Various problems and causes.                                                                                |
|      | ACTION  | Call your Hewlett-Packard Support Representative.                                                           |
| 1040 | MESSAGE | STORE/RESTORE ENCOUNTERED ERROR REWINDING INDIRECT FILE. (S/R 1040)                                         |
|      | CAUSE   | Various problems and causes.                                                                                |
|      | ACTION  | Call your Hewlett-Packard Support Representative.                                                           |
| 1041 | MESSAGE | STORE/RESTORE ENCOUNTERED ERROR READING INDIRECT FILE. (S/R 1041)                                           |
|      | CAUSE   | Various problems and causes.                                                                                |
|      | ACTION  | Call your Hewlett-Packard Support Representative.                                                           |
| 1042 | MESSAGE | STORE/RESTORE WAS UNABLE TO CLOSE INDIRECT FILE (S/R 1042)                                                  |
|      | CAUSE   | Various problems and causes.                                                                                |
|      | ACTION  | Call your support representative.                                                                           |
| 1043 | MESSAGE | ! NOT STORED: FILE NOT FOUND IN DIRECTORY                                                                   |
|      | CAUSE   | The file does not exist on the system.                                                                      |
|      | ACTION  | Specify another file.                                                                                       |
| 1044 | MESSAGE | ! NOT STORED: DIRECTORY NODE IN PATH SUFFERED MAP IN FAILURE. NODE PROBABLY HAS EXTENTS ON UNMOUNTED VOLUME |
|      | CAUSE   | Various problems and causes.                                                                                |
|      | ACTION  | Call your support representative.                                                                           |

| 1045 | MESSAGE | ! NOT STORED: VOLUMESET SPECIFIED IN DIRECTORY PATH DOES NOT EXIST ON THIS SYSTEM |
|------|---------|-----------------------------------------------------------------------------------|
|      | CAUSE   | Same as the message content.                                                      |
|      | ACTION  | Specify another volumeset.                                                        |
| 1046 | MESSAGE | ! NOT STORED: SPECIFIED ACCOUNT DOES NOT EXIST                                    |
|      | CAUSE   | Same as the message content.                                                      |
|      | ACTION  | Specify another account.                                                          |
| 1047 | MESSAGE | ! NOT STORED: SPECIFIED GROUP DOES NOT EXIST                                      |
|      | CAUSE   | Same as the message content.                                                      |
|      | ACTION  | Specify another group.                                                            |
| 1048 | MESSAGE | ! NOT STORED: SPECIFIED FILE DOES NOT EXIST                                       |
|      | CAUSE   | Same as the message content.                                                      |
|      | ACTION  | Specify another file.                                                             |
| 1049 | MESSAGE | ! NOT STORED: ACCOUNT DOES NOT EXIST ON VOLUMESET<br>SPECIFIED IN DIRECTORY PATH  |
|      | CAUSE   | Same as the message content.                                                      |
|      | ACTION  | Specify another account.                                                          |
| 1050 | MESSAGE | ! NOT STORED: GROUP DOES NOT EXIST ON VOLUMESET SPECIFIED IN DIRECTORY PATH       |
|      | CAUSE   | Same as the message content.                                                      |
|      | ACTION  | Specify another group.                                                            |
| 1051 | MESSAGE | ! NOT STORED: ERROR IN DIRECTORY SEARCH (FIND) ROUTINE.                           |
|      | CAUSE   | Various problems and causes.                                                      |
|      | ACTION  | Call your support representative.                                                 |
| 1052 | MESSAGE | CATASTROPHIC DIRECTORY ERROR. ROOT NODE OPEN FAILURE. (S/R 1052)                  |
|      | CAUSE   | Various problems and causes.                                                      |
|      |         |                                                                                   |

| 1053 | MESSAGE | ! SEARCH PATH ENCOUNTERED A DIRECTORY NODE THAT SUFFERED MAP IN FAILURE. SOME FILES WILL NOT BE STORED. NODE PROBABLY HAS EXTENTS ON UNMOUNTED VOLUME. (S/R 1053) |
|------|---------|----------------------------------------------------------------------------------------------------|
|      | CAUSE   | Various problems and causes.                                                                                                    |
|      | ACTION  | Call your Hewlett-Packard Support Representative.                                                                                                    |
| 1054 | MESSAGE | ! SEARCH PATH ENCOUNTERED A DIRECTORY NODE THAT SUFFERED INTERNAL ACCESS ERROR. SOME FILES WILL NOT BE STORED. (S/R 1054)                                         |
|      | CAUSE   | Various problems and causes.                                                                                                    |
|      | ACTION  | Call your Hewlett-Packard Support Representative.                                                                                                    |
| 1055 | MESSAGE | ! NOT STORED: NO MATCHING FILES FOUND                                                                                                    |
|      | CAUSE   | The files do not exist on the system.                                                                                                    |
|      | ACTION  | Specify other files.                                                                                                    |
| 1056 | MESSAGE | ! NOT RESTORED: FILE NOT FOUND ON MEDIA                                                                                                    |
|      | CAUSE   | The files do not exist on the tape.                                                                                                    |
|      | ACTION  | Specify other files.                                                                                                    |
| 1057 | MESSAGE | ! NOT RESTORED: NO MATCHING FILES FOUND ON MEDIA                                                                                                    |
|      | CAUSE   | The files do not exist on the tape.                                                                                                    |
|      | ACTION  | Specify other files.                                                                                                    |
| 1059 | MESSAGE | SPECIFIED DATA BASE ROOT FILE NAME IS TOO LONG. IT MUST BE SIX CHARACTERS OR LESS TO BE A VALID ROOT FILE NAME. (S/R 1059)                                        |
|      | CAUSE   | You specified a data base root file name that was more than six characters.                                                                                       |
|      | ACTION  | Enter a data base root file name that has six characters or less.                                                                                                 |
| 1060 | MESSAGE | INVALID SYNTAX<br>IN CHARACTER SET WILDCARDING. (S/R 1060)                                                                                                    |
|      | CAUSE   | You included some invalid character.                                                                                                    |
|      | ACTION  | Retype the command.                                                                                                    |

| 1061 | MESSAGE | EXCLUSION FILESETS MAY NOT BE USED AS PARTS OF REDIRECTION FILESETS. EXCLUSION CAN ONLY BE PART OF THE ORIGINAL FILESET. SYNTAX 'fname[/lockword][.gname[.aname][][=fname[][:creator]]' (S/R 1061) |
|------|---------|----------------------------------------------------------------------------------------------------|
|      | CAUSE   | You cannot use exclusion filesets as parts of your target filesets in RENAME option.                                                                                                    |
|      | ACTION  | Put exclusion fileset before redirection file name and retype the command.                                                                                                    |
| 1062 | MESSAGE | <pre>INDIRECT FILES MAY NOT BE USED AS (REDIRECTION) FILESETS. SYNTAX 'fname[/lockword][.gname[.aname][=fname[][:creator]]' (S/R 1062)</pre>                                                       |
|      | CAUSE   | INdirect files are not allowed in target fileset name in RENAME option.                                                                                                    |
|      | ACTION  | Check the syntax and retype the command.                                                                                                    |
| 1063 | MESSAGE | EXPECTED A FILE NAME PART NOT A "=". A "=" IS USED TO INDICATE NAME REDIRECTION. SYNTAX 'fname[/lockword][.gname[.aname]]' (S/R 1063)                                                              |
|      | CAUSE   | You have not entered a filename before the '=' sign for RENAME option.                                                                                                    |
|      | ACTION  | Retype the command and include a filename.                                                                                                    |
| 1064 | MESSAGE | EXPECTED A GROUP NAME PART TO FOLLOW 'fname[/lockword].'  NOT A "=". A "=" IS USED TO INDICATE NAME REDIRECTION.  SYNTAX 'fname[/lockword][.gname[.aname]]' (S/R 1064)                             |
|      | CAUSE   | You have not entered a group name after the 'fname.' for RENAME option.                                                                                                    |
|      | ACTION  | Retype the command and enter a group name after 'fname.' $\mbox{.}$                                                                                                    |
| 1065 | MESSAGE | EXPECTED AN ACCOUNT NAME PART TO FOLLOW 'fname[/lkwd].gname.' "=" A "=" IS USED TO INDICATE NAME REDIRECTION. SYNTAX 'fname[/lockword][.gname[.aname]]' (S/R 1065)                                 |
|      | CAUSE   | You have not entered an account name after 'gname.' for RENAME option.                                                                                                    |
|      | ACTION  | Retype the command and include a account name after 'gname.'.                                                                                                    |

| 1066 | MESSAGE | REDIRECTION FILESETS (NAME REDIRECTION) CANNOT BE USED WITH INDIRECT FILES (S/R 1066)                                                                                           |
|------|---------|----------------------------------------------------------------------------------------------------|
|      | CAUSE   | Target fileset cannot be used with indircet files for RENAME option.                                                                                                    |
|      | ACTION  | Check the syntax and retype the command.                                                                                                    |
| 1067 | MESSAGE | ONLY ONE REDIRECTION CAN BE SPECIFIED PER FILESET. (S/R 1067)                                                                                                    |
|      | CAUSE   | You have specified more than one new filename specification for a file, using the = syntax and the RENAME option.                                                               |
|      | ACTION  | Check the syntax of your command, only specifying one target name per fileset, and redo the store command.                                                                      |
| 1068 | MESSAGE | EXPECTED A FILE NAME PART NOT A ":". A ":" IS USED TO INDICATE CREATOR NAME REDIRECTION. SYNTAX 'fname[/lockword][.gname[.aname]]' (S/R 1068)                                   |
|      | CAUSE   | You have not entered a filename for RENAME option.                                                                                                    |
|      | ACTION  | Check the syntax and retype the command.                                                                                                    |
| 1069 | MESSAGE | EXPECTED A GROUP NAME PART TO FOLLOW 'fname[/lockword].'  NOT A ":". A ":" IS USED TO INDICATE CREATOR NAME  REDIRECTION. SYNTAX 'fname[/lockword][.gname[.aname]]'  (S/R 1069) |
|      | CAUSE   | You have not entered a group name after 'fname.' for RENAME option.                                                                                                    |
|      | ACTION  | Check the syntax and retype the command.                                                                                                    |
| 1070 | MESSAGE | EXPECTED AN ACCOUNT NAME PART TO FOLLOW 'fname[/lkwd].gname.'":".A ":" IS USED TO INDICATE CREATOR NAME REDIRECTION. SYNTAX 'fname[/lockword][.gname[.aname]]' (S/R 1070)       |
|      | CAUSE   | You have not entered an account name after 'gname.'                                                                                                    |
|      |         |                                                                                                    |

| 1071 | MESSAGE | A ':' IS USED TO INDICATE CREATOR NAME REDIRECTION AND CAN ONLY BE USED IN CONJUNCTION WITH FILE '=' REDIRECTION. SYNTAX 'fname[/lockword][.gname[.aname][=fname[][:creator]]                                                       |
|------|---------|----------------------------------------------------------------------------------------------------|
|      | CAUSE   | Misuse of colon.                                                                                                    |
|      | ACTION  | Only use colon with RENAME to specify a new creator.                                                                                                    |
| 1072 | MESSAGE | EXPECTED A ',', OR ';' TO FOLLOW THE CREATOR NAME PART OF A FILESET. ',' SEPARATES THIS FILESET FROM THE NEXT, AND ';' SPECIFIES THE END OF THE FILESETLIST. SYNTAX 'fname[/lockword][.gname[.aname][=fname[][:creator]] (S/R 1072) |
|      | CAUSE   | Invalid character as a seperator following creator name.                                                                                                    |
|      | ACTION  | Check the syntax and retype the command.                                                                                                    |
| 1073 | MESSAGE | INVALID CHARACTER(S) IN CREATOR NAME. CREATOR NAME MUST BE ALPHANUMERIC BEGINNING WITH 'A-Z' AND BE NO MORE THAN 8 CHARACTERS IN LENGTH (S/R 1073)                                                                                  |
|      | CAUSE   | You have entered an invalid creator name.                                                                                                    |
|      | ACTION  | Check the syntax and retype the command.                                                                                                    |
| 1074 | MESSAGE | SPECIFIED CREATOR NAME IS TOO LONG. THE MAXIMUM LENGTH OF A CREATOR NAME IS 8 CHARACTERS. SYNTAX 'fname[/lockword][.gname[.aname][=fname[][:creator]] (S/R 1074)                                                                    |
|      | CAUSE   | You have entered an invalid creator name.                                                                                                    |
|      | ACTION  | Check the syntax and retype the command.                                                                                                    |
| 1075 | MESSAGE | THE ONLY VALID WILDCARD NAME FOR A REDIRECTION FILE NAME PART IS '@'. E.G. A@.B.C=@.D (S/R 1075)                                                                                                    |
|      | CAUSE   | Trying to use regular store wildcarding.                                                                                                    |
|      | ACTION  | RENAME does not allow the mixing of wild cards and alphanumeric characters in a target file name.                                                                                                    |

| 1076 | MESSAGE | REDIRECTION FILE NAMES CAN NOT CONTAIN LOCKWORDS. SYNTAX 'fname[/lockword][]=fname[.gname[.accname][:creator]] (S/R 1076)                                                           |
|------|---------|----------------------------------------------------------------------------------------------------|
|      | CAUSE   | Lockwords are not allowed with the redirection file when a RENAME option is specified.                                                                                              |
|      | ACTION  | Delete the lockwork and retype the command.                                                                                                    |
| 1079 | MESSAGE | A REDIRECTION FILE NAME MAY END IN A SLASH OR HAVE WILDCARDS BUT NOT BOTH E.G. /A/G/F@=/D/E/F/ OR /A/G/F@=/D/@/@ (S/R 1079)                                                         |
|      | CAUSE   | The redirection file name specified a directory with trailing slash. Directories cannot be wildcarded.                                                                              |
|      | ACTION  | Either remove trailing slash or all wildcards.                                                                                                    |
| 1080 | MESSAGE | THE ONLY VALID WILDCARD NAME FOR A REDIRECTION CREATOR NAME PART IS '@'. E.G. A@.B.C=@.D:U.@ OR A@.B.C=@.D:@.A (S/R 1080)                                                           |
|      | CAUSE   | Invalid wildcard specification in creator name.                                                                                                    |
|      | ACTION  | Use a single '@' in creator name and/or creator account name.                                                                                                    |
| 1081 | MESSAGE | ! NOT STORED: FILE NOT FOUND                                                                                                    |
|      | CAUSE   | A file that was specified to be stored was not found on the system.                                                                                                    |
|      | ACTION  | Check your input fileset and retype the STORE command.                                                                                                    |
| 1201 | MESSAGE | VOLUMESET "!" SPECIFIED IN THE 'VOLSET' OPTION DOES NOT EXIST ON THE SYSTEM. (S/R 1201)                                                                                             |
|      | CAUSE   | Same as the message content.                                                                                                    |
|      | ACTION  | Specify another volumeset.                                                                                                    |
| 1202 | MESSAGE | VOLUME CLASS "!" SPECIFIED IN THE 'VOLCLASS' OPTION DOES NOT EXIST ON THE SPECIFIED VOLUMESET. "MPEXL_SYSTEM_VOLUME_SET" IS THE DEFAULT VOLUME_SET IF NONE WAS SPECIFIED (S/R 1202) |
|      | CAUSE   | Same as the message content.                                                                                                    |
|      | ACTION  | Specify another volume class.                                                                                                    |
|      |         |                                                                                                    |

| 1203     | MESSAGE          | VOLUME "!" SPECIFIED IN THE 'VOL' OPTION DOES NOT EXIST ON THE SPECIFIED VOLUME_SET. "MPEXL_SYSTEM_VOLUME_SET" IS THE DEFAULT VOLUME_SET IF NONE WAS SPECIFIED. (S/R 1203)                         |
|----------|------------------|----------------------------------------------------------------------------------------------------|
|          | CAUSE            | Same as the message content.                                                                                                    |
|          | ACTION           | Specify another volume.                                                                                                    |
| 1204     | MESSAGE          | SPECIFIED LDEV IS NOT MOUNTED AT THIS TIME (S/R 1204)                                                                                                    |
|          | CAUSE            | You specified a device that is not mounted.                                                                                                    |
|          | ACTION           | Specify a mounted device.                                                                                                    |
| 1205     | MESSAGE          | VOLUME CLASS "!" SPECIFIED IN THE 'VOLCLASS' OPTION DOES NOT CURRENTLY HAVE ANY MEMBER VOLUMES MOUNTED ON THE SYSTEM. FOR MORE INFORMATION USE THE "DSTAT" COMMAND. (S/R 1205)                     |
|          | CAUSE            | You specified an empty volclass.                                                                                                    |
|          | ACTION           | Specify a volclass with volume mounted.                                                                                                    |
| 1206     | MESSAGE          | VOLUME "!" SPECIFIED IN THE 'VOL' OPTION IS IN THE PROCESS<br>OF MOUNTING. RESCHEDULE RESTORE WHEN THE MOUNTING IS<br>COMPLETE (S/R 1206)                                                          |
|          | CAUSE            | Volume is being mount now.                                                                                                    |
|          | ACTION           | Retype the restore command after volume is mounted.                                                                                                    |
| 1207     | MESSAGE          | RESTORE RECEIVED UNEXPECTED STATUS FROM VOLUME MANAGEMENT. THIS WAS PROBABLY DUE TO HAVING SPECIFIED 'VOL', 'DEV', 'VOLCLASS', OR 'VOLSET OPTIONS WITH CONFLICTING NAMES. VLM ERROR: !. (S/R 1207) |
|          | CAUSE            | Various problems and causes.                                                                                                    |
|          | ACTION           | Check the syntax and try again or call your Hewlett-Packard Support Representative.                                                                                                    |
|          |                  |                                                                                                    |
| 1251     | MESSAGE          | RESTORE ENCOUNTERED MEDIA READ ERROR ON LDEV !. (S/R 1251                                                                                                    |
| <br>1251 | MESSAGE<br>CAUSE | RESTORE ENCOUNTERED MEDIA READ ERROR ON LDEV !. (S/R 1251 Various problems and causes.                                                                                                    |

| 1252 | MESSAGE | RESTORE ENCOUNTERED MEDIA READ ERROR ON REMOTE DEVICE FILM                                 |
|------|---------|--------------------------------------------------------------------------------------------|
|      | CAUSE   | Various problems and causes.                                                               |
|      | ACTION  | Call your Hewlett-Packard Support Representative.                                          |
| 1253 | MESSAGE | RESTORE ENCOUNTERED MEDIA READ ERROR ON FILE "!". (S/R 1253)                               |
|      | CAUSE   | Various problems and causes.                                                               |
|      | ACTION  | Call your Hewlett-Packard Support Representative.                                          |
| 1254 | MESSAGE | RESTORE ENCOUNTERED ERROR POSITIONING PAST DIRECTORY ON LDEV !. (S/R 1254)                 |
|      | CAUSE   | Various problems and causes.                                                               |
|      | ACTION  | Call your Hewlett-Packard Support Representative.                                          |
| 1255 | MESSAGE | RESTORE ENCOUNTERED ERROR POSITIONING PAST DIRECTORY ON REMOTE DEVICE FILE "!". (S/R 1255) |
|      | CAUSE   | Various problems and causes.                                                               |
|      | ACTION  | Call your Hewlett-Packard Support Representative.                                          |
| 1256 | MESSAGE | RESTORE ENCOUNTERED ERROR POSITIONING PAST DIRECTORY ON FILE "!". (S/R 1256)               |
|      | CAUSE   | Various problems and causes.                                                               |
|      | ACTION  | Call your Hewlett-Packard Support Representative.                                          |
| 1257 | MESSAGE | RESTORE ENCOUNTERED UNKNOWN MEDIA ON LDEV! (S/R 1257)                                      |
|      | CAUSE   | The media is not recognized by store process.                                              |
|      | ACTION  | Mount another media.                                                                       |
| 1258 | MESSAGE | RESTORE ENCOUNTERED UNKNOWN MEDIA ON REMOTE DEVICE FILE "!". (S/R 1258)                    |
|      | CAUSE   | The media is not recognized by store process.                                              |
|      | ACTION  | Mount another media.                                                                       |

| 1259 | MESSAGE | RESTORE ENCOUNTERED UNKNOWN MEDIA ON FILE "!". (S/R 1259)                           |
|------|---------|-------------------------------------------------------------------------------------|
|      | CAUSE   | The media is not recognized by store process.                                       |
|      | ACTION  | Mount another media.                                                                |
| 1260 | MESSAGE | RESTORE ENCOUNTERED ERROR READING STORE LABEL ON LDEV !. (S/R 1260)                 |
|      | CAUSE   | Various problems and causes.                                                        |
|      | ACTION  | Call your Hewlett-Packard Support Representative.                                   |
| 1261 | MESSAGE | RESTORE ENCOUNTERED ERROR READING STORE LABEL ON REMOTE DEVICE FILE "!". (S/R 1261) |
|      | CAUSE   | Various problems and causes.                                                        |
|      | ACTION  | Call your Hewlett-Packard Support Representative.                                   |
| 1262 | MESSAGE | RESTORE ENCOUNTERED ERROR READING STORE LABEL ON FILE "!".                          |
|      | CAUSE   | Various problems and causes.                                                        |
|      | ACTION  | Call your Hewlett-Packard Support Representative.                                   |
| 1263 | MESSAGE | ATTEMPTING RESTORE OF MEDIA WITH DAMAGED DIRECTORY ON LDEV                          |
|      | CAUSE   | Same as the message content.                                                        |
|      | ACTION  | Information only.                                                                   |
| 1264 | MESSAGE | ATTEMPTING RESTORE OF MEDIA WITH DAMAGED DIRECTORY ON REMOTE DEVICE FILE "!"        |
|      | CAUSE   | Same as the message content.                                                        |
|      | ACTION  | Information only.                                                                   |
| 1265 | MESSAGE | ATTEMPTING RESTORE OF MEDIA WITH DAMAGED DIRECTORY ON FILE                          |
|      | CAUSE   | Same as the message content.                                                        |
|      | ACTION  | Information only.                                                                   |

| 1266 | MESSAGE | ATTEMPTING RESTORE OF MEDIA WITH DAMAGED LABEL ON LDEV !                             |
|------|---------|--------------------------------------------------------------------------------------|
|      | CAUSE   | Same as the message content.                                                         |
|      | ACTION  | Information only.                                                                    |
| 1267 | MESSAGE | ATTEMPTING RESTORE OF MEDIA WITH DAMAGED LABEL ON REMOTE DEVICE FILE "!"             |
|      | CAUSE   | Same as the message content.                                                         |
|      | ACTION  | Information only.                                                                    |
| 1268 | MESSAGE | ATTEMPTING RESTORE OF MEDIA WITH DAMAGED LABEL ON FILE "!"                           |
|      | CAUSE   | Read error on media label.                                                           |
|      | ACTION  | Use duplicate store tape.                                                            |
| 1269 | MESSAGE | RESTORE ENCOUNTERED MEDIA DATA SEQUENCE ERROR ON LDEV !                              |
|      | CAUSE   | Some data blocks on media are missing or corrupted.                                  |
|      | ACTION  | Call your support representative.                                                    |
| 1270 | MESSAGE | RESTORE ENCOUNTERED MEDIA DATA SEQUENCE ERROR ON REMOTE DEVICE FILE "!"              |
|      | CAUSE   | Some data blocks on media are missing or corrupted.                                  |
|      | ACTION  | Call your support representative.                                                    |
| 1271 | MESSAGE | RESTORE ENCOUNTERED MEDIA DATA SEQUENCE ERROR ON FILE "!"                            |
|      | CAUSE   | Some data blocks on media are missing or corrupted.                                  |
|      | ACTION  | Call your support representative.                                                    |
| 1272 | MESSAGE | RESTORE ENCOUNTERED INCOMPATIBLE MEDIA VERSION ON LDEV!. (S/R 1272)                  |
|      | CAUSE   | Your store subsystem is prior to the tape media version.                             |
|      | ACTION  | Update store subsystem to new media version.                                         |
| 1273 | MESSAGE | RESTORE ENCOUNTERED INCOMPATIBLE MEDIA VERSION ON REMOTE DEVICE FILE "!". (S/R 1273) |
|      | a       | Vous store subsystem is prior to the tape media version                              |
|      | CAUSE   | Your store subsystem is prior to the tape media version.                             |

| 1274 | MESSAGE | RESTORE ENCOUNTERED INCOMPATIBLE MEDIA VERSION ON FILE "!". (S/R 1274)                   |
|------|---------|------------------------------------------------------------------------------------------|
|      | CAUSE   | Your store subsystem is prior to the tape media version.                                 |
|      | ACTION  | Update store subsystem to new media version.                                             |
| 1275 | MESSAGE | RESTORE RECOVERING MEDIA WITH DAMAGED (UNREADABLE) MEDIA LABEL ON LDEV!                  |
|      | CAUSE   | Media error was encountered while reading the label.                                     |
|      | ACTION  | To ensure complete data retrieval use duplicate store tapes.                             |
| 1276 | MESSAGE | RESTORE RECOVERING MEDIA WITH DAMAGED (UNREADABLE) MEDIA LABEL ON REMOTE DEVICE FILE "!" |
|      | CAUSE   | Media error was encountered while reading the label.                                     |
|      | ACTION  | To ensure complete data retrieval use duplicate store tapes.                             |
| 1277 | MESSAGE | RESTORE RECOVERING MEDIA WITH DAMAGED (UNREADABLE) MEDIA LABEL ON FILE "!"               |
|      | CAUSE   | Media error was encountered while reading the label.                                     |
|      | ACTION  | To ensure complete data retrieval use duplicate store tapes.                             |
| 1278 | MESSAGE | RESTORE ENCOUNTERED ERROR READING MEDIA LABEL ON LDEV !. (S/R 1278)                      |
|      | CAUSE   | Media error was encountered while reading the label.                                     |
|      | ACTION  | To ensure complete data retrieval use duplicate store tapes.                             |
| 1279 | MESSAGE | RESTORE ENCOUNTERED ERROR READING MEDIA LABEL ON REMOTE DEVICE FILE "!". (S/R 1279)      |
|      | CAUSE   | Media error was encountered while reading the label.                                     |
|      | ACTION  | To ensure complete data retrieval use duplicate store tapes.                             |
| 1280 | MESSAGE | RESTORE ENCOUNTERED ERROR READING MEDIA LABEL ON FILE "!" (S/R 1280)                     |
|      | CAUSE   | Media error was encountered while reading the label.                                     |
|      | ACTION  | To ensure complete data retrieval use duplicate store tapes.                             |

| 1281 | MESSAGE | RESTORE ENCOUNTERED ERROR READING MEDIA DIRECTORY ON LDEV                                                                        |
|------|---------|----------------------------------------------------------------------------------------------------|
|      | CAUSE   | Media error encountered while reading the store set directory.                                                                   |
|      | ACTION  | To ensure complete data retrieval use duplicate store tapes.                                                                     |
| 1282 | MESSAGE | RESTORE ENCOUNTERED ERROR READING MEDIA DIRECTORY ON REMOTE DEVICE FILE "!". (S/R 1282)                                          |
|      | CAUSE   | Media error encountered while reading the store set directory.                                                                   |
|      | ACTION  | To ensure complete data retrieval use duplicate store tapes.                                                                     |
| 1283 | MESSAGE | RESTORE ENCOUNTERED ERROR READING MEDIA DIRECTORY ON FILE                                                                        |
|      | CAUSE   | Media error encountered while reading the store set directory.                                                                   |
|      | ACTION  | To ensure complete data retrieval use duplicate store tapes.                                                                     |
| 1284 | MESSAGE | RESTORE ENCOUNTERED INCOMPLETE BACKUP ON LDEV! (S/R 1284                                                                         |
|      | CAUSE   | RESTORE encountered the end of the media on the specified device before all files were restored.                                 |
|      | ACTION  | It is possible that the backup was aborted before it was completely stored. Check to see if there are other reels in the backup. |
| 1285 | MESSAGE | RESTORE ENCOUNTERED INCOMPLETE BACKUP ON REMOTE LDEV ! (S/R 1285)                                                                |
|      | CAUSE   | RESTORE encountered the end of the media on the specified remote device before all files were restored.                          |
|      | ACTION  | It is possible that the backup was aborted before it was completely stored. Check to see if there are other reels in the backup. |
| 1286 | MESSAGE | RESTORE ENCOUNTERED INCOMPLETE BACKUP ON FILE "!" (S/R 1286)                                                                     |
|      | CAUSE   | RESTORE encountered the end of the media on the specified disk file before all files were restored.                              |
|      | ACTION  | It is possible that the backup was aborted before it was completely stored. Check to see if there are other reels in the backup. |

| 1287 | MESSAGE | RESTORE ENCOUNTERED MISSING TAPE MARK AFTER SSM ON LDEV!                                                                                            |
|------|---------|----------------------------------------------------------------------------------------------------|
|      | CAUSE   | A RESTORE internal sequencing error occurred on the specified drive.                                                                                |
|      | ACTION  | Contact your HP Support Representative.                                                                                                    |
| 1288 | MESSAGE | RESTORE ENCOUNTERED MISSING TAPE MARK AFTER SSM ON REMOTE LDEV! (S/R 1288)                                                                          |
|      | CAUSE   | A RESTORE internal sequencing error occurred on the specified remote drive.                                                                         |
|      | ACTION  | Contact your HP Support Representative.                                                                                                    |
| 1290 | MESSAGE | RESTORE WAS UNABLE TO SKIP TO THE FINAL MEDIA DIRECTORY ON LDEV! (S/R 1290)                                                                         |
|      | CAUSE   | RESTORE encountered an error while trying to read in the final media directory for a backup created with ONLINE=END on the specified device.        |
|      | ACTION  | Make sure the correct media were mounted. If the error persists, contact your HP Support Representative.                                            |
| 1291 | MESSAGE | RESTORE WAS UNABLE TO SKIP TO THE FINAL MEDIA DIRECTORY ON REMOVE LDEV! (S/R 1291)                                                                  |
|      | CAUSE   | RESTORE encountered an error while trying to read in the final media directory for a backup created with ONLINE=END on the specified remote device. |
|      | ACTION  | Make sure the correct media were mounted. If the error persists, contact your HP Support Representative.                                            |
| 1292 | MESSAGE | RESTORE WAS UNABLE TO SKIP TO THE FINAL MEDIA DIRECTORY ON FILE "!" (S/R 1292)                                                                      |
|      | CAUSE   | RESTORE encountered an error while trying to read in the final media directory for a backup created with ONLINE=END on the specified disk file.     |
|      | ACTION  | Make sure the correct media were mounted. If the error persists, contact your HP Support Representative.                                            |

| 1293 | MESSAGE | RESTORE IS UNABLE TO SKIP TO THE NEXT FILE TO BE RESTORED ON LDEV! DUE TO A BAD SAVE SET MARK SKIP COUNT (S/R 1293)                                                                                         |
|------|---------|----------------------------------------------------------------------------------------------------|
|      | CAUSE   | RESTORE needed to skip more than the maximum number of save set marks allowed on one DDS tape.                                                                                                    |
|      | ACTION  | If ONERR=SKIP was specified, then this is just a warning. RESTORE will prompt you to mount the next tape. However, if ONERR=QUIT was specified, then RESTORE will abort. Retry the restore with ONERR=SKIP. |
| 1301 | MESSAGE | LABELED VOLUME FREAD OF STORE LABEL FAILED ON LDEV ! (S/R 1301)                                                                                                    |
|      | CAUSE   | Internal error occurred trying to read the store label from the first reel.                                                                                                    |
|      | ACTION  | To ensure complete data retrieval use duplicate store tapes and contact your HP Support Representative further assistance.                                                                                  |
| 1304 | MESSAGE | LDEV ! DOES NOT APPEAR TO BE A STORE BACKUP (S/R 1304)                                                                                                    |
|      | CAUSE   | The disk file specified for the restore does not contain a Store label.                                                                                                    |
|      | ACTION  | Check you file equations. Make sure they point to a valid store disk backup. Re-run the command.                                                                                                    |
| 1305 | MESSAGE | REMOTE LDEV ! DOES NOT APPEAR TO BE A STORE BACKUP (S/R<br>1305)                                                                                                    |
|      | CAUSE   | The disk file specified for the restore does not contain a Store label.                                                                                                    |
|      | ACTION  | Check you file equations. Make sure they point to a valid store disk backup. Re-run the command.                                                                                                    |
| 1306 | MESSAGE | FILE "!" DOES NOT APPEAR TO BE A STORE BACKUP (S/R 1306)                                                                                                    |
|      | CAUSE   | The disk file specified for the restore does not contain a Store label.                                                                                                    |
|      | ACTION  | Check you file equations. Make sure they point to a valid store disk backup. Re-run the command.                                                                                                    |

| 1307 | MESSAGE | RESTORE ENCOUNTERED UNEXPECTED IO ERROR ON LDEV! (S/R 1307)                                        |
|------|---------|----------------------------------------------------------------------------------------------------|
|      | CAUSE   | An unexpected error from the I/O system was encountered by RESTORE on the specified device.        |
|      | ACTION  | Report the error received to your HP Support Representative.                                       |
| 1308 | MESSAGE | RESTORE ENCOUNTERED UNEXPECTED IO ERROR ON REMOTE DEVICE FILE "!" (S/R 1308)                       |
|      | CAUSE   | An unexpected error from the I/O system was encountered by RESTORE on the specified remote device. |
|      | ACTION  | Report the error received to your HP Support Representative.                                       |
| 1401 | MESSAGE | RESTORE ENCOUNTERED IO ERROR: LDEV ! DOES NOT SUPPORT REAL TRANSFER LENGTH OF ! BYTES (S/R 1401)   |
|      | CAUSE   | Media record length can not be handled by current ldev.                                            |
|      | ACTION  | Use device which can handle the media record size.                                                 |
| 1451 | MESSAGE | STORE ENCOUNTERED MEDIA TOO SMALL TO WRITE DIRECTORY ON LDEV! (S/R 1451)                           |
|      | CAUSE   | The is too short for directory to fit.                                                             |
|      | ACTION  | Use longer media.                                                                                  |
| 1452 | MESSAGE | STORE ENCOUNTERED MEDIA TOO SMALL TO WRITE DIRECTORY ON REMOTE DEVICE FILE "!" (S/R 1452)          |
|      | CAUSE   | The is too short for directory to fit.                                                             |
|      | ACTION  | Use longer media.                                                                                  |
| 1453 | MESSAGE | STORE ENCOUNTERED MEDIA TOO SMALL TO WRITE DIRECTORY ON FILE "!". (S/R 1453)                       |
|      | CAUSE   | The is too short for directory to fit.                                                             |
|      | ACTION  | Use longer media.                                                                                  |
| 1454 | MESSAGE | STORE ENCOUNTERED MEDIA WRITE ERROR ON LDEV !. (S/R 1454)                                          |
|      | CAUSE   | Bad media was encountered on the store device.                                                     |
|      |         |                                                                                                    |

| 1455 | MESSAGE | STORE ENCOUNTERED MEDIA WRITE ERROR ON REMOTE DEVICE FILE "!". (S/R 1455)                                             |
|------|---------|----------------------------------------------------------------------------------------------------|
|      | CAUSE   | Bad media was encountered on the store device.                                                                        |
|      | ACTION  | Remount a good media.                                                                                                 |
| 1456 | MESSAGE | STORE ENCOUNTERED MEDIA WRITE ERROR ON FILE "!". (S/R 1456)                                                           |
|      | CAUSE   | Bad media was encountered on the store device.                                                                        |
|      | ACTION  | Remount a good media.                                                                                                 |
| 1457 | MESSAGE | FWRITE TO LABELED VOLUME FAILED ON LDEV! (S/R 1457)                                                                   |
|      | CAUSE   | Internal error occurred while writing the tape label.                                                                 |
|      | ACTION  | Contact your HP Support representative for further assistance.                                                        |
| 1460 | MESSAGE | STORE ENCOUNTERED UNEXPECTED IO ERROR ON LDEV ! (S/R 1460)                                                            |
|      | CAUSE   | An unexpected error from the I/O system was encountered by STORE on the specified device.                             |
|      | ACTION  | Report the error received to your HP Support Representative.                                                          |
| 1461 | MESSAGE | STORE ENCOUNTERED UNEXPECTED IO ERROR ON REMOTE DEVICE FILE "!" (S/R 1461)                                            |
|      | CAUSE   | An unexpected error from the I/O system was encountered by STORE on the specified device.                             |
|      | ACTION  | Report the error received to your HP Support Representative.                                                          |
| 1551 | MESSAGE | STORE ENCOUNTERED IO ERROR: LDEV ! DOES NOT SUPPORT SPECIFIED DENSITY OF ! BPI. (S/R 1551)                            |
|      | CAUSE   | The default density or one set by a file equation is not valid.                                                       |
|      | ACTION  | Set correct density by a file equation (option den= ).                                                                |
| 1552 | MESSAGE | STORE ENCOUNTERED IO ERROR: EXCESSIVE WRITE RETRIES ON LDEV!. PLEASE CLEAN DRIVE HEADS OR MOUNT NEW MEDIA. (S/R 1552) |
|      | CAUSE   | Dirty drive write heads or bad media.                                                                                 |
|      | ACTION  | Clean drive heads and use new media.                                                                                  |
|      |         |                                                                                                    |

| 1553 | MESSAGE | STORE ENCOUNTERED IO ERROR: LDEV ! DOES NOT SUPPORT SPECIFIED RECORD SIZE OF ! BYTES. (S/R 1553) |
|------|---------|--------------------------------------------------------------------------------------------------|
|      | CAUSE   | The default record size or one set by a file equation is not valid.                              |
|      | ACTION  | Set correct record size by a file equation (option $rec = $ ).                                   |
| 1554 | MESSAGE | SPECIFICALLY, RESTORE RECEIVED ERROR ! FROM SUBSYS ! (S/R 1554)                                  |
|      | CAUSE   | RESTORE experienced an unexpected error while doing I/O.                                         |
|      | ACTION  | The error and subsystem shown here should be reported to your HP Support representative.         |
| 1555 | MESSAGE | SPECIFICALLY, RESTORE RECEIVED ERROR ! FROM THE IO SYSTEM (S/R 15 55)                            |
|      | CAUSE   | RESTORE experienced an unexpected I/O system error.                                              |
|      | ACTION  | The error shown here should be reported to your HP Support representative.                       |
| 1556 | MESSAGE | SPECIFICALLY, STORE RECEIVED ERROR ! FROM SUBSYS ! (S/R 1556)                                    |
|      | CAUSE   | STORE experienced an unexpected error while doing I/O.                                           |
|      | ACTION  | The error and subsystem shown here should be reported to your HP Support representative.         |
| 1557 | MESSAGE | SPECIFICALLY, STORE RECEIVED ERROR! FROM THE IO SYSTEM (S/R 1557)                                |
|      | CAUSE   | STORE experienced an unexpected I/O system error.                                                |
|      | ACTION  | The error shown here should be reported to your HP Support representative.                       |
| 1601 | MESSAGE | ! NOT STORED: FILE IS NOT IN SPECIFIED VOLUME SET LIST                                           |
|      | CAUSE   | The file does not exist on the volume sets specified by ONVS.                                    |
|      | ACTION  | Check the file name and the volume set list for errors.                                          |

| 1602 | MESSAGE | ! WARNING: THIS FILE IS ALREADY LOCKED BY A STORE PROCESS                                     |
|------|---------|-----------------------------------------------------------------------------------------------|
|      | CAUSE   | Some other user is storing the file or the file name is repeated in<br>the store command.     |
|      | ACTION  | Check the store command for repeated names or wait until the file is freed by the other user. |
| 1603 | MESSAGE | ! NOT STORED: FILE IS OPEN FOR WRITING                                                        |
|      | CAUSE   | File is open for write and hence can not be stored.                                           |
|      | ACTION  | Retry when file is not open for write.                                                        |
| 1604 | MESSAGE | ! NOT STORED: LABEL MANAGEMENT ENCOUNTERED ERROR ACCESSING FILE LA BEL                        |
|      | CAUSE   | Store could not get the file label.                                                           |
|      | ACTION  | Call your support representative.                                                             |
| 1605 | MESSAGE | ! NOT STORED: FILE IS NOT IN SPECIFIED FILE CODE RANGE LIST                                   |
|      | CAUSE   | The file code is not within the range specified.                                              |
|      | ACTION  | Check the file's name, code and the FCRANGE list.                                             |
| 1606 | MESSAGE | ! NOT STORED: MODIFICATION DATE IS !                                                          |
|      | CAUSE   | The file did not satisfy the date>= criteria.                                                 |
|      | ACTION  | Check the file's modify date and date option date.                                            |
| 1607 | MESSAGE | ! NOT STORED: ACCESS DATE IS !                                                                |
|      | CAUSE   | The file did not satisfy the data <= criteria.                                                |
|      | ACTION  | Check the file's access date and date option date.                                            |
| 1608 | MESSAGE | ! NOT STORED: READ ACCESS REQUIRES (UV) CAPABILITY                                            |
|      | CAUSE   | The user lacks UV capabilty to access the file.                                               |
|      | ACTION  | Ask the account/system manager to store the file.                                             |
| 1609 | MESSAGE | ! NOT STORED: READ ACCESS REQUIRES USER TO BE FILE'S CREATOR                                  |
|      | CAUSE   | Only AM/SM have read access to the file besides its creator.                                  |
|      | ACTION  | Ask the account/system manager to store the file.                                             |
|      |         |                                                                                               |

| 1610 | MESSAGE | ! NOT STORED: READ ACCESS REQUIRES USER TO KNOW THE LOCKWORD                                |
|------|---------|---------------------------------------------------------------------------------------------|
|      | CAUSE   | User must know the lockword to access the file.                                             |
|      | ACTION  | Ask the account/system manager to store the file.                                           |
| 1611 | MESSAGE | ! NOT STORED: USER DOES NOT HAVE READ ACCESS                                                |
|      | CAUSE   | The operation requires that you have Read Access to the file.                               |
|      | ACTION  | Request your system manager to store the file.                                              |
| 1612 | MESSAGE | ! NOT STORED: READ ACCESS REQUIRES (AM) CAPABILITY                                          |
|      | CAUSE   | User lacks AM capability required to access the file.                                       |
|      | ACTION  | Ask the account/system manager to store the file.                                           |
| 1613 | MESSAGE | ! NOT STORED: READ ACCESS REQUIRES (SM) CAPABILITY                                          |
|      | CAUSE   | User lacks SM capability required to access the file.                                       |
|      | ACTION  | Ask the system manager to store the file.                                                   |
| 1614 | MESSAGE | ! NOT STORED: READ ACCESS REQUIRES (GL) CAPABILITY                                          |
|      | CAUSE   | User lacks GL capability required to access the file.                                       |
|      | ACTION  | Ask the account/system manager to store the file.                                           |
| 1615 | MESSAGE | ! NOT STORED: READ ACCESS REQUIRES USER TO BE A MEMBER OF THE GROUP WHERE THE FILE RESIDES. |
|      | CAUSE   | User must be a group member to access the file.                                             |
|      | ACTION  | Ask the account/system manager to store the file.                                           |
| 1616 | MESSAGE | ! NOT STORED: READ ACCESS REQUIRES (AL) CAPABILITY                                          |
|      | CAUSE   | User lacks AL capability required to access the file.                                       |
|      | ACTION  | Ask the account/system manager to store the file.                                           |
| 1617 | MESSAGE | ! NOT STORED: READ ACCESS REQUIRES (PM) CAPABILITY                                          |
|      | CAUSE   | User lacks PM capability required to access the file.                                       |
|      | ACTION  | Ask the account/system manager to store the file                                            |

| 1618 | MESSAGE | ! COULD NOT BE CLOSED DURING ABNORMAL TERMINATION             |
|------|---------|---------------------------------------------------------------|
|      | CAUSE   | Store could not close this file during abnormal termination.  |
|      | ACTION  | Call your support representative.                             |
| 1619 | MESSAGE | FILE MAY BE INACCESSIBLE OR BECOME INCONSISTANT IF ACCESSED   |
|      | CAUSE   | Store could not close the file in a consistent state.         |
|      | ACTION  | Call your support representative.                             |
| 1620 | MESSAGE | ! COULD NOT BE RELEASED FROM STORE EXCLUSIVE ACCESS (LAT)     |
|      | CAUSE   | The file could not be released from global locking table.     |
|      | ACTION  | Call your support representative.                             |
| 1621 | MESSAGE | ! NOT STORED: ENCOUNTERED OPEN FAILURE ON FILE                |
|      | CAUSE   | Store locked the file but failed to open it.                  |
|      | ACTION  | Call your support representative.                             |
| 1622 | MESSAGE | ! COULD NOT BE CLOSED DURING STORE OPERATION                  |
|      | CAUSE   | Store encountered an error trying to close the file.          |
|      | ACTION  | Call your support representative.                             |
| 1623 | MESSAGE | ! NOT PURGED: STORE COULD NOT GAIN OPEN ACCESS TO THE FILE    |
|      | CAUSE   | File security violation or file is in use.                    |
|      | ACTION  | Check your capabilities, file security and if file is in use. |
| 1624 | MESSAGE | ! NOT PURGED: LOCKWORD VIOLATION ENCOUNTERED ON FILE OPEN     |
|      | CAUSE   | Incorrect lockword was supplied to FOPEN.                     |
|      | ACTION  | Retry with correct lockword.                                  |
| 1625 | MESSAGE | ! NOT PURGED: FILE IS PROBABLY IN USE SINCE CLOSE FAILED      |
|      | CAUSE   | File is opened by some other user.                            |
|      | ACTION  | Check if file is in use and retry.                            |

| 1626 | MESSAGE | ! NOT FULLY STORED: DISC READ FAILURE                                                                                   |
|------|---------|----------------------------------------------------------------------------------------------------|
|      | CAUSE   | Data could not be obtained from the disk.                                                                               |
|      | ACTION  | Call your support representative.                                                                                       |
| 1627 | MESSAGE | ! NOT FULLY STORED: INCOMPLETE DATA ON MEDIA                                                                            |
|      | CAUSE   | Data could not be obtained from the disk.                                                                               |
|      | ACTION  | Call your support representative.                                                                                       |
| 1628 | MESSAGE | ! NOT PURGED: LABEL MANAGEMENT ENCOUNTERED ERROR<br>ACCESSING FILE LABEL                                                |
|      | CAUSE   | Someone purged the file before STORE could try.                                                                         |
|      | ACTION  | Check that the file is purged.                                                                                          |
| 1629 | MESSAGE | ! NOT STORED: FILE IS NOT IN SPECIFIED SPLIT VOLUME SET<br>LIST "SPLITVS"                                               |
|      | CAUSE   | This particular file cannot be stored because it cannot be found in the split volume set.                               |
|      | ACTION  | Verify that the file resides in the specified split volume set and retype the command.                                  |
| 1630 | MESSAGE | ! NOT STORED: FILE IS NOT IN ANY SPECIFIED VOLUME SET LIST                                                              |
|      | CAUSE   | This particular file is not stored because it cannot be found either on the specified volumeset or the split volumeset. |
|      | ACTION  | Make sure the file exists and retype the command.                                                                       |
| 1631 | MESSAGE | ! NOT STORED : FILE IS NOT ARCHIVABLE.                                                                                  |
|      | CAUSE   | The non-archive bit is on for the specified file, meaning that it cannot by copied by STORE.                            |
|      | ACTION  | Remove these files from your STORE command, or ignore the warnings.                                                     |
| 1632 | MESSAGE | STORE ENCOUNTERED INTERNAL ERROR ON PREFETCH.                                                                           |
|      | CAUSE   | Internal error occurred during STORE operation.                                                                         |
|      | ACTION  | Contact your HP Support Representative for further assistance.                                                          |

| 1633 | MESSAGE | ! NOT STORED: STATE CHANGE DATE IS !                                                                                                    |
|------|---------|----------------------------------------------------------------------------------------------------|
|      | CAUSE   | The file did not satisfy the date >= criteria.                                                                                                    |
|      | ACTION  | Check the file's state change date and option date.                                                                                                    |
| 1634 | MESSAGE | ! NOT STORED: ACCESS CHECK ROUTINE TRAPPED                                                                                                    |
|      | CAUSE   | Internal error occurred during store.                                                                                                    |
|      | ACTION  | Contact your HP Support representative.                                                                                                    |
| 1635 | MESSAGE | ! NOT STORED: ACCOUNT NAME REDIRECTION REQUIRES (SM,OP) CAPABILITY                                                                                                    |
|      | CAUSE   | The user does not have the capability to rename all parts of the file specified by '!'. STORE continues without storing this file.                                                                                    |
|      | ACTION  | Ask the system administrator or system operator to store the desired redirected files.                                                                                                    |
| 1636 | MESSAGE | ! NOT STORED: CREATOR NAME REDIRECTION REQUIRES (SM,OP,AM) CAPABILITY                                                                                                    |
|      | CAUSE   | The user does not have the capability to rename the creator of<br>the file specified by '!'. STORE continues without storing this<br>file.                                                                            |
|      | ACTION  | Ask the system administrator or system operator to store the desired redirected files.                                                                                                    |
| 1637 | MESSAGE | ! NOT STORED: CREATOR NAME REDIRECTION CANNOT BE DONE TO SPOOL FILES                                                                                                    |
|      | CAUSE   | No user may rename the creator of a spool file. File, group, and account renaming is acceptable however the user must have the appropriate capabilities in order to do so. STORE continues without storing this file. |
|      | ACTION  | Information only. Do not try to rename the creator of spool files in future STORE commands.                                                                                                    |
| 1638 | MESSAGE | ! NOT STORED: FILE NAME REDIRECTION REQUIRES THE USER TO BE FILE CREATOR                                                                                                    |
|      | CAUSE   | The user does not have the capability to rename the file specified by '!'. STORE continues without storing this file.                                                                                                 |
|      | ACTION  | Ask the creator of the file to store this file for you. Or, remove the file from your input file list.                                                                                                    |

| 1639 | MESSAGE | ! WILL BE STORED WITH ACD: ACD CANNOT BE DELETED AS INTENDED BY OPTION NOACD.                |
|------|---------|----------------------------------------------------------------------------------------------|
|      | CAUSE   | ACD is a required component of this file, so the file will be stored with ACD.               |
|      | ACTION  | Information only, no action required.                                                        |
| 1640 | MESSAGE | ! NOT RESTORED : ACCESS CHECK ROUTINE TRAPPED                                                |
|      | CAUSE   | This particular file was not restored due to internal error.                                 |
|      | ACTION  | Contact your HP Support Representative for further assistance.                               |
| 1641 | MESSAGE | ! NOT RESTORED : ACD DELETION (NOACD) DENIED                                                 |
|      | CAUSE   | User does not have the proper capability to delete ACD.                                      |
|      | ACTION  | Have operator restore file.                                                                  |
| 1643 | MESSAGE | ! NOT STORED: SOURCE NAME DOES NOT HAVE COMPONENT FOR SUBSTITUTION                           |
|      | CAUSE   | A wildcard in redirected filename does not have corresponding part in source name.           |
|      | ACTION  | Ensure that wildcards in redirected pathname has an equivalent component in source pathname. |
| 1644 | MESSAGE | ! NOT STORED: TARGET NAME IS NOT LEGAL MPE FILE NAME                                         |
|      | CAUSE   | You have entered an invalid target name for RENAME option.                                   |
|      | ACTION  | Retype the command and include a valid target file name.                                     |
| 1701 | MESSAGE | STORE OPERATION IS !% COMPLETE (S/R 1701)                                                    |
|      | CAUSE   | Store progress timer interrupt.                                                              |
|      | ACTION  | None.                                                                                        |
| 1702 | MESSAGE | STORE ENCOUNTERED SYNCHRONIZATION ERROR REWRITING MEDIA. (S/R 1702)                          |
|      | CAUSE   | Store internal errors.                                                                       |
|      | ACTION  | Call your Hewlett-Packard Support Representative.                                            |

| 1705 | MESSAGE | READ FAILURE STARTED AT BYTE OFFSET ! FOR ! BYTES. (S/R 1705)                                             |
|------|---------|----------------------------------------------------------------------------------------------------|
|      | CAUSE   | Data could not be obtained from the disk.                                                                 |
|      | ACTION  | Call your Hewlett-Packard Support Representative.                                                         |
| 1709 | MESSAGE | STORE ENCOUNTERED ERROR OBTAINING VOLUMESET ID OF THE SYSTEM: VOLUME MANAGEMENT ERROR !. (S/R 1709)       |
|      | CAUSE   | Store got bad system volume set id during directory scan.                                                 |
|      | ACTION  | Call your Hewlett-Packard Support Representative.                                                         |
| 1710 | MESSAGE | STORE ENCOUNTERED ERROR OBTAINING VOLUMESET DIRECTORY INFORMATION: VOLUME MANAGEMENT ERROR !. (S/R 1710)  |
|      | CAUSE   | Store encountered error during directory scan phase.                                                      |
|      | ACTION  | Call your Hewlett-Packard Support Representative.                                                         |
| 1711 | MESSAGE | STORE ENCOUNTERED ERROR CREATING THE DIRECTORY ACCOUNTING STRUCTURE MAP FOR THE VOLUMESET "!". (S/R 1711) |
|      | CAUSE   | Store failed to create the directory map.                                                                 |
|      | ACTION  | Call your Hewlett-Packard Support Representative.                                                         |
| 1712 | MESSAGE | WARNING AN EMPTY FILESET WAS FOUND, '@' WILL BE ASSUMED.<br>(S/R 1712)                                    |
|      | CAUSE   | File set was not specified so default is assumed.                                                         |
|      | ACTION  | If you do not want the default then abort and retry.                                                      |
| 1713 | MESSAGE | NO FILES WERE FOUND TO STORE BASED ON THE SELECTION CRITERIA. (S/R 1713)                                  |
|      | CAUSE   | No files matched the file set definition.                                                                 |
|      | ACTION  | Check the file set and use listf to see if they exist.                                                    |
| 1714 | MESSAGE | TOO FEW FILES (!) WERE FOUND TO BE DISTRIBUTED ACROSS ! STORE SETS. (S/R 1714)                            |
|      | CAUSE   | The number of files to be stored is less than number of store sets.                                       |
|      | ACTION  | Use lesser number of store sets.                                                                          |
|      |         |                                                                                                    |

| 1716 | MESSAGE | STORE CANNOT OPEN 'SYSLIST' AS A NEW FILE. ONLY PERMANENT<br>TEMPORARY, AND LOCAL (AS OPPOSED TO REMOTE) SPOOLFILES MA'<br>BE USED. (S/R 1716)      |
|------|---------|----------------------------------------------------------------------------------------------------|
|      | CAUSE   | A file equation equates syslist to a new file.                                                                                                    |
|      | ACTION  | Change the file equation to an acceptable format.                                                                                                   |
| 1717 | MESSAGE | STORE CANNOT OPEN 'SYSLIST' AS A NEW "REMOTE" FILE. ONLY PERMANENT, TEMPORARY, AND LOCAL (AS OPPOSED TO REMOTE) SPOOLFILES MAY BE USED (S/R 1717)   |
|      | CAUSE   | A file equation equates syslist to a new remote file.                                                                                               |
|      | ACTION  | Change the file equation to an acceptable format.                                                                                                   |
| 1718 | MESSAGE | STORE CANNOT OPEN 'SYSLIST' AS A "REMOTE" SPOOLFILE. ONLY PERMANENT, TEMPORARY, AND LOCAL (AS OPPOSED TO REMOTE) SPOOLFILES MAY BE USED. (S/R 1718) |
|      | CAUSE   | A file equation equates syslist to a remote spool file.                                                                                             |
|      | ACTION  | Change the file equation to an acceptable format.                                                                                                   |
| 1719 | MESSAGE | STORE CANNOT OPEN 'SYSLIST' AS A "REMOTE" DEVICE. ONLY PERMANENT, TEMPORARY, AND LOCAL (AS OPPOSED TO REMOTE) SPOOLFILES MAY BE USED (S/R 1719)     |
|      | CAUSE   | A file equation equates syslist to a remote device.                                                                                                 |
|      | ACTION  | Change the file equation to an acceptable format.                                                                                                   |
| 1720 | MESSAGE | STORE CANNOT OPEN 'OFFLINE' AS A NEW FILE. ONLY PERMANENT TEMPORARY, AND LOCAL (AS OPPOSED TO REMOTE) SPOOLFILES MAY BE USED. (S/R 1720)            |
|      | CAUSE   | A file equation equates offilne to a new file.                                                                                                    |
|      | ACTION  | Change the file equation to an acceptable format.                                                                                                   |
| 1721 | MESSAGE | STORE CANNOT OPEN 'OFFLINE' AS A NEW "REMOTE" FILE. ONLY PERMANENT, TEMPORARY, AND LOCAL (AS OPPOSED TO REMOTE) SPOOLFILES MAY BE USED. (S/R 1721)  |
|      | CAUSE   | A file equation equates offline to a remote file.                                                                                                   |
|      | ACTION  | Change the file equation to an acceptable format.                                                                                                   |

| 1722 | MESSAGE | STORE CANNOT OPEN 'OFFLINE' AS A "REMOTE" SPOOLFILE. ONLY PERMANENT, TEMPORARY, AND LOCAL (AS OPPOSED TO REMOTE) SPOOLFILES MAY BE USED. (S/R 1722) |
|------|---------|----------------------------------------------------------------------------------------------------|
|      | CAUSE   | A file equation equates offline to a remote spool file.                                                                                             |
|      | ACTION  | Change the file equation to an acceptable format.                                                                                                   |
| 1723 | MESSAGE | STORE CANNOT OPEN 'OFFLINE' AS A "REMOTE" DEVICE. ONLY PERMANEN T, TEMPORARY, AND LOCAL (AS OPPOSED TO REMOTE) SPOOLFILES MAY BE USED. (S/R 1723)   |
|      | CAUSE   | A file equation equates offline to a remote device.                                                                                                 |
|      | ACTION  | Change the file equation to an acceptable format.                                                                                                   |
| 1729 | MESSAGE | STORE WAS UNABLE TO OBTAIN A TIMER ENTRY FOR THE 'PROGRESS' OPTION. CLOCKS ERROR: !. STORE WILL CONTINUE ANYWAY. (S/R 1729)                         |
|      | CAUSE   | Store could not communicate with the system timer.                                                                                                  |
|      | ACTION  | Abort and try again if you must have progress messages.                                                                                             |
| 1730 | MESSAGE | STORE ENCOUNTERED A SYSTEM SECURITY VIOLATION DURING INITIALIZATION. (S/R 1730)                                                                     |
|      | CAUSE   | Internal security violation.                                                                                                    |
|      | ACTION  | Call your Hewlett-Packard Support Representative.                                                                                                   |
| 1731 | MESSAGE | MEDIA RECORD SIZE SPECIFIED IS TO SMALL TO HOUSE STORE'S FILE INFORMATION IN ONE RECORD. MINIMUM SIZE IS !. (S/R 1731)                              |
|      | CAUSE   | The file label etc is not fitting in one media record.                                                                                              |
|      | ACTION  | Set a larger media record size by a file equation.                                                                                                  |
| 1732 | MESSAGE | STORE RAN OUT OF VIRTUAL SPACE CREATING THE MEDIA<br>DIRECTORY OF FILES TO BE STORED. (S/R 1732)                                                    |
|      | CAUSE   | Virtual space fragmentation caused store to run out of space.                                                                                       |
|      | 011002  |                                                                                                    |

| 1733 | MESSAGE | STORE RAN OUT OF DISC SPACE CREATING THE MEDIA DIRECTORY OF FILES TO BE STORED. (S/R 1733)                                                                             |
|------|---------|----------------------------------------------------------------------------------------------------|
|      | CAUSE   | Too little disk space on the system.                                                                                                    |
|      | ACTION  | Create some free disk space.                                                                                                    |
| 1734 | MESSAGE | STORE WAS UNABLE TO SET THE ACCESS DENSITY IN THE LDT.<br>SHOWDEV MAY REPORT FALSE DENSITY INFORMATION. (S/R 1734)                                                     |
|      | CAUSE   | Store could not communicate with the logical device table.                                                                                                    |
|      | ACTION  | Call your Hewlett-Packard Support Representative.                                                                                                    |
| 1735 | MESSAGE | WARNING: FILE 'SYSLIST' RECORD SIZE IS TOO SMALL TO<br>DISPLAY MESSAGES. THE 'SYSLIST' FILE IS REDIRECTED TO<br>\$STDLIST. MINIMUM RECORD SIZE IS 80 BYTES. (S/R 1735) |
|      | CAUSE   | The syslist record size is set too small.                                                                                                    |
|      | ACTION  | Set a larger record size and retry.                                                                                                    |
| 1736 | MESSAGE | WARNING: FILE 'OFFLINE' RECORD SIZE IS TOO SMALL TO<br>DISPLAY MESSAGES. THE 'OFFLINE' FILE IS REDIRECTED TO<br>\$STDLIST. MINIMUM RECORD SIZE IS 80 BYTES. (S/R 1736) |
|      | CAUSE   | The offline record size is set too small.                                                                                                    |
|      | ACTION  | Set a larger record size and retry.                                                                                                    |
| 1737 | MESSAGE | STORE ENCOUNTERED INTERNAL PREFETCH ZERO LENGTH ERROR (S/R 1737)                                                                                                    |
|      | CAUSE   | Internal error occurred during STORE operation.                                                                                                    |
|      | ACTION  | Contact your HP Support Representative.                                                                                                    |
| 1738 | MESSAGE | STORE WAS UNABLE TO ALLOCATE SPACE FOR 'COMPRESS' OPTION BUFFERS AND CONTROL BLOCKS: VSM ERROR! (S/R 1738)                                                             |
|      | CAUSE   | Store/Restore could not allocate the space needed to do compression.                                                                                                   |
|      | ACTION  | Remove the COMPRESS option from the STORE command line, or wait until the system has more memory. If the problem persists, contact your HP representative.             |

| -    |         |                                                                                                    |
|------|---------|----------------------------------------------------------------------------------------------------|
| 1739 | MESSAGE | TOTAL MEDIA WRITTEN :                                                                                                    |
|      | CAUSE   | This is the total number of media written for this STORE.                                                                   |
|      | ACTION  | Information only. Compare to the actual physical media to make sure you have all the media from this backup.                |
| 1740 | MESSAGE | MEDIA WRITTEN FOR SET ! :                                                                                                   |
|      | CAUSE   | This is the total number of media written for the specified parallel storeset.                                              |
|      | ACTION  | Information only. Compare to the actual physical media to make sure you have all the media from this storeset.              |
| 1741 | MESSAGE | SENDMAIL TO SYSGEN FROM STORE FAILED. (S/R 1741)                                                                            |
|      | CAUSE   | Internal error occurred during the creation of combined SLT/Store set.                                                      |
|      | ACTION  | Contact your HP Support Representative.                                                                                     |
| 1742 | MESSAGE | WARNING: STORE WILL OVERRIDE HPCMSTORE VARIABLE. (S/R<br>1742)                                                              |
|      | CAUSE   | Although the HPCMSTORE CI variable is set to TRUE, SYSGEN will override it and call NMStore.                                |
|      | ACTION  | Information only.                                                                                                    |
| 1743 | MESSAGE | REEL WITH BOTH SLT AND STORE FILES CAN NOT BE RECOVERED. (S/R 1743)                                                         |
|      | CAUSE   | Unable to recover files from combined SLT/Store set due to internal error.                                                  |
|      | ACTION  | Contact your HP Support Representative.                                                                                     |
| 1744 | MESSAGE | STORE ENCOUNTERED ERROR WHILE RETRIEVING ANCESTOR INFORMATION. (S/R 1744)                                                   |
|      | CAUSE   | Store encountered an error may be because the grandparent process who invoked the store is not either HPINSTAL or AUTOINST. |
|      | ACTION  | Verify the grandparent process is either HPINSTAL or AUTOINST.                                                              |

| 1766 | MESSAGE | STORE ENCOUNTERED DISC FILE TOO SMALL TO WRITE DIRECTORY ON FILE "!" (S/R 1766)                                                                               |
|------|---------|----------------------------------------------------------------------------------------------------|
|      | CAUSE   | The disk file specified for a store-to-disk was not large enough to hold the directory information.                                                           |
|      | ACTION  | Specify a larger file for the backup, or let STORE create the disk file.                                                                                      |
| 1767 | MESSAGE | STORE NEEDS DISC FILE TO HAVE AT LEAST ! SECTORS TO FIT ALL DIREC TORY INFORMATION (S/R 1767)                                                                 |
|      | CAUSE   | The disk file specified for a store-to-disk was not large enough to hold the directory information. It should be at least as big as specified in the message. |
|      | ACTION  | Specify a larger file for the backup, or let ${\tt STORE}$ create the disk file.                                                                              |
| 1801 | MESSAGE | ! NOT RESTORED: MEDIA READ ERROR ON FILE.                                                                                                    |
|      | CAUSE   | A read error encountered on the media.                                                                                                    |
|      | ACTION  | Use onerror=skip or a duplicate tape set.                                                                                                    |
| 1802 | MESSAGE | ! NOT RESTORED: FILE HAD DATA ON A MEDIA THAT WAS NOT MOUNTED (SKIPPED)                                                                                       |
|      | CAUSE   | Operator forced a media skip.                                                                                                    |
|      | ACTION  | Redo the restore command if this file is needed.                                                                                                    |
| 1803 | MESSAGE | ! NOT RESTORED: FILE COULD NOT BE FOUND BECAUSE OF DAMAGED MEDIA LABEL RECOVERY                                                                               |
|      | CAUSE   | This particular file can not be restored due to bad media label.                                                                                              |
|      | ACTION  | To ensure complete data retrieval use duplicate store set and contact your HP support representative.                                                         |
| 1804 | MESSAGE | ! NOT RESTORED: MEDIA READ ERROR OR FILE COULD NOT BE FOUND<br>BECAUSE OF DAMAGED MEDIA LABEL RECOVERY                                                        |
|      | CAUSE   | This particular file could not be restored due to either media read error or bad media label.                                                                 |
|      | ACTION  | To ensure complete data retrieval use duplicate store set and contact your HP support representative for further assistance.                                  |

| 1805 | MESSAGE | ! NOT RESTORED: FILE HAD DATA ON A MEDIA THAT WAS NOT<br>MOUNTED (SKIPPED) OR FILE COULD NOT BE FOUND BECAUSE OF<br>DAMAGED MEDIA LABEL RECOVERY                     |
|------|---------|----------------------------------------------------------------------------------------------------|
|      | CAUSE   | Unable to restore this file due to either bad file label or the file not found in the mounted media.                                                                 |
|      | ACTION  | To ensure complete data retrieval use duplicate store set and contact your HP Support representative for further assistance.                                         |
| 1806 | MESSAGE | ! NOT RESTORED: MEDIA READ ERROR OR FILE HAD DATA ON A MEDIA THAT WAS NOT MOUNTED (SKIPPED)                                                                          |
|      | CAUSE   | Media read error encountered or a media was skipped.                                                                                                    |
|      | ACTION  | Try onerror=skip or use a duplicate tape set and retry.                                                                                                    |
| 1807 | MESSAGE | ! NOT RESTORED: MEDIA READ ERROR OR FILE HAD DATA ON A<br>MEDIA THAT WAS NOT MOUNTED (SKIPPED) OR FILE COULD NOT BE<br>FOUND BECAUSE OF DAMAGED MEDIA LABEL RECOVERY |
|      | CAUSE   | Same as message.                                                                                                    |
|      | ACTION  | To ensure complete data retrieval use duplicate store set and contact your HP Support Representative.                                                                |
| 1808 | MESSAGE | ! NOT RESTORED: OLD COPY EXISTS: KEEP SPECIFIED                                                                                                    |
|      | CAUSE   | A disk copy of the file exists.                                                                                                    |
|      | ACTION  | Exclude keep option if you desire the file to be over written.                                                                                                    |
| 1809 | MESSAGE | ! COULD NOT BE GIVEN SPECIFIED VOLUME RESTRICTIONS                                                                                                    |
|      | CAUSE   | The file could not be restored to specified volume/volclass/volset.                                                                                                  |
|      | ACTION  | Check group restrictions and disk space restrictions.                                                                                                    |
| 1810 | MESSAGE | ! COULD NOT BE RESTRICTED TO THE SYSTEM MASTER VOLUME                                                                                                    |
|      | CAUSE   | Some file data had to be placed on non system master.                                                                                                    |
|      | ACTION  | Make more free space on system master and retry.                                                                                                    |
| 1811 | MESSAGE | ! NOT RESTORED: HPFOPEN RAW FAILED                                                                                                    |
| 1011 |         |                                                                                                    |
| 1011 | CAUSE   | File open with the file information on tape failed.                                                                                                    |

| 1812 | MESSAGE | ! NOT RESTORED: MEDIA RECORD HEADER BLOCK<br>CORRUPTED/INVALID                                               |
|------|---------|----------------------------------------------------------------------------------------------------|
|      | CAUSE   | The header block of a media record is bad.                                                                   |
|      | ACTION  | Call your support representative.                                                                            |
| 1813 | MESSAGE | ! NOT RESTORED: STORE OF FILE FAILED DURING MEDIA CREATION                                                   |
|      | CAUSE   | The file was not stored due to open failure.                                                                 |
|      | ACTION  | None.                                                                                                    |
| 1814 | MESSAGE | ! NOT RESTORED: DISC ALLOCATION FAILURE                                                                      |
|      | CAUSE   | Too little free disk space.                                                                                  |
|      | ACTION  | Create more disk space and retry.                                                                            |
| 1815 | MESSAGE | ! NOT RESTORED: ENCOUNTERED PRIVILEGE VIOLATION PURGING OLD FILE                                             |
|      | CAUSE   | The negative file code on media does not match the one on disk.                                              |
|      | ACTION  | First purge the disk copy and then retry.                                                                    |
| 1816 | MESSAGE | ! NOT RESTORED: ENCOUNTERED LOCKWORD VIOLATION PURGING OLD FILE                                              |
|      | CAUSE   | The lockword on nedia does not match the one on disk and the user typed an incorrect lockword when prompted. |
|      | ACTION  | First purge the disk copy and then retry or type the correct lockword as on disk when prompted.              |
| 1817 | MESSAGE | ! DOES NOT HAVE OLD FILE DATES. MECHANISM TO SET OLDDATE FAILED                                              |
|      | CAUSE   | The old file dates on media could not be set.                                                                |
|      | ACTION  | Call your support representative.                                                                            |
| 1818 | MESSAGE | ! NOT RESTORED: FAILED SAVE OF NEW FILE                                                                      |
|      | CAUSE   | RESTORE could not save the newly restored file.                                                              |
|      |         |                                                                                                    |

| 1819 | MESSAGE | ! WAS ONLY PARTIALLY RECOVERED (RESTORED) DUE TO MEDIA<br>READ ERRO RS                                           |
|------|---------|----------------------------------------------------------------------------------------------------|
|      | CAUSE   | The option ONERROR=FULL caused the file to be recovered partially.                                               |
|      | ACTION  | Check file consistency and purge if partial recovery is not needed.                                              |
| 1820 | MESSAGE | ! NOT RESTORED: DISC FILE IN USE, CANNOT PURGE                                                                   |
|      | CAUSE   | Some user has the file open so it can not be restored.                                                           |
|      | ACTION  | Retry when no one is using the file.                                                                             |
| 1821 | MESSAGE | ! NOT RESTORED: NOT ALL OF THE DATA WAS WRITTEN AT STORE TIME                                                    |
|      | CAUSE   | Disk read error was encountered at store time.                                                                   |
|      | ACTION  | Use media with valid copy of the file.                                                                           |
| 1822 | MESSAGE | ! DID NOT HAVE ALL OF ITS DATA WRITTEN TO THE MEDIA AT STORE TIME                                                |
|      | CAUSE   | Disc read error was encountered at store time.                                                                   |
|      | ACTION  | Use media with valid copy of the file.                                                                           |
| 1823 | MESSAGE | ! NOT RESTORED: CAN'T ACCESS (MAP IN) TARGET DIRECTORY A NODE IN THE PATH MAY HAVE EXTENTS ON UNMOUNTED VOLUMES. |
|      | CAUSE   | All the volumes in the set are not mounted.                                                                      |
|      | ACTION  | Mount all volumes.                                                                                               |
| 1824 | MESSAGE | ! NOT RESTORED: UNKNOWN DIRECTORY ERROR ENCOUNTERED                                                              |
|      | CAUSE   | STORE internal error.                                                                                            |
|      | ACTION  | Call your support representative.                                                                                |
| 1825 | MESSAGE | ! NOT RESTORED: USER VOLUME SET THAT GROUP/ACCOUNT ACCESS IS NOT MOUNTED.                                        |
|      | CAUSE   | The home volume set is not mounted.                                                                              |
|      | ACTION  | Mount the volume set.                                                                                            |

| 1826 | MESSAGE | ! NOT RESTORED: ACCOUNT DOES NOT EXIST ON USER VOLUME SET.<br>(I.E. ACCOUNT ON THE SYSTEM VOLUMESET LACKS MIRROR ON<br>USER VS) |
|------|---------|----------------------------------------------------------------------------------------------------|
|      | CAUSE   | Directory structure discrepency.                                                                                                |
|      | ACTION  | Call your support representative.                                                                                               |
| 1827 | MESSAGE | ! NOT RESTORED: GROUP DOES NOT EXIST ON USER VOLUME SET.<br>(I.E. GROUP ON THE SYSTEM VOLUMESET LACKS MIRROR ON USER<br>VS)     |
|      | CAUSE   | Directory structure discrepency.                                                                                                |
|      | ACTION  | Call your support representative.                                                                                               |
| 1828 | MESSAGE | ! NOT RESTORED: DATA WRITE FAILURE (DISC WRITE FAILED)                                                                          |
|      | CAUSE   | Attempt to move data from media to disk failed.                                                                                 |
|      | ACTION  | Call your support representative.                                                                                               |
| 1829 | MESSAGE | ! ENCOUNTERED AS DATA LOSS DUE TO A MEDIA READ ERROR(S)                                                                         |
|      | CAUSE   | Media read error.                                                                                                    |
|      | ACTION  | Retry with a duplicate media set.                                                                                               |
| 1830 | MESSAGE | ! NOT RESTORED: FILE IS NOT IN SPECIFIED FILE CODE RANGE<br>LIST                                                                |
|      | CAUSE   | The file code is not within the FCRANGE option range.                                                                           |
|      | ACTION  | Check the FCRANGE parameter and file code.                                                                                      |
| 1831 | MESSAGE | ! NOT RESTORED: READ ACCESS REQUIRES (AM) CAPABILITY                                                                            |
|      | CAUSE   | User lacks AM capability required to read the file.                                                                             |
|      | ACTION  | Ask the account/system manager to restore the file.                                                                             |
| 1832 | MESSAGE | ! NOT RESTORED: READ ACCESS REQUIRES (SM) CAPABILITY                                                                            |
|      | CAUSE   | User lacks SM capability required to read the file.                                                                             |
|      | ACTION  | Ask the system manager to restore the file.                                                                                     |

| 1833 | MESSAGE | ! NOT RESTORED: READ ACCESS REQUIRES (GL) CAPABILITY                                          |
|------|---------|-----------------------------------------------------------------------------------------------|
|      | CAUSE   | User lacks GL capability required to read the file.                                           |
|      | ACTION  | Ask the account/system manager to restore the file.                                           |
| 1834 | MESSAGE | ! NOT RESTORED: READ ACCESS REQUIRES USER TO BE A MEMBER OF THE GROUP WHERE THE FILE RESIDED. |
|      | CAUSE   | User should be the group member to read the file.                                             |
|      | ACTION  | Ask the account/system manager to restore the file.                                           |
| 1835 | MESSAGE | ! NOT RESTORED: READ ACCESS REQUIRES (AL) CAPABILITY                                          |
|      | CAUSE   | User lacks AL capability required to read the file.                                           |
|      | ACTION  | Ask the account/system manager to restore the file.                                           |
| 1836 | MESSAGE | ! NOT RESTORED: READ ACCESS REQUIRES (PM) CAPABILITY                                          |
|      | CAUSE   | User lacks PM capability required to read the file.                                           |
|      | ACTION  | Ask the system manager to restore the file.                                                   |
| 1837 | MESSAGE | ! NOT RESTORED: READ ACCESS REQUIRES USER TO BE FILE'S CREATOR                                |
|      | CAUSE   | Users other than the creator need am/sm to read the file.                                     |
|      | ACTION  | Ask the account/system manager to restore the file.                                           |
| 1838 | MESSAGE | ! NOT RESTORED: READ ACCESS REQUIRES (CR) CAPABILITY                                          |
|      | CAUSE   | User lacks cr capability required to read the file.                                           |
|      | ACTION  | Ask the account/system manager to restore the file.                                           |
| 1839 | MESSAGE | ! NOT RESTORED: READ ACCESS REQUIRES USER TO KNOW THE LOCKWORD                                |
|      | CAUSE   | User must supply the lockword to read the file.                                               |
|      | ACTION  | Supply lockword or ask the account/system manager to restore the file.                        |
| 1840 | MESSAGE | ! NOT RESTORED: USER DOES NOT HAVE READ ACCESS                                                |
|      | CAUSE   | The operation requires that you have Read Access to the file.                                 |
|      | ACTION  | Request your system manager to restore the file.                                              |

| 1841 | MESSAGE | ! NOT RESTORED: SPECIFIED GROUP DOES NOT EXIST. 'CREATE=GROUP' REQUIRED.                                              |
|------|---------|----------------------------------------------------------------------------------------------------|
|      | CAUSE   | The file group does not exist in the directory.                                                                       |
|      | ACTION  | Use create=group option.                                                                                              |
| 1842 | MESSAGE | ! NOT RESTORED: CREATION OF GROUP DIRECTORY NODE FAILED.                                                              |
|      | CAUSE   | STORE internal error.                                                                                                 |
|      | ACTION  | Call your support representative.                                                                                     |
| 1843 | MESSAGE | ! NOT RESTORED: SPECIFIED ACCOUNT DOES NOT EXIST. 'CREATE=ACCOUNT' REQUIRED.                                          |
|      | CAUSE   | The file account does not exist in the directory.                                                                     |
|      | ACTION  | Use CREATE=account option.                                                                                            |
| 1844 | MESSAGE | ! NOT RESTORED: CREATION OF ACCOUNT DIRECTORY NODE FAILED                                                             |
|      | CAUSE   | STORE internal error.                                                                                                 |
|      | ACTION  | Call your support representative.                                                                                     |
| 1845 | MESSAGE | ! NOT RESTORED: DIRECTORY ERROR ENCOUNTERED ACCESSING GROUP OR ACCOUNT NODE                                           |
|      | CAUSE   | STORE directory interface error.                                                                                      |
|      | ACTION  | Call your support representative.                                                                                     |
| 1846 | MESSAGE | ! NOT RESTORED: GROUP OR ACCOUNT DIRECTORY NODE(S) COULD NOT BE ACCESSED. THEY MAY HAVE EXTENTS ON UNMOUNTED VOLUMES. |
|      | CAUSE   | Some unmounted volumes in the parent volumest.                                                                        |
|      | ACTION  | Mount all volumes and retry.                                                                                          |
| 1847 | MESSAGE | ! NOT RESTORED: CREATOR DOES NOT EXIST IN SPECIFIED ACCOUNT. 'CREATE=CREATOR' REQUIRED.                               |
|      | CAUSE   | The file creator does not exist in the directory.                                                                     |
|      | ACTION  | Use CREATE=creator option.                                                                                            |

| 1848 | MESSAGE | ! NOT RESTORED: CREATION OF USER DIRECTORY NODE FAILED FOR FILE CREATOR.                                             |
|------|---------|----------------------------------------------------------------------------------------------------|
|      | CAUSE   | STORE internal error.                                                                                                |
|      | ACTION  | Call your support representative.                                                                                    |
| 1849 | MESSAGE | ! NOT RESTORED: ACCOUNT WAS MADE INACCESSIBLE OR PURGED DURING CREATION OF FILE CREATOR.                             |
|      | CAUSE   | STORE internal error.                                                                                                |
|      | ACTION  | Call your support representative.                                                                                    |
| 1850 | MESSAGE | ! NOT RESTORED: USER OR ACCOUNT DIRECTORY NODE(S) COULD NOT BE ACCESSED. THEY MAY HAVE EXTENTS ON UNMOUNTED VOLUMES. |
|      | CAUSE   | Some unmounted volumes in the parent volumest.                                                                       |
|      | ACTION  | Mount all volumes and retry.                                                                                         |
| 1851 | MESSAGE | ! NOT RESTORED: DIRECTORY ERROR ENCOUNTERED ACCESSING USER NODE.                                                     |
|      | CAUSE   | STORE directory interface error.                                                                                     |
|      | ACTION  | Call your support representative.                                                                                    |
| 1852 | MESSAGE | ! NOT RESTORED: SAVE ACCESS REQUIRES (AM) CAPABILITY                                                                 |
|      | CAUSE   | User lacks am capability required to save the file.                                                                  |
|      | ACTION  | Ask the account/system manager to restore the file.                                                                  |
| 1853 | MESSAGE | ! NOT RESTORED: SAVE ACCESS REQUIRES (SM) CAPABILITY                                                                 |
|      | CAUSE   | User lacks SM capability required to save the file.                                                                  |
|      | ACTION  | Ask the system manager to restore the file.                                                                          |
| 1854 | MESSAGE | ! NOT RESTORED: SAVE ACCESS REQUIRES (GL) CAPABILITY                                                                 |
|      | CAUSE   | User lacks GL capability required to save the file.                                                                  |
|      |         |                                                                                                    |

| 1855     | MESSAGE | ! NOT RESTORED: SAVE ACCESS REQUIRES USER TO BE A MEMBER O<br>THE GROUP WHERE THE FILE WILL RESIDE.                                                                |
|----------|---------|----------------------------------------------------------------------------------------------------|
|          | CAUSE   | User must be a group member to save the file.                                                                                                    |
|          | ACTION  | Ask the account/system manager to restore the file.                                                                                                    |
| 1856     | MESSAGE | ! NOT RESTORED: SAVE ACCESS REQUIRES (AL) CAPABILITY                                                                                                    |
|          | CAUSE   | User lacks AL capability required to save the file.                                                                                                    |
|          | ACTION  | Ask the account/system manager to restore the file.                                                                                                    |
| 1857     | MESSAGE | ! NOT RESTORED: GROUP DOES NOT EXIST ON SYSTEM.                                                                                                    |
|          | CAUSE   | The file group does not exist.                                                                                                    |
|          | ACTION  | Use create=group option.                                                                                                    |
| 1858     | MESSAGE | ! NOT RESTORED: ACCOUNT DOES NOT EXIST ON SYSTEM.                                                                                                    |
|          | CAUSE   | The file account does not exist.                                                                                                    |
|          | ACTION  | Use create=account option.                                                                                                    |
| <br>1859 | MESSAGE | ! NOT RESTORED: FILE EOF IS GREATER THAN FILE LIMIT.                                                                                                    |
|          | CAUSE   | File system discrepency.                                                                                                    |
|          | ACTION  | Call your support representative.                                                                                                    |
| 1860     | MESSAGE | ! NOT RESTORED : USER DOES NOT HAVE WRITE/PURGE ACCESS.                                                                                                    |
|          | CAUSE   | User lacks capabilities to purge old file.                                                                                                    |
|          | ACTION  | Ask the owner of the file, or the system manager or operator to restore this file for you.                                                                         |
| 1862     | MESSAGE | ! NOT RESTORED: NOT ALL OF LOG DATA WAS WRITTEN AT STORE TIME                                                                                                    |
|          | CAUSE   | Due to an error writing out the log data for this file at Store time, Restore was not able to completely recover the file.  Therefore, it was not restored at all. |
|          | ACTION  | Try restoring the file from a duplicate backup, if possible.                                                                                                    |

| 1863 | MESSAGE | ! DID NOT HAVE ALL OF ITS LOG DATA WRITTEN TO THE MEDIA AT STORE TIME                                                                                              |
|------|---------|----------------------------------------------------------------------------------------------------|
|      | CAUSE   | Due to an error writing out the log data for this file at Store time, Restore was not able to completely recover the file.  Therefore, it was not restored at all. |
|      | ACTION  | Try restoring the file from a duplicate backup, if possible.                                                                                                    |
| 1864 | MESSAGE | ! FAILED TO RECOVER PORTIONS OF COMPRESSED DATA                                                                                                    |
|      | CAUSE   | The system failed to recover portions of compressed data for this file due to internal error.                                                                      |
|      | ACTION  | Contact your HP Support representative for further assistance.                                                                                                    |
| 1868 | MESSAGE | ! NOT RESTORED: GROUP WAS MADE INACCESSIBLE OR PURGED DURING CREATION OF THE PATH.                                                                                 |
|      | CAUSE   | Unable to resolve the path name for this particular file because<br>the group is either purged or inaccessible.                                                    |
|      | ACTION  | Check the syntax and retype the command.                                                                                                    |
| 1869 | MESSAGE | ! NOT RESTORED: ACCOUNT WAS MADE INACCESSIBLE OR PURGED DURING CREATION OF THE PATH.                                                                               |
|      | CAUSE   | Unable to resolve the path name for this particular file because<br>the account is either purged or inaccessible.                                                  |
|      | ACTION  | Check the syntax and retype the command.                                                                                                    |
| 1871 | MESSAGE | ! NOT RESTORED: ACCOUNT PART OF THE CREATOR NAME DOES NOT EXIST. OPTION 'CREATE=ACCOUNT' REQUIRED.                                                                 |
|      | CAUSE   | This particular file is not stored because the account does not exist in the system.                                                                               |
|      | ACTION  | Make sure either the account where the file needs to be stored exists or specify create=account in your command.                                                   |
| 1872 | MESSAGE | ! NOT RESTORED: LACK CREATE ACCESS IN DIRECTORY                                                                                                    |
|      | CAUSE   | This file is not stored because you do not have the proper capabilities.                                                                                           |
|      | ACTION  | To store any directory you require SM or OP capability.                                                                                                    |

| 1873 | MESSAGE | ! NOT RESTORED: LACK TRAVERSE ACCESS ON DIRECTORY                                                                                                    |
|------|---------|----------------------------------------------------------------------------------------------------|
|      | CAUSE   | User does not have traverse access of a directory in the path of file to be restored.                                                                |
|      | ACTION  | Have operator restore file for user.                                                                                                    |
| 1874 | MESSAGE | ! NOT RESTORED: LACK SAVE ACCESS ON DIRECTORY                                                                                                    |
|      | CAUSE   | Attempted to insert an entry in a hierarchical directory without Create Directory Entry (CD) permission.                                             |
|      | ACTION  | Have operation performed by user with SM or AM capabilities, on have directory owner or system manager ALTSEC the directory to allow this operation. |
| 1875 | MESSAGE | ! NOT RESTORED: FILE WAS PURGED DURING STORE                                                                                                    |
|      | CAUSE   | The file specified was purged before the sync point when it was stored during a $7x24$ True-Online backup.                                           |
|      | ACTION  | Information only.                                                                                                    |
| 1876 | MESSAGE | ! NOT RESTORED: FAILED TO SET AI LAT BIT BECAUSE THE FILE IS BEIN G RESTORED BY ANOTHER PROCESS.                                                     |
|      | CAUSE   | The file specified is being restored by another RESTORE.                                                                                             |
|      | ACTION  | Wait until the other restore is complete, then restore the file again.                                                                               |
| 1877 | MESSAGE | ! NOT RESTORED: FAILED TO SET AI LAT BIT DURING RESTORE.<br>ENCOUNTE RED ERROR ! FROM LAT SUBSYSTEM.                                                 |
|      | CAUSE   | RESTORE was unable to set the after image LAT bit for this file                                                                                      |
|      | ACTION  | Contact your HP support representative with the error reported.                                                                                      |
| 1878 | MESSAGE | ! NOT RESTORED: ACCOUNT NOT SPECIFIED FOR CREATOR NAME OF HFS FIL E.                                                                                 |
|      | CAUSE   | The account portion of the CREATE= option was not specified for an HFS file.                                                                         |
|      | ACTION  | If you want to change the creator of an HFS file, the full username.accountname must be specified.                                                   |

| 1901 | MESSAGE | RESTORE IS UNABLE TO RELOAD DIRECTORY ACCOUNTING STRUCTURES. REQUESTED NUMBER OF VOLUMESET DIRECTORY ACCOUNTING STRUCTURES TO RELOAD EXCEEDS THE MAXIMUM NUMBER OF MOUNTABLE VOLUMESETS FOR THIS SYSTEM (S/R 1901) |
|------|---------|----------------------------------------------------------------------------------------------------|
|      | CAUSE   | The number of directory structures to be restored exceeds the maximum allowed on your system.                                                                                                    |
|      | ACTION  | Restore only maximum allowed volume set structures.                                                                                                    |
| 1902 | MESSAGE | WARNING: RESTORE ENCOUNTERED UNNECESSARY MEDIA SWITCH.<br>CHECK YOUR SYSLIST AND SUMMARY TO VERIFY RESTORE (S/R<br>1902)                                                                                           |
|      | CAUSE   | Unnecessary media switch after last file.                                                                                                    |
|      | ACTION  | Discard redundent last media.                                                                                                    |
| 1903 | MESSAGE | RESTORE CAN'T TRANSLATE VERSION OF FILE LABEL ON THIS<br>SYSTEM. RUN WITH 'LISTDIR' OPTION AND OBTAIN STORE "MEDIA<br>VERSION" (S/R 1903)                                                                          |
|      | CAUSE   | The store subsystem is incompatible with the file label on media.                                                                                                    |
|      | ACTION  | Update store subsystem.                                                                                                    |
| 1904 | MESSAGE | ! VOLUME SET'S ACCOUNTING STRUCTURE COULD NOT BE REBUILT. (S/R 1904)                                                                                                    |
|      | CAUSE   | Directory services failure.                                                                                                    |
|      | ACTION  | Call your Hewlett-Packard Support Representative.                                                                                                    |
| 1905 | MESSAGE | ! BYTES COULD NOT BE RESTORED FOR PRECEEDING FILE                                                                                                    |
|      | CAUSE   | Data loss for a file being restored.                                                                                                    |
|      | ACTION  | Use duplicate mdia set and retry.                                                                                                    |
| 1906 | MESSAGE | ADDRESS RANGE NOT STORED STARTS AT OFFSET ! FOR ! BYTES                                                                                                    |
|      | CAUSE   | Disk read error at store time.                                                                                                    |
|      | ACTION  | Use a media set with valid copy of the file.                                                                                                    |
| 1907 | MESSAGE | RESTORESET OPTION CANNOT BE USED TO READ MPEV TAPES (S/R 1907)                                                                                                    |
|      |         |                                                                                                    |
|      | CAUSE   | Option RESTORESET is used with MPE V tapes.                                                                                                    |

| 1908 | MESSAGE | INVOKING CMSTORE TO READ MPE V TAPE                                                                                                    |
|------|---------|----------------------------------------------------------------------------------------------------|
|      | CAUSE   | Store detected a compatibility mode tape and is calling CMSTORE to read it.                                                                                                    |
|      | ACTION  | Information only.                                                                                                    |
| 1909 | MESSAGE | MEDIA ON SPECIFIED STORESETS ARE NOT FROM THE SAME STORE. (S/R 1909)                                                                                                    |
|      | CAUSE   | The tapes mounted for parallel storeset option were not created<br>by the same store command. If you used a sequential storeset<br>option to create the set of tapes then there is a possibility that<br>some of the tapes were never written and, hence, have a time<br>stamp that does not match the rest of the tapes. |
|      | ACTION  | Check that you have a consistent set of store tapes and exclude restoreset, if redundent.                                                                                                    |
| 1911 | MESSAGE | WARNING: YOUR DEFAULT FILESET BECOMES '@.@.@' SINCE YOU HAVE OP OR SM CAPABILITY. (S/R 1911)                                                                                                    |
|      | CAUSE   | File set specification was excluded.                                                                                                    |
|      | ACTION  | Abort and use explicit file set if you do not want the default.                                                                                                    |
| 1912 | MESSAGE | WARNING: YOUR DEFAULT FILESET BECOMES '@.@' SINCE YOU HAVE<br>AM CAPABILITY. (S/R 1912)                                                                                                    |
|      | CAUSE   | File set specification was excluded.                                                                                                    |
|      | ACTION  | Abort and use explicit file set if you do not want the default.                                                                                                    |
| 1913 | MESSAGE | WARNING: YOUR DEFAULT FILESET BECOMES '@' SINCE YOU HAVE NONE OF OP, AM, OR SM CAPABILITY. (S/R 1913)                                                                                                    |
|      | CAUSE   | File set specification was excluded.                                                                                                    |
|      | ACTION  | Abort and use explicit file set if you dont want the default.                                                                                                    |
| 1937 | MESSAGE | RESTORE FAILED                                                                                                    |
|      | CAUSE   | RESTORE encountered fatal error.                                                                                                    |
|      | ACTION  | Check the error message beore this one.                                                                                                    |

| 1938 | MESSAGE | RESTORE FAILED TO CREATE TRANSIENT DATA SPACE TO DUMP<br>MEDIA DIRECTORY: VSM ERROR!. (S/R 1938)     |
|------|---------|----------------------------------------------------------------------------------------------------|
|      | CAUSE   | Restore could not get virtual space for its structures.                                              |
|      | ACTION  | Call your Hewlett-Packard Support Representative.                                                    |
| 1939 | MESSAGE | RESTORE FAILED TO RELEASE TRANSIENT DATA SPACE FOR MEDIA DIRECTORY: VSM ERROR!. (S/R 1939)           |
|      | CAUSE   | Restore failed to release its work space.                                                            |
|      | ACTION  | Call your Hewlett-Packard Support Representative.                                                    |
| 1940 | MESSAGE | RESTORE FAILED TO CREATE TRANSIENT DATA SPACE FOR CANDIDATE FILE: VSM ERROR!. (S/R 1940)             |
|      | CAUSE   | Restore failed to allocate space for a candidate file.                                               |
|      | ACTION  | Call your Hewlett-Packard Support Representative.                                                    |
| 1941 | MESSAGE | MEDIA CONTAINS NO MPE VOLUME SET DIRECTORIES, 'DIRECTORY OPTION CAN NOT RELOAD SYSTEM DIRECTORY      |
|      | CAUSE   | DIRECTORY option specified but no directories on tape.                                               |
|      | ACTION  | Check the media set.                                                                                 |
| 1942 | MESSAGE | RESTORE IS ASSUMING CURRENT MEDIA IS MEDIA! FROM SET!                                                |
|      | CAUSE   | Reel and set number are unknown due to media label error.                                            |
|      | ACTION  | Use a duplicate tape set with good labels.                                                           |
| 1943 | MESSAGE | RESTORE IS ASSUMING CURRENT MEDIA IS MEDIA!                                                          |
|      | CAUSE   | Reel number is unknown due to media label error.                                                     |
|      | ACTION  | Use a duplicate tape set with good labels.                                                           |
| 1944 | MESSAGE | RESTORE ENCOUNTERED ERROR GETTING PROCESS LOCAL FILE DESCRIPTOR ADDRESS (PLFD). ERROR: !. (S/R 1944) |
|      |         | RESTORE internal error.                                                                              |
|      | CAUSE   | RESTORE Internal error.                                                                              |

| 1945 | MESSAGE | RESTORE ENCOUNTERED ERROR ALLOCATING SECONDARY STORAGE: SSM ERROR: !. (S/R 1945)                                  |
|------|---------|----------------------------------------------------------------------------------------------------|
|      | CAUSE   | RESTORE internal error.                                                                                           |
|      | ACTION  | Call your Hewlett-Packard Support Representative.                                                                 |
| 1946 | MESSAGE | AREA OF DATA LOSS LIES BETWEEN BYTE OFFSET! AND BYTE OFFSET!                                                      |
|      | CAUSE   | Media read error caused some data loss.                                                                           |
|      | ACTION  | Use duplicate tape set with good media.                                                                           |
| 1948 | MESSAGE | MPE DIRECTORIES FAILED TO RESTORE :                                                                               |
|      | CAUSE   | Some directories not restored.                                                                                    |
|      | ACTION  | Check previous error message about directory not restored.                                                        |
| 1950 | MESSAGE | FILES FAILED TO RESTORE :                                                                                         |
|      | CAUSE   | Some files were not restored.                                                                                     |
|      | ACTION  | Check the restore listing to see which files did not restore, and any error messages associated with those files. |
| 1951 | MESSAGE | FILES NOT ON MEDIA :                                                                                              |
|      | CAUSE   | Some files found no match on tape.                                                                                |
|      | ACTION  | Use the tape set which has these files.                                                                           |
| 1957 | MESSAGE | RESTORE WAS UNABLE TO CREATE USER "!" IN ACCOUNT "!".<br>CIERROR !. (S/R 1957)                                    |
|      | CAUSE   | Newuser command issued by store failed.                                                                           |
|      | ACTION  | Call your Hewlett-Packard Support Representative.                                                                 |
| 1958 | MESSAGE | RESTORE WAS UNABLE TO CREATE ACCOUNT "!". CIERROR !. (S/F                                                         |
|      | CAUSE   | Newaccount command issued by store failed.                                                                        |
|      | ACTION  | Call your Hewlett-Packard Support Representative.                                                                 |

| 1959 | MESSAGE | RESTORE WAS UNABLE TO CREATE GROUP "!" IN ACCOUNT "!".CIERROR!. (S/R 1959)                                                              |
|------|---------|----------------------------------------------------------------------------------------------------|
|      | CAUSE   | Newgroup command issued by store failed.                                                                                                |
|      | ACTION  | Call your Hewlett-Packard Support Representative.                                                                                       |
| 1960 | MESSAGE | RESTORE CREATED ACCOUNT "!"                                                                                                    |
|      | CAUSE   | As part of the CREATE option, restore created the specified account. This account has default capabilities.                             |
|      | ACTION  | Information only.                                                                                                    |
| 1961 | MESSAGE | RESTORE CREATED GROUP "!" IN ACCOUNT "!"                                                                                                |
|      | CAUSE   | As part of the CREATE option, restore created the specified group. This group has default capabilities.                                 |
|      | ACTION  | Information only.                                                                                                    |
| 1962 | MESSAGE | RESTORE CREATED USER "!" IN ACCOUNT "!"                                                                                                 |
|      | CAUSE   | As part of the CREATE option, restore created the specified user This user has default capabilities.                                    |
|      | ACTION  | Information only.                                                                                                    |
| 1963 | MESSAGE | RESTORE CREATED ACCOUNT "!" ON VOLUMESET "!"                                                                                            |
|      | CAUSE   | As part of the CREATE option, restore created the specified account on the specified volume set. This account has default capabilities. |
|      | ACTION  | Information only.                                                                                                    |
| 1964 | MESSAGE | RESTORE WAS UNABLE TO CREATE ACCOUNT "!". ON VOLUMESET "!" CIERROR! (S/R 1964)                                                          |
|      | CAUSE   | Restore failed to create an account on user volset for create option.                                                                   |
|      | ACTION  | Call your Hewlett-Packard Support Representative.                                                                                       |
| 1965 | MESSAGE | RESTORE CREATED GROUP "!" IN ACCOUNT "!" ON VOLUMESET "!"                                                                               |
|      | CAUSE   | As part of the CREATE option, restore created the specified group on the specified volume set. This account has default capabilities.   |
|      | ACTION  | Information only.                                                                                                    |

| 1966 | MESSAGE | RESTORE WAS UNABLE TO CREATE GROUP "!" IN ACCOUNT "!". ON<br>VOLUMESET "!". CIERROR !. (S/R 1966)                                                |
|------|---------|----------------------------------------------------------------------------------------------------|
|      | CAUSE   | Restore failed to create a group on user volset for create option.                                                                               |
|      | ACTION  | Call your Hewlett-Packard Support Representative.                                                                                                |
| 1967 | MESSAGE | RESTORE CREATED GROUP "!" MIRROR IN ACCOUNT "!" FOR VOLUMESET "!"                                                                                |
|      | CAUSE   | As part of the CREATE option, restore created the specified group on the specified mirrored volume set. This account has default capabilities.   |
|      | ACTION  | Information only.                                                                                                    |
| 1968 | MESSAGE | RESTORE WAS UNABLE TO CREATE GROUP "!" IN ACCOUNT "!" MIRROR FOR VOLUMESET "!". CIERROR !. (S/R 1968)                                            |
|      | CAUSE   | Restore failed to create a group mirror on user volset for create option.                                                                        |
|      | ACTION  | Call your Hewlett-Packard Support Representative.                                                                                                |
| 1969 | MESSAGE | WARNING: RESTORE WAS UNABLE TO CREATE GROUP "!" IN<br>ACCOUNT "!" MIRROR FOR VOLUMESET "!". CIERROR !. (S/R<br>1969)                             |
|      | CAUSE   | Restore failed to create a group mirror on user volset for create option.                                                                        |
|      | ACTION  | Call your Hewlett-Packard Support Representative.                                                                                                |
| 1970 | MESSAGE | RESTORE CREATED ACCOUNT "!" MIRROR FOR VOLUMESET "!".                                                                                            |
|      | CAUSE   | As part of the CREATE option, restore created the specified account on the specified mirrored volume set. This account has default capabilities. |
|      | ACTION  | Information only.                                                                                                    |
| 1971 | MESSAGE | RESTORE WAS UNABLE TO CREATE ACCOUNT "!" MIRROR FOR VOLUMESET "!". CIERROR!. (S/R 1971)                                                          |
|      | CAUSE   | Restore failed to create a account mirror on user volset for create option.                                                                      |
|      | ACTION  | Call your Hewlett-Packard Support Representative.                                                                                                |

| 1972 | MESSAGE | STORE MEDIA CREATED ON ! IS ON LDEV !                                                                                                    |
|------|---------|----------------------------------------------------------------------------------------------------|
|      | CAUSE   | Store tape time stamp mismatch with STORESET option.                                                                                              |
|      | ACTION  | Option check the tape set creation times, exclude STORESET.                                                                                       |
| 1974 | MESSAGE | RESTORE WAS UNABLE TO CREATE ACCOUNT "HPSPOOL". (S/R 1974)                                                                                        |
|      | CAUSE   | The HPSPOOL account does not exist on the system volume set.                                                                                      |
|      | ACTION  | Have system manager review the circumstances of the disappearance of the HPSPOOL account, then do a system reboot, which will recreate HPSPOOL.   |
| 1975 | MESSAGE | RESTORE WAS UNABLE TO CREATE GROUP "OUT" IN ACCOUNT "HPSPOOL". (S/R 1975)                                                                         |
|      | CAUSE   | The OUT.HPSPOOL group does not exist on the system volume set.                                                                                    |
|      | ACTION  | Have system manager review the circumstances of the disappearance of the OUT.HPSPOOL group, then do a system reboot, which will recreate HPSPOOL. |
| 1976 | MESSAGE | VSTORE OPTION CANNOT BE USED TO READ MPEV MEDIA (S/R 1977)                                                                                        |
|      | CAUSE   | A MPE/V format tape was mounted for a VSTORE operation.                                                                                           |
|      | ACTION  | Only Native Mode Store tapes can be verified by VSTORE.                                                                                           |
| 1985 | MESSAGE | ERROR SKIPPING PAST THE SLT (S/R 1985)                                                                                                    |
|      | CAUSE   | RESTORE encountered an error while trying to skip past the SLT portion of a combined SLT/Store tape.                                              |
|      | ACTION  | Check the tape drive and reissue the command. If the problem persists, contact your HP representative.                                            |
| 1986 | MESSAGE | NO FILES STORED AFTER THE SLT (S/R 1986)                                                                                                    |
|      | CAUSE   | This SLT is not a combined SLT/Store Tape.                                                                                                    |
|      |         | This tape can only be used as a system load tape.                                                                                                 |

| 1987 | MESSAGE | RESTORE ENCOUNTERED AN ERROR ON SLT REEL SWITCH (S/R 1987)                                               |
|------|---------|----------------------------------------------------------------------------------------------------|
|      | CAUSE   | A tape error occurred while RESTORE was switching to the nex reel of a combind SLT/Store set tape.       |
|      | ACTION  | Check the tape drive and reissue the command. If the problem persists, contact your HP representative.   |
| 2009 | MESSAGE | RESTORE GOT A WARNING CREATING USER "!" IN ACCOUNT "!".<br>CIWARN! (S/R 2009)                            |
|      | CAUSE   | While creating a the specified new user, RESTORE got a warning.                                          |
|      | ACTION  | Information only, the user was still created. Look up the CI warning for more detail.                    |
| 2014 | MESSAGE | RESTORE WAS UNABLE TO ALLOCATE SPACE TO EXPAND THE MEDIA DIRECTORY AREA: VSM ERROR !(S/R 2014)           |
|      | CAUSE   | RESTORE could not allocate enough scratch space to expand an older version of store media.               |
|      | ACTION  | Make sure you have enough transient space on your system.                                                |
| 2015 | MESSAGE | RESTORE IS ABORTING BECAUSE IT IS UNABLE TO READ A VALID MEDIA DIRECTORY (S/R 2015)                      |
|      | CAUSE   | RESTORE was unable to read a valid media directory from the backup media.                                |
|      | ACTION  | If you have additional media in the backup, try mounting them first.                                     |
| 2016 | MESSAGE | RESTORE FAILED TO ALLOCATE SPACE FOR ITS MEDIA DIRECTORY EXTENSION: VSM ERROR! (S/R 2016)                |
|      | CAUSE   | RESTORE was unable to allocate enough temporary space to hold its media directory extension information. |
|      | ACTION  | Make sure you have enough transient space available on your system.                                      |
| 2018 | MESSAGE | RESTORE FAILED TO ALLOCATE SPACE FOR ITS RESTORED UFIDS ARRAY: VSM ERROR! (S/R 2018)                     |
|      | CAUSE   | RESTORE was unable to allocate enough temporary space to hold its internal UFID array.                   |
|      | ACTION  | Make sure there is enough transient space on your system.                                                |

| 2019 | MESSAGE | ! NOT RESTORED: FILE WAS MISSED ON MEDIA DUE TO PREVIOUS RESTORE ERROR                                                                                   |
|------|---------|----------------------------------------------------------------------------------------------------|
|      | CAUSE   | Due to media errors, RESTORE was unable to restore one or more files on the backup.                                                                      |
|      | ACTION  | Try to individually restore these files.                                                                                                    |
| 2020 | MESSAGE | ! NOT RESTORED: FILE WAS MISSED ON INTERLEAVED MEDIA DUE T<br>PREVIOUS RESTORE ERROR                                                                     |
|      | CAUSE   | Due to media errors, RESTORE was unable to restore one or more files on the interleaved backup.                                                          |
|      | ACTION  | Try to individually restore these files.                                                                                                    |
| 2021 | MESSAGE | ! NOT RESTORED: AI LOG DATA FOR FILE WAS MISSED ON MEDIA<br>DUE TO RESTORE ERROR                                                                         |
|      | CAUSE   | Due to a previous media error, RESTORE is unable to locate the required after image data for the specified file.                                         |
|      | ACTION  | Try to individually restore this file.                                                                                                    |
| 2022 | MESSAGE | ! NOT RESTORED: FILE IS SUSPECTED OF MISSING DATA DUE TO EARLIER RESTORE MEDIA ERROR.                                                                    |
|      | CAUSE   | This file never had all of its data restored, probably due to an earlier media error.                                                                    |
|      | ACTION  | Try to individually restore this file.                                                                                                    |
| 2023 | MESSAGE | ! NOT RESTORED: RESTORE FORCED TO TERMINATE WHILE RESTORING FILE                                                                                         |
|      | CAUSE   | The file is not restored because RESTORE was in the middle of restoring it when RESTORE was forced to abort due to either an error or user intervention. |
|      | ACTION  | Try to restore this file again.                                                                                                    |
| 2024 | MESSAGE | ! NOT RESTORED: RESTORE FORCED TO TERMINATE BEFORE FILE WAS RESTORED                                                                                     |
|      | CAUSE   | This file was not restored because RESTORE aborted, due to an error or user intervention, before the file was encountered on the media.                  |
|      | ACTION  |                                                                                                    |

| 2025 | MESSAGE | ! NOT RESTORED: RESTORE DETECTED WRONG DATA RECORD BLOCK NUMBER                                                     |
|------|---------|----------------------------------------------------------------------------------------------------|
|      | CAUSE   | The file was not restored because some of the blocks of file data were missing or out of order.                     |
|      | ACTION  | Contact your HP Support Representative.                                                                             |
| 2026 | MESSAGE | ! NOT RESTORED: RESTORE DETECTED WRONG LOG RECORD BLOCK<br>NUMBER                                                   |
|      | CAUSE   | The file was not restored because some of the shadow log records are in wrong sequence.                             |
|      | ACTION  | Contact your HP Support Representative.                                                                             |
| 2027 | MESSAGE | ! NOT RESTORED: FILE WAS STILL BEING RESTORED WHEN FINAL TRAILER WAS ENCOUNTERED                                    |
|      | CAUSE   | The file was not restored because the final trailer was encountered while only partial file was restored.           |
|      | ACTION  | Contact your HP Support Representative.                                                                             |
| 2028 | MESSAGE | ! NOT RESTORED: FILE WAS NOT FOUND WHEN FINAL TRAILER WAS ENCOUNTERED                                               |
|      | CAUSE   | The file was not restored because the final trailer was encountered before finding the file.                        |
|      | ACTION  | Verify you specified the file name correctly. If the problem still persists contact your HP Support Representative. |
| 2029 | MESSAGE | RESTORE FAILED TO ALLOCATE DATA STRUCTURES NEEDED TO APPLY AFTER IMAGE LOG DATA (S/R 2029)                          |
|      | CAUSE   | Restore failed because it is unable to allocated internal data structure required to restore the files.             |
|      | ACTION  | Contact your HP Support Representative.                                                                             |
| 2030 | MESSAGE | ! NOT RESTORED: MISSING OLD UFID PREVENTED LOG DATA FROM BEING APPLIED                                              |
|      | CAUSE   | The file is not restored because internal problem encountered while applying the shadow log data.                   |
|      | ACTION  | Contact your HP Support Representative.                                                                             |

| 2031 | MESSAGE | ! NOT RESTORED: UNEXPECTED STORAGE MANAGEMENT ERROR !<br>WHILE OPENING OLD FILE                           |
|------|---------|----------------------------------------------------------------------------------------------------|
|      | CAUSE   | The file is not restored because of an internal error from the Disc Storage Manager.                      |
|      | ACTION  | Contact your HP Support Representative.                                                                   |
| 2032 | MESSAGE | ! NOT RESTORED: AFTER IMAGE DATA NOT APPLIED                                                              |
|      | CAUSE   | The file is not restored because an internal error occurred while applying the shadow log data.           |
|      | ACTION  | Contact your HP Support Representative.                                                                   |
| 2033 | MESSAGE | ! NOT RESTORED: UNEXPECTED STORAGE MANAGEMENT ERROR !<br>WHILE MAPPING IN OLD FILE                        |
|      | CAUSE   | The file is not restored because of an internal error from Disc Storage Manager.                          |
|      | ACTION  | Contact your HP Support Representative.                                                                   |
| 2034 | MESSAGE | ! NOT RESTORED: UNEXPECTED VSM ERROR ! WHILE ADJUSTING EOF<br>AND FILE LIMIT OF OLD FILE                  |
|      | CAUSE   | The file is not restored because of an internal error from Virtual Storage Manager.                       |
|      | ACTION  | Contact your HP Support Representative.                                                                   |
| 2035 | MESSAGE | ! NOT RESTORED: UNEXPECTED ERROR ENCOUNTERED WHEN UPDATING FILE LABEL EXTENSION OF OLD FILE               |
|      | CAUSE   | The file is not restored because of an unexpected internal error while updating the file label extension. |
|      | ACTION  | Contact your HP Support Representative.                                                                   |
| 2036 | MESSAGE | RESTORE GOT UNEXPECTED ERROR! FROM SUBSYS! WHEN UPDATING FILE LABEL EXTENSION DATA                        |
|      | CAUSE   | Restore failed because of an unexpected error from Label Management subsystem.                            |
|      | ACTION  | Contact your HP Support Representative.                                                                   |

| 2101 | MESSAGE | SPECIFIED DATABASE(S) COULD NOT BE RESTORED. (S/R 2101)                                                                       |
|------|---------|----------------------------------------------------------------------------------------------------|
|      | CAUSE   | Database not restored.                                                                                                    |
|      | ACTION  | Check previous error messages.                                                                                                |
| 2102 | MESSAGE | ! NOT RESTORED: DATABASE EXISTS: KEEP SPECIFIED                                                                               |
|      | CAUSE   | The specified database already exists on the system, so RESTORE can not overwrite it, due to the KEEP option being specified. |
|      | ACTION  | If you really want to overwrite the existing database, redo the RESTORE command, specifiying the NOKEEP option instead.       |
| 2110 | MESSAGE | DBSTORE REQUIRES THAT BOTH THE 'HIGH' AND 'LOW' WATER MARK<br>BE SPECIFIED. (S/R 2110)                                        |
|      | CAUSE   | Only one of high or low option was specified.                                                                                 |
|      | ACTION  | Specify both high and low options.                                                                                            |
| 2111 | MESSAGE | DBSTORE COULDN'T FIND THE CORRECT NUMBER DATA SETS (COUNTING THE ROOT FILE). ! WERE SPECIFIED AND ! WERE FOUND. (S/R 2111)    |
|      | CAUSE   | There were some extra or missing datasets.                                                                                    |
|      | ACTION  | Check database consistency.                                                                                                   |
| 2120 | MESSAGE | SENDMAIL TO DBSTORE/DBRESTOR FROM STORE/RESTORE FAILED. (S/R 2120)                                                            |
|      | CAUSE   | Send mail utility failure.                                                                                                    |
|      | ACTION  | Call your Hewlett-Packard Support Representative.                                                                             |
| 2128 | MESSAGE | STORE/RESTORE ENCOUNTERED USER ABORTED IO ON LDEV !. (S/R 2128)                                                               |
|      | CAUSE   | Break/abort or ABORTIO command killed store IO.                                                                               |
|      | ACTION  | Redo store if you need to.                                                                                                    |
| 2129 | MESSAGE | STORE/RESTORE ENCOUNTERED USER ABORTED IO. (S/R 2129)                                                                         |
|      | CAUSE   | Break/abort or ABORTIO command killed store IO.                                                                               |
|      |         | Redo store if you need to.                                                                                                    |

| 2132 | MESSAGE | STORE/RESTORE ENCOUNTERED EXCESSIVE REWIND RETRIES ON LDEV!. EXAMINE CABLE CONNECTIONS OR BUS ADDRESS. (S/R 2132)                              |
|------|---------|----------------------------------------------------------------------------------------------------|
|      | CAUSE   | Dirty tape heads or bad quality media.                                                                                                    |
|      | ACTION  | Clean tape heads and use new tapes.                                                                                                    |
| 2133 | MESSAGE | STORE/RESTORE ENCOUNTERED EXCESSIVE REWIND RETRIES ON REMOTE DEVICE FILE "!". (S/R 2133)                                                       |
|      | CAUSE   | Dirty tape heads or bad quality media.                                                                                                    |
|      | ACTION  | Clean tape heads and use new tapes.                                                                                                    |
| 2134 | MESSAGE | STORE/RESTORE ENCOUNTERED EXCESSIVE REWIND RETRIES ON FILE "!". (S/R 2134)                                                                     |
|      | CAUSE   | Dirty tape heads or bad quality media.                                                                                                    |
|      | ACTION  | Clean tape heads and use new tapes.                                                                                                    |
| 2136 | MESSAGE | STORE/RESTORE ENCOUNTERED CATASTROPHIC IO ERROR FROM SUBSYS!: ERROR.! (S/R 2136)                                                               |
|      | CAUSE   | Fatal IO error from specified subsystem.                                                                                                    |
|      | ACTION  | Call your Hewlett-Packard Support Representative.                                                                                              |
| 2137 | MESSAGE | STORE/RESTORE UNEXPECTEDLY RAN OUT OF FIXED IO BUFFER SPACE (S/R 2137)                                                                         |
|      | CAUSE   | STORE or RESTORE encountered an unexpected error in its I/O system.                                                                            |
|      | ACTION  | Contact your HP Support Representative.                                                                                                    |
| 2138 | MESSAGE | STORE/RESTORE UNEXPECTEDLY RAN OUT OF IO BUFFER SPACE (S/R 2138)' '\CAUSE\ STORE or RESTORE encountered an unexpected error in its I/O system. |
|      | ACTION  | Contact your HP Support Representative.                                                                                                    |
| 2202 | MESSAGE | STORE/RESTORE ENCOUNTERED FAILURE RELEASING FILE LOCKING MECHANISM (LAT). (S/R 2202)                                                           |
|      | CAUSE   | Store could not release global file locking table.                                                                                             |
|      | ACTION  | Call your Hewlett-Packard Support Representative.                                                                                              |

| 2203 | MESSAGE | STORE/RESTORE ENCOUNTERED FAILURE ACTIVATING FILE LOCKIN MECHANISM (LAT). (S/R 2203) |
|------|---------|--------------------------------------------------------------------------------------|
|      | CAUSE   | Store could not activate global file locking table.                                  |
|      | ACTION  | Call your Hewlett-Packard Support Representative.                                    |
| 2204 | MESSAGE | STORE/RESTORE ENCOUNTERED ERROR READING STORE IPC MESSAGE: IPC ERROR !. (S/R 2204)   |
|      | CAUSE   | System utility failure.                                                              |
|      | ACTION  | Call your Hewlett-Packard Support Representative.                                    |
| 2205 | MESSAGE | STORE/RESTORE ENCOUNTERED ERROR SENDING STORE IPC MESSAGE: IPC ERROR!. (S/R 2205)    |
|      | CAUSE   | System utility failure.                                                              |
|      | ACTION  | Call your Hewlett-Packard Support Representative.                                    |
| 2206 | MESSAGE | STORE/RESTORE FAILED TO CREATE ITS IPC PORT: IPC ERROR!. (S/R 2206)                  |
|      | CAUSE   | System utility failure.                                                              |
|      | ACTION  | Call your Hewlett-Packard Support Representative.                                    |
| 2207 | MESSAGE | STORE/RESTORE FAILED TO CREATE ITS TRANSIENT DATA SPACE: VSM ERROR!. (S/R 2207)      |
|      | CAUSE   | Store could not create its work space.                                               |
|      | ACTION  | Call your Hewlett-Packard Support Representative.                                    |
| 2208 | MESSAGE | STORE FAILED TO CREATE ITS SURROGATE PROCESS: PROCESS MANAGEMENT ERROR!. (S/R 2208)  |
|      | CAUSE   | System utility failure.                                                              |
|      | ACTION  | Call your Hewlett-Packard Support Representative.                                    |
| 2209 | MESSAGE | STORE/RESTORE OPERATION ABORTED BY USER REQUEST. (S/R 2209)                          |
|      | CAUSE   | User aborted store operation.                                                        |
|      | ACTION  | None.                                                                                |

| 2213 | MESSAGE | STORE/RESTORE ENCOUNTERED FOPEN FAILURE ON DEVICE FILE                                                                                                    |
|------|---------|----------------------------------------------------------------------------------------------------|
|      | CAUSE   | Store aborted or device unavailable.                                                                                                    |
|      | ACTION  | Set a file equation for a correct store device.                                                                                                    |
| 2215 | MESSAGE | DEVICE FILE "!" REFERENCES STORAGE MEDIA THAT CANNOT<br>BE USED BYSTORE/RESTORE. ONLY 1/2 INCH TAPE ACCESS IS<br>SUPPORTED IN NATIVE MODE. (S/R 2215)                                           |
|      | CAUSE   | Unsupported device file used.                                                                                                    |
|      | ACTION  | Set a file equation for a correct store device.                                                                                                    |
| 2216 | MESSAGE | DEVICE FILE "!" REFERENCES LABELED TAPE MEDIA. LABELED TAPE ACCESS IS NOT ALLOWED WITH A '(RE)STORESET'. (S/R 2216)                                                                             |
|      | CAUSE   | NMstore found a labelled tape or device file equation.                                                                                                    |
|      | ACTION  | Use unlabelled tapes and file equations.                                                                                                    |
| 2217 | MESSAGE | DEVICE FILE "!" HAS A DENSITY THAT IS DIFFERENT FROM THE DENSITY SPECIFIED FOR THE FIRST DEVICE OF THE '(RE)STORESET'. ALL TAPE DEVICE FILES MUST HAVE THE SAME DENSITY. (S/R 2217)             |
|      | CAUSE   | The tape density are not identical accross store/restore devices.                                                                                                    |
|      | ACTION  | Use consistent device density for all drives.                                                                                                    |
| 2218 | MESSAGE | DEVICE FILE "!" REFERENCES STORAGE MEDIA THAT USES A DIFFERENT ACCESS METHOD THAN FIRST DEVICE OF THE '(RE)STORESET'. ALL DEVICE FILES IN A SET MUST USE THE SAME ACCESS METHOD. (S/R 2218)     |
|      | CAUSE   | The access methods are not identical accross store/restore devices.                                                                                                    |
|      | ACTION  | Use consistent access methods for all drives.                                                                                                    |
| 2219 | MESSAGE | DEVICE FILE "!" REFERENCES STORAGE MEDIA THAT HAS A RECORD<br>SIZE DIFFERENT THAN FIRST DEVICE OF THE '(RE)STORESET'.<br>ALL DEVICE FILES IN A SET MUST USE THE SAME RECORD SIZE.<br>(S/R 2219) |
|      | CAUSE   | The record sizes are not identical accross store/restore devices.                                                                                                    |
|      | ACTION  | Use consistent record size for all drives.                                                                                                    |

| 2220 | MESSAGE | DEVICE FILE "!" REFERENCES STORAGE MEDIA WITH A FORMAT<br>DIFFERENT THAN FIRST DEVICE OF THE '(RE)STORESET'. ALL<br>DEVICE FILES IN A SET MUST USE THE SAME FORMAT (EITHER<br>LABELED OR UNLABELED). (S/R 2220) |
|------|---------|----------------------------------------------------------------------------------------------------|
|      | CAUSE   | The media format are not identical accross store/restore devices.                                                                                                    |
|      | ACTION  | Use consistent media format for all drives.                                                                                                    |
| 2221 | MESSAGE | TAPE DENSITY OF DEVICES IN (RE)STORESET! DOES NOT MATCH THE DENSITY OF THE DEVICES IN (RE)STORESET!. ALL DENSITIES MUST MATCH. (S/R 2221)                                                                       |
|      | CAUSE   | The tape density are not identical accross store/restore devices.                                                                                                    |
|      | ACTION  | Use consistent device density for all drives.                                                                                                    |
| 2222 | MESSAGE | MEDIA RECORD SIZE OF DEVICE FILES IN (RE)STORESET! DOES NOT MATCH THE MEDIA RECORD SIZE OF THE DEVICE FILES IN (RE)STORESET!. ALL MEDIA RECORD SIZES MUST BE THE SAME. (S/R 2222)                               |
|      | CAUSE   | The record sizes are not identical accross store/restore devices.                                                                                                    |
|      | ACTION  | Use consistent record size for all drives.                                                                                                    |
| 2223 | MESSAGE | MEDIA FORMAT OF DEVICE FILES IN (RE)STORESET! DOES NOT MATCH THE MEDIA FORMAT OF THE DEVICE FILES IN (RE)STORESET!. ALL MEDIA MUST BE CREATED IN EITHER LABELED OR UNLABELED FORMAT. (S/R 2223)                 |
|      | CAUSE   | The media format are not identical accross store/restore devices.                                                                                                    |
|      | ACTION  | Use consistent media format for all drives.                                                                                                    |
| 2224 | MESSAGE | DEVICE FILE "!" HAS A INVALID RECORD SIZE OF ! BYTES (MINIMUM SIZE IS 8192 BYTES MAX IS 16384 IN MULTIPLES OF 2048 BYTES). (S/R 2224)                                                                           |
|      | CAUSE   | The media record size has invalid length.                                                                                                    |
|      |         |                                                                                                    |

| 2225 | MESSAGE | DEVICE FILE "!" HAS A INVALID RECORD SIZE OF ! BYTES (MINIMUM SIZE IS 8192 BYTES, MAX IS 16384 IN MULTIPLES OF 2048 BYTES). DEFAULT OF 16384 BYTES WILL BE USED. (S/R 2225)                                                                                       |
|------|---------|----------------------------------------------------------------------------------------------------|
|      | CAUSE   | The media record size has invalid length.                                                                                                    |
|      | ACTION  | Set tape file equation to set acceptable size.                                                                                                    |
| 2226 | MESSAGE | VOLUME MANAGEMENT MAXIMUM MOUNTED VOLUME SET COUNT WAS EXCEEDED FOR STORE/RESTORE INTERNAL VOLUME SET LIST STRUCTURES. STORE WAS EITHER PORTED TO AN INCONSISTENT OS OR RESTORE OF VOLUMESETS WAS DONE WITHOUT CORRECT 'FROMVS' VOLUME SETS SPECIFIED. (S/R 2226) |
|      | CAUSE   | Store internal error.                                                                                                    |
|      | ACTION  | Call your Hewlett-Packard Support Representative.                                                                                                    |
| 2227 | MESSAGE | STORE/RESTORE ENCOUNTERED FOPEN FAILURE ON 'SYSLIST' FILE. (S/R 2227)                                                                                                    |
|      | CAUSE   | Syslist file could not be opened by main process.                                                                                                    |
|      | ACTION  | Set a valid file equation for syslist.                                                                                                    |
| 2228 | MESSAGE | THE SYSLIST FILE IS OPENED OLD PERMANENT WITH DEFAULT OF STDLIST. (S/R 2228)                                                                                                    |
|      | CAUSE   | Syslist open failure, defaulted to stdlist.                                                                                                    |
|      | ACTION  | Set a valid file equation for syslist and retry.                                                                                                    |
| 2229 | MESSAGE | STORE/RESTORE ENCOUNTERED ERROR CLOSING 'SYSLIST' FILE. (S/R 2229)                                                                                                    |
|      | CAUSE   | Store could not close syslist file.                                                                                                    |
|      | ACTION  | Check the syslist file equation and retry.                                                                                                    |
| 2230 | MESSAGE | STORE/RESTORE ENCOUNTERED FOPEN FAILURE ON 'OFFLINE' FILE. (S/R 2230)                                                                                                    |
|      | CAUSE   | Offline file could not be opened by main process.                                                                                                    |
|      | ACTION  | Set a valid file equation for offline.                                                                                                    |

| 2231 | MESSAGE | STORE/RESTORE TERMINATING BECAUSE OF BAD OFFLINE. (S/R 2231)                                                                       |
|------|---------|----------------------------------------------------------------------------------------------------|
|      | CAUSE   | Offline file could not be opened by store.                                                                                         |
|      | ACTION  | Set a valid file equation for offline and retry.                                                                                   |
| 2232 | MESSAGE | STORE/RESTORE ENCOUNTERED ERROR CLOSING THE 'OFFLINE' FILE. (S/R 2232)                                                             |
|      | CAUSE   | Offline file could not be closed by store.                                                                                         |
|      | ACTION  | Set a valid file equation for offline and retry.                                                                                   |
| 2234 | MESSAGE | STORE/RESTORE ABORTED AS PER USER REQUEST. (S/R 2234)                                                                              |
|      | CAUSE   | Break-abort or ABORTIO.                                                                                                    |
|      | ACTION  | None.                                                                                                    |
| 2235 | MESSAGE | STORE/RESTORE ENCOUNTED ERROR ATTEMPTING TO CREATE THE CMSTORE PROCESS TO READ A MPE V TAPE. (S/R 2235)                            |
|      | CAUSE   | System utility failure.                                                                                                    |
|      | ACTION  | Call your Hewlett-Packard Support Representative.                                                                                  |
| 2236 | MESSAGE | SPECIFIED COMMAND STRING EXCEEDS THE MAXIMUM ALLOWABLE LENGTH (255 BYTES) THAT THE CMSTORE PROCESS MAY BE INVOKED WITH. (S/R 2236) |
|      | CAUSE   | Command string is too long.                                                                                                    |
|      | ACTION  | Use indirect file.                                                                                                    |
| 2242 | MESSAGE | MAX MEDIA BUFFER SIZE IS USED. CURRENT MEDIA RECORD SIZE IS: !.                                                                    |
|      | CAUSE   | MAXTAPEBUF option is specified                                                                                                    |
|      | ACTION  | None.                                                                                                    |
| 2243 | MESSAGE | ! NOT RESTORED: UNKNOWN ERROR ENCOUNTERED. (S/R 2243)                                                                              |
|      | CAUSE   | A file could not be restored due to unknown error.                                                                                 |
|      | ACTION  | Call your Hewlett-Packard Support Representative.                                                                                  |

| 2244 | MESSAGE | STORE/RESTORE ABORTED DUE TO UNKNOWN ERROR. (S/R 2244)                                                                            |
|------|---------|----------------------------------------------------------------------------------------------------|
|      | CAUSE   | Unknown fatal error during store/restore.                                                                                         |
|      | ACTION  | Call your Hewlett-Packard Support Representative.                                                                                 |
| 2245 | MESSAGE | A TRAP OCCURED WHILE GENERATING THE STORE/RESTORE FILE LISTING. (S/R 2245)                                                        |
|      | CAUSE   | A trap occured while generating show listing.                                                                                     |
|      | ACTION  | Call your Hewlett-Packard Support Representative.                                                                                 |
| 2246 | MESSAGE | A TRAP OCCURED WHILE ACCESSING THE FILE LISTING OBJECT (S/R 2246)                                                                 |
|      | CAUSE   | A trap occured while accessing file list object.                                                                                  |
|      | ACTION  | Call your Hewlett-Packard Support Representative.                                                                                 |
| 2247 | MESSAGE | STORESET CONTAINS DUPLICATE REFERENCES TO A SINGLE LDEV. (S/R 2247)                                                               |
|      | CAUSE   | Same device used more than once in the store command.                                                                             |
|      | ACTION  | Retry without using duplicate references to a single ldev.                                                                        |
| 2252 | MESSAGE | THE DEVICE FILE "!" IS OF UNSUITABLE TYPE FOR THIS STORE ALL OR NONE OF THE DEVICES SHOULD BE DDS FOR A SINGLE COMMAND (S/R 2252) |
|      | CAUSE   | Both $1/2$ inch and DDS devices were specified for a store command.                                                               |
|      | ACTION  | Make sure all file equations reference the same type of devices and reissue the store command.                                    |
| 2253 | MESSAGE | COULD NOT TURN ON SSM STATUS REPORTING FOR DEVICE "!" (S/R 2253)                                                                  |
|      | CAUSE   | An error occurred for the specified DDS device.                                                                                   |
|      | ACTION  | Check the device and reissue the command. If the problem persists, contact your HP representative.                                |

| 2254 | MESSAGE | COULD NOT TURN OFF SSM STATUS REPORTING FOR DEVICE "!" (S/F                                                                                                    |
|------|---------|----------------------------------------------------------------------------------------------------|
|      | CAUSE   | An error occurred for the specified DDS device.                                                                                                    |
|      | ACTION  | Check the device and reissue the command. If the problem persists, contact your HP representative.                                                                                                    |
| 2255 | MESSAGE | TAPE DEVICE IN (RE)STORESET! DOES NOT MATCH THE DEVICE IN (RE)STORESET!. EITHER ALL OR NONE OF THE DEVICES SHOULD BE DDS UNITS (S/R 2255)                                                                            |
|      | CAUSE   | Both $1/2$ inch and DDS devices were specified for a store command.                                                                                                    |
|      | ACTION  | Make sure all file equations reference the same type of devices and reissue the store command.                                                                                                    |
| 2259 | MESSAGE | SET INFORMATION AREA OF DIRECTORY EXTENSION MISSING                                                                                                    |
|      | CAUSE   | No parallel store set information was written to this tape.                                                                                                    |
|      | ACTION  | Contact your HP representative.                                                                                                    |
| 2263 | MESSAGE | THE MEDIA ON LDEV! WAS CREATED WITH DEVICE HARDWARE COMPRESSION. THIS MEDIA CAN NOT BE RESTORED WITH THE CURRENT DRIVE. IF THE DEVICE IS AN 7980XC THEN TURN ON THE DEVICE COMPRESSION FEATURE AND RETRY. (S/R 2263) |
|      | CAUSE   | You are trying to restore from a hardware compressed tape with a non-compression drive.                                                                                                    |
|      | ACTION  | If possible, enable compression on your drive. Alternately, restore<br>this tape with a device capable of reading a hardware-compressed<br>tape.                                                                     |
| 2265 | MESSAGE | OPEN ERROR WHILE REMAPPING THE BACKUP FILE ON LDEV ! (S/R 2265)                                                                                                    |
|      | CAUSE   | STORE encountered an error while closing the specified magneto-optical device.                                                                                                    |
|      | ACTION  | Contact your HP representative.                                                                                                    |

| 2266 | MESSAGE | MAPIN ERROR WHILE REMAPPING THE BACKUP FILE ON LDEV ! (S/R 2266)                                                                                      |
|------|---------|----------------------------------------------------------------------------------------------------|
|      | CAUSE   | STORE encountered an error while closing the specified magneto-optical device.                                                                        |
|      | ACTION  | Contact your HP representative.                                                                                                    |
| 2267 | MESSAGE | CLOSE ERROR WHILE REMAPPING THE BACKUP FILE ON LDEV ! (S/R 2267)                                                                                      |
|      | CAUSE   | STORE encountered an error while closing the specified magneto-optical device.                                                                        |
|      | ACTION  | Contact your HP representative.                                                                                                    |
| 2268 | MESSAGE | THE VOLUME SET NAME! MOUNTED ON LDEV! IS GREATER THAN 8 CHARACTERS. ONLY FIRST 8 CHARACTERS WILL BE USED TO CONSTRUCT THE BACKUP FILE NAME (S/R 2268) |
|      | CAUSE   | Store/Restore will only use the first 8 characters of the specified name for the magneto-optical backup file name.                                    |
|      | ACTION  | If this behavior does not produce an acceptable backup name, abort store, correct the volume set name, and retype the command.                        |
| 2271 | MESSAGE | STORE FAILED TO CREATE ITS CHILD PROCESS !: PROCESS MANAGEMENT ERROR ! (S/R 2271)                                                                     |
|      | CAUSE   | Store/Restore encountered an internal error.                                                                                                    |
|      | ACTION  | Contact your HP representative for further assistance.                                                                                                |
| 2272 | MESSAGE | CHILD PROCESS ID ! HAS UNEXPECTEDLY TERMINATED (S/R 2272)                                                                                             |
|      | CAUSE   | Store/Restore encountered an internal error.                                                                                                    |
|      | ACTION  | Contact your HP representative for further assistance.                                                                                                |
| 2280 | MESSAGE | STORE/RESTORE ENCOUNTERED INTERNAL ERROR ! FROM PROCEDURE "!" AT LINE! OF PROCEDURE"!" (S/R 2280)                                                     |
|      | CAUSE   | STORE failed because of an unexpected internal error.                                                                                                 |
|      | ACTION  | Contact your HP Support Representative and give the procedure<br>number and the line number where the error occurred.                                 |

| 2281 | MESSAGE | STORE/RESTORE ENCOUNTERED UNEXPECTED ERROR! FROM SUBSYS! AT LINE! OF PROCEDURE "!" (S/R 2281)                                                                                                   |
|------|---------|----------------------------------------------------------------------------------------------------|
|      | CAUSE   | STORE failed because of an unexpected internal error.                                                                                                    |
|      | ACTION  | Contact your HP Support Representative and give the procedure number and the line number where the error occurred.                                                                              |
| 2282 | MESSAGE | WARNING: STORE ENCOUNTERED HPFOPEN ERROR! WHILE CREATING DIRECTORY DISC FILE. (S/R 2282)                                                                                                    |
|      | CAUSE   | STORE encountered an open error while creating media directory disc file.                                                                                                    |
|      | ACTION  | Information only because restore will use the media directory from the tape.                                                                                                    |
| 2283 | MESSAGE | THE SPECIFIED STORE DIRECTORY ("!") DOES NOT MATCH THE MOUNTED BACKUP. (S/R 2283)                                                                                                    |
|      | CAUSE   | The disc media directory specified in the command line does not match the name of the directory on the tape.                                                                                    |
|      | ACTION  | Verify the store directory name specified on your command line and also make sure you have mounted the correct tape.                                                                            |
| 2284 | MESSAGE | CREATED STORE DIRECTORY DISK FILE: "!"                                                                                                    |
|      | CAUSE   | Due to either the ONLINE=END or STOREDIRECTORY options, STORE created a disk file with the specified name. This disk file contains the store directory information for the backup just created. |
|      | ACTION  | Information only.                                                                                                    |
| 2285 | MESSAGE | CREATED LINK "!" TO STORE DIRECTORY DISK FILE                                                                                                    |
|      | CAUSE   | Due to the STOREDIRECTORY=name option, STORE created a symbolic link to the store disk directory file.                                                                                          |
|      | ACTION  | Information only.                                                                                                    |
| 2286 | MESSAGE | STORE DIRECTORY DISK FILE OCCUPIES ! SECTORS                                                                                                    |
|      | CAUSE   | This is the size, in sectors, of the newly created store disk directory file.                                                                                                    |
|      | ACTION  | Information only.                                                                                                    |

| 2288 | MESSAGE | STORE ENCOUNTERED UNEXPECTED ERROR ! FROM SUBSYS ! WHILE WAITING FOR SYNC POINT (S/R 2288)                      |
|------|---------|----------------------------------------------------------------------------------------------------|
|      | CAUSE   | STORE aborted because it encountered an unexpected error while trying to sync all the files at sync point.      |
|      | ACTION  | Contact your HP Support Representative.                                                                         |
| 2289 | MESSAGE | WARNING: STORE ENCOUNTERED UNEXPECTED TRAP! FROM SUBSYS! WHITE COPYING DATA FOR DIRECTORY DISC FILE. (S/R 2289) |
|      | CAUSE   | STORE encountered an error while creating disc media directory file.                                            |
|      | ACTION  | Information only.                                                                                               |
| 2290 | MESSAGE | STORE DISC DIRECTORY FILE WILL NOT BE CREATED, BUT BACKUP IS STILL GOOD. (S/R 2290)                             |
|      | CAUSE   | STORE was unable to create a disc media directory file, but the STORE will continue and complete normally.      |
|      | ACTION  | Information only and no action required.                                                                        |
| 2291 | MESSAGE | WARNING: STORE ENCOUNTERED FILE SYSTEM ERROR WHILE PREPARING THE DISC DIRECTORY FILE EOF (S/R 2291)             |
|      | CAUSE   | STORE encountered an unexpected error while preparing the disc<br>media directory file.                         |
|      | ACTION  | Information only and no action required because STORE will complete storing all the files.                      |
| 2292 | MESSAGE | WARNING: STORE ENCOUNTERED FILE SYSTEM ERROR WHILE<br>SETTING THE DISC DIRECTORY FILE EOF (S/R 2292)            |
|      | CAUSE   | STORE encountered an error while writing the end of file marker in the disc media directory file.               |
|      | ACTION  | Information only and no active required because STORE will complete storing all the files.                      |
| 2293 | MESSAGE | WARNING: STORE ENCOUNTERED FILE SYSTEM ERROR WHILE<br>CLOSING THE DISC DIRECTORY FILE (S/R 2293)                |
|      | CAUSE   | STORE is unable to close the disc media directory file.                                                         |
|      | ACTION  | Information only and no action required because STORE will store all the files.                                 |
|      |         |                                                                                                    |

| 2294 | MESSAGE | WARNING: STORE ENCOUNTERED FILE SYSTEM ERROR WHILE CREATING SYMBOLIC LINK! TO DISC DIRECTORY FILE!. THE SYMBOLIC LINK WILL NOT BE CREATED, BUT THE BACKUP IS STILL GOOD AND THE ORIGINAL DISC DIRECTORY FILE STILL EXISTS. (S/R 2294) |
|------|---------|----------------------------------------------------------------------------------------------------|
|      | CAUSE   | STORE failed to create a symbolic link to the store directory file specified in your command line.                                                                                                    |
|      | ACTION  | Information only and no action required. Check the name specified in your command line.                                                                                                    |
| 2295 | MESSAGE | WARNING: RESTORE ENCOUNTERED UNEXPECTED TRAP ! FROM SUBSYS ! WHILE READING THE DISC DIRECTORY FILE. DISC DIRECTORY FILE WILL NOT BE USED (S/R 2295)                                                                                   |
|      | CAUSE   | RESTORE is unable to read the disc media directory file.                                                                                                    |
|      | ACTION  | Information only. RESTORE will complete normally because it will use the media directory from the tape.                                                                                                    |
| 2296 | MESSAGE | USER REQUESTED TERMINATION DURING ONLINE SYNC POINT (S/R 2296)                                                                                                    |
|      | CAUSE   | When asked if you wanted to abort the online backup before the sync point, you replied yes.                                                                                                    |
|      | ACTION  | The backup will abort and will not be a valid backup.                                                                                                    |
| 2297 | MESSAGE | SERIAL (RE)STORESETS CANNOT BE USED WITH DISC BACKUP FILE "!" (S/R 2297)                                                                                                    |
|      | CAUSE   | Serial (re)storesets cannot be used when storing to disk files.                                                                                                    |
|      | ACTION  | Use a single disk file or parallel disk files for your backup.                                                                                                    |
| 2298 | MESSAGE | DEVICE FILE "!" IS AN UNSUPPORTED FILE TYPE. ONLY STANDARD<br>FILES CAN BE USED FOR DISC BACKUP(S/R 2298)                                                                                                    |
|      | CAUSE   | Only standard, fixed or undefined record files may be used for store-to-disk.                                                                                                    |
|      | ACTION  | Specify a standard file for the store-to-disk.                                                                                                    |
| 2299 | MESSAGE | PATH NAME OF DISC DEVICE "!" IS TOO LONG (S/R 2299)                                                                                                    |
|      | CAUSE   | A filename for a store-to-disk file was too long.                                                                                                    |
|      | ACTION  | Specify a short filename for the store-to-disk file.                                                                                                    |

| 2300 | MESSAGE | STORE/RESTORE WAS UNABLE TO OPEN PERMANENT DISC FILE REFERENCED BY DEVICE "!" (S/R 2300)                                          |
|------|---------|----------------------------------------------------------------------------------------------------|
|      | CAUSE   | STORE is unable to open the necessary disc file for disc backup.                                                                  |
|      | ACTION  | Check the free space in the disc device and try the STORE command again.                                                          |
| 2301 | MESSAGE | STORE/RESTORE WAS UNABLE TO OPEN NEXT PERMANENT DISC FILE "!" (S/R 2301)                                                          |
|      | CAUSE   | STORE or RESTORE needed to store or restore files to another disc file, but was unable to open the specified file.                |
|      | ACTION  | Make sure the existing file exists and that you have security access to the file.                                                 |
| 2302 | MESSAGE | RESTORE CANNOT RESTORE FILES FROM PARALLEL SET! BECAUSE<br>REQUIRED DISC FILE WAS NOT SUPPLIED IN RESTORESET OPTION<br>(S/R 2302) |
|      | CAUSE   | RESTORE cannot restore files from fewer parallel disk files than were created during the backup.                                  |
|      | ACTION  | Specify all parallel disk files created during the backup with the ;RESTORESET option.                                            |
| 2303 | MESSAGE | REMOTE FILE "!" IS NOT SUPPORTED FOR DISC BACKUP (S/R 2303)                                                                       |
|      | CAUSE   | You cannot specify a remote disc device or a remote file for disc backup.                                                         |
|      | ACTION  | Check your file equation and try the STORE command again.                                                                         |
| 2321 | MESSAGE | A MEDIA IS CURRENTLY MOUNTED ON THE MO LDEV! (S/R 2321)                                                                           |
|      | CAUSE   | The magneto-optical drive Store/Restore wanted to use is already occupied.                                                        |
|      | ACTION  | Removed the media from the specified ldev and retype the command.                                                                 |
| 2332 | MESSAGE | ALLOCATE SERVICE OF MEDIA MANAGER ENCOUNTERED ERROR (S/R 2332)                                                                    |
|      | CAUSE   | Store/Restore could not allocate a magneto-optical device.                                                                        |
|      | ACTION  | Check the magneto-optical hardware and reissue the command. If the problem persists, contact your HP representative.              |

| 2352 | MESSAGE | MOUNT BY NAME REQUEST GOT A REPLY WITH UNWANTED MEDIA NAME STORE REQUESTED MEDIA NAME: ! MEDIA MANAGER MOUNTED NAME! THE MEDIA MANAGER MOUNTED INCORRECT MEDIA ON LDEV! (S/R 2352)                                                                              |
|------|---------|----------------------------------------------------------------------------------------------------|
|      | CAUSE   | The incorrect media is mounted for Store/Restore.                                                                                                    |
|      | ACTION  | Check the mounted media and/or the Store command and make sure they match each other. Retype the command.                                                                                                    |
| 2370 | MESSAGE | THE BACKUP NAME SPECIFIED ALREADY EXISTS IN THE MO BOX CONTAINING LDEV!. PLEASE RETRY THE BACKUP COMMAND WITH A NEW NAME. IF YOU OMIT THE NAME OPTION THEN BACKUP WILL GENERATE A UNIQUE NAME FOR YOUR OPERATION IN BKtime.Ddate.system_name FORMAT. (S/R 2370) |
|      | CAUSE   | The name specified for a backup already exists in the magneto-optical device.                                                                                                    |
|      | ACTION  | Either specific a non-existant name, or let Store assign one for you.                                                                                                    |
| 2373 | MESSAGE | STORE/RESTORE GOT UNEXPECTED ERROR! FROM SUBSYS! WHILE ATTEMPTI NG TO GET THE MEDIA MANAGER PORT (S/R 2373)                                                                                                    |
|      | CAUSE   | An internal error occurred while initializing the Magneto Optical device.                                                                                                    |
|      | ACTION  | Contact your HP Support Representative.                                                                                                    |
| 2374 | MESSAGE | STORE/RESTORE FAILED TO GET MEDIA MANAGER PORT. MEDIA<br>MANAGER DO ES NOT APPEAR TO BE INSTALLED. (S/R 2374)                                                                                                    |
|      | CAUSE   | Your system does not have a Magneto Optical media manager software installed.                                                                                                    |
|      | ACTION  | Check your installation process. Otherwise contact your HP Support Representative.                                                                                                    |
| 2401 | MESSAGE | STORE SURROGATE ENCOUNTERED FOPEN FAILURE ON 'SYSLIST' FILE. (S/R 2401)                                                                                                    |
|      | CAUSE   | Surrogate failed to open the syslist file.                                                                                                    |
|      | ACTION  | Check the syslist file equation and retry.                                                                                                    |

| 2402 | MESSAGE | STORE SURROGATE ENCOUNTERED FOPEN FAILURE ON 'OFFLINE' FILE (S/R 2402)                        |
|------|---------|-----------------------------------------------------------------------------------------------|
|      | CAUSE   | Surrogate failed to open the offline file.                                                    |
|      | ACTION  | Check the offline file equation and retry.                                                    |
| 2413 | MESSAGE | STORE SURROGATE FAILED TO SEND IPC MESSAGE: IPC ERROR!. (S/R 2413)                            |
|      | CAUSE   | System utility failure.                                                                       |
|      | ACTION  | Call your Hewlett-Packard Support Representative.                                             |
| 2417 | MESSAGE | STORE SURROGATE ENCOUNTERED ERROR READING STORE IPC MESSAGE: IPC ERROR!. (S/R 2417)           |
|      | CAUSE   | System utility failure.                                                                       |
|      | ACTION  | Call your Hewlett-Packard Support Representative.                                             |
| 2426 | MESSAGE | STORE SURROGATE CAUGHT BAD ESCAPE FROM SUBSYS! WITH ERROR!. (S/R 2426)                        |
|      | CAUSE   | Store internal error.                                                                         |
|      | ACTION  | Call your Hewlett-Packard Support Representative.                                             |
| 2427 | MESSAGE | FILE LABEL EXTENSIONS FOR FILE! ARE TOO BIG TO BE STORED IN ONE MEDIA RECORD. (S/R 2427)      |
|      | CAUSE   | The record size of the store device are too small to hold all the file extension information. |
|      | ACTION  | If possible, increase the record size of the output device and reissue the store command.     |
| 2428 | MESSAGE | STORE SURROGATE ENCOUNTERED FATAL SHADOW ERROR! (S/R 2428)                                    |
|      | CAUSE   | The surrogate process encountered a fatal error from the SHADOW subsystem.                    |
|      | ACTION  | Report the error to your HP Support Representative.                                           |
| 2501 | MESSAGE | STMGT RETURNED UNKNOWN ERROR. (S/R 2501)                                                      |
|      | CAUSE   | Store could not decipher storage management error.                                            |
|      | CHOSE   | 1 0 0                                                                                         |

| 2502 | MESSAGE | STMGT WAS UNABLE TO CLOSE FILE CORRECTLY. VOLUME MANAGEMENT FAILED TO INCREMENT FILE OPEN COUNT (FOCT). (S/R 2502) |
|------|---------|----------------------------------------------------------------------------------------------------|
|      | CAUSE   | Store internal error.                                                                                              |
|      | ACTION  | Call your Hewlett-Packard Support Representative.                                                                  |
| 2503 | MESSAGE | STMGT CANNOT OPEN THE FILE, LABEL IS INVALID, DEALLOCATED OR VOLUME WHERE LABEL RESIDES IS SPUN DOWN. (S/R 2503)   |
|      | CAUSE   | Store internal error.                                                                                              |
|      | ACTION  | Call your Hewlett-Packard Support Representative.                                                                  |
| 2504 | MESSAGE | STMGT CANNOT OBTAIN SUFFICENT RESOURCES (GUFD/VSOD) TO OPEN THE FILE. (S/R 2504)                                   |
|      | CAUSE   | System internal error.                                                                                             |
|      | ACTION  | Call your Hewlett-Packard Support Representative.                                                                  |
| 2505 | MESSAGE | STMGT VIEW OF THIS FILE IS OUT OF SYNC. (S/R 2505)                                                                 |
|      | CAUSE   | System internal error.                                                                                             |
|      | ACTION  | Call your Hewlett-Packard Support Representative.                                                                  |
| 2506 | MESSAGE | STMGT COULD NOT MAP IN FILE BECAUSE FILE LIMIT IS 0. (S/R 2506)                                                    |
|      | CAUSE   | Store internal error.                                                                                              |
|      | ACTION  | Call your Hewlett-Packard Support Representative.                                                                  |
| 2507 | MESSAGE | STMGT COULD NOT MAP IN FILE BECAUSE IT IS IN USE FOR WRITING. (S/R 2507)                                           |
|      | CAUSE   | Some user has the file open for write.                                                                             |
|      | ACTION  | Retry when the file is not in use.                                                                                 |
| 2508 | MESSAGE | STMGT COULD NOT MAP IN FILE (VOLUME(S) CONTAINING EXTENTS OF THE FILE MAY NOT BE MOUNTED). (S/R 2508)              |
|      | CAUSE   | Some unmounted volumes in the volume set.                                                                          |
|      |         |                                                                                                    |

| 2509             | MESSAGE | STMGT COULD NOT FILE VOLUME ID OF FILE ON THE SYSTEM (VOLUME MAY NOT BE MOUNTED). (S/R 2509)                       |
|------------------|---------|----------------------------------------------------------------------------------------------------|
|                  | CAUSE   | Some unmounted volumes in the volume set.                                                                          |
|                  | ACTION  | Mount all volumes in the volume set and retry.                                                                     |
| 2510             | MESSAGE | STMGT COULD NOT REMAP FILE TO NEW ACCESS RIGHTS. (S/R 2510)                                                        |
|                  | CAUSE   | Store internal error.                                                                                              |
|                  | ACTION  | Call your Hewlett-Packard Support Representative.                                                                  |
| 2511             | MESSAGE | STMGT WAS UNABLE TO CLOSE FILE CORRECTLY. VOLUME MANAGEMENT FAILED TO DECREMENT FILE OPEN COUNT (FOCT). (S/R 2511) |
|                  | CAUSE   | System internal error.                                                                                             |
|                  | ACTION  | Call your Hewlett-Packard Support Representative.                                                                  |
| <del></del> 2512 | MESSAGE | STMGT WAS UNABLE TO CLOSE ROOT DIRECTORY NODE. (S/R 2512)                                                          |
|                  | CAUSE   | System internal error.                                                                                             |
|                  | ACTION  | Call your Hewlett-Packard Support Representative.                                                                  |
| 2513             | MESSAGE | STMGT WAS UNABLE TO CLOSE ACCOUNT DIRECTORY NODE. (S/R 2513)                                                       |
|                  | CAUSE   | System internal error.                                                                                             |
|                  | ACTION  | Call your Hewlett-Packard Support Representative.                                                                  |
| 2514             | MESSAGE | STMGT WAS UNABLE TO CLOSE GROUP DIRECTORY NODE. (S/R 2514)                                                         |
|                  | CAUSE   | System internal error.                                                                                             |
|                  | ACTION  | Call your Hewlett-Packard Support Representative.                                                                  |
| 2515             | MESSAGE | STMGT RETURNED BAD STATUS FROM SUBSYSTEM !, ERROR !. (S/R 2515)                                                    |
|                  | CAUSE   | System internal error.                                                                                             |
|                  | ACTION  | Call your Hewlett-Packard Support Representative.                                                                  |

| 2516 | MESSAGE | STMGT WAS UNABLE TO ACCESS GLOBAL UNIQUE FILE DESCRIPTOR (GUFD) OF FILE. (S/R 2516)                              |
|------|---------|----------------------------------------------------------------------------------------------------|
|      | CAUSE   | System internal error.                                                                                           |
|      | ACTION  | Call your Hewlett-Packard Support Representative.                                                                |
| 2601 | MESSAGE | GENFPARSE RETURNED UNKNOWN ERROR (S/R 2601)                                                                      |
|      | CAUSE   | GENFPARSE returned an unknown error to STORE/RESTORE (SUBSYS = FILE SYSTEM).                                     |
|      | ACTION  | File a service request with Hewlett-Packard.                                                                     |
| 2602 | MESSAGE | GENFPARSE RETURNED STATUS FROM SUBSYSTEM !, ERROR ! (S/R 2602)                                                   |
|      | CAUSE   | GENFPARSE returned an unknown error to STORE/RESTORE (SUBSYS = UNKNOWN).                                         |
|      | ACTION  | File a service request with Hewlett-Packard.                                                                     |
| 2603 | MESSAGE | INVALID CHARACTER FOUND IN THE FILESET SPECIFIED (S/R 2603)                                                      |
|      | CAUSE   | An invalid character was detected in the specified fileset.                                                      |
|      | ACTION  | Correct the fileset name.                                                                                        |
| 2604 | MESSAGE | THE FILE SET PATH SPECIFIED IS TOO LONG (S/R 2604)                                                               |
|      | CAUSE   | The specified file set path combined with the current working directory exceeds the maximum allowed path length. |
|      | ACTION  | Copy the file into a shorter length directory and then store.                                                    |
| 2605 | MESSAGE | THE FILE SET USES MALFORMED CHARACTER CLASS (S/R 2605)                                                           |
|      | CAUSE   | The file set uses malformed character class.                                                                     |
|      | ACTION  | Correct the fileset name.                                                                                        |
| 2608 | MESSAGE | A FILE NAME IN SPECIFIED PATH BEGINS WITH A "-" (S/R 2608)                                                       |
|      | CAUSE   | A file name in specified path begins with a "-".                                                                 |
|      | ACTION  | Correct the fileset name.                                                                                        |

| 2609 | MESSAGE | A FILE SET SPECIFIED BEGINS WITH A "//" (S/R 2609)                                                                                                    |
|------|---------|----------------------------------------------------------------------------------------------------|
|      | CAUSE   | A file set specified begins with a " $//$ ".                                                                                                    |
|      | ACTION  | Correct the fileset name.                                                                                                    |
| 2610 | MESSAGE | A NEGATIVE FILE SET CONTAINS "" (S/R 2610)                                                                                                    |
|      | CAUSE   | A negative HFS file set containing "" was found following an MPE file set.                                                                                                    |
|      | ACTION  | Either make the right hand side MPE syntax or make the left hand side HFS syntax.                                                                                                    |
| 2611 | MESSAGE | A NEGATIVE HFS FILE SET FOUND AFTER MPE FILESET. IF THE LEFT HAND SIDE OF THE "fileset1 - fileset2" IS AN MPE SET THEN THE RIGHT HAND SIDE MUST BE AN MPE FILESET. NOTE THAT AN UNQUALIFIED FILESET IS ALSO CONSIDERED AN HFS SET IF CURRENT WORKING DIRECTORY IS NOT A GROUP. (S/R 2611) |
|      | CAUSE   | A negative HFS file set was found following an MPE file set.                                                                                                    |
|      | ACTION  | Either make the right hand side MPE syntax or make the left hand side HFS syntax.                                                                                                    |
| 2612 | MESSAGE | THE HFS DOMAIN FILESET IS NOT ALLOWED WITH THE RENAME OPTION (S/R 2612)                                                                                                    |
|      | CAUSE   | An attempt was made to use an HFS domain file set with the RENAME option.                                                                                                    |
|      | ACTION  | Remove the RENAME option.                                                                                                    |
| 2613 | MESSAGE | A NAME COMPONENT IN THE PATH SPECIFIED EXCEEDS THE MAXIMUM ALLOWED NAME LENGTH (S/R 2613)                                                                                                    |
|      | CAUSE   | A HFS syntax filename component was too long.                                                                                                    |
|      | ACTION  | Check the spelling and syntax of your input and retype the STORE command.                                                                                                    |
| 2651 | MESSAGE | HFS FILE SCANNER ERROR SUBSYSTEM!, ERROR! (S/R 2651)                                                                                                    |
|      | CAUSE   | An unknown error was retured from the HFS scanner.                                                                                                    |
|      | ACTION  | File a service request with Hewlett-Packard.                                                                                                    |

| 2652     | MESSAGE | ! NOT STORED: PATH DOES NOT EXIST                                         |
|----------|---------|---------------------------------------------------------------------------|
|          | CAUSE   | The specified path does not exist.                                        |
|          | ACTION  | Check the path name and retry.                                            |
| <br>2651 | MESSAGE | HFS FILE SCANNER ERROR SUBSYSTEM !, ERROR ! (S/R 2651)                    |
|          | CAUSE   | An unknown error was retured from the HFS scanner.                        |
|          | ACTION  | File a service request with Hewlett-Packard.                              |
| 2652     | MESSAGE | ! NOT STORED: PATH DOES NOT EXIST                                         |
|          | CAUSE   | The specified path does not exist.                                        |
|          | ACTION  | Check the path name and retry.                                            |
| 2653     | MESSAGE | ! NOT STORED: SPECIFIED DIRECTORY TOO DEEP                                |
|          | CAUSE   | The specified directory is too many levels deep.                          |
|          | ACTION  | Copy the files into a shallower level directory and then store.           |
| <br>2654 | MESSAGE | ! NOT STORED: UNKNOWN SCAN ERROR                                          |
|          | CAUSE   | An unknown error was retured from the HFS scanner.                        |
|          | ACTION  | File a service request with Hewlett-Packard.                              |
| <br>2655 | MESSAGE | ! NOT STORED: SECURITY VIOLATION                                          |
|          | CAUSE   | A security violation was encountered.                                     |
|          | ACTION  | Request that your system manager store the file.                          |
| 2656     | MESSAGE | ! NOT STORED: NO TRAVERSE ACCESS                                          |
|          | CAUSE   | The operation requires that the user have Traverse Directory (TD) access. |
|          | ACTION  | Request your system manager to store the file.                            |
| 2657     | MESSAGE | ! NOT STORED: EXCLUSIVE OPEN VIOLATION                                    |
|          | CAUSE   | An exclusive file open violation occurred.                                |
|          | ACTION  | Wait for the file to be closed, then store.                               |

| 2658 | MESSAGE | ! NOT CONSIDERED: PATH NAME TOO LONG                                                                                       |
|------|---------|----------------------------------------------------------------------------------------------------|
|      | CAUSE   | The specified path name is too long                                                                                        |
|      | ACTION  | Copy the file into a shorter length directory and then store.                                                              |
| 2660 | MESSAGE | ! NOT STORED: SCANNER FAILED TO HPFOPEN NODE                                                                               |
|      | CAUSE   | The scanner failed to HPFOPEN the node.                                                                                    |
|      | ACTION  | File a service request with Hewlett-Packard.                                                                               |
| 2661 | MESSAGE | ! NOT STORED: PATH NAME TOO LONG                                                                                           |
|      | CAUSE   | The specified path name is too long.                                                                                       |
|      | ACTION  | Copy the file into a shorter length directory and then store.                                                              |
| 2662 | MESSAGE | ! SKIPPED: TRANSPORT TO MPE/XL INFORMATION FILE                                                                            |
|      | CAUSE   | The file ${\it HFSMAP.\_HFSGROUP.\_HFSACCT}$ was not restored.                                                             |
|      | ACTION  | Information only.                                                                                                    |
| 2663 | MESSAGE | ! NOT STORED: PATH NAME CONTAINED TOO MANY SYMBOLIC LINKS POSSIBLE CIRCULAR DEFINITION I.E. LINKA -> LINKB, LINKB -> LINKA |
|      | CAUSE   | The maximum number of symbolic link traversals was exceeded. This could indicate a circular definition.                    |
|      | ACTION  | Check the syntax of the input file set and reissue the store command.                                                      |
| 2701 | MESSAGE | THE UNDERBAR CHARACTER IS NOT ALLOWED WITH MPE SYNTAX CFILE NAME (S/R 2701)                                                |
|      | CAUSE   | The underbar character $(\_)$ was specified as part of the file name in an MPE syntax entry.                               |
|      | ACTION  | Remove the underbar character or use HFS syntax.                                                                           |
| 2702 | MESSAGE | THE UNDERBAR CHARACTER IS NOT ALLOWED WITH MPE SYNTAX GROUP NAME (S/R 2702)                                                |
|      | CAUSE   | The underbar character (_) was specified as part of the group name in an MPE syntax entry.                                 |
|      | ACTION  | Remove the underbar character or use HFS syntax.                                                                           |
|      |         |                                                                                                    |

| 2703 | MESSAGE | THE UNDERBAR CHARACTER IS NOT ALLOWED WITH MPE SYNTAX ACCOUNT NAME (S/R 2703)                                                                               |
|------|---------|----------------------------------------------------------------------------------------------------|
|      | CAUSE   | The underbar character $(\_)$ was specified as part of the account name in an MPE syntax entry.                                                             |
|      | ACTION  | Remove the underbar character or use HFS syntax.                                                                                                    |
| 2704 | MESSAGE | STORE/RESTORE FAILED TO GET CURRENT WORKING DIRECTORY FROM HIERARCHIAL DIRECTORY SUBSYSTEM. LOGON GROUP ASSUMED AS THE CURRENT WORKING DIRECTORY (S/R 2704) |
|      | CAUSE   | STORE/RESTORE failed to get the current working directory from the hierarchial directory subsystem.                                                         |
|      | ACTION  | File a service request with Hewlett-Packard.                                                                                                    |
| 2705 | MESSAGE | ! NOT RESTORED: COULD NOT CREATE PATH                                                                                                    |
|      | CAUSE   | The file was not stored because the path could not be created.                                                                                              |
|      | ACTION  | Check to ensure that you have create directory capabilities.                                                                                                |
| 2706 | MESSAGE | FAILED TO CREATE TRANSPORT MAPPING FILE (S/R 2706)                                                                                                    |
|      | CAUSE   | The transport mapping file was not created due to the lack of available disk space.                                                                         |
|      | ACTION  | Check for available disk space. If that is not a problem, then file a service request with Hewlett-Packard.                                                 |
| 2707 | MESSAGE | RESTORE FAILED TO LINK IN THE OBJECT, ENCOUNTERED ERROR ! FROM HPDIR SUBSYSTEM (S/R 2707)                                                                   |
|      | CAUSE   | RESTORE failed to link in the object.                                                                                                    |
|      | ACTION  | File a service request with Hewlett-Packard.                                                                                                    |
| 2708 | MESSAGE | ! NOT RESTORED: CREATE=PATH OPTION NEEDED                                                                                                    |
|      | CAUSE   | The file was not restored because the CREATE=PATH option is needed to create the missing portions of the file path.                                         |
|      | ACTION  | Specify the CREATE=PATH option.                                                                                                    |
| 2709 | MESSAGE | STORE/RESTORE ENCOUNTERED PASCAL LIBRARY ERROR !, AT CODE OFFSET ! (S/R 2709)                                                                               |
|      | CAUSE   | A Pascal Library error was encountered.                                                                                                    |
|      | ACTION  | File a service request with Hewlett-Packard.                                                                                                    |

| 2710 | MESSAGE | ! NOT STORED: ACD TRANSLATION ERROR (S/R 2710)                                                                                                    |
|------|---------|----------------------------------------------------------------------------------------------------|
|      | CAUSE   | An ACD translation error was encountered.                                                                                                    |
|      | ACTION  | File a service request with Hewlett-Packard.                                                                                                    |
| 2711 | MESSAGE | ! NOT RESTORED: PATH IS NOT A DIRECTORY (S/R 2711)                                                                                                    |
|      | CAUSE   | The specified path is not a directory.                                                                                                    |
|      | ACTION  | Remove the existing file conflicting with the incoming path and retry.                                                                                                    |
| 2712 | MESSAGE | RESTORE ENCOUNTERED ERROR ! FROM SUBSYS ! WHILE CREATING USER/GROUP DATABASE. THE PXUTIL.PUB.SYS UTILITY SHOULD BE RUN BY THE SYSTEM MANAGER TO RECREATE THE DATABASES.                   |
|      | CAUSE   | An error was encountered while creating the User/Group Database.                                                                                                    |
|      | ACTION  | The system manager should run the PXUTIL.PUB.SYS utility to recreate the databases. Also you should file a service request with Hewlett-Packard.                                          |
| 2713 | MESSAGE | THE BACKWARD TRANSPORT NAMES GENERATED FOR HIERARCHIAL DOMAIN FILES WRAPPED AROUND. RESTORING THIS MEDIA ON MPE XL 4.0 AND BEFORE MAY NOT RESTORE ALL OF THE HFS DOMAIN FILES. (S/R 2713) |
|      | CAUSE   | The backward transport names generated for hierarchial domain files wrapped around.                                                                                                    |
|      | ACTION  | Do not use this media for backward migration to pre-HFS systems.                                                                                                    |
| 2714 | MESSAGE | ! NOT RESTORED: ERROR WAS ENCOUNTERED RESTORING ACD/OWNER<br>OF THIS DIRECTORY. (S/R 2714)                                                                                                |
|      | CAUSE   | An error was encountered restoring the ACD/Owner of this directory.                                                                                                    |
|      | ACTION  | Check capabilities to alter the existing directory. If the capabilities are appropriate, then file a service request with Hewlett-Packard.                                                |

| 2715 | MESSAGE | THE UDERBAR CHARACTER IS NOT ALLOWED WITH MPE SYNTAX LOCKWORD. (S/R 2715)                                                                  |
|------|---------|----------------------------------------------------------------------------------------------------|
|      | CAUSE   | An attempt was made to use the underbar character $(\_)$ as part of the lockword.                                                          |
|      | ACTION  | Remove the underbar character from the lockword.                                                                                           |
| 2716 | MESSAGE | ! NOT RESTORED: SECURITY VIOLATION. FAILED TO RESET OWNER OF THIS DIRECTORY ON DISK (S/R 2716)                                             |
|      | CAUSE   | A security violation was encountered while attempting to reset<br>the owner of the directory.                                              |
|      | ACTION  | Check capabilities to alter the existing directory. If the capabilities are appropriate, then file a service request with Hewlett-Packard. |
| 2717 | MESSAGE | ! NOT RESTORED: SECURITY VIOLATION. FAILED TO RESET ACD OF<br>THIS DIRECTORY ON DISK (S/R 2717)                                            |
|      | CAUSE   | A security violation was encountered while attempting to reset the ACD of the directory.                                                   |
|      | ACTION  | Check capabilities to alter the existing directory. If the capabilities are appropriate, then file a service request with Hewlett-Packard. |
| 2718 | MESSAGE | ! WILL BE RESTORED WITH ORIGINAL CREATOR. SECURITY VIOLATION WHILE ATTEMPTING TO ALTER CREATOR                                             |
|      | CAUSE   | The UID for this file could not be altered.                                                                                                |
|      | ACTION  | Check capabilities to alter the creator. If the capabilities are appropriate, then file a service request with Hewlett-Packard.            |
| 2719 | MESSAGE | NAME BUFFER OVERFLOWED WHILE TRYNIG TO DISPLAY A FILE MESSAGE. (S/R 2719).                                                                 |
|      | CAUSE   | The HFS syntax name is too long to be displayed.                                                                                           |
|      | ACTION  | None - the name of this file will not be displayed.                                                                                        |
| 2720 | MESSAGE | ! NOT RESTORED: SYSTEM RESTRICTION ON SAVE FILE                                                                                            |
|      | CAUSE   | The file could not be restored because of implementation. Possiblities include trying to save "." or "" to the directory.                  |
|      | ACTION  | Contact your HP representative.                                                                                                    |

| 2732 | MESSAGE | 'NODECOMPRESS' CANNOT BE USED WITH THE 'LISTDIR' OPTION (S/R 2732)                                                                                               |
|------|---------|----------------------------------------------------------------------------------------------------|
|      | CAUSE   | The NODECOMPRESS and LISTDIR options cannot be used together.                                                                                                    |
|      | ACTION  | Remove one of the two options and retype the command.                                                                                                    |
| 2733 | MESSAGE | WARNING: 'NODECOMPRESS' OPTION REDUNDANTLY SPECIFIED (S/R<br>2733)                                                                                               |
|      | CAUSE   | The NODECOMPRESS option was entered more than once.                                                                                                    |
|      | ACTION  | Information only.                                                                                                    |
| 2734 | MESSAGE | VSTORE WAS UNABLE TO ALLOCATE SUFFICIENT MEMORY RESOURCES TO CARRY OUT DECOMPRESSION VALIDATION (S/R 2734)                                                       |
|      | CAUSE   | Due to memory pressure, VSTORE failed to allocate necessary memory.                                                                                              |
|      | ACTION  | Attempt to free up some memory on the system and reissue the command.                                                                                            |
| 2744 | MESSAGE | WARNING: 'STATISTICS' OPTION HAS BEEN REDUNDANTLY SPECIFIED (S/R 2744)                                                                                           |
|      | CAUSE   | The STATISTICS option was specified more than once.                                                                                                    |
|      | ACTION  | Information only.                                                                                                    |
| 2745 | MESSAGE | 'STATISTICS' OPTION CANNOT BE USED WITH 'TRANSPORT' TO MPEv. (S/R 2745)                                                                                          |
|      | CAUSE   | The STATISTICS option cannot be used when creating MPEv media.                                                                                                   |
|      | ACTION  | Remove one of the options and re-run the command.                                                                                                    |
| 2801 | MESSAGE | ! DATABASE NOT STORED: ERROR RETRIEVING FILE LIST OF IMAGE DATABASE                                                                                              |
|      | CAUSE   | STORE cannot store the specified IMAGE database because it could not determine what files were in the database.                                                  |
|      | ACTION  | Make sure that the root file of your database is not corrupted. You can also specify the ;PARTIALDB option to force STORE to store all available database files. |

| 2802 | MESSAGE | ! DATABASE NOT STORED: ERROR RETRIEVING FILE LIST OF ALLBASE DATABASE                                                                                            |
|------|---------|----------------------------------------------------------------------------------------------------|
|      | CAUSE   | STORE cannot store the specified ALLBASE database because it could not determine what files were in the database.                                                |
|      | ACTION  | Make sure that the root file of your database is not corrupted. You can also specify the ;PARTIALDB option to force STORE to store all available database files. |
| 2807 | MESSAGE | ! NOT STORED: FILE IS PART OF AN IMAGE DATABASE AND ROOT IS NOT SPECIFIED.                                                                                       |
|      | CAUSE   | Your fileset list includes files which belong to an image database whose root file is not specified.                                                             |
|      | ACTION  | Specify the root file name in the fileset list or use ;PARTIALDB option to force STORE to store all available database files.                                    |
| 2808 | MESSAGE | ! NOT STORED: FILE IS PART OF AN ALLBASE DB ENVIRONMENT AND DBCON IS NOT SPECIFIED.                                                                              |
|      | CAUSE   | Your fileset list includes files which belong to a ALLBASE database whose DBCON file is not specified in the fileset.                                            |
|      | ACTION  | Include the DBCON file in your fileset list or use ;PARTIALDB option to force STORE to store all available database files.                                       |
| 2811 | MESSAGE | ! ALLBASE DATABASE FAILED TO COMPLETE PROPERLY                                                                                                    |
|      | CAUSE   | An error occurred while storing an ALLBASE database during a 7x24 True-Online backup.                                                                            |
|      | ACTION  | Contact your HP Support Representative.                                                                                                    |
| 2812 | MESSAGE | ERROR QUIESCING IMAGE DATABASE ! , STATUS = !                                                                                                    |
|      | CAUSE   | STORE encountered error during quiesceing (wait for database transactions to complete) the IMAGE database.                                                       |
|      | ACTION  | Contact your HP Support Representative.                                                                                                    |
| 2813 | MESSAGE | ERROR QUIESCING ALLBASE DATABASE ! , STATUS = !                                                                                                    |
|      | CAUSE   | STORE encountered error while quiesceing (wait for database transactions to complete) the ALLBASE database.                                                      |
|      | ACTION  | Contact your HP Support Representative.                                                                                                    |

| 2816 | MESSAGE | ! ERROR CHECKING QUIESCE STATUS FOR IMAGE DATABASE                                                                                                    |
|------|---------|----------------------------------------------------------------------------------------------------|
|      | CAUSE   | STORE encountered error while quiesceing (wait for database transactions to complete) the IMAGE database.                                                                          |
|      | ACTION  | Contact your HP Support Representative.                                                                                                    |
| 2817 | MESSAGE | ! ERROR CHECKING QUIESCE STATUS FOR ALLBASE DATABASE                                                                                                    |
|      | CAUSE   | STORE encountered error while quiesceing (wait for database transactions to complete) the ALLBASE database.                                                                        |
|      | ACTION  | Contact your HP Support Representative.                                                                                                    |
| 2820 | MESSAGE | ! ERROR UNQUIESCING IMAGE DATABASE                                                                                                    |
|      | CAUSE   | STORE encountered while unquiescing (allow new transactions to start) the IMAGE database.                                                                                          |
|      | ACTION  | Call your HP Support Representative.                                                                                                    |
| 2821 | MESSAGE | ! ERROR UNQUIESCING ALLBASE DATABASE                                                                                                    |
|      | CAUSE   | STORE encountered an error while unquiescing (allow new transactions tostart) the ALLBASE database.                                                                                |
|      | ACTION  | Contact your HP Support Representative.                                                                                                    |
| 2824 | MESSAGE | ! DATABASE NOT STORED: FILE MISSING FROM IMAGE DATABASE                                                                                                    |
|      | CAUSE   | All of the files in the TurboIMAGE database could not be found on the system.                                                                                                    |
|      | ACTION  | STORE will not store an incomplete database, by default. Make sure all database files exist on the system. If you need to store an incomplete database, use the ;PARTIALDB option. |
| 2825 | MESSAGE | ! DATABASE NOT STORED: FILE MISSING FROM ALLBASE DATABASE                                                                                                    |
|      | CAUSE   | All of the files in the ALLBASE database could not be found on the system.                                                                                                    |
|      | ACTION  | STORE will not store an incomplete database, by default. Make sure all database files exist on the system. If you need to store an incomplete database, use the ;PARTIALDB option. |

| 2830 | MESSAGE | ! NOT RESTORED: A FILE OF THIS APPLICATION SET WAS PURGED DURING STORE                                                                                                    |
|------|---------|----------------------------------------------------------------------------------------------------|
|      | CAUSE   | When the database was stored, one of more of the files in the database was purged before the sync point. Since RESTORE cannot restore the entire database, it will not restore any of the files in the database. |
|      | ACTION  | If you really need to restore all of the files in the database, even though the database will be incomplete, specify the ;PARTIALDB option and restore the files again.                                          |
| 3000 | MESSAGE | ! NOT STORED: UNEXPECTED TRAP OCCURRED WHILE ATTACHING FILE                                                                                                    |
|      | CAUSE   | Unexpected error occurred while adding this file to the media directory list.                                                                                                    |
|      | ACTION  | Make sure the file exists and try the STORE command again.                                                                                                    |
| 3001 | MESSAGE | WARNING: UNEXPECTED TRAP OCCURRED WHILE DETACHING FILE! (S/R 3001)                                                                                                    |
|      | CAUSE   | Unexpected error occurred while disabling the logging and releasing the resources for this file.                                                                                                    |
|      | ACTION  | Do a VSTORE to verify that this file was stored properly. Otherwise try storing the file again.                                                                                                    |
| 3002 | MESSAGE | SHADOW WAS UNABLE TO INITIALIZE THE UFID HASH/CACHE SEMAPHORE (S/R 3002)                                                                                                    |
|      | CAUSE   | Internal error occurred while initializing the logging facility for<br>the store.                                                                                                    |
|      | ACTION  | Report the error received to your HP Support Representative.                                                                                                    |
| 3003 | MESSAGE | AN UNEXPECTED TRAP OCCURRED WHILE CREATING THE SHADOW ENVIRONMENT (S/R 3003)                                                                                                    |
|      | CAUSE   | An internal error occurred while creating the logging facility for<br>the store.                                                                                                    |
|      | ACTION  | Report the error received to your HP Support Representative.                                                                                                    |

| 3004 | MESSAGE | AN UNEXPECTED TRAP OCCURRED WHILE INSERTING THE SHADOW ENVIRONMENT INTO THE GLOBAL SHADOW CONTROL BLOCK (S/R 3004) |
|------|---------|----------------------------------------------------------------------------------------------------|
|      | CAUSE   | An internal error occurred while creating the logging facility for<br>the store.                                   |
|      | ACTION  | Report the error received to your HP Support Representative.                                                       |
| 3005 | MESSAGE | SHADOW WAS UNABLE TO GET ITS KSO WHILE RELEASING THE SHADO ENVIRONMENT (S/R 3005)                                  |
|      | CAUSE   | An internal error occurred while creating the logging facility for the STORE.                                      |
|      | ACTION  | Report the error received to your HP Support Representative.                                                       |
| 3006 | MESSAGE | SHADOW WAS UNABLE TO LOCK THE GLOBAL CONTROL BLOCK WHILE RELEASING THE SHADOW ENVIRONMENT (S/R 3006)               |
|      | CAUSE   | An internal error occurred while creating the logging facility for<br>the store.                                   |
|      | ACTION  | Report the error received to your HP Support Representative.                                                       |
| 3007 | MESSAGE | ! NOT STORED: FILE SEMAPHORE NOT OBTAINED DURING ATTACH                                                            |
|      | CAUSE   | Shadow logging failed for this file.                                                                               |
|      | ACTION  | Close the file and try storing the file again.                                                                     |
| 3008 | MESSAGE | ! NOT STORED: FILE CLOSE FAILED DURING ATTACH                                                                      |
|      | CAUSE   | An internal error occurred during shadow logging.                                                                  |
|      | ACTION  | Try storing the file again.                                                                                        |
| 3009 | MESSAGE | ! NOT STORED: UNEXPECTED FATAL SHADOW ERROR ! ENCOUNTERED                                                          |
|      | CAUSE   | An unexpected internal error occurred while logging the file.                                                      |
|      | ACTION  | Try storing the file again and report this error to your HP Support Representative.                                |
| 3019 | MESSAGE | SHADOW WAS UNABLE TO GET A SEMAPHORE FOR THE GLOBAL SHADOW                                                         |
| 3019 | MEDDAGE | ENVIRONMENT (S/R 3009)                                                                                             |
| 3019 | CAUSE   | ENVIRONMENT (S/R 3009)  An internal error occurred during shadow logging.                                          |

| 3020 | MESSAGE | SHADOW GET AI LOGGING INFO ROUTINE ENCOUNTERED ERROR (S/R 3020)                                                                                                   |
|------|---------|----------------------------------------------------------------------------------------------------|
|      | CAUSE   | An internal error occurred while shadow logging.                                                                                                    |
|      | ACTION  | Report this error to your HP Support Representative.                                                                                                    |
| 3021 | MESSAGE | SHADOW ENABLE AI LOGGING ROUTINE ENCOUNTERED ERROR (S/R 3021)                                                                                                    |
|      | CAUSE   | An internal error occurred while shadow logging.                                                                                                    |
|      | ACTION  | Report this error to your HP Support Representative.                                                                                                    |
| 3022 | MESSAGE | SHADOW NOTIFY SYNC POINT ROUTINE ENCOUNTERED ERROR (S/R 3022)                                                                                                    |
|      | CAUSE   | An internal error occurred while shadow logging.                                                                                                    |
|      | ACTION  | Report this error to your HP Support Representative.                                                                                                    |
| 3023 | MESSAGE | SHADOW ENABLE STORE RECOVERY ROUTINE ENCOUNTERED ERROR (S/R 3023)                                                                                                 |
|      | CAUSE   | An internal error occurred while shadow logging.                                                                                                    |
|      | ACTION  | Report this error to your HP Support Representative.                                                                                                    |
| 3025 | MESSAGE | AN ERROR TRAP OCCURRED WHILE GETTING IMAGE OF THE USER MAPPED FILE AT THE SYNC POINT                                                                              |
|      | CAUSE   | An internal error occurred while shadow logging this file.                                                                                                    |
|      | ACTION  | Try storing the file again.                                                                                                    |
| 3026 | MESSAGE | ! WARNING: LOG DATA WRITTEN FOR FILE MAY NOT BE THE MOST<br>RECENT                                                                                                |
|      | CAUSE   | This cm file was open during sync point. So the copy of the file stored may not be a very recent copy. The copy was taken either at the last close or FCONTROL 6. |
|      |         | at the last close of I CONTROL 0.                                                                                                    |

## **SVIPC**

## (Subsystem 520)

This section presents error message for the SVIPC subsystem (Subsystem 520).

| MESSAGE | Could not initialize SVIPC data structure (SVIPCERR 1)                                                                                                    |
|---------|----------------------------------------------------------------------------------------------------|
|         | ,                                                                                                    |
| CAUSE   | A call to cb_init failed when attempting to initialize a semaphore associated with a SVIPC data structure.                                                                                                    |
| ACTION  | Examine the process error stack for the cb_init error to determine cause.                                                                                                    |
|         |                                                                                                    |
| MESSAGE | SVIPC resource has been removed from the system (SVIPCERR $2$ )                                                                                                    |
| CAUSE   | A SVIPC resource on which a process was waiting (message queue or semaphore) was removed from the system before the wait condition was satisfied.                                                                                |
| ACTION  | Application dependent.                                                                                                    |
|         |                                                                                                    |
| MESSAGE | SVIPC resource limits exceeded, cannot create (SVIPCERR 2)                                                                                                    |
| CAUSE   | A get() call failed because the configured or system-imposed maximums for this type of SVIPC resource have been exceeded; there are no available entries in the SVIPC Entry Table, a new resource cannot be created.             |
| ACTION  | Remove SVIPC resources which are no longer used from the system. If configured limits do not exceed system-imposed maximums, they may be increased, but only if no resources of that type are currently allocated on the system. |
|         | ACTION  MESSAGE  CAUSE  ACTION  MESSAGE  CAUSE                                                                                                    |

| 4 | MESSAGE | <pre>Cannot create SVIPC resource IPC_EXCL; entry already exists (SVIPCERR 4)</pre>                                                                                                   |
|---|---------|----------------------------------------------------------------------------------------------------|
|   | CAUSE   | A SVIPC get() call was made with the IPC_CREAT and IPC_EXCL flags specified, but an entry already existed for the specified key.                                                      |
|   | ACTION  | (Application dependent) Specify a different (unique) key on the $\operatorname{get}()$ call.                                                                                          |
|   |         |                                                                                                    |
| 5 | MESSAGE | <pre>Invalid mode specified on SVIPC get() call; does not match existing entry's access mode (SVIPCERR 5)</pre>                                                                       |
|   | CAUSE   | A mode permissions mask was specified on a SVIPC get() call which is inconsistent (not a subset of and not equal to) with the mode mask with which the existing resource was created. |
|   | ACTION  | (Application dependent) Specify a mode mask which matches or is a subset of the mode mask for the existing SVIPC resource.                                                            |
|   |         | ·                                                                                                    |
| 6 | MESSAGE | Nonexistent key specified on a SVIPC get() call (SVIPCERR 6)                                                                                                    |
|   | CAUSE   | A SVIPC get() call was made without IPC_CREAT specified, and no existing SVIPC resource entry was found with the specified key.                                                       |
|   | ACTION  | (Application dependent) Make sure the appropriate key was specified, or if a new resource should be created, make sure IPC_CREAT is specified in the flags.                           |
|   |         |                                                                                                    |
| 7 | MESSAGE | An invalid id was specified on a SVIPC call (SVIPCERR 7)                                                                                                    |
|   | CAUSE   | The id specified on a SVIPC call was invalid. No entry exists with that id, or the resource associated with that id was removed from the system.                                      |
|   | ACTION  | (Application dependent) Make sure that the appropriate id was specified on the SVIPC call. Verify that the associated resource still exists on the system.                            |

| 8  | MESSAGE | A key value of IPC_PRIVATE cannot be specified on a ipcrm command (SVIPCERR 8)                                                                                                    |
|----|---------|----------------------------------------------------------------------------------------------------|
|    | CAUSE   | An ipcrm command was issued with a key parameter, but the key was IPC_PRIVATE. Only global keys or a valid id may be specified with ipcrm.                                                                                                    |
|    | ACTION  | If the resource was created with the IPC_PRIVATE key, then the id must be specified on the ipcrm command. Otherwise, the correct global key value (or id) must be specified.                                                                                                    |
| 0  | MEGGAGE | The CAIDS are a second and and the did in a second and a second and the did in a second and a second and a second a second and a second and a second and a second and a second and a second and a second and a second and a second and a second a second and a second and a second and a second and a second and |
| 9  | MESSAGE | The SVIPC resource associated with id is pending removal and cannot be accessed (SVIPCERR ) $$                                                                                                    |
|    | CAUSE   | A SVIPC call was made with an id whose associated resource is in the process of being removed from the system (due to a previous remove command). The resource cannot be accessed.                                                                                                    |
|    | ACTION  | Application dependent.                                                                                                    |
|    |         |                                                                                                    |
| 10 | MESSAGE | The SVIPC resource associated with key has been removed from the system (SVIPCERR 10)                                                                                                    |
|    | CAUSE   | During processing of a SVIPC get() request, a resource entry with a matching key was found, but another process removed the resource from the the system before the cb_lock semaphore for the entry could be obtained.                                                                                                    |
|    | ACTION  | Application dependent.                                                                                                    |
|    |         |                                                                                                    |
| 11 | MESSAGE | The calling process for a SVIPC ctl() call does not have appropriate privilege or access to the associated resource (SVIPCERR 11)                                                                                                    |
|    | CAUSE   | A SVIPC ctl() was made with a command to alter an existing SVIPC resource, and the calling process was not the owner or the creator of the resource or does not have SM capability.                                                                                                    |
|    | ACTION  | Application dependent. Make the ctl() call to alter or remove the existing resource from a process with a UID that matches the current owner or creator of the resource, or from a process that has SM capability.                                                                                                    |
|    |         |                                                                                                    |

| 12 | MESSAGE | Error accessing the SVIPC KPO pointer (SVIPCERR 12)                                                                                    |
|----|---------|----------------------------------------------------------------------------------------------------|
|    | CAUSE   | An error was encountered when attempting to access the SVIPC KPO pointer from a get_kpo_pointer call.                                  |
|    | ACTION  | Examine the process error stack to determine the error encountered by get_kpo_pointer.                                                 |
|    |         |                                                                                                    |
| 13 | MESSAGE | SVIPC KSO does not exist (SVIPCERR 13)                                                                                                 |
|    | CAUSE   | An attempt to access the SVIPC KSO failed; the pointer returned from get_kso_pointer was nil and the attempt to create the KSO failed. |
|    | ACTION  | Unexpected error. Examine the process error stack for possible cause.                                                                  |
|    |         |                                                                                                    |
| 14 | MESSAGE | SVIPC KPO does not exist (SVIPCERR 14)                                                                                                 |
|    | CAUSE   | An attempt to access the SVIPC KPO failed; the pointer returned from get_kpo_pointer was nil and the attempt to create the KPO failed. |
|    | ACTION  | Unexpected error. Examine the process error stack for possible cause.                                                                  |
|    |         |                                                                                                    |
| 15 | MESSAGE | Failed to create the SVIPC KPO (SVIPCERR 15)                                                                                           |
|    | CAUSE   | An attempt to create the process local SVIPC KPO failed.                                                                               |
|    | ACTION  | Examine the process error stack for other relevant error information to determine the cause of the failure.                            |
|    |         |                                                                                                    |
| 16 | MESSAGE | Failed to create the SVIPC KSO or other global data (SVIPCERR 16)                                                                      |
|    | CAUSE   | An attempt to create the SVIPC KSO or related global data structure failed.                                                            |
|    | ACTION  | Examine the process error stack for the process reporting the error to determine the cause of the failure.                             |

| MESSAGE  | Failed to create SVIPC virtual space domain (SVIPCERR 17)                                                            |
|----------|----------------------------------------------------------------------------------------------------|
| CAUSE    | A call to create_virtual_space_domain failed when setting up the SVIPC global data structures.                       |
| ACTION   | Examine the process error stack to determine the cause of the create_virtual_space_domain failure.                   |
| MESS AGE | Creation of SVIPC Entry Table failed. (SVIPCERR 18)                                                                  |
| CAUSE    | A call to create_object failed when setting up the SVIPC entry table global data structure.                          |
| ACTION   | Examine the process error stack to determine the cause of the create_object failure.                                 |
|          |                                                                                                    |
| MESSAGE  | Creation of SVIPC global message frame pool failed.<br>(SVIPCERR 19)                                                 |
| CAUSE    | A call to create_object failed when setting up the SVIPC message frame pool global data structure.                   |
| ACTION   | Examine the process error stack to determine the cause of the create_object failure.                                 |
| MESS AGE | Creation of an SVIPC semaphore set failed. (SVIPCERR 20)                                                             |
| CAUSE    | A call to create_object failed when creating a SVIPC semaphore set after a semget() call.                            |
| ACTION   | Examine the process error stack to determine the cause of the create_object failure.                                 |
|          |                                                                                                    |
| MESSAGE  | Failed to queue a process waiting on a SVIPC resource. (SVIPCERR 31)                                                 |
| CAUSE    | A call to put_wait_queue failed when attempting to queue a process on a wait queue associated with a SVIPC resource. |
| ACTION   | Examine the process error stack to determine the cause of the failure in put_wait_queue.                             |
|          | CAUSE ACTION  MESSAGE CAUSE ACTION  MESSAGE CAUSE ACTION  MESSAGE CAUSE ACTION  MESSAGE CAUSE ACTION                 |

| 32  | MESSAGE | A signal or soft interrupt was received by a process queued on a SVIPC resource (SVIPCERR 32)                                                                                                    |
|-----|---------|----------------------------------------------------------------------------------------------------|
|     | CAUSE   | A SVIPC process wait (message queue or semaphore wait) was terminated by receipt of a signal or other soft interrupt, before the wait condition was satisfied.                                                        |
|     | ACTION  | Application dependent.                                                                                                    |
|     |         |                                                                                                    |
| 33  | MESSAGE | Failure occurred when attempting to wake a process from a SVIPC process wait (SVIPCERR 33)                                                                                                    |
|     | CAUSE   | A call to reply_to_waiter failed when attempting to wake a process queued to a SVIPC process wait queue for a SVIPC resource.                                                                                         |
|     | ACTION  | Examine the process error stack to determine the cause of the failure in reply_to_waiter.                                                                                                    |
|     |         |                                                                                                    |
| 34  | MESSAGE | Failure occurred when attempting to queue a process waiting on a SVIPC resource (SVIPCERR 34)                                                                                                    |
|     | CAUSE   | A process could not be queued on a SVIPC process wait queue because the cb_lock semaphore associated with the wait queue had not been obtained.                                                                       |
|     | ACTION  | Internal SVIPC error. Report error to HP.                                                                                                    |
|     |         |                                                                                                    |
| 100 | MESSAGE | Invalid size specified on shmget() call (SVIPCERR 100)                                                                                                    |
|     | CAUSE   | The size parameter on a shmget() call was either outside of<br>the acceptable configured range or (if the shared memory area<br>already exists) did not match the size of the existing shared<br>memory area.         |
|     | ACTION  | Make sure the size specified is within the configured range for the system (min_shm_size and max_shm_size) or, if a shared memory area already exists for the specified key, that the size matches the existing size. |
|     |         |                                                                                                    |

| 101 | MESSAGE | Invalid buf parameter passed to shmctl() (SVIPCERR 101)                                                                                                    |
|-----|---------|----------------------------------------------------------------------------------------------------|
|     | CAUSE   | The buf parameter passed to shmctl() was invalid or could not be accessed to perform the specified cmd.                                                                       |
|     | ACTION  | Check that the buf structure was declared properly and specified properly on the shmctl() call.                                                                               |
|     |         |                                                                                                    |
| 102 | MESSAGE | Caller does not have appropriate privilege or access rights to perform a shmctl() IPC_STAT command (SVIPCERR 102)                                                             |
|     | CAUSE   | The caller does not have read access for the SVIPC shared memory resource, and is not privileged (SM capability).                                                             |
|     | ACTION  | Ensure that the caller has appropriate privilege to perform the requested IPC_STAT command.                                                                                   |
|     |         |                                                                                                    |
| 103 | MESSAGE | An invalid cmd was specified on a shmctl() call (SVIPCERR 103)                                                                                                    |
|     | CAUSE   | The cmd parameter on a shmctl() call was not valid.                                                                                                    |
|     | ACTION  | Verify that an appropriate value is assigned to the cmd parameter.                                                                                                    |
|     |         |                                                                                                    |
| 104 | MESSAGE | SVIPC shared memory could not be frozen (SVIPCERR 104)                                                                                                    |
|     | CAUSE   | An error was encountered when attempting to freeze a SVIPC shared memory region into MPE/iX main memory. This functionality is not available on initial releases of SVIPC/iX. |
|     | ACTION  | If SHM_LOCK is supported on this release of MPE/iX, then examine the process error stack to determine the cause of the error returned from the MPE/iX freeze routine.         |
|     |         |                                                                                                    |

| 105 | MESSAGE | SVIPC shared memory could not be unfrozen (SVIPCERR 105)                                                                                                    |
|-----|---------|----------------------------------------------------------------------------------------------------|
|     | CAUSE   | An error was encountered when attempting to unfreeze a SVIPC shared memory region from MPE/iX main memory. This functionality is not available on initial releases of SVIPC/iX. |
|     | ACTION  | If SHM_UNLOCK is supported on this release of MPE/iX, then examine the process error stack to determine the cause of the error returned from the MPE/iX unfreeze routine.       |
| 106 | MESSAGE | The SVIPC shared memory region was not found (SVIPCERR 106)                                                                                                    |
|     | CAUSE   | The shmaddr value specifying an attached shared memory region was invalid.                                                                                                    |
|     | ACTION  | Verify that the shmaddr parameter was correct                                                                                                    |
|     |         |                                                                                                    |
| 107 | MESSAGE | Process does not have access required for shmat() (SVIPCERR 107)                                                                                                    |
|     | CAUSE   | A process wishes to attach to a shared memory region, but does not have read access to the SVIPC resource.                                                                      |
|     | ACTION  | Ensure that the calling process has appropriate privilege and access to the SVIPC resource.                                                                                     |
|     |         |                                                                                                    |
| 108 | MESSAGE | Process does not have access required for shmat() (SVIPCERR 108)                                                                                                    |
|     | CAUSE   | A process wishes to attach to a shared memory region, but does not have write access to the SVIPC resource and SHM_RDONLY was not specified.                                    |
|     | ACTION  | Make sure SHM_RDONLY is specified in the flags, if appropriate otherwise, make sure the calling process has appropriate privilege and access to the SVIPC resource.             |

| 109   | MESSAGE          | SHM_RND is not supported (SVIPCERR 109)                                                                                                    |
|-------|------------------|----------------------------------------------------------------------------------------------------|
|       | CAUSE            | A process specified SHM_RND in the flags parameter of a shmat() call, but SHM_RND is not supported on MPE/iX.                                                                                                    |
|       | ACTION           | Remove the SHM_RND specification from the flags parameter                                                                                                    |
| 4.4.0 | WEGG 1.65        |                                                                                                    |
| 110   | MESSAGE<br>CAUSE | Invalid shmaddr specified on shmat() call (SVIPCERR 110                                                                                                    |
|       | CAUSE            | A process specified a nonzero shmaddr value on a shmat() call but shmaddr does not match the address of the existing shared memory area. MPE/iX does not allow the caller to specify an arbitrary attach address. |
|       | ACTION           | Make sure the shmaddr parameter is either zero or matches th address of the shared memory area exactly.                                                                                                    |
| 111   | MESSAGE          | Failure occurred in shmat() call (SVIPCERR 111)                                                                                                    |
|       | CAUSE            | An error was encountered in MPE/iX procedure add_protectid_entry when attempting to process a shmat() request.                                                                                                    |
|       | ACTION           | Examine the process error stack to determine the cause of the error in add_protectid_entry.                                                                                                    |
| 112   | MESSAGE          | Failure occurred in a shmdt() call (SVIPCERR 112)                                                                                                    |
|       | CAUSE            | An error was encountered in MPE/iX procedure delete_protectid_entry when attempting to process a shmdt() request.                                                                                                 |
|       | ACTION           | Examine the process error stack to determine the cause of the error in delete_protectid_entry.                                                                                                    |
| 113   | MESSAGE          | Failure occurred in shmget () call (SVIPCERR 113)                                                                                                    |
|       | CAUSE            | An error was encountered in MPE/iX procedure allocate_pid when attempting to associate an MPE/iX pid with a shared memory region.                                                                                 |
|       | ACTION           | Examine the process error stack to determine the cause of the error in allocate_pid.                                                                                                    |

| 114 | MESSAGE          | Could not allocate SVIPC shared memory (SVIPCERR 114)                                                                                                    |
|-----|------------------|----------------------------------------------------------------------------------------------------|
|     | CAUSE            | An error was encountered in create_object when attempting to create a SVIPC shared memory region.                                                                                                    |
|     | ACTION           | Examine the process error stack to determine the cause of the error in create_object.                                                                                                    |
| 115 | MESSAGE          | Could not remove a SVIPC shared memory region (SVIPCERR 115)                                                                                                    |
|     | CAUSE            | An error was encountered in release_object when attempting to remove a SVIPC shared memory region.                                                                                                    |
|     | ACTION           | Examine the process error stack to determine the cause of the error in release_object.                                                                                                    |
| 116 | MESSAGE          | shmat() failed; process already attached (SVIPCERR 116)                                                                                                    |
|     | CAUSE            | A process attempted to attached to a shared memory region to which it was already attached. This is not allowed on MPE/iX.                                                                                                    |
|     | ACTION           | Application dependent.                                                                                                    |
| 117 | MESSAGE          | shmat() failed; process limit exceeded (SVIPCERR 117)                                                                                                    |
|     | CAUSE            | A process attempted to attach to a shared memory region but was already attached to the maximum allowable regions (256). There were no available entries in the associated KPO table.                                                          |
|     | ACTION           | Application dependent. Detach from another shared memory region in order to attach to a new shared memory region.                                                                                                    |
| 110 | MECCACE          | Trunclid charadda an aified an charde() call (CNIDGEDD 110)                                                                                                    |
| 118 | MESSAGE<br>CAUSE | Invalid shmaddr specified on shmdt() call (SVIPCERR 118)  The shmaddr value specified on the shmdt() call did not correspond to a currently attached shared memory region for the process. No matching entry was found in the KPO shm_id_table |
|     | ACTION           | Ensure that the shmaddr value passed on the shmdt() call is correct (same value returned from the previous shmat() call).                                                                                                    |

| MESSAGE | Invalid buf parameter on msgctl() call (SVIPCERR 200)                                                                                                    |
|---------|----------------------------------------------------------------------------------------------------|
| CAUSE   | The buf parameter passed to msgctl() was invalid or could not be accessed to perform the specified cmd.                                                           |
| ACTION  | Check that the buf structure was declared properly and specified properly on the msgctl() call.                                                                   |
| MESSAGE | Caller does not have appropriate privilege or access rights to perform a msgctl() IPC_STAT command (SVIPCERR 201)                                                 |
| CAUSE   | The caller does not have read access for the SVIPC message queue resource, and is not privileged (SM capability).                                                 |
| ACTION  | Ensure that the caller has appropriate privilege or access rights to perform the requested IPC_STAT command.                                                      |
| MESSAGE | msgctl() failed; invalid cmd specified (SVIPCERR 202)                                                                                                    |
| CAUSE   | The cmd parameter on a msgctl() call is invalid or unrecognized.                                                                                                  |
| ACTION  | Ensure that the cmd parameter is assigned a valid value.                                                                                                    |
| MESSAGE | Invalid msgsz parameter specified (SVIPCERR 203)                                                                                                    |
| CAUSE   | A msgsz value was specified that was negative or that exceeded<br>the largest allowable message size configured for the system.                                   |
| ACTION  | Make sure the msgsz parameter is positive and is within an acceptable range for the current SVIPC configuration.                                                  |
| MESSAGE | msgrcv() failed; message is too large (SVIPCERR 204)                                                                                                    |
| CAUSE   | The message to be received from a msgrcv() call is larger than the user-specified buffer size (msgsz), and MSG_NOERROR was not specified in the msgflg parameter. |
| ACTION  | Application dependent. Specifying MSG_NOERROR in the msgflg allows the message to be truncated without an error indication.                                       |
|         | CAUSE ACTION  MESSAGE CAUSE ACTION  MESSAGE CAUSE ACTION  MESSAGE CAUSE ACTION  MESSAGE CAUSE ACTION                                                              |

| MESSAGE | <pre>msgsnd() failed; insufficient privilege or access rights (SVIPCERR 205)</pre>                                                    |
|---------|----------------------------------------------------------------------------------------------------|
| CAUSE   | A msgsnd() failed because the calling process does not have write access to the message queue, and is not privileged (SM capability). |
| ACTION  | Ensure that the calling process has appropriate access to the message queue.                                                          |
| MEGGAGE | () (                                                                                                    |
| MESSAGE | <pre>msgrcv() failed; insufficient privilege or access rights (SVIPCERR 206)</pre>                                                    |
| CAUSE   | A msgrcv() failed because the calling process does not have read access to the message queue, and is not privileged (SM capability).  |
| ACTION  | Ensure that the calling process has appropriate access to the message queue.                                                          |
|         |                                                                                                    |
| MESSAGE | msgsnd() failed; invalid msgp parameter (SVIPCERR 207)                                                                                |
| CAUSE   | The msgp buffer passed on a msgsnd() call is invalid or cannot be accessed for reading.                                               |
| ACTION  | Ensure that the msgp structure is defined correctly and is passed correctly on the msnd() call.                                       |
|         |                                                                                                    |
| MESSAGE | msgsnd() failed; negative mtype specified (SVIPCERR 208)                                                                              |
| CAUSE   | The mtype value in the msgp structure was negative. This is invalid on a $msgsnd()$ call (the mtype must be $>=0$ ).                  |
| ACTION  | Ensure that a nonnegative mtype value is specified in the msgp structure on a msgsnd() call.                                          |
|         | ACTION  MESSAGE CAUSE  ACTION  MESSAGE CAUSE  ACTION  MESSAGE CAUSE  ACTION                                                           |

| MESSAGE  | <pre>msgrcv() failed; no message of appropriate type was found<br/>and IPC_NOWAIT was specified (SVIPCERR 209)</pre>                                                                                  |
|----------|----------------------------------------------------------------------------------------------------|
| CAUSE    | There were no messages of the type requested on the msgrcv() call queued to the message queue. The IPC_NOWAIT option was specified, so instead of queueing the process, an error is returned.         |
| ACTION   | Application dependent.                                                                                                    |
| WEGG LGE |                                                                                                    |
| MESSAGE  | msgsnd() failed; not enough room on the message queue for the message and IPC_NOWAIT was specified (SVIPCERR 210)                                                                                     |
| CAUSE    | The message could not be sent because the configured maximum for bytes queued to a message queue would be exceeded.IPC_NOWAIT was specified so instead of queueing the process, an error is returned. |
| ACTION   | Application dependent.                                                                                                    |
|          |                                                                                                    |
| MESSAGE  | msgsnd() failed; message frame allocation error (SVIPCERR 211)                                                                                                    |
| CAUSE    | An error occurred when attempting to allocate frames from the global SVIPC message frame pool.                                                                                                    |
| ACTION   | Examine the process error stack to determine the cause of the frame allocation error.                                                                                                    |
|          |                                                                                                    |
| MESSAGE  | Error occurred in SVIPC message frame deallocation (SVIPCERR 212)                                                                                                    |
| CAUSE    | An error occurred when attempting to deallocate message frames from a message queue and return them to the global SVIPC message frame pool.                                                           |
| ACTION   | Examine the process error stack to determine the cause of the frame allocation error.                                                                                                    |
|          | CAUSE  ACTION  MESSAGE  CAUSE  ACTION  MESSAGE  CAUSE  ACTION  MESSAGE  CAUSE  ACTION                                                                                                    |

| 213 | MESSAGE | Insufficient privilege to increase message queue size (SVIPCERR 213)                                                                          |
|-----|---------|----------------------------------------------------------------------------------------------------|
|     | CAUSE   | The calling process attempted to increase the message queue size in a msgctl() call, but does not have SM capability.                         |
|     | ACTION  | Ensure that the calling process has appropriate capability to reconfigure (increase) the global SVIPC message queue size configuration value. |
|     |         |                                                                                                    |
| 214 | MESSAGE | <pre>msgrcv() failed; error processing message frame list (SVIPCERR 214)</pre>                                                                |
|     | CAUSE   | An error was encountered while traversing the linked list of message frames associated with a large (>1K) message; the link was broken.       |
|     | ACTION  | Report the error condition to HP, along with any other error information from the process error stack (and related process error stacks).     |
|     |         |                                                                                                    |
| 300 | MESSAGE | Invalid buf parameter on semctl() call (SVIPCERR 300)                                                                                         |
|     | CAUSE   | The buf parameter passed to semctl() was invalid or could not be accessed to perform the specified cmd.                                       |
|     | ACTION  | Check that the buf structure was declared properly and specified properly on the semctl() call.                                               |
|     |         |                                                                                                    |
| 301 | MESSAGE | Insufficient access rights or privilege to perform requested operation on SVIPC semaphore. (SVIPCERR 301)                                     |
|     | CAUSE   | A call to semctl() or semop() failed because the calling process does not have appropriate privilege or access to the SVIPC semaphore set.    |
|     | ACTION  | Ensure that the calling process has appropriate access and privilege to perform the requested function.                                       |

| 302 | MESSAGE | semctl() failed; invalid cmd parameter (SVIPCERR 302)                                                                                                    |
|-----|---------|----------------------------------------------------------------------------------------------------|
|     | CAUSE   | The cmd parameter specified on a $semctl()$ call was invalid.                                                                                                    |
|     | ACTION  | Check that a valid value is being assigned to the cmd parameter for the semctl() call.                                                                                                    |
|     |         |                                                                                                    |
| 303 | MESSAGE | The arg parameter passed on a semctl() call is invalid or cannot be accessed (SVIPCERR 303)                                                                                                    |
|     | CAUSE   | An error was encountered when attempting to access the arg parameter passed on a semctl() call for a GETALL, SETVAL, or SETALL cmd.                                                             |
|     | ACTION  | Ensure that the arg structure was declared properly and was passed properly on the semctl() call.                                                                                               |
|     |         |                                                                                                    |
| 304 | MESSAGE | semop() failed; invalid sembuf parameter (SVIPCERR 304)                                                                                                    |
|     | CAUSE   | The sembuf parameter passed on a semop() call was invalid or could not be accessed.                                                                                                    |
|     | ACTION  | Ensure that the sembuf structure was declared properly and passed properly on the $semop()$ call.                                                                                               |
|     |         |                                                                                                    |
| 305 | MESSAGE | semget() failed; invalid nsems parameter (SVIPCERR 305)                                                                                                    |
|     | CAUSE   | The nsems parameter passed on a semget() call exceeded configured SVIPC limits, or, if a semaphore set already existed for the key, did not match the number of semaphores in the existing set. |
|     | ACTION  | Ensure that the nsems parameter is within valid limits and (if the semaphore set exists) matches the number of semaphores in the existing semaphore set.                                        |
|     |         |                                                                                                    |

| 306 | MESSAGE          | semop() failed; invalid sops array element (SVIPCERR 306)                                                                                                    |
|-----|------------------|----------------------------------------------------------------------------------------------------|
|     | CAUSE            | The sem_num specified in a sops array element was invalid (negative number or exceeded the largest index in the semaphore set).                                                                         |
|     | ACTION           | Ensure that the sem_num values in the sops array specify valid elements in the semaphore set. The semaphore set uses 0-based indexing.                                                                  |
| 307 | MESSAGE          | semop() failed; invalid nsops parameter (SVIPCERR 307)                                                                                                    |
|     | CAUSE            | The nsops parameter passed to semop() was invalid (negative number or exceeded configured maximums).                                                                                                    |
|     | ACTION           | Ensure that the nsops parameter is within acceptable limits.                                                                                                    |
| 308 | MESSAGE          | Failed to create SVIPC semaphore set (SVIPCERR 308)                                                                                                    |
|     | CAUSE            | An error occurred while attempting to create a SVIPC semaphore set in response to a semget() call.                                                                                                    |
|     | ACTION           | Examine the process error stack to determine the cause of the creation failure.                                                                                                    |
| 200 | MEGGAGE          | () foiled                                                                                                    |
| 309 | MESSAGE<br>CAUSE | semop() failed; value out of range (SVIPCERR 309)  The specified semop() values would cause the resulting semaphore value (or the semadj value, if SEM_UNDO was specified) to exceed configured limits. |
|     | ACTION           | Application dependent. If the semop() values are specified correctly, then ensure that the current SVIPC configuration will support the application.                                                    |
|     |                  |                                                                                                    |
| 310 | MESSAGE          | semctl() failed; invalid semnum parameter (SVIPCERR 310)                                                                                                    |
|     | CAUSE            | The semnum parameter on a semctl() call did not identify a valid semaphore in the semaphore set. The value was out of range.                                                                            |
|     | ACTION           | Ensure that the semnum specified is valid for the semaphore set specified.                                                                                                    |

| MESSAGE | <pre>semop() failed; invalid sem_op value (SVIPCERR 311)</pre>                                                                                                    |
|---------|----------------------------------------------------------------------------------------------------|
| CAUSE   | The sem_op value specified in a sops array element exceeds the maximum allowable sem_op value in the SVIPC configuration settings.                                                                           |
| ACTION  | Application dependent. If the sem_op value is valid, then ensure that the SVIPC configuration will support the application.                                                                                  |
| MESSAGE | semop() failed; SEM_UNDO could not be processed (SVIPCERR                                                                                                    |
|         | 312)                                                                                                    |
| CAUSE   | SEM_UNDO was specified for one or more operations in the semop() call and the sem_id_table in the KPO was full; the SEM_UNDO could not be processed. Undo operations for up to 64 semaphores can be tracked. |
| ACTION  | Application dependent. If an application must simultaneously operate on more than 64 semaphores (with SEM_UNDO), this cannot be supported by the current SVIPC implementation on MPE/iX.                     |
|         |                                                                                                    |
| MESSAGE | <pre>semop() failed; process would block on the semaphore but<br/>IPC_NOWAIT was specified (SVIPCERR 313)</pre>                                                                                              |
| CAUSE   | The operation(s) requested in the semop() call would result in a process block on the related semaphore(s), but IPC_NOWAIT was specified. An error is returned to the caller.                                |
| ACTION  | Application dependent.                                                                                                    |
|         |                                                                                                    |
| MESSAGE | ipcrm failed; invalid type parameter (SVIPCERR 400)                                                                                                    |
| CAUSE   | The type parameter on the ipcrm interactive command was invalid. Must be an upper or lowercase $\mathbf{Q},\mathbf{M},\mathbf{or}\mathbf{S}$ .                                                               |
| ACTION  | Ensure that a valid type is specified on the command line.                                                                                                    |
|         | ACTION  MESSAGE  ACTION  MESSAGE  CAUSE  ACTION  MESSAGE  CAUSE  ACTION                                                                                                    |

| An estco                           | expected error. Make sure the SVIPCUTL.PUB.SYS program                                                                      |
|------------------------------------|----------------------------------------------------------------------------------------------------|
| setco<br>erro:<br>N Une:<br>file i | onfig command. Internal routine svipc_info encountered an er. expected error. Make sure the SVIPCUTL.PUB.SYS program        |
| file i                             |                                                                                                    |
|                                    | is valid and compatible with the SVIPC version on this $\mathrm{E}/\mathrm{i}\mathrm{X}$ release.                           |
| .GE ipcs                           | s or setconfig failed; internal error (SVIPCERR 402)                                                                        |
|                                    | info_arg1 parameter passed to internal routine svipc_info is lid or cannot be accessed.                                     |
| file i                             | expected error. Make sure the SVIPCUTL.PUB.SYS program is valid and compatible with the SVIPC version on this E/iX release. |
|                                    |                                                                                                    |
| GE ipcs                            | s or setconfig failed; internal error (SVIPCERR 403)                                                                        |
|                                    | info_key parameter passed to internal routine svipc_info is lid or cannot be accessed.                                      |
| file i                             | expected error. Make sure the SVIPCUTL.PUB.SYS program is valid and compatible with the SVIPC version on this E/iX release. |
|                                    |                                                                                                    |
| GE set                             | config command failed; internal error (SVIPCERR 404)                                                                        |
|                                    | error was encountered by internal routine svipc_control when cessing a setconfig command.                                   |
|                                    | expected error. Make sure the SVIPCUTL.PUB.SYS program                                                                      |
|                                    | file in MP.  GE ipca  The inva  N Une file in MP.  GE seta  An approximately process.                                       |

| 405 | MESS AGE | setconfig command failed; internal error (SVIPCERR 405)                                                                                                    |
|-----|----------|----------------------------------------------------------------------------------------------------|
|     | CAUSE    | The ctrl_arg1 parameter passed to internal routine svipc_control on a setconfig command was invalid or inaccessible.                                                                                                    |
|     | ACTION   | Unexpected error. Make sure the SVIPCUTL.PUB.SYS program file is valid and compatible with the SVIPC version on this MPE/iX release.                                                                                         |
|     |          |                                                                                                    |
| 406 | MESSAGE  | setconfig command failed; internal error (SVIPCERR 406)                                                                                                    |
|     | CAUSE    | The ctrl_key parameter passed to internal routine svipc_control was invalid.                                                                                                    |
|     | ACTION   | Unexpected error. Make sure the SVIPCUTL.PUB.SYS program file is valid and compatible with the SVIPC version on this MPE/iX release.                                                                                         |
|     |          |                                                                                                    |
| 407 | MESSAGE  | ftok() failed; invalid path parameter (SVIPCERR 407)                                                                                                    |
|     | CAUSE    | The path name string passed to ftok was invalid or inaccessible.                                                                                                    |
|     | ACTION   | Ensure that the path name string variable is properly declared and is being passed properly in the ftok() call.                                                                                                    |
| 408 | MESSAGE  | ftok() failed; file system error (SVIPCERR 408)                                                                                                    |
|     | CAUSE    | The ftok() failed because the flabelinfo intrinsic returned an error                                                                                                    |
|     | ACTION   | Examine the process error stack to determine the cause of the failure in flabelinfo.                                                                                                    |
| 409 | MESSAGE  | Configuration of SVIPC shared memory failed (SVIPCERR                                                                                                    |
|     | CAUSE    | 409) A setconfig command to alter shared memory configuration failed because shared memory is currently in use on the system or the configuration value(s) specified is invalid or inconsistent.                             |
|     | ACTION   | Ensure that no SVIPC shared memory regions are currently allocated on the system before reconfiguring. Ensure that the configuration value(s) specified is within acceptable limits and does not conflict with other values. |

| 410 | MESSAGE | Configuration of SVIPC message queues failed (SVIPCERR 410)                                                                                                    |
|-----|---------|----------------------------------------------------------------------------------------------------|
|     | CAUSE   | A setconfig command to alter message queue configuration failed because message queues are currently in use on the system or the configuration value(s) specified is invalid or inconsistent.                                  |
|     | ACTION  | Ensure that no SVIPC message queues are currently allocated on<br>the system before reconfiguring. Ensure that the configuration<br>value(s) specified is within acceptable limits and does not conflict<br>with other values. |
|     |         |                                                                                                    |
| 411 | MESSAGE | Configuration of SVIPC semaphores failed (SVIPCERR 411)                                                                                                    |
|     | CAUSE   | A setconfig command to alter semaphore configuration failed because semaphores are currently in use on the system or the configuration value(s) specified is invalid or inconsistent.                                          |
|     | ACTION  | Ensure that no SVIPC semaphore sets are currently allocated on<br>the system before reconfiguring. Ensure that the configuration<br>value(s) specified is within acceptable limits and does not conflict<br>with other values. |

## **Threshold Manager**

## (THMGERR)

The following are the error messages for Threshold Manager.

| The lor | nowing are the en | of messages for finteshold Manager.                                                                                                    |
|---------|-------------------|----------------------------------------------------------------------------------------------------|
| 1       | MESSAGE           | An invalid resource was specified. (THMGRERR 1)                                                                                          |
|         | CAUSE             | The resource name specified is not recognized as a valid resource.                                                                       |
|         | ACTION            | Check the spelling of the resource specified or execute a <b>SHOW</b> command to get a list of the resources recognized by this utility. |
| 2       | MESSAGE           | Invalid control option or name was specified. (THMGRERR 2)                                                                               |
|         | CAUSE             | The control value parameter is not a valid control option or a recognizable control name.                                                |
|         | ACTION            | Check the value of the option specified.                                                                                                 |
| 3       | MESSAGE           | Threshold Manager function is invalid. (THMGRERR 3)                                                                                      |
|         | CAUSE             | The function passed to THMGRRES.PUB.SYS is invalid.                                                                                      |
|         | ACTION            | Restore a backup copy of the THMGRRES.PUB.SYS file.                                                                                      |
| 4       | MESSAGE           | Threshold Manager control procedure invalid. (THMGRERR 4)                                                                                |
|         | CAUSE             | The control passed to THMGRCTL.PUB.SYS is invalid.                                                                                       |
|         | ACTION            | Restore a backup copy of the THMGRCTL.PUB.SYS file.                                                                                      |
| 5       | MESSAGE           | Resource name does not match an internal table resource. (THMGRERR 5)                                                                    |
|         | CAUSE             | Internal error. It is possible that the file THMGRRES.PUB.SYS has become corrupted.                                                      |
|         | ACTION            | Restore a backup copy of the THMGRRES.PUB.SYS file.                                                                                      |
|         |                   |                                                                                                    |

| 6  | MESSAGE | Control option does not match an internal table control. (THMGRERR 6)                                             |
|----|---------|----------------------------------------------------------------------------------------------------|
|    | CAUSE   | Internal error. It is possible that the file THMGRCTL.PUB.SYS has become corrupted.                               |
|    | ACTION  | Restore a backup copy of the THMGRCTL.PUB.SYS file.                                                               |
| 7  | MESSAGE | Information provided with resource does not match. (THMGRERR 7)                                                   |
|    | CAUSE   | Internal error. It is possible that the file THMGRRES.PUB.SYS has become corrupted.                               |
|    | ACTION  | Restore a backup copy of the THMGRRES.PUB.SYS file.                                                               |
| 8  | MESSAGE | Control information does not match resource. (THMGRERR 8)                                                         |
|    | CAUSE   | Internal error. It is possible that the file THMGRCTL.PUB.SYS has become corrupted.                               |
|    | ACTION  | Restore a backup copy of the THMGRCTL.PUB.SYS file                                                                |
| 9  | MESSAGE | Communication error with Threshold Manager. (THMGRERR 9)                                                          |
|    | CAUSE   | A communication error occurred with the Threshold Manager.                                                        |
|    | ACTION  | Exit the program and restart the application.                                                                     |
| 10 | MESSAGE | Duplicate threshold information. (THMGRERR 10)                                                                    |
|    | CAUSE   | The threshold value specified is already part of the current configuration for this resource.                     |
|    | ACTION  | Check the current configuration for this resource, and enter the correct threshold value.                         |
| 11 | MESSAGE | The number of thresholds is at maximum capacity. (THMGRERR 11)                                                    |
|    | CAUSE   | Internal error. The table which holds the thresholds is at maximum capacity.                                      |
|    | ACTION  | Delete the unnecessary thresholds and try again.                                                                  |
| 12 | MESSAGE | Threshold does not exist. (THMGRERR 12)                                                                           |
|    | CAUSE   | The threshold value supplied for this resource is non-existent.                                                   |
|    | ACTION  | Check the current configuration of this resource by using the SHOW command and enter the correct threshold value. |

| 13 | MESSAGE | Threshold Manager encountered an unknown error. (THMGRERR13)                                                            |
|----|---------|----------------------------------------------------------------------------------------------------|
|    | CAUSE   | A trap has been detected from another external procedure.                                                               |
|    | ACTION  | None                                                                                                    |
| 14 | MESSAGE | Creation of the Threshold Manager process failed.<br>(THMGRERR 14)                                                      |
|    | CAUSE   | Creation of the Threshold Manager process failed during the program initialization.                                     |
|    | ACTION  | Exit the program and restart the application.                                                                           |
| 16 | MESSAGE | Threshold Manager process is not active. (THMGRERR 16)                                                                  |
|    | CAUSE   | The Threshold Manager process failed during program initialization.                                                     |
|    | ACTION  | Exit the program and restart the application.                                                                           |
| 17 | MESSAGE | The new control option is invalid. (THMGRERR 17)                                                                        |
|    | CAUSE   | Internal error. It is possible that the file <b>THMGRCTL.PUB.SYS</b> has become corrupted.                              |
|    | ACTION  | Restore a backup copy of the THMGRCTL.PUB.SYS file.                                                                     |
| 18 | MESSAGE | Invalid threshold value was specified. (THMGRERR 18)                                                                    |
|    | CAUSE   | The threshold value provided with this resource does not match<br>the previously configured threshold value.            |
|    | ACTION  | Check the current configuration of this resource by using the SHO command and enter the correct threshold value.        |
| 19 | MESSAGE | Invalid frequency was specified. (THMGRERR 19)                                                                          |
|    | CAUSE   | The time interval specified is not valid.                                                                               |
|    | ACTION  | Enter the command again with a valid time interval between 25 and 3600 seconds.                                         |
| 52 | MESSAGE | Request for enabling a resource has been denied. (THMGRERI                                                              |
|    | CAUSE   | The resource information on internal tables was found to be incomplete or inconsistent. There could be data corruption. |
|    | ACTION  | Delete all the thresholds for this resource and reconfigure.                                                            |

| 53  | MESSAGE | Threshold Manager process is dead. (THMGRERR 53)                                                                    |
|-----|---------|----------------------------------------------------------------------------------------------------|
|     | CAUSE   | The Threshold Manager process aborted for some unknown reason.                                                      |
|     | ACTION  | Exit the program and restart the application.                                                                       |
| 101 | MESSAGE | Bad procedure label encountered while monitoring the usage-level of resource "!". (THMGRERR 101)                    |
|     | CAUSE   | Threshold Manager internal error. Note that the resource name may not be the same in all occurrances of this error. |
|     | ACTION  | Disable Threshold Manager and restart.                                                                              |
| 102 | MESSAGE | Bad procedure label encountered while executing the jumpoff procedure for control. (THMGRERR 102)                   |
|     | CAUSE   | Threshold Manager internal error.                                                                                   |
|     | ACTION  | Disable Threshold Manager and restart.                                                                              |
| 103 | MESSAGE | Bad procedure label encountered while executing the fallback procedure for control. (THMGRERR 103)                  |
|     | CAUSE   | Threshold Manager internal error.                                                                                   |
|     | ACTION  | Disable Threshold Manager and restart.                                                                              |
| 104 | MESSAGE | Failed while sending a message to port!. (THMGRERR 104)                                                             |
|     | CAUSE   | Threshold Manager internal error.                                                                                   |
|     | ACTION  | Disable Threshold Manager and restart.                                                                              |
| 105 | MESSAGE | Failed while receiving a message from port !. (THMGRERR 105)                                                        |
|     | CAUSE   | Threshold Manager internal error.                                                                                   |
|     | ACTION  | Disable Threshold Manager and restart.                                                                              |
| 106 | MESSAGE | Failed to create port !. (THMGRERR 106)                                                                             |
|     | CAUSE   | Threshold Manager internal error.                                                                                   |
|     | ACTION  | Disable Threshold Manager and restart.                                                                              |

| 107 | MESSAGE | Encountered a trap. (THMGRERR 107)                                                                   |
|-----|---------|----------------------------------------------------------------------------------------------------|
|     | CAUSE   | Threshold Manager internal error.                                                                    |
|     | ACTION  | Disable Threshold Manager and restart.                                                               |
| 108 | MESSAGE | Encountered error during dynamic call of the usage-monitoring procedure for resource. (THMGRERR 108) |
|     | CAUSE   | Threshold Manager internal error occurred during a dynamic call to a procedure.                      |
|     | ACTION  | Disable Threshold Manager and restart.                                                               |
| 109 | MESSAGE | Encountered error during dynamic call of the jump off procedure for control. (THMGRERR 109)          |
|     | CAUSE   | Threshold Manager internal error occurred during a dynamic call to a procedure.                      |
|     | ACTION  | Disable Threshold Manager and restart.                                                               |
| 110 | MESSAGE | Encountered error during dynamic call of the fall back procedure for control. (THMGRERR 110)         |
|     | CAUSE   | Threshold Manager internal error occurred during a dynamic call to a procedure.                      |
|     | ACTION  | Disable Threshold Manager and restart.                                                               |
| 111 | MESSAGE | My adoption by progen failed. (THMGRERR 111)                                                         |
|     | CAUSE   | Threshold Manager internal error.                                                                    |
|     | ACTION  | Disable Threshold Manager and restart.                                                               |
| 112 | MESSAGE | Initialization of internal tables failed. (THMGRERR 112)                                             |
|     | CAUSE   | Threshold Manager internal error.                                                                    |
|     | ACTION  | Disable Threshold Manager and restart.                                                               |
| 113 | MESSAGE | Encountered bad jumpoff count for control "!". (THMGRERR 113)                                        |
|     | CAUSE   | Threshold Manager internal error.                                                                    |
|     |         |                                                                                                    |

| 118 | MESSAGE | Invalid table header or not a table header corresponding to resource "!". (THMGRERR 118)                                       |
|-----|---------|----------------------------------------------------------------------------------------------------|
|     | CAUSE   | Threshold Manager internal error.                                                                                              |
|     | ACTION  | Disable Threshold Manager and restart.                                                                                         |
| 119 | MESSAGE | Unauthorized attempt to create the manager. (THMGRERR 119)                                                                     |
|     | CAUSE   | Threshold Manager internal error.                                                                                              |
|     | ACTION  | Disable Threshold Manager and restart.                                                                                         |
| 201 | MESSAGE | The resource name specified is not valid. (THMGRERR 201)                                                                       |
|     | CAUSE   | The resource name is not one of the resource names recognized by this utility.                                                 |
|     | ACTION  | Enter a resource name recognized by this utility. To see a list of valid resource names use the SHOW command.                  |
| 202 | MESSAGE | No additional THRESHOLDS may be set for this resource. (THMGRERR 202)                                                          |
|     | CAUSE   | An attempt was made to add more than the allowable number of threshold values to a particular resource.                        |
|     | ACTION  | Either modify one of the existing thresholds or delete it and add a new threshold for this resource.                           |
| 203 | MESSAGE | Non-existent threshold value for a valid resource. (THMGRERR 203)                                                              |
|     | CAUSE   | A non-existent threshold value was specified for a valid resource.                                                             |
|     | ACTION  | Enter the correct threshold value for this resource. Use the SHOW command to see what the current values are for any resource. |
| 204 | MESSAGE | The threshold value should be between 1 and 100. (THMGRERR 204)                                                                |
|     | CAUSE   | A threshold value greater than $100$ or less than 1 was entered.                                                               |
|     | ACTION  | Enter a threshold value between 1 and 100.                                                                                     |
|     |         |                                                                                                    |

| 207 | MESSAGE | Threshold Manager must be ENABLED for this command. (THMGRERR 207)                                             |
|-----|---------|----------------------------------------------------------------------------------------------------|
|     | CAUSE   | An attempt was made to execute a command that requires the Threshold Manager process to be enabled.            |
|     | ACTION  | Enable the Threshold Manager using the ENABLEMANAGER command.                                                  |
| 208 | MESSAGE | An invalid control option was specified. (THMGRERR 208)                                                        |
|     | CAUSE   | An invalid control option value was specified with this command.                                               |
|     | ACTION  | Enter the command again with a valid control value.                                                            |
| 209 | MESSAGE | An invalid notification option was specified. (THMGRERR 209)                                                   |
|     | CAUSE   | An invalid value for a notification option was entered.                                                        |
|     | ACTION  | Enter the command again with a valid notification value.                                                       |
| 212 | MESSAGE | Cannot enter duplicate threshold values for a resource. (THMGRERR 212)                                         |
|     | CAUSE   | The threshold value entered is the same as a currently configured threshold for this resource.                 |
|     | ACTION  | Check to make sure the resource is correct, then either modify th current value or delete it and add it again. |
| 300 | MESSAGE | Subsys!, Info: ! (THMGRERR 300)                                                                                |
|     | CAUSE   | Unexpected error occurred, subsystem and subsystem error displayed.                                            |
|     | ACTION  | None. HP internal support required to rectify this problem.                                                    |
| 302 | MESSAGE | Parameter is missing. (THMGRERR 302)                                                                           |
|     | CAUSE   | An input parameter to the command is missing.                                                                  |
|     | ACTION  | Use the HELP facility for this command or use the manual and enter the command again.                          |

| 303 | MESSAGE | Parameter length is invalid. (THMGRERR 303)                                                                                                    |
|-----|---------|----------------------------------------------------------------------------------------------------|
|     | CAUSE   | The input parameter size exceeds the size allowed for this parameter.                                                                                       |
|     | ACTION  | Use the HELP facility for this command or use the manual and enter the command again.                                                                       |
| 303 | MESSAGE | Parameter composition is invalid. (THMGRERR 304)                                                                                                    |
|     | CAUSE   | The input parameter is not correct.                                                                                                    |
|     | ACTION  | Use the HELP facility for this command or use the manual and enter the command again.                                                                       |
| 305 | MESSAGE | Parameter is invalid. (THMGRERR 305)                                                                                                    |
|     | CAUSE   | The input parameter type is not correct. A numeric input parameter can only be accepted for numeric arguments, and a string parameter for string arguments. |
|     | ACTION  | Use the HELP facility for this command or use the manual and enter the command again.                                                                       |
| 307 | MESSAGE | Info is invalid. (THMGRERR 307)                                                                                                    |
|     | CAUSE   | The information passed to this program via the ";INFO=" parm in the RUN command is invalid.                                                                 |
|     | ACTION  |                                                                                                    |
| 309 | MESSAGE | Failed to open the message catalog. (THMGRERR 309)                                                                                                    |
|     | CAUSE   | Unable to open, or possibly find the catalog associated with this utility.                                                                                  |
|     | ACTION  | Restore the message catalog (TMCATnnn, where nnn is the native language ID number of the machine) from backup tapes and continue.                           |
| 310 | MESSAGE | Invalid character. (THMGRERR 310)                                                                                                    |
|     | CAUSE   | Invalid character detected in the command line.                                                                                                    |
|     | ACTION  | Enter command again.                                                                                                    |

| 315 | MESSAGE | Parameter length overflow. (THMGRERR 315)                                                                                                    |
|-----|---------|----------------------------------------------------------------------------------------------------|
|     | CAUSE   | The input parameter size exceeds the size allowed for this parameter.                                                                                                |
|     | ACTION  | Use the HELP facility for this command or use the manual and enter the command again.                                                                                |
| 321 | MESSAGE | Invalid REDO command. (THMGRERR 321)"                                                                                                    |
|     | CAUSE   | Cannot find the command to redo, it is either invalid or has been pushed off the top of the stack and is no longer accessible.                                       |
|     | ACTION  | Enter the command again.                                                                                                    |
| 324 | MESSAGE | Cannot recognize the command passed to HELP. (THMGRERR 324)                                                                                                    |
|     | CAUSE   | Cannot find the command to provide help.                                                                                                    |
|     | ACTION  | Use the HELP summary to identify which command it should be and enter the command again. The HELP summary is accessed by issuing the command HELP without arguments. |
| 328 | MESSAGE | *Error: Out of Heap space. (THMGRERR 328)                                                                                                    |
|     | CAUSE   | Cannot get the additional space necessary to execute.                                                                                                    |
|     | ACTION  | Run the program again specifying a larger NMHEAP size.                                                                                                    |
| 330 | MESSAGE | Security violation. (THMGRERR 330)                                                                                                    |
|     | CAUSE   | The user does not have the privilege level necessary to execute this command.                                                                                        |
|     | ACTION  | Obtain the necessary privilege level and try again.                                                                                                    |
| 331 | MESSAGE | Failed to open exclusively. (THMGRERR 331)                                                                                                    |
|     | CAUSE   | This program is being accessed by someone else at this time.                                                                                                    |
|     | ACTION  | Wait until the program is available for exclusive access.                                                                                                    |
| 333 | MESSAGE | Cannot deallocate space. (THMGRERR 333)                                                                                                    |
|     | CAUSE   | An internal error occurred which will not allow the program to deallocate space.                                                                                     |
|     | ACTION  | Try the command again.                                                                                                    |

| 334 | MESSAGE | Failed to get the run parameter. (THMGRERR 334)                             |
|-----|---------|-----------------------------------------------------------------------------|
|     | CAUSE   | The program failed on access of the ";PARM=" argument of the RUN command.   |
|     | ACTION  | Try the command again. Use the CI HELP facility for the RUN command.        |
| 335 | MESSAGE | HPMYPROGAM failed. (THMGRERR 335)                                           |
|     | CAUSE   | The program call to HPMYPROGRAM intrinsic to get the program's name failed. |
|     | ACTION  | Exit the program and try again.                                             |
| 336 | MESSAGE | Trying to open the program a second time. (THMGRERR 336)                    |
|     | CAUSE   | More than one access to the program is not allowed.                         |
|     | ACTION  | Wait until the program is available for exclusive access.                   |
| 337 | MESSAGE | Only one user is allowed to configure thresholds.<br>(THMGRERR 337)         |
|     | CAUSE   | Exclusive access to the configuration data is required.                     |
|     | ACTION  | Wait until the program is available for exclusive access.                   |
| 338 | MESSAGE | Threshold Manager must be enabled. (THMGRERR 338)                           |
|     | CAUSE   | This command requires Threshold Manager to be enabled.                      |
|     | ACTION  | Execute the command ENABLEMANAGER and try the command again.                |
| 401 | MESSAGE | Incomplete command pending on end-of-file. (THMGRERR 401)                   |
|     | CAUSE   | The program has encountered EOF on the redirected output file.              |
|     | ACTION  | Create a larger output file and execute command again.                      |
| 402 | MESSAGE | Unable to process the command. (THMGRERR 402)                               |
|     | CAUSE   | An error occurred while attempting to process a command.                    |
|     | ACTION  | Enter the command again.                                                    |

| 403 | MESSAGE | Invalid parameter length. (THMGRERR 403)                                                                                                    |
|-----|---------|----------------------------------------------------------------------------------------------------|
|     | CAUSE   | The input parameter size exceeds the size allowed for this parameter.                                                                                                    |
|     | ACTION  | Use the HELP facility for this command or use the manual and enter the command again.                                                                                     |
| 404 | MESSAGE | Command history stack is empty. (THMGRERR 404)                                                                                                    |
|     | CAUSE   | An attempt was made to use the REDO facility when no other commands have executed.                                                                                        |
|     | ACTION  | Enter the command directly.                                                                                                    |
| 405 | MESSAGE | Command not found in command history stack. (THMGRERR)                                                                                                    |
|     | CAUSE   | The requested command was not found in the command history stack.                                                                                                    |
|     | ACTION  | Enter the command directly.                                                                                                    |
| 406 | MESSAGE | Invalid parameter length or composition. (THMGRERR 406)                                                                                                    |
|     | CAUSE   | An error was detected in the argument provided, either the length is invalid or it is the wrong type.                                                                     |
|     | ACTION  | Use the HELP facility for this command or use the manual and enter the command again.                                                                                     |
| 407 | MESSAGE | Unrecognized command. (THMGRERR 407)                                                                                                    |
|     | CAUSE   | The command entered is not a valid command.                                                                                                    |
|     | ACTION  | Use the HELP summary to identify which command it should be, and enter the command again. The HELP summary is accessed by issuing the command HELP without any arguments. |
| 409 | MESSAGE | This command has no associated functionality. (THMGRERR 409)                                                                                                    |
|     | CAUSE   | An invalid command was entered.                                                                                                    |
|     | ACTION  | None.                                                                                                    |

| 410 | MESSAGE | Error in accessing the message catalog. (THMGRERR 410)                                                                                       |
|-----|---------|----------------------------------------------------------------------------------------------------|
|     | CAUSE   | An error occurred accessing the message catalog for a particular message.                                                                    |
|     | ACTION  | Restore the message catalog (TMCATnnn, where nnn is the native language ID number of the machine) from backup tapes and continue.            |
| 411 | MESSAGE | Invalid numeric index into command history stack. (THMGRERR 411)                                                                             |
|     | CAUSE   | The numeric argument provided with the REDO command points to an entry that does not exist or that has been pushed off the top of the stack. |
|     | ACTION  | Enter the command directly.                                                                                                    |
| 412 | MESSAGE | Command name length exceeds 16 characters. (THMGRERR 412)                                                                                    |
|     | CAUSE   | A command was entered which exceeded the allowable length for a command.                                                                     |
|     | ACTION  | Enter the command again and insert spaces between the comand and the arguments.                                                              |
| 413 | MESSAGE | Insufficient capabilities to execute this command. (THMGRERR 413)                                                                            |
|     | CAUSE   | The user does not have the required privilege level to execute this command.                                                                 |
|     | ACTION  | Obtain the privilege level required to execute this command and try again.                                                                   |
| 414 | MESSAGE | A required parameter was not specified in command. (THMGRERR 414)                                                                            |
|     | CAUSE   | A required parameter is missing from the command input.                                                                                      |
|     | ACTION  | Use the HELP facility for this command or use the manual and enter the command again.                                                        |
| 415 | MESSAGE | This parameter can consist of numeric characters only. (THMGRERR 415)                                                                        |
|     | CAUSE   | A non-numeric character was entered for a numeric value.                                                                                     |
|     | ACTION  | Enter the command again with a valid numeric value.                                                                                          |
|     |         |                                                                                                    |

| 416 | MESSAGE | Depth of command stack can only be in the range 1 to 100. (THMGRERR 416)                   |
|-----|---------|--------------------------------------------------------------------------------------------|
|     | CAUSE   | An attempt was made to create a history stack greater than 100 or less than 1.             |
|     | ACTION  | None.                                                                                      |
| 417 | MESSAGE | Invalid key specified with REDO command. (THMGRERR 417)                                    |
|     | CAUSE   | An invalid key was entered during a REDO of a previous command                             |
|     | ACTION  | Enter the command again.                                                                   |
| 418 | MESSAGE | Command only valid in interactive mode. (THMGRERR 418)                                     |
|     | CAUSE   | A command was entered in a job, but it can only be executed during an interactive session. |
|     | ACTION  | Execute the command after logging on interactively.                                        |
| 420 | MESSAGE | Invalid command edit operation. (THMGRERR 420)                                             |
|     | CAUSE   | There was an invalid input while editing a command from the REDO history stack.            |
|     | ACTION  | Edit the command again.                                                                    |
| 501 | MESSAGE | Unexpected error returned from FFILEINFO intrinsic. (THMGRERR 501)                         |
|     | CAUSE   | An internal error occurred while attempting to get information on<br>a file.               |
|     | ACTION  | Check the file system errors and correct the error. Enter the command again.               |
| 502 | MESSAGE | Unable to close the INPUT file. (THMGRERR 502)                                             |
|     | CAUSE   | An error occurred during the FCLOSE of the input file.                                     |
|     | ACTION  | Check the file system errors and correct the error. Try the command again.                 |
| 503 | MESSAGE | Unable to close the OUTPUT file. (THMGRERR 503)                                            |
|     | CAUSE   | An error occurred during the FCLOSE of the output file.                                    |
|     | ACTION  | Check the file system errors and correct the error. Try the command again.                 |

| 504 | MESSAGE | Unexpected error occurred during INPUT file I/O. (THMGRERR 504)            |
|-----|---------|----------------------------------------------------------------------------|
|     | CAUSE   | An error occurred during access of the input file.                         |
|     | ACTION  | Check the file system errors and correct the error. Try the command again. |
| 505 | MESSAGE | Unexpected error occurred during OUTPUT file I/O. (THMGRERR 505)           |
|     | CAUSE   | An error occurred during output of the output file.                        |
|     | ACTION  | Check the file system errors and correct the error. Try the command again. |
| 506 | MESSAGE | Unexpected error occurred during \$STDIN input operation. (THMGRERR 506)   |
|     | CAUSE   | An error occurred accessing the \$STDIN system file.                       |
|     | ACTION  | Check the file system errors and correct the error. Try the command again. |
| 507 | MESSAGE | Unexpected error occurred during the \$STDLIST output. (THMGRERR 507)      |
|     | CAUSE   | An error occurred accessing the \$STDLIST system file.                     |
|     | ACTION  | Check the file system errors and correct the error. Try the command again. |
| 508 | MESSAGE | Unexpected error from FCONTROL intrinsic with INPUT file. (THMGRERR 508)   |
|     | CAUSE   | An error occurred accessing the input file using the FCONTROL intrinsic.   |
|     | ACTION  | Check the file system errors and correct the error. Try the command again. |
| 509 | MESSAGE | Unexpected error from FGETINFO intrinsic. (THMGRERR 509)                   |
|     | CAUSE   | An error occurred with the FGETINFO intrinsic during file access.          |
|     | ACTION  | Check the file system errors and correct the error. Try the command again. |

| 510 | MESSAGE | File type is not ASCII. (THMGRERR 510)                                                                                     |
|-----|---------|----------------------------------------------------------------------------------------------------|
|     | CAUSE   | Either the input file or the output file is not an ASCII file.                                                             |
|     | ACTION  | Make sure that the offending file is an ASCII file.                                                                        |
| 511 | MESSAGE | Invalid file record size. (THMGRERR 511)                                                                                   |
|     | CAUSE   | Either the input file or the output file record size is not valid.                                                         |
|     | ACTION  | Make sure the file record size is 256 characters or less.                                                                  |
| 512 | MESSAGE | Unexpected error from the PRINTOPREPLY intrinsic. (THMGRERR 512)                                                           |
|     | CAUSE   | An error occurred attempting to notify the console operator of some event.                                                 |
|     | ACTION  | Enter the command again.                                                                                                   |
| 513 | MESSAGE | End-of-file encountered on OUTPUT file. (THMGRERR 513)                                                                     |
|     | CAUSE   | Encountered end of file condition on the output file during the execution of a command.                                    |
|     | ACTION  | Increase the size of the output file.                                                                                      |
| 514 | MESSAGE | End-of-file encountered on INPUT file. (THMGRERR 514)                                                                      |
|     | CAUSE   | Encountered end of file condition on the input file during the execution of a command.                                     |
|     | ACTION  | Increase the size of the input file.                                                                                       |
| 515 | MESSAGE | End-of-file encountered on \$STDLIST. (THMGRERR 515)                                                                       |
|     | CAUSE   | Encountered end of file condition on the \$STDLIST during the execution of a command.                                      |
|     | ACTION  | Exit the program and start the application again. Recreate the output file with a greater number of records and try again. |
| 516 | MESSAGE | Unexpected error from FPOINT intrinsic. (THMGRERR 516)                                                                     |
|     | CAUSE   | Access of a file via the FPOINT intrinsic resulted in an error.                                                            |
|     | ACTION  | Check the file system errors and correct the error. Try the command again.                                                 |

| 800 | MESSAGE | Threshold Manager process has already been created.(THMGRWARN 800)                                   |
|-----|---------|----------------------------------------------------------------------------------------------------|
|     | CAUSE   | An attempt was made to create the Threshold Manager process when it was already active.              |
|     | ACTION  | The Threshold Manager is already active and no further action is required.                           |
| 900 | MESSAGE | Resource is already in the ENABLED state.(THMGRWARN 900)                                             |
|     | CAUSE   | An attempt was made to enable a resource when it has already been enabled.                           |
|     | ACTION  | This resource is currently enabled, no further action is required.                                   |
| 901 | MESSAGE | Resource is already in the DISABLED state.(THMGRWARN 901)                                            |
|     | CAUSE   | An attempt was made to disable a resource after it has already been disabled.                        |
|     | ACTION  | This resource is currently disabled, no further action is required.                                  |
| 902 | MESSAGE | Global notification has already been ENABLED. (THMGRWARN 902)                                        |
|     | CAUSE   | An attempt was made to enable Global Notification while the notification flag was already enabled.   |
|     | ACTION  | Since Global Notification is already enabled, no further action is required.                         |
| 903 | MESSAGE | Global notification has already been DISABLED.<br>(THMGRWARN 903)                                    |
|     | CAUSE   | An attempt was made to disable global notifications while the notification flag is already disabled. |
|     | ACTION  | Since Global Notification is already disabled, no further action is required.                        |
| 904 | MESSAGE | Threshold Manager has already been ENABLED. (THMGRWARN 904)                                          |
|     | CAUSE   | An attempt was made to enable Threshold Manager after it was already enabled.                        |
|     | ACTION  | The Threshold Manager process is currently enabled, no further action is required.                   |

| 905 | MESSAGE | Threshold Manager has already been DISABLED. (THMGRWARN 905)                        |
|-----|---------|-------------------------------------------------------------------------------------|
|     | CAUSE   | An attempt was made to disable Threshold Manager after it was already disabled.     |
|     | ACTION  | The Threshold Manager Process is currently disabled, no further action is required. |

## **UPS**

## (Uninterrupted Power Source)

| 33 | MESSAGE | UPS LDEV ! reports loss of AC input power. (UPSERR 0033)                                                                                                    |  |  |
|----|---------|----------------------------------------------------------------------------------------------------|--|--|
|    | CAUSE   | The specified UPS device reported that it detected an input<br>power failure. There has been an AC power failure somewhere in<br>the power path leading into the UPS. The UPS has switched to<br>its internal battery pack to supply reserve power. |  |  |
|    | ACTION  | If the power failure is brief, not long enough to exhaust the UPS battery, no action is needed. Otherwise, determine what is causing the power loss and take action to restore the power before the UPS battery becomes exhausted.                  |  |  |
| 35 | MESSAGE | UPS LDEV ! reports AC input power "Bypass Mode". (UPSWRN 0035)                                                                                                    |  |  |
|    | CAUSE   | The specified UPS device has been placed into its "AC Power Bypass Mode" of operation. This should only occur when an HP Customer Engineer is servicing the UPS and intends to put the UPS into "Bypass Mode".                                      |  |  |
|    | ACTION  | No action is needed if this message occurs during Customer<br>Engineer servicing of the UPS. If this message occurs during<br>normal system operation, there is probably a hardware problem<br>in the UPS. Call your HP service representative.     |  |  |
| 36 | MESSAGE | UPS LDEV ! reports AC input power restored. (UPSWRN 0036)                                                                                                    |  |  |
|    | CAUSE   | The specified UPS device had lost its AC input power in the past, and now the AC input power has been restored. If the UPS is operating correctly, it will now switch from battery operation back to normal AC power operation.                     |  |  |
|    | ACTION  | No action is needed. The system automatically returns to normal operation when all UPS devices (there may be one or several UPS devices on a system) detect that normal AC input power is present following a power loss at any UPS.                |  |  |
|    |         | • /                                                                                                    |  |  |

| 37  | MESSAGE | UPS LDEV ! reports "Low Battery Charge" condition. (UPSWRN 0037)                                                                                                    |
|-----|---------|----------------------------------------------------------------------------------------------------|
|     | CAUSE   | The specified UPS had lost its AC input power some time ago and has been supplying reserve power from its battery. AC input power has not been restored yet, causing the battery to be drained down to a "low charge" power level.     |
|     | ACTION  | Locate and correct the cause of the AC power failure. If AC power is not restored within the next two minutes, the UPS battery will be exhausted and the UPS output AC power will fail, causing power loss to the computer equipment.  |
| 41  | MESSAGE | UPS LDEV ! reports AC output power turned off. (UPSERR 0041)                                                                                                    |
|     | CAUSE   | The specified UPS device has turned off its AC output power. Someone may have mistakenly turned off the UPS' power switch, or the UPS may have malfunctioned. Whatever equipment was receiving power from the UPS has now lost power.  |
|     | ACTION  | Investigate and correct the problem at the UPS. Turn on all power control switches on the UPS. If the computer (CPU) lost power, you will have to re-boot the system after restoring the UPS power.                                    |
| 128 | MESSAGE | UPS LDEV ! reports UPS "System Fail" condition cleared. (UPSWRN 0128)                                                                                                    |
|     | CAUSE   | Some time ago, the specified UPS device had reported a UPS "System Failure" condition. Now, the "System Failure" condition within the UPS device has been corrected and the UPS is reporting that it has returned to normal operation. |
|     | ACTION  | No action is needed. This message merely confirms that a previously reported problem has been corrected.                                                                                                    |
| 129 | MESSAGE | UPS LDEV ! reports UPS "Inverter Fail" condition cleared. (UPSWRN 0129)                                                                                                    |
|     | CAUSE   | Some time ago, the specified UPS device had reported a UPS "Inverter Failure" condition. Now, the "Inverter Failure" condition within the UPS device has been corrected and the UPS is reporting a return to normal operation.         |
|     | ACTION  | No action is needed. This message merely confirms that a previously reported problem has been corrected.                                                                                                    |

| 130 | MESSAGE | UPS LDEV ! reports UPS "Battery Not Present" condition cleared. (UPSWRN 0130)                                                                                                    |
|-----|---------|----------------------------------------------------------------------------------------------------|
|     | CAUSE   | Some time ago, the specified UPS device had reported a "Battery Not Present" condition. Now, the "Battery Not Present" condition within the UPS has been corrected and the UPS is reporting that it has returned to normal operation.       |
|     | ACTION  | No action is needed. This message merely confirms that a previously reported problem has been corrected.                                                                                                    |
| 131 | MESSAGE | UPS LDEV ! reports UPS "Charger Fault" condition cleared. (UPSWRN 0131)                                                                                                    |
|     | CAUSE   | Some time ago, the specified UPS device had reported a UPS "Charger Fault" condition. Now, the "Charger Fault" condition within the UPS device has been corrected and the UPS is reporting that it has returned to normal operation.        |
|     | ACTION  | No action is needed. This message merely confirms that a previously reported problem has been corrected.                                                                                                    |
| 132 | MESSAGE | UPS LDEV ! reports UPS "Overload Shutdown" condition cleared. (UPSWRN 0132)                                                                                                    |
|     | CAUSE   | Some time ago, the specified UPS device had reported an "Overload Shutdown" condition. Now, the "Overload Shutdown" condition within the UPS device has been corrected and the UPS is reporting a return to normal operation.               |
|     | ACTION  | No action is needed. This message merely confirms that a previously reported problem has been corrected.                                                                                                    |
| 133 | MESSAGE | UPS LDEV ! reports UPS "High Ambient Temperature Shutdown" condition cleared. (UPSWRN 0133)                                                                                                    |
|     | CAUSE   | Some time ago, the specified UPS device had reported a "UPS High Ambient Temp- erature Shutdown" condition. Now, the "High-Ambient Temperature Shutdown" con- dition has been corrected. The UPS is reporting a return to normal operation. |
|     | ACTION  | No action is needed. This message merely confirms that a previously reported problem has been corrected.                                                                                                    |
|     | ACTION  | No action is needed. This message merely confirms that a                                                                                                    |

| MESSAGE | UPS LDEV ! reports UPS "Overload" condition cleared. (UPSWRN 134)                                                                                                    |
|---------|----------------------------------------------------------------------------------------------------|
| CAUSE   | Some time ago, the specified UPS device had reported a UPS "Overload" condition. Now, the UPS "Overload" condition has been corrected and the UPS is reporting that it has returned to normal operation.                               |
| ACTION  | No action is needed. This message merely confirms that a previously reported problem has been corrected.                                                                                                    |
| MESSAGE | UPS LDEV ! reports UPS "High Ambient Temperature" condition cleared. (UPSWRN 0135)                                                                                                    |
| CAUSE   | Some time ago, the specified UPS device had reported a UPS "High Ambient Temp- erature" condition. Now, the "High Ambient Temperature" condition has been corrected and the UPS is reporting that it has returned to normal operation. |
| ACTION  | No action is needed. This message merely confirms that a previously reported problem has been corrected.                                                                                                    |
| MESSAGE | UPS LDEV ! reports UPS "Battery Test Fail" condition cleared. (UPSWRN 0136)                                                                                                    |
| CAUSE   | Some time ago, the specified UPS device had reported a UPS "Battery Test Fail" condition. Now, the "Battery Test Fail" condition within the UPS device has been corrected and the UPS is reporting a return to normal operation.       |
| ACTION  | No action is needed. This message merely confirms that a previously reported problem has been corrected.                                                                                                    |
| MESSAGE | UPS LDEV ! reports UPS "High Battery Voltage" condition cleared. (UPSWRN 0137)                                                                                                    |
| CAUSE   | Some time ago, the specified UPS device had reported a UPS "High Battery Volt- age" condition. Now, the "High Battery Voltage" condition in the UPS device has been corrected and the UPS is reporting a return to normal operation.   |
| ACTION  | No action is needed. This message merely confirms that a previously reported problem has been corrected.                                                                                                    |
|         | CAUSE  ACTION  MESSAGE  ACTION  MESSAGE  CAUSE  ACTION  MESSAGE  CAUSE  ACTION                                                                                                    |

| -   |         |                                                                                                    |
|-----|---------|----------------------------------------------------------------------------------------------------|
| 138 | MESSAGE | UPS LDEV! reports UPS "Low Battery Voltage" condition cleared. (UPSWRN 0138)                                                                                                    |
|     | CAUSE   | Some time ago, the specified UPS device had reported a UPS "Low Battery Volt- age" condition. Now, the "Low Battery Voltage" condition in the UPS device has been corrected and the UPS is reporting a return to normal operation. |
|     | ACTION  | No action is needed. This message merely confirms that a previously reported problem has been corrected.                                                                                                    |
| 139 | MESSAGE | UPS LDEV ! reports UPS "High Output Voltage Shutdown" condition cleared. (UPSWRN 0139)                                                                                                    |
|     | CAUSE   | Some time ago, the specified UPS device had reported a UPS "High Output Volt- age Shutdown" condition. Now, the "High Output Voltage Shutdown" condition has been cleared and the UPS is reporting a return to normal operation.   |
|     | ACTION  | No action is needed. This message merely confirms that a previously reported problem has been corrected.                                                                                                    |
| 140 | MESSAGE | UPS LDEV ! reports UPS "Low Output Voltage Shutdown" condition cleared. (UPSWRN 0140)                                                                                                    |
|     | CAUSE   | Some time ago, the specified UPS device had reported a UPS "Low Output Voltage Shutdown" condition. Now, the "Low Output Voltage Shutdown" condition has been corrected and the UPS is reporting a return to normal operation.     |
|     | ACTION  | No action is needed. This message merely confirms that a previously reported problem has been corrected.                                                                                                    |
| 192 | MESSAGE | UPS LDEV ! reports UPS "System Fail" condition. (UPSERR 0192)                                                                                                    |
|     | CAUSE   | The specified UPS device reported a UPS "System Failure" condition. This is a hardware malfunction condition within the UPS.                                                                                                    |
|     | ACTION  | Call your Hewlett-Packard service representative.                                                                                                    |

| 193 | MESSAGE | UPS LDEV ! reports UPS "Inverter Fail" condition. (UPSERR 0193)                                                                                                    |
|-----|---------|----------------------------------------------------------------------------------------------------|
|     | CAUSE   | The specified UPS device reported a "UPS Inverter Fail" condition. This is a hardware malfunction condition within the UPS. The DC-to-AC power inverter within the UPS has malfunctioned.                                                                                                    |
|     | ACTION  | Call your Hewlett-Packard service representative.                                                                                                    |
| 194 | MESSAGE | UPS LDEV ! reports UPS "Battery Not Present" condition. (UPSERR 0194)                                                                                                    |
|     | CAUSE   | The specified UPS device reported a "Battery Not Present" condition. This is a hardware malfunction condition within the UPS. The UPS hardware logic perceives that the UPS battery pack is not connected.                                                                                           |
|     | ACTION  | Call your Hewlett-Packard service representative.                                                                                                    |
| 195 | MESSAGE | UPS LDEV ! reports UPS "Charger Fault" condition. (UPSERR 0195)                                                                                                    |
|     | CAUSE   | The specified UPS device reported a UPS "Charger Fault" condition. This is a hardware malfunction condition within the UPS. The UPS' internal battery charger circuitry has malfunctioned.                                                                                                    |
|     | ACTION  | Call your Hewlett-Packard service representative.                                                                                                    |
| 196 | MESSAGE | UPS LDEV! reports UPS "Overload Shutdown" condition. (UPSERR 0196) \CAUSE\ The specified UPS device reported a UPS "Overload Shutdown" condition. Too much power was being drawn from the UPS AC output by the computer equipment being powered from this UPS. That equipment may be malfunctioning. |
|     | ACTION  | Call your Hewlett-Packard service representative.                                                                                                    |

| 197 | MESSAGE | UPS LDEV ! reports UPS "High Ambient Temperature Shutdown' condition. (UPSERR 0197)                                                                                                    |
|-----|---------|----------------------------------------------------------------------------------------------------|
|     | CAUSE   | The specified UPS device reported a UPS "High Ambient<br>Temperature Shutdown" condition. The temperature of the UPS<br>hardware became too high to permit safe operation, and the UPS<br>turned itself off to prevent equipment damage. |
|     | ACTION  | If the computer room has become too warm, take steps to cool the room. If room temperature is not the problem, there has probably been a hardware malfunction. Call your Hewlett-Packard service representative.                         |
| 198 | MESSAGE | UPS LDEV ! reports UPS "Overload" condition. (UPSERR 0198)                                                                                                    |
|     | CAUSE   | The specified UPS device reported a UPS "Overload" condition. The equipment being powered by the UPS is drawing too much power from the UPS AC output. If the excessive power draw continues, the UPS may reach an "Overload Shutdown".  |
|     | ACTION  | Call your Hewlett-Packard service representative.                                                                                                    |
| 199 | MESSAGE | UPS LDEV ! reports UPS "High Ambient Temperature" condition. (UPSERR 0199)                                                                                                    |
|     | CAUSE   | The specified UPS device reported a UPS "High Ambient Temperature" condition. The UPS has detected an abnormally high temperature in the UPS hardware. If the temperature rises further, the UPS may reach "High Temperature Shutdown".  |
|     | ACTION  | If the computer room has become too warm, take steps to cool the room. If room temperature is not the problem, there has probably been a hardware malfunction. Call your Hewlett-Packard service representative.                         |
| 200 | MESSAGE | UPS LDEV ! reports UPS "Battery Test Fail" condition. (UPSERR 0200)                                                                                                    |
|     | CAUSE   | The specified UPS device reported a UPS "Battery Test Fail" condition. This is a hardware malfunction within the UPS hardware. The UPS logic perceives that the UPS battery is not working properly.                                     |
|     | ACTION  | Call your Hewlett-Packard service representative.                                                                                                    |

| 201 | MESSAGE | UPS LDEV ! reports UPS "High Battery Voltage" condition.                                                                                                    |
|-----|---------|----------------------------------------------------------------------------------------------------|
|     | CAUSE   | The specified UPS device reported a UPS "High Battery Voltage' condition. This is a hardware malfunction within the UPS hardware. The UPS logic perceives that the UPS battery is not working properly.                        |
|     | ACTION  | Call your Hewlett-Packard service representative.                                                                                                    |
| 202 | MESSAGE | UPS LDEV ! reports UPS "Low Battery Voltage" condition. (UPSERR 0202)                                                                                                    |
|     | CAUSE   | The specified UPS device reported a UPS "Low Battery Voltage" condition. This is a hardware malfunction within the UPS hardware. The UPS logic perceives that the UPS battery is not working properly.                         |
|     | ACTION  | Call your Hewlett-Packard service representative.                                                                                                    |
| 203 | MESSAGE | UPS LDEV ! reports UPS "High Output Voltage Shutdown" condition. (UPSERR 0203)                                                                                                    |
|     | CAUSE   | The specified UPS device reported a UPS "High Output Voltage Shutdown" condition. This is a hardware malfunction within the UPS hardware or possibly in the equipment being powered from the UPS. The UPS has shut itself off. |
|     | ACTION  | Call your Hewlett-Packard service representative.                                                                                                    |
| 204 | MESSAGE | UPS LDEV ! reports UPS "Low Output Voltage Shutdown" condition. (UPSERR 0204)                                                                                                    |
|     | CAUSE   | The specified UPS device reported a UPS "Low Output Voltage Shutdown" condition. This is a hardware malfunction within the UPS hardware or possibly in the equipment being powered from the UPS. The UPS has shut itself off.  |
|     | ACTION  | Call your Hewlett-Packard service representative.                                                                                                    |

| 512 | MESSAGE | UPS Monitor UPS error: Lost communications with UPS LDEV!. That UPS is no longer being monitored. (UPSERR 0512)                                                                                                    |
|-----|---------|----------------------------------------------------------------------------------------------------|
|     | CAUSE   | The UPS Monitor had been monitoring the specified UPS LDEV successfully, then for some reason lost I/O communications with that UPS. The I/O interface cable or I/O interface hardware may have failed, or the UPS itself may have failed. |
|     | ACTION  | Check the specified UPS's I/O interface cable and I/O interface connection at the computer. Check the UPS hardware for power connections and front panel indicators. If the cause is not found, call your HP service representative.       |
| 513 | MESSAGE | UPS Monitor logic error: Attempted to map an invalid UPS power status condition. (UPSERR 0513)                                                                                                    |
|     | CAUSE   | This is a software-detected error condition that indicates an error in the UPS Monitor software or in some other system software, or a system memory error.                                                                                |
|     | ACTION  | Call your Hewlett-Packard service representative.                                                                                                    |
| 514 | MESSAGE | UPS Monitor logic error: Attempted to map an invalid UPS alarm status condition. (UPSERR 0514)                                                                                                    |
|     | CAUSE   | This is a software-detected error condition that indicates an error in the UPS Monitor software or in some other system software, or a system memory error.                                                                                |
|     | ACTION  | Call your Hewlett-Packard service representative.                                                                                                    |
| 515 | MESSAGE | UPS Monitor logic error: Attempted to map an invalid UPS status kind. (UPSERR 0515)                                                                                                    |
|     | CAUSE   | This is a software-detected error condition that indicates an error in the UPS Monitor software or in some other system software, or a system memory error.                                                                                |
|     | ACTION  | Call your Hewlett-Packard service representative.                                                                                                    |
| 516 | MESSAGE | UPS Monitor system call error: Error status ! (Subsystem # !, Error # !) received from procedure Receive_Msg. (UPSERF 0516)                                                                                                    |
|     | CAUSE   | This is a software-detected error condition that indicates an error occurred in a call to the specified MPE/iX Operating System procedure when that procedure was called by the UPS Monitor software.                                      |
|     | ACTION  | Call your Hewlett-Packard service representative.                                                                                                    |

| MESSAGE | <pre>UPS Monitor system call error: Error status ! (Subsystem # !, Error # !) received from procedure Sendio. (UPSERR 0517)</pre>                                                                     |
|---------|----------------------------------------------------------------------------------------------------|
| CAUSE   | This is a software-detected error condition that indicates an error occurred in a call to the specified MPE/iX Operating System procedure when that procedure was called by the UPS Monitor software. |
| ACTION  | Call your Hewlett-Packard service representative.                                                                                                    |
| MESSAGE | UPS Monitor logic error: Invalid UID in UPS Table Entry when starting next UPS I/O request. (UPSERR 0518)                                                                                             |
| CAUSE   | This is a software-detected error condition that indicates an error in the UPS Monitor software or in some other system software, or a system memory error.                                           |
| ACTION  | Call your Hewlett-Packard service representative.                                                                                                    |
| MESSAGE | UPS Monitor logic error: Invalid UPS Number in UPS Table<br>Entry when starting next UPS I/O request. (UPSERR 0519)                                                                                   |
| CAUSE   | This is a software-detected error condition that indicates an error in the UPS Monitor software or in some other system software, or a system memory error.                                           |
| ACTION  | Call your Hewlett-Packard service representative.                                                                                                    |
| MESSAGE | UPS Monitor logic error: Attempt to specify "no I/O request" when starting next UPS I/O request. (UPSERR 0520)                                                                                        |
| CAUSE   | This is a software-detected error condition that indicates an error in the UPS Monitor software or in some other system software, or a system memory error.                                           |
| ACTION  | Call your Hewlett-Packard service representative.                                                                                                    |
| MESSAGE | UPS Monitor logic error: Invalid Read request count when starting next UPS I/O request. (UPSERR 0521)                                                                                                 |
| CAUSE   | This is a software-detected error condition that indicates an error in the UPS Monitor software or in some other system software, or a system memory error.                                           |
| ACTION  | Call your Hewlett-Packard service representative                                                                                                    |
|         | ACTION  MESSAGE  CAUSE  ACTION  MESSAGE  CAUSE  ACTION  MESSAGE  CAUSE  ACTION  MESSAGE  CAUSE  ACTION                                                                                                |

| 522             | MESSAGE | UPS Monitor logic error: Invalid I/O function specified when starting next UPS I/O request. (UPSERR 0522)                                                                                             |
|-----------------|---------|----------------------------------------------------------------------------------------------------|
|                 | CAUSE   | This is a software-detected error condition that indicates an error in the UPS Monitor software or in some other system software, or a system memory error.                                           |
|                 | ACTION  | Call your Hewlett-Packard service representative.                                                                                                    |
| 523             | MESSAGE | UPS Monitor logic error: Attempt to start next UPS I/O request when previous UPS I/O request still running. (UPSERR 0523)                                                                             |
|                 | CAUSE   | This is a software-detected error condition that indicates an error in the UPS Monitor software or in some other system software, or a system memory error.                                           |
|                 | ACTION  | Call your Hewlett-Packard service representative.                                                                                                    |
| <del></del> 524 | MESSAGE | UPS Monitor logic error: Attempt to start more UPS I/O requests than there are UPS devices being monitored. (UPSERR 0524)                                                                             |
|                 | CAUSE   | This is a software-detected error condition that indicates an error in the UPS Monitor software or in some other system software, or a system memory error.                                           |
|                 | ACTION  | Call your Hewlett-Packard service representative.                                                                                                    |
| 525             | MESSAGE | <pre>UPS Monitor system call error: Error status ! (Subsystem # !, Error # !) received from procedure Rel_IO_Resources. (UPSERR 0525)</pre>                                                           |
|                 | CAUSE   | This is a software-detected error condition that indicates an error occurred in a call to the specified MPE/iX Operating System procedure when that procedure was called by the UPS Monitor software. |
|                 | ACTION  | Call your Hewlett-Packard service representative.                                                                                                    |
| 526             | MESSAGE | UPS Monitor logic error: I/O reply message received, not expected in present UPS operating state. (UPSERR 0526)                                                                                       |
|                 | CAUSE   | This is a software-detected error condition that indicates an error in the UPS Monitor software or in some other system software, or a system memory error.                                           |
|                 | ACTION  | Call your Hewlett-Packard service representative.                                                                                                    |

| 527     | MESSAGE | UPS Monitor logic error: I/O reply message received, but UPS operating state is undefined/unknown. (UPSERR 0527)                                            |
|---------|---------|----------------------------------------------------------------------------------------------------|
|         | CAUSE   | This is a software-detected error condition that indicates an error in the UPS Monitor software or in some other system software, or a system memory error. |
|         | ACTION  | Call your Hewlett-Packard service representative.                                                                                                    |
| 528     | MESSAGE | UPS Monitor logic error: UPS operating substate invalid while processing a "Go Online" I/O completion. (UPSERR 0528)                                        |
|         | CAUSE   | This is a software-detected error condition that indicates an error in the UPS Monitor software or in some other system software, or a system memory error. |
|         | ACTION  | Call your Hewlett-Packard service representative.                                                                                                    |
| <br>529 | MESSAGE | UPS Monitor logic error: UPS operating substate invalid while processing a "Set Terminal Controls" I/O completion. (UPSERR 0529)                            |
|         | CAUSE   | This is a software-detected error condition that indicates an error in the UPS Monitor software or in some other system software, or a system memory error. |
|         | ACTION  | Call your Hewlett-Packard service representative.                                                                                                    |
| 530     | MESSAGE | UPS Monitor logic error: UPS number invalid in UID of I/O Reply message. (UPSERR 0530)                                                                      |
|         | CAUSE   | This is a software-detected error condition that indicates an error in the UPS Monitor software or in some other system software, or a system memory error. |
|         | ACTION  | Call your Hewlett-Packard service representative.                                                                                                    |
| 531     | MESSAGE | UPS Monitor logic error: Underflow of a UPS's number of I/O requests outstanding when processing a UPS I/O completion. (UPSERR 0531)                        |
|         | CAUSE   | This is a software-detected error condition that indicates an error in the UPS Monitor software or in some other system software, or a system memory error. |
|         | ACTION  | Call your Hewlett-Packard service representative.                                                                                                    |

| 532 | MESSAGE | UPS Monitor logic error: Underflow of global number of UPS I/O requests outstanding when processing a UPS I/O completion. (UPSERR 0532)                       |
|-----|---------|----------------------------------------------------------------------------------------------------|
|     | CAUSE   | This is a software-detected error condition that indicates an error in the UPS Monitor software or in some other system software, or a system memory error.   |
|     | ACTION  | Call your Hewlett-Packard service representative.                                                                                                    |
| 533 | MESSAGE | UPS LDEV ! I/O Operation warning: Warning status returned by I/O system at completion of a UPS I/O request. (UPSWRN 0533)                                     |
|     | CAUSE   | This is a software-detected warning condition that indicates something unusual occurred in an I/O request made to a UPS by the UPS Monitor.                   |
|     | ACTION  | If this warning appears only rarely, then no action is needed. If it appears frequently, then call your Hewlett-Packard service representative.               |
| 534 | MESSAGE | UPS LDEV ! I/O Operation error: Error status returned by I/O system at completion of a UPS I/O request. (UPSERR 0534)                                         |
|     | CAUSE   | This is a software-detected error condition that indicates an error in the I/O software subsystems that the UPS Monitor uses to communicate with UPS devices. |
|     | ACTION  | If this error appears only rarely, then no action is needed. If it appears frequently, then call your Hewlett-Packard service representative.                 |
| 535 | MESSAGE | UPS LDEV ! I/O Operation error: A status of "aborted" was returned by I/O system as completion status of a UPS I/O request. (UPSERR 0535)                     |
|     | CAUSE   | This is a software-detected error condition that indicates an error in the I/O software subsystems that the UPS Monitor uses to communicate with UPS devices. |
|     | ACTION  | If this error appears only rarely, then no action is needed. If<br>it appears frequently, then call your Hewlett-Packard service<br>representative.           |

| 536 | MESSAGE | UPS LDEV ! I/O Operation error: UPS device failed to complete a Read I/O request in allotted time. The Read request timed out. (UPSERR 0536)                                                                                            |
|-----|---------|----------------------------------------------------------------------------------------------------|
|     | CAUSE   | This is a software-detected error condition that indicates an error in the I/O software subsystems that the UPS Monitor uses to communicate with UPS devices. It could indicate a disconnected I/O cable or a UPS hardware malfunction. |
|     | ACTION  | Check for proper connection of the UPS I/O interface cable at both ends. See if the UPS is powered-on. If those checks do not reveal the source of the problem, then call your Hewlett-Packard service representative.                  |
| 538 | MESSAGE | UPS Monitor logic error: UPS operating substate invalid while processing a "Monitoring" I/O completion. (UPSERR 0538)                                                                                                    |
|     | CAUSE   | This is a software-detected error condition that indicates an error in the UPS Monitor software or in some other system software, or a system memory error.                                                                             |
|     | ACTION  | Call your Hewlett-Packard service representative.                                                                                                    |
| 539 | MESSAGE | UPS Monitor logic error: A UPS I/O completion reply message was received when none was expected, or the message received was not the one that was expected. (UPSERR 0539)                                                               |
|     | CAUSE   | This is a software-detected error condition that indicates an error in the UPS Monitor software or in some other system software, or a system memory error.                                                                             |
|     | ACTION  | Call your Hewlett-Packard service representative.                                                                                                    |
| 540 | MESSAGE | UPS Monitor UPS initialization: UPS LDEV ! was initialized successfully and is now being monitored. (UPSWRN 0540)                                                                                                    |
|     | CAUSE   | During system startup, the specified UPS device was successfully initialized by the UPS Monitor.                                                                                                    |
|     | ACTION  | No action is needed. This is merely an expected confirmation that the UPS and UPS Monitor software are operating correctly.                                                                                                    |

| 541 | MESSAGE | <pre>UPS Monitor system call error: Error status ! (Subsystem # !, Error # !) received from procedure Send_Msg. (UPSERR 0541)</pre>                                                                   |
|-----|---------|----------------------------------------------------------------------------------------------------|
|     | CAUSE   | This is a software-detected error condition that indicates an error occurred in a call to the specified MPE/iX Operating System procedure when that procedure was called by the UPS Monitor software. |
|     | ACTION  | Call your Hewlett-Packard service representative.                                                                                                    |
| 542 | MESSAGE | UPS Monitor logic error: A UPS I/O reply message was received unexpectedly. The operating state of the UPS Monitor is inappropriate for receiving an I/O completion reply message. (UPSERR 0542)      |
|     | CAUSE   | This is a software-detected error condition that indicates an error in the UPS Monitor software or in some other system software, or a system memory error.                                           |
|     | ACTION  | Call your Hewlett-Packard service representative.                                                                                                    |
| 543 | MESSAGE | UPS Monitor logic error: Processing of a UPS I/O completion message resulted in an unknown/undefined "io_result" variable. (UPSERR 0543)                                                              |
|     | CAUSE   | This is a software-detected error condition that indicates an error in the UPS Monitor software or in some other system software, or a system memory error.                                           |
|     | ACTION  | Call your Hewlett-Packard service representative.                                                                                                    |
| 544 | MESSAGE | UPS Monitor logic error: An invalid message was received by the UPS Monitor at its message port. The message is not recognized as any of the UPS Monitor's message types. (UPSERR 0544)               |
|     | CAUSE   | This is a software-detected error condition that indicates an error in the UPS Monitor software or in some other system software, or a system memory error.                                           |
|     | ACTION  | Call your Hewlett-Packard service representative.                                                                                                    |
|     |         |                                                                                                    |

| 545 | MESSAGE | UPS Monitor logic error: An event message of invalid type was received by the UPS Monitor. The message is recognized as an event message, but the kind of event is unknown. (UPSERR 0545)             |
|-----|---------|----------------------------------------------------------------------------------------------------|
|     | CAUSE   | This is a software-detected error condition that indicates an error in the UPS Monitor software or in some other system software, or a system memory error.                                           |
|     | ACTION  | Call your Hewlett-Packard service representative.                                                                                                    |
| 546 | MESSAGE | : UPS Monitor logic error: A timer message of invalid type was received by the UPS Monitor. The message is recognized as a timer message, but the kind of timer is unknown. (UPSERR 0546)             |
|     | CAUSE   | This is a software-detected error condition that indicates an error in the UPS Monitor software or in some other system software, or a system memory error.                                           |
|     | ACTION  | Call your Hewlett-Packard service representative.                                                                                                    |
| 547 | MESSAGE | <pre>UPS Monitor system call error: Error status ! (Subsystem # !, Error # !) received from procedure Get_Timer. (UPSERR 0547)</pre>                                                                  |
|     | CAUSE   | This is a software-detected error condition that indicates an error occurred in a call to the specified MPE/iX Operating System procedure when that procedure was called by the UPS Monitor software. |
|     | ACTION  | Call your Hewlett-Packard service representative.                                                                                                    |
| 548 | MESSAGE | UPS Monitor logic error: UPS Monitor attempted to process a timer event message of an invalid type. (UPSERR 0548)                                                                                     |
|     | CAUSE   | This is a software-detected error condition that indicates an error in the UPS Monitor software or in some other system software, or a system memory error.                                           |
|     | ACTION  | Call your Hewlett-Packard service representative.                                                                                                    |
|     |         |                                                                                                    |

| 549 | MESSAGE | UPS Monitor logic error: During shutdown processing, while aborting UPS I/O requests, the UPS Monitor detected an "invalid number of UPS's configured" condition in its global table. (UPSERR 0549)   |
|-----|---------|----------------------------------------------------------------------------------------------------|
|     | CAUSE   | This is a software-detected error condition that indicates an error in the UPS Monitor software or in some other system software, or a system memory error.                                           |
|     | ACTION  | Call your Hewlett-Packard service representative.                                                                                                    |
| 550 | MESSAGE | UPS Monitor logic error: During shutdown processing, while aborting UPS I/O requests, the UPS Monitor detected an "invalid number of UPS's monitored" condition in its global table. (UPSERR 0550)    |
|     | CAUSE   | This is a software-detected error condition that indicates an error in the UPS Monitor software or in some other system software, or a system memory error.                                           |
|     | ACTION  | Call your Hewlett-Packard service representative.                                                                                                    |
| 551 | MESSAGE | UPS Monitor logic error: During shutdown processing, while aborting UPS I/O requests, the UPS Monitor detected a Nil UPS Table Pointer condition in its global table. (UPSERR 0551)                   |
|     | CAUSE   | This is a software-detected error condition that indicates an error in the UPS Monitor software or in some other system software, or a system memory error.                                           |
|     | ACTION  | Call your Hewlett-Packard service representative.                                                                                                    |
| 552 | MESSAGE | <pre>UPS Monitor system call error: Error status ! (Subsystem # !, Error # !) received from procedure Abortio_Request. (UPSERR 0552)</pre>                                                            |
|     | CAUSE   | This is a software-detected error condition that indicates an error occurred in a call to the specified MPE/iX Operating System procedure when that procedure was called by the UPS Monitor software. |
|     | ACTION  | Call your Hewlett-Packard service representative.                                                                                                    |

| 553 | MESSAGE | UPS Monitor logic error: During shutdown processing, while aborting UPS I/O requests, the UPS Monitor detected an invalid UPS Table Entry. (UPSERR 0553)                                |
|-----|---------|----------------------------------------------------------------------------------------------------|
|     | CAUSE   | This is a software-detected error condition that indicates an error in the UPS Monitor software or in some other system software, or a system memory error.                             |
|     | ACTION  | Call your Hewlett-Packard service representative.                                                                                                    |
| 554 | MESSAGE | UPS Monitor logic error: During shutdown processing, while aborting UPS I/O requests, the UPS Monitor detected an invalid count of UPS I/O requests outstanding. (UPSERR 0554)          |
|     | CAUSE   | This is a software-detected error condition that indicates an error in the UPS Monitor software or in some other system software, or a system memory error.                             |
|     | ACTION  | Call your Hewlett-Packard service representative.                                                                                                    |
| 555 | MESSAGE | UPS Monitor logic error: During shutdown processing, the UPS Monitor found that the UPS Monitor operating state was invalid when the shutdown event message was received. (UPSERR 0555) |
|     | CAUSE   | This is a software-detected error condition that indicates an error in the UPS Monitor software or in some other system software, or a system memory error.                             |
|     | ACTION  | Call your Hewlett-Packard service representative.                                                                                                    |
| 556 | MESSAGE | UPS Monitor logic error: During shutdown processing, the UPS Monitor found that a shutdown operation was already in progress. (UPSERR 0556)                                             |
|     | CAUSE   | This is a software-detected error condition that indicates an error in the UPS Monitor software or in some other system software, or a system memory error.                             |
|     | ACTION  | Call your Hewlett-Packard service representative.                                                                                                    |
|     |         |                                                                                                    |

| 557 | MESSAGE | UPS Monitor logic error: During shutdown processing, when attempting to start the shutdown limit timer, the UPS Monitor found that a shutdown limit timer was already running. (UPSERR 0557)                 |
|-----|---------|----------------------------------------------------------------------------------------------------|
|     | CAUSE   | This is a software-detected error condition that indicates an error in the UPS Monitor software or in some other system software, or a system memory error.                                                  |
|     | ACTION  | Call your Hewlett-Packard service representative.                                                                                                    |
| 558 | MESSAGE | <pre>UPS Monitor system call error: Error status ! (Subsystem # !, Error # !) received from procedure Release_Timer. (UPSERR 0558)</pre>                                                                     |
|     | CAUSE   | This is a software-detected error condition that indicates an error occurred in a call to the specified MPE/iX Operating System procedure when that procedure was called by the UPS Monitor software.        |
|     | ACTION  | Call your Hewlett-Packard service representative.                                                                                                    |
| 559 | MESSAGE | UPS Monitor logic error: During UPS I/O completion processing in the "Set Terminal Controls" sequence, an I/O reply message was received that was not of the expected (Terminal Control) type. (UPSERR 0559) |
|     | CAUSE   | This is a software-detected error condition that indicates an error in the UPS Monitor software or in some other system software, or a system memory error.                                                  |
|     | ACTION  | Call your Hewlett-Packard service representative.                                                                                                    |
| 560 | MESSAGE | UPS Monitor logic error: While processing an I/O Write completion, an I/O reply message was received that was not of the expected (Write) type. (UPSERR 0560)                                                |
|     | CAUSE   | This is a software-detected error condition that indicates an error in the UPS Monitor software or in some other system software, or a system memory error.                                                  |
|     | ACTION  | Call your Hewlett-Packard service representative.                                                                                                    |

| 561 | MESSAGE | UPS Monitor logic error: While processing an I/O Read completion, an I/O reply message was received that was not of the expected (Read) type. (UPSERR 0561)                                                                                   |
|-----|---------|----------------------------------------------------------------------------------------------------|
|     | CAUSE   | This is a software-detected error condition that indicates an error in the UPS Monitor software or in some other system software, or a system memory error.                                                                                   |
|     | ACTION  | Call your Hewlett-Packard service representative.                                                                                                    |
| 562 | MESSAGE | UPS LDEV ! I/O Operation error: The actual Write data transfer length in a UPS Write I/O operation was not the expected (requested) transfer length. (UPSERR 0562)                                                                            |
|     | CAUSE   | This is a software-detected error condition that indicates an error in the I/O software subsystems that the UPS Monitor uses to communicate with UPS devices.                                                                                 |
|     | ACTION  | Call your Hewlett-Packard service representative.                                                                                                    |
| 563 | MESSAGE | UPS LDEV ! I/O Operation error: The actual Read data transfer length in a UPS Read I/O operation was too short, less than the minimum required Read transfer length. (UPSERR 0563)                                                            |
|     | CAUSE   | This is a software-detected error condition that indicates an error in the I/O software subsystems that the UPS Monitor uses to communicate with UPS devices. It could also indicate an I/O interface hardware error, or a UPS hardware error |
|     | ACTION  | Call your Hewlett-Packard service representative.                                                                                                    |
| 564 | MESSAGE | UPS LDEV ! I/O Operation error: The actual Read data transfer length in a UPS Read I/O operation was too long, greater than the maxmimum requested Read transfer length. (UPSERR 0564)                                                        |
|     | CAUSE   | This is a software-detected error condition that indicates an error in the I/O software subsystems that the UPS Monitor uses to communicate with UPS devices. It could also indicate an I/O interface error or a UPS hardware error.          |
|     | ACTION  | Call your Hewlett-Packard service representative.                                                                                                    |
|     |         |                                                                                                    |

| 565 | MESSAGE | UPS Monitor logic error: UPS Monitor found global timer_id of zero, which is invalid, when it attempted to release the shutdown limit timer. (UPSERR 0565)                                                                      |
|-----|---------|----------------------------------------------------------------------------------------------------|
|     | CAUSE   | This is a software-detected error condition that indicates an error in the UPS Monitor software or in some other system software, or a system memory error.                                                                     |
|     | ACTION  | Call your Hewlett-Packard service representative.                                                                                                    |
| 566 | MESSAGE | UPS Monitor logic error: UPS Monitor detected invalid parameters in a call to one of its procedures that inspects UPS Read data for matching to expected UPS input data patterns. (UPSERR 0566)                                 |
|     | CAUSE   | This is a software-detected error condition that indicates an error in the UPS Monitor software or in some other system software, or a system memory error.                                                                     |
|     | ACTION  | Call your Hewlett-Packard service representative.                                                                                                    |
| 567 | MESSAGE | UPS LDEV ! I/O operation error: Data supplied by the UPS device in response to a Read I/O request did not match any of the allowable data patterns for that request. The Read will be re-done. (UPSERR 0567)                    |
|     | CAUSE   | Possibly a poor I/O interface cable connection between the system and the UPS. Possibly electrical noise interference induced in the I/O interface cable or hardware. It could also indicate a malfunction of the UPS hardware. |
|     | ACTION  | If this error appears only rarely, then no action is needed. If it appears frequently, then call your Hewlett-Packard service representative.                                                                                   |
| 568 | MESSAGE | UPS Monitor logic error: Table lookup of what should have been a valid UPS power status character failed to find the character in the lookup table. (UPSERR 0568)                                                               |
|     | CAUSE   | This is a software-detected error condition that indicates an error in the UPS Monitor software or in some other system software, or a system memory error.                                                                     |
|     | ACTION  | Call your Hewlett-Packard service representative.                                                                                                    |

| 569 | MESSAGE | UPS Monitor logic error: Table lookup of what should have been a valid UPS alarm status character failed to find the character in the lookup table. (UPSERR 0569)                                              |
|-----|---------|----------------------------------------------------------------------------------------------------|
|     | CAUSE   | This is a software-detected error condition that indicates an error in the UPS Monitor software or in some other system software, or a system memory error.                                                    |
|     | ACTION  | Call your Hewlett-Packard service representative.                                                                                                    |
| 570 | MESSAGE | UPS Monitor logic error: Table lookup of a UPS status character produced inconsistent results: The lookup procedure declared that it had found the character, but reported its type as "unknown". (UPSERR 570) |
|     | CAUSE   | This is a software-detected error condition that indicates an error in the UPS Monitor software or in some other system software, or a system memory error.                                                    |
|     | ACTION  | Call your Hewlett-Packard service representative.                                                                                                    |
| 571 | MESSAGE | UPS Monitor logic error: After deciding that a UPS status character was valid, the UPS Monitor then failed to find that status character in its status lookup table. (UPSERR 0571)                             |
|     | CAUSE   | This is a software-detected error condition that indicates an error in the UPS Monitor software or in some other system software, or a system memory error.                                                    |
|     | ACTION  | Call your Hewlett-Packard service representative.                                                                                                    |
| 572 | MESSAGE | UPS LDEV ! I/O operation error: The I/O completion status reported for the UPS I/O operation had an incorrect, unexpected I/O subsystem number in it. (UPSERR 0572)                                            |
|     | CAUSE   | This is a software-detected error condition that indicates an error in the I/O software subsystems that the UPS Monitor uses to communicate with UPS devices.                                                  |
|     | ACTION  | Call your Hewlett-Packard service representative.                                                                                                    |

| -   |         |                                                                                                    |
|-----|---------|----------------------------------------------------------------------------------------------------|
| 573 | MESSAGE | UPS LDEV! initialization error: After trying several times, the UPS Monitor has been unable to complete the initialization sequence of I/O operations for this UPS device. (UPSERR 0573)                                              |
|     | CAUSE   | Something is preventing the HP3000 system from communicating with the UPS. Possibly a bad I/O interface cable or bad I/O interface hardware at the system or at the UPS. Possibly a UPS hardware malfunction.                         |
|     | ACTION  | Check the I/O interface cable for correct attachment, and check that the UPS is powered-on. Check that the system I/O configuration is correct. If the prob- lem is not found, then call your Hewlett-Packard service representative. |
| 574 | MESSAGE | UPS Monitor system call error: Error status! (Subsystem #!, Error #!) received from procedure Simple_Create_Process. (UPSERR 0574)                                                                                                    |
|     | CAUSE   | This is a software-detected error condition that indicates an error occurred in a call to the specified MPE/iX Operating System procedure when that procedure was called by the UPS Monitor software.                                 |
|     | ACTION  | Call your Hewlett-Packard service representative.                                                                                                    |
| 575 | MESSAGE | <pre>UPS Monitor system call error: Error status ! (Subsystem # !, Error # !) received from procedure Find_Plabel_Info. (UPSERR 0575)</pre>                                                                                           |
|     | CAUSE   | This is a software-detected error condition that indicates an error occurred in a call to the specified MPE/iX Operating System procedure when that procedure was called by the UPS Monitor software.                                 |
|     | ACTION  | Call your Hewlett-Packard service representative                                                                                                    |
| 576 | MESSAGE | <pre>UPS Monitor system call error: Error status ! (Subsystem # !, Error # !) received from procedure HPgetsysplabel. (UPSERR 0576)</pre>                                                                                             |
|     | CAUSE   | This is a software-detected error condition that indicates an error occurred in a call to the specified MPE/iX Operating System procedure when that procedure was called by the UPS Monitor software.                                 |
|     | ACTION  | Call your Hewlett-Packard service representative.                                                                                                    |

| 577 | MESSAGE | UPS Monitor warning: Too many UPS devices have been configured in the system I/O configuration files. The UPS Monitor can not monitor all of them; it will monitor as many as it can. (UPSWRN 0577)                           |
|-----|---------|----------------------------------------------------------------------------------------------------|
|     | CAUSE   | Incorrect system I/O configuration. The system I/O configuration, generated by SYSGEN and NMMGR configurators contains more than 128 UPS devices, which is the maximum number that the UPS monitor can handle simultaneously. |
|     | ACTION  | Review and correct the system I/O configuration, reducing<br>the number of UPS devices specified in the configuration to an<br>acceptable number.                                                                             |
| 578 | MESSAGE | <pre>UPS Monitor system call error: Error status ! (Subsystem # !, Error # !) received from procedure Start_Shut_NM. (UPSERR 0578)</pre>                                                                                      |
|     | CAUSE   | This is a software-detected error condition that indicates an error occurred in a call to the specified MPE/iX Operating System procedure when that procedure was called by the UPS Monitor software.                         |
|     | ACTION  | Call your Hewlett-Packard service representative.                                                                                                    |
| 579 | MESSAGE | UPS Monitor logic error: UPS Monitor attempted to create a "zero size" UPS Table. (UPSERR 0579)                                                                                                    |
|     | CAUSE   | This is a software-detected error condition that indicates an error in the UPS Monitor software or in some other system software, or a system memory error.                                                                   |
|     | ACTION  | Call your Hewlett-Packard service representative.                                                                                                    |
| 580 | MESSAGE | UPS Monitor system call error: Error status! (Subsystem #!, Error #!) received from procedure HPFOPEN. (UPSERR 0580)                                                                                                    |
|     | CAUSE   | This is a software-detected error condition that indicates an error occurred in a call to the specified MPE/iX Operating System procedure when that procedure was called by the UPS Monitor software.                         |
|     | ACTION  | Call your Hewlett-Packard service representative.                                                                                                    |

| 581 | MESSAGE | <pre>UPS Monitor system call error: Error status ! (Subsystem # !, Error # !) received from procedure FCLOSE. (UPSERR 0581)</pre>                                                                     |
|-----|---------|----------------------------------------------------------------------------------------------------|
|     | CAUSE   | This is a software-detected error condition that indicates an error occurred in a call to the specified MPE/iX Operating System procedure when that procedure was called by the UPS Monitor software. |
|     | ACTION  | Call your Hewlett-Packard service representative.                                                                                                    |
| 582 | MESSAGE | <pre>UPS Monitor system call error: Error status ! (Subsystem # !, Error # !) received from procedure Release_Object. (UPSERR 0582)</pre>                                                             |
|     | CAUSE   | This is a software-detected error condition that indicates an error occurred in a call to the specified MPE/iX Operating System procedure when that procedure was called by the UPS Monitor software. |
|     | ACTION  | Call your Hewlett-Packard service representative.                                                                                                    |
| 583 | MESSAGE | <pre>UPS Monitor system call error: Error status ! (Subsystem # !, Error # !) received from procedure Create_Object. (UPSERR 0583)</pre>                                                              |
|     | CAUSE   | This is a software-detected error condition that indicates an error occurred in a call to the specified MPE/iX Operating System procedure when that procedure was called by the UPS Monitor software. |
|     | ACTION  | Call your Hewlett-Packard service representative.                                                                                                    |
| 584 | MESSAGE | UPS Monitor system call error: Error status ! (Subsystem # !, Error # !) received from procedure Create_Port. (UPSERR 0584)                                                                           |
|     | CAUSE   | This is a software-detected error condition that indicates an error occurred in a call to the specified MPE/iX Operating System procedure when that procedure was called by the UPS Monitor software. |
|     | ACTION  | Call your Hewlett-Packard service representative.                                                                                                    |

| 585 | MESSAGE | <pre>UPS Monitor system call error: Error status ! (Subsystem # !, Error # !) received from procedure Purge_Port. (UPSERR 0585)</pre>                                                                 |
|-----|---------|----------------------------------------------------------------------------------------------------|
|     | CAUSE   | This is a software-detected error condition that indicates an error occurred in a call to the specified MPE/iX Operating System procedure when that procedure was called by the UPS Monitor software. |
|     | ACTION  | Call your Hewlett-Packard service representative.                                                                                                    |
| 586 | MESSAGE | UPS Monitor error: UPS Monitor was unable to create its UPS Table object. The UPS Monitor process can not operate without it, and is aborting itself. (UPSERR 0586)                                   |
|     | CAUSE   | This is a software-detected error condition that indicates an error in the UPS Monitor software or in some other system software, or a system memory error.                                           |
|     | ACTION  | Call your Hewlett-Packard service representative.                                                                                                    |
| 587 | MESSAGE | UPS Monitor UPS error: Unable to start monitoring on UPS Ldev! due to File System error in finding or opening the device. (UPSWRN 0587)                                                               |
|     | CAUSE   | This is a software-detected error condition that indicates an error in the UPS Monitor software or in some other system software, or a system memory error.                                           |
|     | ACTION  | Call your Hewlett-Packard service representative.                                                                                                    |
| 588 | MESSAGE | UPS Monitor logic error: UPS Monitor has detected that it has declared a UPS device to be "down", but the status that tells the reason for the "down" is invalid/undefined. (UPSERR 0588)             |
|     | CAUSE   | This is a software-detected error condition that indicates an error in the UPS Monitor software or in some other system software, or a system memory error.                                           |
|     | ACTION  | Call your Hewlett-Packard service representative.                                                                                                    |

| -   |         |                                                                                                    |
|-----|---------|----------------------------------------------------------------------------------------------------|
| 589 | MESSAGE | UPS LDEV ! initialization error: UPS Monitor was unable to allocate (open) this UPS device. This UPS device will not be monitored. (UPSERR 0589)                                                                             |
|     | CAUSE   | This is a software-detected error condition that indicates an error in the UPS Monitor software or in some other system software, or a system memory error.                                                                  |
|     | ACTION  | Call your Hewlett-Packard service representative.                                                                                                    |
| 590 | MESSAGE | UPS Monitor error: UPS Monitor process initialization failed due to error in obtaining resources (data object, message port, etc.). (UPSERR 0590)                                                                            |
|     | CAUSE   | This is a software-detected error condition that indicates an error in the UPS Monitor software or in some other system software, or a system memory error.                                                                  |
|     | ACTION  | Call your Hewlett-Packard service representative.                                                                                                    |
| 591 | MESSAGE | UPS Monitor warning: UPS Monitor finds no UPS devices configured in the system I/O configuration files. UPS Monitor is terminating itself. (UPSWRN 0591)                                                                     |
|     | CAUSE   | No UPSs have been configured in the system's I/O configuration files. This is an error if this system is supposed to have UPSs on it. This is not an error if this system is not supposed to have UPS devices on it.         |
|     | ACTION  | If this system is supposed to have UPS devices on it, then review and correct the system I/O configuration, and then restart the system. If this system is not supposed to have UPS devices on it, then no action is needed. |
| 592 | MESSAGE | <pre>UPS Monitor system call error: Error status ! (Subsystem # !, Error # !) received from procedure Get_Ups_Devices_Count. (UPSERR 0592)</pre>                                                                             |
|     | CAUSE   | This is a software-detected error condition that indicates an error occurred in a call to the specified MPE/iX Operating System procedure when that procedure was called by the UPS Monitor software.                        |
|     | ACTION  | Call your Hewlett-Packard service representative.                                                                                                    |

| 593 | MESSAGE | UPS LDEV ! initialization error: UPS Monitor was unable to locate this UPS LDEV via the File System's "Device Files" facility. (UPSERR 0593)                |
|-----|---------|----------------------------------------------------------------------------------------------------|
|     | CAUSE   | This is a software-detected error condition that indicates an error in the UPS Monitor software or in some other system software, or a system memory error. |
|     | ACTION  | Call your Hewlett-Packard service representative.                                                                                                    |
| 594 | MESSAGE | UPS Monitor logic error: Attempted to do status character mapping (table lookup) of an unknown/undefined UPS status character. (UPSERR 0594                 |
|     | CAUSE   | This is a software-detected error condition that indicates an error in the UPS Monitor software or in some other system software, or a system memory error. |
|     | ACTION  | Call your Hewlett-Packard service representative.                                                                                                    |
| 595 | MESSAGE | UPS Monitor information: UPS Monitor process has been launched by PROGEN and is starting-up its operation. (UPSWRN 0595)                                    |
|     | CAUSE   | The system has just been started-up, and the UPS Monitor software subsystem has automatically been started as well.                                         |
|     | ACTION  | No action is needed. This is merely an informational message confirming that the UPS Monitor software has been started.                                     |
| 596 | MESSAGE | UPS Monitor information: UPS Monitor process has initialized itself successfully, and is ready to start UPS monitoring operations. (UPSWRN 0596)            |
|     | CAUSE   | After the UPS Monitor process was first started, it successfully initialized itself: it acquired the basic resources it needed to commence operations.      |
|     | ACTION  | No action is needed. This is merely an informational message<br>that confirms that the UPS Monitor completed its process<br>initialization successfully.    |

| MESSAGE | UPS Monitor information: UPS Monitor process is shutting down, due to a normal system shutdown. (UPSWRN 0597)                                                                                                    |
|---------|----------------------------------------------------------------------------------------------------|
| CAUSE   | The system operator initiated a normal Control-A Shutdown of<br>the MPE/iX system. The UPS Monitor is shutting itself down as<br>part of the overall system shutdown.                                                                              |
| ACTION  | No action is needed. This is merely an informational message that confirms that the UPS Monitor is shutting down due to a normal system shutdown.                                                                                                  |
| MESSAGE | <pre>UPS Monitor system call error: Error status ! (Subsystem # !, Error # !) received from procedure Get_Ups_Devices_List. (UPSERR 0598)</pre>                                                                                                    |
| CAUSE   | This is a software-detected error condition that indicates an error occurred in a call to the specified MPE/iX Operating System procedure when that procedure was called by the UPS Monitor software.                                              |
| ACTION  | Call your Hewlett-Packard service representative.                                                                                                    |
| MESSAGE | UPS Monitor warning: UPS Monitor process is shutting down and restarting itself due to an internal error condition. (UPSWRN 0599)                                                                                                    |
| CAUSE   | The UPS Monitor detected an error condition internal to its software, and is attempting to recover by restarting itself from the beginning of its process.                                                                                         |
| ACTION  | If this warning appears only rarely, then no action is needed. If it appears frequently, then call your Hewlett-Packard service representative.                                                                                                    |
| MESSAGE | UPS Monitor error: UPS Monitor process is shutting down, due to an unrecoverable internal error condition. (UPSERR 0600)                                                                                                    |
| CAUSE   | The UPS Monitor software detected an error condition within its processing from which it can not recover. Accordingly, it is shutting itself down, ending the UPS monitoring processing.                                                           |
| ACTION  | This should rarely, if ever, happen in practice. You can re-boot<br>the system to see if the UPS Monitor will run successfully after<br>a new startup of the system. If the problem persists, call your<br>Hewlett-Packard service representative. |
|         | CAUSE  ACTION  MESSAGE  ACTION  MESSAGE  CAUSE  ACTION  MESSAGE  CAUSE  ACTION                                                                                                    |

| 601 | MESSAGE | UPS Monitor logic error: UPS Monitor process unable to obtain list of UPS LDEVS from HLIO after successfully obtaining number of UPS devices from HLIO. (UPSERR 0601)  |
|-----|---------|----------------------------------------------------------------------------------------------------|
|     | CAUSE   | This is a software-detected error condition that indicates an error in the UPS Monitor software or in some other system software, or a system memory error.            |
|     | ACTION  | Call your Hewlett-Packard service representative.                                                                                                    |
| 602 | MESSAGE | UPS Monitor information: UPS Monitor process startup of UPS devices failed, due to inability to get UPS devices' allocation information from the system. (UPSERR 0602) |
|     | CAUSE   | This is a software-detected error condition that indicates an error in the UPS Monitor software or in some other system software, or a system memory error.            |
|     | ACTION  | Call your Hewlett-Packard service representative.                                                                                                    |

## **Volume Management**

## (Subsystem 163)

| Note | This cha | pter includes HPVOLINFO error messages.                                                                                                    |
|------|----------|----------------------------------------------------------------------------------------------------|
| 150  | MESSAGE  | HPVOLINFO DETECTED AN INVALID ITEM NUMBER. (VLMERR 150)                                                                                                    |
|      | CAUSE    | One or more of the item numbers passed to HPVOLINFO was not a valid item number for the intrinsic.                                                                                                    |
|      | ACTION   | Check the item numbers being passed to HPVOLINFO against the numbers in the discussion for HPVOLINFO in the MPE/iX Intrinsics Reference Manual (32650-90028). Make the call to HPVOLINFO with item numbers that appear in the discussion for HPVOLINFO;. |
| 151  | MESSAGE  | HPVOLINFO DETECTED AN UNPAIRED ITEM NUMBER/ITEM PARAMETER. (VLMERR 151)                                                                                                    |
|      | CAUSE    | HPVOLINFO was called with either an item number without a corresponding item, or an item without a corresponding item number.                                                                                                    |
|      | ACTION   | Check the call to HPVOLINFO, making sure the item numbers and items are paired. Note: It is important that an item number be followed immediately by it's item.                                                                                          |
| 152  | MESSAGE  | HPVOLINFO REQUIRES AN ADDITIONAL PARAMETER. (VLMERR 152)                                                                                                    |
|      | CAUSE    | HPVOLINFO was called with a volume specifier number that was not 0; volume specifier numbers that are not 0 require a volume specifier to be supplied.                                                                                                   |
|      | ACTION   | Call HPVOLINFO with a volume specifier when the volume specifier number being used is not 0.                                                                                                    |

| 153 | MESSAGE | HPVOLINFO RECEIVED A PARAMETER WITH AN INVALID ADDRESS. (VLMERR 153)                                                                                                    |
|-----|---------|----------------------------------------------------------------------------------------------------|
|     | CAUSE   | Either the status parameter or one (or more) of the item<br>parameters being supplied to HPVOLINFO contains an address<br>that is not accessible by the user.                                                                     |
|     | ACTION  | Make sure that the status parameter and the item parameters are local to the code calling HPVOLINFO.                                                                                                    |
| 154 | MESSAGE | HPVOLINFO CALLED WHILE IN SPLIT STACK MODE. (VLMERR 154)                                                                                                    |
|     | CAUSE   | HPVOLINFO was called while the user program was in Split Stack mode.                                                                                                    |
|     | ACTION  | Make the call to HPVOLINFO either before entering or after exiting Split Stack mode.                                                                                                    |
| 155 | MESSAGE | HPVOLINFO CALLED WITH A VOLUME THAT IS NOT MOUNTED.(VLMERR-155)                                                                                                    |
|     | CAUSE   | One or more of the volumes passed to HPVOLINFO in the volume specifier is not logically mounted.                                                                                                    |
|     | ACTION  | Make sure that the volume(s) specified in the volume specifier have all been locically mounted via the VSOPEN command.                                                                                                    |
| 156 | MESSAGE | HPVOLINFO DETECTED AN INVALID VOLUME SPECIFIER NUMBER. (VLMERR 156)                                                                                                    |
|     | CAUSE   | The volume specifier number passed to HPVOLINFO in not valid for the intrinsic.                                                                                                    |
|     | ACTION  | Check the volume specifier number against those listed under<br>the volspecifiernum parameter for HPVOLINFO in the MPE/iX<br>Intrinsics Reference Manual (32650-90028); make the call to<br>HPVOLINFO with a number in that list. |
|     |         |                                                                                                    |

| 157 | MESSAGE | HPVOLINFO DETECTED AN INVALID VOLUME SPECIFIER.(VLMERR 157)                                                                                                    |
|-----|---------|----------------------------------------------------------------------------------------------------|
|     | CAUSE   | Either volume specifier does not agree with the volume specifier<br>number being used, the volspecifier does not have valid delimiters<br>or, if specifing an LDEV, the LDEV number is not in the range<br>from 1 to 999.                                                     |
|     | ACTION  | Make sure the volume specifier agrees with the volume specifier number being used. For a list of volume specifier numbers and the volume specifier they expect, see the description of the volspecifiernum parameter in the MPE/iX Intrinsics Reference Manual (32650-90028). |
|     |         | Make sure the name in the volume specifier is properly enclosed in a set of delimiter characters.                                                                                                    |
|     |         | If sending an LDEV number to HPVOLINFO, make sure that the LDEV number is in the range of 1 to 999.                                                                                                    |
| 158 | MESSAGE | HPVOLINFO RECEIVED AN LDEV NUMBER THAT WAS NOT A DISC<br>DEVICE.(VLMERR 158)                                                                                                    |
|     | CAUSE   | The LDEV number in the volume specifier does not map do a disc device.                                                                                                    |
|     | ACTION  | Use the DSTAT ALL command to list all of the disc devices. One of the items output from DSTAT is LDEV numbers. Use one of the LDEV numbers in the list as the volume specifier.                                                                                               |
| 159 | MESSAGE | DEVICE CLASS NOT CONFIGURED FOR VOLUMES.(VLMERR 159)                                                                                                    |
|     | CAUSE   | This error should not be returned by $\operatorname{HPVOLINFO}$ running on $\operatorname{MPE}/\mathrm{iX}$ .                                                                                                    |
|     | ACTION  | Call your HP Support Representative for assistance.                                                                                                    |
| 160 | MESSAGE | DEVICE CLASS DOES NOT MAP INTO A VOLUME CLASS.(VLMERR 160)                                                                                                    |
|     | CAUSE   | On MPE/iX, the device class name is mapped to<br>a volume class name for the system volume set<br>(MPEXL_SYSTEM_VOLUME_SET). The device name in the<br>volume specifier is not a class name for the system volume set.                                                        |
|     | ACTION  | Run the utility VOLUTIL. Once inside, do SHOWSET on the system volume set. This will return the list of class names associated with the system volume set. Any of the names returned may be used as the device class name.                                                    |

| 161 | MESSAGE | FREE SPACE RANGE SIZES ARE NOT IN ASCENDING ORDER. (VLMERR 161)                                                                                                    |
|-----|---------|----------------------------------------------------------------------------------------------------|
|     | CAUSE   | The range sizes in the input array for items 36, 37, 38 or 39 are not in ascending order.                                                                                                    |
|     | ACTION  | The first value in the input array for these items is the number<br>of ranges we wish to see; the rest or the numbers are the lower<br>bound values for the buckets and should appear in the array in<br>ascending order.                                                                                                    |
|     |         | If the range values are in ascending order, then make sure that the array contains the correct number of lower bound values. For example, if you wish to see 6 ranges, the first value in the inpur array should be 6, and the next 5 values in the array should be lower bounds values for the last five ranges (the lower bound for the first range is assumed to be 0). |
| 162 | MESSAGE | INVALID NUMBER OF FREE SPACE RANGES SPECIFIED.(VLMERR 162)                                                                                                    |
|     | CAUSE   | The first value in the input array for items 36, 37, 38 or 39 is either less than 2 or greater than 16.                                                                                                    |
|     | ACTION  | Make sure the first value in the input array for items 36, 37, 38 and 39 is in the range from 2 to 16.                                                                                                    |
| 163 | MESSAGE | VOLUME CLASS CAN NOT BE SPECIFIED FOR THE SYSTEM VOLUME SET. (VLMERR 163)                                                                                                    |
|     | CAUSE   | This error should not be returned by HPVOLINFO running on $\mathrm{MPE}/\mathrm{iX}$ .                                                                                                    |
|     | ACTION  | Call your HP Support Representative for assistance.                                                                                                    |
| 164 | MESSAGE | HPVOLINFO ENCOUNTERED AN ERROR WHILE SCANNING THE DIRECTORY. (VLMERR 164)                                                                                                    |
|     | CAUSE   | This error should not be returned by $\operatorname{HPVOLINFO}$ running on $\operatorname{MPE}/\mathrm{iX}$ .                                                                                                    |
|     | ACTION  | Call your HP Support Representative for assistance.                                                                                                    |
| 165 | MESSAGE | HPVOLINFO ENCOUNTERED AN UNREADABLE FILE LABEL.(VLMERR 165)                                                                                                    |
|     | CAUSE   | This error should not be returned by HPVOLINFO running on MPE/iX.                                                                                                    |
|     | ACTION  | Call your HP Support Representative for assistance.                                                                                                    |

| 166 | MESSAGE | HPVOLINFO ENCOUNTERED A BAD DISC FREE SPACE MAP.(VLMERR 166)               |
|-----|---------|----------------------------------------------------------------------------|
|     | CAUSE   | This error should not be returned by HPVOLINFO running on MPE/iX.          |
|     | ACTION  | Call your HP Support Representative for assistance.                        |
| 167 | MESSAGE | ALLOCATION IS DISABLED FOR DISC FREE SPACE MAP. (VLMERR 167)               |
|     | CAUSE   | This error should not be returned by HPVOLINFO running on MPE/iX.          |
|     | ACTION  | Call your HP Support Representative for assistance.                        |
| 168 | MESSAGE | THE DEFECTIVE TRACKS TABLE IS UNREADABLE. (VLMERR 168)                     |
|     | CAUSE   | This error should not be returned by HPVOLINFO running on MPE/iX.          |
|     | ACTION  | Call your HP Support Representative for assistance.                        |
| 169 | MESSAGE | HPVOLINFO ENCOUNTERED A DISC I/O ERROR.(VLMERR 169)                        |
|     | CAUSE   | This error should not be returned by HPVOLINFO running on MPE/iX.          |
|     | ACTION  | Call your HP Support Representative for assistance.                        |
| 170 | MESSAGE | VIRTUAL MEMORY REQUESTS ARE ONLY VALID FOR SYSTEM VOLUMES.(VLMERR 170)     |
|     | CAUSE   | This error should not be returned by HPVOLINFO running on MPE/iX.          |
|     | ACTION  | Call your HP Support Representative for assistance.                        |
| 171 | MESSAGE | DIRECTORY SIZE REQUEST IS NOT VALID FOR THE SPECIFIED VOLUME. (VLMERR 171) |
|     | CAUSE   | This error should not be returned by HPVOLINFO running on MPE/iX.          |
|     | ACTION  | Call your HP Support Representative for assistance.                        |

| 172 | MESSAGE | SPOOL FILE SPACE REQUEST IS ONLY VALID FOR SYSTEM VOLUMES. (VLMERR 172)                                                                                                    |
|-----|---------|----------------------------------------------------------------------------------------------------|
|     | CAUSE   | A request for spool file space is being made against a volume or set of volumes that is not part of the system set (MPEXL_SYSTEM_VOLUME_SET).                                                                                                    |
|     | ACTION  | Make sure the volume specifier indicates a volume or set of volumes that is part of the system set (MPEXL_SYSTEM_VOLUME_SET).                                                                                                    |
| 173 | MESSAGE | HPVOLINFO RECEIVED AN ITEM NUMBER THAT IS VALID ONLY FOR MPE XL SYSTEMS.(VLMERR 173)                                                                                                    |
|     | CAUSE   | This error should not be returned by HPVOLINFO running on $\mathrm{MPE}/\mathrm{i}\mathrm{X}.$                                                                                                    |
|     | ACTION  | Call your HP Support Representative for assistance.                                                                                                    |
| 174 | MESSAGE | HPVOLINFO RECEIVED AN ITEM NUMBER THAT IS VALID ONLY FOR MPE V SYSTEMS. (VLMERR 174)                                                                                                    |
|     | CAUSE   | One of the item numbers passed to HPVOLINFO is valid for MPE V systems.                                                                                                    |
|     | ACTION  | Make sure that all item numbers being passed to HPVOLINFO are valid item numbers for MPE/iX systems. For a list of valid MPE/iX item numbers, consult the Item Number, Item Summary for HPVOLINFO in the MPE/iX Intrinsics Reference Manual (32650-90028).                                 |
| 175 | MESSAGE | HPVOLINFO RECEIVED AN INVALID LIST LENGTH.(VLMERR 175)                                                                                                    |
|     | CAUSE   | The list length requested in the first 32-bits of the item area for items 3, 5 or 7 is either less than or equal to 0 or too large to let the whole list reside in user space.                                                                                                    |
|     | ACTION  | The exact number of names returned by these items can be determined by calling HPVOLINFO with the previous item number. For example, item 2, 4 and 6 will give you the number o names that can be returned by item 3, 5 and 7, respectively. Use these numbers to specify the list length. |
|     |         |                                                                                                    |

| 176 | MESSAGE | HPVOLINFO RECEIVED AN ITEM NUMBER THAT IS INVALID FOR THE VOLUME SPECIFIER NUMBER. (VLMERR 176)                                                                                                    |
|-----|---------|----------------------------------------------------------------------------------------------------|
|     | CAUSE   | One of the item numbers requested in not valid for the given volume specifier number.                                                                                                    |
|     | ACTION  | Make sure all item numbers requested are valid for the desired volume specifier number. To see which item numbers are valid for the various volume specifier numbers, consult the discussion for HPVOLINFO in the MPE/iX Intrinsics Reference Manual (32650-90028). |
| 177 | MESSAGE | HPVOLINFO RECEIVED AN ITEM NUMBER THAT HAS NOT YET BEEN IMPLEMENTED. (VLMERR 177)                                                                                                    |
|     | CAUSE   | One of the item numbers passed to HPVOLINFO has not been implemented yet.                                                                                                    |
|     | ACTION  | Make sure all item numbers passed to HPVOLINFO are implemented. To see which item numbers are implemented, consult the discussion for HPVOLINFO in the MPE/iX Intrinsical Reference Manual (32650-90028).                                                           |
| 178 | MESSAGE | HPVOLINFO ENCOUNTERED A BAD VOLUME TABLE. (VLMERR 178)                                                                                                    |
|     | CAUSE   | This error should not be returned by HPVOLINFO running on MPE/iX.                                                                                                    |
|     | ACTION  | Call your HP Support Representative for assistance.                                                                                                    |
| 179 | MESSAGE | HPVOLINFO ENCOUNTERED AN UNRECOGNIZED DRIVE TYPE. (VLMERR 179)                                                                                                    |
|     | CAUSE   | This error should not be returned by HPVOLINFO running on MPE/iX.                                                                                                    |
|     | ACTION  | Call your HP Support Representative for assistance.                                                                                                    |
| 180 | MESSAGE | HPVOLINFO ENCOUNTERED A PHYSICAL I/O ERROR. (VLMERR 180)                                                                                                    |
|     | CAUSE   | The volume specified in the volume specifier was unable to respond with the information requested by HPVOLINFO due to a hardware failure.                                                                                                    |
|     | ACTION  | Check to see if the volume is on-line, the power cables are connected and all cables are connected correctly. If the problem persists, call your HP Support Representative for assistance.                                                                          |

| 181 | MESSAGE | HPVOLINFO RECEIVED AN UNEXPECTED ERROR. (VLMERR 181)                                                                                                    |
|-----|---------|----------------------------------------------------------------------------------------------------|
|     | CAUSE   | HPVOLINFO received an unexpected error.                                                                                                    |
|     | ACTION  | Check the error stack for your process to determine the exact error and call your HP Support Representative for assistance.                                                 |
| 182 | MESSAGE | HPVOLINFO RECEIVED AN ERROR FROM THE LABEL MANAGEMENT SUBSYSTEM. (VLMERR 182)                                                                                               |
|     | CAUSE   | An error was detected in the Label Managemant Subsystem.                                                                                                    |
|     | ACTION  | Check the error stack for your process to determine the exact error and call your HP Support Representative for assistance.                                                 |
| 183 | MESSAGE | HPVOLINFO RECEIVED A DISC ACCESS ERROR.(VLMERR 183)                                                                                                    |
|     | CAUSE   | HPVOLINFO received a disc access error.                                                                                                    |
|     | ACTION  | Check the error stack for your process to determine the exact error and call your HP Support Representative for assistance.                                                 |
| 184 | MESSAGE | THE VOLUME SPECIFIED HAS A MIRRORED PARTNER THAT HAS BEEN DECLAIRED DISABLED. (VLMERR 184)                                                                                  |
|     | CAUSE   | The system is unable to access the specified volume because it has a mirrored pair that is declaired disabled.                                                              |
|     | ACTION  | Run the VOLUTIL utility. Once inside, repair the mirrored partner of the volume specified. When the mirrored pair is repaired, retry the call to HPVOLINFO.                 |
| 185 | MESSAGE | THE VOLUME SET SPECIFIED IS NOT A VOLUME SET ON THE SYSTEM.(VLMERR 185)                                                                                                    |
|     | CAUSE   | The volume set in the volume specifier does not exist on the system.                                                                                                    |
|     | ACTION  | Use the command DSTAT ALL to obtain a list of the volume sets that are in use on the system, then use one of these names in the volume specifier being passed to HPVOLINFO. |
|     |         |                                                                                                    |

| 186 | MESSAGE | THE VOLUME CLASS SPECIFIED DOES NOT EXIST FOR THE GIVEN VOLUME SET. (VLMERR 186)                                                                                                    |
|-----|---------|----------------------------------------------------------------------------------------------------|
|     | CAUSE   | The volume class name in the volume specifier does not exist for<br>the given volume set.                                                                                                    |
|     | ACTION  | Run the VOLUTIL utility. Once inside, do the SHOWSET command, selecting the class information, for the volume set you want to receive information on. Use one of the class names returned by VOLUTIL for the volume class part of the volume specifier. |
| 187 | MESSAGE | THE MEMBER VOLUME IS NOT PRESENT IN THE GIVEN VOLUME SET.(VLMERR 187)                                                                                                    |
|     | CAUSE   | The volume name in the volume specifier is not a member of the given volume set.                                                                                                    |
|     | ACTION  | Use the command DSTAT ALL to obtain a list of the volume names and the volume sets that they belong to on the system. Use one of these names for the volume name in the volume specifier.                                                               |
| 150 | MESSAGE | ARRAY PASSED TO HPVOLINFO IS NOT LARGE ENOUGH TO HOLD ALL NAMES. (VLMWARN 150)                                                                                                    |
|     | CAUSE   | The number in the first 32-bits of the array input to HPVOLINFO for either items 3, 5 or 7 is smaller than the number of names that can be returned by by these item numbers the name list that will be returned will be truncated.                     |
|     | ACTION  | Before calling HPVOLINFO with items 3, 5, or 7, call it with items 2, 4 and 6, respectively. This will give you the exact number of names to expect from items 3, 5, and 7.                                                                             |
| 151 | MESSAGE | HPVOLINFO ENCOUNTERED AN UNREADABLE FILE LABEL.(VLMWARN 151)                                                                                                    |
|     | CAUSE   | HPVOLINFO encountered an unreadable file label while calculating file space.                                                                                                    |
|     | ACTION  | Call your HP Support Representative for assistance.                                                                                                    |

| MESSAGE | PART OF THE SET OR CLASS IN THE VOLUME SPECIFIER IS NOT MOUNTED. (VLMWARN 152)                           |
|---------|----------------------------------------------------------------------------------------------------|
| CAUSE   | All of the volumes in the volume set or volume class in the volume specifier are not mounted.            |
| ACTION  | For information on the whole set or class, make sure all of the volumes in the set or class are mounted. |
|         | CAUSE                                                                                                    |

## **VOLUTIL** and **DISCUTIL**

### (dialog,shell,discutil,volutil)

### **VOLUTIL Messages**

#### dialog

| 1 | MESSAGE | *Error: Unexpected error returned from execution of FFILEINFO intrinsic. (dialog 1) |
|---|---------|-------------------------------------------------------------------------------------|
| 2 | MESSAGE | *Error: Unable to close INPUT file. (dialog 2)                                      |
| 3 | MESSAGE | *Error: Unable to close OUTPUT file. (dialog 3)                                     |
| 4 | MESSAGE | *Error: Unexpected error occurred during INPUT file input/output. (dialog 4)        |
| 5 | MESSAGE | *Error: Unexpected error occurred during OUTPUT file input/output. (dialog 5)       |
| 6 | MESSAGE | *Error: Unexpected error occurred during \$STDIN input operation. (dialog 6)        |
| 7 | MESSAGE | *Error: Unexpected error occurred during \$STDLIST output operation. (dialog 7)     |
| 8 | MESSAGE | *Error: Unexpected error from FCONTROL intrinsic with INPUT file. (dialog 8)        |
|   |         |                                                                                     |

| 9       | MESSAGE | *Error: Unexpected error from execution of FGETINFO intrinsic. (dialog 9)         |
|---------|---------|-----------------------------------------------------------------------------------|
| 10      | MESSAGE | *Error: File type not ASCII. (dialog 10)                                          |
| 11      | MESSAGE | *Error: Invalid file record size. (dialog 11)                                     |
| 12      | MESSAGE | *Error: Unexpected error from execution of PRINTOPREPLY intrinsic. (dialog 12)    |
| 13      | MESSAGE | *Error: End-of-file encountered on OUTPUT file. (dialog 13)                       |
| 14      | MESSAGE | *Error: End-of-file encountered on INPUT file. (dialog 14)                        |
| 15      | MESSAGE | *Error: End-of-file encountered on \$STDLIST. (dialog 15)                         |
| 16      | MESSAGE | *Error: Unexpected error from FPOINT intrinsic. (dialog 16)                       |
| parserr |         |                                                                                   |
| 15      | MESSAGE | *Error: The VNAME parameter is required. (parserr 15)                             |
|         | CAUSE   | When you entered the NEWVOL command, you forgot to specify a name for the volume. |
|         | ACTION  | Reenter the NEWVOL command and remember to specify a volume name.                 |
| shell   |         |                                                                                   |
| 1       | MESSAGE | *Error: Incomplete command pending on end-of-file. (shell 1)                      |
| 2       | MESSAGE | *Error: Unable to process command. (shell 2)                                      |
|         |         |                                                                                   |

| 3  | MESSAGE | *Error: Invalid parameter length. (shell 3)                                  |
|----|---------|------------------------------------------------------------------------------|
| 4  | MESSAGE | *Error: Command history stack is empty. (shell 4)                            |
| 5  | MESSAGE | *Error: Command not found in command history stack. (shell 5)                |
| 6  | MESSAGE | *Error: Invalid parameter length or composition. (shell 6)                   |
| 7  | MESSAGE | *Error: Unrecognized command. (shell 7)                                      |
| 8  | MESSAGE | *Error: GET_NAME error. (shell 8)                                            |
| 9  | MESSAGE | *Error: This command has no associated functionality. (shell 9)              |
| 10 | MESSAGE | *Error: Error in accessing message catalog. (shell 10)                       |
| 11 | MESSAGE | *Error: Invalid numeric index into command history stack. (shell 11)         |
| 12 | MESSAGE | *Error: Command name length exceeds 16 characters. (shell 12)                |
| 13 | MESSAGE | *Error: Insufficient capabilities to execute this command. (shell 13)        |
| 14 | MESSAGE | *Error: MiUssing required parameter not specified in command. (shell 14)     |
| 15 | MESSAGE | *Error: Parameter can consist of numeric characters only. (shell 15)         |
| 16 | MESSAGE | *Error: Depth of command stack can only be in the range 1 to 100. (shell 16) |

| 17      | MESSAGE | *Error: Invalid key option specified for set command. (shell 17)                                                                                                    |
|---------|---------|----------------------------------------------------------------------------------------------------|
| 18      | MESSAGE | *Error: Command only valid in interactive mode. (shell 18)                                                                                                    |
| 19      | MESSAGE | *Error: Subsys !, Info: !. (shell 19)                                                                                                    |
| 20      | MESSAGE | *Error: Invalid command edit operation. (shell 20)                                                                                                    |
| volutil |         |                                                                                                    |
| 53      | MESSAGE | *Error: Volume already exists. (volutil 53)                                                                                                    |
|         | CAUSE   | When you entered the NEWVOL command, you specified a volume name that already exists.                                                                                                    |
|         | ACTION  | Use the DSET command to examine the names and characteristics of all the volumes currently on the system. Then reenter the NEWVOL command and specify a volume name that does not exist for the current volume set. |
| 54      | MESSAGE | *Error: Volume does not exist. (volutil 54)                                                                                                    |
|         | CAUSE   | When you entered the INITVOL command, you specified a volume name associated with a particular volume set, but a volume of that name does not exist.                                                                |
|         | ACTION  | Use the SHOWSET command to examine the names of all volumes in the current volume set. Then reenter the INITVOL command and specify a volume name that does exist in the current volume set.                        |
| 70      | MESSAGE | *Error: Ldev is not a valid disk type for mirroring (volutil 70)                                                                                                    |
|         | CAUSE   | Mirrored disks are not the correct type (HP7937FL) for volume initialization.                                                                                                    |
|         | ACTION  | Use correct disk type.                                                                                                    |

| 71 | MESSAGE | *Error: Mirrored volumes must be specified as a pair. (volutil 71)                   |  |  |  |
|----|---------|--------------------------------------------------------------------------------------|--|--|--|
|    | CAUSE   | Only one volume was specified in NEWMIRRSET or NEWMIRRVOL.                           |  |  |  |
|    | ACTION  | Specify correct number of disks.                                                     |  |  |  |
| 72 | MESSAGE | *Error: Mirrored volumes must be unique. (volutil 72)                                |  |  |  |
|    | CAUSE   | LDEV's specified a duplicate number.                                                 |  |  |  |
|    | ACTION  | Specify a unique LDEV.                                                               |  |  |  |
| 73 | MESSAGE | *Error: Cannot add mirrored volumes to non-mirrored volume set. (volutil 73)         |  |  |  |
|    | CAUSE   | Mirrored volumes cannot be added to a non-mirrored volume set.                       |  |  |  |
|    | ACTION  | Specify a mirrored volume set.                                                       |  |  |  |
| 74 | MESSAGE | *Error: Cannot add non-mirrored volumes to a mirrored volume set. (volutil 74)       |  |  |  |
|    | CAUSE   | Non-mirrored volumes cannot be added to a mirrored volume set.                       |  |  |  |
|    | ACTION  | Specify a mirrored volume.                                                           |  |  |  |
| 75 | MESSAGE | *Error: Specified volume set is not mirrored. (volutil 75)                           |  |  |  |
|    | CAUSE   | An attempt was made to perform a mirrored operation on a<br>non-mirrored volume set. |  |  |  |
|    | ACTION  | Cause indicates appropriate action.                                                  |  |  |  |
| 76 | MESSAGE | *Error: Specified volume does not exist on specified ldev (volutil 76)               |  |  |  |
|    | CAUSE   | Either the wrong volume name or the wrong LDEV was specified                         |  |  |  |
|    | ACTION  | Cause indicates appropriate action.                                                  |  |  |  |
| 77 | MESSAGE | *Error: Command only valid for disabled mirrored volumes. (volutil 77)               |  |  |  |
|    | CAUSE   | REPLALCEMIRRVOL was issued for a non-disabled volume.                                |  |  |  |
|    | ACTION  | Cause indicates appropriate action.                                                  |  |  |  |

| 78 | MESSAGE | *Error: Illegal replace. Mirrored partner is not available. (volutil 78)                              |  |  |  |
|----|---------|----------------------------------------------------------------------------------------------------|--|--|--|
|    | CAUSE   | REPLALCEMIRRVOL was issued but good volume was not mounted as MEMBER or MASTER.                       |  |  |  |
|    | ACTION  | Verify that volume used is good.                                                                      |  |  |  |
| 79 | MESSAGE | *Error: Mirrored volume must be in pending state. (voluti 79)                                         |  |  |  |
|    | CAUSE   | The volume specified in the SUSPENDMIRROR command was not in a pending state.                         |  |  |  |
|    | ACTION  | Be sure specified volume is pending before issuing command.                                           |  |  |  |
| 80 | MESSAGE | *Error: Command not supported for mirrored volume sets. (volutil 80)                                  |  |  |  |
|    | CAUSE   | The COPYSET command is not supported for mirrored volume sets.                                        |  |  |  |
|    | ACTION  | Use a different command.                                                                              |  |  |  |
| 83 | MESSAGE | *Error: Illegal replace. MIrrored pair is already in operation. (volutil 83)                          |  |  |  |
|    | CAUSE   | REPLACEMIRRORVOL was issued on an already functioning mirrored pair.                                  |  |  |  |
|    | ACTION  | CAUSE indicates appropriate action.                                                                   |  |  |  |
| 85 | MESSAGE | *Error: User volumes incomplete, cannot use as repair source. (volutil 85)                            |  |  |  |
|    | CAUSE   | The JOINMIRRSET command with SOURCE=USER was specified, and one or more user volumes are missing.     |  |  |  |
|    | ACTION  | CAUSE indicates appropriate action.                                                                   |  |  |  |
| 86 | MESSAGE | *Error: Backup volumes incomplete, cannot use as repair source. (volutil 86)                          |  |  |  |
|    | CAUSE   | The JOINMIRRSET command with SOURCE=BACKUP was specified, and one or more backup volumes are missing. |  |  |  |
|    | ACTION  | CAUSE indicates appropriate action.                                                                   |  |  |  |

| 87  | MESSAGE | *Error: Volume set close failed during join. (volutil 87)                                                                                                    |  |  |
|-----|---------|----------------------------------------------------------------------------------------------------|--|--|
|     | CAUSE   | SOURCE=BACKUP was specified for the join and it failed. One of the reasons could be that users are still logged onto the destination volume set. The JOINMIRRSET command with SOURCE=BACKUP was specified, and one or more backup volumes are missing. |  |  |
|     | ACTION  | Log off all users from the volume set and retry the JOINMIRRSET If SOURCE=USER was specified and this message is seen, a split-volume backup is taking place on the backup volumes.                                                                    |  |  |
| 88  | MESSAGE | *Error: New volumes cannot be added to a split volume set. (volutil 88)                                                                                                    |  |  |
|     | CAUSE   | The NEWVOL command was used to attempt to add volumes to a split-volume set.                                                                                                    |  |  |
|     | ACTION  | CAUSE indicates appropriate action.                                                                                                    |  |  |
| 89  | MESSAGE | *Error: Mirrored partner is already in suspend mirror state. (volutil 89)                                                                                                    |  |  |
|     | CAUSE   | A SUSPENDMIRRVOL command was issued against a volume whose partner is in the SUSPENDMIRR state.                                                                                                    |  |  |
|     | ACTION  | CAUSE indicates appropriate action.                                                                                                    |  |  |
| 122 | MESSAGE | *Error: Volume mounted in invalid state for desired operation. (volutil 122)                                                                                                    |  |  |
|     | CAUSE   | When you entered the INITVOL command, you specified a value for the state parameter which is not valid.                                                                                                    |  |  |
|     | ACTION  | CAUSE indicates appropriate action.                                                                                                    |  |  |
| 130 | MESSAGE | *Error: Error encountered while reading first file label. (volutil 130)                                                                                                    |  |  |
| 131 | MESSAGE | *Error: No tape label on the beginning of tape. Cannot recover. (volutil 131)                                                                                                    |  |  |
|     |         | *Error: Recover aborted because of tape label error. (volutil 132)                                                                                                    |  |  |
|     |         |                                                                                                    |  |  |

| 133 | MESSAGE | *Error: Recover aborted because of tape error. (volutil 133)             |  |  |  |
|-----|---------|--------------------------------------------------------------------------|--|--|--|
| 134 | MESSAGE | *Error: Recover aborted because of tape positioning error. (volutil 134) |  |  |  |
| 135 | MESSAGE | *Error: Recover aborted because of file closing error. (volutil 135)     |  |  |  |
| 136 | MESSAGE | *Error: Recover aborted by user. (volutil 136)                           |  |  |  |
| 137 | MESSAGE | *Error: Recover aborted because of incorrect capability. (volutil 137)   |  |  |  |
|     | MESSAGE | *Error: Destination volume on ldev ! not mounted in valid state.         |  |  |  |
|     | MESSAGE | *Error: Invalid response. Please answer with a 'Y', 'YES', 'N', or 'NO'. |  |  |  |
|     | MESSAGE | *Error: Source volume on ldev! not a member of set being copied.         |  |  |  |
|     | MESSAGE | *FATAL ERROR: OUTER-MOST RECOVER BLOCK INVOKED. PROGRAM WILL TERMINATE.  |  |  |  |
|     | MESSAGE | Subsys!, Info:!.                                                         |  |  |  |
|     |         |                                                                          |  |  |  |

# DISCUTIL Messages

| MESSAGE | CONFIGURATION INFO FOR LDEV NN CORRECTED     |
|---------|----------------------------------------------|
| MESSAGE | CONFIGURATION INFO FOR LDEV NN NOT CORRECTED |

| MESSAGE | DISCUTIL HAS ENCOUNTERED A TAPE ERROR: REWINDING TAPE                      |
|---------|----------------------------------------------------------------------------|
| MESSAGE | END OF TAPE #NN; PLEASE WAIT                                               |
| MESSAGE | ENTER "HELP" FOR A LIST OF VALID COMMANDS                                  |
| MESSAGE | ERROR - CONFIGURATION INFO FOR LDEV NN IS NOT VALID                        |
| MESSAGE | ERROR - ENCOUNTERED A MISSING VOLUME; UNABLE TO CONTINUE SAVING FILE       |
| MESSAGE | ERROR - FOUND UNEXPECTED VOLUME ON LDEV NN; UNABLE TO CONTINUE SAVING FILE |
| MESSAGE | ERROR - LABEL TABLE CORRUPTED ON LDEV NN; UNABLE TO CONTINUE ON THIS LDEV  |
| MESSAGE | ERROR - LABEL TABLE OFFSET MISMATCH IN EXTENT BLOCK ENTRY                  |
| MESSAGE | ERROR - OFFSET MISMATCH IN FILE LABEL; SKIPPING TO NEXT LABEL              |
| MESSAGE | ERROR - UNABLE TO COMPLETE DISK READ ON LDEV NN                            |
| MESSAGE | ERROR - UNABLE TO COMPLETE TAPE EOF WRITE ON LDEV NN                       |
| MESSAGE | ERROR - UNABLE TO COMPLETE TAPE WRITE ON LDEV NN                           |
| MESSAGE | ERROR - UNABLE TO CONVERT LDEV TO PHYSICAL PATH                            |
| MESSAGE | ERROR - UNABLE TO OBTAIN DEVICE STATUS FROM LDEV NN                        |
| MESSAGE | ERROR - UNABLE TO READ THE HPE VOLUME LABEL ON LDEV NN                     |
| MESSAGE | ERROR - UNABLE TO READ THE LABEL TABLE ON LDEV NN; UNABLE TO SAVE FILE     |
|         |                                                                            |

| MESSAGE | ERROR - UNABLE TO READ THE LABEL TABLE ON LDEV NN              |
|---------|----------------------------------------------------------------|
| MESSAGE | ERROR - UNABLE TO READ THE LABEL TABLE; SKIPPING TO NEXT LABEL |
| MESSAGE | ERROR - UNABLE TO REWIND TAPE ON LDEV NN                       |
| MESSAGE | ERROR - UNABLE TO SET TAPE DENSITY ON LDEV NN                  |
| MESSAGE | LAST FILE ON PREVIOUS TAPE WILL BE RESAVED                     |
| MESSAGE | MOUNT TAPE #NN                                                 |
| MESSAGE | PRESS RETURN WHEN THE TAPE IS READY                            |
| MESSAGE | SAVE FOR LDEV NN HAS BEEN ABORTED                              |
| MESSAGE | SAVE WILL RESTART WITH TAPE NN; MOUNT A<br>TAPE                |
| MESSAGE | TAPE DENSITY SET TO DDDD ON LDEV NN                            |
| MESSAGE | THE TAPE ON LDEV NN IS READY                                   |
| MESSAGE | WARNING - LDEV NN IS A TAPE DRIVE                              |
| MESSAGE | WARNING - LDEV NN IS A TERMINAL                                |
| MESSAGE | WARNING - LDEV NN IS NOT A VALID DISK LDEV                     |
| MESSAGE | WARNING - LDEV NN IS NOT CONFIGURED                            |
| MESSAGE | WARNING - "XXXX" IS NOT A VALID DISCUTIL COMMAND               |
|         |                                                                |

| MESSAGE | WARNING - "XXXX" IS NOT A VALID DISCUTIL COMMAND; LDEV NN IS A PRINTER |
|---------|------------------------------------------------------------------------|
| MESSAGE | WARNING - LDEV NN IS NOT VALID                                         |
| MESSAGE | WARNING - NO LDEVS HAVE BEEN SELECTED FOR SAVING                       |
| MESSAGE | WARNING - THE FILE SET ENTERED IS NOT VALID                            |
| MESSAGE | WARNING - THE MODIFICATION DATE ENTERED IS NOT VALID                   |
| MESSAGE | WARNING - THE TAPE DRIVE DOOR ON LDEV NN IS OPEN                       |
| MESSAGE | WARNING - THE TAPE DRIVE ON LDEV NN IS OFFLINE                         |
| MESSAGE | WARNING - THE TAPE ON LDEV NN DOES NOT HAVE A WRITE ENABLE RING        |
| MESSAGE | WARNING - THE TAPE ON LDEV NN IS NOT AT BOT                            |
| MESSAGE | WARNING - THE VOLUME SET NAME ENTERED IS NOT VALID                     |
| -       |                                                                        |